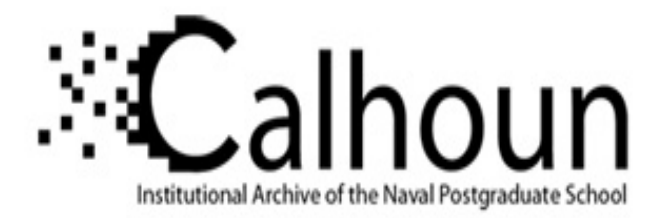

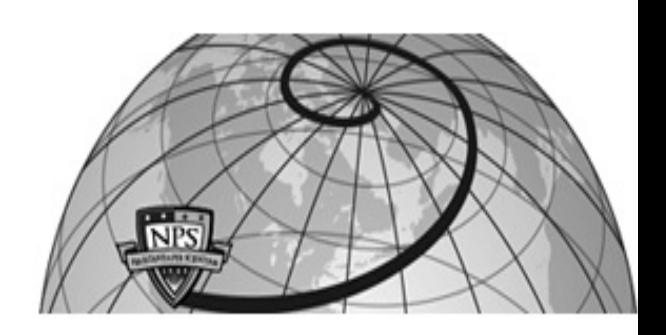

## **Calhoun: The NPS Institutional Archive**

## **DSpace Repository**

Theses and Dissertations 1. Thesis and Dissertation Collection, all items

2003-09

# Manpower requirements database for the Greek Navy

## Sergis, Kyriakos N.

Monterey, California. Naval Postgraduate School

http://hdl.handle.net/10945/6271

Copyright is reserved by the copyright owner.

Downloaded from NPS Archive: Calhoun

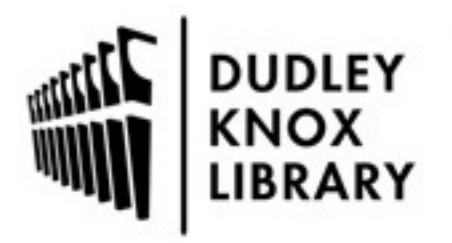

Calhoun is the Naval Postgraduate School's public access digital repository for research materials and institutional publications created by the NPS community. Calhoun is named for Professor of Mathematics Guy K. Calhoun, NPS's first appointed -- and published -- scholarly author.

> Dudley Knox Library / Naval Postgraduate School 411 Dyer Road / 1 University Circle Monterey, California USA 93943

http://www.nps.edu/library

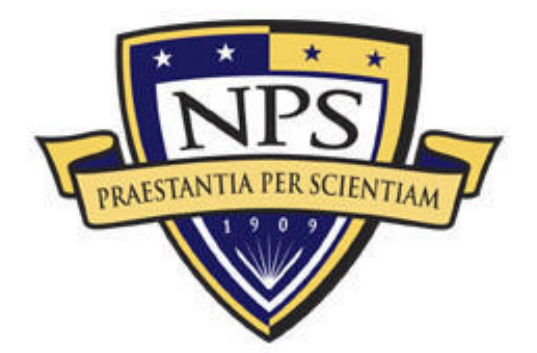

## **NAVAL POSTGRADUATE** SCHOOL

**MONTEREY, CALIFORNIA**

# **THESIS**

**MANPOWER REQUIREMENTS DATABASE FOR THE GREEK NAVY**

by

Kyriakos N. Sergis

September 2003

Thesis Advisor: Daniel Dolk Second Reader: Rudy Darken

**Approved for public release; distribution is unlimited**

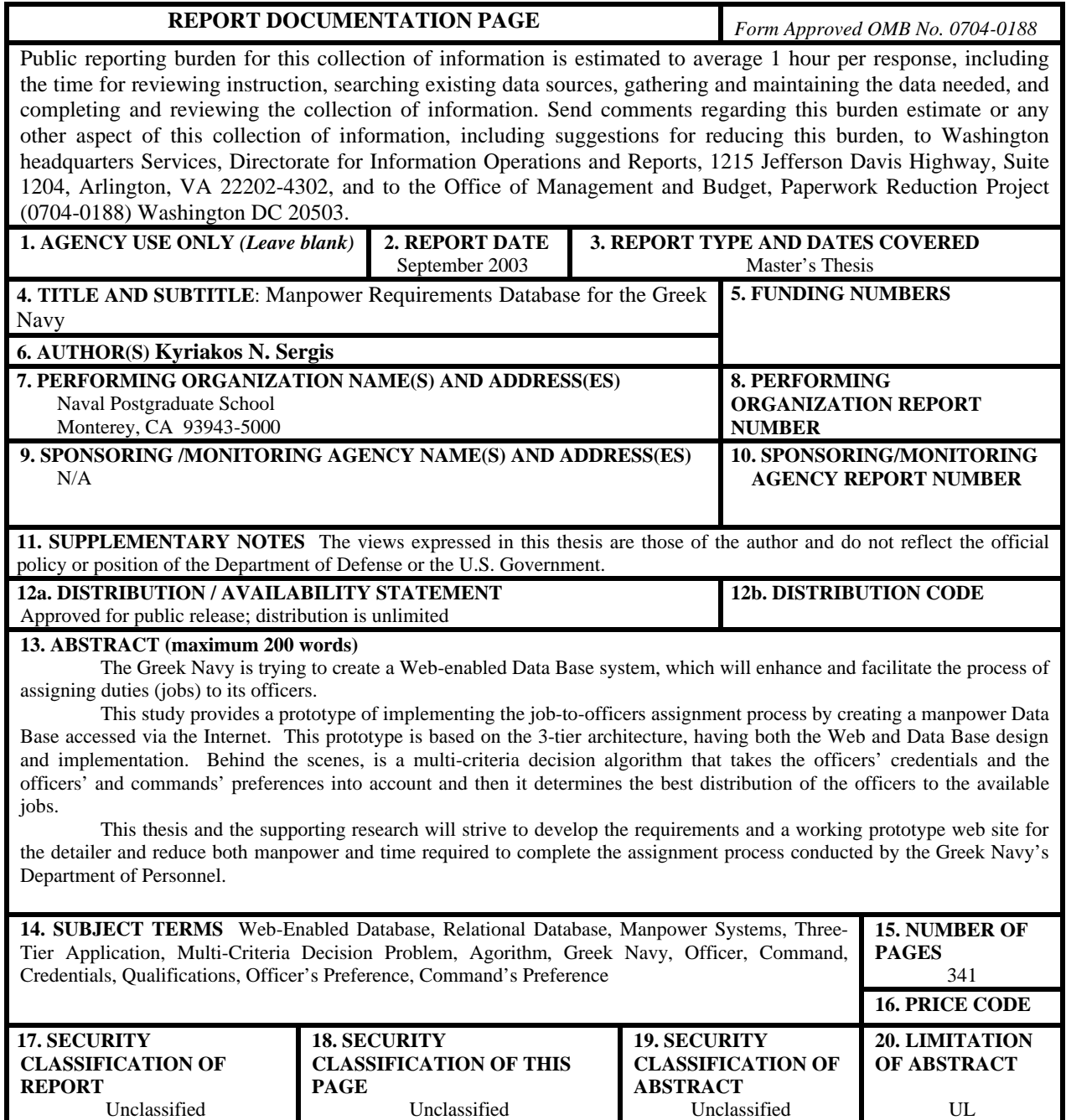

NSN 7540-01-280-5500

NSN 7540-01-280-5500 Standard Form 298 (Rev. 2-89) Prescribed by ANSI Std. 239-18

#### **Approved for public release; distribution is unlimited**

#### **MANPOWER REQUIREMENTS DATABASE FOR THE GREEK NAVY**

Kyriakos N. Sergis Lieutenant, Greek Navy B.S., Hellenic Naval Academy, 1995

Submitted in partial fulfillment of the requirements for the degree of

### **MASTER OF SCIENCE IN COMPUTER SCIENCE and MASTER OF SCIENCE IN INFORMATION SYSTEMS**

from the

#### **NAVAL POSTGRADUATE SCHOOL September 2003**

Author: Kyriakos N. Sergis

Approved by: Daniel Dolk Thesis Advisor

> Rudy Darken Second Reader

Peter Denning Chairman, Department of Computer Science

Dan C. Boger Chairman, Department of Information Sciences

## **ABSTRACT**

The Greek Navy is trying to create a Web-enabled Data Base system, which will enhance and facilitate the process of assigning duties (jobs) to its officers.

This study provides a prototype of implementing the job-to-officers assignment process by creating a manpower Data Base accessed via the Internet. This prototype is based on the 3-tier architecture, having both the Web and Data Base design and implementation. Behind the scenes, is a multi-criteria decision algorithm that takes the officers' credentials and the officers' and commands' preferences into account and then it determines the best distribution of the officers to the available jobs.

This thesis and the supporting research will strive to develop the requirements and a working prototype web site for the detailer and reduce both manpower and time required to complete the assignment process conducted by the Greek Navy's Department of Personnel.

## **TABLE OF CONTENTS**

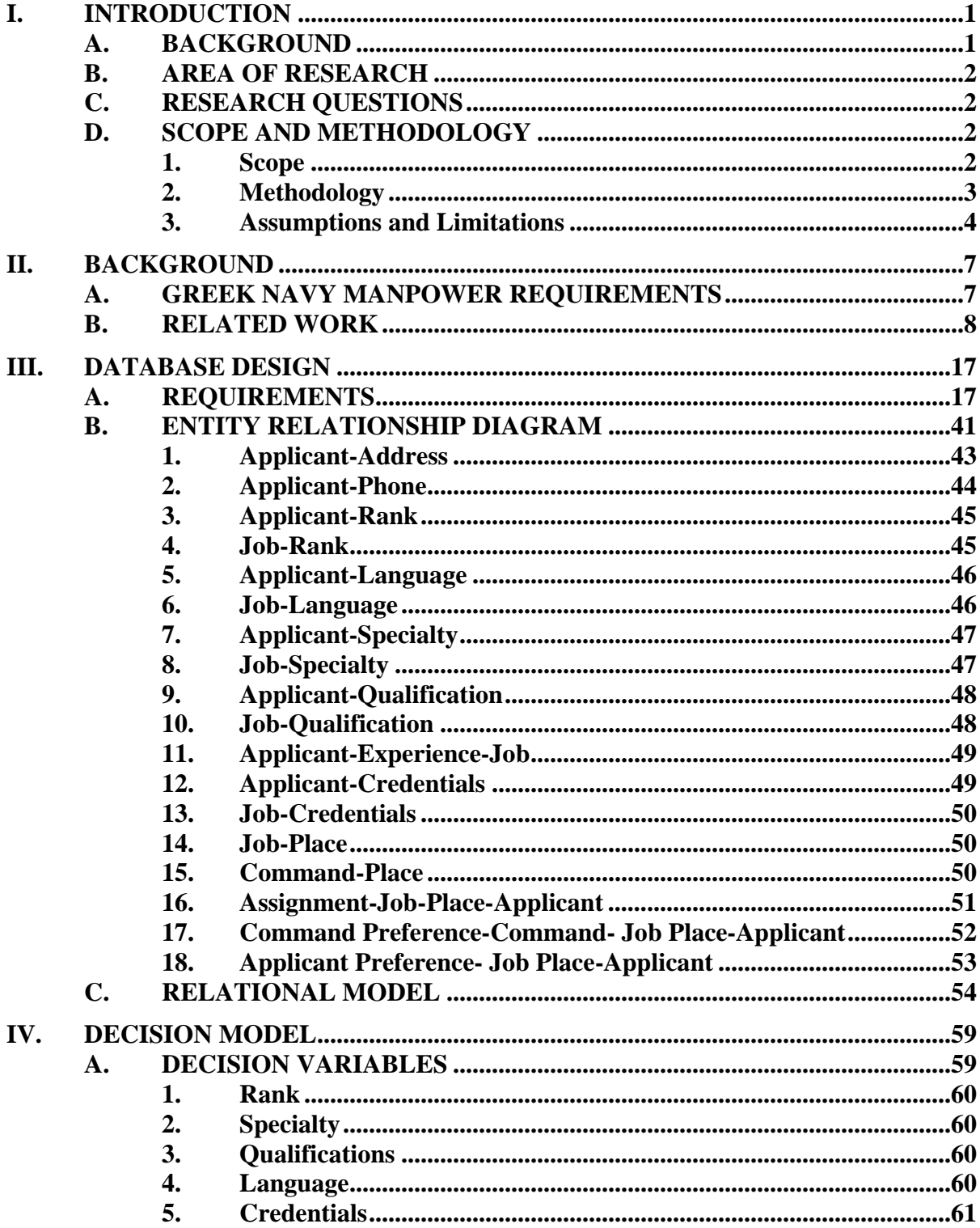

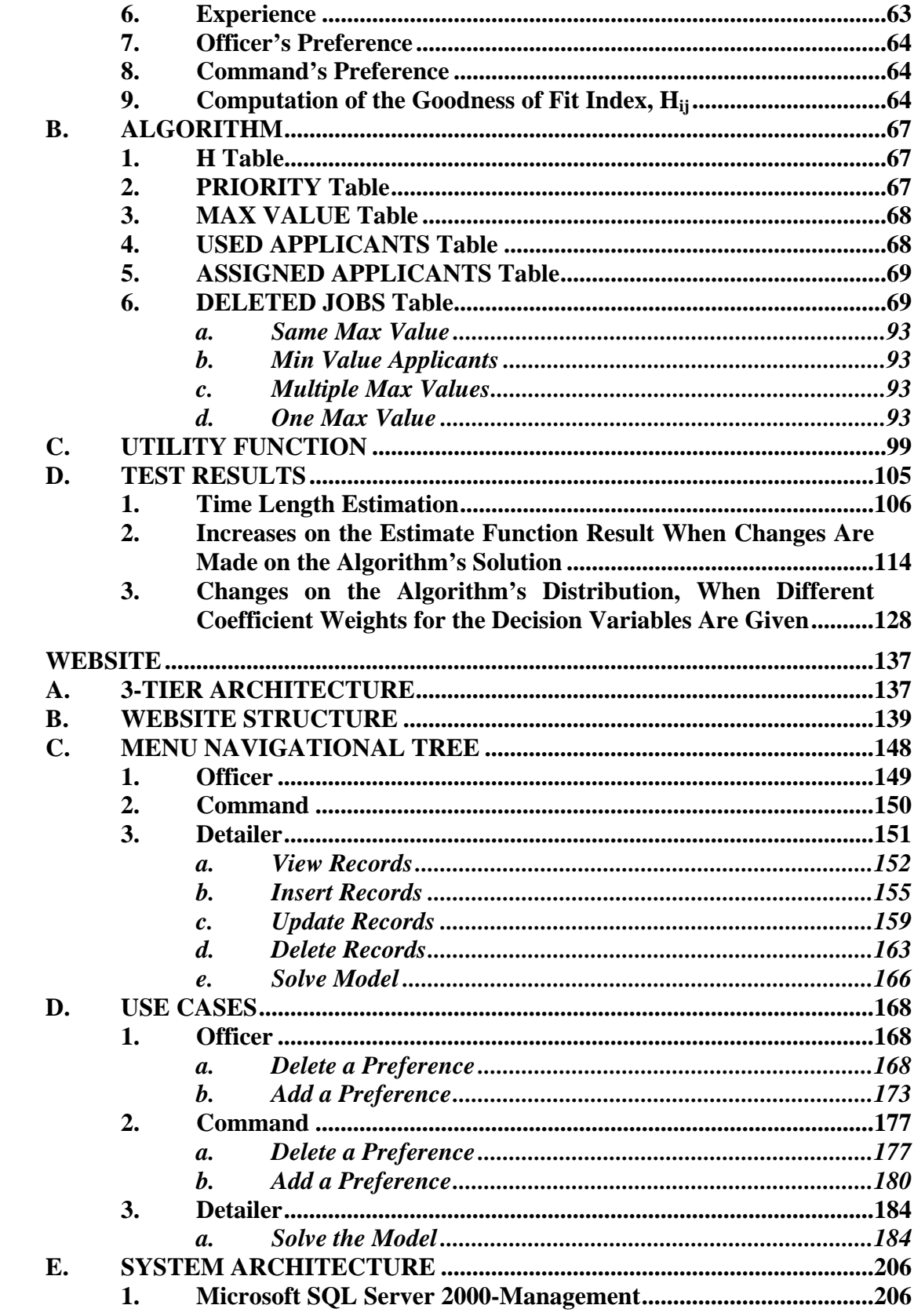

 $\mathbf{V}$ .

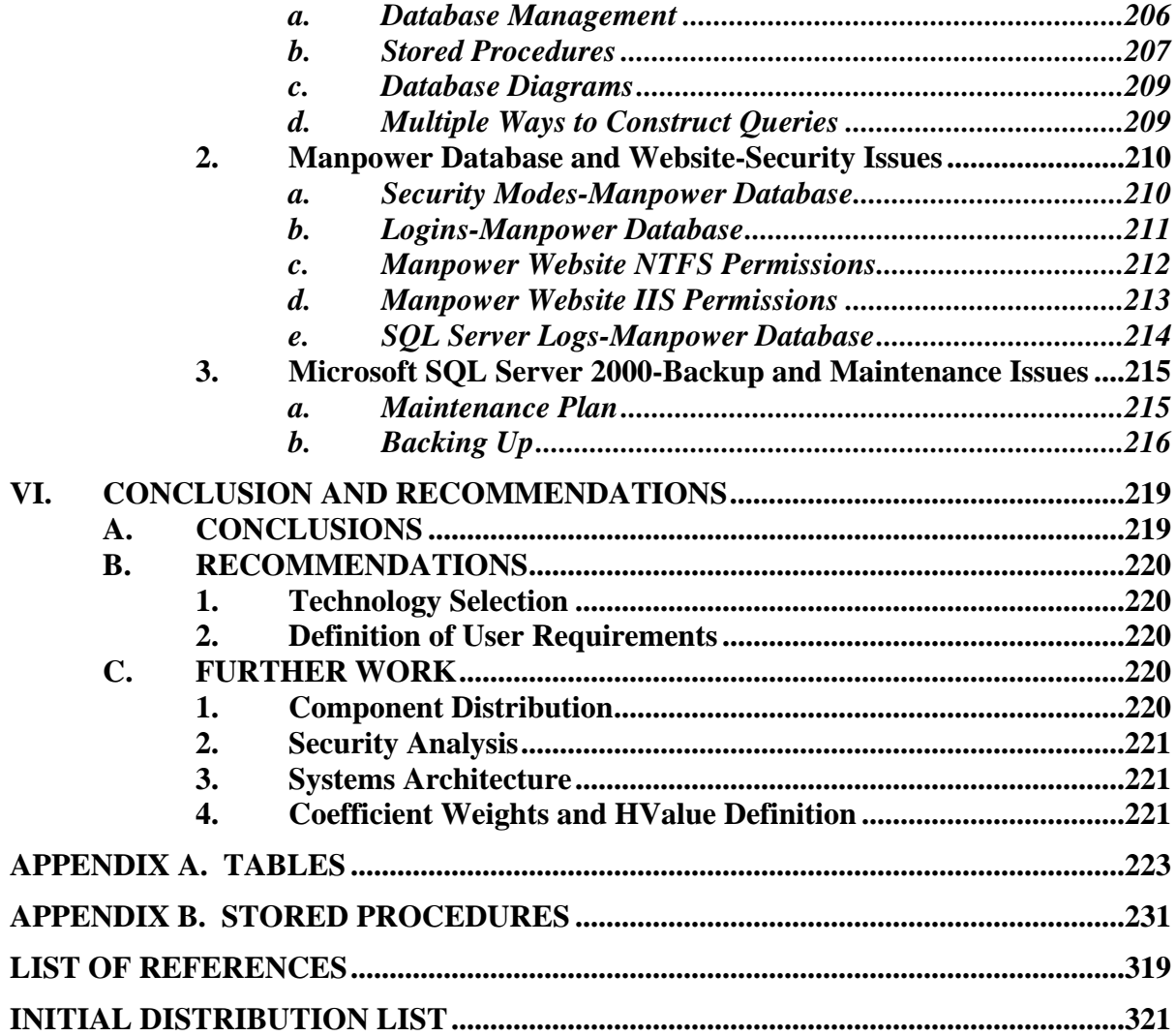

## **LIST OF FIGURES**

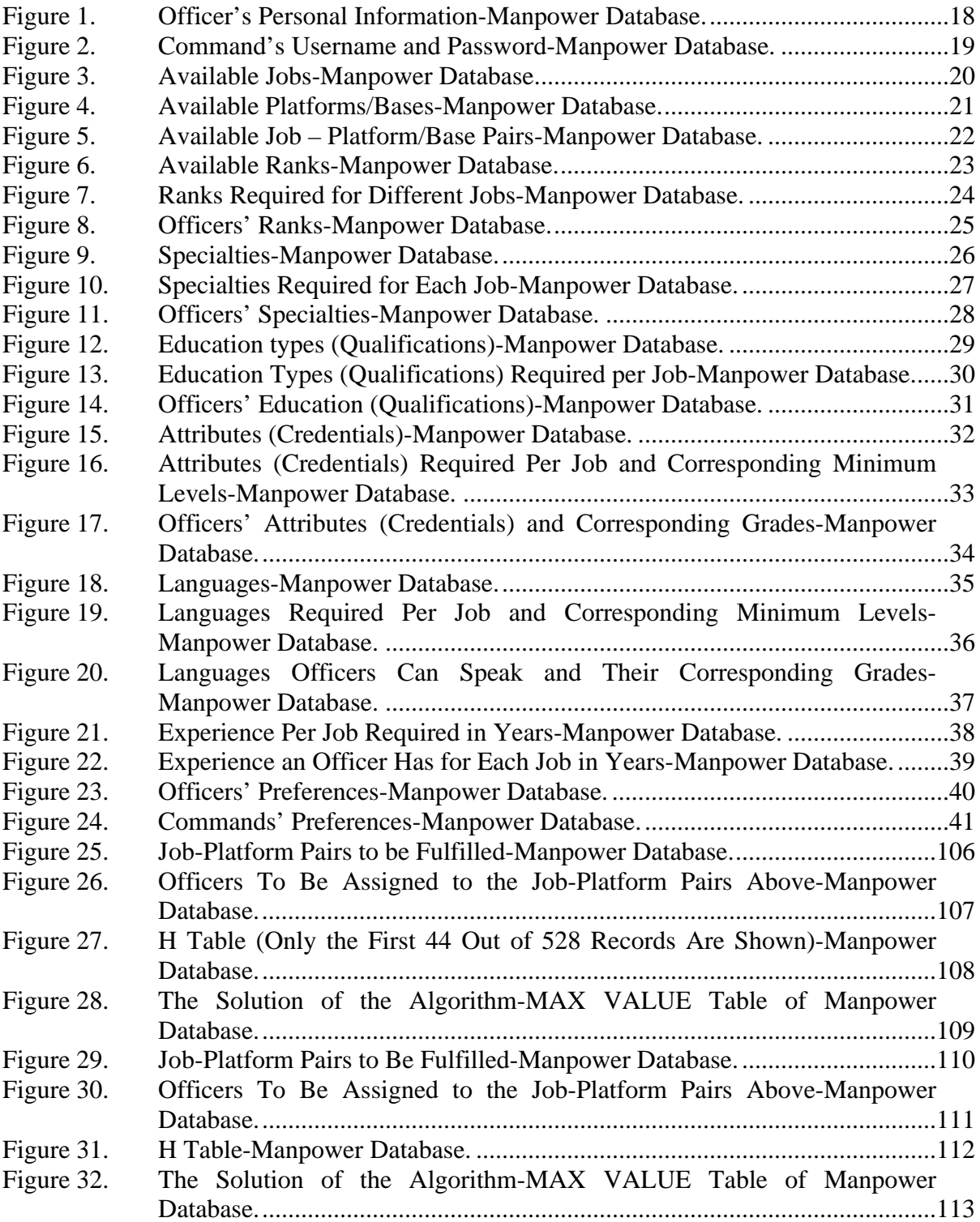

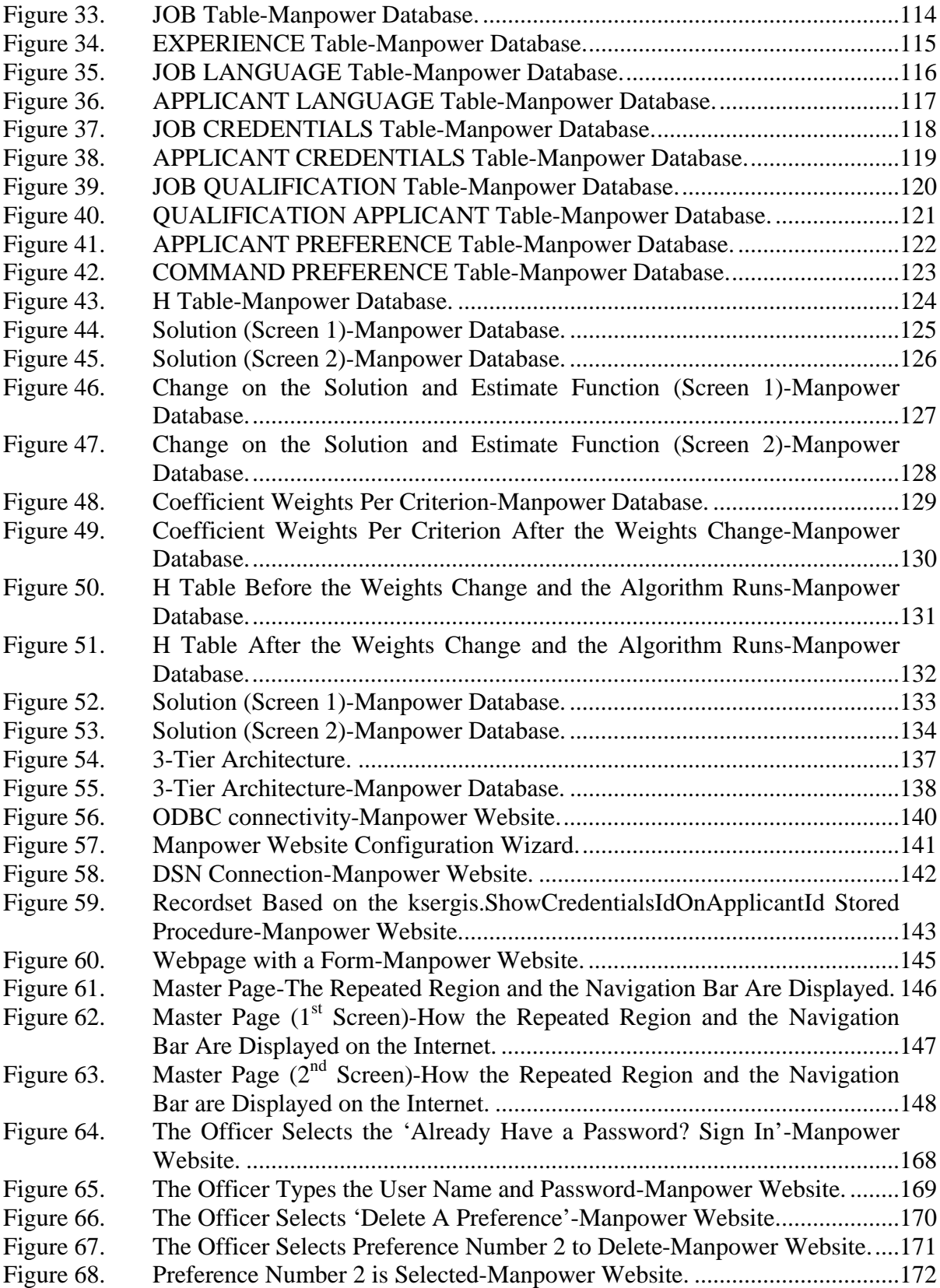

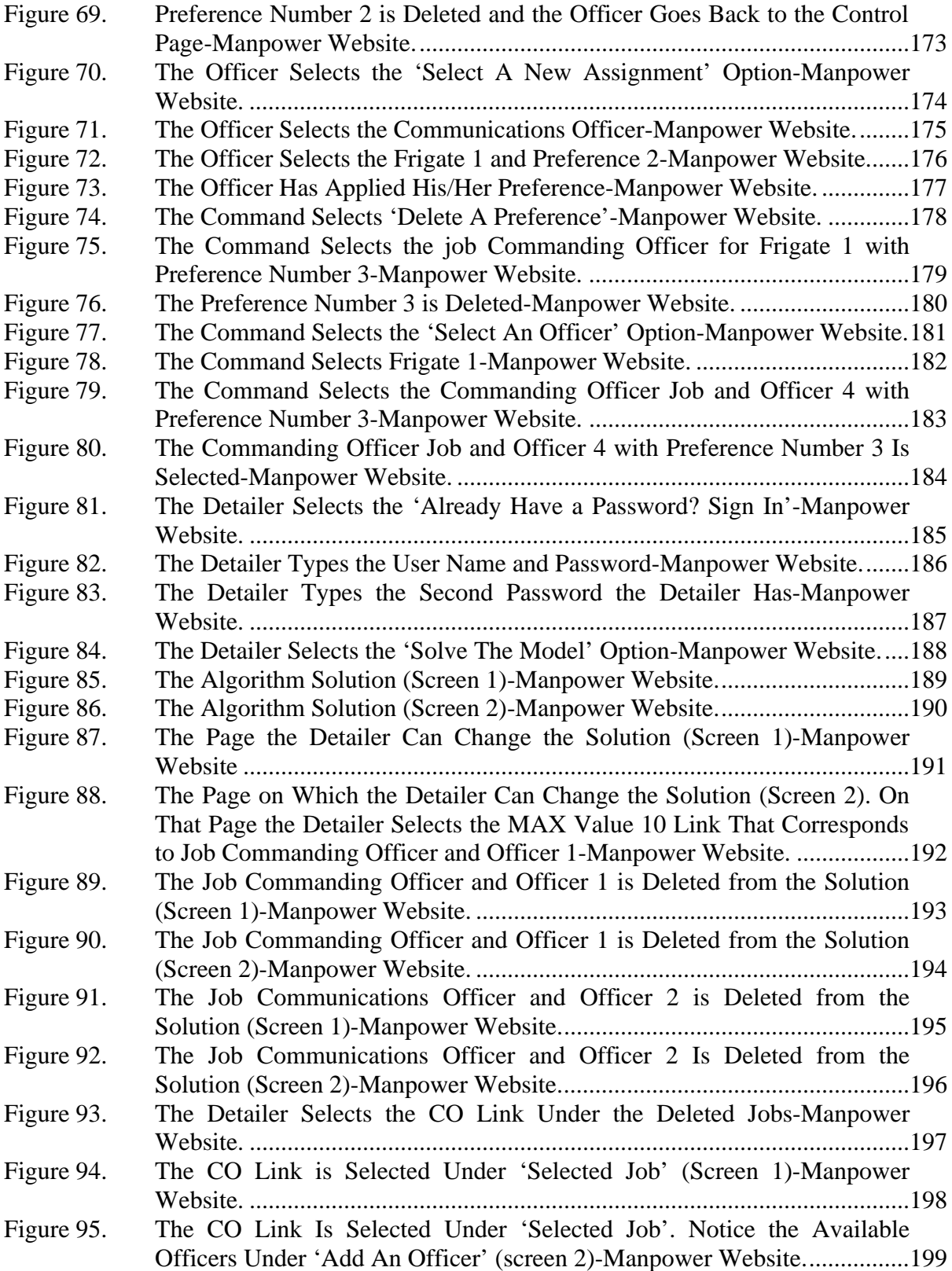

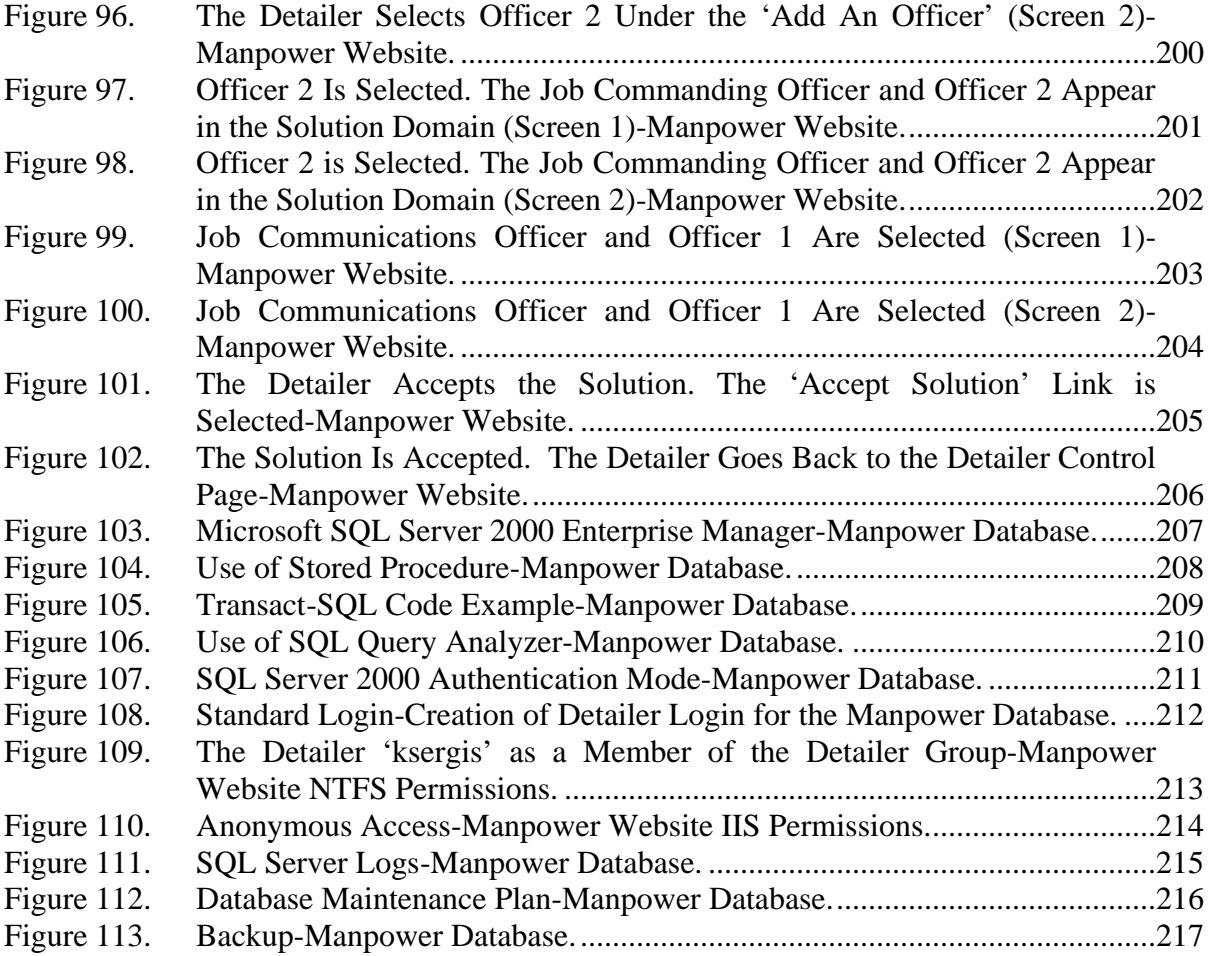

## **LIST OF TABLES**

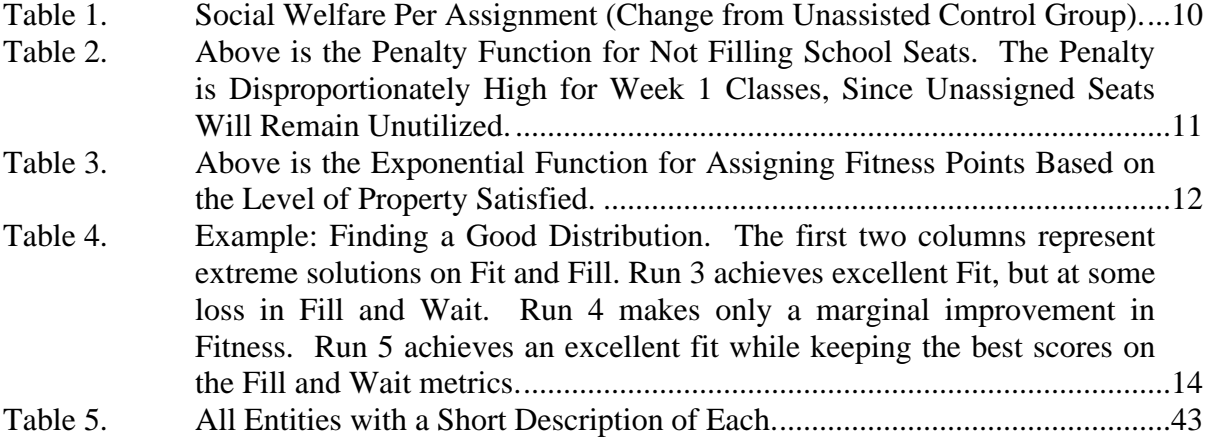

## **ACKNOWLEDGMENTS**

I would like to thank Dr. Daniel Dolk for all his instruction and guidance during the progress of this thesis. His knowledge helped me overcome many obstacles I came around during the evolution of it. I would also like to thank Dr. Thomas Wu and Prof. George Zolla who created my interest in the database and 3-tier architecture concepts. Finally, I would like to thank my family because of the support they have provided me during all these years of studies.

## **I. INTRODUCTION**

#### **A. BACKGROUND**

Greek Navy officers are currently assigned to new billets by detailers, much the same way as the U.S. Navy operates. Detailers are subject matter experts who use intuition and experience to match officers with available command billets. However, officer preferences for available billets and command preferences for available officers are not explicitly taken into account. Thus, it is likely that the assignment of officers to billets is suboptimal with respect to "goodness of fit" involving preferences from both the supply and demand sides.

At present, the detailer has no direct on-line access to manpower data for the naval officers and no direct ability to make decisions. The appropriate data, which are the individual officer's preferences, the Command's preferences and the officer's credentials and qualifications, are collected manually, rather than automatically, and then processed by the detailer who is responsible to make the final decisions. The current process requires time and effort for the detailer to make a final decision. Changes and tracking of each job-officer assignments are difficult to accomplish since there is no tool operated specially for that purpose.

The purpose of this thesis is to develop requirements and a corresponding prototype database, decision support system, and web site for the Greek Navy's Manpower Requirements. This work will develop a web-enabled database by which the detailer - the Greek Navy's Department of Personnel (DoP) officer in charge of the jobto-officer assignment process - can view manpower data about the officers of the Greek Navy, view officers' preferences for available jobs and commands' preferences for available officers, and finally exercise a pattern-matching heuristic which provides a straw-man assignment from which he/she can eventually assign the best officers to the most applicable and available jobs-stations allowing him/her to make appropriate, relevant and rational decisions.

#### **B. AREA OF RESEARCH**

The area of research for this thesis deals with multi-tiered web enabled databases, the synchronization of distributed databases, and the use of decision support tools. Currently, the Greek Navy is in the planning stages of developing a "Web-Interface" whereby the detailer can view manpower data on the officers of the Greek Navy and assign the best officers to the most applicable, relevant, and available jobs-stations. All the naval officers will have to visit the website and declare their preferences on-line over the Internet, while at the same time the Commands will designate their own preferences for the officers whom they would like to fill their corresponding job vacancies. This effort will replace the current way of managing manpower data. This thesis and the supporting research will develop the requirements and a working prototype web site for the detailer with the objective of improving the assignment process with respect to goodness of fit while simultaneously reducing both manpower and time required to complete the assignment process conducted by the Greek Navy's DoP.

#### **C. RESEARCH QUESTIONS**

- What is an appropriate design for the data, model, and user interface components of a decision support system to support the matching of officers with jobs?
- What a multi-criteria, pattern-matching decision model is appropriate for choosing preferred jobs and/or selecting preferred people to fill specific jobs?
- What overall system architecture model is appropriate for integrating database with decision tools in a Web-based environment?

### **D. SCOPE AND METHODOLOGY**

#### **1. Scope**

This thesis will provide a single user prototype for the assignment process. It will provide the essentials for designing and creating a database for the jobs-to-officers assignment process and also integrate some kind(s) of multi-criteria decision model(s) with that database. It will not use real data in most, if not all, cases, but rather use fabricated data to show "proof of concept". Moreover the thesis will provide a means for accessing the database via the Internet.

The scope includes:

- Definition and description of the functional requirements of the Manpower Web Site
- Technical description of the ASP scripts written to implement the functional requirements
- Description of a proposed general administration of the web site and local database
- Development of a prototype web site that utilizes a local relational database
- Demonstration of an operational web site on a server. The following items will be the technical products of my thesis work:
	- Set up backend database (SQL Sever 2000) containing a manpower data file
	- Set up a web server (IIS-5) and load appropriate HTML and ASP files
	- Demonstrate User authentication
	- The prototype will demonstrate several different WRITE pages (data update). The thrust of the prototype is to demonstrate that this approach can work in principle, not to program 50-100 ASP web pages in its entirety.

## **2. Methodology**

The methodology used in this thesis research follows:

- Investigate existing manpower assignment models
- Conduct review of IIS-5 web server technology
- Conduct review of Microsoft SOL Server 2000 technology
- Conduct review of Windows XP Professional network administration
- Design Microsoft SQL Server 2000 database
- Build web site containing web pages for the users Officers, Commands, Detailer
- Build multi-criteria model for job preference and candidate preference
- Implement multi-criteria matching process
- Test produced prototype

## **3. Assumptions and Limitations**

- **Assumptions** 
	- Network Architecture and Server Software. The Greek Navy is more oriented towards the Microsoft software technology. This justifies the use of a Microsoft's product like SQL Server 2000 for this application.
	- Client Software. Virtually all of the desktop computers within the Greek Navy have a Windows-based operating system, usually Windows 2000 Professional (Client).
	- Database. Beyond Microsoft Access available in the Microsoft Office (2000/XP), there is no widely utilized DBMS (Database Management System) within the Greek Navy. Microsoft Access is widely used at the local unit level. Access is an adequate DBMS client/server product for limited functions, but is not appropriate as a backend database for larger scale requirements with greater security needs. The requirements for this database demand a commercial DBMS. As such, I have selected Microsoft SQL Server 2000 mainly for the ease of integration with the Microsoft based networks used throughout the Greek Navy.
- **Limitations** 
	- Data. The manpower web site prototype does not use real data for a variety of reasons. First, the confidentiality of real data is by itself a significant reason for not using it. A second reason is the limited availability of real data. The dispersion of data makes it difficult to be collected and organized. A final reason is that this prototype is implemented several miles away from Greece.
	- Security. Security features of the manpower web site prototype will be addressed in Chapter V. However, the thrust of this thesis and the prototype is a proof of technical concept. Before any actual deployment of the prototype, it would need to be thoroughly analyzed by security experts to ensure that the manpower data being accessed is indeed secure.
	- Scale. The manpower web site prototype developed for this thesis will not address issues related to scale. Any actual deployment of the web site prototype could entail a sizable load (number of connected users) on the web and database server. The manpower web site prototype is being developed on a home computer that has neither the hardware nor software to handle/test heavily web/database traffic. Professional web and database administrators would need to be employed to test the manpower web site prototype.

Reliability. Reliability is on the other side of the coin of scale. Again, it is beyond the scope of this thesis to analyze and test the reliability of the web and database server with a heavy load. Commercial servers and their software have features that provide for fail-over mechanisms and mirror sites both for the web server and database server.

In order to fulfill the objectives of this thesis, the material presented will be organized in the following manner. Chapter II will cover background material regarding the Greek Navy's Manpower requirements and related works on that subject. Chapter III will address the database design presenting the Entity-Relationship Diagram (ERD) and the final relational concepts. Chapter IV will cover the multi-dimension decision model and the corresponding pattern-matching algorithm. Chapter V will address the system architecture of the prototype providing a description of the programming of the web pages and database queries necessary to support the functional requirements of the prototype. Finally, Chapter VI will present recommendations, conclusions, and further work on the web enabled database.

#### **II. BACKGROUND**

In order to analyze the requirements and develop a prototype for the Greek Navy web-enabled database, an understanding of the Greek Navy's DoP's process to assign a job to an officer is required. Also, past researches and papers are thoroughly examined in order to suggest ways and methods that will help to solve the problem more efficiently.

#### **A. GREEK NAVY MANPOWER REQUIREMENTS**

Currently the DoP is following a rather old fashioned procedure to select an officer for a specific job. This does not mean that the DoP doesn't use current technology in order to help its job perform its job better. The DoP is using proprietary systems like desktop computers, which have W2K Professional as their operating systems. Based on the needs of the Navy the DoP examines the jobs and their requirements. It also examines the qualifications and credentials of the officers. After that it assigns a job to an officer trying to find the best match between them. It tries to find a match beginning from the officers with higher ranks through those with lower ranks.

The whole process, even if it is quite straightforward, it requires significant effort because of the huge amount of data that is dispersed in different places. The DoP personnel have to first collect the data first, and then process it, and this may require significant man months of time. Things may become more complicated when a change must be made. The personnel might have to reexamine the job and the officers and probably collect different data than the ones collected before since the requirements might have changed. Changes and tracking of each job-officer assignments are difficult to be accomplished since there is no tool operated specially for that purpose.

The DoP decided recently that it will take the preferences of the officers for their next job assignment into account. Every officer must complete a form, which contains all the appropriate personnel information such as the officer's identification number, first name, last name, rank, preference and then send it back to the DoP via secure mail. The DoP personnel collect all these forms and use them for the job-to-officer assignment

process. The distribution and collection of the forms may last many days or maybe even weeks. Should a mistake be made or could a form get lost, the whole process for that specific form must be reinitiated from scratch.

At present, the detailer has no direct on-line access to manpower data for the naval officers and no direct ability to make decisions. The officers have to send their preferences manually instead of automatically via an on-line intermediary tool. The commands currently do not have the ability to specify preferences for the officers that the commands would like them to occupy the jobs under their command. The appropriate data, which are the individual officer's preferences and the officer's credentials and qualifications, are collected manually, rather than automatically, and then processed by the DoP, with the detailer who is responsible to making the final decisions.

The Greek Navy wants a place where all manpower data related to the Navy officers and commands will be stored. These data include the credentials and qualifications of the officer, the officer's job preferences and the command's preferences for the officers for a particular job under that command. The qualifications of an officer include the languages that he can speak, and past experience that he/she may have for a particular job. Diligence, discretion and secrecy are some of the credentials that an officer may have. Moreover, data such as the rank, the specialty and the minimum sea time required for an officer's rank should be stored.

This thesis will suggest an alternate approach to replace the current way of managing manpower data. It will strive to develop the requirements and a working prototype web site for the detailer and in order to reduce both manpower and time required to complete the assignment process conducted by the DoP.

#### **B. RELATED WORK**

In order to determine an efficient approach to this project, sufficient research should be done to documents that tried to find an effective solution to the multi-criteria decision problem of matching officers and jobs.

The meaning of multi-criteria decision problem, in contrast to the one-criterion decision problem, is that there are at least two criteria as variable inputs in the decision problem. In this particular case, the first criterion is the preference of an officer for a particular job. For example the x officer prefers the y job (that belongs to the z command). The second criterion is the command preference for the officers for a particular job under that command. In other words "the y job (that belongs to the z command) specifies a preference for the x officer". The third criterion is the credentials and qualifications of the officers. For example an  $x_1$  officer may be eligible only for jobs  $y_1$  and  $y_2$  but not for job  $y_3$ , whereas an  $x_2$  officer may be eligible for jobs  $y_2$  and  $y_3$ , but not eligible for job  $y_1$ , but he may be more qualified for the job  $y_3$  than  $x_1$  is.

We will examine two approaches to this problem that have appeared in the recent literature. The first adopts agent-based technology as a way of establishing a marketplace for jobs and officers, whereas the second adopts a more traditional operations research optimization approach based upon the assignment algorithm.

The first approach is described in William R. Gates and Mark E. Nissen with title "Two-Sided Matching Agents for Electronic Employment Market Design: Social Welfare Implications [Reference 1]".

The paper describes an exploratory experiment to assess the performance of five alternative employment market designs. These are the following: a. unassisted, b. assisted, c. personnel mall, d. two-sided matching algorithm and e. optimization. In the first two methods, the job-to-seeker matching process is conducted by people. In the remaining methods, this matching is conducted automatically by different market mechanisms. As the name implies, the unassisted condition is used to assess the performance of people performing the matching task with no technological or algorithmic support. In the assisted condition people use a product called Logical Decisions for Windows (Logical Decisions 1993) to assist them with the matching task. The Personnel Mall uses software agents to represent both employers and job seekers, and quasi-prices (i.e., inverse utilities) to represent employer and job seeker preferences. The fourth experimental condition automates the matching task through a two-sided matching algorithm, which is set up to simultaneously consider the preferences of all employers and job seekers. Lastly, the fifth experimental condition automates the matching task through an optimization algorithm, which explicitly seeks to minimize average quasiprice across the entire set of employers, job seekers, or both.

Table 1 summarizes job seeker, employer and total social welfare for each of the experimental conditions. It appears from these results that the optimization approach produces an increase for both the job seeker and employer social welfare, while the combined optimization produces the highest payoff in terms of total social welfare. The latter conclusion illuminates the need of an optimization algorithm that automates the job-to-officer matching process for the current thesis.

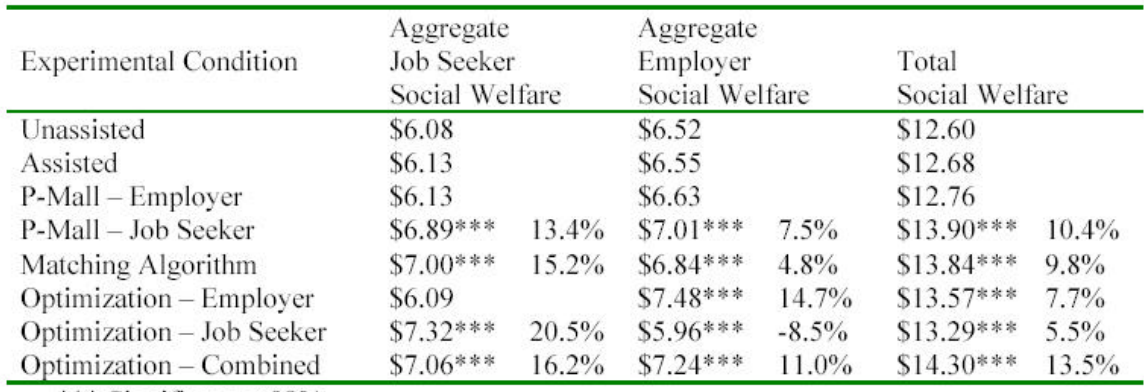

\*\*\* Significant at 99%

Table 1. Social Welfare Per Assignment (Change from Unassisted Control Group).

The second approach, which was conducted by Hemant K. Bhargava and Kevin J. Snoap, is described in "Reengineering Recruit Distribution in the U.S. Marine Corps [Reference 2]. The purpose of this paper is to improve the way that the U.S. Marine Corps' new recruits are distributed to entry-level schools. The system that performs the distribution is called RDdss and uses a computer-based model called RDM. The RDM finds the best distribution by trying to minimize the total number of unfilled seats over all the entire schools. This paper describes some improvements on that system taking into account a variety of additional factors not heretofore considered.

First of all, the desire of the Marine is fulfilled through a contract guarantee called a PEF (program enlisted for), specified during the recruiting process. A PEF establishes which schools a recruit wishes to go to. A second concern in recruit distribution is that the Marine should be checked to see whether he/she is suitable for a specific school. The

Suitability is determined by matching a Marine's qualifications and a school's requirements, described as properties. This is analogous to the Greek Navy preference system we are proposing.

Third, the timing of the distributions is of great significance since schools may have different starting dates whereas Marines are seeking for jobs every week. Any seats left unfilled in classes are a wasted resource.

Finally, since there may be a lack of seats in the only classes for which a Marine is eligible for, or perhaps because a Marine is not qualified for any of the schools consistent with his or her PEF guarantee, there is a possibility that some Marines may be left unassigned in the end.

The new approach develops a penalty function in which week 1 school seats have a disproportionately high shortfall penalty, since seats left empty in these schools will never get filled. Beyond week 1, shortfall penalty is an inverse function of the school's start date. Table 2 shows the penalty for each unfilled seat per days to school start date.

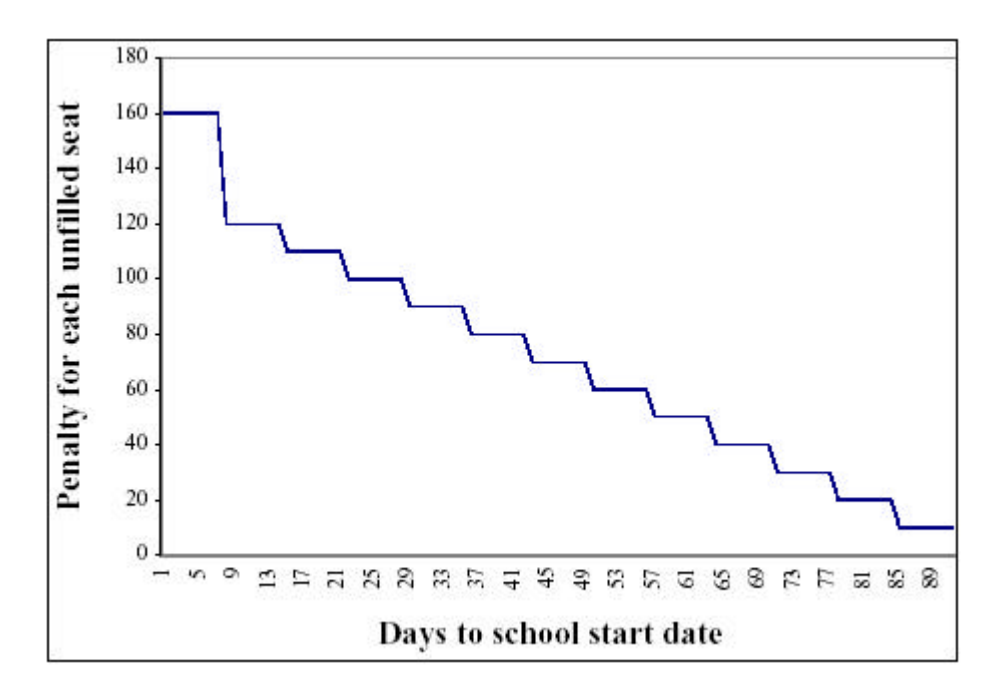

Table 2. Above is the Penalty Function for Not Filling School Seats. The Penalty is Disproportionately High for Week 1 Classes, Since Unassigned Seats Will Remain Unutilized.

RDM was based on a procedure meant to minimize unfilled seats. It is not concerned about the quality of the assignment decisions. There is an obvious tradeoff between the desire to fill more seats and the desire to achieve good fit in the distributions. For that purpose a multi-criteria objective function is used:

Maximize Total Utility =  $K_{fit} \cdot FitnessScore - K_{fill} \cdot PenaltyScore$ 

Coefficients  $K_{fit}$  and  $K_{fill}$  are control parameters which the model manager can use to create multiple alternative solutions.

In order to compute the FitnessScore, the properties of each school and the qualifications of each Marine are taken into account. Each school has some mandatory properties that affect eligibility. Moreover it may have some desirable properties. These properties are ranked along descending importance in levels 1 through 6.

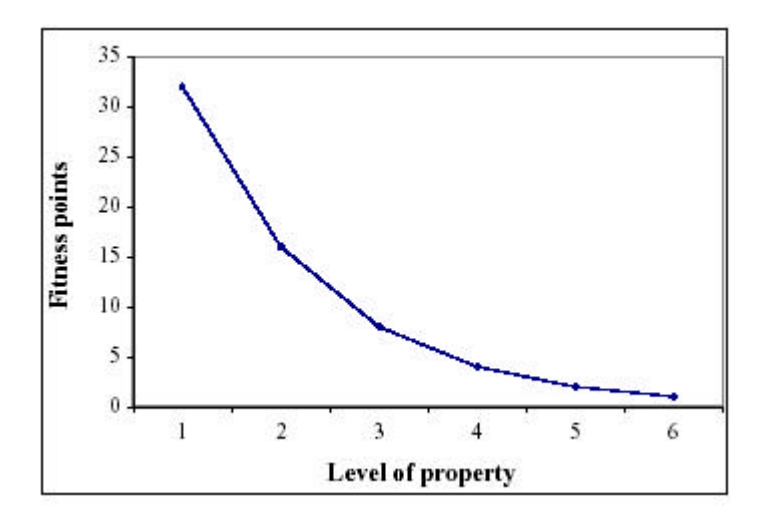

Table 3. Above is the Exponential Function for Assigning Fitness Points Based on the Level of Property Satisfied.

The procedure for computing Marine-to-School fitness can be summarized in two steps as follows.

• For each school, assign a fixed initial score to all Marines who meet the eligibility criteria for that school (ineligible Marines get a score of zero). This score (a typical value is 70) represents the weight given to the mandatory properties in computing suitability. Then, examine desirable properties and assign additional points according to the level of the property to Marines who meet each desirable property (see Figure 3). The result is an initial fitness score for each Marine for the given school.

• For each school, normalize the initial scores so that the average fitness score computed over all Marines eligible for that school is 100. This condition is critical for gaming RDdss to produce good recruitment decisions.

Given the assignment model, it may seem that the solution with the highest utility is the best distribution. However, this is not always true. First, the utility score cannot be used for comparative purposes, partly because it is vulnerable to the choice of scales for measuring penalty and fitness. Second, the relative importance of fit and fill has not been established in the Marine Corps. Third, while fit and fill are important aspects of solution quality they are not the only ones.

For that purpose there are four metrics for evaluating the solution that are defined. The first metric is the total number of unfilled seats in schools starting in the first week. These represent wasted resources. The second metric is the average number of weeks Marines wait before beginning school. The third metric is the total number of Marines not assigned to any school and finally the fourth metric is the fitness premium (averaged over all schools), compared to an average distribution. This is the difference between the average fitness for the proposed distribution and the average fitness (by definition, 100) for an average distribution.

Now it may be seen why it is important to normalize fitness scores. Since all schools have an average fitness score of 100, an average distribution will have a score of 100 for every problem instance. Hence any increase (decrease) in average fitness can be interpreted as a fitness premium that can then be traded off against any loss (gain) in the other 3 metrics. This concept of a fitness premium supports the tradeoff analysis that is necessary to choose a good final solution.

Giving different values to  $K_{fit}$  and  $K_{fill}$ , different values for the four metrics are produced. Below is a procedure that determines what  $K_{fit}$  and  $K_{fill}$  values should be used and when the comparison should stop.

Run the model with  $K_{fit} = 0$  and  $K_{fill} = 1$ . The "fill" and "wait" scores for this run are, by definition, the best achievable fill and wait scores for the given problem instance.

- Run the model with  $K_{\text{fit}}$  to 1 and  $K_{\text{fill}}$  to 0. The "fit" score for this run is the best possible fitness for the given instance, and this usually is accompanied by a large loss in fill and wait.
- Set  $K_{fit}$  to 1 and  $K_{fill}$  to around 10. This run closes part of the fitness gap, but possibly results in some loss in fill and/or wait.
- Conduct additional runs by successively increasing (or decreasing) the fill weight depending on whether the aim is to improve fill (or fit). The final decision is made by comparing the scores on the 4 metrics.

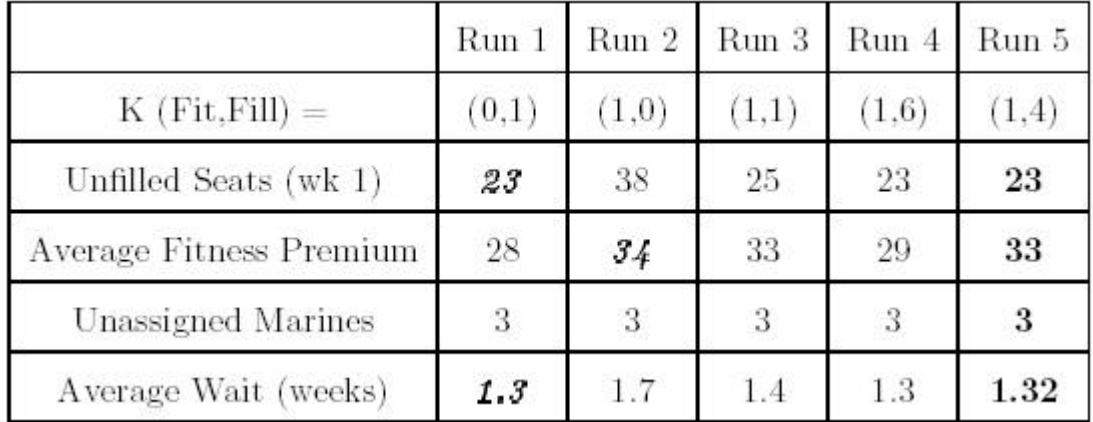

Table 4 gives a representative example of this procedure.

Table 4. Example: Finding a Good Distribution. The first two columns represent extreme solutions on Fit and Fill. Run 3 achieves excellent Fit, but at some loss in Fill and Wait. Run 4 makes only a marginal improvement in Fitness. Run 5 achieves an excellent fit while keeping the best scores on the Fill and Wait metrics.

The methods and concepts of both papers were the guide and directive, on which this thesis' multi-criteria decision model is built. The first paper makes an in depth research over labor market economics and information systems. It conducts five experimental conditions and it considers social welfare as a metric to measure the effectiveness of each one of the experimental conditions. This paper illuminates the need to create and develop an optimized two-sided matching tool and algorithm as it is described through the optimization experimental condition. What is different from the paper is the metrics that this thesis uses. This paper does not provide any clues over the design and implementation of such an algorithm, or any clues about the nature of the twosided matching tool.

Many of the principles that are used in this thesis are based upon the results of the second paper. The Marines-to-schools distribution concepts are quite similar to those of the jobs-to-officers. One difference is that on the Marines-to-schools distribution model there is a tolerance for having seats unfilled in the end. However, this is not the same case for us. The algorithm should take care of this issue and provide the maximum number of filled jobs. This means that there is no need for having a penalty function concerning unfilled jobs. On the other hand it is necessary to provide priorities to the jobs in order to fill available jobs with the most suitable officers. In other words, the job of the Chief of the Navy must have higher priority than the Fleet Commander and the latter job must have higher priority than the Commanding Officer of a Frigate, and so on.

Moreover, the algorithm for this thesis must take the officer's suitability for a job into account. Every matching of a job with an officer is assigned a value that refers to the degree of fitness between the job and the officer. This value is a number that describes the officer's preferences for that job, the command's preferences for the officer to occupy that job and finally the officer's credentials. Each one of these criteria may have different importance. This importance is measured by a coefficient, just like the  $K_{fit}$  and  $K_{fill}$ coefficients that are used in the paper. These coefficients are actually weight factors that multiplied by the corresponding criteria values give a weighted estimation of the criteria importance. Again, these coefficients are used as control parameters through which the model manager can create multiple alternative solutions.

A major difference between this thesis and [2] is that the latter considers a utility function as a way to find different distributions and also evaluate them post facto. This thesis uses a greedy-choice algorithm in order to find a distribution. The need for a utility function is based upon being able to evaluate the impact on the solution from any change(s) the detailer may decide to make.

Since the algorithm tries to fill up the maximum number of jobs by always following the same pattern, a change to each coefficient value is not going to affect or change the jobs the algorithm selects. The jobs are always the same. Only the fitness values change, depending on the coefficient values. By changing the coefficient values, the distribution of the officers to the jobs is changed. This means that there is no need to
use the various metrics described in [2]. Any change on the coefficients is made on an experimental basis. The utility function estimates how much "worse" off the change the detailer makes is in contrast with the solution the algorithm produces.

Before we implement any pattern matching algorithms, we must first establish an appropriate database design to hold the necessary data for the detailer to evaluate any assignment. The next chapter discusses this database design.

### **III. DATABASE DESIGN**

The data that are stored in the database reflect the needs and the purpose of this project. The database should store an officer's personal information such as his/her name, phone and address, a job's information and information about the platform or base that this job belongs to. It must also contain the credentials and qualifications of an officer and the qualifications that a job requires from an officer in order to be eligible to get that job.

#### **A. REQUIREMENTS**

In order to design an appropriate ERD and create a suitable database for this thesis, it is necessary to define the requirements. These requirements are derived from specific queries that the users of the database/website should perform in order to do their job. These queries are the following.

Who are the officers that participate in the job-to-officer distribution? What is their personal information (e.g., address, phone number or email) in order to contact them?

This query presents the need of a special place to store personal information such as the first, last and middle name of the officer. Also, the address including the street and city the officer lives in should be provided. The different phone numbers and email addresses the officer has should be stored too. Below is an example from this project's database.

|                                             |                    | Manpower - [Data in Table 'APPLICANT' in 'Manpower' on '(LOCAL)'] |               |                    |               |                            | $ \sigma$ $x$ |
|---------------------------------------------|--------------------|-------------------------------------------------------------------|---------------|--------------------|---------------|----------------------------|---------------|
|                                             | He His Window Holp |                                                                   |               |                    |               |                            | $- B X $      |
|                                             |                    | 2 三百五二月!女婴外科家的名                                                   |               |                    |               |                            |               |
| Applicant<br>$\frac{1}{2}$<br>$\frac{3}{4}$ | FirstName          | Loothlane                                                         | MiddleName    | <b>UserName</b>    | Peesword      | Email Address              |               |
|                                             | 1<br>2             | $\mathbf{t}$                                                      | 1             |                    |               | 10yahoo.com<br>28yahoo.com |               |
|                                             | 4                  | $\frac{1}{4}$ to $\approx$                                        | $\frac{2}{3}$ | $\frac{1}{2}$<br>4 | $\frac{1}{4}$ | 30yahoo.com                |               |
|                                             |                    |                                                                   |               |                    |               | 4Dyshop.com                |               |
|                                             |                    |                                                                   |               |                    |               |                            |               |
|                                             |                    |                                                                   |               |                    |               |                            |               |
|                                             |                    |                                                                   |               |                    |               |                            |               |
|                                             |                    |                                                                   |               |                    |               |                            |               |
|                                             |                    |                                                                   |               |                    |               |                            |               |
|                                             |                    |                                                                   |               |                    |               |                            |               |
|                                             |                    |                                                                   |               |                    |               |                            |               |
|                                             |                    |                                                                   |               |                    |               |                            |               |
|                                             |                    |                                                                   |               |                    |               |                            |               |
|                                             |                    |                                                                   |               |                    |               |                            |               |
|                                             |                    |                                                                   |               |                    |               |                            |               |
|                                             |                    |                                                                   |               |                    |               |                            |               |
|                                             |                    |                                                                   |               |                    |               |                            |               |
|                                             |                    |                                                                   |               |                    |               |                            |               |
|                                             |                    |                                                                   |               |                    |               |                            |               |
|                                             |                    |                                                                   |               |                    |               |                            |               |
|                                             |                    |                                                                   |               |                    |               |                            |               |
|                                             |                    |                                                                   |               |                    |               |                            |               |
|                                             |                    |                                                                   |               |                    |               |                            |               |
|                                             |                    |                                                                   |               |                    |               |                            |               |
|                                             |                    |                                                                   |               |                    |               |                            |               |
|                                             |                    |                                                                   |               |                    |               |                            |               |
|                                             |                    |                                                                   |               |                    |               |                            |               |
|                                             |                    |                                                                   |               |                    |               |                            |               |
|                                             |                    |                                                                   |               |                    |               |                            |               |
|                                             |                    |                                                                   |               |                    |               |                            |               |
|                                             |                    |                                                                   |               |                    |               |                            |               |
|                                             |                    |                                                                   |               |                    |               |                            |               |
|                                             |                    |                                                                   |               |                    |               |                            |               |
|                                             |                    |                                                                   |               |                    |               |                            |               |
|                                             |                    |                                                                   |               |                    |               |                            |               |
|                                             |                    |                                                                   |               |                    |               |                            |               |
|                                             |                    |                                                                   |               |                    |               |                            |               |
|                                             |                    |                                                                   |               |                    |               |                            |               |
|                                             |                    |                                                                   |               |                    |               |                            |               |
|                                             |                    |                                                                   |               |                    |               |                            |               |
|                                             |                    |                                                                   |               |                    |               |                            |               |
|                                             |                    |                                                                   |               |                    |               |                            |               |
|                                             |                    |                                                                   |               |                    |               |                            |               |
|                                             |                    |                                                                   |               |                    |               |                            |               |
|                                             |                    |                                                                   |               |                    |               |                            |               |

Figure 1. Officer's Personal Information-Manpower Database.

• Who is a valid user for the database/website? What is the username and password of each of the database/website users?

The officers' and commands' usernames and passwords should be stored too, in order to accept valid users only for logon to the services that the website/database provides. The figure below shows the various usernames and passwords for the Manpower database.

|                           | Manpower - [Data in Table 'COMMAND' in 'Manpower' on '[LOCAL]'] |                     |                      |  |  | $- \sigma $ X |
|---------------------------|-----------------------------------------------------------------|---------------------|----------------------|--|--|---------------|
| The Window Holp           |                                                                 |                     |                      |  |  | $ B$ $X$      |
|                           | 2 三面亚口卢!女罗州别家的名                                                 |                     |                      |  |  |               |
|                           |                                                                 |                     |                      |  |  |               |
| CommandCode<br>FLH<br>FRH | CommendName                                                     | <b>UserName</b>     | Password             |  |  |               |
|                           | Fleet Headquarters                                              | $\mathbf{I}$        | 11111111<br>22222222 |  |  |               |
| <b>NEH</b>                | Frigates Headquarters<br>Naval Education Headquarters           | $\overline{2}$<br>э | 33333333             |  |  |               |
| Trans                     | Nevy Headquarters                                               |                     | 4444444              |  |  |               |
| PBH                       | Patrol Boats Headquarters                                       | $\frac{4}{5}$       | 55555555             |  |  |               |
| SO <sub>1</sub>           | Submarines Headquarters                                         | 6                   | 06666066             |  |  |               |
| $\overline{\ast}$         |                                                                 |                     |                      |  |  |               |
|                           |                                                                 |                     |                      |  |  |               |
|                           |                                                                 |                     |                      |  |  |               |
|                           |                                                                 |                     |                      |  |  |               |
|                           |                                                                 |                     |                      |  |  |               |
|                           |                                                                 |                     |                      |  |  |               |
|                           |                                                                 |                     |                      |  |  |               |
|                           |                                                                 |                     |                      |  |  |               |
|                           |                                                                 |                     |                      |  |  |               |
|                           |                                                                 |                     |                      |  |  |               |
|                           |                                                                 |                     |                      |  |  |               |
|                           |                                                                 |                     |                      |  |  |               |
|                           |                                                                 |                     |                      |  |  |               |
|                           |                                                                 |                     |                      |  |  |               |
|                           |                                                                 |                     |                      |  |  |               |
|                           |                                                                 |                     |                      |  |  |               |
|                           |                                                                 |                     |                      |  |  |               |
|                           |                                                                 |                     |                      |  |  |               |
|                           |                                                                 |                     |                      |  |  |               |
|                           |                                                                 |                     |                      |  |  |               |
|                           |                                                                 |                     |                      |  |  |               |
|                           |                                                                 |                     |                      |  |  |               |
|                           |                                                                 |                     |                      |  |  |               |
|                           |                                                                 |                     |                      |  |  |               |
|                           |                                                                 |                     |                      |  |  |               |
|                           |                                                                 |                     |                      |  |  |               |
|                           |                                                                 |                     |                      |  |  |               |
|                           |                                                                 |                     |                      |  |  |               |
|                           |                                                                 |                     |                      |  |  |               |
|                           |                                                                 |                     |                      |  |  |               |
|                           |                                                                 |                     |                      |  |  |               |

Figure 2. Command's Username and Password-Manpower Database.

What are the Navy's jobs to which officers may be assigned? Since a job could exist on many platforms or bases (for example the Navigation job exists in all the ships of the Greek Fleet), which are the Navy's platforms/bases the Navy?

An entity should be created in order to store all the available jobs the Navy has. Moreover, all the available platforms/bases should be stored in a separate entity as well. Also, since a job can exist in many platforms/bases (like the example just mentioned), or a job can exist in some platforms/bases and not in others (for example the Base Commander does not exist in any of the Fleet's ships but exists in all the Navy's bases), there should be a place to store the jobs per platform/base. The figures below show some examples of all these just mentioned.

|                                                                                                    | Margower - [Data in Table 'JOB' in 'Manpawer' on '(LOCAL)'] | $-15$ $X$ |
|----------------------------------------------------------------------------------------------------|-------------------------------------------------------------|-----------|
| The Window Holp                                                                                           |                                                             | $- E $ x  |
|                                                                                                    | 图 医面亚口点 ! 身受外部水陆站                                           |           |
|                                                                                                    | JobNeme                                                     |           |
| $\begin{array}{ c c }\hline \text{Jobld} \\ \hline \text{BCO} \\ \hline \text{BCO} \\ \hline \end{array}$ | <b>Base Commander</b>                                       |           |
|                                                                                                    | Base Subcommander                                           |           |
|                                                                                                    | Commanding Officer                                          |           |
| $\frac{100}{100}$                                                                                         | Communications Officer                                      |           |
| <b>DOC</b>                                                                                                | Doctor                                                      |           |
| ECO                                                                                                    | Electronics Officer                                         |           |
| EXO                                                                                                    | Executive Officer                                           |           |
| NAVO                                                                                                    | Navigation Officer                                          |           |
| 0PSO                                                                                                    | Operations Officer                                          |           |
| PO<br>SQC<br>WPSO                                                                                         | Propulsion Officer                                          |           |
|                                                                                                    | Squadron Commander                                          |           |
| 井                                                                                                    | Weapons Officer                                             |           |
|                                                                                                    |                                                             |           |
|                                                                                                    |                                                             |           |
|                                                                                                    |                                                             |           |
|                                                                                                    |                                                             |           |

Figure 3. Available Jobs-Manpower Database.

| He Nindon Help<br>$ 6 \times$<br>西面亚口点! 变化分别水阻性<br>PlaceCode<br>PlaceImage<br>CommandCode<br><b>PlaceName</b><br>$\mathbf{F}$ Figure<br>Frigate 1<br>F-450.jpg<br>FRH<br>FRH<br>F <sub>2</sub><br>Frigate 2<br>F-451.jpg<br>F3<br>Frigate 3<br>F-152.jpg<br>FRH<br>r4<br>PRH<br>Frigate 4<br>P-153.pg<br>F5<br>Frigate 5<br>F-154.jpg<br>FRH<br>P6<br>FRH<br><b>Trigate 6</b><br>P-955.pg<br>F7<br>Frigate 7<br>FRH<br>F-460.jpg<br><b>PB</b><br>FRH<br>Frigate 5<br>P-101.bg<br>F9<br>Frigate 9<br>FRH<br>F-462.jpg<br>Fleet Headquarters<br><b>FUH</b><br><b>KILLY</b><br>NWH<br>FRH<br>Frigates Headquarters<br><b>CALLY</b><br><b>FLH</b><br>Neval Education Headquarters <null><br/>NWH<br/><b>NEH</b><br/>NWH<br/><b>KILLY</b><br/>NWH<br/>Nevy Headquarters<br/>PEH<br/>Patrol Boats Headquarters<br/><b>KILLY</b><br/>FLH<br/>SBH<br/>Submarine 1<br/>S-110.jpg<br/>51<br/>52<br/>Submarine 2<br/>SBH<br/>S-111.jpg<br/> s3 <br/>SBH<br/>Submarine 3<br/>S-112.pp<br/>S4<br/>Submarine 4<br/>SBH<br/><math>S-111</math>.jpg<br/>SBH<br/>Submarines Headquarters<br/>FLH<br/><nul></nul></null> | Th Manpower - [Data in Table 'PLACE' in 'Manpower' on '(LOCAL)'] |  |  | $\Box$ e $\times$ |
|----------------------------------------------------------------------------------------------------|------------------------------------------------------------------|--|--|-------------------|
|                                                                                                    |                                                                  |  |  |                   |
|                                                                                                    |                                                                  |  |  |                   |
|                                                                                                    |                                                                  |  |  |                   |
|                                                                                                    |                                                                  |  |  |                   |
|                                                                                                    |                                                                  |  |  |                   |
|                                                                                                    |                                                                  |  |  |                   |
|                                                                                                    |                                                                  |  |  |                   |
|                                                                                                    |                                                                  |  |  |                   |
|                                                                                                    |                                                                  |  |  |                   |
|                                                                                                    |                                                                  |  |  |                   |
|                                                                                                    |                                                                  |  |  |                   |
|                                                                                                    |                                                                  |  |  |                   |
|                                                                                                    |                                                                  |  |  |                   |
|                                                                                                    |                                                                  |  |  |                   |
|                                                                                                    |                                                                  |  |  |                   |
|                                                                                                    |                                                                  |  |  |                   |
|                                                                                                    |                                                                  |  |  |                   |
|                                                                                                    |                                                                  |  |  |                   |
|                                                                                                    |                                                                  |  |  |                   |
|                                                                                                    |                                                                  |  |  |                   |
|                                                                                                    |                                                                  |  |  |                   |
|                                                                                                    |                                                                  |  |  |                   |
|                                                                                                    |                                                                  |  |  |                   |
|                                                                                                    |                                                                  |  |  |                   |
|                                                                                                    |                                                                  |  |  |                   |
|                                                                                                    |                                                                  |  |  |                   |
|                                                                                                    |                                                                  |  |  |                   |
|                                                                                                    |                                                                  |  |  |                   |
|                                                                                                    |                                                                  |  |  |                   |
|                                                                                                    |                                                                  |  |  |                   |
|                                                                                                    |                                                                  |  |  |                   |
|                                                                                                    |                                                                  |  |  |                   |
|                                                                                                    |                                                                  |  |  |                   |
|                                                                                                    |                                                                  |  |  |                   |
|                                                                                                    |                                                                  |  |  |                   |
|                                                                                                    |                                                                  |  |  |                   |
|                                                                                                    |                                                                  |  |  |                   |

Figure 4. Available Platforms/Bases-Manpower Database.

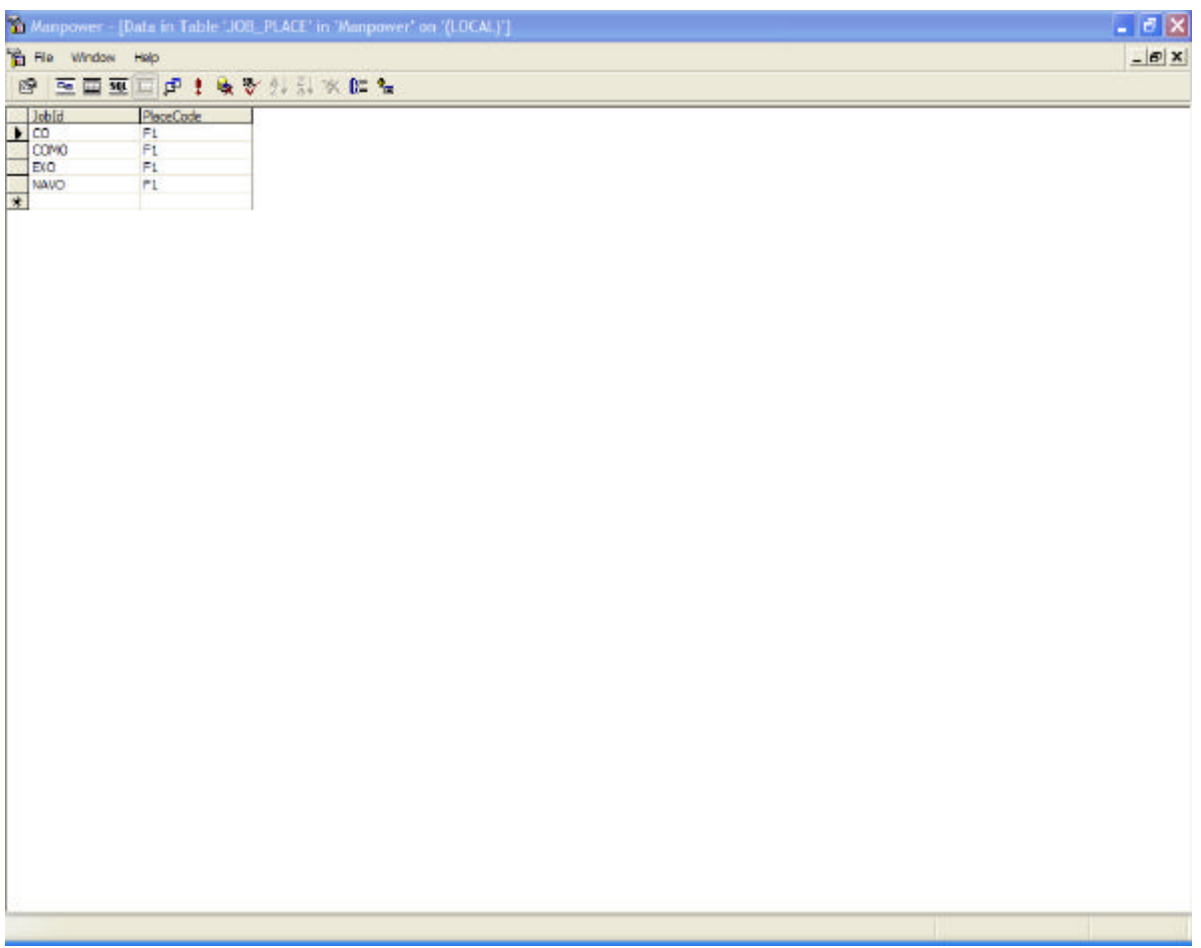

Figure 5. Available Job – Platform/Base Pairs-Manpower Database.

• Which officers are eligible for which jobs? What ranks must an officer have in order to be eligible for a job?

An Ensign should never be able to be assigned to the Chief of the Navy job. This means that first there should be a place to store all the available ranks, and there should be a place to store the ranks that are required for a specific job (for example a Commanding officer could be either a Commander or a Captain). Third, the rank of each officer should be stored too. The figures below show corresponding examples.

|                  | 20 Manpower - [Data in Table 'RANK' in 'Manpower' on '(LOCAL)'] | $ \sigma$ $\times$ |
|------------------|-----------------------------------------------------------------|--------------------|
|                  | the Window Holp                                                 | $- B X $           |
|                  | 2 至至至三点! 收费外科水仁名                                                |                    |
|                  |                                                                 |                    |
| RankCode         | RenkNeme<br>Ensign                                              |                    |
| $\frac{1}{00}$   | Admiral                                                         |                    |
| 011              | Fleet Admiral                                                   |                    |
|                  | Lieutenant Junior Grade                                         |                    |
|                  | Lieutenant                                                      |                    |
| 9882             | <b>Lieuterant Commander</b>                                     |                    |
|                  | Commander                                                       |                    |
| <b>CG</b>        | Captain                                                         |                    |
| 07               | Rear Admiral 1                                                  |                    |
| <b>CG</b><br>los | Rear Admiral 2<br><b>Woo Admiral</b>                            |                    |
| $\ast$           |                                                                 |                    |
|                  |                                                                 |                    |
|                  |                                                                 |                    |
|                  |                                                                 |                    |

Figure 6. Available Ranks-Manpower Database.

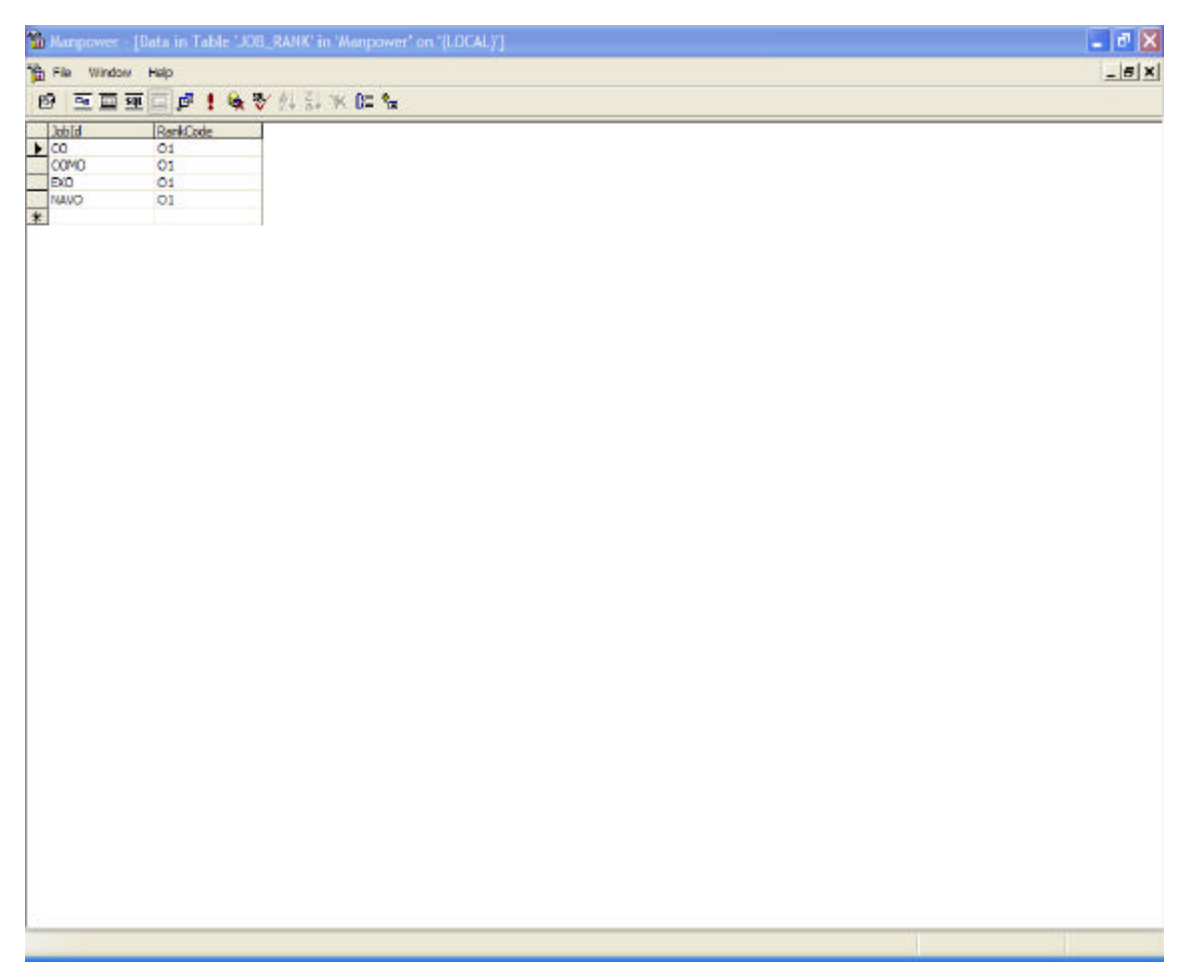

Figure 7. Ranks Required for Different Jobs-Manpower Database.

|                                                               |                     |               | Manpower - [Data in Table 'APPLICANT' in 'Manpower' on '(LOCAL)'] |  |  | $- \sigma $ X |
|---------------------------------------------------------------|---------------------|---------------|-------------------------------------------------------------------|--|--|---------------|
| He He Window Help                                             |                     |               |                                                                   |  |  | $ BX$         |
|                                                               |                     |               | <b>BEETFIAVANKEL</b>                                              |  |  |               |
| $\begin{array}{r}\n\text{Acobiconfla} \\ \hline\n\end{array}$ | FirstNorre          |               | Lastiane RankCode                                                 |  |  |               |
|                                                               | 1<br>$\overline{2}$ | $\frac{1}{2}$ | 01                                                                |  |  |               |
|                                                               | $\frac{3}{4}$       | $\frac{3}{4}$ | 01                                                                |  |  |               |
|                                                               |                     |               | 01                                                                |  |  |               |
|                                                               |                     |               |                                                                   |  |  |               |
|                                                               |                     |               |                                                                   |  |  |               |
|                                                               |                     |               |                                                                   |  |  |               |
|                                                               |                     |               |                                                                   |  |  |               |
|                                                               |                     |               |                                                                   |  |  |               |
|                                                               |                     |               |                                                                   |  |  |               |
|                                                               |                     |               |                                                                   |  |  |               |
|                                                               |                     |               |                                                                   |  |  |               |
|                                                               |                     |               |                                                                   |  |  |               |
|                                                               |                     |               |                                                                   |  |  |               |
|                                                               |                     |               |                                                                   |  |  |               |
|                                                               |                     |               |                                                                   |  |  |               |
|                                                               |                     |               |                                                                   |  |  |               |
|                                                               |                     |               |                                                                   |  |  |               |
|                                                               |                     |               |                                                                   |  |  |               |
|                                                               |                     |               |                                                                   |  |  |               |
|                                                               |                     |               |                                                                   |  |  |               |
|                                                               |                     |               |                                                                   |  |  |               |
|                                                               |                     |               |                                                                   |  |  |               |
|                                                               |                     |               |                                                                   |  |  |               |
|                                                               |                     |               |                                                                   |  |  |               |
|                                                               |                     |               |                                                                   |  |  |               |
|                                                               |                     |               |                                                                   |  |  |               |
|                                                               |                     |               |                                                                   |  |  |               |
|                                                               |                     |               |                                                                   |  |  |               |
|                                                               |                     |               |                                                                   |  |  |               |
|                                                               |                     |               |                                                                   |  |  |               |
|                                                               |                     |               |                                                                   |  |  |               |
|                                                               |                     |               |                                                                   |  |  |               |
|                                                               |                     |               |                                                                   |  |  |               |

Figure 8. Officers' Ranks-Manpower Database.

• Which specialty should an officer have in order to be eligible for a specific job?

An officer should be able to get assigned to a specific job, according to his/her specialty. For example an officer should have the Navigation specialty in order to be assigned to the Navigation job for a ship, so there needs to be an entity that describes all the specialties. Also, there should be an entity that describes the specialties each job requires. Moreover, an officer's specialty must be stored too. The figures below show examples.

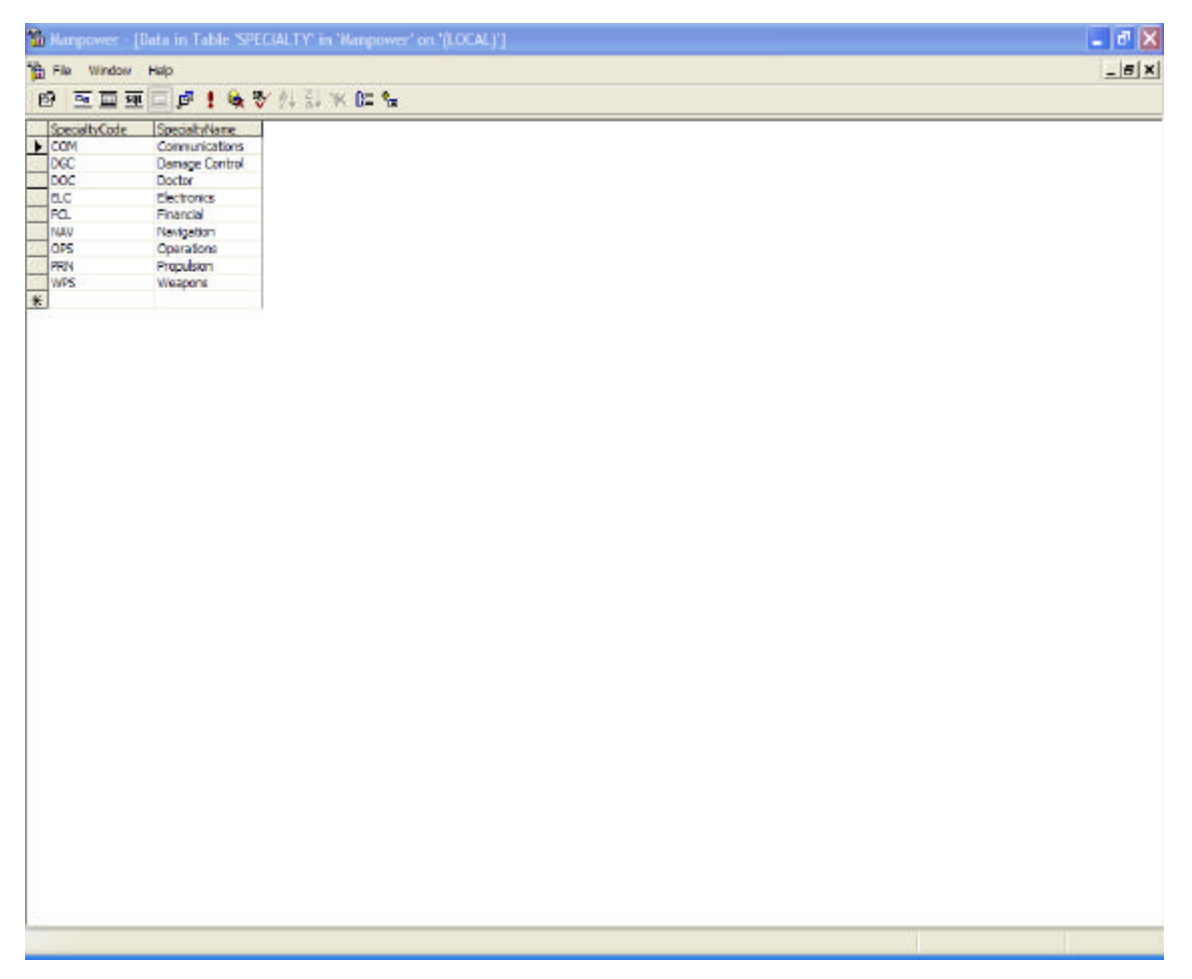

Figure 9. Specialties-Manpower Database.

|                                     |                      | Manpower - [Data in Table UOB_SPECIALTY' in 'Manpower' on '(LOCAL)'] |  |                             | $ \sigma$ $\times$ |
|-------------------------------------|----------------------|----------------------------------------------------------------------|--|-----------------------------|--------------------|
| He Wridow Help                      |                      |                                                                      |  |                             | $- E $ x           |
|                                     |                      | <b>BEEEDIATA</b>                                                     |  |                             |                    |
| B<br>CO<br>COMO<br>EXO<br>NAVO<br>3 | SpecialtyCode<br>NAV |                                                                      |  |                             |                    |
|                                     |                      |                                                                      |  |                             |                    |
|                                     | NAV                  |                                                                      |  |                             |                    |
|                                     | NAV<br>NAV           |                                                                      |  |                             |                    |
|                                     |                      |                                                                      |  |                             |                    |
|                                     |                      |                                                                      |  |                             |                    |
|                                     |                      |                                                                      |  |                             |                    |
|                                     |                      |                                                                      |  |                             |                    |
|                                     |                      |                                                                      |  |                             |                    |
|                                     |                      |                                                                      |  |                             |                    |
|                                     |                      |                                                                      |  |                             |                    |
|                                     |                      |                                                                      |  |                             |                    |
|                                     |                      |                                                                      |  |                             |                    |
|                                     |                      |                                                                      |  |                             |                    |
|                                     |                      |                                                                      |  |                             |                    |
|                                     |                      |                                                                      |  |                             |                    |
|                                     |                      |                                                                      |  |                             |                    |
|                                     |                      |                                                                      |  |                             |                    |
|                                     |                      |                                                                      |  |                             |                    |
|                                     |                      |                                                                      |  |                             |                    |
|                                     |                      |                                                                      |  |                             |                    |
|                                     |                      |                                                                      |  |                             |                    |
|                                     |                      |                                                                      |  |                             |                    |
|                                     |                      |                                                                      |  |                             |                    |
|                                     |                      |                                                                      |  |                             |                    |
|                                     |                      |                                                                      |  |                             |                    |
|                                     |                      |                                                                      |  |                             |                    |
|                                     |                      |                                                                      |  |                             |                    |
|                                     |                      |                                                                      |  |                             |                    |
|                                     |                      |                                                                      |  |                             |                    |
|                                     |                      |                                                                      |  |                             |                    |
|                                     |                      |                                                                      |  |                             |                    |
|                                     |                      |                                                                      |  |                             |                    |
|                                     |                      |                                                                      |  |                             |                    |
|                                     |                      |                                                                      |  |                             |                    |
|                                     |                      |                                                                      |  |                             |                    |
|                                     |                      |                                                                      |  |                             |                    |
|                                     |                      |                                                                      |  |                             |                    |
|                                     |                      |                                                                      |  | $\color{red} \blacklozenge$ |                    |

Figure 10. Specialties Required for Each Job-Manpower Database.

|                                                              |                      |                         | Manpower - [Data in Table 'APPLICANT' in 'Manpower' on' (LOCAL)'] | $ \sigma$ $x$ |
|--------------------------------------------------------------|----------------------|-------------------------|-------------------------------------------------------------------|---------------|
| He things Hop                                                |                      |                         |                                                                   | $- B X $      |
|                                                              | <b>BEET PIATHKEL</b> |                         |                                                                   |               |
| $\begin{array}{r}\n\text{Arphconfld} \\ \hline\n\end{array}$ | FirstName            | Leetherne               | SpecialtyCode                                                     |               |
|                                                              | 1                    | $\mathbf{1}$            | NAV                                                               |               |
|                                                              |                      | $\overline{\mathbf{c}}$ | NAV                                                               |               |
|                                                              | $\frac{2}{4}$        | 3<br>4                  | NAV                                                               |               |
|                                                              |                      |                         | NAV                                                               |               |
|                                                              |                      |                         |                                                                   |               |
|                                                              |                      |                         |                                                                   |               |
|                                                              |                      |                         |                                                                   |               |
|                                                              |                      |                         |                                                                   |               |
|                                                              |                      |                         |                                                                   |               |
|                                                              |                      |                         |                                                                   |               |
|                                                              |                      |                         |                                                                   |               |
|                                                              |                      |                         |                                                                   |               |
|                                                              |                      |                         |                                                                   |               |
|                                                              |                      |                         |                                                                   |               |
|                                                              |                      |                         |                                                                   |               |
|                                                              |                      |                         |                                                                   |               |
|                                                              |                      |                         |                                                                   |               |
|                                                              |                      |                         |                                                                   |               |
|                                                              |                      |                         |                                                                   |               |
|                                                              |                      |                         |                                                                   |               |
|                                                              |                      |                         |                                                                   |               |
|                                                              |                      |                         |                                                                   |               |
|                                                              |                      |                         |                                                                   |               |
|                                                              |                      |                         |                                                                   |               |
|                                                              |                      |                         |                                                                   |               |
|                                                              |                      |                         |                                                                   |               |
|                                                              |                      |                         |                                                                   |               |
|                                                              |                      |                         |                                                                   |               |
|                                                              |                      |                         |                                                                   |               |
|                                                              |                      |                         |                                                                   |               |
|                                                              |                      |                         |                                                                   |               |
|                                                              |                      |                         |                                                                   |               |
|                                                              |                      |                         |                                                                   |               |
|                                                              |                      |                         |                                                                   |               |
|                                                              |                      |                         |                                                                   |               |
|                                                              |                      |                         |                                                                   |               |
|                                                              |                      |                         |                                                                   |               |
|                                                              |                      |                         |                                                                   |               |
|                                                              |                      |                         |                                                                   |               |
|                                                              |                      |                         |                                                                   |               |
|                                                              |                      |                         |                                                                   |               |
|                                                              |                      |                         |                                                                   |               |
|                                                              |                      |                         |                                                                   |               |
|                                                              |                      |                         |                                                                   |               |
|                                                              |                      |                         |                                                                   |               |
|                                                              |                      |                         |                                                                   |               |
|                                                              |                      |                         |                                                                   |               |

Figure 11. Officers' Specialties-Manpower Database.

• What is the education type an officer must have in order to be eligible for a specific job? Which education type does an officer have?

An officer's education type is one of the criteria for assigning an officer to a specific job. An entity must be created that contains the whole set of education types, and another entity must describe the education that an officer requires for a specific job. The officer's education type must be stored too. The figures below show pertinent examples.

| The Window Help<br>2 至重更回点! 收费 外科 的结合<br>CusificationCode QualificationName<br>CONCE<br>Communications School Great Britain<br><b>CONGR</b><br>Communications School Greece<br>CONLISA<br>Communications School USA<br>DGCG5<br>Danage Control School<br>DGCGR.<br>Damage Control School<br>DGCUSA<br>Damage Cantrol School<br>DOCGE<br>Medical School Great Britain<br><b>DOCGR</b><br>Nedcal School Greece<br><b>DOCLISA</b><br>Nedical School USA<br>EL SGB<br>Electronics School Great Britain<br><b>ELSCR</b><br>Electronics School Greece<br><b>ELSUSA</b><br>Electronics School USA<br>FOLGB<br>Financial School Great Britain<br><b>FOLGR</b><br>Financial School Greece<br><b>FOLUSA</b><br><b>Financial School USA</b><br>MECGB<br>Nechanical School Great Britain<br>MECGR<br>Mechanical School Greece<br><b>MECUSA</b><br>Mechanical School USA<br>NAVG8<br>Navigation School Great Britain<br><b>NAVER</b><br>Navigation School Greece<br>NAVLISA<br>Navigation School USA<br><b>NPSCS</b><br>Computer Science NPS<br><b>Dectrical Engineering NPS</b><br><b>NESSE</b><br>NPSIS<br>Information Systems NPS<br>CPSGB<br>Operations School Great Britain<br>OPSUSA<br>Operations School USA<br><b>PRNGB</b><br>Proguision School Great Britain<br><b>PRNGR</b><br>Proguision School Greece<br><b>PRNUSA</b><br>Produksion School USA<br><b>WPSGB</b><br>Weapons School Great Britain<br><b>WPSGR</b><br>Weapons School Greece<br><b>WPSUSA</b><br>Weapons School USA<br>$\bullet$ |  | $ B$ $X$ |  |
|----------------------------------------------------------------------------------------------------|--|----------|--|
|                                                                                                    |  |          |  |
|                                                                                                    |  |          |  |
|                                                                                                    |  |          |  |
|                                                                                                    |  |          |  |
|                                                                                                    |  |          |  |
|                                                                                                    |  |          |  |
|                                                                                                    |  |          |  |
|                                                                                                    |  |          |  |
|                                                                                                    |  |          |  |
|                                                                                                    |  |          |  |
|                                                                                                    |  |          |  |
|                                                                                                    |  |          |  |
|                                                                                                    |  |          |  |
|                                                                                                    |  |          |  |
|                                                                                                    |  |          |  |
|                                                                                                    |  |          |  |
|                                                                                                    |  |          |  |
|                                                                                                    |  |          |  |
|                                                                                                    |  |          |  |
|                                                                                                    |  |          |  |
|                                                                                                    |  |          |  |
|                                                                                                    |  |          |  |
|                                                                                                    |  |          |  |
|                                                                                                    |  |          |  |
|                                                                                                    |  |          |  |
|                                                                                                    |  |          |  |
|                                                                                                    |  |          |  |
|                                                                                                    |  |          |  |
|                                                                                                    |  |          |  |
|                                                                                                    |  |          |  |
|                                                                                                    |  |          |  |
|                                                                                                    |  |          |  |
|                                                                                                    |  |          |  |
|                                                                                                    |  |          |  |
|                                                                                                    |  |          |  |
|                                                                                                    |  |          |  |
|                                                                                                    |  |          |  |
|                                                                                                    |  |          |  |

Figure 12. Education types (Qualifications)-Manpower Database.

|                | Manpower - [Data in Table 'JDB_QUALIFICATION' in 'Manpower' on '(LOCAL)'] | $- \sigma $ X |
|----------------|---------------------------------------------------------------------------|---------------|
| He Window Holp |                                                                           | $- B X $      |
|                | 2 三三亚二卢!女婴科别家的名                                                           |               |
| MAYO           | QualificationCode                                                         |               |
|                | <b>NAVGR</b>                                                              |               |
|                | <b>NAVGR</b>                                                              |               |
| $\frac{1}{1}$  | NAVGR                                                                     |               |
|                |                                                                           |               |
|                |                                                                           |               |
|                |                                                                           |               |
|                |                                                                           |               |
|                |                                                                           |               |
|                |                                                                           |               |
|                |                                                                           |               |
|                |                                                                           |               |
|                |                                                                           |               |
|                |                                                                           |               |
|                |                                                                           |               |
|                |                                                                           |               |
|                |                                                                           |               |
|                |                                                                           |               |
|                |                                                                           |               |
|                |                                                                           |               |
|                |                                                                           |               |
|                |                                                                           |               |
|                |                                                                           |               |
|                |                                                                           |               |
|                |                                                                           |               |
|                |                                                                           |               |
|                |                                                                           |               |
|                |                                                                           |               |
|                |                                                                           |               |
|                |                                                                           |               |
|                |                                                                           |               |
|                |                                                                           |               |
|                |                                                                           |               |
|                |                                                                           |               |
|                |                                                                           |               |
|                |                                                                           |               |
|                |                                                                           |               |

Figure 13. Education Types (Qualifications) Required per Job-Manpower Database.

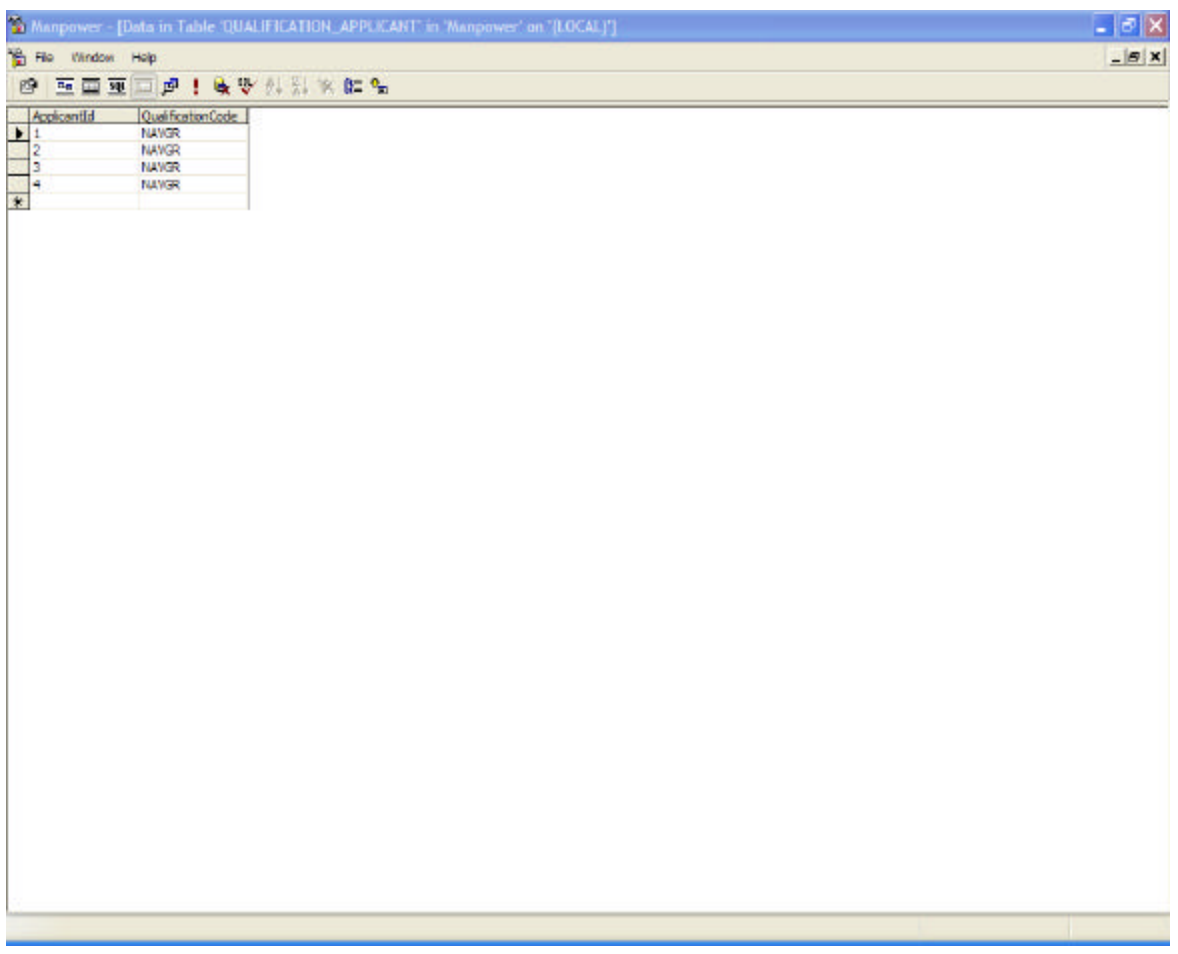

Figure 14. Officers' Education (Qualifications)-Manpower Database.

• What are the attributes an officer must have for a specific job? What is the accepted level of each attribute for an officer to be assigned to a specific job? What are the attributes and levels for each one of the officers?

Diligence, bravery, and discipline are some of the attributes an officer should have for a job. An entity must be created to store all the available attributes. Also, the minimum level of these attributes for each of the jobs must be stored too. Another entity is required to describe the level of attributes each officer has. The figures below show these examples.

|                   |                                                                              | $ \sigma$ $\times$<br>20 Manpower - [Data in Table 'CREDENTIALS' in 'Manpower' on '(LDCAL)'] |
|-------------------|------------------------------------------------------------------------------|----------------------------------------------------------------------------------------------|
|                   | the Window Holp                                                              | $- B X $                                                                                     |
|                   | 2 三百五二月!女女性别女性名                                                              |                                                                                              |
|                   | Ordentals<br>001<br>002<br>003<br>004<br>005<br>006<br>006<br>CredenbaldName |                                                                                              |
|                   | Dilgence                                                                     |                                                                                              |
|                   | Discretion                                                                   |                                                                                              |
|                   | Secrecy                                                                      |                                                                                              |
|                   | Noralty                                                                      |                                                                                              |
|                   | Bravery                                                                      |                                                                                              |
|                   | 005<br>Intelligence                                                          |                                                                                              |
|                   | Discipline                                                                   |                                                                                              |
|                   | cos<br>Deering                                                               |                                                                                              |
|                   | loop<br>Courtosy                                                             |                                                                                              |
|                   | 010<br>Grace                                                                 |                                                                                              |
|                   | $\frac{011}{012}$<br>Famese                                                  |                                                                                              |
|                   | Nanagement                                                                   |                                                                                              |
| $\overline{\ast}$ | 1013<br>Familiarity                                                          |                                                                                              |
|                   |                                                                              |                                                                                              |
|                   |                                                                              |                                                                                              |
|                   |                                                                              |                                                                                              |
|                   |                                                                              |                                                                                              |
|                   |                                                                              |                                                                                              |
|                   |                                                                              |                                                                                              |
|                   |                                                                              |                                                                                              |
|                   |                                                                              |                                                                                              |

Figure 15. Attributes (Credentials)-Manpower Database.

|              |                               |             | 20 Manpower - [Data in Table LIDB_CREDENTIALS' in 'Manpower' on '(LOCAL)'] |
|--------------|-------------------------------|-------------|----------------------------------------------------------------------------|
|              | The Window Holp               |             |                                                                            |
|              |                               |             | <b>BEERDAIAVANKEL</b>                                                      |
|              |                               | Credenbabld | CredenteleGrade                                                            |
|              |                               | 001         |                                                                            |
|              |                               | 002         | 500                                                                        |
|              |                               | 003         |                                                                            |
|              |                               | 004<br>001  | <b>B</b> <sub>7</sub> 6 <sub>7</sub>                                       |
|              |                               | 002         |                                                                            |
|              |                               | 003         |                                                                            |
|              | CONO                          | 004         | b.                                                                         |
|              |                               | 001         | g                                                                          |
|              | B <sub>NO</sub><br>BNO<br>BNO | 002         | $\overline{z}$                                                             |
|              |                               | 003         | ß                                                                          |
|              | EXO<br>NAVO                   | 004<br>001  | z                                                                          |
|              | <b>NAVO</b>                   | 002         | 67/6                                                                       |
|              | NAVO                          | 003         |                                                                            |
|              | NAVO                          | 004         | $\overline{I}$                                                             |
| $\leftarrow$ |                               |             |                                                                            |
|              |                               |             |                                                                            |
|              |                               |             |                                                                            |
|              |                               |             |                                                                            |
|              |                               |             |                                                                            |
|              |                               |             |                                                                            |
|              |                               |             |                                                                            |
|              |                               |             |                                                                            |
|              |                               |             |                                                                            |
|              |                               |             |                                                                            |
|              |                               |             |                                                                            |
|              |                               |             |                                                                            |
|              |                               |             |                                                                            |
|              |                               |             |                                                                            |
|              |                               |             |                                                                            |
|              |                               |             |                                                                            |
|              |                               |             |                                                                            |
|              |                               |             |                                                                            |
|              |                               |             |                                                                            |
|              |                               |             |                                                                            |
|              |                               |             |                                                                            |
|              |                               |             |                                                                            |
|              |                               |             |                                                                            |
|              |                               |             |                                                                            |
|              |                               |             |                                                                            |
|              |                               |             |                                                                            |
|              |                               |             |                                                                            |
|              |                               |             |                                                                            |

Figure 16. Attributes (Credentials) Required Per Job and Corresponding Minimum Levels-Manpower Database.

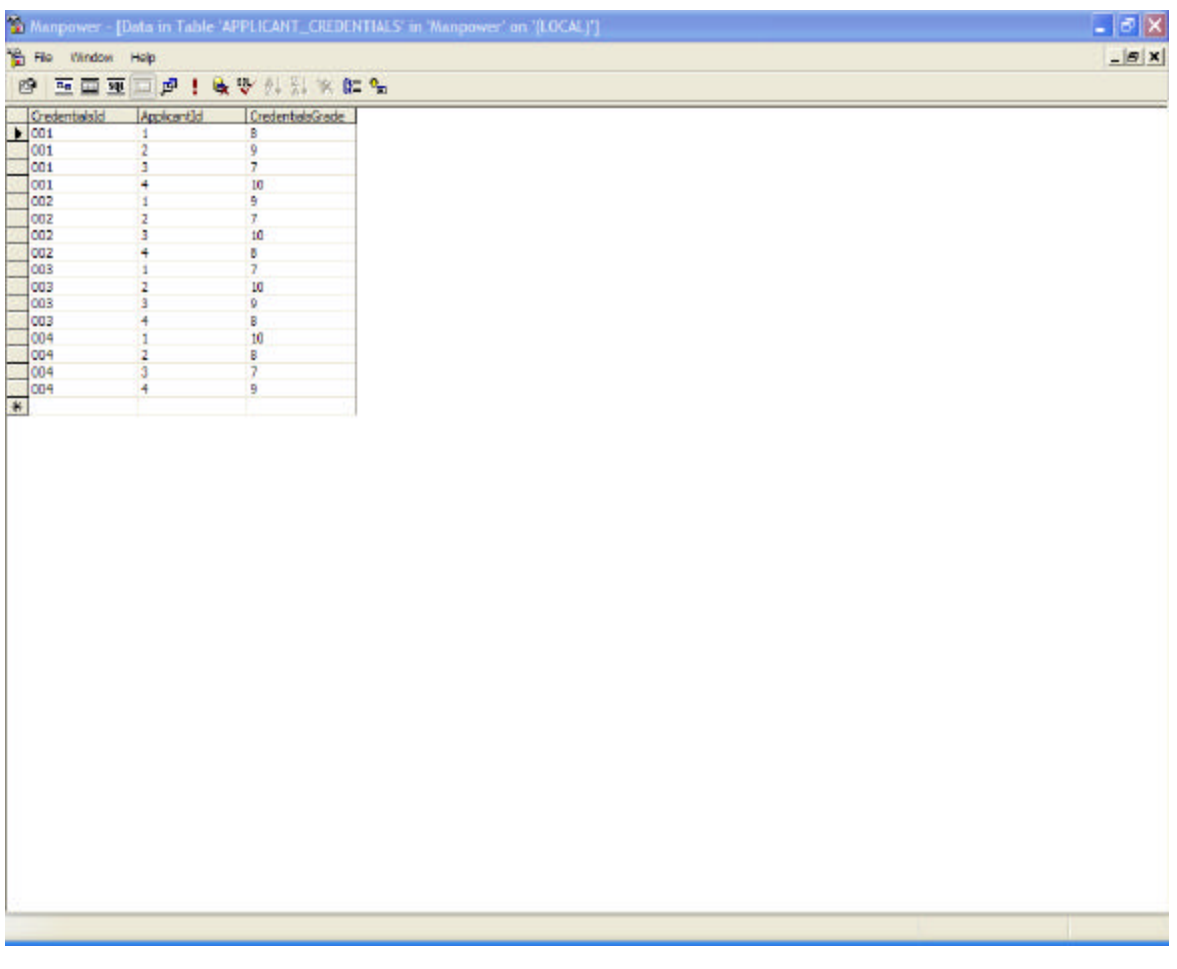

Figure 17. Officers' Attributes (Credentials) and Corresponding Grades-Manpower Database.

• What are the languages an officer should speak in order to be applicable for a job? What are the minimum levels of these languages for a specific job? What languages and at what level does the officer speak?

English and German could be language requirements for the job of the Greek Naval Attaché in Germany. All these languages should be stored in a special entity created for that purpose. Also the languages that are required for a specific job should be stored too, with their corresponding minimum levels. Finally, the languages an officer can speak must be stored too, as the figures below show.

|                   |                                                                 | 20 Manpower - [Data in Table 'LANGUAGE' in 'Manpower' on '(LOCAL)']. | $ \sigma$ $\times$ |
|-------------------|-----------------------------------------------------------------|----------------------------------------------------------------------|--------------------|
|                   | He Window Holp                                                  |                                                                      | $ B$ $x$           |
|                   | 2 至至至三点! 女要好别家的名                                                |                                                                      |                    |
|                   | illanguageCode   LanguageNane  <br>■ EN Englan<br>  ESP Spanish |                                                                      |                    |
|                   |                                                                 |                                                                      |                    |
|                   |                                                                 |                                                                      |                    |
|                   | French                                                          |                                                                      |                    |
|                   | FRA<br>GER<br>ITA<br>German<br>Italian                          |                                                                      |                    |
|                   | RUS<br>Russian                                                  |                                                                      |                    |
| $\overline{\ast}$ |                                                                 |                                                                      |                    |
|                   |                                                                 |                                                                      |                    |
|                   |                                                                 |                                                                      |                    |
|                   |                                                                 |                                                                      |                    |
|                   |                                                                 |                                                                      |                    |
|                   |                                                                 |                                                                      |                    |
|                   |                                                                 |                                                                      |                    |
|                   |                                                                 |                                                                      |                    |
|                   |                                                                 |                                                                      |                    |
|                   |                                                                 |                                                                      |                    |
|                   |                                                                 |                                                                      |                    |
|                   |                                                                 |                                                                      |                    |
|                   |                                                                 |                                                                      |                    |
|                   |                                                                 |                                                                      |                    |
|                   |                                                                 |                                                                      |                    |
|                   |                                                                 |                                                                      |                    |
|                   |                                                                 |                                                                      |                    |
|                   |                                                                 |                                                                      |                    |
|                   |                                                                 |                                                                      |                    |
|                   |                                                                 |                                                                      |                    |
|                   |                                                                 |                                                                      |                    |
|                   |                                                                 |                                                                      |                    |
|                   |                                                                 |                                                                      |                    |
|                   |                                                                 |                                                                      |                    |
|                   |                                                                 |                                                                      |                    |
|                   |                                                                 |                                                                      |                    |
|                   |                                                                 |                                                                      |                    |
|                   |                                                                 |                                                                      |                    |
|                   |                                                                 |                                                                      |                    |
|                   |                                                                 |                                                                      |                    |
|                   |                                                                 |                                                                      |                    |
|                   |                                                                 |                                                                      |                    |
|                   |                                                                 |                                                                      |                    |
|                   |                                                                 |                                                                      |                    |
|                   |                                                                 |                                                                      |                    |
|                   |                                                                 |                                                                      |                    |
|                   |                                                                 |                                                                      |                    |
|                   |                                                                 |                                                                      |                    |

Figure 18. Languages-Manpower Database.

| the Window Holp<br>2 三三五二月1947 外科家的名<br>11111388888<br>228888888888<br>LanguageCode  LanguageDegree<br>EN<br><b>ESP</b><br>GER<br><b>EN</b><br>ESP<br>GER<br>EV<br>ESP<br>GBR<br>EN<br>NAVO<br><b>ESP</b><br>NAVO<br>GER |                | 20 Manpower - [Data in Table 'JDB_LANGUAGE' in 'Manpower' on '(LOCAL)'] |            |
|----------------------------------------------------------------------------------------------------|----------------|-------------------------------------------------------------------------|------------|
|                                                                                                    |                |                                                                         |            |
|                                                                                                    |                |                                                                         |            |
|                                                                                                    |                |                                                                         |            |
|                                                                                                    |                |                                                                         | 180        |
|                                                                                                    |                |                                                                         | 120        |
|                                                                                                    |                |                                                                         | 120        |
|                                                                                                    |                |                                                                         | 190        |
|                                                                                                    |                |                                                                         | 120        |
|                                                                                                    |                |                                                                         | 120<br>180 |
|                                                                                                    |                |                                                                         | 120        |
|                                                                                                    |                |                                                                         | 120        |
|                                                                                                    |                |                                                                         | 160        |
|                                                                                                    |                |                                                                         | 120        |
|                                                                                                    |                |                                                                         | 120        |
|                                                                                                    | $\overline{+}$ |                                                                         |            |
|                                                                                                    |                |                                                                         |            |
|                                                                                                    |                |                                                                         |            |
|                                                                                                    |                |                                                                         |            |
|                                                                                                    |                |                                                                         |            |
|                                                                                                    |                |                                                                         |            |
|                                                                                                    |                |                                                                         |            |
|                                                                                                    |                |                                                                         |            |
|                                                                                                    |                |                                                                         |            |
|                                                                                                    |                |                                                                         |            |
|                                                                                                    |                |                                                                         |            |
|                                                                                                    |                |                                                                         |            |
|                                                                                                    |                |                                                                         |            |
|                                                                                                    |                |                                                                         |            |
|                                                                                                    |                |                                                                         |            |
|                                                                                                    |                |                                                                         |            |
|                                                                                                    |                |                                                                         |            |
|                                                                                                    |                |                                                                         |            |
|                                                                                                    |                |                                                                         |            |
|                                                                                                    |                |                                                                         |            |
|                                                                                                    |                |                                                                         |            |
|                                                                                                    |                |                                                                         |            |
|                                                                                                    |                |                                                                         |            |
|                                                                                                    |                |                                                                         |            |
|                                                                                                    |                |                                                                         |            |
|                                                                                                    |                |                                                                         |            |
|                                                                                                    |                |                                                                         |            |
|                                                                                                    |                |                                                                         |            |
|                                                                                                    |                |                                                                         |            |
|                                                                                                    |                |                                                                         |            |
|                                                                                                    |                |                                                                         |            |
|                                                                                                    |                |                                                                         |            |
|                                                                                                    |                |                                                                         |            |
|                                                                                                    |                |                                                                         |            |

Figure 19. Languages Required Per Job and Corresponding Minimum Levels-Manpower Database.

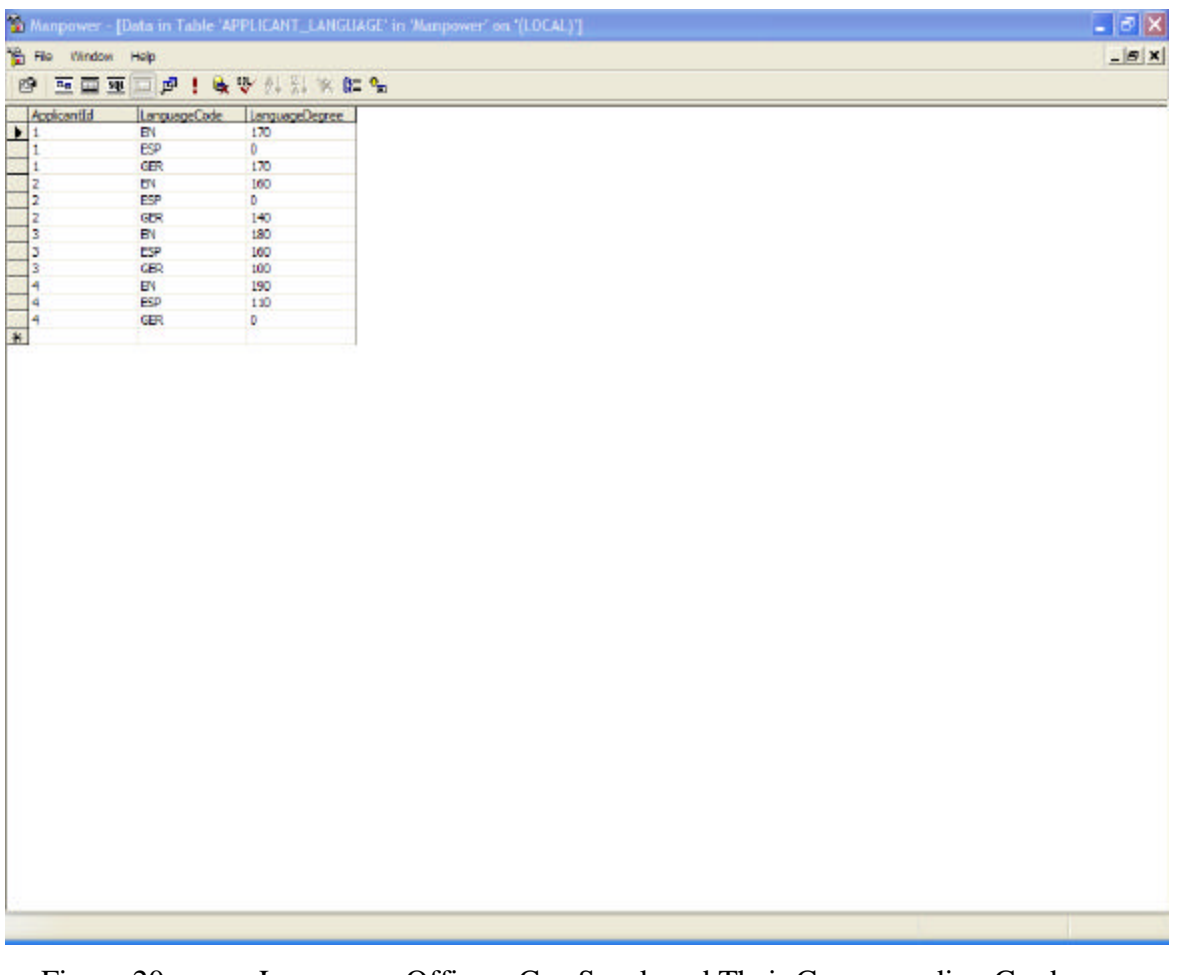

### Figure 20. Languages Officers Can Speak and Their Corresponding Grades-Manpower Database.

• Can an inexperienced officer be eligible for a job? What are the acceptable levels of experience an officer should have for a job?

The database should store the years of experience a job requires an officer to have. It should also store the officer's experience. For example, in order to be a Navigation officer, somebody must have at least 1 year of ship experience (see Figures 19 and 20).

| He Window Holp              |                           |                    | $- \sigma $ X |
|-----------------------------|---------------------------|--------------------|---------------|
|                             |                           |                    | $- B X $      |
|                             | 2 至重更回声! 收受外科案的名          |                    |               |
| Mad<br>■ BCO<br>BCO<br>© CO | JobName                   | ExperienceRequired |               |
|                             | <b>Base Commander</b>     | 1                  |               |
|                             | <b>Base Subcommander</b>  | $\mathbf{1}$       |               |
|                             | Commanding Officer        | 1                  |               |
| CONO                        | Communications Officer    | 1.5                |               |
| locc                        | Doctor                    | $\overline{2}$     |               |
| EXO                         | <b>Dectronics Officer</b> | I                  |               |
|                             | Executive Officer         | Ŧ                  |               |
| <b>INANO</b>                | Nevigation Officer        | 1.5                |               |
| ceso                        | Operations Officer        | 1                  |               |
| PO<br>SQC<br>WPSO           | Propulsion Officer        | z                  |               |
|                             | Squadron Commander        | I,                 |               |
|                             | Weapons Officer           | ı                  |               |
| Ŧ                           |                           |                    |               |
|                             |                           |                    |               |
|                             |                           |                    |               |

Figure 21. Experience Per Job Required in Years-Manpower Database.

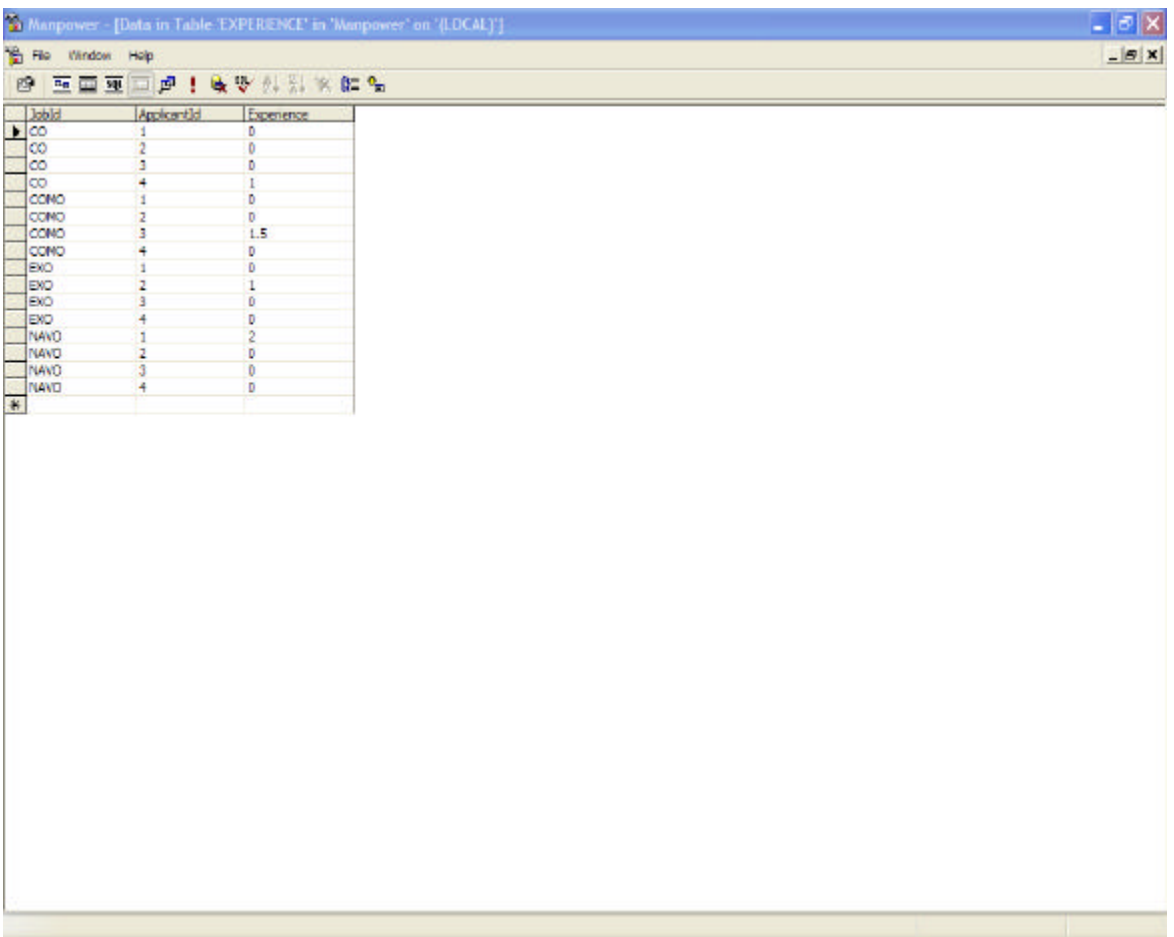

Figure 22. Experience an Officer Has for Each Job in Years-Manpower Database.

• What is the preference of an officer for a specific job belonging to a specific platform/base?

The database should provide the means to store the preferences an officer has for specific jobs. The officer's relative preferences for different jobs should be stored too. For example, an officer may prefer to be a Navigation officer for a small ship or better, a Commanding officer for a smaller ship. The figure below provides an example of officers' preferences.

| The Window Help<br>图 医面面口点! 收费外部水陆站<br>$\frac{1}{100}$<br>Preference Applicant<br>Applicantid<br>PlaceCode<br>F1<br>$\overline{a}$<br>COMO<br>F1<br>ä,<br>a,<br>EXO<br>F1<br><b>NAVO</b><br>$\mathbf{r}$<br>o<br>F1<br>$\infty$<br>Ŧ<br>$\overline{z}$<br>COMO<br>FI<br>o<br>EXO<br>F1<br>NAVO<br>71<br>Þ<br>$\infty$<br>F1<br>E<br>COMO<br>$\frac{F1}{F1}$<br>ø<br>EXO<br>$\overline{a}$<br>ı<br>F1<br>NAVO<br>F1<br>$\infty$<br>0<br>COMO<br>F1<br>ı<br><b>EXO</b><br>F1<br>$\overline{2}$<br>F1<br>NAVO<br>а<br>٠ |    |  | 30 Manpower - [Data in Table 'APPLICANT_PREFERENCE' in 'Manpower' on '(LOCAL)'] |  | $\square$ a $\times$ |
|----------------------------------------------------------------------------------------------------|----|--|---------------------------------------------------------------------------------|--|----------------------|
|                                                                                                    |    |  |                                                                                 |  | $- B X $             |
|                                                                                                    |    |  |                                                                                 |  |                      |
|                                                                                                    |    |  |                                                                                 |  |                      |
|                                                                                                    | П  |  |                                                                                 |  |                      |
|                                                                                                    | и  |  |                                                                                 |  |                      |
|                                                                                                    | 3  |  |                                                                                 |  |                      |
|                                                                                                    | 11 |  |                                                                                 |  |                      |
|                                                                                                    |    |  |                                                                                 |  |                      |
|                                                                                                    |    |  |                                                                                 |  |                      |
|                                                                                                    |    |  |                                                                                 |  |                      |
|                                                                                                    |    |  |                                                                                 |  |                      |
|                                                                                                    |    |  |                                                                                 |  |                      |
|                                                                                                    |    |  |                                                                                 |  |                      |
|                                                                                                    |    |  |                                                                                 |  |                      |
|                                                                                                    |    |  |                                                                                 |  |                      |
|                                                                                                    |    |  |                                                                                 |  |                      |
|                                                                                                    |    |  |                                                                                 |  |                      |
|                                                                                                    |    |  |                                                                                 |  |                      |
|                                                                                                    |    |  |                                                                                 |  |                      |
|                                                                                                    |    |  |                                                                                 |  |                      |
|                                                                                                    |    |  |                                                                                 |  |                      |
|                                                                                                    |    |  |                                                                                 |  |                      |
|                                                                                                    |    |  |                                                                                 |  |                      |
|                                                                                                    |    |  |                                                                                 |  |                      |
|                                                                                                    |    |  |                                                                                 |  |                      |
|                                                                                                    |    |  |                                                                                 |  |                      |
|                                                                                                    |    |  |                                                                                 |  |                      |

Figure 23. Officers' Preferences-Manpower Database.

• What are the command's preferences of the officers for a job that belongs under that command?

The database should also store the various preferences a command has for the officers that may occupy a job under that command. For example the Frigate's Command may prefer to have officer  $O<sub>1</sub>$  for the Commanding Officer's position of the FG HYDRA over officer  $O_2$ . Figure 22 below provides an example of a commands' preferences.

| He Window Holp                              |                     |                     |            | 24 Manpower - [Data in Table 'COMMAND_PREFERENCE' in 'Manpower' on '(LOCAL)'] | $\Box$ alx |
|---------------------------------------------|---------------------|---------------------|------------|-------------------------------------------------------------------------------|------------|
|                                             |                     |                     |            |                                                                               | $- B X $   |
|                                             |                     | 2 三面亚画点! 电罗科科学时间    |            |                                                                               |            |
| $\begin{array}{c}\n\hline\nA \n\end{array}$ | Jobld               | <b>PlaceCode</b>    |            | CommandCode PreferenceCommand                                                 |            |
|                                             | $\infty$            | F1                  | FRH        | D.                                                                            |            |
| 1                                           | <b>COMO</b>         | F1                  | FRH        | $\frac{1}{2}$                                                                 |            |
| $\mathbf{1}$                                | <b>EXD</b>          | F1                  | FRH        |                                                                               |            |
|                                             | NAVO                | FI.                 | PRH        | 3                                                                             |            |
|                                             | $\infty$            | F1                  | FRH        | 2<br>D                                                                        |            |
|                                             | COMO.               | F1                  | PRH        |                                                                               |            |
|                                             | <b>DID</b>          | F1                  | FPH        | 3                                                                             |            |
|                                             | <b>NAVO</b>         | 71                  | FRH        | $\frac{1}{1}$                                                                 |            |
|                                             | $\infty$            | F1                  | FRH        |                                                                               |            |
| 12222222222                                 | COMO:<br><b>EXD</b> | F1<br>F1            | FRH<br>FRH | 3<br>ö                                                                        |            |
|                                             | NAVO                |                     |            | z                                                                             |            |
|                                             | $\infty$            | $\mathbb{F}1$<br>F1 | FRH<br>FRH | $\overline{\mathbf{3}}$                                                       |            |
|                                             | COMO                | F1                  | FRH        |                                                                               |            |
|                                             | <b>EXD</b>          | F1                  | FRH        | $\frac{2}{1}$                                                                 |            |
|                                             | NAVO                | F1                  | FRH        | D                                                                             |            |
|                                             |                     |                     |            |                                                                               |            |
|                                             |                     |                     |            |                                                                               |            |
|                                             |                     |                     |            |                                                                               |            |

Figure 24. Commands' Preferences-Manpower Database.

# **B. ENTITY RELATIONSHIP DIAGRAM**

The Entity Relationship Diagram (ERD) is a method of describing the entities and the relationships between them. Since the ERD in this application is quite large, it is reasonable to break it into parts in order to better understand the entities and the relations between them. The entire ERD is presented in the Appendices.

In order to be consistent with the Greek Navy's manpower database requirements as outlined in the previous section and before describing the ERD in depth, we provide a table listing all the entities with a short description of each.

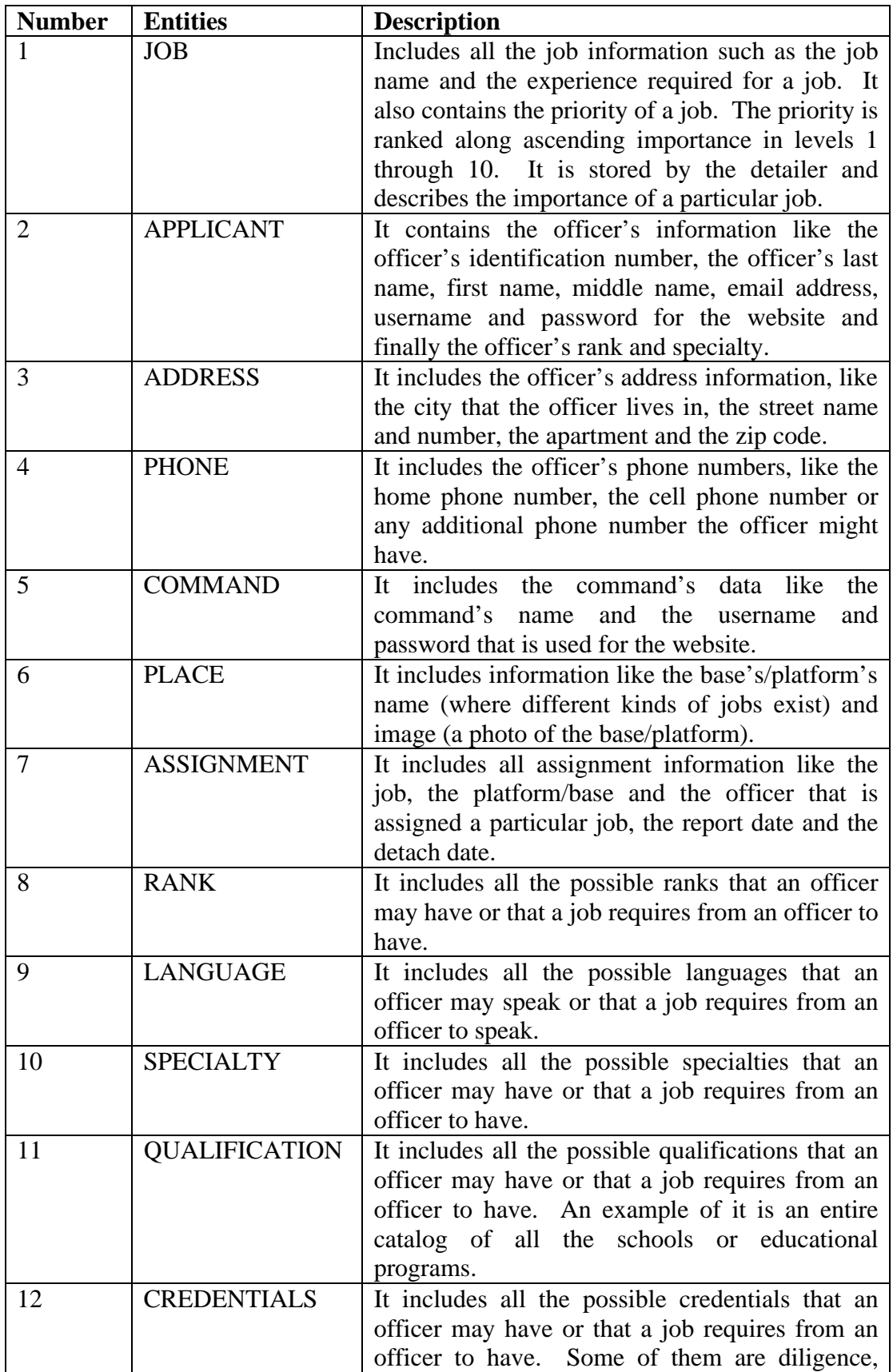

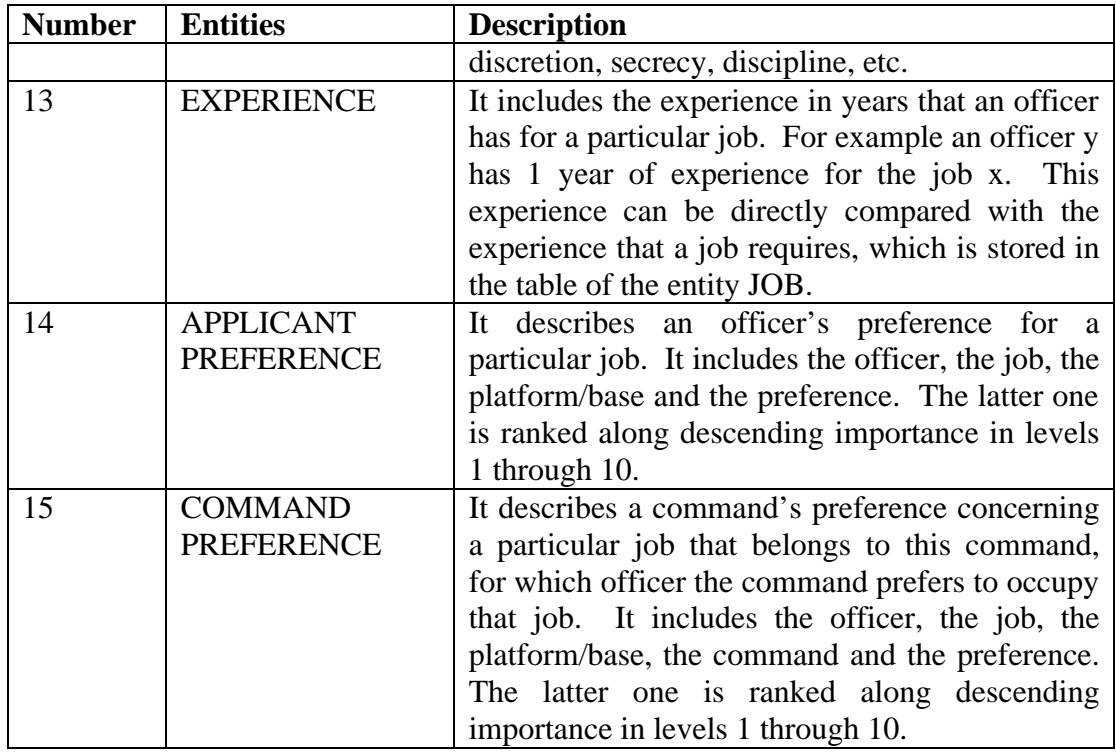

Table 5. All Entities with a Short Description of Each.

Below we present the various segments of the Manpower Database ERD.

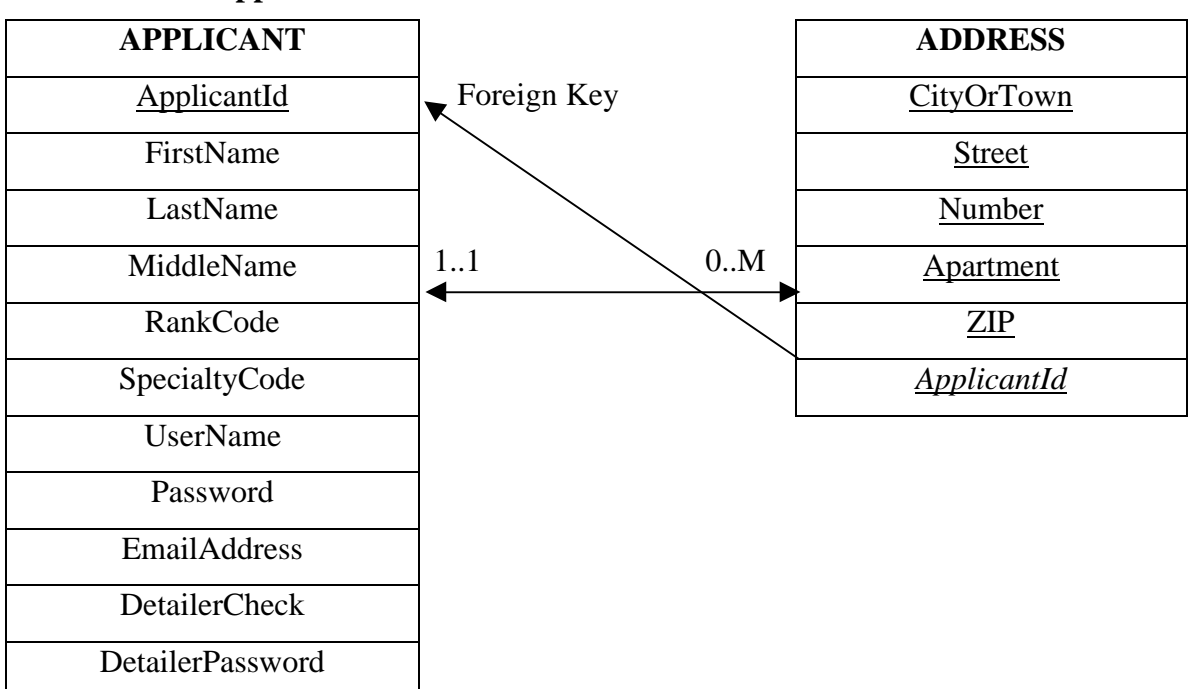

# **1. Applicant-Address**

The relation is one-to-many since an officer may live in more than one residence. Thus, the officer may have more than one address. The attribute ApplicantId is the foreign key from the entity ADDRESS referencing the entity APPLICANT.

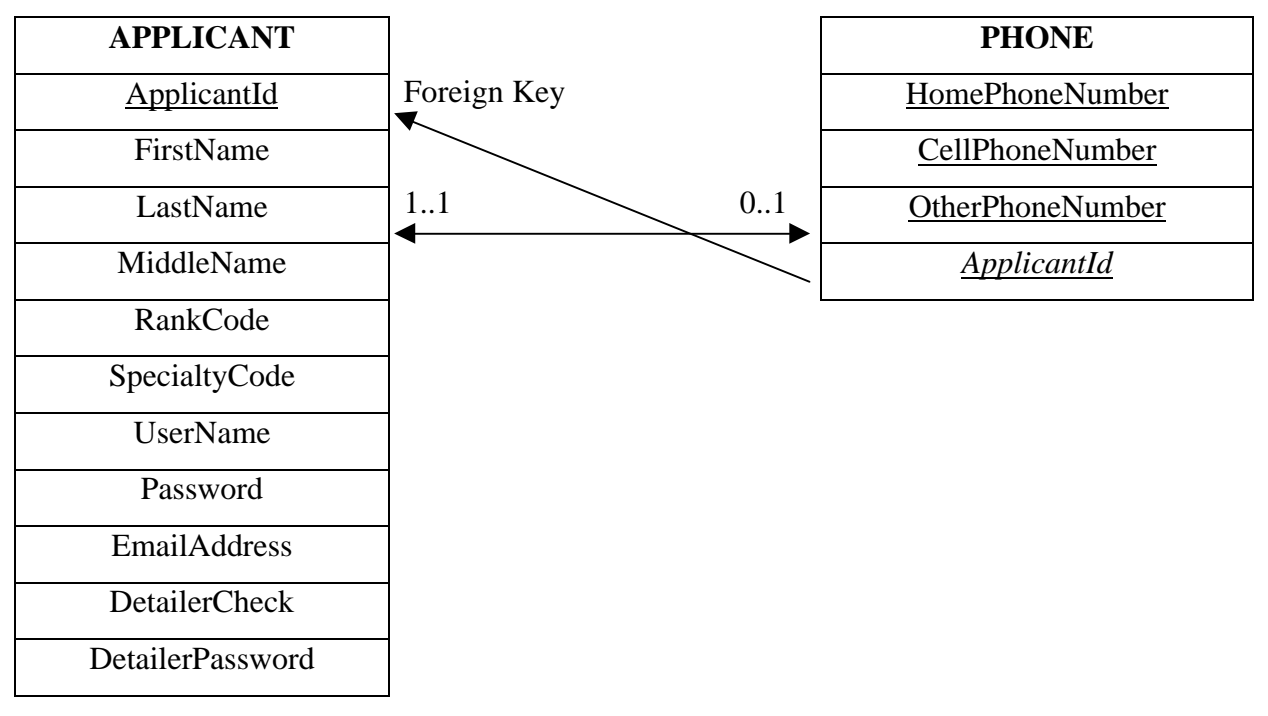

**2. Applicant-Phone**

The relation is one-to-one. An officer may have one home phone number or one cellular phone number or possibly another phone number. The attribute ApplicantId is the foreign key from the entity PHONE referencing the entity APPLICANT.

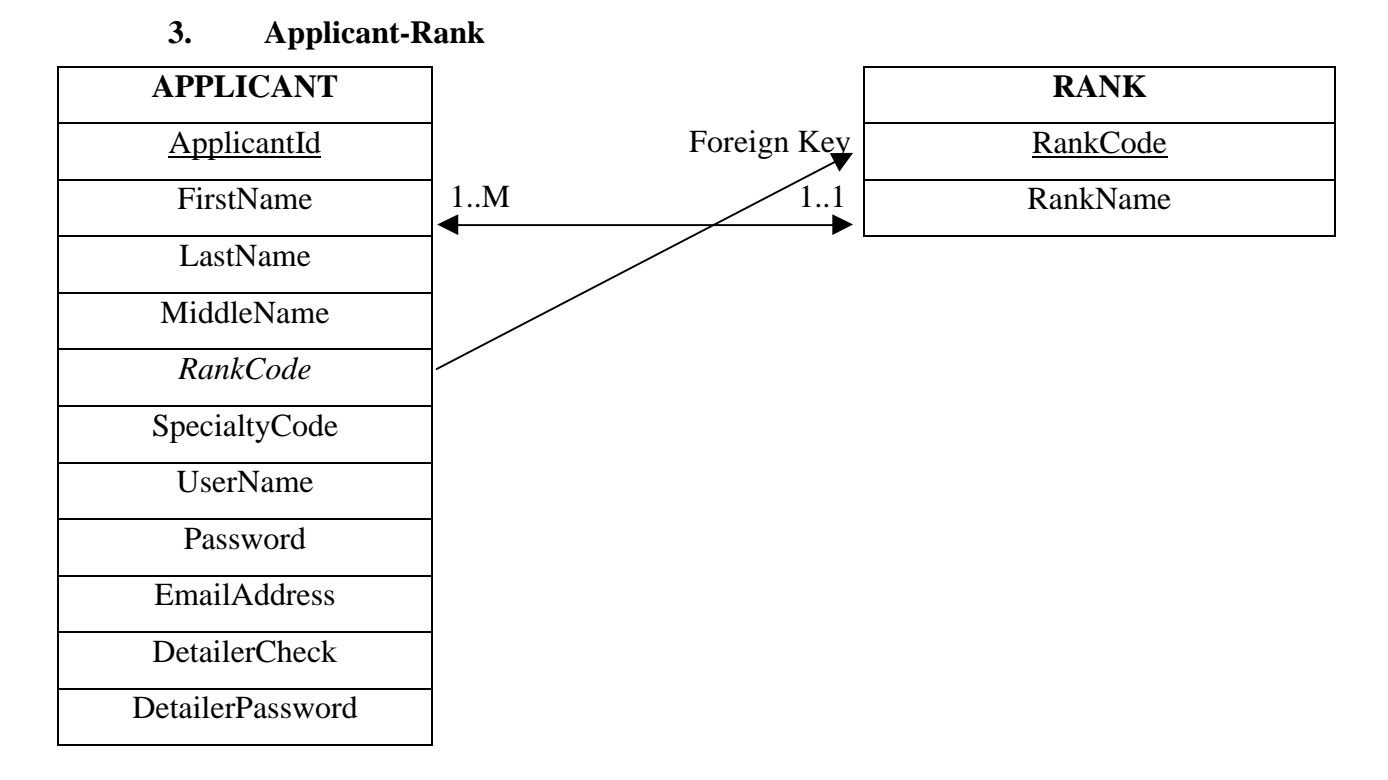

The relation is many-to-one since an officer has only one rank, but a rank may be applied to many officers. For example an officer can have only the rank O2, but O2 can be the rank of more officers. The attribute RankCode is the foreign key from the entity APPLICANT referencing the entity RANK.

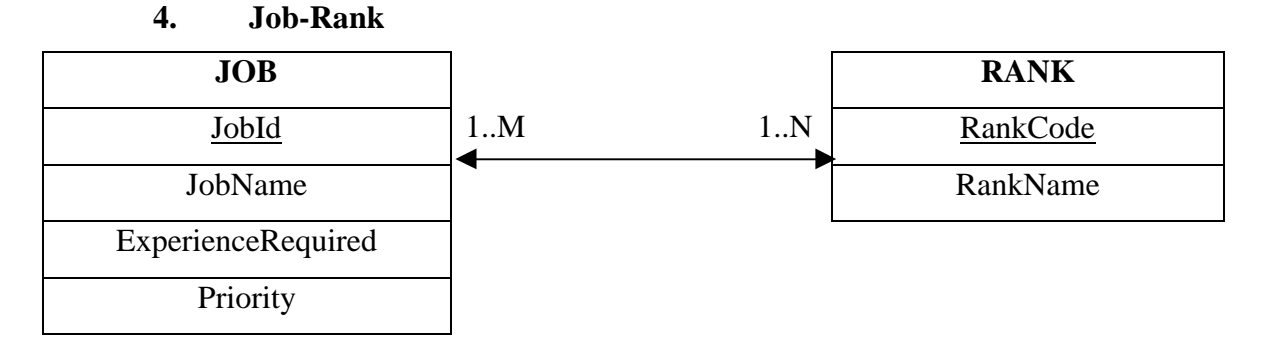

The relation is many-to-many since the ranks that a job requires for the officers to have may be more than one. Also a rank may be required for more than one job. For example a Commander can be an officer with rank O3 or O4 or O5, and an officer with rank O4 can be a Commander or a Base Commander.

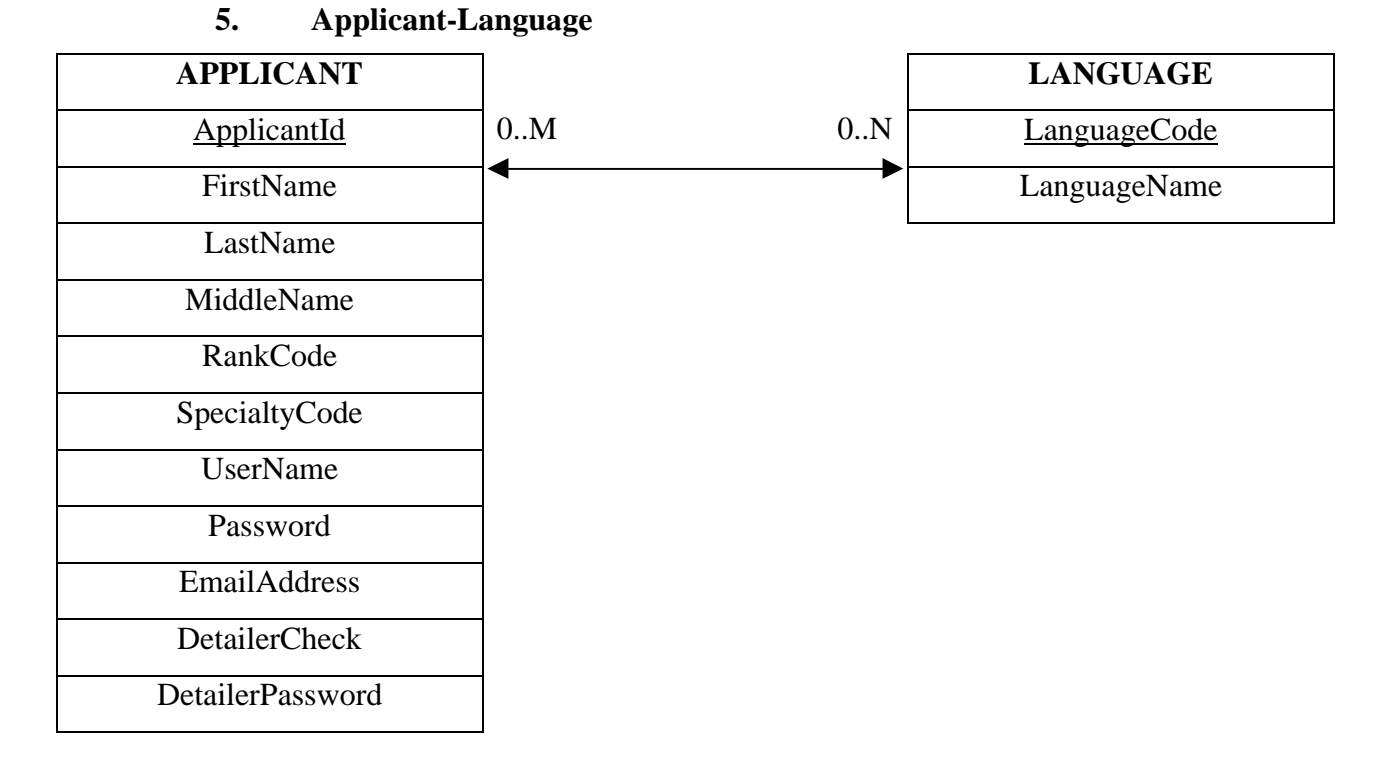

The relation is many-to-many since an officer can speak many languages, and since a language can be spoken by many officers. For example an officer can speak English and German, but also the German language can be spoken by many officers.

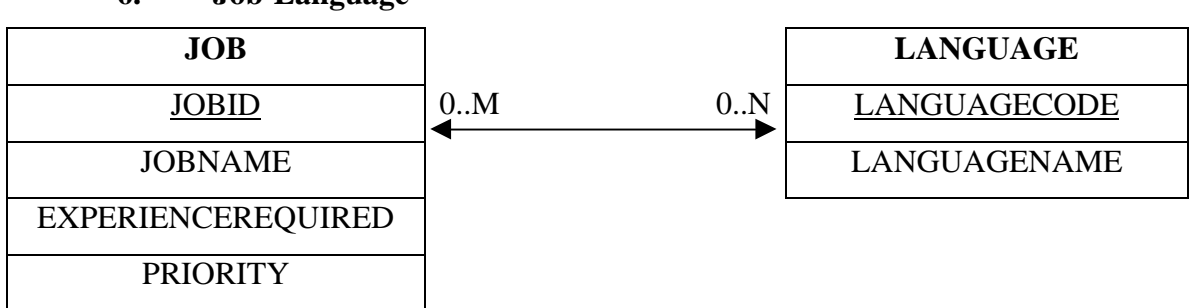

**6. Job-Language**

The relation is many-to-many since there can be many languages that a job requires for the officers to speak. Also a language may be a requirement for many jobs. For example a job can require an officer to speak both English and Spanish, while English can be considered by many jobs as a requirement.

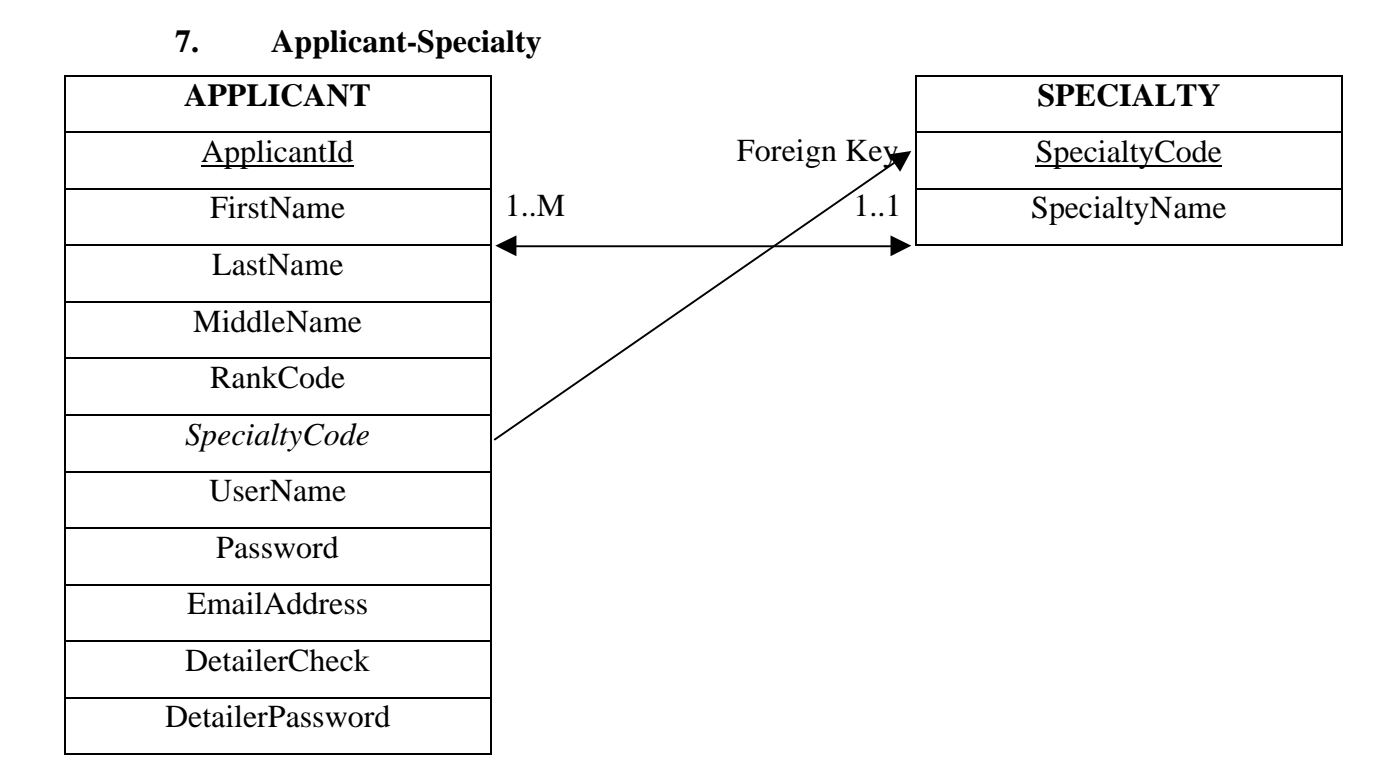

The relation is many-to-one since an officer has only one specialty, but a specialty may be applied to many officers. For example, an officer can only have one specialty like the Weapons specialty. The Weapon specialty can be assigned to many officers. The attribute SpecialtyCode is the foreign key from the entity APPLICANT referencing the entity SPECIALTY.

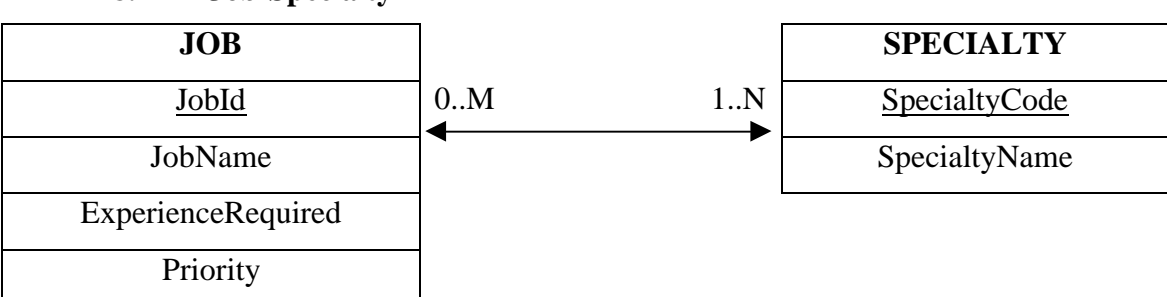

**8. Job-Specialty**

The relation is many-to-many since the specialties that a job requires for the officers to have may be more than one. Also a specialty may be applied for more than one job. For example, a Commander can be an officer with Weapons specialty, or an officer with Navigation specialty, while the Weapons specialty can be a requirement for both the Commander and the Weapons officer.

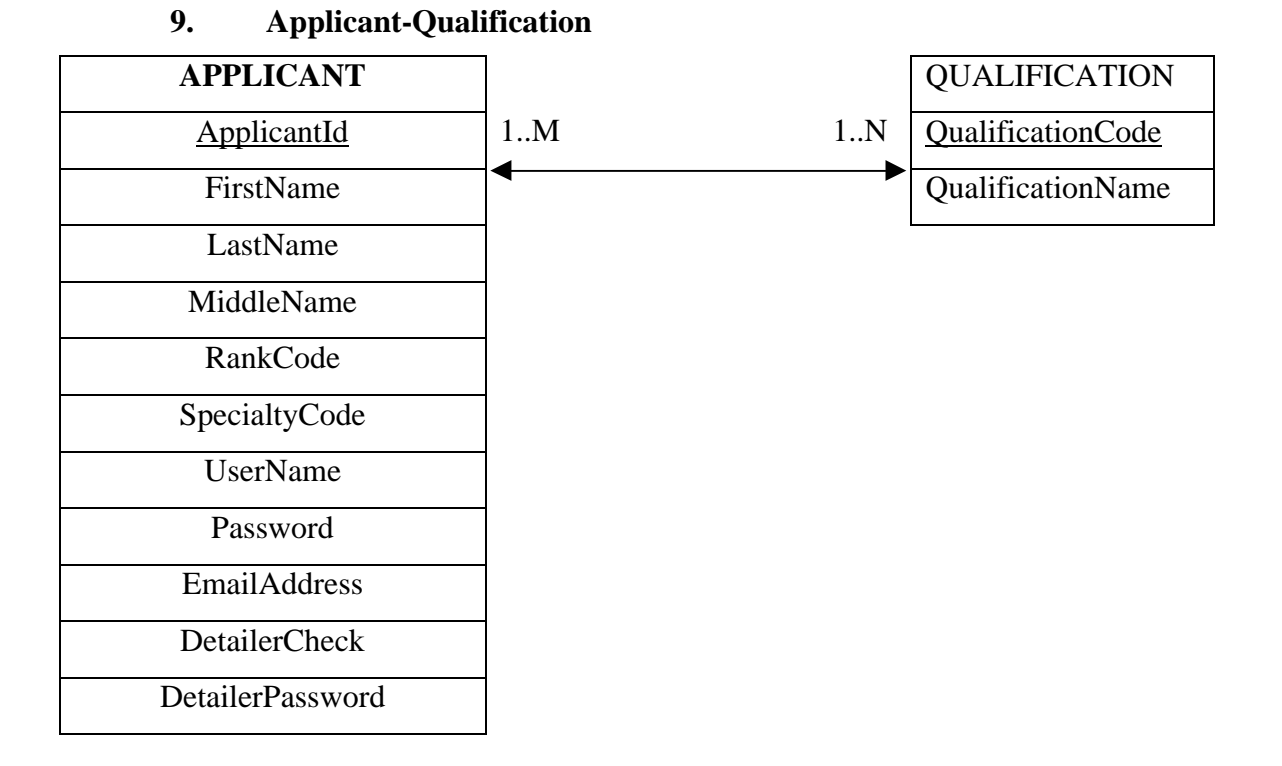

The relation is many-to-many since an officer can have many qualifications, and one qualification can be applied to many officers. For example, an officer can be a graduate of both the Greek and the US Weapons Schools. Also, there could be many officers that graduated the Greek Weapons School.

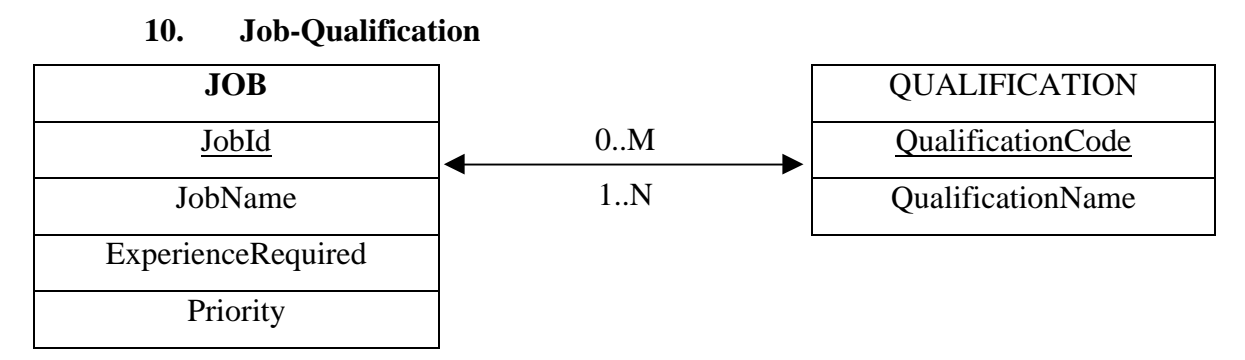

The relation is many-to-many since a job can have many qualifications, and one qualification can be applied to many jobs. For example a job may require that the officers should have been graduated from both the Greek and the US Weapons Schools and the Greek Weapons School could be a requirement for many jobs.

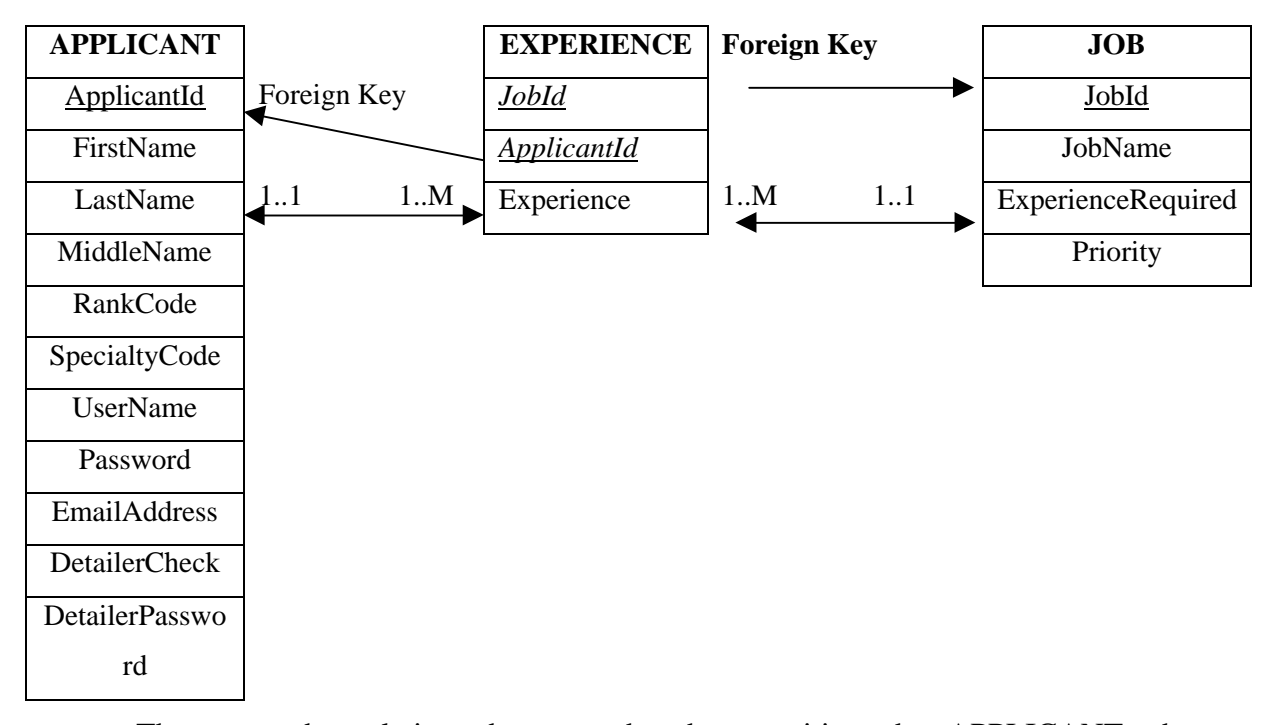

### **11. Applicant-Experience-Job**

These are the relations between the three entities, the APPLICANT, the EXPERIENCE, and the JOB entity. The attribute ApplicantId is the foreign key from the entity EXPERIENCE referencing the entity APPLICANT. The attribute JobId is the foreign key from the entity EXPERIENCE referencing the entity JOB.

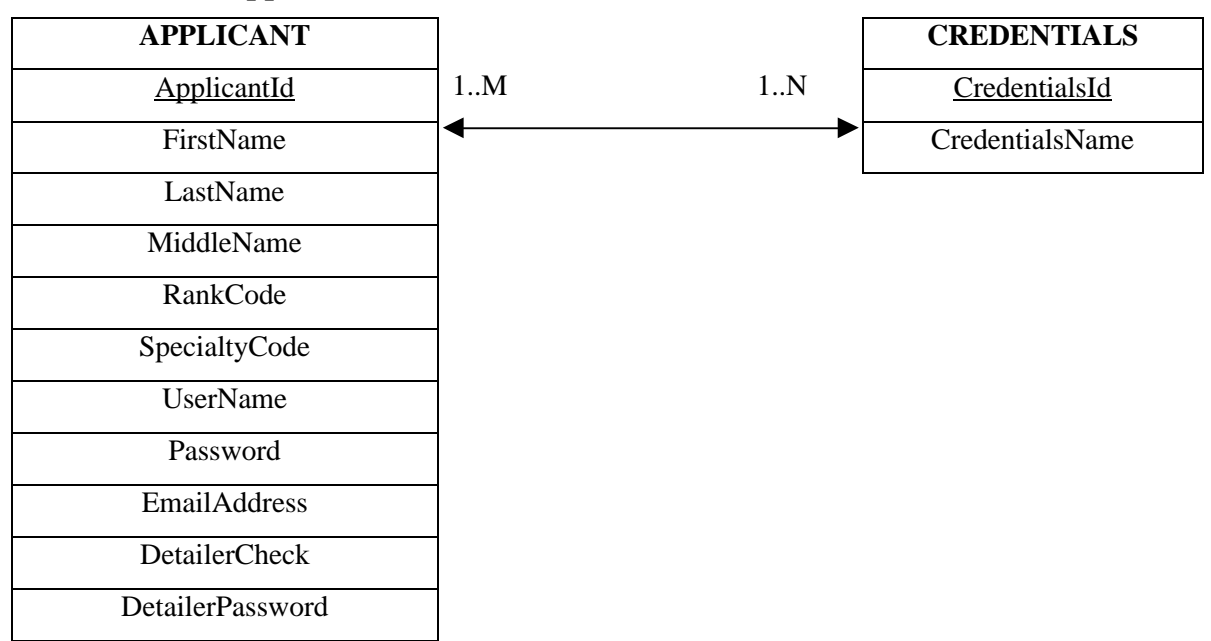

#### **12. Applicant-Credentials**

The relation is many-to-many since an officer can have many credentials, and a credential can be assigned by many officers. For example an officer can be diligent and brave, but also bravery can be a credential for many officers.

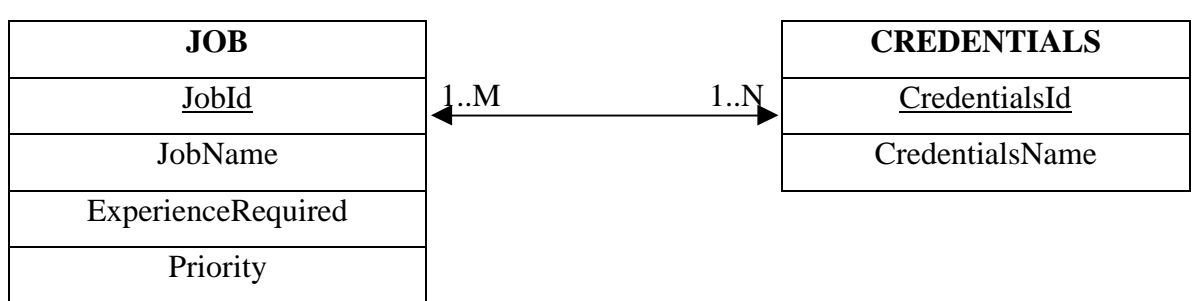

The relation is many-to-many since a job may require many credentials, and one credential can be applied to many jobs. For example a job may require that the officers should be diligent and brave and also bravery could be a requirement for many jobs.

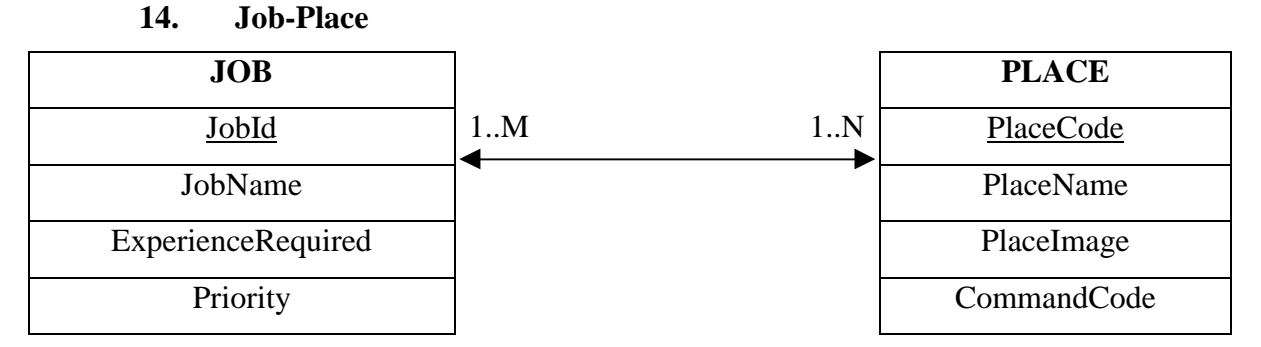

The relation is many-to-many since a platform/base may have more than one job. Also, a job can be in more than one platform/base. For example, the Navigation job is a job in every ship. Also a ship has many jobs like the navigation and the weapons jobs.

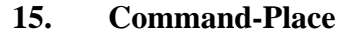

**13. Job-Credentials**

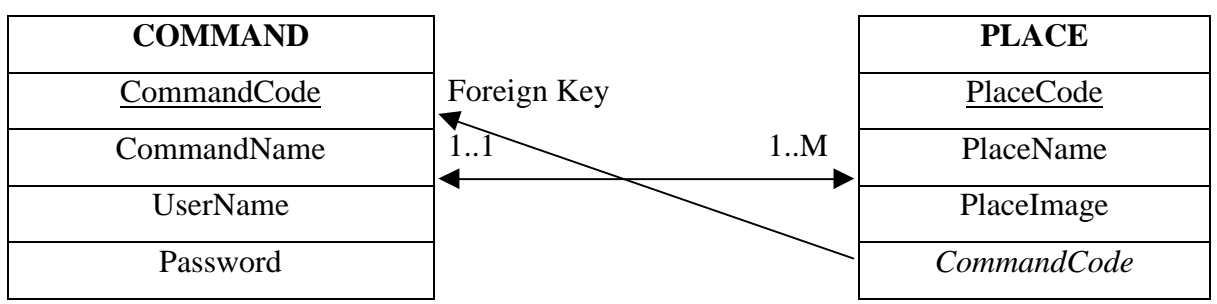

50

The relation is one-to-many. A Command may have many Platforms/Bases under its command. The Platform/Base belongs to only one Command. For example, the Frigates Headquarters have many ships under their command (e.g. FG HYDRA, FG SPETSAI). On the other hand, FG HYDRA belongs only to the Frigates Headquarters.

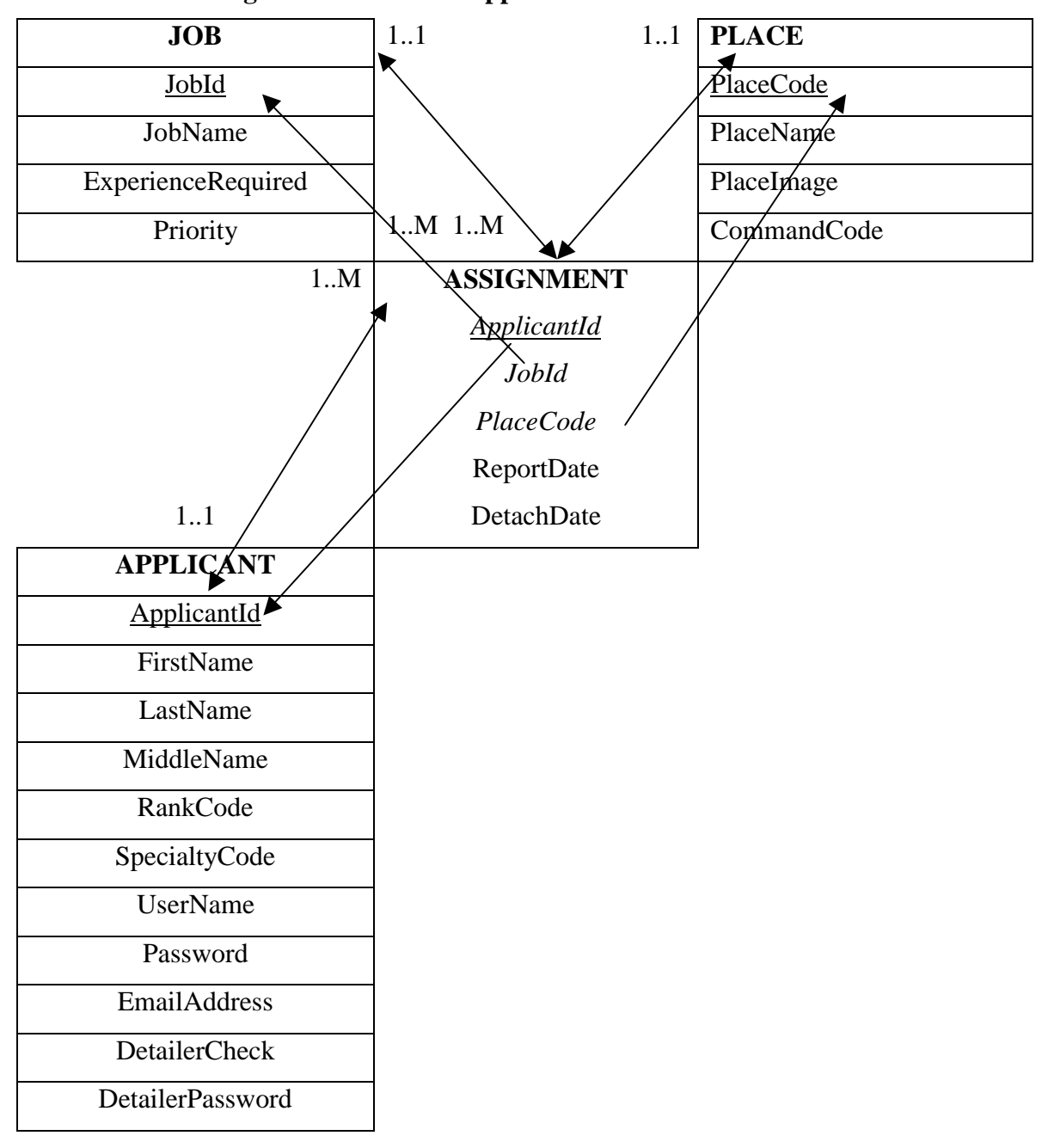

**16. Assignment-Job-Place-Applicant**
This is a ternary relationship between the ASSIGNMENT, JOB, PLACE, APPLICANT entities. The attribute ApplicantId is the foreign key from the entity ASSIGNMENT referencing the entity APPLICANT. The attribute JobId is the foreign key from the entity ASSIGNMENT referencing the entity JOB. The attribute PlaceCode is the foreign key from the entity ASSIGNMENT referencing the entity PLACE.

**17. Command Preference-Command- Job Place-Applicant**

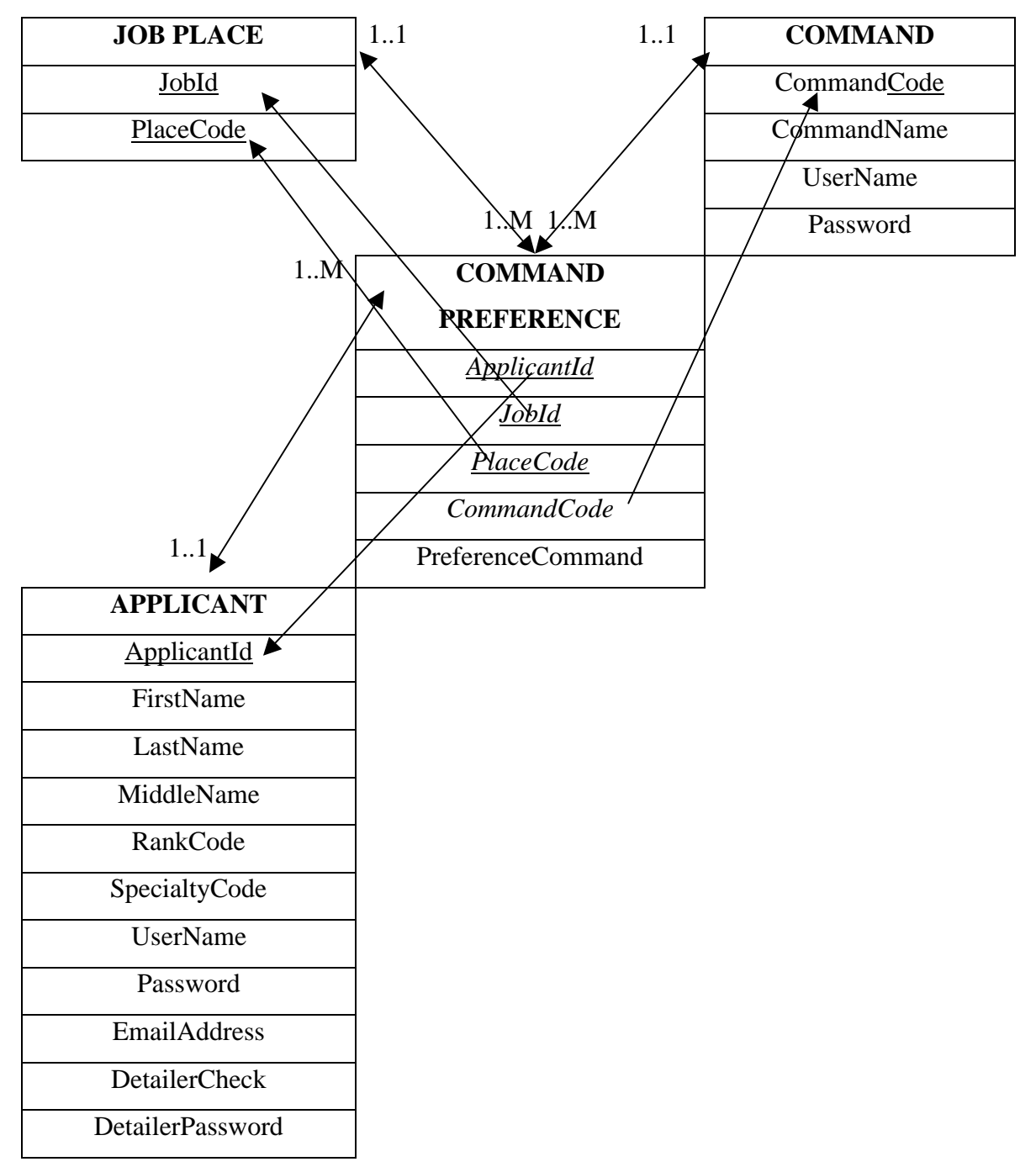

This is a ternary relationship between the COMMAND PREFERENCE, COMMAND, JOB PLACE, APPLICANT entities. The attribute ApplicantId is the foreign key from the entity COMMAND PREFERENCE referencing the entity APPLICANT. The attribute JobId is the foreign key from the entity COMMAND PREFERENCE referencing the entity JOB PLACE. The attribute PlaceCode is the foreign key from the entity COMMAND PREFERENCE referencing the entity JOB PLACE. The attribute CommandCode is the foreign key from the entity COMMAND PREFERENCE referencing the entity COMMAND.

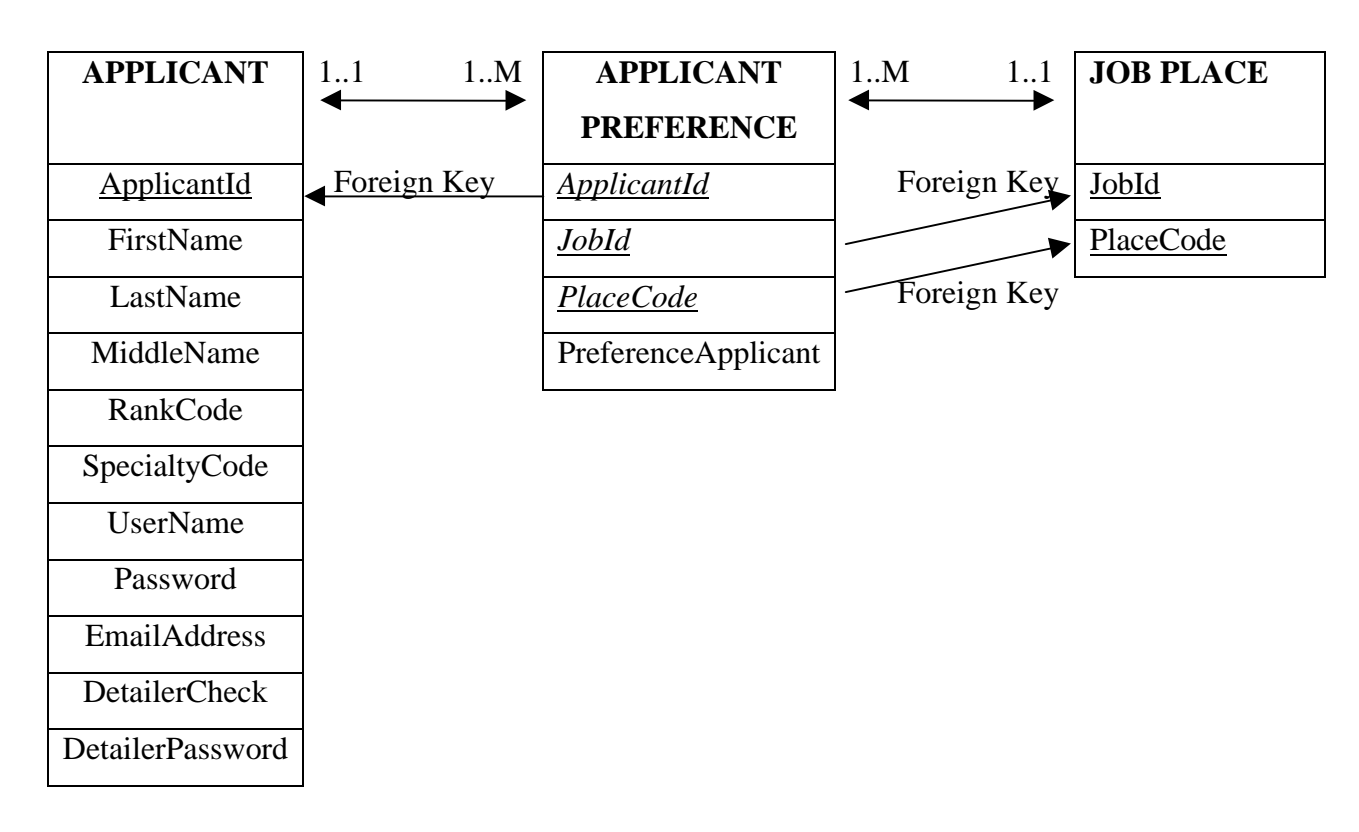

**18. Applicant Preference- Job Place-Applicant**

This is a ternary relationship between the APPLICANT PREFERENCE, JOB PLACE, APPLICANT entities. The attribute ApplicantId is the foreign key from the entity APPLICANT PREFERENCE referencing the entity APPLICANT. The attribute JobId is the foreign key from the entity APPLICANT PREFERENCE referencing the entity JOB PLACE. The attribute PlaceCode is the foreign key from the entity APPLICANT PREFERENCE referencing the entity JOB PLACE.

## **C. RELATIONAL MODEL**

The ERD can be automatically transformed into a set of tables which form a schema in a target database management system such as SQL Server 2000 or Microsoft Access. The attributes that are underlined below are the primary keys, the values of which uniquely identify each row of the corresponding table. The attributes that in italics are foreign keys, which are the primary keys of other tables embedded in order to represent a relationship between the two tables.

APPLICANT (ApplicantId, FirstName, LastName, MiddleName, *RankCode\_FK*, *SpecialtyCode\_FK*, UserName, Password, EmailAddress, DetailerCheck, DetailerPassword)

ApplicantId is the officer's identification number (e.g. A001), FirstName is the officer's first name (e.g. Kyriakos), LastName is the officer's last name (e.g. Sergis), MiddleName is the officer's middle name (e.g. Nikitas), UserName and Password are the officer's user name and password the officer uses for the web site, EmailAddress is the officer's email address, DetailerCheck is a special Boolean attribute that is 'yes' for the detailer and 'no' for the rest officers, and DetailerPassword is an extra password that only the detailer has.

### JOB (JobId, JobName, ExperienceRequired, Priority)

JobId is the job's identification number (e.g. BCO), JobName is the job's name (e.g. Base Commander), and Priority is the priority of the job as it was described previously (e.g. 9).

#### ADDRESS (CityOrTown, Street, Number, Apartment, ZIP, *ApplicantId FK*)

CityOrTown is the city or town the officer lives (e.g. Athens), Street is the street the officer's residence exists (e.g. Markora), Number is the number of the building the officer's residence sits (e.g. 302), Apartment is the number of the officer's apartment (e.g. A), and ZIP is the ZIP or Postal Code of the area the officer lives.

PHONE (*ApplicantId FK*, HomePhoneNumber, CellPhoneNumber, OtherPhoneNumber)

HomePhoneNumber is the officer's home phone number, CellPhoneNumber is the officer's cellular phone number, and OtherPhoneNumber is any other phone number the officer has.

#### RANK (RankCode, RankName)

RankCode is the rank code (e.g. O3), and RankName is the name of the rank (e.g. Lieutenant)

### LANGUAGE (LanguageCode, LanguageName)

LanguageCode is the language code (e.g. EN), and LanguageName is the name of the language (e.g. English)

#### SPECIALTY (SpecialtyCode, SpecialtyName)

SpecialtyCode is the specialty code (e.g. WPS), and SpecialtyName is the name of the specialty (e.g. Weapons)

#### QUALIFICATION (QualificationCode, QualificationName)

QualificationCode is the qualification code (e.g. WPSGR), and QualificationName is the name of the qualification (e.g. Weapons School Greece)

#### EXPERIENCE (*JobId FK*, *ApplicantId FK*, Experience)

Experience is the years of experience e.g. 3 that the officer with Identification Number (ID) ApplicantId has for the job with ID JobId.

COMMAND (CommandCode, CommandName, UserName, Password)

CommandCode is the command code (e.g. FRH), CommandName is the name of the command (e.g. Frigates Headquarters), and UserName, Password are special user names and passwords for each one of the commands.

PLACE (PlaceCode, PlaceName, PlaceImage, *CommandCode FK*)

PlaceCode is the Platform or Base code (e.g. F-450), PlaceName is the name of the Base/Platform (e.g. FG HYDRA), and PlaceImage is the image of the Platform/Base (e.g. F-450.jpeg)

APPLICANT PREFERENCE (*JobId FK*, *ApplicantId FK*, *PlaceCode FK*, PreferenceApplicant)

PreferenceApplicant is the preference (e.g. 7) of the officer with ID ApplicantId for the job with ID JobId that is cited in the Platform/Base with code PlaceCode.

COMMAND PREFERENCE (JobId FK, ApplicantId FK, PlaceCode FK, CommandCode FK, PreferenceCommand)

PreferenceCommand is the preference (e.g. 7) of the command with command code CommandCode for the officer with ID ApplicantId for the job with ID JobId that is sited in the Platform/Base with code PlaceCode.

CREDENTIALS (CredentialsId, CredentialsName)

CredentialsId is the ID of the credential (e.g. 001), and CredentialsName is the name of the credential (e.g. diligence)

ASSIGNMENT (*ApplicantId FK*, *JobId FK*, *PlaceCode FK*, ReportDate, DetachDate)

ReportDate and DetachDate are the report and detach dates of each one of the assignments. Each assignment has also the ApplicantId of the officer who is assigned the job with ID JobId that sites in the Base/Platform with code PlaceCode.

In order to achieve redundancy of tables and to perform some additional functionality, the following tables/entities are also defined.

APPLICANT CREDENTIALS (*ApplicantId FK*, *CredentialsId FK*, CredentialsGrade)

CredentialsGrade is the grade (e.g. 7) of the credential with ID CredentialsId that an officer with ID ApplicantId has.

APPLICANT LANGUAGE (*ApplicantId FK*, *LanguageCode FK*, LanguageDegree)

LanguageDegree is the grade (e.g. 70) of the language with code LanguageCode that an officer with ID ApplicantId has.

#### JOB CREDENTIALS (*JobId FK*, *CredentialsId FK*, CredentialsGrade)

CredentialsGrade is the minimum grade (e.g. 8) of the credential with ID CredentialsId that an officer should have to be qualified for the job with ID JobId.

## JOB LANGUAGE (*JobId FK*, *LanguageCode FK*, LanguageDegree)

LanguageDegree is the minimum grade (e.g. 8) of the language with code LanguageCode that an officer should have to be qualified for the job with ID JobId.

## JOB PLACE (*JobId FK*, *PlaceCode FK*)

JobId is the ID of the job and PlaceCode refers to the Platform/Base the job belongs to.

#### JOB QUALIFICATION (*JobId FK*, *QualificationCode FK*)

JobId is the ID of the job and QualificationCode refers to the qualification that is required for that job.

#### JOB RANK (JobId FK, RankCode FK)

JobId is the ID of the job and RankCode refers to the rank that this job requires from an officer to have.

#### JOB SPECIALTY (JobId FK, SpecialtyCode FK)

JobId is the ID of the job and SpecialtyCode refers to the specialty that this job requires from an officer to have.

## QUALIFICATION APPLICANT (ApplicantId FK, QualificationCode FK)

ApplicantId is the ID of the officer and QualificationCode refers to the qualification that this officer has.

The table schema described above is actually the set of tables that was entered into SQL Server 2000 in the Manpower Database and is described in section B.

The Manpower database meets all the requirements that are necessary for the distribution of officers to jobs. The following chapter makes one step further on this direction. It describes the algorithm, which is responsible for creating that distribution. Then the detailer can intervene and change that distribution according to the Navy's needs.

# **IV. DECISION MODEL**

In Chapter III, we discussed the design of the database that holds all the relevant information for the officers to jobs distribution. This distribution is achieved by an algorithm that, when executed, solves the multi-criteria problem. The detailer can alter any part of the entire solution according to the wishes of the Navy, and subsequently see what effect it has on the overall "goodness" of the assignment.

This chapter presents in full detail the philosophy and implementation of the algorithm and utility function. In this chapter and in order to simplify the algorithm, the word "job" will refer to the combination of a job with a specific platform/base.

# **A. DECISION VARIABLES**

In order for the algorithm to determine the most suitable officer for a specific job, the algorithm takes into account the following decision variables.

- Rank
- Specialty
- Qualifications
- **Language**
- Credentials
- **Experience**
- Officer's Preference
- Command's Preference

These variables are expressed in the form of values, which determine the suitability of an officer for a specific job. This suitability is named  $H_{ii}$  (where i, j are the indices of the i-th job  $J_i$  and j-th officer  $O_j$  accordingly) and is expressed as a function of the above eight variables.

 $H_{ii}$  = Function (Rank, Specialty, Qualifications, Language, Credentials, Experience, Officer's Preference, Command's Preference)

More specifically, the values of each one of the decision variables are as follows.

#### **1. Rank**

The Rank is expressed by a value, which is 1 if the  $O_j$  officer has the appropriate rank for the  $J_i$  job or 0 if the officer has not.

# **2. Specialty**

The Specialty is expressed by a value, which is 1 if the  $O_i$  officer has the appropriate specialty for the  $J_i$  job or 0 if the officer has not.

#### **3. Qualifications**

The Qualifications are expressed by a value, which is 1 if the  $O<sub>j</sub>$  officer has the appropriate qualifications (qualification is considered the education of the officer for a specific job) for the  $J_i$  job or 0 if the officer has not.

# **4. Language**

The Language is expressed by a value in the real interval [0,10], computed as follows: First, the summation of the grades the  $O_j$  officer has for the languages that are required for the  $J_i$  job is computed. Then the summation of the minimum grades of these languages required for the  $J_i$  job is computed also. If the first summation is smaller than the second, the Language variable's value is 0. Else, the Language variable's value is a number between 1 and 10, according to a formula that takes into account the relative difference of these two summations. Below is pseudocode that describes the computation of the Language variable's value. Keep in mind that the maximum grade of each language is 200.

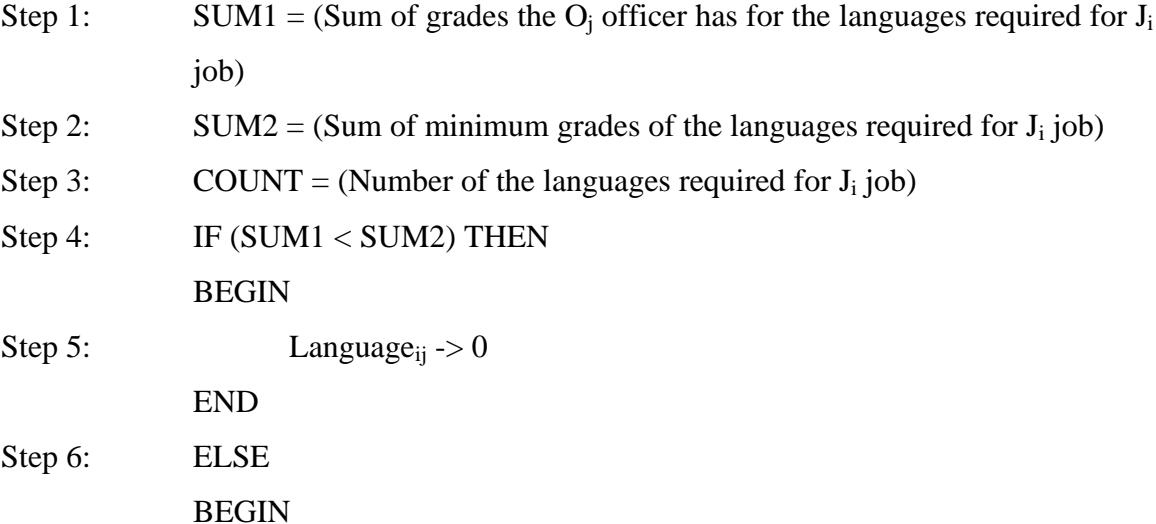

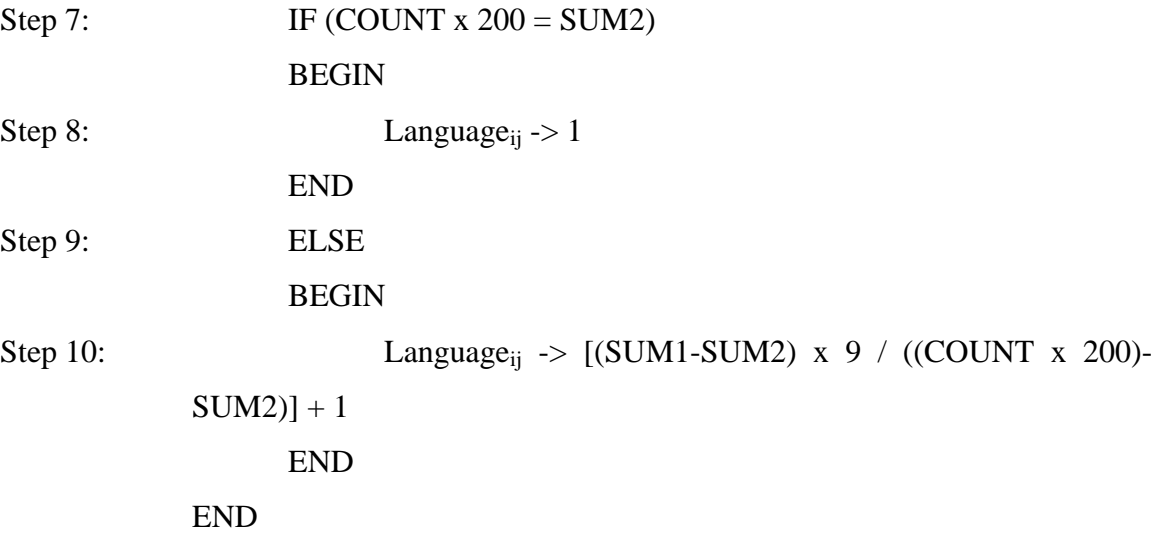

The following example makes it clear.

Consider an officer  $O_1$  that is eligible for a job  $J_1$ .  $J_1$  job requires the languages English and German with minimum grades 160 and 120 (0 is the minimum and 200 is the maximum grade) accordingly. Officer  $O<sub>1</sub>$  speaks English with a grade of 180 and German with a grade of 110. The value of the variable Language for the  $O_1$  officer and  $J_1$ job is as follows.

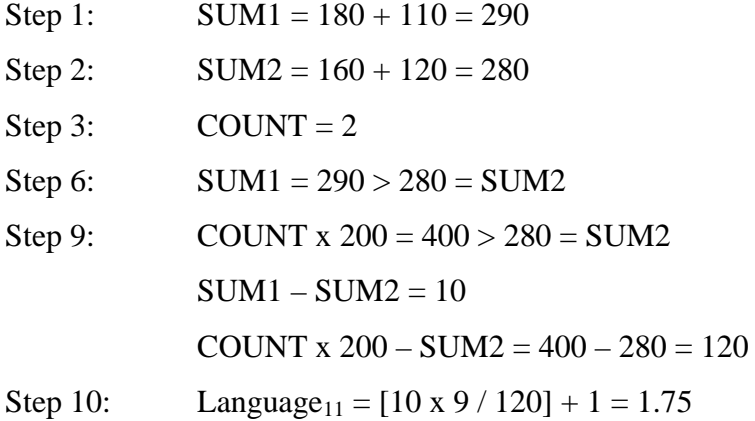

# **5. Credentials**

The Credentials variable is an integer in the interval [0,10] and is computed as follows: First, the summation of the grades the  $O_j$  officer is evaluated for the credentials that are required for the  $J_i$  job is computed. Then the summation of the minimum grades of these credentials required for the  $J_i$  job is computed too. If the first summation is smaller than the second, the Credentials variable's value is 0. Else, the Credentials variable's value is a number between 1 and 10, according to a formula that takes into account the relative difference of these two summations. Below is a pseudocode that describes the computation of the Credentials variable's value. Have in mind that the maximum grade of each language is 10.

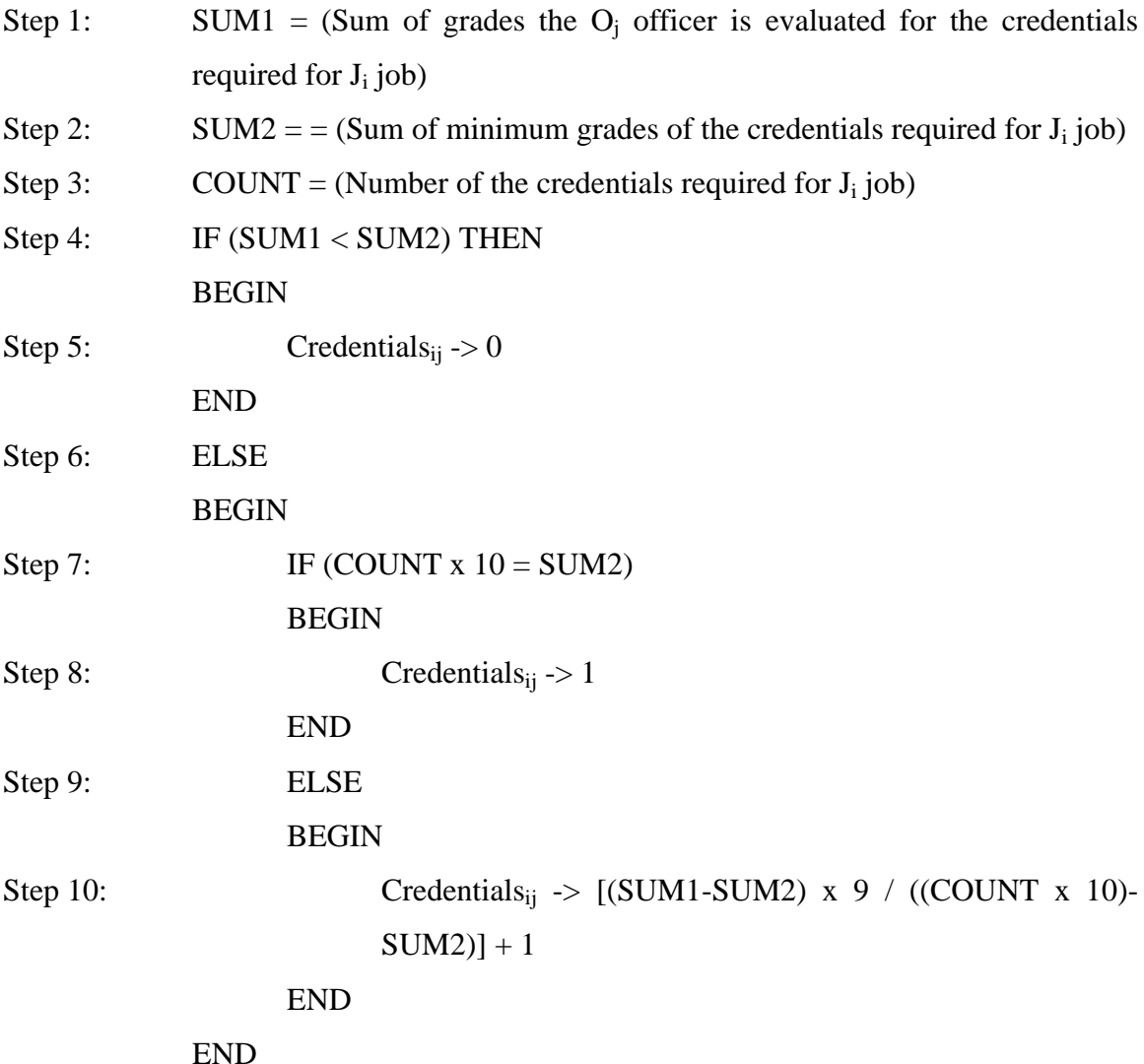

The following example makes it clear. Consider again officer  $O<sub>1</sub>$  that is eligible for the job  $J_1$ .  $J_1$  job requires the credentials Diligence and Bravery with minimum grades 9 and 8 (0 is the minimum and 10 is the maximum grade) accordingly.  $O_1$  officer's credential grades are 10 and 8 for Diligence and Bravery accordingly. The value of the variable Credentials for the  $O_1$  officer and  $J_1$  job is as follows.

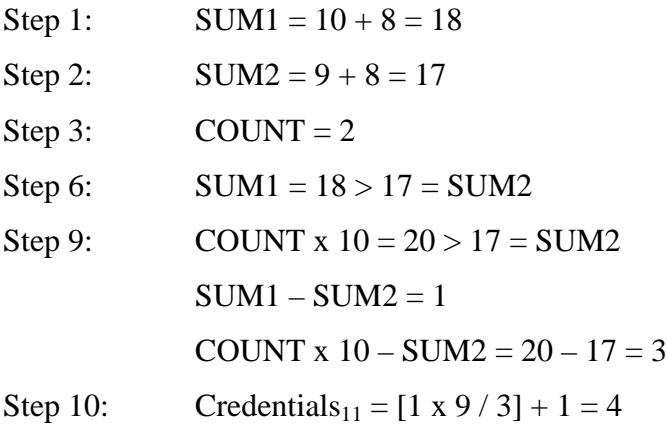

#### **6. Experience**

The Experience variable is expressed by a value in the real interval [0,10], computed as follows. If the experience the  $O_j$  officer has on the  $J_i$  job is smaller than the minimum experience required for the  $J_i$  job, the Experience variable's value is 0. Else, the Experience variable's value is a number between 1 and 10, according to a formula that takes into account the relative difference of the experience the  $O_i$  officer has on the  $J_i$ job and the minimum experience required for the  $J_i$  job. Below is pseudocode that describes the computation of the Experience variable's value. Keep in mind that the maximum experience an officer can have for a job is 15 years, and the minimum experience required for a job cannot be more than 10 years.

Step 1: OfficerExperience = (Experience the  $O_j$  officer has on the  $J_i$  job)

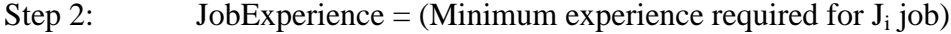

Step 3: IF (OfficerExperience < JobExperience) THEN

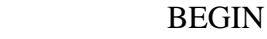

Step 4: Experience<sub>ij</sub> -> 0 END Step 5: ELSE BEGIN Step 6: Experience<sub>ij</sub> -> [(OfficerExperience – JobExperience) x 9 / (15 – JobExperience)] + 1 END

The example with the same job and officer makes it clear. Consider again officer  $O_1$  that is eligible for the job  $J_1$ .  $J_1$  job requires 3 years of experience. If the  $O_1$  officer has 1 year of experience on that job, the value of the Experience variable is 0. If the  $O<sub>1</sub>$ officer has 4 years of experience on that job, the value of the Experience variable is  $[(4 -$ 3)  $x \frac{9}{15 - 3} + 1$  on a total of 1.75.

#### **7. Officer's Preference**

The Officer's Preference value is an integer in the interval [1,10]. Since the value stored in the APPLICANT PREFERENCE table is ranked by descending importance in levels 1 through 10, the Officer's Preference value is 11 minus the APPLICANT PREFERENCE table value. If the officer does not have any preference for the job, the Officer's Preference value is 0.

#### **8. Command's Preference**

The Command's Preference value is an integer in the interval [1,10]. Since the value stored in the COMMAND PREFERENCE table is ranked by descending importance in levels 1 through 10, the Command's Preference value is 11 minus the COMMAND PREFERENCE table value. If the command does not have any preference for the officer occupying the job that belongs to that command, the Command's Preference value is 0.

#### **9. Computation of the Goodness of Fit Index, Hij**

If the  $O_j$  officer has a value of 0 for any of the Rank, Specialty or Qualifications variables concerning job  $J_i$ , the  $H_{ij}$  value is NULL. This means that the  $O_j$  officer is not eligible for the job  $J_i$ .

In the case that  $O_i$  officer is eligible for the  $J_i$  job, the  $H_{ij}$  value is a function of the remaining five decision variables. Each one of these variables may have different importance, measured by the coefficient that is stored in the COEFFICIENT table (a table that contains the coefficients and the coefficient numbers that are used to weight the importance of each criterion described above). It is actually a weight factor that, when multiplied by the corresponding variables value, gives a weighted estimation of the variables' importance.

$$
k = 5
$$
  
H<sub>ij</sub> = 1 +  $\sum$  (C<sub>k</sub>x Variable<sub>ij</sub>)  
k = 1

Addition with number 1 is necessary since the summation can be a non-negative number and 0 values are not desirable for the utility function as we shall see below.  $c_k$  is the decision variable coefficient's value.

Now it may be seen why it is important normalize all the variable values to have the same maximum and minimum scores, 10 and 0 respectively. If one variable has a greater maximum value than the rest, it would have a bigger advantage over the remaining variables and conversely, if one variable has lesser minimum value than the rest, it would suffer a bigger disadvantage compared to the remaining variables especially when multiplied by a coefficient.

The following example makes the computation of the  $H_{ii}$  function clear.

Consider again officer  $O_1$  and job  $J_1$ . If one of the Rank<sub>11</sub>, Specialty<sub>11</sub>, or Qualifications<sub>11</sub> values is 0, then the  $O_1$  officer is not eligible for the  $J_1$  job, and the  $H_{11}$ value is NULL.

## $H_{11}$  = NULL

Assume that Rank<sub>11</sub>, Specialty<sub>11</sub>, or Qualifications<sub>11</sub> value are all greater than 0 as follows:

- Language Coefficient is 1.  $c_1 = 1$
- Credentials Coefficient is 1.  $c_2 = 1$
- Experience Coefficient is 1.  $c_3 = 1$
- Officer's Preference Coefficient is 2.  $c_4 = 2$
- Command's Preference Coefficient is 2.  $c_5 = 2$
- $J_1$  job requires the languages English and German with minimum grades 160 and 120 accordingly. Officer  $O<sub>1</sub>$  speaks English with a grade of 180 and German with a grade of 110.
- $\bullet$  J<sub>1</sub> job requires the credentials Diligence and Bravery with minimum grades 9 and 8 accordingly.  $O_1$  officer's credential grades are 10 and 8 for Diligence and Bravery accordingly.
- $J_1$  job requires 3 years of experience. Officer  $O_1$  has 4 years of experience on that job.
- Officer  $O_1$  preference for the  $J_1$  job, as it is stored in the APPLICANT PREFERENCE table is 2.
- There is no preference of the command concerning the  $J_1$  job for the  $O_1$ officer. Thus, there is no record in the COMMAND PREFERENCE table.

The  $H_{11}$  value is computed as follows.

- From above, Language $_{11} = 1.75$
- From above, Credentials $_{11} = 4$
- Experience<sub>11</sub> = [(4 3) x 9 / (15 3)] + 1 = 1.75
- Officer's Preference<sub>11</sub> =  $11 2 = 9$
- Command's Preference<sub>11</sub> = 0
- $H_{11} = 1 + (c_1 \times Language_{11}) + (c_2 \times Credentials_{11}) + (c_3 \times Experience_{11}) +$  $(c_4$  x Officer's Preference<sub>11</sub>) +  $(c_5$  x Command's Preference<sub>11</sub>) = 1 + (1 x  $(1.75) + (1 \times 4) + (1 \times 1.75) + (2 \times 9) + (2 \times 0) = 26.5.$

The computation of the  $H_{ii}$  values is done with the ksergis.dec $_H$ -Function stored procedure. Also, the ksergis.dec $-H$ -Fill stored procedure stores these  $H_{ij}$  values in the H table described in the previous chapter. Both of these procedures are presented in the Appendix.

The nature of the utility function needs  $H_{ij}$  values in the real interval [1,10], so the  $H_{ij}$  values need to be 'normalized' between these two limits. In order to perform this 'normalization', the maximum  $H_{ij}$  value among all the  $O_j$  officers per each  $J_i$  job is first stored in the MAX VALUE ALL JOBS table described in the previous chapter. This table contains the max  $(H_{.j})$  for every  $J_i$  job. Then, for each  $O_j$  officer every  $H_{ij}$  value is normalized using the following function.

$$
H_{ij} = [H_{ij} \times 9 / max (H_{.j})] + 1
$$

The ksergis.dec\_H\_Normalize stored procedure performs this conversion and the new  $H_{ij}$  value is stored back to the H table. This procedure is presented in the Appendix.

Take the last example and assume that max  $(H<sub>-1</sub>) = 28$ . Since the  $H<sub>11</sub>$  value is 26.5, the new  $H_{11}$  value is the following:

$$
H_{11} = [H_{11} \times 9 / \max(H_{.1})] + 1 = [26.5 \times 9 / 28] + 1 = 9.5178
$$

#### **B. ALGORITHM**

The philosophy of the algorithm is greedy choice. It tries to pick the maximum  $H_{ij}$  value from the remaining  $O_j$  officers per  $J_i$  job, beginning from the job with the highest priority through the job with the lowest one. At the same time, it tries to minimize the number of unassigned jobs.

The algorithm uses the following tables.

#### **1. H Table**

The H table contains the Job (JobId, PlaceCode as described in Chapter 3), the Officer and the corresponding HValue.

A visual representation is shown on the table below. Every  $H_{ij}$  value is a number between 1 and 10. There could be cells with NULL values as it was mentioned before.

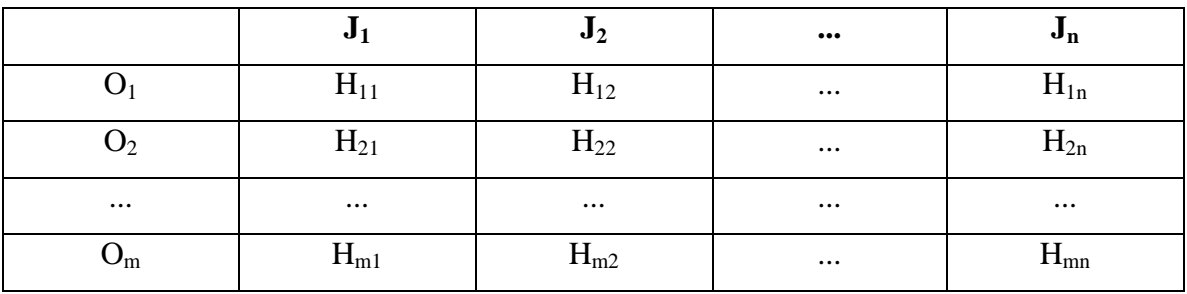

## **2. PRIORITY Table**

The PRIORITY table contains the Job (JobId, PlaceCode), the Detailer's Priority (the JOB entity's Priority - different per JobId as described in Chapter 3), the overall Priority (a Counter that describes the sorting order of each JobId, PlaceCode pair according to the Detailer's Priority) and a Flag. An example is shown in the table below.

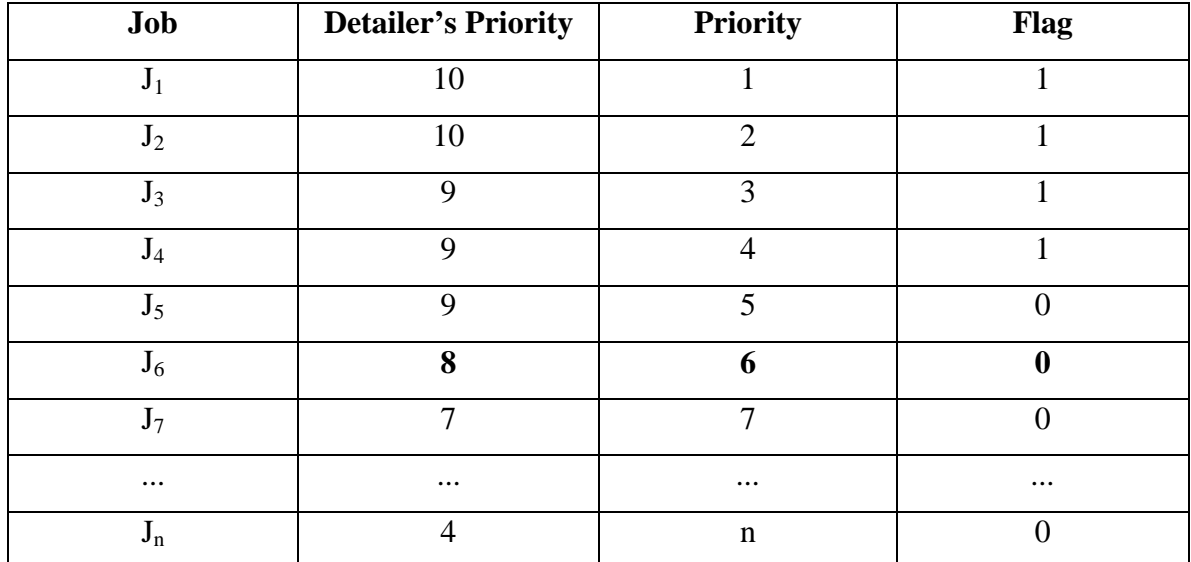

# **3. MAX VALUE Table**

The MAX VALUE table contains the Job (JobId, PlaceCode), the Officer (ApplicantId) and the Hij max value (MAXValue), a value that is selected after the algorithm completes the jobs-to-officers distribution. ApplicantId corresponds to the officer who has the MAXValue for the specific Job-Platform/Base pair. An example is shown on the table below.

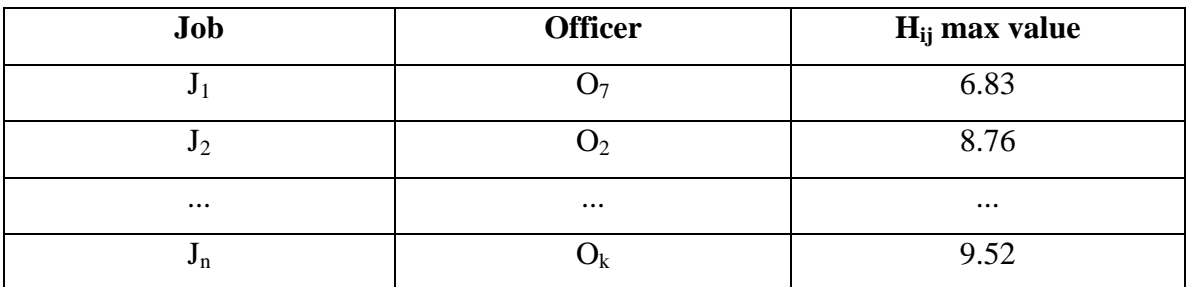

## **4. USED APPLICANTS Table**

The USED APPLICANTS table contains the Job (JobId, PlaceCode) and the Officer (ApplicantId). This entity contains the officers of the used max  $H_{ij}$  values per job  $J_i$ , while the algorithm checks for any available max value on the  $J_{i+1}$  job. An example is shown in the table below.

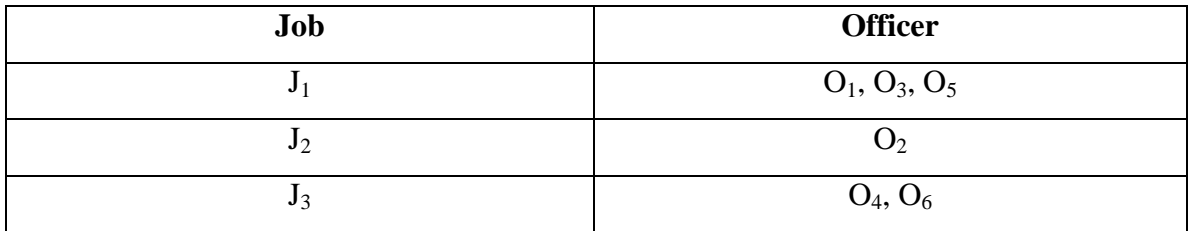

# **5. ASSIGNED APPLICANTS Table**

The ASSIGNED APPLICANTS table contains the Officers (ApplicantId) that have been already assigned to jobs. An example is shown on the table below.

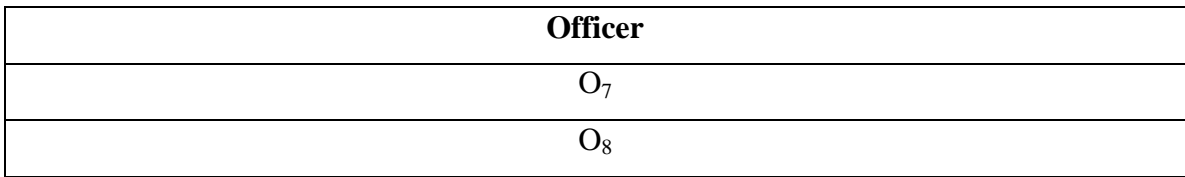

## **6. DELETED JOBS Table**

The DELETED JOBS table contains the Jobs (JobId, PlaceCode) for which a match cannot be found. An example is shown on the table below.

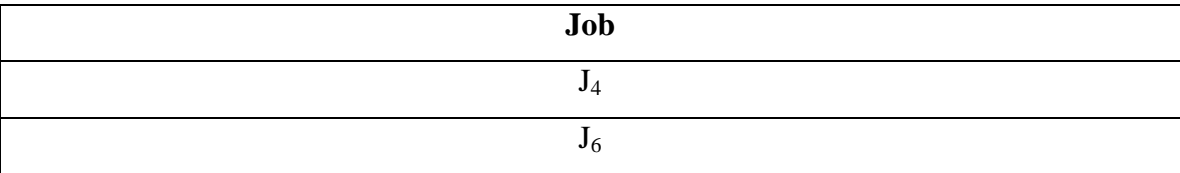

Before presenting the algorithm, there is a need to present a predicate that will be used extensively in the algorithm.  $V_i$  contains all the  $H_{ij}$  values of the  $J_i$  job that are not NULL and the corresponding  $O_i$  officers do not belong to either the ASSIGNED APPLICANTS table nor the USED APPLICANTS table.  $V_i = \{H_{ij} : H$  for  $J_i$  job (excluding NULL values)} – { $H_{ij}$ ? H: O<sub>j</sub>? ASSIGNED APPLICANTS table} – { $H_{ij}$ ? H:  $O_j$  ? USED APPLICANTS table for  $J_i$  job}}

# **Algorithm:**

i refers to Priority of job $\mathrm{J_i}$ 

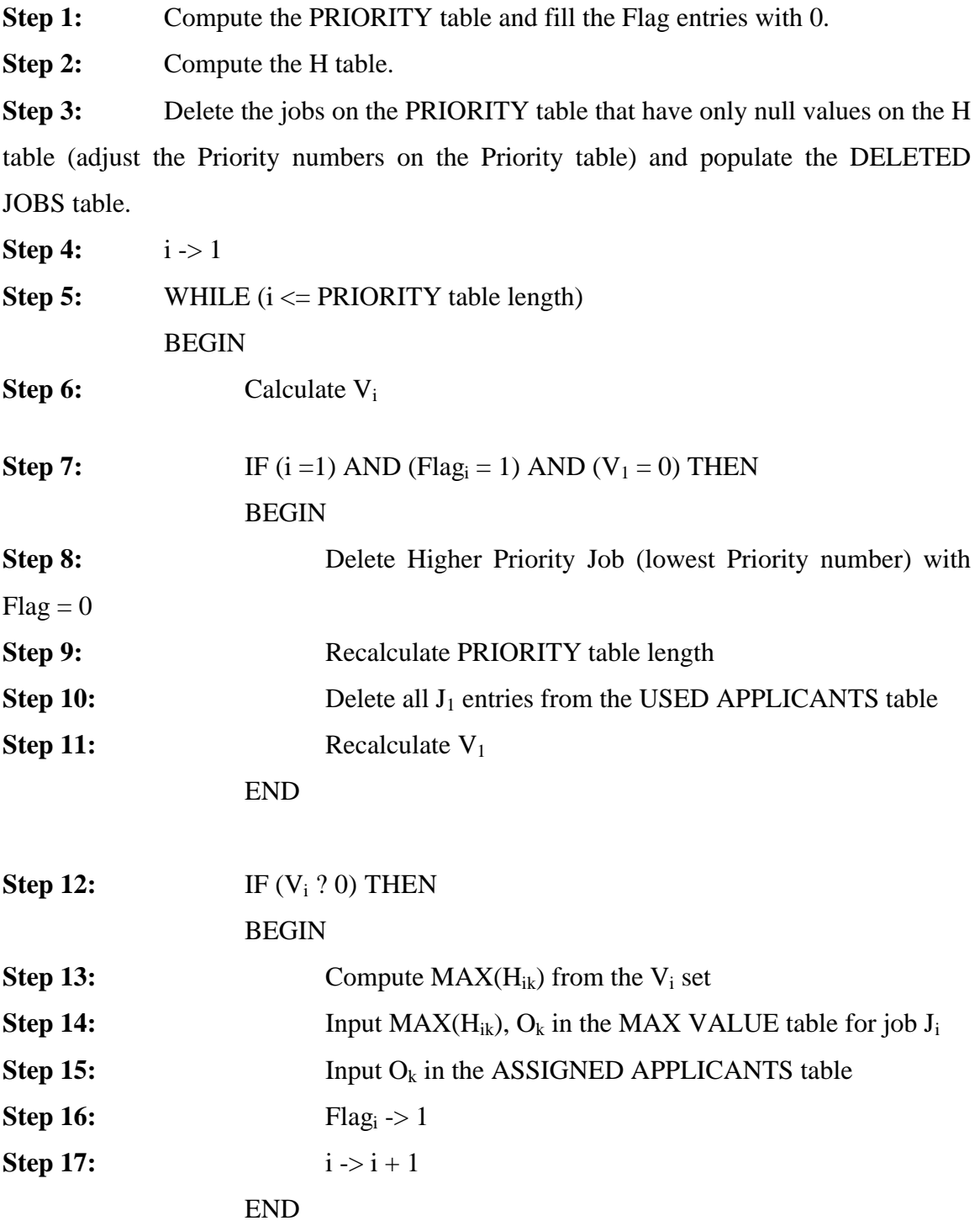

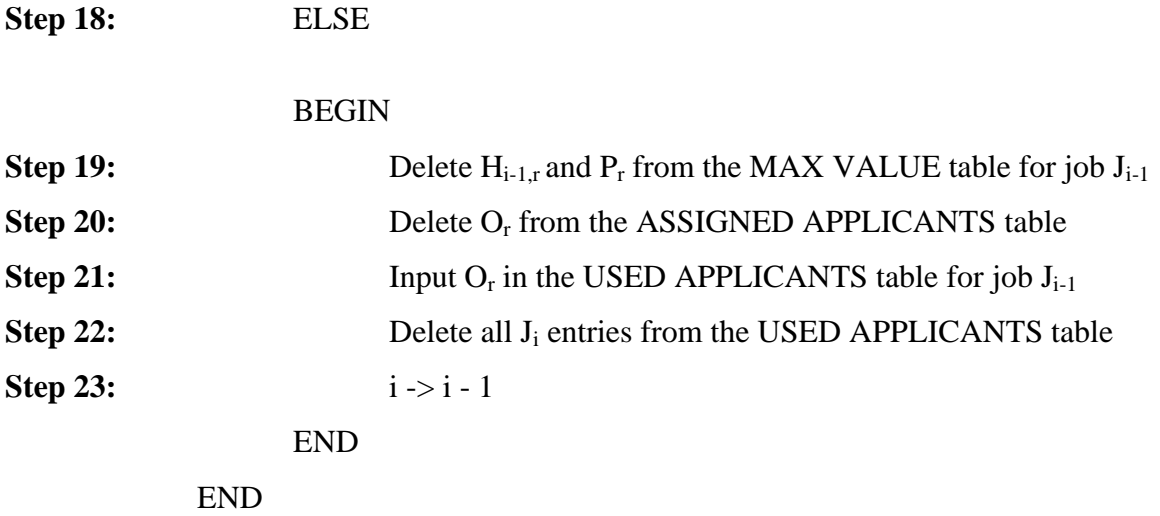

The following example considers the case when there are five officers to be assigned to 6 Jobs. For this demonstration and in order to keep it simple, the  $H_{ij}$  values are considered to be positive numbers with no upper bound limit.

After **Step 1** the PRIORITY table is:

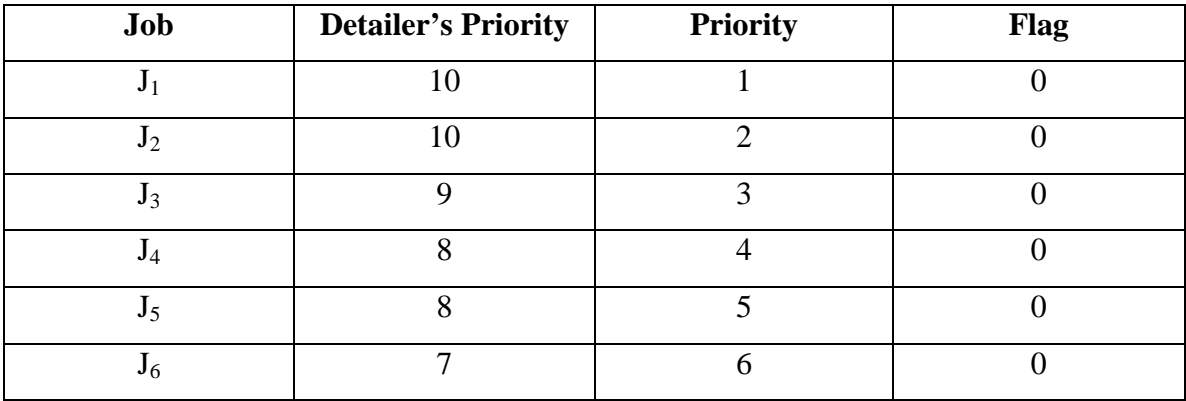

Suppose that after **Step 2** the H table looks like:

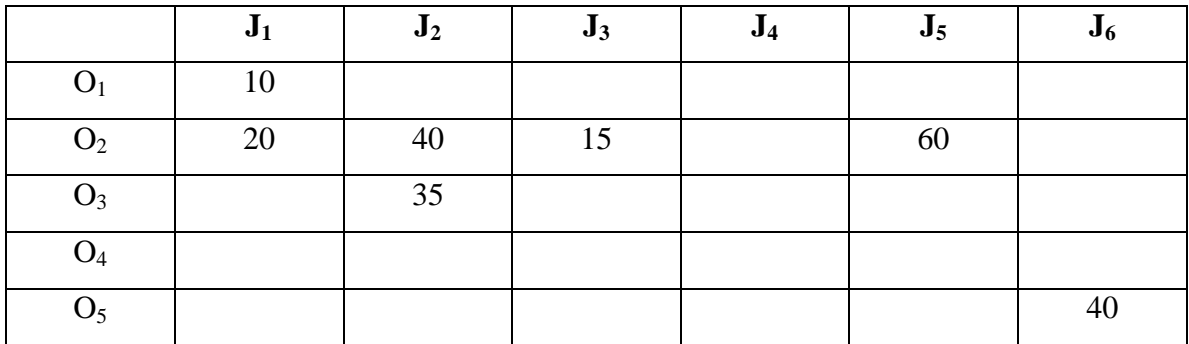

The empty cells are NULL values.

After **Step 3** the H table becomes:

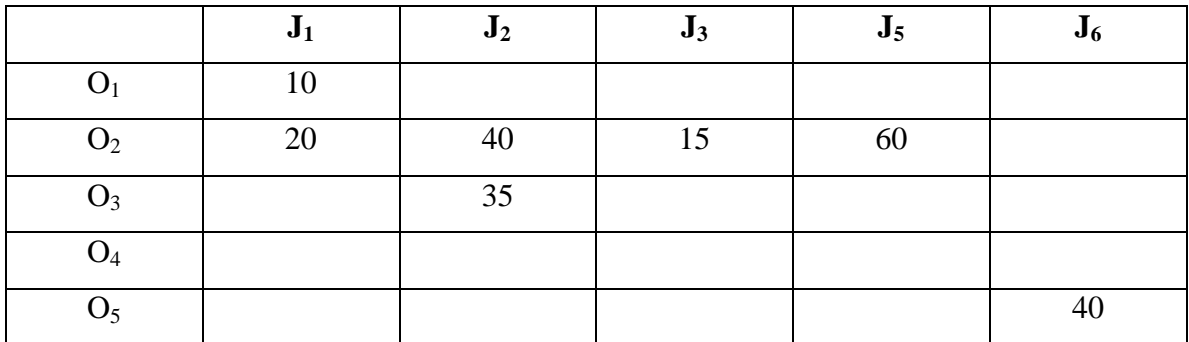

The Priority table becomes:

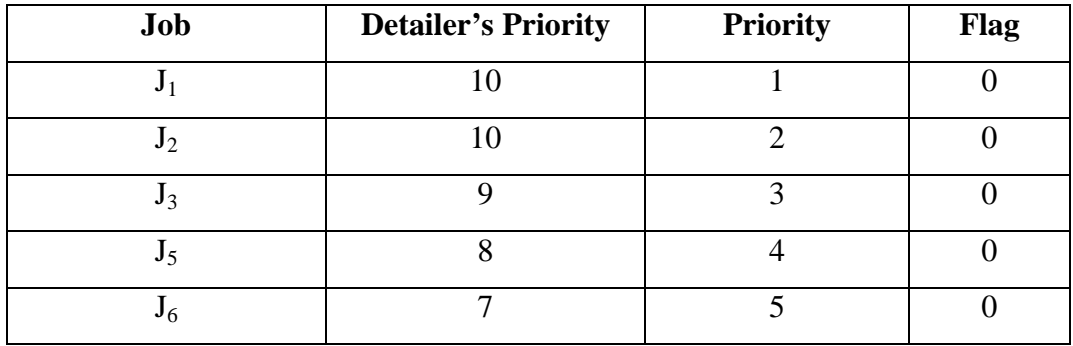

And the DELETED JOBS table becomes:

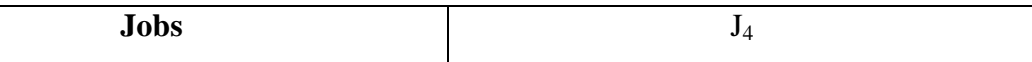

After **Step 4:** i = 1

After **Step 5:** WHILE (1 <= 5)

After **Step 6:**  $V_1 = \{\{10, 20\} - 0 - 0\} = \{10, 20\}$ 

**Step 7** IF statement is False since  $Flag_1 = 0$  and  $V_1$  ? 0

**Step 12** IF statement is True since  $V_1$  ? 0

After **Step 13:**  $MAX(H_{1k}) = H_{12} = 20$  for  $O_2$ 

After **Step 14** 20,  $O_2$  are put in the MAX VALUE table for job  $J_1$ 

# MAX Value table:

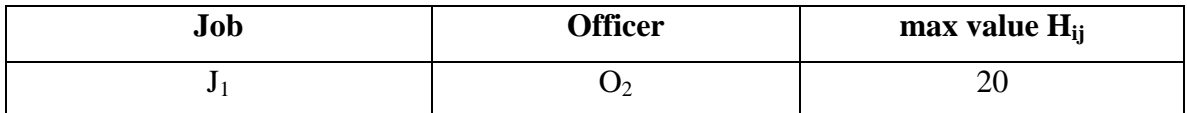

After **Step 15** O2 is put in the Assigned Applicants table

Assigned Applicants table:

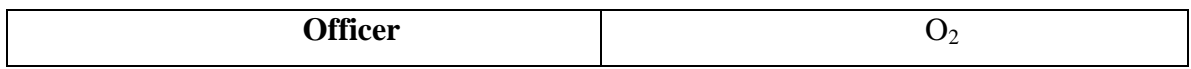

After **Step 16**  $Flag_1 = 1$ 

The PRIORITY table becomes:

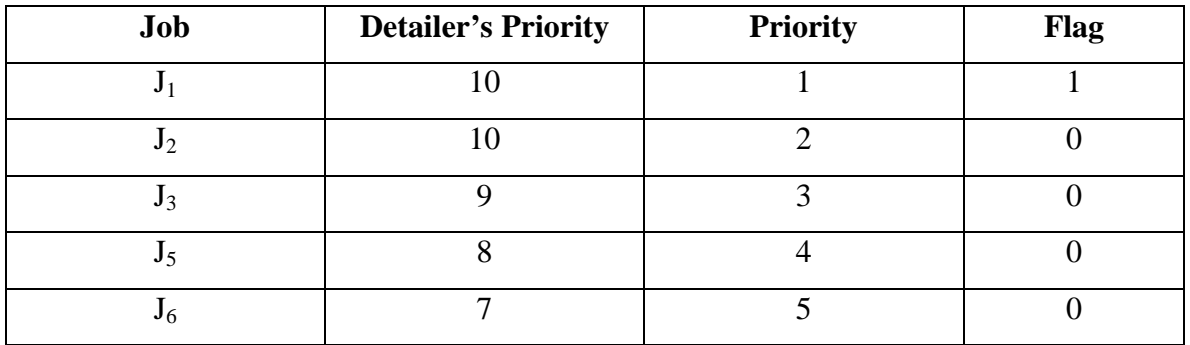

After **Step 17** i = 2

After **Step 5:** WHILE (2 <= 5)

After **Step 6:**  $V_2 = \{\{40, 35\} \cdot \{40\} \cdot 0\} = \{35\}$ 

**Step 7** IF statement is False since  $i = 2$ 

**Step 12** IF statement is True since  $V_2$  ? 0

After **Step 13:**  $MAX(H_{2k}) = H_{23} = 35$  for  $O_3$ 

After **Step 14** 35, O<sub>3</sub> are put in the MAX VALUE table for job J<sub>2</sub>

# MAX Value table:

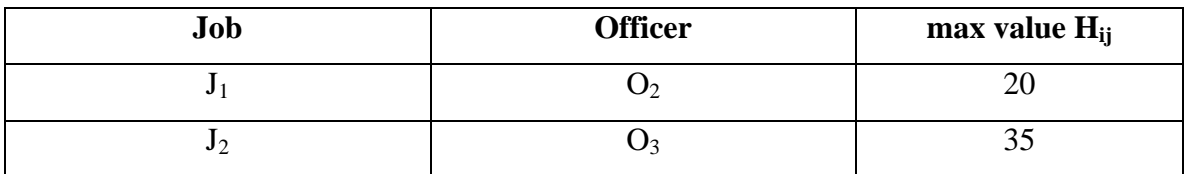

# After **Step 15**  $O_3$  is put in the ASSIGNED APPLICANTS table

Assigned Applicants table:

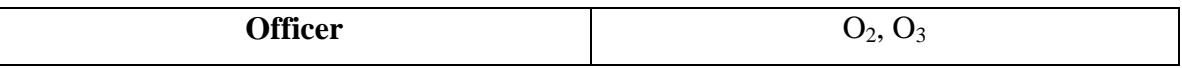

After **Step 16**  $Flag_2 = 1$ 

The PRIORITY table becomes:

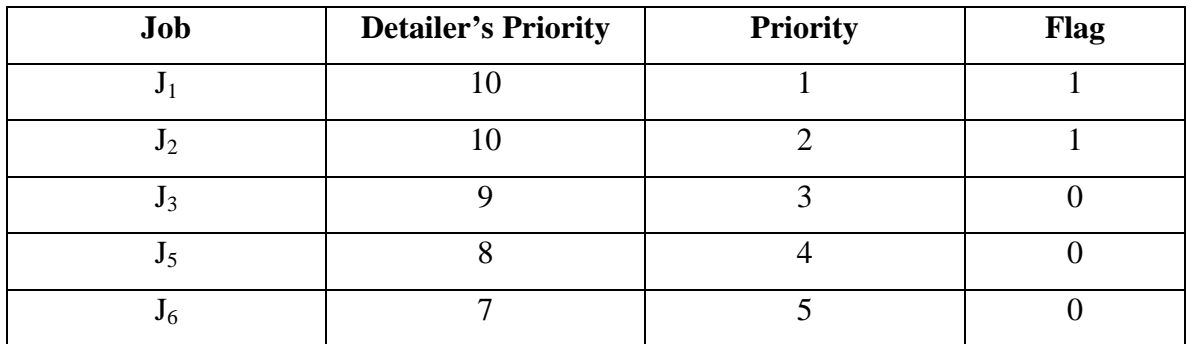

After **Step 17** i = 3

After **Step 5:** WHILE (3 <= 5)

After **Step 6:**  $V_3 = \{\{15\} - \{15\} - 0\} = 0$ 

**Step 7** IF statement is False since  $i = 3$ 

**Step 12** IF statement is False since  $V_3 = 0$ 

**Step 18** Else statement is True

After **Step 19**  $H_{23}$  and  $O_3$  are deleted from the MAX VALUE table for job  $J_2$ 

MAX Value table:

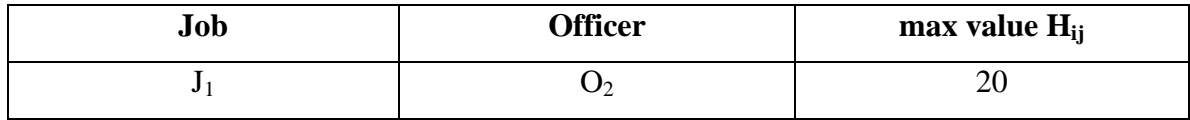

### After **Step 20**  $O_3$  is deleted from the ASSIGNED APPLICANTS table

Assigned Applicants table:

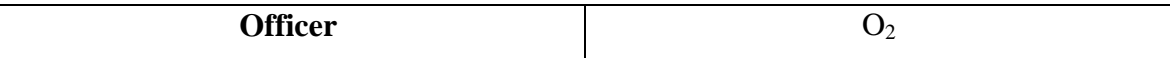

After **Step 21**  $O_3$  is put in the USED APPLICANTS table for job  $J_2$ 

USED APPLICANTS table:

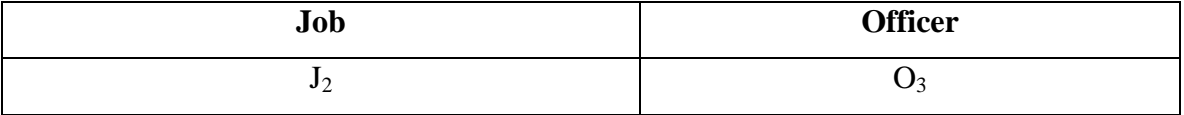

After **Step 22** all  $J_3$  entries are deleted from the USED APPLICANTS table. In this case there is no entry for  $J_3$ 

After **Step 23**  $i = 2$ 

After **Step 5:** WHILE (2 <= 5)

After **Step 6:**  $V_2 = \{\{40, 35\} \cdot \{40\} \cdot \{35\}\} = 0$ 

**Step 7** IF statement is False since  $i = 2$ 

**Step 12** IF statement is False since  $V_2 = 0$ 

**Step 18** Else statement is True

After **Step 19**  $H_{12}$  and  $O_2$  are deleted from the MAX VALUE table for job  $J_1$ . The MAX

VALUE table is empty

After **Step 20**  $O_2$  is deleted from the ASSIGNED APPLICANTS table. The ASSIGNED APPLICANTS table is empty

After **Step 21**  $O_2$  is put in the USED APPLICANTS table for job  $J_1$ 

Used Applicants table:

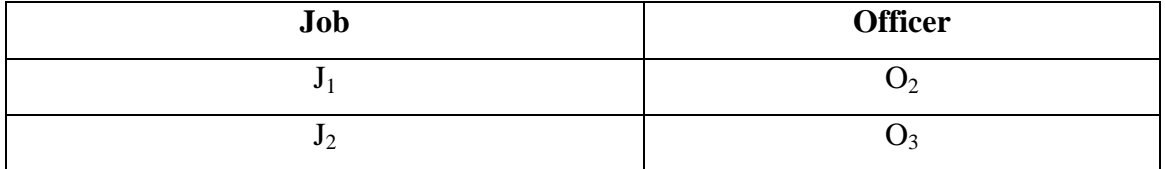

After **Step 22** all  $J_2$  entries are deleted from the USED APPLICANTS table.

Used Applicants table:

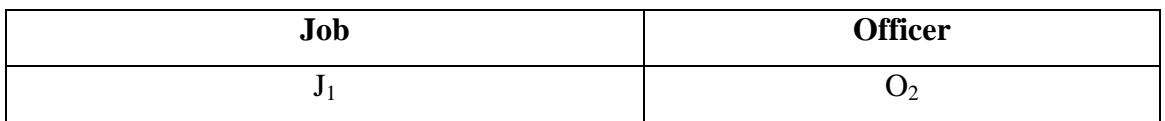

After **Step 23**  $i = 1$ 

After **Step 5:** WHILE (1 <= 5)

After **Step 6:**  $V_1 = \{\{10, 20\} - 0 - \{20\}\} = 10$ 

**Step 7** IF statement is False since  $V_1$  ? 0

**Step 12** IF statement is True since  $V_1$  ? 0

After **Step 13:** MAX $(H_{1k}) = H_{11} = 10$  for  $O_1$ 

After **Step 14** 10,  $O_1$  are put in the MAX VALUE table for job  $J_1$ 

MAX Value table:

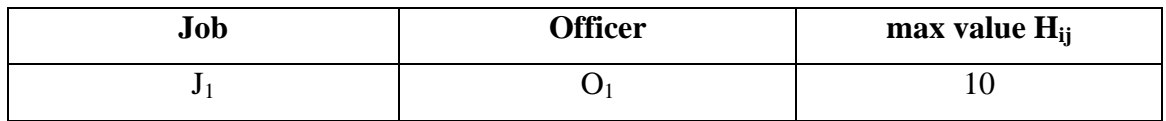

After **Step 15** O1 is put in the ASSIGNED APPLICANTS table

ASSIGNED APPLICANTS table:

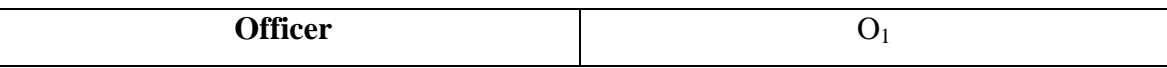

After **Step 16**  $Flag_1 = 1$ 

After **Step 17** i = 2

After **Step 5:** WHILE (2 <= 5)

After **Step 6:**  $V_2 = \{\{40, 35\} \cdot 0 \cdot 0\} = \{40, 35\}$ 

**Step 7** IF statement is False since  $i = 2$ 

**Step 12** IF statement is True since  $V_2$  ? 0

After **Step 13:** MAX( $H_{2k}$ ) =  $H_{22}$  = 40 for  $O_2$ 

After **Step 14** 40,  $O_2$  are put in the MAX VALUE table for job  $J_2$ 

## MAX Value table:

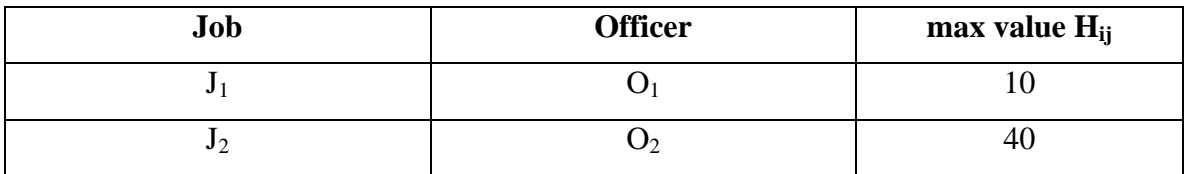

After **Step 15**  $O_2$  is put in the ASSIGNED APPLICANTS table

# ASSIGNED APPLICANTS table:

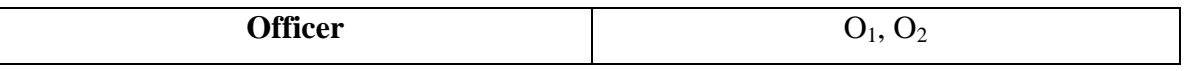

After **Step 16**  $Flag_2 = 1$ 

After **Step 17** i = 3

After **Step 5:** WHILE (3 <= 5)

After **Step 6:**  $V_3 = \{\{15\} - \{15\} - 0\} = 0$ 

**Step 7** IF statement is False since  $i = 3$ 

**Step 12** IF statement is False since  $V_3 = 0$ 

**Step 18** Else statement is True

After **Step 19**  $H_{22}$  and  $O_2$  are deleted from the MAX VALUE table for job  $J_2$ 

MAX Value table:

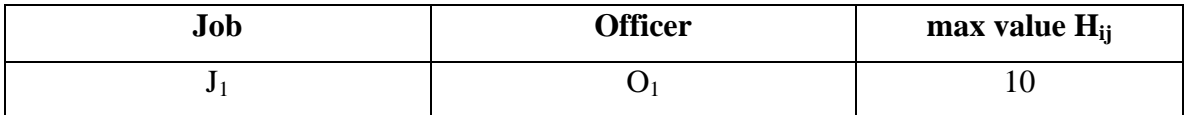

After **Step 20** O<sub>2</sub> is deleted from the ASSIGNED APPLICANTS table

ASSIGNED APPLICANTS table:

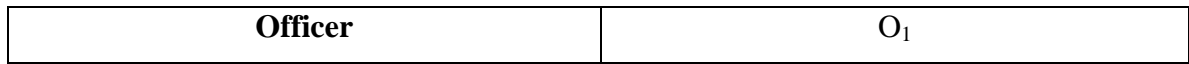

After **Step 21**  $O_2$  is put in the USED APPLICANTS table for job  $J_2$ 

#### USED APPLICANTS table:

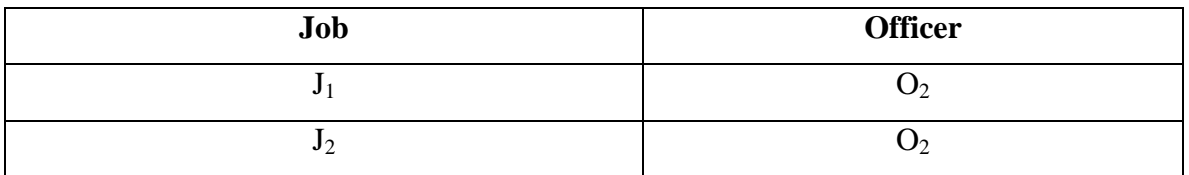

After **Step 22** all  $J_3$  entries are deleted from the USED APPLICANTS table. In this case there is no entry for  $J_3$ 

After **Step 23**  $i = 2$ 

After **Step 5:** WHILE (2 <= 5)

After **Step 6:**  $V_2 = \{\{40, 35\} \cdot 0 \cdot \{40\}\} = 35$ 

**Step 7** IF statement is False since  $i = 2$ 

**Step 12** IF statement is True since  $V_2$  ? 0

After **Step 13:**  $MAX(H_{2k}) = H_{23} = 35$  for  $O_3$ 

After **Step 14** 35,  $O_3$  are put in the MAX VALUE table for job  $J_2$ 

MAX Value table:

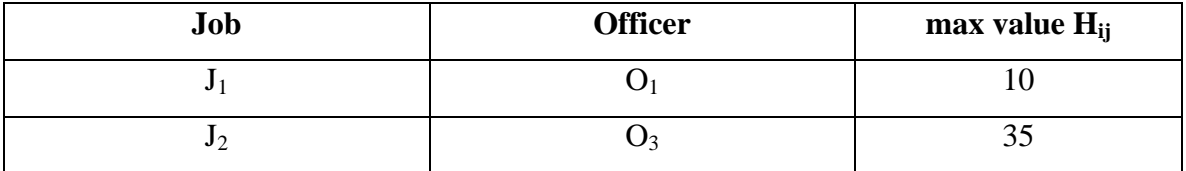

After **Step 15**  $O_3$  is put in the Assigned Applicants table

Assigned Applicants table:

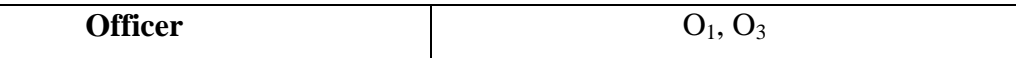

After **Step 16**  $Flag_2 = 1$ After **Step 17**  $i = 3$ After **Step 5:** WHILE (3 <= 5) After **Step 6:**  $V_3 = \{\{15\} - 0 - 0\} = 15$ **Step 7** IF statement is False since  $i = 3$ **Step 12** IF statement is True since  $V_3$  ? 0

# After **Step 13:** MAX( $H_{3k}$ ) =  $H_{32}$  = 15 for  $O_2$

After **Step 14** 15,  $O_2$  are put in the MAX VALUE table for job  $J_3$ 

MAX Value table:

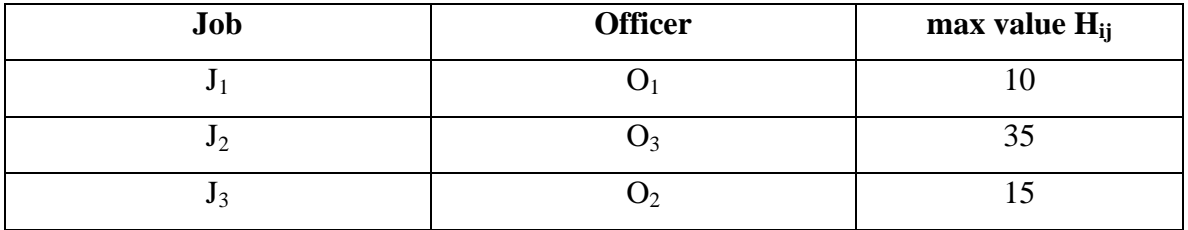

After **Step 15**  $O_2$  is put in the ASSIGNED APPLICANTS table

ASSIGNED APPLICANTS table:

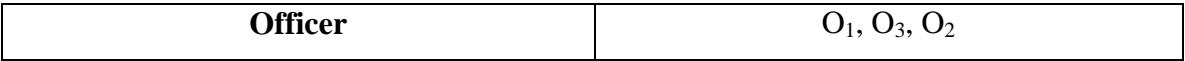

After **Step 16**  $Flag_3 = 1$ 

The PRIORITY table becomes:

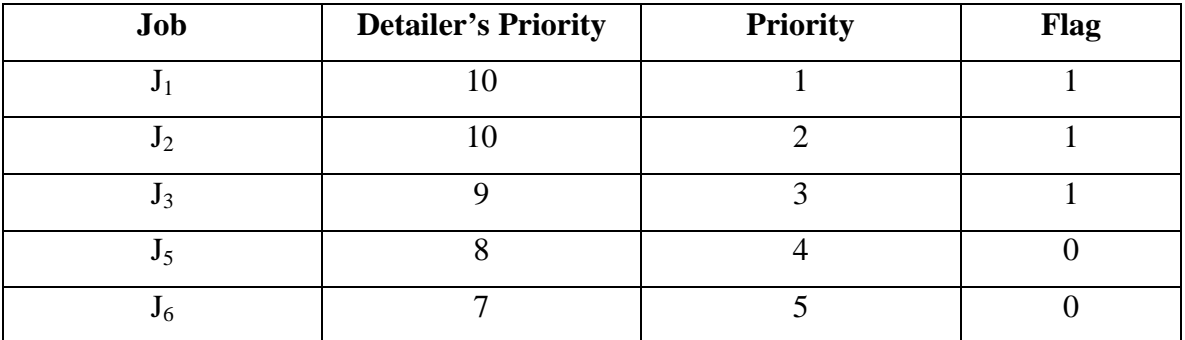

After **Step 17**  $i = 4$ 

After **Step 5:** WHILE (4 <= 5)

After **Step 6:**  $V_4 = \{\{60\} - \{60\} - 0\} = 0$ 

**Step 7** IF statement is False since  $i = 4$ 

**Step 12** IF statement is False since  $V_4 = 0$ 

**Step 18** Else statement is True

After **Step 19**  $H_{32}$  and  $O_2$  are deleted from the MAX VALUE table for job  $J_3$ .

## MAX Value table:

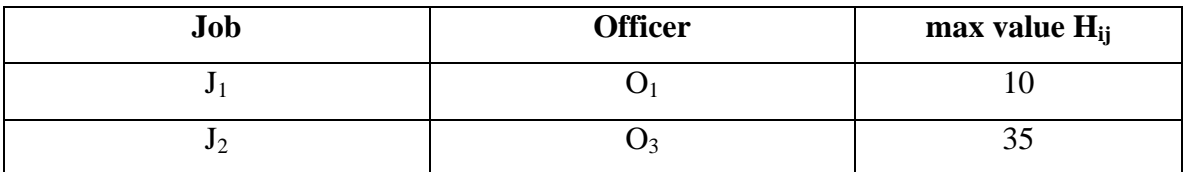

After **Step 20** O<sub>2</sub> is deleted from the ASSIGNED APPLICANTS table

# ASSIGNED APPLICANTS table:

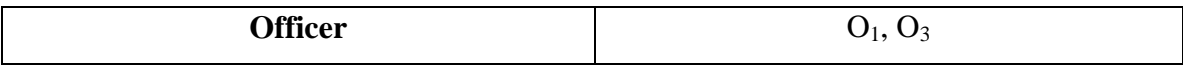

After **Step 21**  $O_2$  is put in the USED APPLICANTS table for job  $J_3$ 

# USED APPLICANTS table:

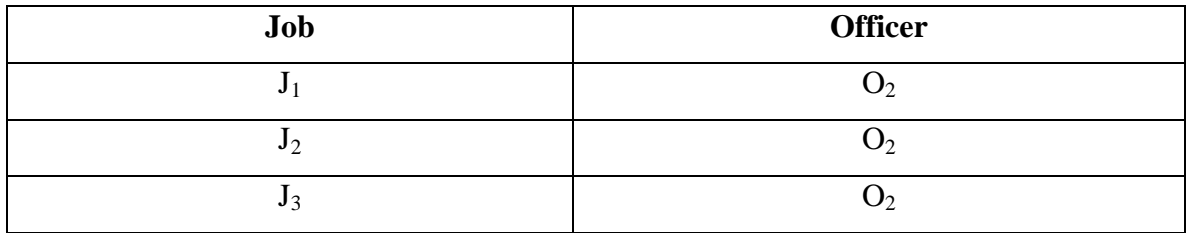

After **Step 22** all J<sub>4</sub> entries are deleted from the USED APPLICANTS table. In this case there is no entry for J<sup>4</sup>

After **Step 23** i = 3

After **Step 5:** WHILE (3 <= 5)

After **Step 6:**  $V_3 = \{\{15\} - 0 - \{15\}\} = 0$ 

**Step 7** IF statement is False since  $i = 3$ 

**Step 12** IF statement is False since  $V_3 = 0$ 

**Step 18** Else statement is True

After **Step 19**  $H_{23}$  and  $O_3$  are deleted from the MAX VALUE table for job  $J_2$ .

## MAX VALUE table:

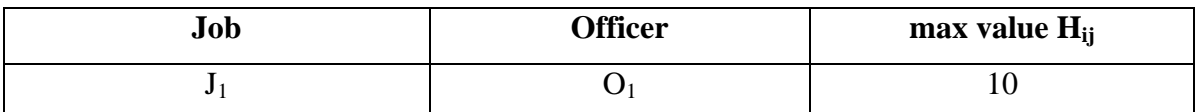

After **Step 20**  $O_3$  is deleted from the ASSIGNED APPLICANTS table

## ASSIGNED APPLICANTS table:

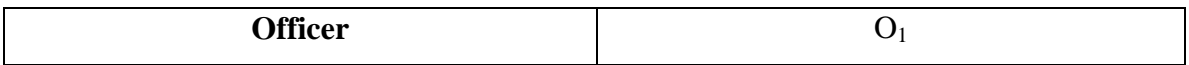

After **Step 21**  $O_3$  is put in the USED APPLICANTS table for job  $J_2$ 

# USED APPLICANTS table:

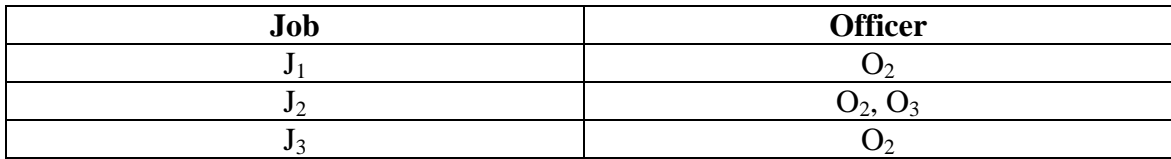

After **Step 22** all J<sub>3</sub> entries are deleted from the USED APPLICANTS table.

# USED APPLICANTS table:

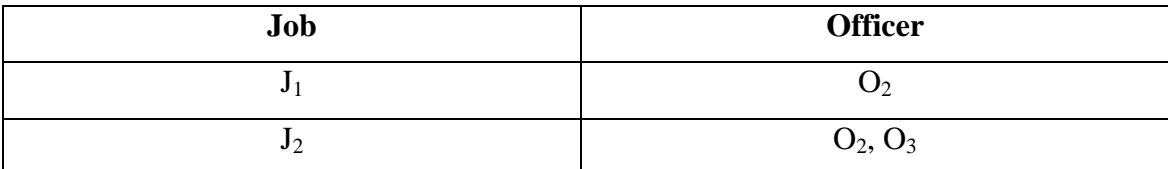

After **Step 23**  $i = 2$ 

After **Step 5:** WHILE (2 <= 5)

After **Step 6:**  $V_2 = \{\{40, 35\} \cdot 0 \cdot \{40, 35\}\} = 0$ 

**Step 7** IF statement is False since  $i = 2$ 

**Step 12** IF statement is False since  $V_2 = 0$ 

**Step 18** Else statement is True

After **Step 19**  $H_{11}$  and  $O_1$  are deleted from the MAX VALUE table for job  $J_1$ . The MAX

VALUE table is empty

After **Step 20**  $O_1$  is deleted from the ASSIGNED APPLICANTS table. The ASSIGNED APPLICANTS table is empty

After **Step 21**  $O_1$  is put in the USED APPLICANTS table for job  $J_1$ 

USED APPLICANTS table:

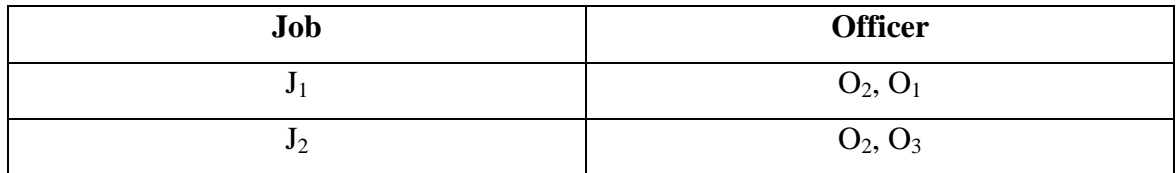

After **Step 22** all J<sub>2</sub> entries are deleted from the USED APPLICANTS table.

# USED APPLICANTS table:

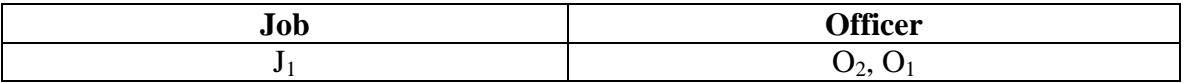

After **Step 23**  $i = 1$ 

After **Step 5:** WHILE (1 <= 5)

After **Step 6:**  $V_1 = \{\{10, 20\} - 0 - \{10, 20\}\} = 0$ 

**Step 7** IF statement is True since  $i = 1$ , Flag<sub>1</sub> = 1 and  $V_1 = 0$ 

After **Step 8**  $J_5$  is deleted from the PRIORITY table, since it's the Higher Priority Job (lowest Priority number) with  $Flag = 0$ 

The H table becomes:

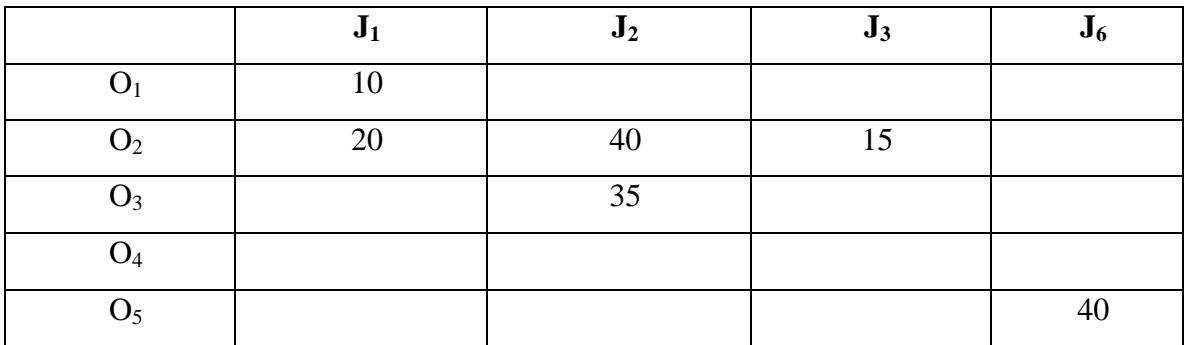

The PRIORITY table becomes:

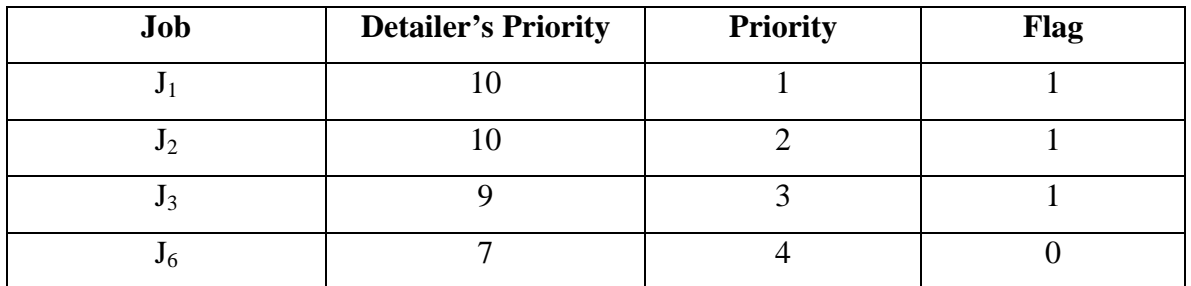

And the DELETED JOBS table becomes:

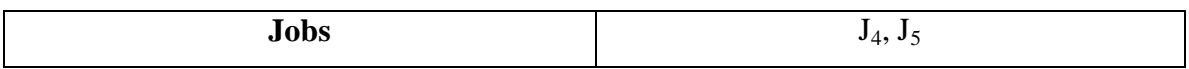

After **Step 9** the PRIORITY table length is recalculated to 4

After **Step 10** all  $J_1$  entries are deleted from the USED APPLICANTS table. The USED

APPLICANTS table is empty

After **Step 11:**  $V_1 = \{ \{10, 20\} - 0 - 0 \} = \{10, 20\}$ 

**Step 12** IF statement is True since  $V_1$  ? 0

After **Step 13:**  $MAX(H_{1k}) = H_{12} = 20$  for  $O_2$ 

After **Step 14** 20,  $O_2$  are put in the MAX VALUE table for job  $J_1$ 

MAX VALUE table:

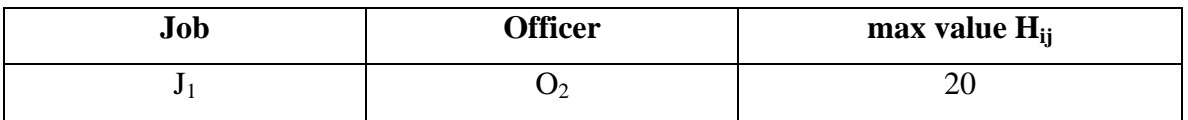

After **Step 15**  $O_2$  is put in the ASSIGNED APPLICANTS table

ASSIGNED APPLICANTS table:

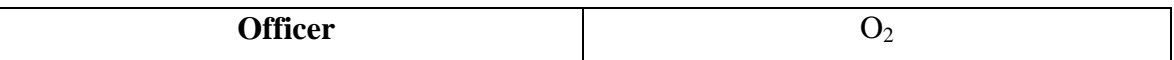

After **Step 16**  $Flag_1 = 1$ After **Step 17**  $i = 2$ After **Step 5:** WHILE (2 <= 4) After **Step 6:**  $V_2 = \{\{40, 35\} \cdot \{40\} \cdot 0\} = \{35\}$ **Step 7** IF statement is False since  $i = 2$ **Step 12** IF statement is True since  $V_2$  ? 0 After **Step 13:**  $MAX(H_{2k}) = H_{23} = 35$  for  $O_3$ After **Step 14** 35,  $O_3$  are put in the MAX VALUE table for job  $J_2$ 

MAX VALUE table:

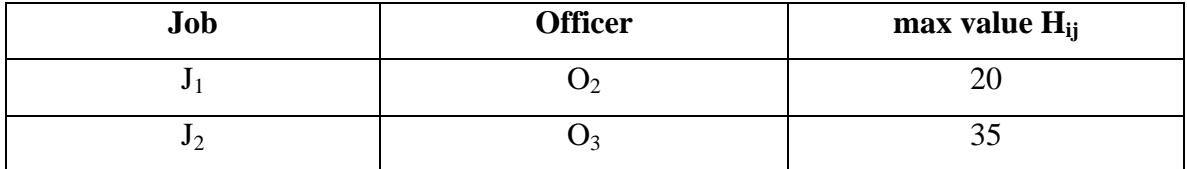

After **Step 15**  $O_3$  is put in the ASSIGNED APPLICANTS table

ASSIGNED APPLICANTS table:

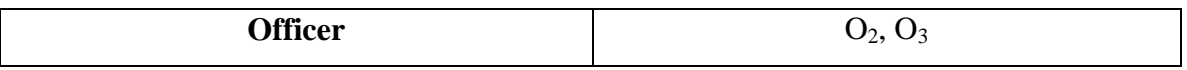

After **Step 16**  $Flag_2 = 1$ 

After **Step 17**  $i = 3$ 

After **Step 5:** WHILE (3 <= 4)

After **Step 6:**  $V_3 = \{\{15\} - \{15\} - 0\} = 0$ 

**Step 7** IF statement is False since  $i = 3$ 

**Step 12** IF statement is False since  $V_3 = 0$ 

**Step 18** Else statement is True

After **Step 19**  $H_{23}$  and  $O_3$  are deleted from the MAX VALUE table for job  $J_2$ 

MAX VALUE table:

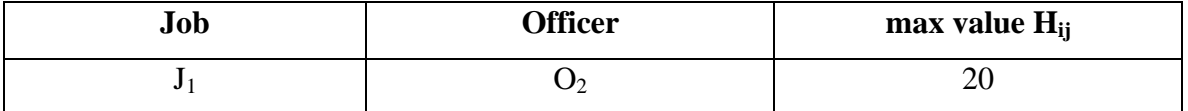

After **Step 20** O<sub>3</sub> is deleted from the ASSIGNED APPLICANTS table

## ASSIGNED APPLICANTS table:

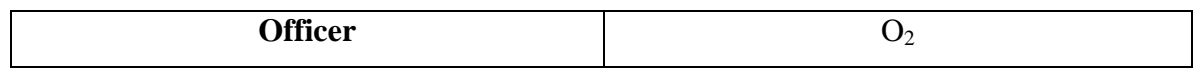

After **Step 21**  $O_3$  is put in the USED APPLICANTS table for job  $J_2$ 

# USED APPLICANTS table:

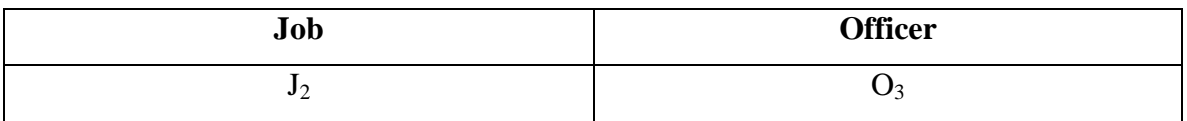

After **Step 22** all  $J_3$  entries are deleted from the USED APPLICANTS table. In this case there is no entry for  $J_3$ 

After **Step 23**  $i = 2$ 

After **Step 5:** WHILE (2 <= 4)

After **Step 6:**  $V_2 = \{\{40, 35\} \cdot \{40\} \cdot \{35\}\} = 0$ 

**Step 7** IF statement is False since  $i = 2$ 

**Step 12** IF statement is False since  $V_2 = 0$ 

**Step 18** Else statement is True

After **Step 19**  $H_{12}$  and  $O_2$  are deleted from the MAX VALUE table for job  $J_1$ . The MAX

VALUE table is empty

After **Step 20**  $O_2$  is deleted from the ASSIGNED APPLICANTS table. The ASSIGNED

APPLICANTS table is empty

After **Step 21**  $O_2$  is put in the USED APPLICANTS table for job  $J_1$ 

USED APPLICANTS table:

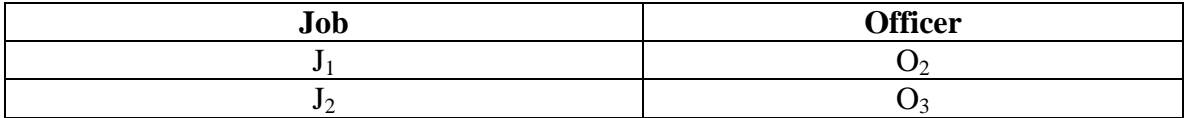

After **Step 22** all  $J_2$  entries are deleted from the USED APPLICANTS table.

USED APPLICANTS table:

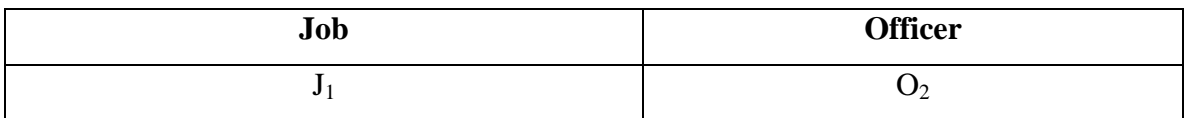

After **Step 23**  $i = 1$ 

After **Step 5:** WHILE (1 <= 4)

After **Step 6:**  $V_1 = \{\{10, 20\} \cdot 0 \cdot \{20\}\} = 10$ 

**Step 7** IF statement is False since  $V_1$  ? 0

**Step 12** IF statement is True since  $V_1$  ? 0

After **Step 13:**  $MAX(H_{1k}) = H_{11} = 10$  for  $O_1$ 

After **Step 14** 10,  $O_1$  are put in the MAX VALUE table for job  $J_1$ 

MAX VALUE table:

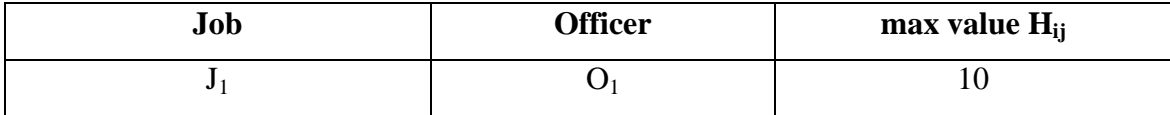

After **Step 15**  $O_1$  is put in the ASSIGNED APPLICANTS table

ASSIGNED APPLICANTS table:

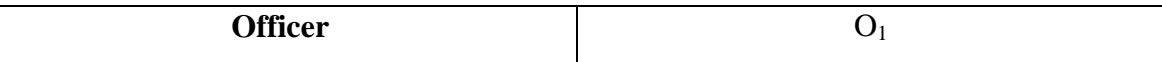

After **Step 16**  $Flag_1 = 1$ 

After **Step 17**  $i = 2$ 

After **Step 5:** WHILE (2 <= 4)

After **Step 6:**  $V_2 = \{\{40, 35\} \cdot 0 \cdot 0\} = \{40, 35\}$ 

**Step 7** IF statement is False since  $i = 2$ 

**Step 12** IF statement is True since  $V_2$  ? 0

After **Step 13:**  $MAX(H_{2k}) = H_{22} = 40$  for  $O_2$ 

After **Step 14** 40,  $O_2$  are put in the MAX VALUE table for job  $J_2$ 

## MAX VALUE table:

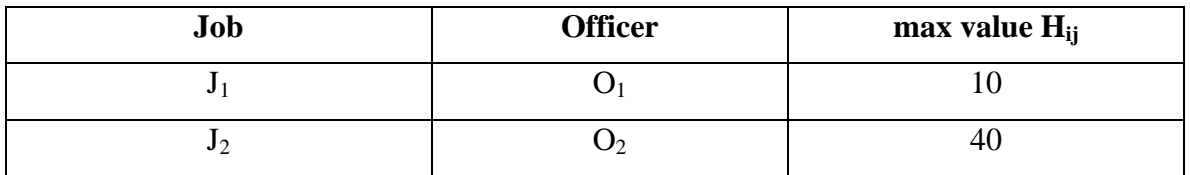

After **Step 15**  $O_2$  is put in the ASSIGNED APPLICANTS table

# ASSIGNED APPLICANTS table:

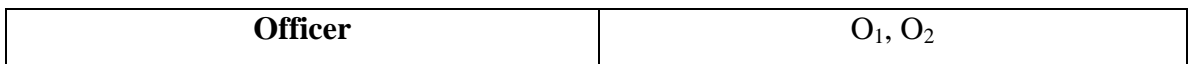

After **Step 16**  $Flag_2 = 1$ 

After **Step 17** i = 3

After **Step 5:** WHILE (3 <= 4)

After **Step 6:**  $V_3 = \{\{15\} - \{15\} - 0\} = 0$ 

**Step 7** IF statement is False since  $i = 3$ 

**Step 12** IF statement is False since  $V_3 = 0$ 

**Step 18** Else statement is True

After **Step 19**  $H_{22}$  and  $O_2$  are deleted from the MAX VALUE table for job  $J_2$ 

MAX VALUE table:

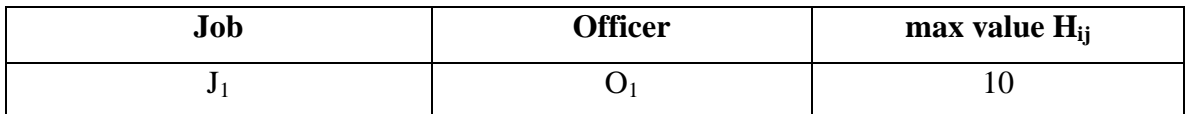

After **Step 20** O<sub>2</sub> is deleted from the ASSIGNED APPLICANTS table

ASSIGNED APPLICANTS table:

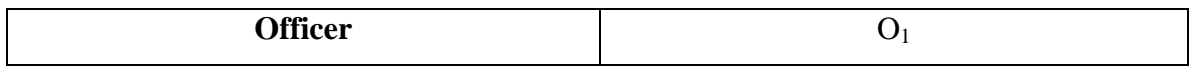

After **Step 21**  $O_2$  is put in the USED APPLICANTS table for job  $J_2$
#### USED APPLICANTS table:

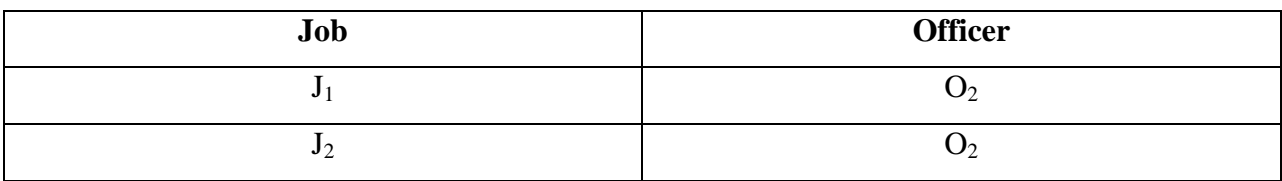

After Step 22 all J<sub>3</sub> entries are deleted from the USED APPLICANTS table. In this case there is no entry for  $J_3$ 

After **Step 23**  $i = 2$ After **Step 5:** WHILE  $(2 \leq 4)$ After **Step 6:**  $V_2 = \{\{40, 35\} - 0 - \{40\}\} = 35$ **Step 7** IF statement is False since  $i = 2$ **Step 12** IF statement is True since  $V_2$  ? 0 After **Step 13:**  $MAX(H_{2k}) = H_{23} = 35$  for  $O_3$ After **Step 14** 35,  $O_3$  are put in the MAX VALUE table for job  $J_2$ 

MAX VALUE table:

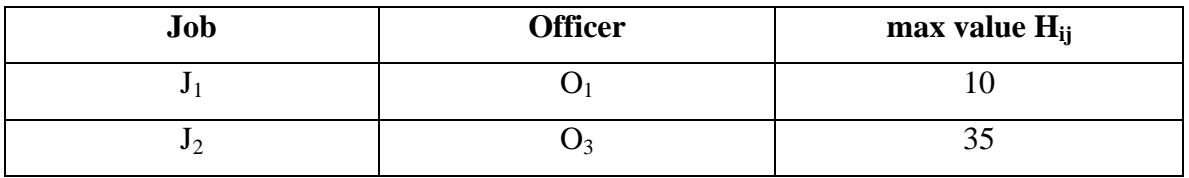

After **Step 15**  $O_3$  is put in the ASSIGNED APPLICANTS table

ASSIGNED APPLICANTS table:

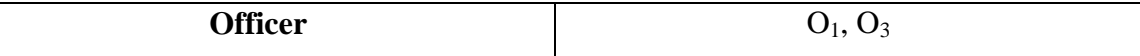

After **Step 16**  $Flag_2 = 1$ After **Step 17** i = 3 After **Step 5:** WHILE (3 <= 4) After **Step 6:**  $V_3 = \{\{15\} - 0 - 0\} = 15$ **Step 7** IF statement is False since  $i = 3$  **Step 12** IF statement is True since  $V_3$  ? 0

After **Step 13:**  $MAX(H_{3k}) = H_{32} = 15$  for  $O_2$ 

After **Step 14** 15,  $O_2$  are put in the MAX VALUE table for job  $J_3$ 

MAX VALUE table:

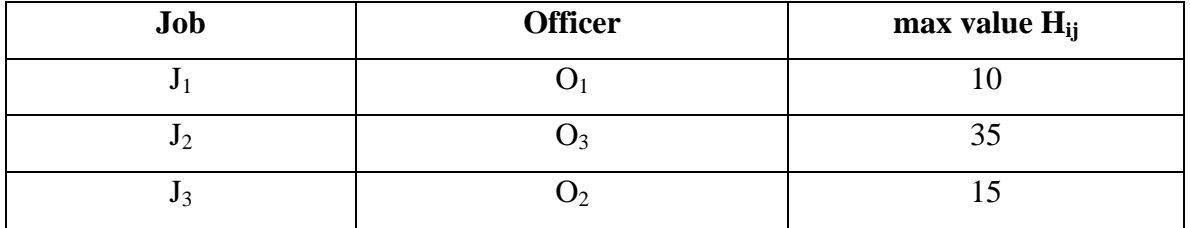

After **Step 15**  $O_2$  is put in the ASSIGNED APPLICANTS table

### ASSIGNED APPLICANTS table:

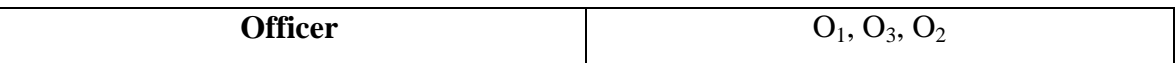

After **Step 16**  $Flag_3 = 1$ 

After **Step 17**  $i = 4$ 

After **Step 5:** WHILE  $(4 \leq 4)$ 

After **Step 6:**  $V_4 = \{\{40\} - 0 - 0\} = 40$ 

**Step 7** IF statement is False since  $i = 4$ 

**Step 12** IF statement is True since  $V_4$  ? 0

After **Step 13:**  $MAX(H_{4k}) = H_{45} = 40$  for  $O_5$ 

After **Step 14** 40,  $O_5$  are put in the MAX VALUE table for job  $J_6$ 

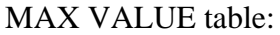

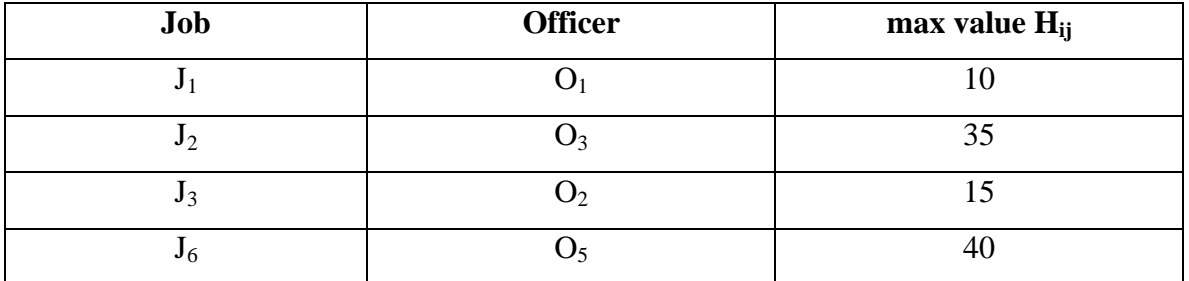

# After **Step 15**  $O_5$  is put in the ASSIGNED APPLICANTS table

## ASSIGNED APPLICANTS table:

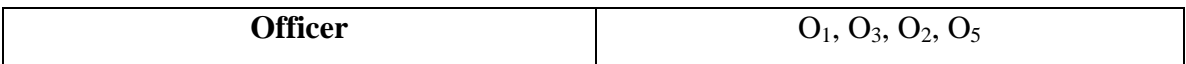

After **Step 16** Flag<sub>4</sub> = 1

The PRIORITY table becomes:

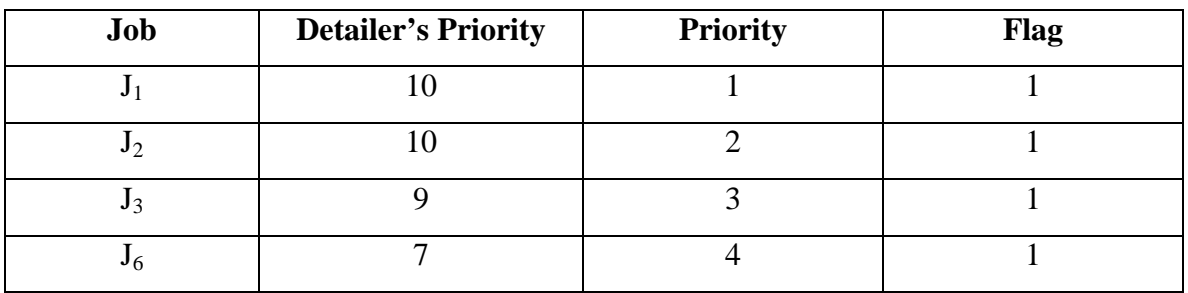

After **Step 17** i = 5

After **Step 5:** WHILE (5 <= 4) is False

…And this is the end of the algorithm.

## **The results are:**

H table:

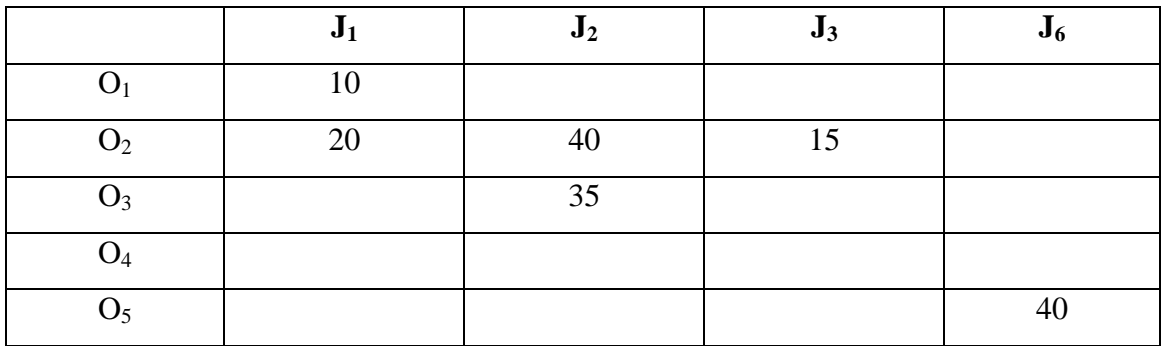

## PRIORITY table:

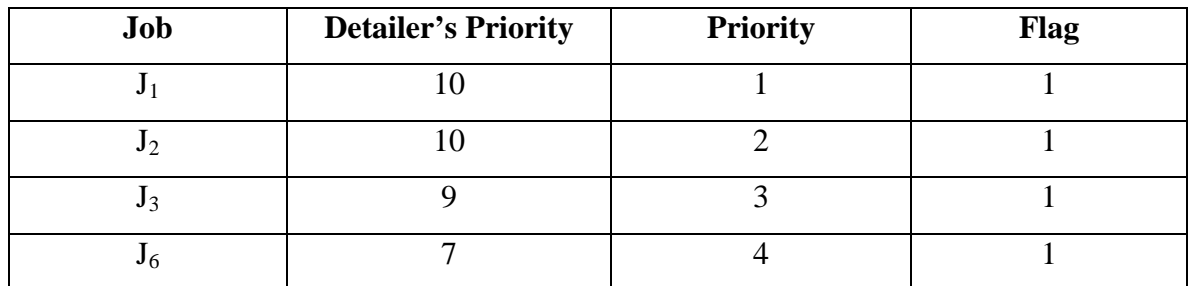

USED APPLICANTS table:

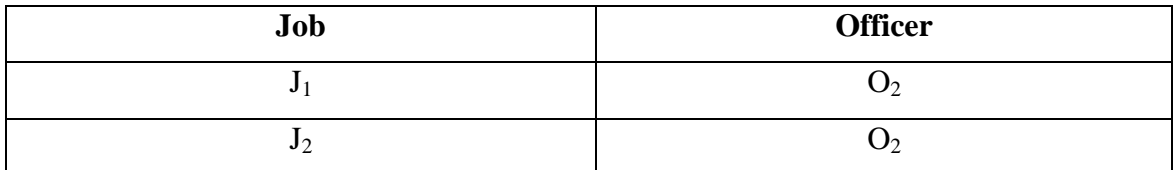

ASSIGNED APPLICANTS table:

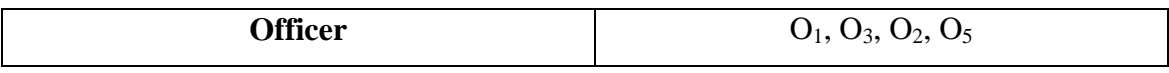

DELETED JOBS table:

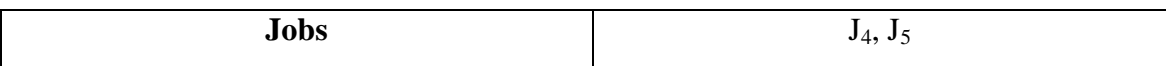

MAX VALUE table:

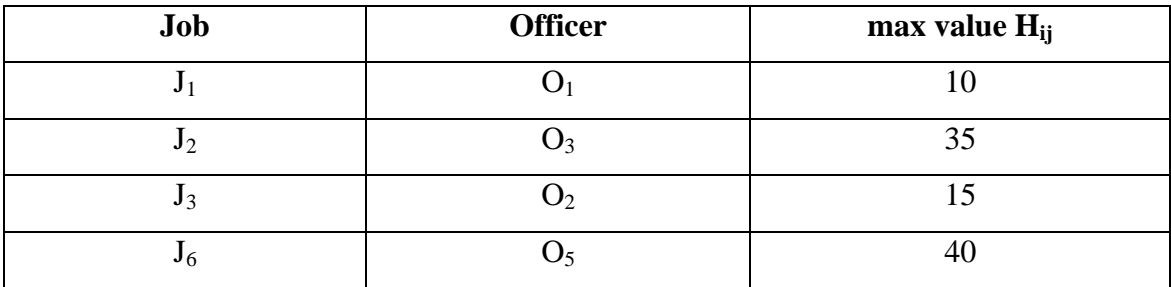

The algorithm and all the supportive code are presented in the Appendices. The code is written in Transact-SQL and is stored in stored procedures.

Before continuing to the description of the utility function, there is a problem that could occur and should be addressed. Consider the following case of 3 jobs to be distributed to 3 officers:

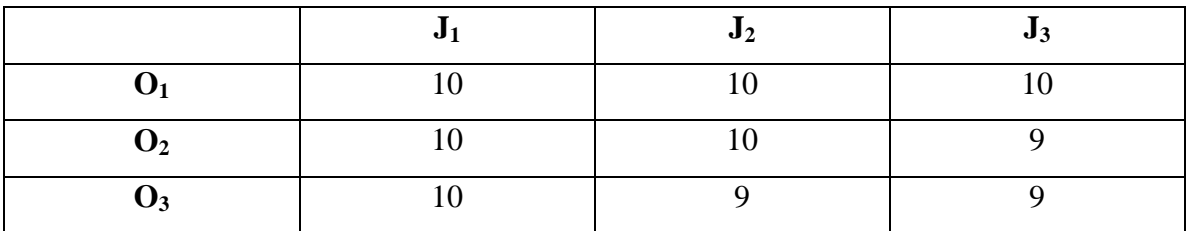

The problem is that all the officers have the same maximum HValue (10 for this instance) for  $J_1$  job and 2 of them have the same maximum HValue (10 again) for  $J_2$  job. If the algorithm chooses  $O_1$  officer for  $J_1$  job, then the final distribution will be the following.

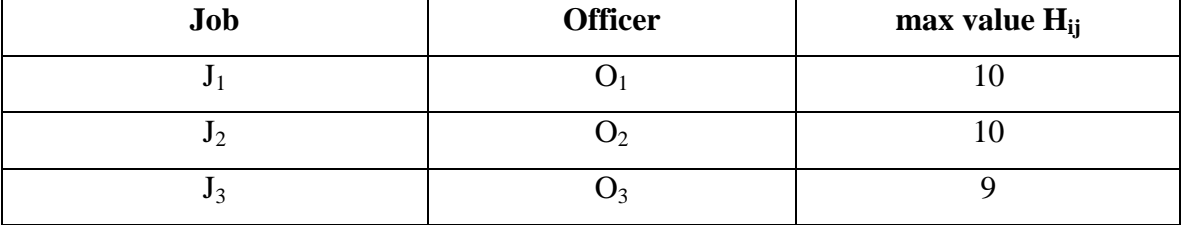

Apparently, the algorithm made a wrong decision when it picked up  $O_1$  officer for  $J_1$  job. It should pick up  $O_3$  officer for  $J_1$  job first, then  $O_2$  officer for  $J_2$  job and finally  $O_1$ officer for  $J_3$  job. Any other combination does not give the desired outcome. The final distribution will be the following.

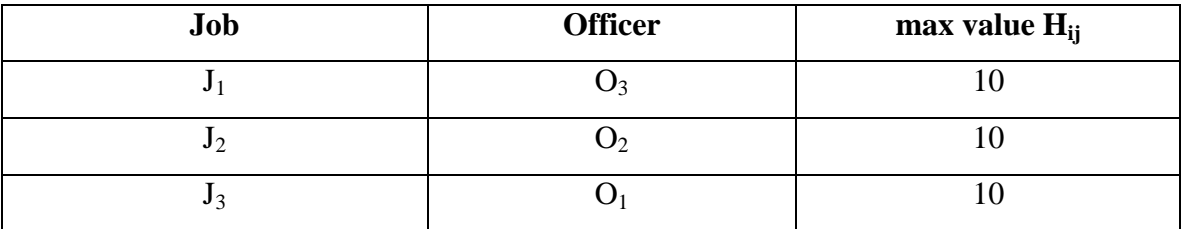

So, there should be a way to address that problem. The following example will help towards that direction.

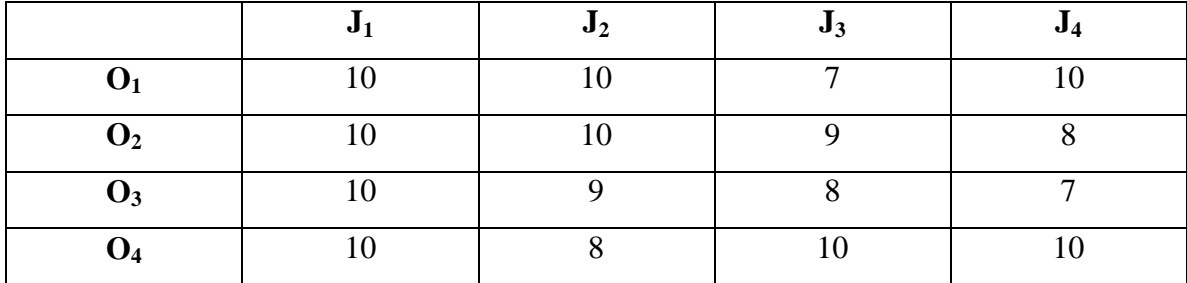

The following tables are constructed in order to help the algorithm to make the correct decision.

### *a. Same Max Value*

This table stores the Officers that have the same max HValue. For the above example it will store the  $O_1$ ,  $O_2$ ,  $O_3$  and  $O_4$  officers since they all have the same max HValue 10.

### *b. Min Value Applicants*

Looking carefully at the above example, the  $O_3$  officer row for jobs  $J_2$ ,  $J_3$ and  $J_4$ , does not contain any max HValue like the rest rows have. For example  $O_2$  officer row has 1 max HValue (10) under job  $J_2$ ,  $O_1$  officer row has 2 max HValues (10) under jobs  $J_2$  and  $J_4$ , and finally  $O_4$  officer row has 2 max HValues (10) under jobs  $J_3$  and  $J_4$ . This table stores the  $O_3$  officer and the HValue 9, which is the HValue of the same officer  $O_3$  for the job with the next lower priority (job  $J_2$ ).

### *c. Multiple Max Values*

Again, looking at the above example job  $J_2$  has 2 max HValues (10) under it, for officers  $O_1$  and  $O_2$ . Also, job  $J_4$  has 2 max HValues (10) under it, for officers  $O_1$ and O4. This table stores these jobs that have multiple max HValues under them, with their corresponding officers. For this instance it stores the  $J_2$ ,  $O_1$  pair, the  $J_2$ ,  $O_2$  pair, the  $J_4$ ,  $O_1$  pair and the  $J_4$ ,  $O_4$  pair.

#### *d. One Max Value*

Again, looking at the above example job  $J_3$  has 1 max HValue (10) under it, for the officer  $O_4$ . This table stores these jobs that have only one max HValue under them, with their corresponding officers. For this instance it stores only the  $J_3$ ,  $O_4$  pair.

The algorithm below, a sub-algorithm of the main one, is solving this problem taking into account the tables just described.

Assume that there are multiple max HValues on the  $J_i$  job. The algorithm returns one of these officers (with the same max HValue) for the  $J_i$  job.

## **Algorithm:**

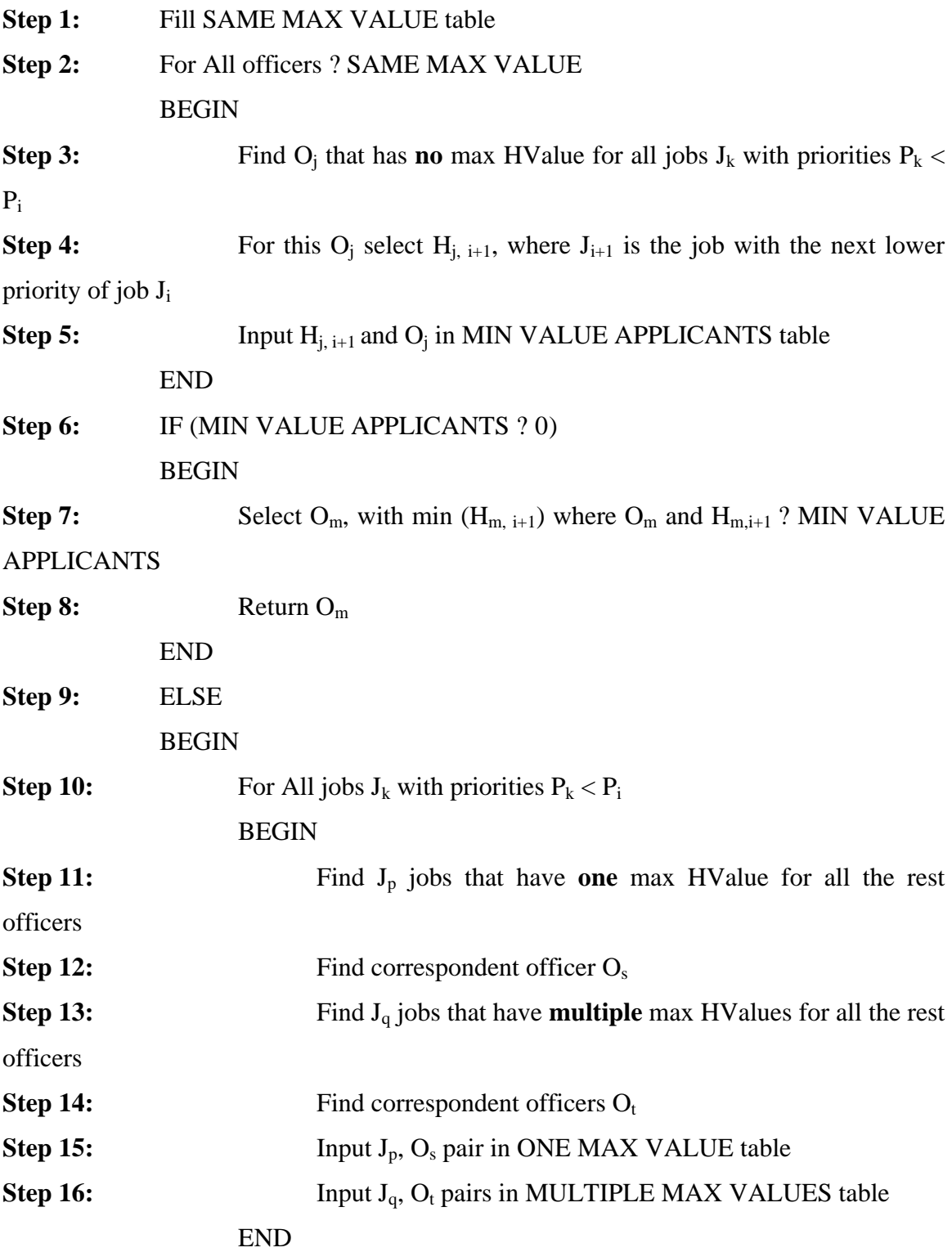

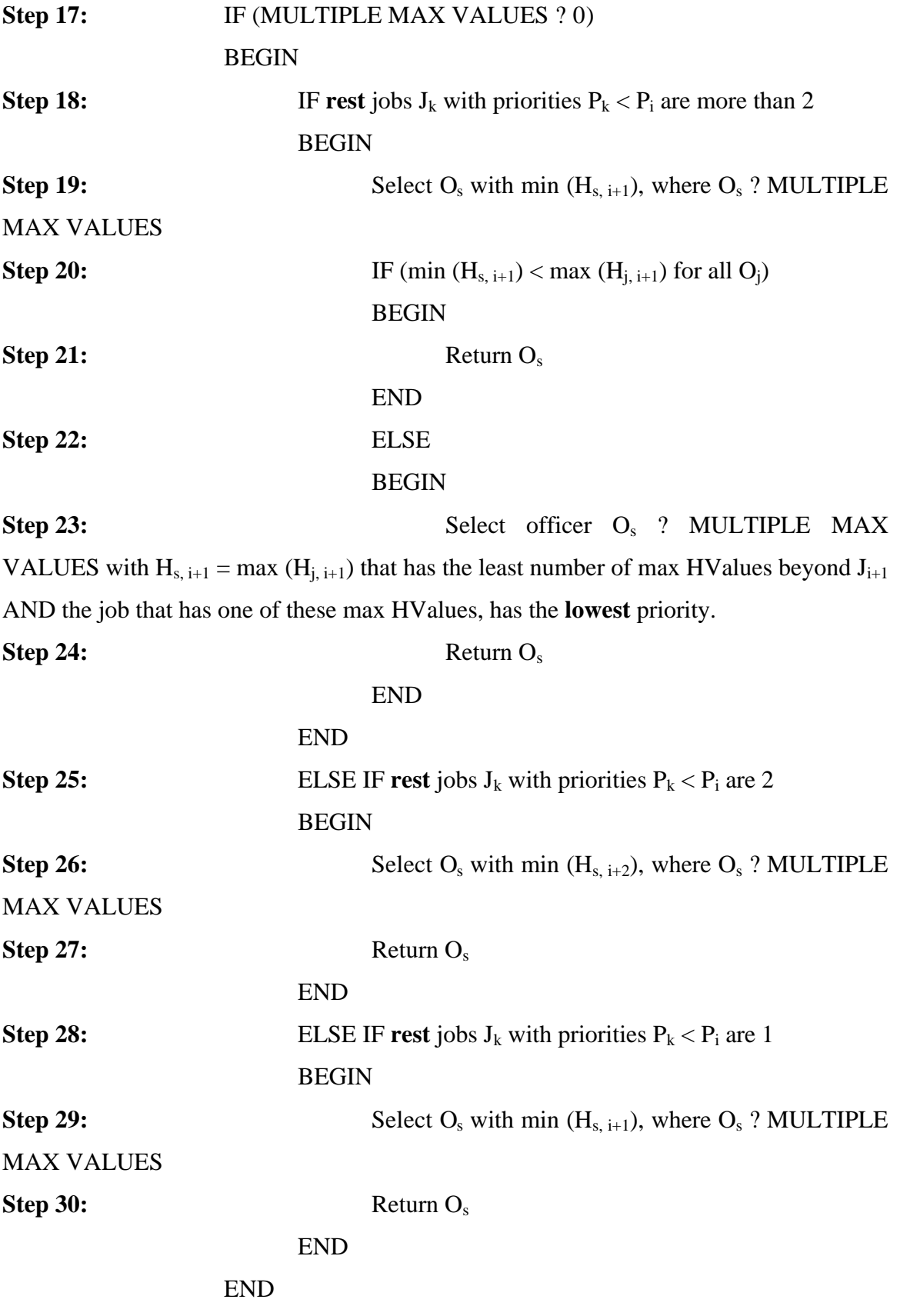

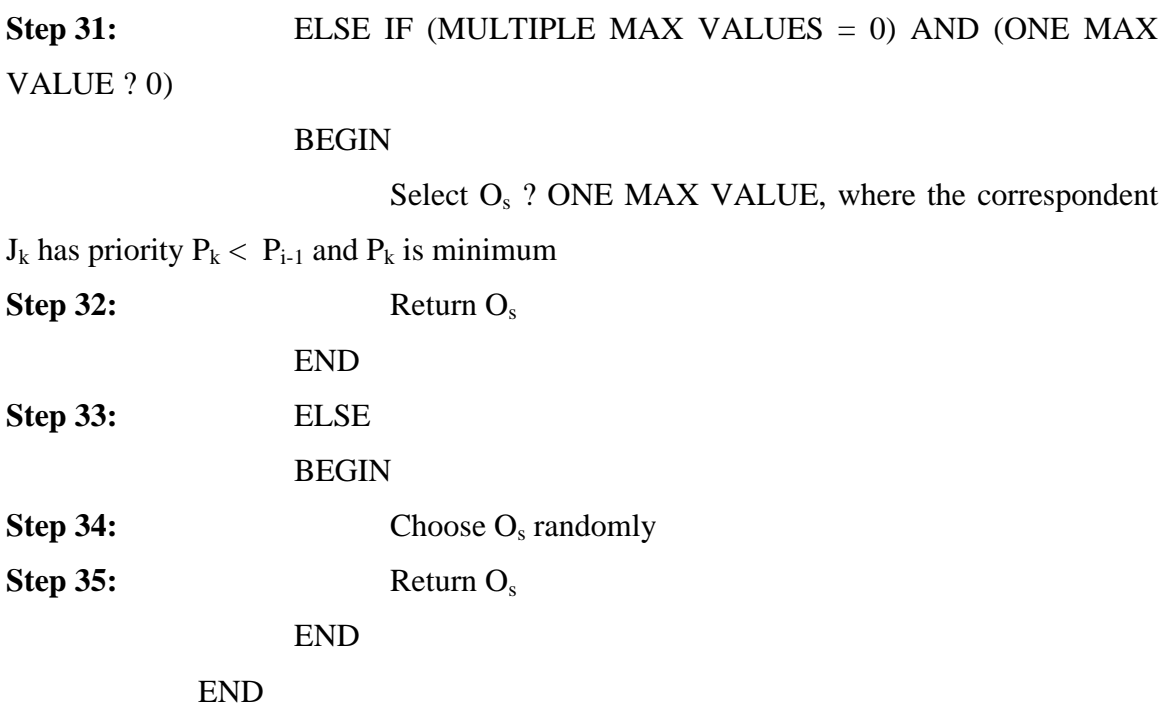

The following examples demonstrate the use of the algorithm.

**Example 1**:

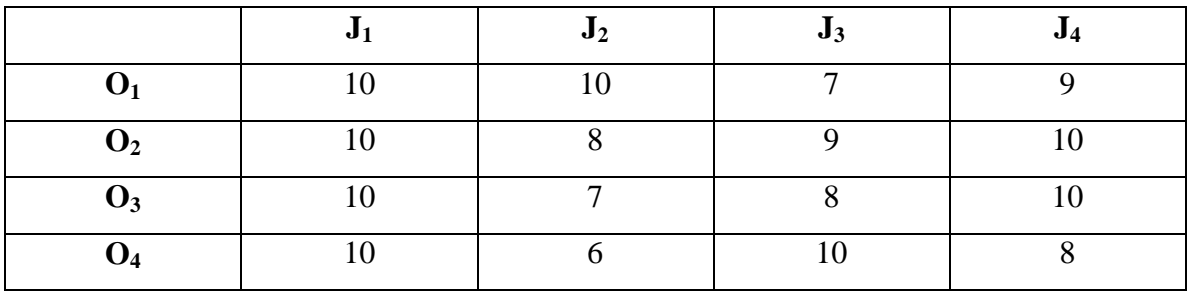

After **Step 1** the SAME MAX VALUE table becomes

SAME MAX VALUE table:

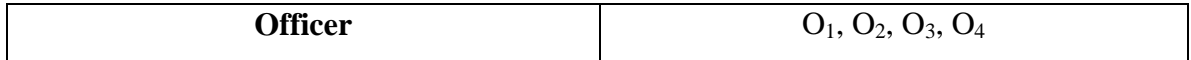

**Step 6** statement is False since beyond  $J_1$  job,  $O_1$  officer row has 1 max HValue (10) under job  $J_2$ ,  $O_2$  officer row has 1 max HValue (10) under job  $J_4$ ,  $O_3$  officer row has 1 max HValue (10) under job  $J_4$  too, and finally  $O_4$  officer row has 1 max HValue (10) under job  $J_3$ .

After the loop from **Step 10** to **Step 16**, we have:

MULTIPLE MAX VALUES table:

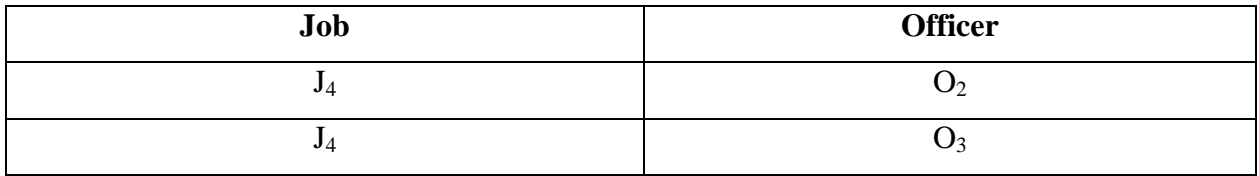

ONE MAX VALUE table:

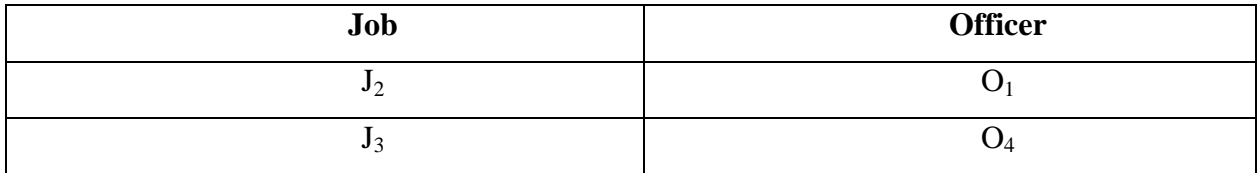

**Step 17** is true (MULTIPLE MAX VALUES ? 0)

**Step 18** is true since the jobs  $J_k$  with priorities  $P_k < P_1$  are more than 2 (these are  $J_2$ ,  $J_3$ ,  $J_4$ ).

After **Step 19** the min  $(H_{s, i+1})$  is  $H_{32} = 7$  of  $O_3$ , since for officers  $O_2$ ,  $O_3$ ? MULTIPLE MAX VALUES,  $H_{32} = 7 < 8 = H_{22}$ .

After **Step 21** the algorithm is ended and officer  $O_3$  is returned.

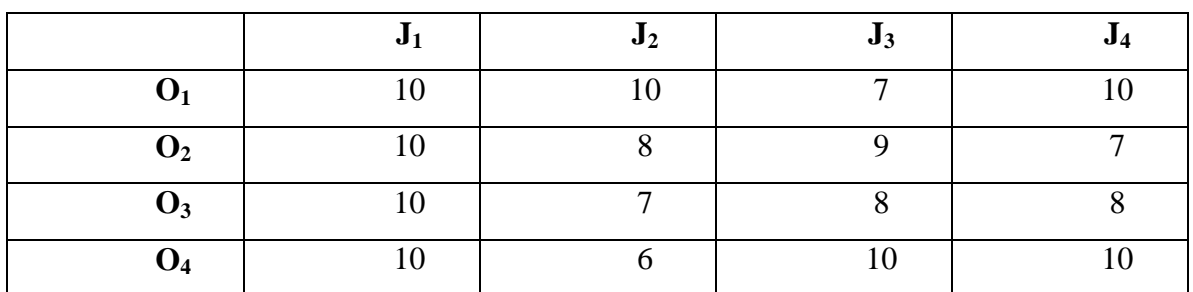

### **Example 2**:

### After **Step 1** the SAME MAX VALUE table becomes

#### SAME MAX VALUE table:

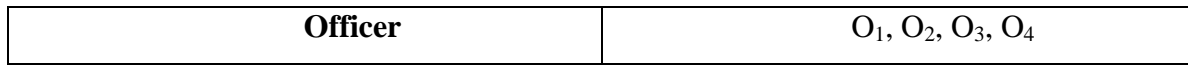

After the loop from **Step 2** to **Step 5**, we have:

### MIN VALUE APPLICANTS table:

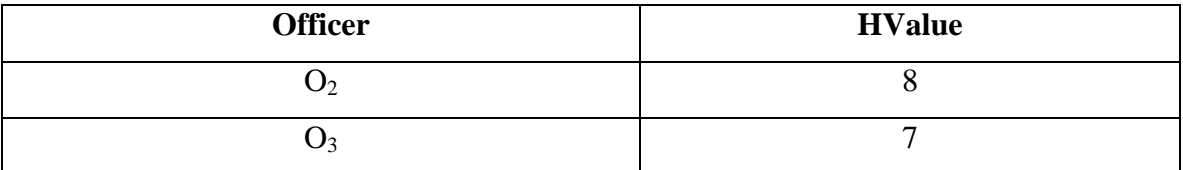

**Step 6** statement is True

After **Step 7** officer  $O_3$  is selected since  $H_{32} = 7 < 8 = H_{22}$ 

After **Step 8** the algorithm is ended and officer  $O_3$  is returned.

**Example 3**:

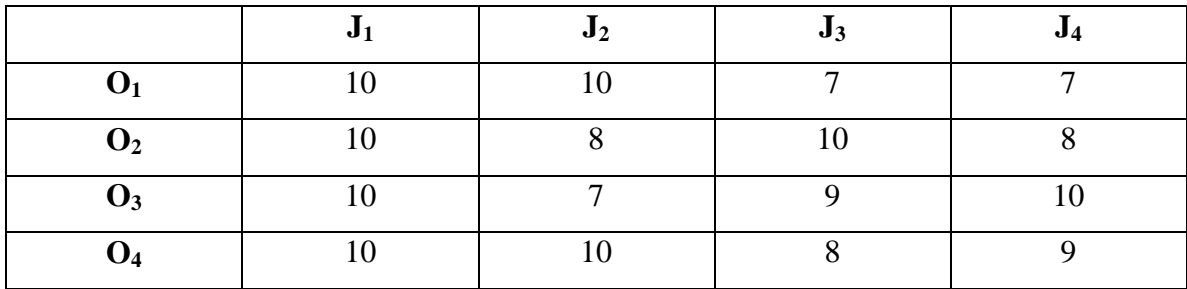

After **Step 1** the SAME MAX VALUE table becomes

SAME MAX VALUE table:

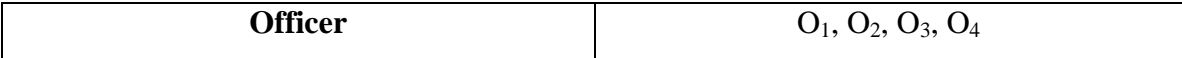

**Step 6** statement is False since beyond  $J_1$  job,  $O_1$  officer row has 1 max HValue (10) under job  $J_2$ ,  $O_2$  officer row has 1 max HValue (10) under job  $J_3$ ,  $O_3$  officer row has 1 max HValue (10) under job  $J_4$ , and finally  $O_4$  officer row has 1 max HValue (10) under job  $J_2$ .

#### After the loop from **Step 10** to **Step 16**, we have:

#### MULTIPLE MAX VALUES table:

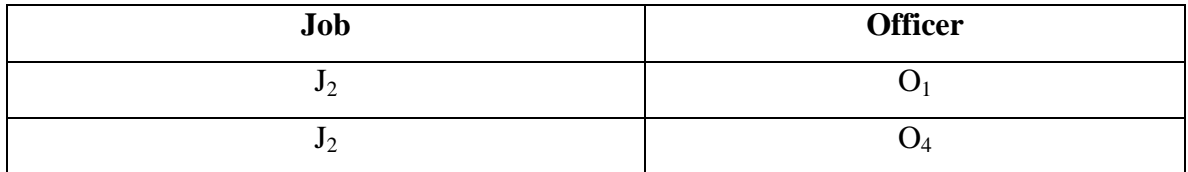

ONE MAX VALUE table:

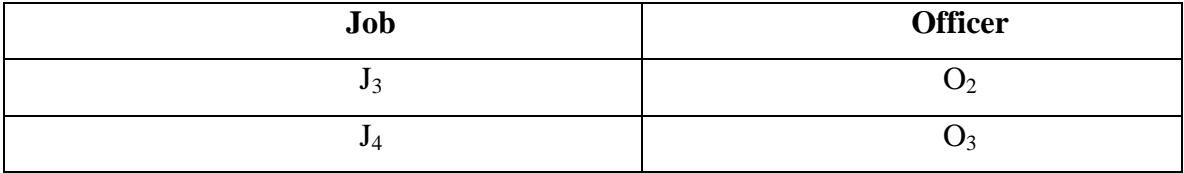

**Step 17** is true (MULTIPLE MAX VALUES ? 0)

**Step 18** is true since the jobs  $J_k$  with priorities  $P_k < P_1$  are more than 2 (these are  $J_2$ ,  $J_3$ ,  $J_4$ ).

After **Step 19** the min  $(H_{s, i+1}) = 10$ , since for officers  $O_1$ ,  $O_4$  ? MULTIPLE MAX VALUES,  $H_{12} = H_{42} = 10$ .

**Step 20** is false since min  $(H_{s, i+1}) = 10 = max (H_{i, i+1})$ 

**Step 22** is true

After **Step 23** officers  $O_1$  and  $O_4$  have no max HValue beyond job  $J_2$  for each individual row.

After **Step 24** the algorithm is ended and officer  $O_4$  is returned.

In the next section the Utility Function is described in full detail.

## **C. UTILITY FUNCTION**

The Utility Function tries to capture the concept and philosophy of the algorithm and express it in a mathematical model. The Utility Function helps the detailer to evaluate any changes he/she makes on the solution set and compare the change with the result of the algorithm.

The Utility Function should be a summation of factors that will express both the priority of the  $J_i$  job and the  $H_{ij}$  value that is selected for that job.

$$
n
$$
 Utility Function =  $\sum$  Fac tor<sub>ij</sub> (1)  
i = 1

and

 $Factor_{ii}$  = Function (P<sub>i</sub>, H<sub>ij</sub>)  $(H_{ij})$  (2)

Factor<sub>ij</sub> is a function of the priority  $P_i$  of the J<sub>i</sub> job,  $H_{ij}$  is the value of the selected pair of  $J_i$  job and  $O_j$  Officer, and n is the total number of the selected jobs that form the solution. Intuitively this Factor<sub>ij</sub> should be the multiplication of the H<sub>ij</sub> value with the P<sub>i</sub> priority. The priority  $P_i$  is like a coefficient (weight) that multiplied with the  $H_{ij}$  value gives the degree of importance the  $H_{ij}$  value is for the entire solution.  $Factor_{ij} = P_i \times H_{ij}$  $X H_{ij}$  (3)

The main idea is that the summation of the factors of two adjacent jobs of the algorithm's solution should always be greater than the summation of the factors of the same adjacent jobs of the changed solution. 'Adjacent jobs' are jobs that their priority has 1 value difference.

In order to explain that better, consider the case of a 2 x 2 matrix of the H table.

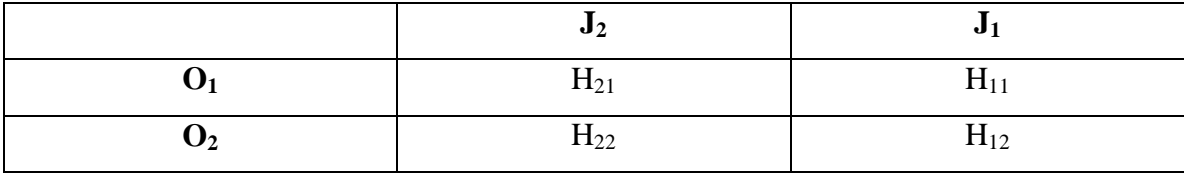

Job  $J_2$  has a priority  $P_2$ , which is greater than the priority  $P_1$  of job  $J_1$ .  $P_2 > P_1 = P_2 - 1$  (4)

Suppose that all the  $H_{ii}$  values are not NULL and that  $H_{21}$  value is greater than  $H_{22}$ value and  $H_{11}$  value is greater than  $H_{12}$  value. The algorithm will pick the  $H_{21}$  value first because it belongs to the job with higher priority  $P_2$ , and then it will choose the remaining  $H_{12}$  value. Below, the  $H_{ij}$  values in bold are those that are selected by the algorithm.

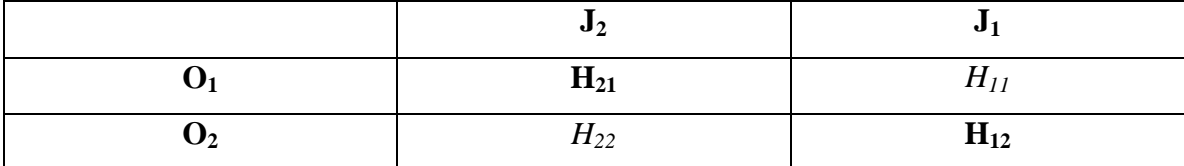

 $H_{21} > H_{22}, H_{11} > H_{12}$  (5)

There is only one change that the detailer could make, and that is select the  $H_{22}$ value first and then select the remaining  $H_{11}$  value (the values in italics in the table above). The Utility Function should give a bigger result value for the algorithm solution, than for the change the detailer makes. The Utility Function result for the two cases is shown below.

Algorithm Solution:

Utility Function = Factor21 + Factor12 = Function (P2, H21) + Function (P1, H12) **(6)**

Detailer Change:

Utility Function = Factor<sub>22</sub> + Factor<sub>11</sub> = Function  $(P_2, H_{22})$  + Function  $(P_1, H_{11})$  (7) It should be that:

Utility Function Algorithm Solution > Utility Function Detailer Change => **(8)** Function  $(P_2, H_{21})$  + Function  $(P_1, H_{12})$  > Function  $(P_2, H_{22})$  + Function  $(P_1, H_{11})$  **(9)** 

Apparently, this is very hard to succeed since the value of each factor is relative to the  $P_i$  and  $H_{ij}$  values. There should be a way to benefit the factor with the higher priority. The factor of the higher priority should be bigger by t times the factor of the next lower priority in order for type (8) to be true.

For the case above, the Utility Function should be the following. Utility Function = t x Factor<sub>2i</sub> + Factor<sub>1j</sub> (10)

Type (9) is changed into the following form.

t x Function  $(P_2, H_{21})$  + Function  $(P_1, H_{12})$  > t x Function  $(P_2, H_{22})$  + Function  $(P_1, H_{11})$  **(9a)** 

Type (10) gives the Utility Function for 2 jobs. The same concept is generalized for type (1) that gives the Utility Function for n jobs. This is described below.

For the first 2 jobs:

t x Function  $(P_2, H_{2i})$  + Function  $(P_1, H_{1i})$  > t x Function  $(P_2, H_{2i})$  + Function  $(P_1, H_{1i})$ 

For the subsequent 2 jobs:

 $t^2$  x Function (P<sub>3</sub>, H<sub>3j</sub>) + t x Function (P<sub>2</sub>, H<sub>2j</sub>) >  $t^2$  x Function (P<sub>3</sub>, H<sub>3j</sub>) + t x Function (P<sub>2</sub>, H<sub>2j</sub>) For the subsequent 2 jobs:

 $t^3$  x Function (P<sub>4</sub>, H<sub>4j</sub>) +  $t^2$  x Function (P<sub>3</sub>, H<sub>3j</sub>) >  $t^3$  x Function (P<sub>4</sub>, H<sub>4j</sub>) +  $t^2$  x Function (P<sub>3</sub>, H<sub>3j</sub>)

The same procedure is done until the last 2 jobs:

 $t^{n-1}$  x Function  $(P_n, H_{nj}) + t^{n-2}$  x Function  $(P_{n-1}, H_{(n-1)j}) > t^{n-1}$  x Function  $(P_n, H_{nj}) + t^{n-2}$  x Function  $(P_{n-1}, H_{(n-1)j})$ 

Type (1a) gives the new form of the Utility Function.

$$
n
$$
Utility Function =  $\sum t^{i-1}x$  Factor<sub>ij</sub> (1a)  
 $i = 1$ 

 $\Rightarrow$  Utility Function = t<sup>n-1</sup> x Factor<sub>nj</sub> + t<sup>n-2</sup> x Factor<sub>(n-1)j</sub> +...+ t x Factor<sub>2j</sub> + Factor<sub>1j</sub> (1b)

Taking type (3) into consideration we have that:

Utility Function =  $t^{n-1}$  x P<sub>n</sub> x H<sub>ni</sub> +  $t^{n-2}$  x P<sub>n-1</sub> x H<sub>(n-1)i</sub> +...+ t x P<sub>2</sub> x H<sub>2i</sub> + P<sub>1</sub> x H<sub>1i</sub> (1c)

Let's go back to the case of the 2 jobs described above.

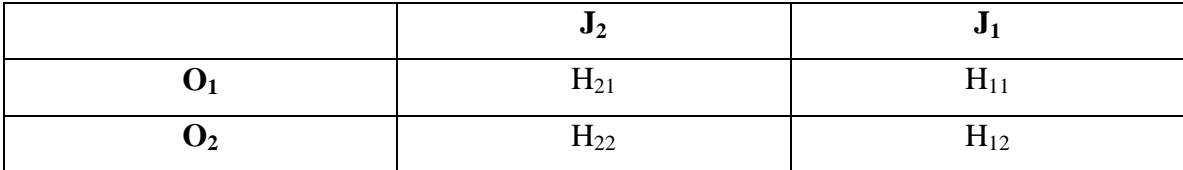

Combining type (8) with type (1c) we have the following: Utility Function Algorithm Solution > Utility Function Detailer Change =>  $t \times P_2 \times H_{21} + P_1 \times H_{12} > t \times P_2 \times H_{22} + P_1 \times H_{11}$  (11)

The worst case scenario should be one of the following possibilities:

- $H_{21}$  value is the maximum value for the J<sub>2</sub> job,  $H_{11}$  value is the maximum value for the  $J_1$  job,  $H_{22}$  value is the next maximum value for the  $J_2$  job and  $H_{12}$  value is the minimum value for the  $J_1$  job.
- $H_{22}$  value is the minimum value for the J<sub>2</sub> job,  $H_{11}$  value is the maximum value for the  $J_1$  job,  $H_{21}$  value is the next minimum value for the  $J_2$  job and  $H_{12}$  value is the minimum value for the  $J_1$  job.

Now it may be seen why it is important to have maximum and minimum values for the  $H_{ii}$  variable. Since the maximum and minimum value for the  $H_{ii}$  values is 10 and 1 respectively, the H tables for both possibilities are like the following.

For the first possibility we have:

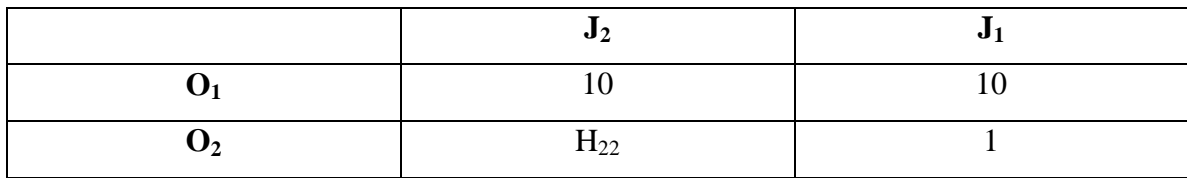

Combining type (11) with type (4) we have the following.

t x P2 x H21 + P1 x H12 > t x P2 x H22 + P1 x H11 => t x P2 x 10 + P1 x 1 > t x P2 x H22 + P1 x 10 => **(11b)** t > P1 x 9 / P2 x (10 – H22) => t > [P1 / P2] x [9 / (10 – H22)] => t > [(P<sup>2</sup> – 1) / P2] x [9 / (10 – H22)] Since (P<sup>2</sup> – 1) / P2 = 1 – 1/ P2, it is sufficient for t to be: t = 9 / (10 – H22) **(12)**

For the second possibility we have:

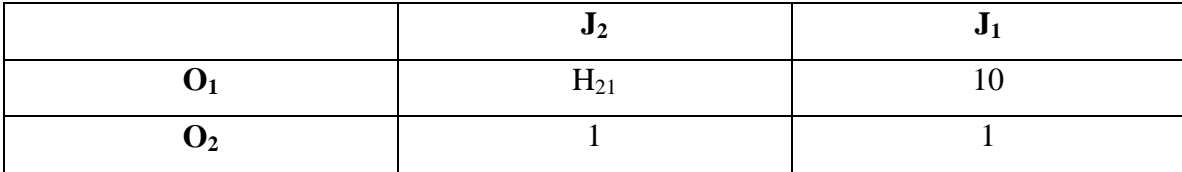

Combining type (11) with type (4) we have the following.

t x P<sub>2</sub> x H<sub>21</sub> + P<sub>1</sub> x H<sub>12</sub> > t x P<sub>2</sub> x H<sub>22</sub> + P<sub>1</sub> x H<sub>11</sub> = > t x P<sub>2</sub> x H<sub>21</sub> + P<sub>1</sub> x 1 > t x P<sub>2</sub> x 1 + P<sub>1</sub> x 10 = >  $t > P_1 x 9 / P_2 x (H_{21} - 1)$  =>  $t > [P_1 / P_2] \times [9 / (H_{21} - 1)] \Rightarrow$  $t > [(P_2 - 1) / P_2] \times [9 / (H_{21} - 1)]$ Since  $(P_2 - 1)$  /  $P_2 = 1 - 1$  /  $P_2$ , it is sufficient for t to be:

 $t = 9 / (H_{21} - 1)$  (12a)

So, in both possibilities t is a function of the maximum value and the next most maximum value, or a function of the minimum value and the next most minimum value.

In order to have a unique t value, the maximum and the next most maximum value of all the  $H_{ii}$  variables are computed, and are used for this project. In the extreme case that the maximum value and the next most maximum value are the same, then there are several best solutions.

$$
t = 9 / (max (Hij) – next max (Hij))
$$
 (12b)

It is obvious that as next max  $(H_{ii})$  approaches the max  $(H_{ii})$ , the t value increases infinitely. Things become worse, since t is to the power of  $(i - 1)$  and then multiplied by  $P_i$  and  $H_{ij}$  as type (1c) shows. This means that the result of the Utility Function would be too big for a computer to handle. One solution would be to compute the logarithm of the factor  $t^{i-1}$  x  $P_i$  x  $H_{ij}$ . But the logarithm of each factor does not provide any solution. Take type (12b), but with the use of logarithms instead.

 $log_{10}(t \times P_2 \times 10) + log_{10}(P_1 \times 1) > log_{10}(t \times P_2 \times H_{22}) + log_{10}(P_1 \times 10) = >$  $log_{10}(t) + log_{10}(P_2) + log_{10}(10) + log_{10}(P_1) > log_{10}(t) + log_{10}(P_2) + log_{10}(H_{22}) + log_{10}(P_1) +$  $log_{10}(10)$  =>  $log_{10}(H_{22}) < 0$ 

The last is impossible since:  $H_{22} > 1 = > log_{10}(H_{22}) > log_{10}(1) = 0.$ 

In order to avoid this problem, the logarithm of the summation of every 2 subsequent factors is used.

For the first 2 jobs we have that t x  $P_2$  x  $H_{2j}$  +  $P_1$  x  $H_{1j}$  > t x  $P_2$  x  $H_{2j}$  +  $P_1$  x  $H_{1j}$ . Since both summations are numbers greater or equal to 1, logarithms can be put around them. So we have that  $log_{10}(t \times P_2 \times H_{2i} + P_1 \times H_{1i}) > log_{10}(t \times P_2 \times H_{2i} + P_1 \times H_{1i})$ , which is true.

It is true for the subsequent 2 jobs:

 $t^2$  x P<sub>3</sub> x H<sub>3j</sub> + t x P<sub>2</sub> x H<sub>2j</sub> >  $t^2$  x P<sub>3</sub> x H<sub>3j</sub> + t x P<sub>2</sub> x H<sub>2j</sub> =>  $log_{10}(t^2$  x  $P_3$  x  $H_{3j}$  + t x  $P_2$  x  $H_{2j}$ ) >  $log_{10}(t^2$  x  $P_3$  x  $H_{3j}$  + t x  $P_2$  x  $H_{2j}$ )

It is true for next the subsequent 2 jobs:  $t^3$  x P<sub>4</sub> x H<sub>4j</sub> +  $t^2$  x P<sub>3</sub> x H<sub>3j</sub> >  $t^3$  x P<sub>4</sub> x H<sub>4j</sub> +  $t^2$  x P<sub>3</sub> x H<sub>3j</sub> =>  $\log_{10}(t^3$  x  $P_4$  x  $H_{4j}$  +  $t^2$  x  $P_3$  x  $H_{3j}$ ) >  $\log_{10}(t^3$  x  $P_4$  x  $H_{4j}$  +  $t^2$  x  $P_3$  x  $H_{3j}$ ) It is true for the last 2 jobs too:

 $t^{n-1}$  x  $P_n$  x  $H_{nj}$  +  $t^{n-2}$  x  $P_{n-1}$  x  $H_{(n-1)j}$  >  $t^{n-1}$  x  $P_n$  x  $H_{nj}$  +  $t^{n-2}$  x  $P_{n-1}$  x  $H_{(n-1)j}$  =>  $log_{10}(t^{n-1} \times P_n \times H_{nj} + t^{n-2} \times P_{n-1} \times H_{(n-1)j}) > log_{10}(t^{n-1} \times P_n \times H_{nj} + t^{n-2} \times P_{n-1} \times H_{(n-1)j})$ 

All these result to the final form of the Utility Function, which is:

$$
\begin{aligned} n \\ \text{Utility Function} ={}& \sum \; log_{10}(t^{i\text{-}1} \; x \; P_i \; x \; H_{ij} + t^{i\text{-}2} \; x \; P_{i\text{-}1} \; x \; H_{(i\text{-}1)j)} \; , \\ i=2 \end{aligned}
$$

where  $t = 9 / (max(H<sub>ii</sub>) - next max(H<sub>ii</sub>)).$ 

The priorities  $P_i$  are stored in the COUNTER table, while the  $H_{ij}$  values are stored in the H table. The result of the Utility Function is stored in the ESTIMATE FUNCTION RESULT table. The changes the detailer makes from the MAX VALUE table (the table that stores the algorithm's solution), are stored in the MANIPULATE SOLUTION. Any job and officer the detailer changes from the MANIPULATE SOLUTION table, is stored in the DELETED JOBS MANIPULATE and UNASSIGNED APPLICANTS MANIPULATE table respectively.

Actually, the ESTIMATE FUNCTION RESULT table stores the difference of the Utility Function results from the MAX VALUE and MANIPULATE SOLUTION table. So, if for example the result of the Utility Function for the algorithm's solution is 40 and the result of the Utility Function for the detailer's change is 30, the value that is stored in the ESTIMATE FUNCTION RESULT table is 10.

When the detailer is ready to make a decision, the MAX VALUE table's data or the MANIPULATE SOLUTION table's data are stored in the ASSIGNMENT table.

The Transact-SQL code of the Utility Function and all the supportive subprocedures are presented in the Appendices.

### **D. TEST RESULTS**

In order to test the algorithm and the Utility Function, tests have been planned and executed. These tests are based on the following issues.

Estimation of the time length that the computer spends running the algorithm in order to find a distribution.

- Increases on the result that is stored in the ESTIMATE FUNCTION RESULT table, when changes are made on the algorithm's solution.
- Changes on the distribution of the algorithm, when different coefficient weights for the decision variables are given.

A description of the tests is provided below, based on the issues above.

## **1. Time Length Estimation**

The following test considers 22 jobs and 24 officers. The algorithm takes 9 seconds to run and give a distribution. Below are the results.

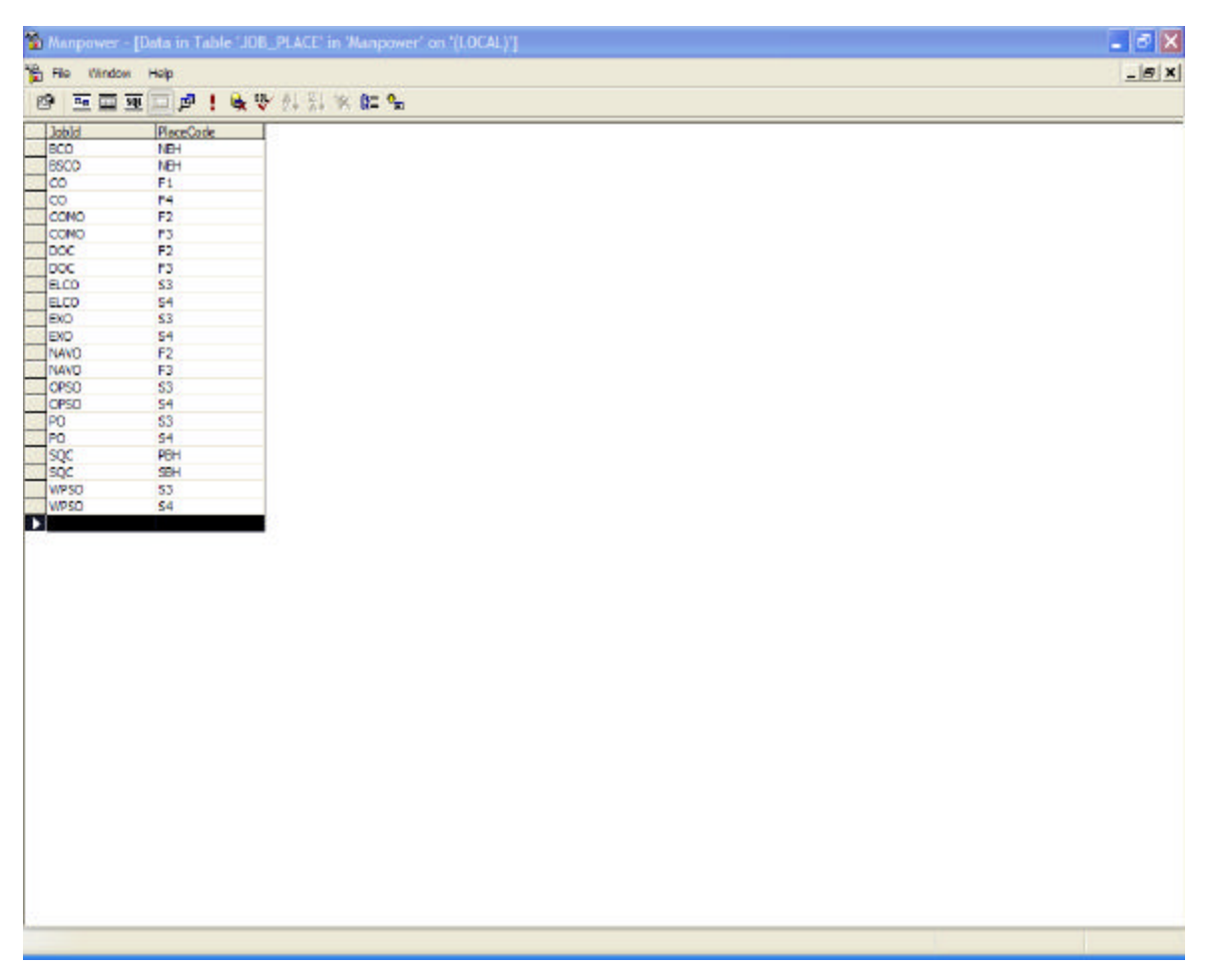

Figure 25. Job-Platform Pairs to be Fulfilled-Manpower Database.

| FirstName  | Leethleme                                                                                                    | <b>MiddleName</b>                                                                                                    |                                                                                                    |                                                                                                    | Special tyCode                                                                                                    | UserName                                                                                                    | Password                                                                                                    | EmailAddress                                                                                                    | Detaler                                                                                                    |
|------------|----------------------------------------------------------------------------------------------------|----------------------------------------------------------------------------------------------------|----------------------------------------------------------------------------------------------------|----------------------------------------------------------------------------------------------------|----------------------------------------------------------------------------------------------------|----------------------------------------------------------------------------------------------------|----------------------------------------------------------------------------------------------------|----------------------------------------------------------------------------------------------------|----------------------------------------------------------------------------------------------------|
| spyridon   | dessalermos                                                                                                    |                                                                                                    | dillo                                                                                                    | <b>OLLU-</b>                                                                                                    | COM                                                                                                    |                                                                                                    | 11111111                                                                                                    | sdessale@rps.nav 0                                                                                                    |                                                                                                    |
| Kyriakos   | Sergio                                                                                                    | Nictes                                                                                                    | ī.                                                                                                    | O <sub>L</sub>                                                                                                    |                                                                                                    | k                                                                                                    | kkkkddde                                                                                                    | <b>RALL&gt;</b>                                                                                                    | ũ                                                                                                    |
| Panagiotes |                                                                                                    |                                                                                                    | i                                                                                                    |                                                                                                    |                                                                                                    | p                                                                                                    | 00000000                                                                                                    |                                                                                                    | ٥                                                                                                    |
|            |                                                                                                    |                                                                                                    |                                                                                                    |                                                                                                    |                                                                                                    |                                                                                                    |                                                                                                    |                                                                                                    | o                                                                                                    |
|            |                                                                                                    |                                                                                                    |                                                                                                    |                                                                                                    |                                                                                                    |                                                                                                    |                                                                                                    |                                                                                                    | ٥                                                                                                    |
|            |                                                                                                    |                                                                                                    |                                                                                                    |                                                                                                    |                                                                                                    |                                                                                                    |                                                                                                    |                                                                                                    | ą                                                                                                    |
|            |                                                                                                    |                                                                                                    |                                                                                                    |                                                                                                    |                                                                                                    |                                                                                                    |                                                                                                    |                                                                                                    | ٥                                                                                                    |
|            |                                                                                                    |                                                                                                    |                                                                                                    |                                                                                                    |                                                                                                    |                                                                                                    |                                                                                                    |                                                                                                    | o                                                                                                    |
|            |                                                                                                    |                                                                                                    |                                                                                                    |                                                                                                    |                                                                                                    |                                                                                                    |                                                                                                    |                                                                                                    | ũ                                                                                                    |
|            |                                                                                                    |                                                                                                    |                                                                                                    |                                                                                                    |                                                                                                    |                                                                                                    |                                                                                                    |                                                                                                    | 0                                                                                                    |
|            |                                                                                                    |                                                                                                    |                                                                                                    |                                                                                                    |                                                                                                    |                                                                                                    |                                                                                                    |                                                                                                    | ō                                                                                                    |
|            |                                                                                                    |                                                                                                    |                                                                                                    |                                                                                                    |                                                                                                    |                                                                                                    |                                                                                                    |                                                                                                    | o                                                                                                    |
|            |                                                                                                    |                                                                                                    |                                                                                                    |                                                                                                    |                                                                                                    |                                                                                                    |                                                                                                    |                                                                                                    | ¢                                                                                                    |
|            |                                                                                                    |                                                                                                    |                                                                                                    |                                                                                                    |                                                                                                    |                                                                                                    |                                                                                                    |                                                                                                    | a                                                                                                    |
|            |                                                                                                    |                                                                                                    |                                                                                                    |                                                                                                    |                                                                                                    |                                                                                                    |                                                                                                    |                                                                                                    | ō                                                                                                    |
|            |                                                                                                    |                                                                                                    |                                                                                                    |                                                                                                    |                                                                                                    |                                                                                                    |                                                                                                    |                                                                                                    | a                                                                                                    |
|            |                                                                                                    |                                                                                                    |                                                                                                    |                                                                                                    |                                                                                                    |                                                                                                    |                                                                                                    |                                                                                                    | ũ                                                                                                    |
|            |                                                                                                    |                                                                                                    |                                                                                                    |                                                                                                    |                                                                                                    |                                                                                                    |                                                                                                    |                                                                                                    | a                                                                                                    |
|            |                                                                                                    |                                                                                                    |                                                                                                    |                                                                                                    |                                                                                                    |                                                                                                    |                                                                                                    |                                                                                                    | ō                                                                                                    |
|            |                                                                                                    |                                                                                                    |                                                                                                    |                                                                                                    |                                                                                                    |                                                                                                    |                                                                                                    |                                                                                                    | ٥                                                                                                    |
|            |                                                                                                    |                                                                                                    |                                                                                                    |                                                                                                    |                                                                                                    |                                                                                                    |                                                                                                    |                                                                                                    | d.                                                                                                    |
|            |                                                                                                    |                                                                                                    |                                                                                                    |                                                                                                    |                                                                                                    |                                                                                                    |                                                                                                    |                                                                                                    | ٥                                                                                                    |
|            |                                                                                                    |                                                                                                    |                                                                                                    |                                                                                                    |                                                                                                    |                                                                                                    |                                                                                                    |                                                                                                    |                                                                                                    |
|            |                                                                                                    | ÷                                                                                                    |                                                                                                    |                                                                                                    |                                                                                                    |                                                                                                    |                                                                                                    |                                                                                                    |                                                                                                    |
|            |                                                                                                    |                                                                                                    |                                                                                                    |                                                                                                    |                                                                                                    |                                                                                                    |                                                                                                    |                                                                                                    |                                                                                                    |
|            | <b>Peridis</b><br>Vasileios<br><b>Athenesins</b><br>Mixiaco<br>Aristeides<br>Epameinendas<br>Dimitrics<br>a<br>B<br>E<br>T<br>н<br>п<br>G<br>c<br>x<br>в<br>z<br>M<br>Detailer<br>Regina | Sergis<br>Pantoleon<br>Athanasopoulos<br>Varelas<br>Fouglas<br>Delakos<br>Trivilog<br>Filagos<br>ä<br>B<br>Ë<br>۳<br>H<br>۳<br>G<br>c<br>x<br>в<br>t.<br>и<br>Detailer<br>Patente | 回声!咳嗽烈烈米的伤<br>而画项<br>Nidtas<br>Kostantinos<br>Dimitrios<br>Konstantinos<br>Georgiae<br><b>Joannes</b><br>Dimitrice<br>Vagleiga<br>a<br>B<br>E<br>T.<br>н<br>٠<br>G<br>c<br>x<br>B<br>z<br>M<br><b>Detailer</b> | I.<br>3<br>3<br>4<br>4<br>4<br>4<br>$\overline{ }$<br>5<br>5<br>×<br>$\overline{6}$<br>5<br>9<br>3<br>4<br>з<br>s<br>4<br>Ŧ.<br>$\overline{2}$ | SeeTimeForRenk RankCode<br>O2<br>OL<br>O2<br>C5<br>O2<br>O3<br>O3<br>O3<br>O2<br>O3<br>O3<br>O3<br>O8<br>O <sub>1</sub><br>O <sub>3</sub><br>O1<br>O2<br>O4<br>O4<br>OS<br>OZ<br>O7 | WPS<br>NAV<br>WPS<br>PRIN<br>WPS<br><b>DOC</b><br>PRIN<br><b>PRIN</b><br><b>DOC</b><br>COM<br>NAV<br><b>COM</b><br>DPS<br>WPS<br><b>WPS</b><br><b>COM</b><br><b>BC</b><br><b>B.C</b><br><b>CDM</b><br>NAV<br><b>NAW</b><br>CPS<br><b>WPS</b> | spy1<br>z<br>7<br>۹<br>6<br>õ<br>10<br>11<br>A<br>W<br>E<br>т<br>٧<br>۳<br>ę<br>X<br>в<br>z<br>M<br>Detailer<br>rp | <null><br/>WILLY<br/><nul><br/><b>NILLY</b><br/><nul><br/><b>OULLY</b><br/><b>NULLS:</b><br/>AAAAAAAA<br/><b>NULL</b><br/><b>NUL&gt;</b><br/><b>NULL</b>&gt;<br/><b>NULL</b><br/>muni<br/><b>NUL&gt;</b><br/>WILLS<br/><b>NUL&gt;</b><br/>WILLY<br/><nul><br/><b>NILLY</b><br/>Detailer<br/>greenblue</nul></nul></nul></null> | <b>CHALL</b><br><nul><br/><b>CALLES</b><br/><nul><br/><b><i>dilla</i></b><br/><b>SNUL</b>&gt;<br/><b>CHALL</b>&gt;<br/><b>RALLS</b><br/>A.<br/><b>RILLS</b><br/><b>RALL&gt;</b><br/><b>RILLS</b><br/><b>4MAL&gt;</b><br/><b>CHALL</b><br/><b>RALL&gt;</b><br/><b>dill</b>&gt;<br/><b><nul></nul></b><br/><b>CALLS</b><br/><nul><br/><b>dill</b>y<br/>Detailer<br/>r patente@hotmail 0</nul></nul></nul> |

Figure 26. Officers To Be Assigned to the Job-Platform Pairs Above-Manpower Database.

|                   | Manpower - [Data in Table 'H' in 'Manpower' on '(LOCAL)'] |            |                  | $ 6 \times$ |
|-------------------|-----------------------------------------------------------|------------|------------------|-------------|
| He Window Help    |                                                           |            |                  |             |
|                   | 图 医国亚口虎 ! 收受外部水陆名                                         |            |                  |             |
| Jobld             | ApplicantId                                               | PlaceCode  | <b>HVelue</b>    |             |
| $\rightarrow$ 800 | 2608                                                      | NEH        | <b>CILLIS</b>    |             |
| BOO               | A001                                                      | <b>NBH</b> | <b>RALL&gt;</b>  |             |
| BCO               | A002                                                      | <b>NEH</b> | <nul></nul>      |             |
| 500               | A003                                                      | NOT        | <nul></nul>      |             |
| BOO               | A004                                                      | <b>NEH</b> | <b>CILLED</b>    |             |
| 500               | A005                                                      | NOT        | 10 <sup>1</sup>  |             |
| BOO               | A005                                                      | NBH        | <b>OLLUS</b>     |             |
| 500               | <b>A007</b>                                               | NEH        | <nul></nul>      |             |
| BOO               | <b>A008</b>                                               | NEH        | <b>CNULL</b> >   |             |
| BCO               | A009                                                      | NEH        | <b>OULS</b>      |             |
| BOO               | A010                                                      | NEH        | <b>CHALL</b> >   |             |
| BCO               | A011                                                      | NEH        | <b>SNUL&gt;</b>  |             |
| BOO               | A012                                                      | NEH        | <b>SAUL&gt;</b>  |             |
| BCO               | A013                                                      | <b>NEH</b> | <nul></nul>      |             |
| BCO               | A014                                                      | NEH        | <b>RAUL&gt;</b>  |             |
| BCO               | A015                                                      | NEH        | <nul></nul>      |             |
| BOO               | A016                                                      | NBH        | <b>RALL&gt;</b>  |             |
| BOO               | 8017                                                      | NEH        | <nul></nul>      |             |
| BCO               | A018                                                      | NEH        | <nul></nul>      |             |
| 800               | A019                                                      | NEH        | <nul></nul>      |             |
| 500               | 4020                                                      | NOT        | <nul></nul>      |             |
| BOO <sub></sub>   | A021                                                      | NBH        | $10 -$           |             |
| 500               | Detailer                                                  | NDT        | <nul></nul>      |             |
| BOO               | Q1                                                        | NEH        | <b>CALL</b> >    |             |
| <b>BSCD</b>       | 2508                                                      | NEH        | <b>OUL&gt;</b>   |             |
| BSCO              | A001                                                      | NEH        | <b>CHALLS</b>    |             |
| <b>BSCO</b>       | <b>A002</b>                                               | NEH        | <b>RALLS</b>     |             |
| BSCO              | <b>A003</b>                                               | NB+        | <b>OULD</b>      |             |
| <b>BSCO</b>       | <b>A004</b>                                               | <b>NEH</b> | <b>SNUL&gt;</b>  |             |
| BSCO              | <b>A005</b>                                               | NEH        | $10-10$          |             |
| <b>BSCO</b>       | A006                                                      | NEH        | <b>CILLES</b>    |             |
| BSCO              | A007                                                      | NEH        | <b>RALL&gt;</b>  |             |
| <b>BSCO</b>       | <b>A008</b>                                               | NEH        | <null></null>    |             |
| BSCO              | <b>A009</b>                                               | NEH        | <b>RAUL&gt;</b>  |             |
| <b>BSCO</b>       | A010                                                      | NEH        | <b>CHALL</b>     |             |
| <b>BSCO</b>       | <b>A011</b>                                               | NOT        | <nul></nul>      |             |
| BSCO              | A012                                                      | NEH        | <nul></nul>      |             |
| <b>BSCO</b>       | A013                                                      | NOT        | <null></null>    |             |
| BSCO              | A014                                                      | NBH        | <b>CALLS</b>     |             |
| <b>BSCO</b>       | A015                                                      | NET        | 1.08910891089109 |             |
| BSCO              | A016                                                      | NEH        | <b>CNALL</b>     |             |
| <b>BSCO</b>       | A017                                                      | <b>NEH</b> | <b>KILLY</b>     |             |
| BSCO              | A018                                                      | NEH        | <b>CHALLS</b>    |             |
| <b>BSCO</b>       | A019                                                      | <b>NEH</b> | 1.08910891089109 |             |
| BSCO              | A020                                                      | <b>NEH</b> | 1.08910891089109 |             |
| BSCO              | A021                                                      | <b>NEH</b> | 1.08910891089109 |             |

Figure 27. H Table (Only the First 44 Out of 528 Records Are Shown)-Manpower Database.

|           |                                                                                                    |                 |                                            | To Manpower - [Data in Table 'MAX_VALUE' in 'Manpower' on '[LOCAL)'] |               |                |               |              | $ \sigma$ $\times$ |
|-----------|----------------------------------------------------------------------------------------------------|-----------------|--------------------------------------------|----------------------------------------------------------------------|---------------|----------------|---------------|--------------|--------------------|
|           | <b>Th</b> Fie Window Help                                                                                                    |                 |                                            |                                                                      |               |                |               |              | $- E $ $\times$    |
|           |                                                                                                    | 图 医面亚口点上收敛外部水肿名 |                                            |                                                                      |               |                |               |              |                    |
|           | $\begin{array}{ c c c }\n\hline\n\text{bold} & \text{bold} \\ \hline\n\text{b} & \text{BCO} \\ \hline\n\text{BCO} & \text{BCO} \\ \hline\n\end{array}$ | PlaceCode       | ApplicantId                                | <b>MAXValue</b>                                                      |               |                |               |              |                    |
|           |                                                                                                    | <b>NEH</b>      | A005                                       | 10                                                                   |               |                |               |              |                    |
|           | <b>BSCO</b>                                                                                                    | <b>NEH</b>      | A021                                       | 1.08910891089109                                                     |               |                |               |              |                    |
|           | co                                                                                                    | F1              | A015                                       | 10                                                                   |               |                |               |              |                    |
|           | CO                                                                                                    | P4              | A019                                       | 2.28571428571425                                                     |               |                |               |              |                    |
|           | CONO                                                                                                    | F <sub>2</sub>  | A010                                       | 10                                                                   |               |                |               |              |                    |
|           | COMO                                                                                                    | P3              | A016                                       | 10                                                                   |               |                |               |              |                    |
|           | boc                                                                                                    | F2              | A006                                       | 10                                                                   |               |                |               |              |                    |
|           | DOC                                                                                                    | FS              | A009                                       | 10                                                                   |               |                |               |              |                    |
|           | <b>B.CO</b>                                                                                                    | S3              | A017                                       | 10                                                                   |               |                |               |              |                    |
|           | ECO                                                                                                    | S4              | A018                                       | 10                                                                   |               |                |               |              |                    |
|           | Exo                                                                                                    | S3              | A012                                       | 10                                                                   |               |                |               |              |                    |
|           | EXO                                                                                                    | S4              | A020                                       | 10                                                                   |               |                |               |              |                    |
|           | NAVO                                                                                                    | F2              | A002                                       | 10                                                                   |               |                |               |              |                    |
|           | <b>NAVO</b>                                                                                                    | F3              | A011                                       | 1.01497504159734                                                     |               |                |               |              |                    |
|           | OPSO                                                                                                    | S3              | A013                                       | 10                                                                   |               |                |               |              |                    |
|           | OPSO                                                                                                    | S <sub>4</sub>  | Detailer                                   | 5.52238805970149                                                     |               |                |               |              |                    |
|           | PO                                                                                                    | S3              | A008                                       | 10                                                                   |               |                |               |              |                    |
|           | PO                                                                                                    | S4              | A004                                       | 7.75561097256858                                                     |               |                |               |              |                    |
|           | <b>SQC</b>                                                                                                    | PBH             | 4014                                       | 10                                                                   |               |                |               |              |                    |
|           | soc                                                                                                    | SBH             | Q1                                         | 10                                                                   |               |                |               |              |                    |
|           | WP5O                                                                                                    | 53              | A001                                       | 10 <sup>°</sup>                                                      |               |                |               |              |                    |
|           | WPSO                                                                                                    | s4              | A003                                       | 9.8239608801956                                                      |               |                |               |              |                    |
| $\ddot{}$ |                                                                                                    |                 |                                            |                                                                      |               |                |               |              |                    |
|           |                                                                                                    |                 |                                            |                                                                      |               |                |               |              |                    |
|           | $\mathbf{r}$                                                                                                    | $\sim$          | $\mathbf{m}$ $\alpha$ $\mathbf{1}$ $\beta$ |                                                                      | $C_1$ $A$ $A$ | <b>PART 10</b> | $\frac{1}{2}$ | $C \times T$ |                    |

Figure 28. The Solution of the Algorithm-MAX VALUE Table of Manpower Database.

This test takes the case of four officers to be distributed on four jobs. The algorithm runs instantly. Below are the results.

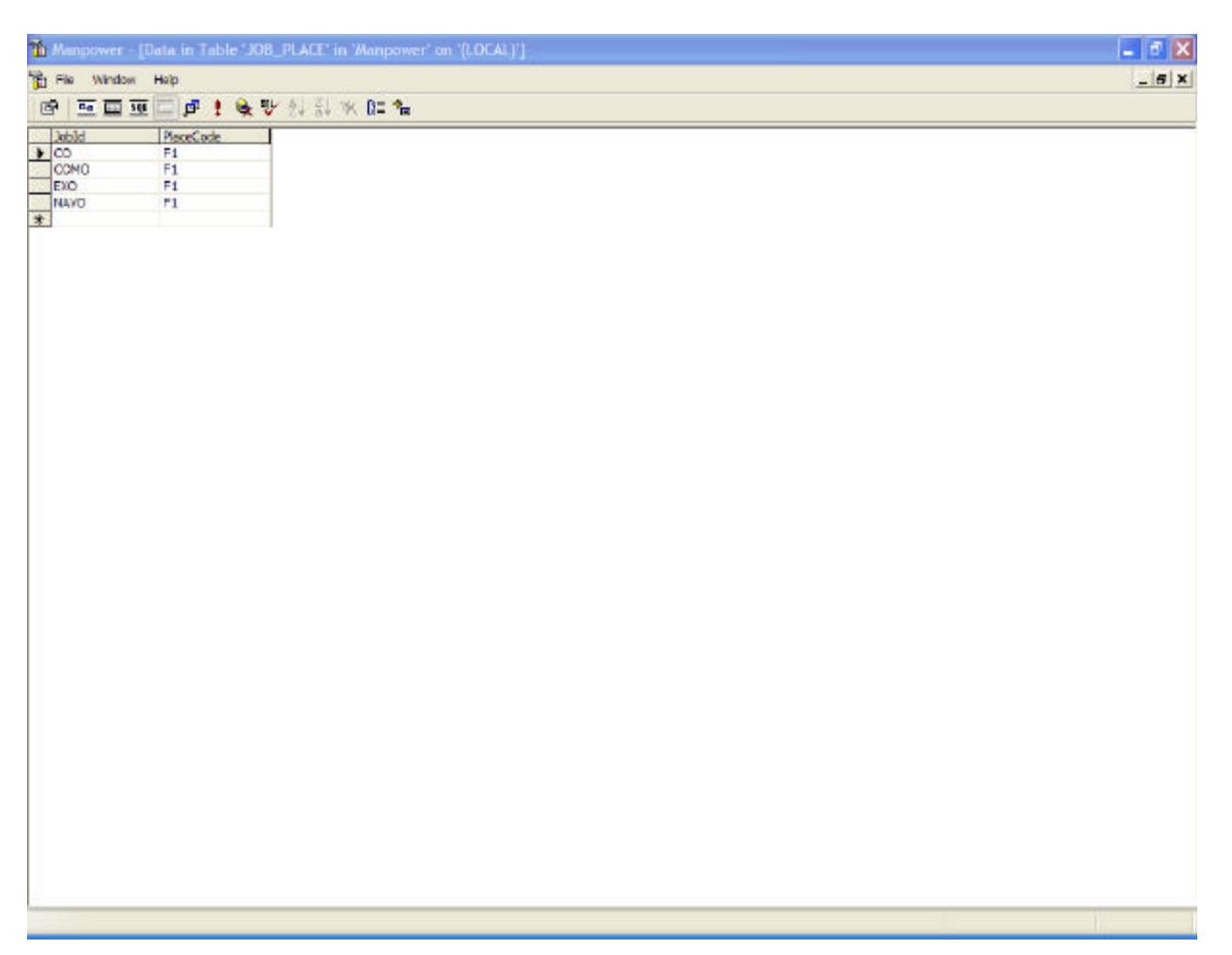

Figure 29. Job-Platform Pairs to Be Fulfilled-Manpower Database.

|                                             |                |                | Manpower - [Data in Table 'APPLICANT' in 'Manpower' on '(LOCAL)'] |                        |                |               |               |                     |                            | $ \sigma$ $\times$           |
|---------------------------------------------|----------------|----------------|-------------------------------------------------------------------|------------------------|----------------|---------------|---------------|---------------------|----------------------------|------------------------------|
| the Window Holp                             |                |                |                                                                   |                        |                |               |               |                     |                            | $- B $ x                     |
| 图                                           |                | 三面亚口卢! 收受科别案的名 |                                                                   |                        |                |               |               |                     |                            |                              |
| Applicant<br>$\frac{1}{2}$<br>$\frac{3}{4}$ | FirstNone      | Leethleme      | Middle/Asme                                                       | SeaTmeForRank RankCode |                | SpecialtyCode | UserName      | Password            | EmolAddress                | Detaler                      |
|                                             | 1              | $\mathbf{t}$   | 1                                                                 | $\mathbf{1}$           | O1             | NAV           | $\frac{1}{2}$ | 11111111            | tayahoo.com                | 1                            |
|                                             | $\overline{2}$ | $\overline{2}$ | z                                                                 | $\mathbf{t}$           | O <sub>L</sub> | NAV           |               | 22222222            | 2@yahoo.com                | O                            |
|                                             | $\frac{3}{4}$  | 3<br>4         | 3                                                                 | t.<br>$\mathbf L$      | O1<br>OL       | NAV<br>NAV    | 3<br>4        | 33333333<br>4444444 | 3dyahoo.com<br>A@yahoo.com | a<br>$\overline{\mathbf{0}}$ |
| $\overline{\ast}$                           |                |                |                                                                   |                        |                |               |               |                     |                            |                              |
|                                             |                |                |                                                                   |                        |                |               |               |                     |                            |                              |
|                                             |                |                |                                                                   |                        |                |               |               |                     |                            |                              |
|                                             |                |                |                                                                   |                        |                |               |               |                     |                            |                              |
|                                             |                |                |                                                                   |                        |                |               |               |                     |                            |                              |
|                                             |                |                |                                                                   |                        |                |               |               |                     |                            |                              |
|                                             |                |                |                                                                   |                        |                |               |               |                     |                            |                              |
|                                             |                |                |                                                                   |                        |                |               |               |                     |                            |                              |
|                                             |                |                |                                                                   |                        |                |               |               |                     |                            |                              |
|                                             |                |                |                                                                   |                        |                |               |               |                     |                            |                              |
|                                             |                |                |                                                                   |                        |                |               |               |                     |                            |                              |
|                                             |                |                |                                                                   |                        |                |               |               |                     |                            |                              |
|                                             |                |                |                                                                   |                        |                |               |               |                     |                            |                              |
|                                             |                |                |                                                                   |                        |                |               |               |                     |                            |                              |
|                                             |                |                |                                                                   |                        |                |               |               |                     |                            |                              |
|                                             |                |                |                                                                   |                        |                |               |               |                     |                            |                              |
|                                             |                |                |                                                                   |                        |                |               |               |                     |                            |                              |
|                                             |                |                |                                                                   |                        |                |               |               |                     |                            |                              |
|                                             |                |                |                                                                   |                        |                |               |               |                     |                            |                              |
|                                             |                |                |                                                                   |                        |                |               |               |                     |                            |                              |
|                                             |                |                |                                                                   |                        |                |               |               |                     |                            |                              |
|                                             |                |                |                                                                   |                        |                |               |               |                     |                            |                              |
|                                             |                |                |                                                                   |                        |                |               |               |                     |                            |                              |
|                                             |                |                |                                                                   |                        |                |               |               |                     |                            |                              |
|                                             |                |                |                                                                   |                        |                |               |               |                     |                            |                              |
|                                             |                |                |                                                                   |                        |                |               |               |                     |                            |                              |
|                                             |                |                |                                                                   |                        |                |               |               |                     |                            |                              |
|                                             |                |                |                                                                   |                        |                |               |               |                     |                            |                              |
|                                             |                |                |                                                                   |                        |                |               |               |                     |                            |                              |
|                                             |                |                |                                                                   |                        |                |               |               |                     |                            |                              |
|                                             |                |                |                                                                   |                        |                |               |               |                     |                            |                              |
| 文庫                                          |                |                |                                                                   |                        |                |               |               |                     |                            | $\boldsymbol{\Sigma}$        |

Figure 30. Officers To Be Assigned to the Job-Platform Pairs Above-Manpower Database.

|                |                 | To Manpower - [Data in Table 'H' in 'Manpower' on '(LOCAL)'] |                |                  | $\Box$ e $\times$ |
|----------------|-----------------|--------------------------------------------------------------|----------------|------------------|-------------------|
|                | The Window Help |                                                              |                |                  | $- E $ $\times$   |
|                |                 | 图 医面亚口点! 收受外部水陆站                                             |                |                  |                   |
|                |                 |                                                              | PlaceCode      | <b>HVolue</b>    |                   |
|                | Jobld           | Applicantid                                                  | F1             | 8.7910447761194  |                   |
|                | $\frac{1}{8}$   | $\mathbf{1}$                                                 |                |                  |                   |
|                |                 | $\overline{2}$                                               | F1             | 9.19402985074627 |                   |
|                |                 | з                                                            | F1             | 8.11940298507463 |                   |
|                | $\overline{co}$ | $\frac{4}{1}$                                                | F1             | 10 <sub>10</sub> |                   |
|                | COMO            |                                                              | F1             | 9.49295774647887 |                   |
|                | <b>COMO</b>     | z                                                            | FI             | 8.98591549295775 |                   |
|                | COMO            | s                                                            | F1             | 10               |                   |
|                | COMO            | $\frac{4}{1}$                                                | F1             | 9.36619718309839 |                   |
|                | EXO             |                                                              | F1             | 8.04347826086957 |                   |
|                | EXO             | <b>N</b> m                                                   | FI             | 10 <sub>1</sub>  |                   |
|                | EXO             |                                                              | F1             | 9.08695652173913 |                   |
|                | EXO             | 4                                                            | F1             | 8.99652173913043 |                   |
|                | NAVO            | $\mathbf{1}$                                                 | F1             | 10 <sup>°</sup>  |                   |
|                | <b>NAVO</b>     | z                                                            | FI <sup></sup> | 8.22535211267606 |                   |
|                | <b>NAVO</b>     | 3                                                            | F1             | 9.49295774647887 |                   |
|                | <b>NAVO</b>     | $\overline{a}$                                               | F1             | 8.35211267605634 |                   |
| $\frac{1}{10}$ |                 |                                                              |                |                  |                   |
|                |                 |                                                              |                |                  |                   |
|                |                 |                                                              |                |                  |                   |

Figure 31. H Table-Manpower Database.

|                                               |                  |                                              | To Margower - [Data in Table 'MAX_VALUE' in 'Manpower' on '(LOCAL)'] |  |  | $\Box$ a $\boxtimes$ |
|-----------------------------------------------|------------------|----------------------------------------------|----------------------------------------------------------------------|--|--|----------------------|
| <b>Th</b> Fie Window Holp                     |                  |                                              |                                                                      |  |  | $- E $ X             |
|                                               | 图 医画面画点! 电影外科水陆站 |                                              |                                                                      |  |  |                      |
| <b>BIGHT</b><br>DOMO<br>DOMO<br>BIGHT<br>RANG | PlaceCode<br>F1  | ApplicentEd                                  | MAXValue                                                             |  |  |                      |
|                                               | F1               | $\begin{array}{c}\n4 \\ 3 \\ 1\n\end{array}$ | $\frac{10}{10}$                                                      |  |  |                      |
|                                               | F1               |                                              |                                                                      |  |  |                      |
|                                               | F1               |                                              | 10<br>10                                                             |  |  |                      |
|                                               |                  |                                              |                                                                      |  |  |                      |
|                                               |                  |                                              |                                                                      |  |  |                      |
|                                               |                  |                                              |                                                                      |  |  |                      |
|                                               |                  |                                              |                                                                      |  |  |                      |
|                                               |                  |                                              |                                                                      |  |  |                      |
|                                               |                  |                                              |                                                                      |  |  |                      |
|                                               |                  |                                              |                                                                      |  |  |                      |
|                                               |                  |                                              |                                                                      |  |  |                      |
|                                               |                  |                                              |                                                                      |  |  |                      |
|                                               |                  |                                              |                                                                      |  |  |                      |
|                                               |                  |                                              |                                                                      |  |  |                      |
|                                               |                  |                                              |                                                                      |  |  |                      |
|                                               |                  |                                              |                                                                      |  |  |                      |
|                                               |                  |                                              |                                                                      |  |  |                      |
|                                               |                  |                                              |                                                                      |  |  |                      |
|                                               |                  |                                              |                                                                      |  |  |                      |
|                                               |                  |                                              |                                                                      |  |  |                      |
|                                               |                  |                                              |                                                                      |  |  |                      |
|                                               |                  |                                              |                                                                      |  |  |                      |
|                                               |                  |                                              |                                                                      |  |  |                      |
|                                               |                  |                                              |                                                                      |  |  |                      |
|                                               |                  |                                              |                                                                      |  |  |                      |
|                                               |                  |                                              |                                                                      |  |  |                      |
|                                               |                  |                                              |                                                                      |  |  |                      |
|                                               |                  |                                              |                                                                      |  |  |                      |
|                                               |                  |                                              |                                                                      |  |  |                      |
|                                               |                  |                                              |                                                                      |  |  |                      |
|                                               |                  |                                              |                                                                      |  |  |                      |
|                                               |                  |                                              |                                                                      |  |  |                      |
|                                               |                  |                                              |                                                                      |  |  |                      |
|                                               |                  |                                              |                                                                      |  |  |                      |
|                                               |                  |                                              |                                                                      |  |  |                      |
|                                               |                  |                                              |                                                                      |  |  |                      |
|                                               |                  |                                              |                                                                      |  |  |                      |
|                                               |                  |                                              |                                                                      |  |  |                      |
|                                               |                  |                                              |                                                                      |  |  |                      |
|                                               |                  |                                              |                                                                      |  |  |                      |
|                                               |                  |                                              |                                                                      |  |  |                      |
|                                               |                  |                                              |                                                                      |  |  |                      |

Figure 32. The Solution of the Algorithm-MAX VALUE Table of Manpower Database.

Apparently, for large loads of jobs the computational time will increase significantly. Specifically, suppose that the set of jobs is n. From the design of the algorithm the worst case computational time is  $O(n^2)$ . The reason is that the algorithm may backtrack until it finds a path in order to fulfill all the jobs. The worst case scenario will be that the algorithm backtracks for every officer, beginning from the highest priority job until the lowest priority job and then backtracks to highest priority job again. This means that the algorithm goes back and forth for all n officers n times, which concludes to the  $O(n^2)$  computational time.

The computational time for the average case scenario is expected to be  $O(n)$ , since the algorithm won't backtrack a lot. Usually, it tracks back a couple of times for a couple of jobs. So it will begin from the highest priority job and end to the lowest priority job for a total computational time of  $O(n)$ .

## **2. Increases on the Estimate Function Result When Changes Are Made on the Algorithm's Solution**

In order to show the changes, the following scenario of available jobs and officers is put into the Manpower database.

APPLICANT table: The same with figure 24.

JOB PLACE table: The same with figure 23.

JOB table:

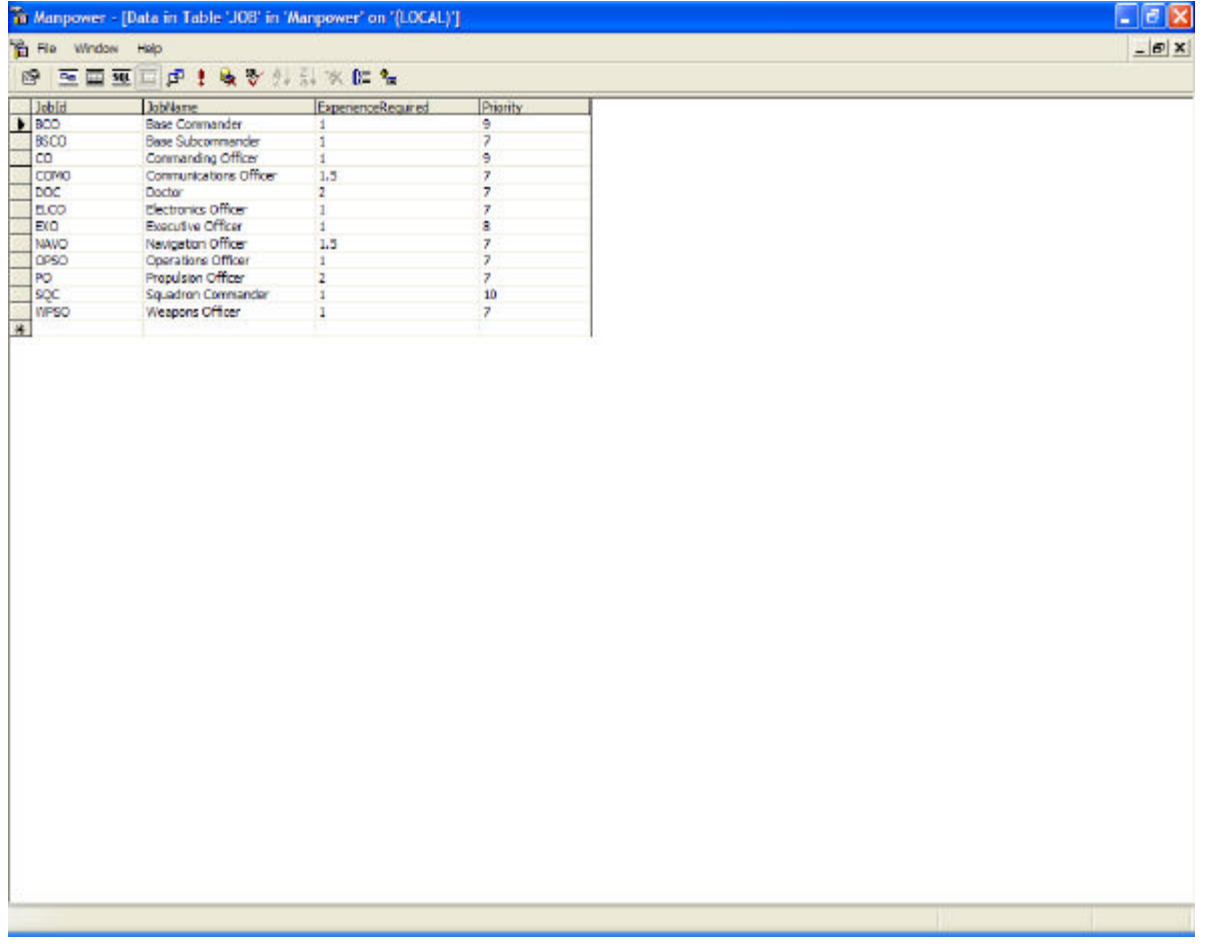

Figure 33. JOB Table-Manpower Database.

# EXPERIENCE table:

| The Window Help<br>图 医面亚口点 主义要公司水陆军<br>Applicantid<br>Experience<br><b>DOD</b><br>$\frac{1}{2}$<br>ī<br>o<br>1.5<br>8<br>EXO<br>EXO<br>---<br>A to M<br>EXO<br>NAVO<br>$\frac{1}{3}$<br><b>NAVO</b><br>O<br>NAVO |  | Manpower - [Data in Table 'EXPERIENCE' in 'Manpower' on '(LOCAL)'] |
|----------------------------------------------------------------------------------------------------|--|--------------------------------------------------------------------|
|                                                                                                    |  |                                                                    |
|                                                                                                    |  |                                                                    |
|                                                                                                    |  |                                                                    |
|                                                                                                    |  |                                                                    |
|                                                                                                    |  |                                                                    |
|                                                                                                    |  |                                                                    |
|                                                                                                    |  |                                                                    |
| *                                                                                                    |  |                                                                    |
|                                                                                                    |  |                                                                    |
|                                                                                                    |  |                                                                    |
|                                                                                                    |  |                                                                    |
|                                                                                                    |  |                                                                    |
|                                                                                                    |  |                                                                    |
|                                                                                                    |  |                                                                    |
|                                                                                                    |  |                                                                    |
|                                                                                                    |  |                                                                    |
|                                                                                                    |  |                                                                    |
|                                                                                                    |  |                                                                    |
|                                                                                                    |  |                                                                    |
|                                                                                                    |  |                                                                    |
|                                                                                                    |  |                                                                    |
|                                                                                                    |  |                                                                    |
|                                                                                                    |  |                                                                    |

Figure 34. EXPERIENCE Table-Manpower Database.

## JOB LANGUAGE table:

| He Window Help<br>图 医面亚口点上收受外部水陆车<br>LanguageCode LanguageDegree<br>$\begin{array}{r} \hline \text{Jobld} \\ \hline \text{CO} \\ \text{CO} \\ \text{C0} \\ \text{C0} \\ \text{C0} \\ \text{C0} \end{array}$<br>EN<br>ESP<br><b>GER</b><br>$\frac{CN}{ESP}$<br>GCR<br>EN<br>EXO<br>EXO<br>ESP<br>GER<br><b>NAVO</b><br>EN <sub>ESP</sub><br>GER. |                |             | To Manpower - [Data in Table 'JOB_LANGUAGE' in 'Manpower' on '(LOCAL)'] |                   |
|----------------------------------------------------------------------------------------------------|----------------|-------------|-------------------------------------------------------------------------|-------------------|
|                                                                                                    |                |             |                                                                         |                   |
|                                                                                                    |                |             |                                                                         |                   |
|                                                                                                    |                |             |                                                                         |                   |
|                                                                                                    |                |             |                                                                         | 180               |
|                                                                                                    |                |             |                                                                         | 120               |
|                                                                                                    |                |             |                                                                         | 120               |
|                                                                                                    |                |             |                                                                         | $\frac{190}{120}$ |
|                                                                                                    |                | COMO        |                                                                         | 120               |
|                                                                                                    |                | EXO         |                                                                         | 180               |
|                                                                                                    |                |             |                                                                         | 120               |
|                                                                                                    |                |             |                                                                         | 120<br>360        |
|                                                                                                    |                | <b>NAVO</b> |                                                                         | 120               |
|                                                                                                    |                | NAVO        |                                                                         | 120               |
|                                                                                                    | $\overline{H}$ |             |                                                                         |                   |
|                                                                                                    |                |             |                                                                         |                   |
|                                                                                                    |                |             |                                                                         |                   |
|                                                                                                    |                |             |                                                                         |                   |
|                                                                                                    |                |             |                                                                         |                   |
|                                                                                                    |                |             |                                                                         |                   |
|                                                                                                    |                |             |                                                                         |                   |
|                                                                                                    |                |             |                                                                         |                   |
|                                                                                                    |                |             |                                                                         |                   |
|                                                                                                    |                |             |                                                                         |                   |
|                                                                                                    |                |             |                                                                         |                   |
|                                                                                                    |                |             |                                                                         |                   |
|                                                                                                    |                |             |                                                                         |                   |
|                                                                                                    |                |             |                                                                         |                   |
|                                                                                                    |                |             |                                                                         |                   |
|                                                                                                    |                |             |                                                                         |                   |
|                                                                                                    |                |             |                                                                         |                   |
|                                                                                                    |                |             |                                                                         |                   |
|                                                                                                    |                |             |                                                                         |                   |
|                                                                                                    |                |             |                                                                         |                   |
|                                                                                                    |                |             |                                                                         |                   |
|                                                                                                    |                |             |                                                                         |                   |
|                                                                                                    |                |             |                                                                         |                   |
|                                                                                                    |                |             |                                                                         |                   |
|                                                                                                    |                |             |                                                                         |                   |
|                                                                                                    |                |             |                                                                         |                   |
|                                                                                                    |                |             |                                                                         |                   |
|                                                                                                    |                |             |                                                                         |                   |
|                                                                                                    |                |             |                                                                         |                   |
|                                                                                                    |                |             |                                                                         |                   |
|                                                                                                    |                |             |                                                                         |                   |
|                                                                                                    |                |             |                                                                         |                   |
|                                                                                                    |                |             |                                                                         |                   |
|                                                                                                    |                |             |                                                                         |                   |
|                                                                                                    |                |             |                                                                         |                   |
|                                                                                                    |                |             |                                                                         |                   |
|                                                                                                    |                |             |                                                                         |                   |

Figure 35. JOB LANGUAGE Table-Manpower Database.

# APPLICANT LANGUAGE table:

| The Window Help |            |                                                            |  |  |  |
|-----------------|------------|------------------------------------------------------------|--|--|--|
|                 |            | 图 医国亚口虎主族罗弗斯米伯佐                                            |  |  |  |
|                 |            | LanguageCode   LanguageDegree  <br>  EN   170<br>  ESP   0 |  |  |  |
|                 |            |                                                            |  |  |  |
|                 |            |                                                            |  |  |  |
|                 | <b>GER</b> | 170                                                        |  |  |  |
|                 | EN         | 350                                                        |  |  |  |
|                 | ESP        | $\blacksquare$                                             |  |  |  |
|                 | GCR.       | 140                                                        |  |  |  |
|                 | EN         | 180                                                        |  |  |  |
|                 | cse        | 300                                                        |  |  |  |
|                 | GER.       | 100                                                        |  |  |  |
|                 | EN<br>ESP  | 190                                                        |  |  |  |
|                 | GER.       | 110                                                        |  |  |  |
|                 |            | D.                                                         |  |  |  |
|                 |            |                                                            |  |  |  |
|                 |            |                                                            |  |  |  |
|                 |            |                                                            |  |  |  |
|                 |            |                                                            |  |  |  |
|                 |            |                                                            |  |  |  |
|                 |            |                                                            |  |  |  |
|                 |            |                                                            |  |  |  |
|                 |            |                                                            |  |  |  |
|                 |            |                                                            |  |  |  |

Figure 36. APPLICANT LANGUAGE Table-Manpower Database.

## JOB CREDENTIALS table:

Figure 37. JOB CREDENTIALS Table-Manpower Database.

# APPLICANT CREDENTIALS table:

|                                                                 |                                                                                                    | Manpower - [Data in Table 'APPLICANT_CREDENTIALS' in 'Manpower' on '[LOCAL}'] |
|-----------------------------------------------------------------|----------------------------------------------------------------------------------------------------|-------------------------------------------------------------------------------|
| The Window Help                                                 |                                                                                                    |                                                                               |
|                                                                 |                                                                                                    | 图 医面亚口点 电影外科水陆名                                                               |
|                                                                 |                                                                                                    |                                                                               |
| Dedeviseld<br>001<br>001<br>001<br>001<br>001                   | $\begin{array}{r} \textbf{A}\textbf{c}\textbf{p} \textbf{h}\textbf{c}\textbf{m} \textbf{t} \textbf{I} \textbf{d} \\ \textbf{1} \\ \textbf{2} \end{array}$ | CredentalsGrade  <br> B<br> -<br> 7<br> 10                                    |
|                                                                 |                                                                                                    |                                                                               |
|                                                                 | $\begin{array}{c} 3 \\ 4 \\ 1 \end{array}$                                                                                                    |                                                                               |
| 002                                                             |                                                                                                    |                                                                               |
|                                                                 |                                                                                                    | an Ran                                                                        |
| $\begin{array}{c} 002 \\ 002 \end{array}$                       | 4.00 M                                                                                                    |                                                                               |
| $\begin{array}{c} 002 \\ 003 \end{array}$                       |                                                                                                    |                                                                               |
| 003                                                             | $\mathbf 1$                                                                                                    |                                                                               |
| 003                                                             | 48.00 R                                                                                                    |                                                                               |
| 003                                                             |                                                                                                    | 10 o                                                                          |
| $\begin{array}{ l} 004 \\ \hline 004 \\ \hline 004 \end{array}$ | $\frac{1}{3}$                                                                                                    | 10                                                                            |
|                                                                 |                                                                                                    | 田八田                                                                           |
| 004                                                             |                                                                                                    |                                                                               |
| $\frac{1}{10}$                                                  |                                                                                                    |                                                                               |
|                                                                 |                                                                                                    |                                                                               |
|                                                                 |                                                                                                    |                                                                               |
|                                                                 |                                                                                                    |                                                                               |
|                                                                 |                                                                                                    |                                                                               |
|                                                                 |                                                                                                    |                                                                               |
|                                                                 |                                                                                                    |                                                                               |
|                                                                 |                                                                                                    |                                                                               |
|                                                                 |                                                                                                    |                                                                               |
|                                                                 |                                                                                                    |                                                                               |
|                                                                 |                                                                                                    |                                                                               |
|                                                                 |                                                                                                    |                                                                               |
|                                                                 |                                                                                                    |                                                                               |
|                                                                 |                                                                                                    |                                                                               |
|                                                                 |                                                                                                    |                                                                               |
|                                                                 |                                                                                                    |                                                                               |
|                                                                 |                                                                                                    |                                                                               |
|                                                                 |                                                                                                    |                                                                               |
|                                                                 |                                                                                                    |                                                                               |
|                                                                 |                                                                                                    |                                                                               |
|                                                                 |                                                                                                    |                                                                               |
|                                                                 |                                                                                                    |                                                                               |
|                                                                 |                                                                                                    |                                                                               |
|                                                                 |                                                                                                    |                                                                               |
|                                                                 |                                                                                                    |                                                                               |
|                                                                 |                                                                                                    |                                                                               |

Figure 38. APPLICANT CREDENTIALS Table-Manpower Database.

JOB QUALIFICATION table:

|                                                        | Manpower - [Data in Table UOE_QUALIFICATION' in 'Manpower' on '(LDCAL)'] |  |  | $ \sigma$ $x$ |
|--------------------------------------------------------|--------------------------------------------------------------------------|--|--|---------------|
| The Window Help                                        |                                                                          |  |  | $- E $ x      |
|                                                        | <b>BEEEDIATA</b>                                                         |  |  |               |
| $\begin{array}{r}\n\text{Jobl} \\ \hline\n\end{array}$ |                                                                          |  |  |               |
|                                                        | QualificationCode                                                        |  |  |               |
|                                                        | <b>NAVGR</b>                                                             |  |  |               |
|                                                        | <b>NAVGR</b>                                                             |  |  |               |
| <b>NAVO</b>                                            | NAVGR.                                                                   |  |  |               |
|                                                        |                                                                          |  |  |               |
|                                                        |                                                                          |  |  |               |
|                                                        |                                                                          |  |  |               |
|                                                        |                                                                          |  |  |               |
|                                                        |                                                                          |  |  |               |
|                                                        |                                                                          |  |  |               |
|                                                        |                                                                          |  |  |               |
|                                                        |                                                                          |  |  |               |
|                                                        |                                                                          |  |  |               |
|                                                        |                                                                          |  |  |               |
|                                                        |                                                                          |  |  |               |
|                                                        |                                                                          |  |  |               |
|                                                        |                                                                          |  |  |               |
|                                                        |                                                                          |  |  |               |
|                                                        |                                                                          |  |  |               |
|                                                        |                                                                          |  |  |               |
|                                                        |                                                                          |  |  |               |
|                                                        |                                                                          |  |  |               |
|                                                        |                                                                          |  |  |               |
|                                                        |                                                                          |  |  |               |
|                                                        |                                                                          |  |  |               |
|                                                        |                                                                          |  |  |               |
|                                                        |                                                                          |  |  |               |
|                                                        |                                                                          |  |  |               |
|                                                        |                                                                          |  |  |               |
|                                                        |                                                                          |  |  |               |
|                                                        |                                                                          |  |  |               |
|                                                        |                                                                          |  |  |               |
|                                                        |                                                                          |  |  |               |
|                                                        |                                                                          |  |  |               |
|                                                        |                                                                          |  |  |               |
|                                                        |                                                                          |  |  |               |
|                                                        |                                                                          |  |  |               |
|                                                        |                                                                          |  |  |               |
|                                                        |                                                                          |  |  |               |
|                                                        |                                                                          |  |  |               |
|                                                        |                                                                          |  |  |               |
|                                                        |                                                                          |  |  |               |
|                                                        |                                                                          |  |  |               |
|                                                        |                                                                          |  |  |               |

Figure 39. JOB QUALIFICATION Table-Manpower Database.

QUALIFICATION APPLICANT table:

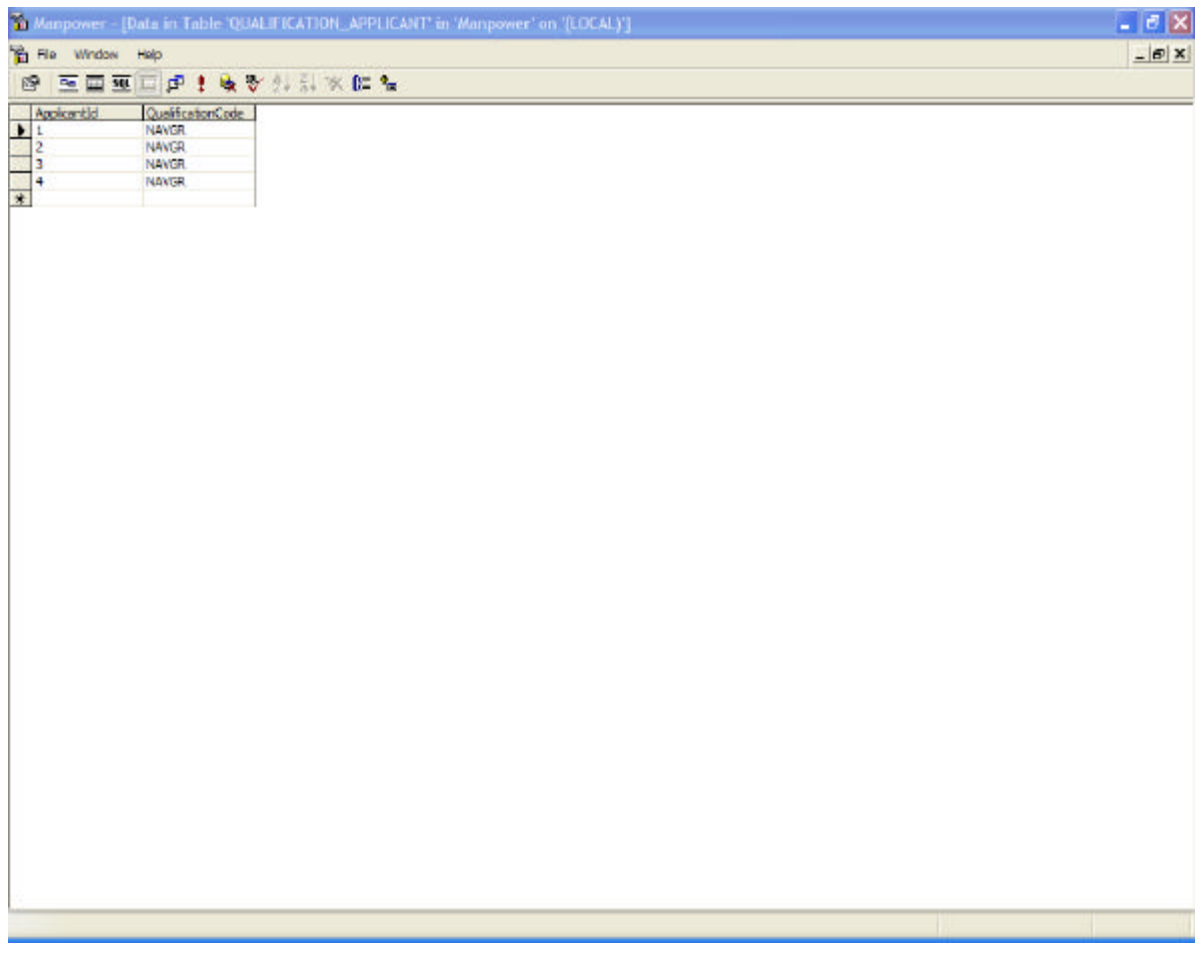

Figure 40. QUALIFICATION APPLICANT Table-Manpower Database.

# APPLICANT PREFERENCE table:

| He Window Help                                                                                               |          |                  | Manpower - [Data in Table 'APPLICANT_PREFERENCE' in 'Manpower' on '(LOCAL)'] | $ \sigma$ $\times$ |
|----------------------------------------------------------------------------------------------------|----------|------------------|------------------------------------------------------------------------------|--------------------|
|                                                                                                    |          |                  |                                                                              | $- E $ x           |
|                                                                                                    |          | 图 医面亚口点! 收费外部水陆名 |                                                                              |                    |
| $\begin{tabular}{c} Apokordic\\ \hline \color{red}{\blacktriangleright} 1 \\ 1 \\ 1 \\ \hline \end{tabular}$ | Jobld    | PlaceCode        | PreferenceApplican                                                           |                    |
|                                                                                                    | $\infty$ | F1               | 2                                                                            |                    |
|                                                                                                    | COMO     | F1               | $\overline{1}$                                                               |                    |
|                                                                                                    | EXO      | F1               | 3                                                                            |                    |
| 12223333334444                                                                                               | NAVO     | F1               | $\circ$                                                                      |                    |
|                                                                                                    | $\infty$ | F1               | $\,$ 1                                                                       |                    |
|                                                                                                    | COND     | $\frac{1}{1}$    | <b>MON</b>                                                                   |                    |
|                                                                                                    | EXO      |                  |                                                                              |                    |
|                                                                                                    | NAVO     | F1               |                                                                              |                    |
|                                                                                                    | $\infty$ | $\mathsf{F1}$    |                                                                              |                    |
|                                                                                                    | COMO     | F1               | $\frac{0}{2}$                                                                |                    |
|                                                                                                    | EXO      | F1               |                                                                              |                    |
|                                                                                                    | NAVO     | F1               | $\begin{smallmatrix}1\0\0\end{smallmatrix}$                                  |                    |
|                                                                                                    | $\infty$ | F1               |                                                                              |                    |
|                                                                                                    | COMO     | FI <sup>1</sup>  | $\mathbf 1$                                                                  |                    |
|                                                                                                    | EXO      | F1               | $\overline{2}$                                                               |                    |
|                                                                                                    | NAVO     | F1               | 3                                                                            |                    |
|                                                                                                    |          |                  |                                                                              |                    |
|                                                                                                    |          |                  |                                                                              |                    |
|                                                                                                    |          |                  |                                                                              |                    |
|                                                                                                    |          |                  |                                                                              |                    |
|                                                                                                    |          |                  |                                                                              |                    |
|                                                                                                    |          |                  |                                                                              |                    |
|                                                                                                    |          |                  |                                                                              |                    |
|                                                                                                    |          |                  |                                                                              |                    |
|                                                                                                    |          |                  |                                                                              |                    |

Figure 41. APPLICANT PREFERENCE Table-Manpower Database.

## COMMAND PREFERENCE table:

|                                                          |                 |                  |             | Th Manpower - [Data in Table /COMMAND_PREFERENCE' in 'Manpower' on '(LOCAL)'] |  | $ \sigma$ $x$ |
|----------------------------------------------------------|-----------------|------------------|-------------|-------------------------------------------------------------------------------|--|---------------|
|                                                          | The Window Holp |                  |             | $  $ $\bf{s}$ $ $ $\bf{x}$                                                    |  |               |
|                                                          |                 | 图 西西亚口卢! 医罗尔利水胆名 |             |                                                                               |  |               |
| Applicantie                                              | Job[d]          | <b>PlaceCode</b> | CommandCode | <b>PreferenceComman</b>                                                       |  |               |
|                                                          | CD              | F1               | FRH         | 0                                                                             |  |               |
| $\begin{array}{c c} 1 & 1 \\ 1 & 1 \\ 2 & 1 \end{array}$ | COMO            | F1               | FRH         |                                                                               |  |               |
|                                                          | EKD             | F1               | FRH         | 2                                                                             |  |               |
|                                                          | NAVO            | F1               | PRH         | $\frac{3}{2}$                                                                 |  |               |
|                                                          | co              | F1               | FRH         |                                                                               |  |               |
| <b>PLAY PLAY PLAY</b>                                    | COMO            | F1               | FRH         | o                                                                             |  |               |
|                                                          | <b>EXD</b>      | F1               | FRH         | 31                                                                            |  |               |
|                                                          | NAVO            | F1               | FRH         |                                                                               |  |               |
|                                                          | CO.             | F1               | FRH         | 1                                                                             |  |               |
|                                                          | COMO            | F1               | FRH         | а                                                                             |  |               |
|                                                          | Exp             | F1               | FRH         | o                                                                             |  |               |
|                                                          | NAVO            | F1               | FRH         | z                                                                             |  |               |
|                                                          | $\infty$        | F1               | FRH         | 3                                                                             |  |               |
|                                                          | COMO            | F1               | FRH         | z                                                                             |  |               |
|                                                          | EXD.            | F1               | FRH         | 1                                                                             |  |               |
| $\frac{1}{4}$                                            | NAVO            | F1               | FRH         | $\blacksquare$                                                                |  |               |
|                                                          |                 |                  |             |                                                                               |  |               |
|                                                          |                 |                  |             |                                                                               |  |               |
|                                                          |                 |                  |             |                                                                               |  |               |
|                                                          |                 |                  |             |                                                                               |  |               |
|                                                          |                 |                  |             |                                                                               |  |               |
|                                                          |                 |                  |             |                                                                               |  |               |
|                                                          |                 |                  |             |                                                                               |  |               |
|                                                          |                 |                  |             |                                                                               |  |               |
|                                                          |                 |                  |             |                                                                               |  |               |
|                                                          |                 |                  |             |                                                                               |  |               |

Figure 42. COMMAND PREFERENCE Table-Manpower Database.

After the algorithm is ran, the H table becomes as shown in the figure below.
|                      |                                                                                  | Manpower - [Data in Table 'H' in 'Manpower' on '[LDCAL]'] |                  |                                      |
|----------------------|----------------------------------------------------------------------------------|-----------------------------------------------------------|------------------|--------------------------------------|
|                      | the Window Holp                                                                  |                                                           |                  |                                      |
|                      |                                                                                  | 2 至至至二点! 收费计划水件名                                          |                  |                                      |
|                      |                                                                                  | ApplicantId                                               | <b>PlaceCode</b> | HV olue                              |
|                      | $\begin{array}{r} \hline \text{hold} \\ \hline \text{0} \\ \text{0} \end{array}$ | 1                                                         | Fi               | 8.7910447761194                      |
|                      |                                                                                  | $\overline{\mathbf{c}}$                                   | F1               | 9.19402985074627                     |
|                      | 1co                                                                              | 3                                                         | F1               | 8.11940298507463                     |
|                      | lco                                                                              | 4                                                         | Ħ                | 10                                   |
|                      | CONO                                                                             | 1                                                         | F1               | 9.49295774647887                     |
|                      | CONO                                                                             | $\overline{\mathbf{z}}$                                   | F1               | 8.98591549295775                     |
|                      | CONO                                                                             | 3                                                         | F1               | 10                                   |
|                      | CONO                                                                             | 4                                                         | F1               | 9.36619718309859                     |
|                      | BIO                                                                              | 1                                                         | F1               | 8.04347826086957                     |
|                      | EXO                                                                              | z                                                         | F1               | 10                                   |
|                      | EXO                                                                              | 3                                                         | F1               | 9.08695652173913                     |
|                      | EXO                                                                              | 4                                                         | F1               | 8.95652173913041                     |
|                      | <b>NAVO</b>                                                                      | 1                                                         | F1               | 10 <sub>1</sub>                      |
|                      | <b>INAVO</b>                                                                     | z                                                         | F1               | 8.22535211267606                     |
|                      | <b>NAVO</b><br><b>NAVO</b>                                                       | 3<br>$\overline{4}$                                       | F1<br>F1         | 9.49295774647887<br>8.35211267605634 |
| $\frac{1}{\sqrt{2}}$ |                                                                                  |                                                           |                  |                                      |
|                      |                                                                                  |                                                           |                  |                                      |
|                      |                                                                                  |                                                           |                  |                                      |
|                      |                                                                                  |                                                           |                  |                                      |
|                      |                                                                                  |                                                           |                  |                                      |
|                      |                                                                                  |                                                           |                  |                                      |
|                      |                                                                                  |                                                           |                  |                                      |
|                      |                                                                                  |                                                           |                  |                                      |
|                      |                                                                                  |                                                           |                  |                                      |
|                      |                                                                                  |                                                           |                  |                                      |
|                      |                                                                                  |                                                           |                  |                                      |
|                      |                                                                                  |                                                           |                  |                                      |
|                      |                                                                                  |                                                           |                  |                                      |
|                      |                                                                                  |                                                           |                  |                                      |
|                      |                                                                                  |                                                           |                  |                                      |
|                      |                                                                                  |                                                           |                  |                                      |
|                      |                                                                                  |                                                           |                  |                                      |
|                      |                                                                                  |                                                           |                  |                                      |
|                      |                                                                                  |                                                           |                  |                                      |
|                      |                                                                                  |                                                           |                  |                                      |
|                      |                                                                                  |                                                           |                  |                                      |
|                      |                                                                                  |                                                           |                  |                                      |
|                      |                                                                                  |                                                           |                  |                                      |
|                      |                                                                                  |                                                           |                  |                                      |
|                      |                                                                                  |                                                           |                  |                                      |
|                      |                                                                                  |                                                           |                  |                                      |
|                      |                                                                                  |                                                           |                  |                                      |
|                      |                                                                                  |                                                           |                  |                                      |
|                      |                                                                                  |                                                           |                  |                                      |
|                      |                                                                                  |                                                           |                  |                                      |
|                      |                                                                                  |                                                           |                  |                                      |
|                      |                                                                                  |                                                           |                  |                                      |
|                      |                                                                                  |                                                           |                  |                                      |
|                      |                                                                                  |                                                           |                  |                                      |

Figure 43. H Table-Manpower Database.

The MAX Value table results are shown in the figure below.

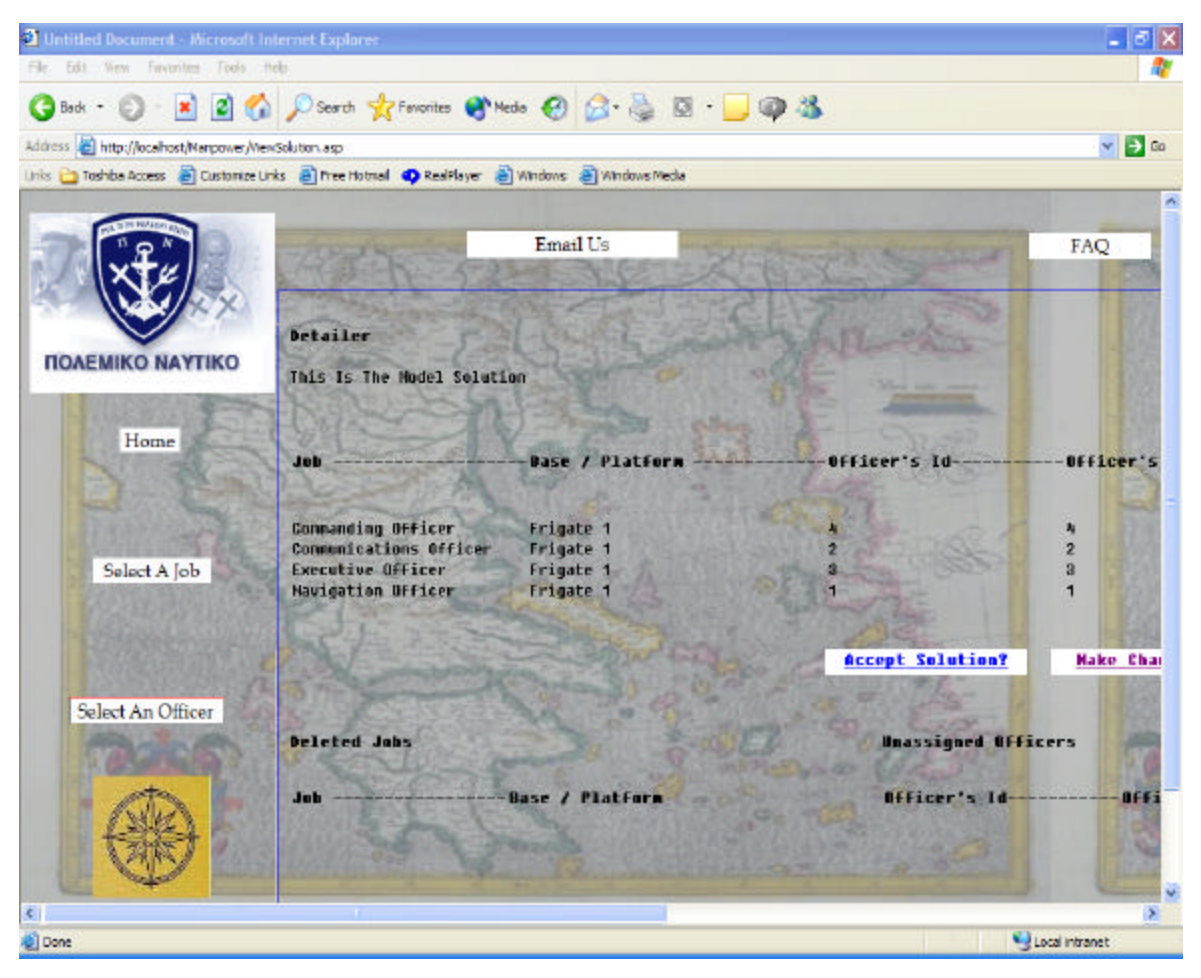

Figure 44. Solution (Screen 1)-Manpower Database.

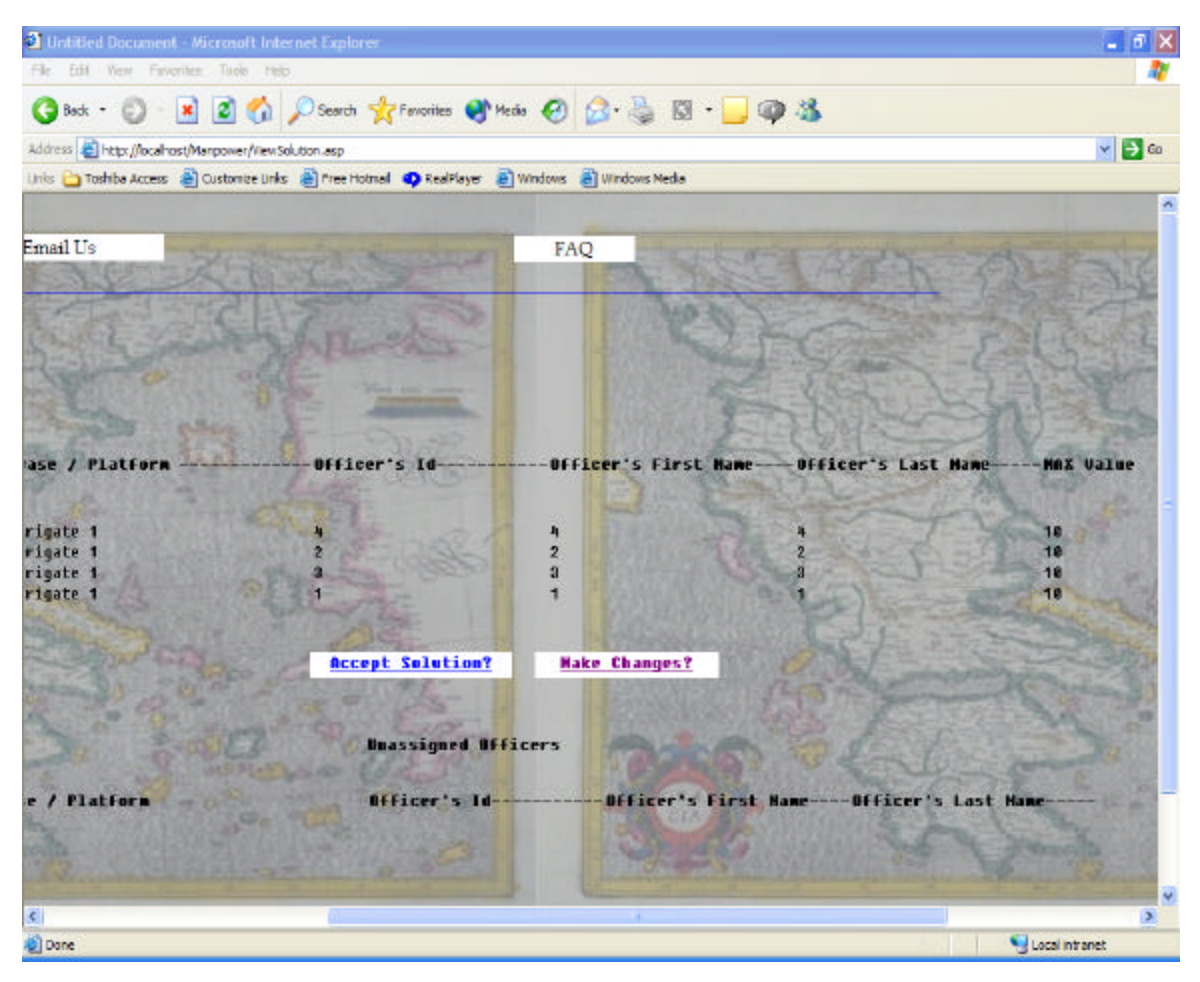

Figure 45. Solution (Screen 2)-Manpower Database.

The detailer then makes the following change. He/she assigns the Commanding Officer's job of the ship Frigate 1 to the officer 3, and the Executive Officer's job of the ship Frigate 1 to the officer 4.

The following screenshots show the new results on the solution and the Estimate Function.

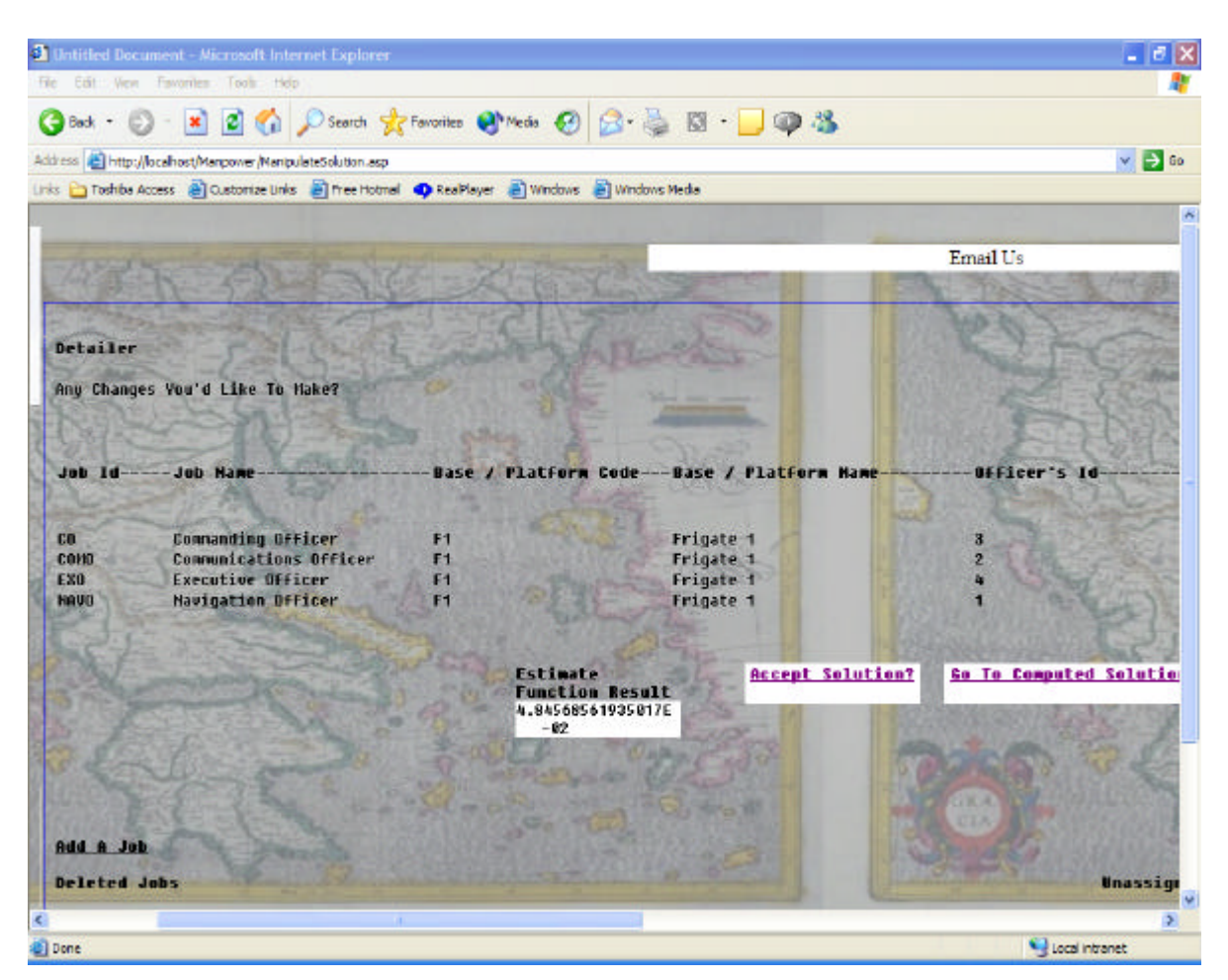

Figure 46. Change on the Solution and Estimate Function (Screen 1)-Manpower Database.

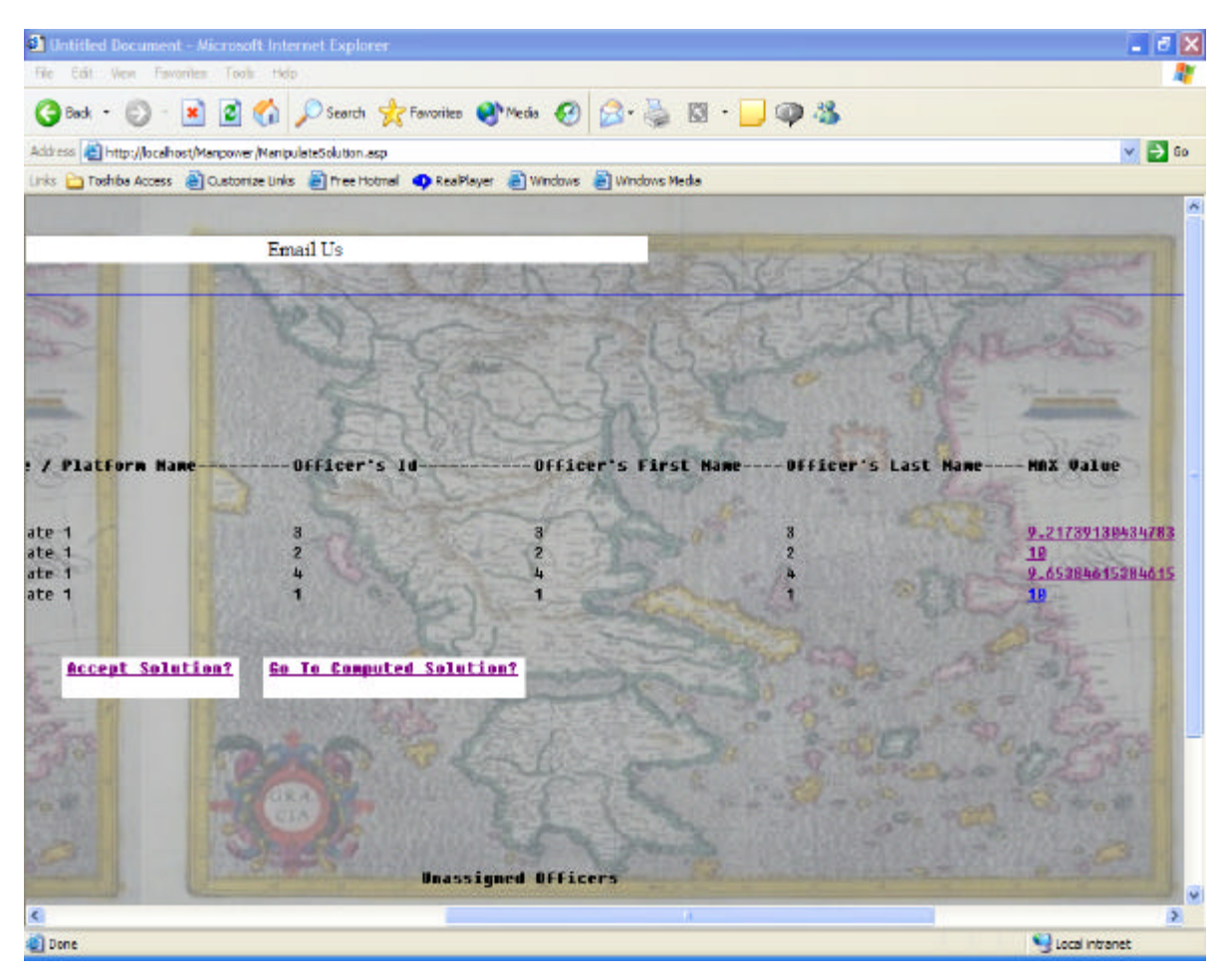

Figure 47. Change on the Solution and Estimate Function (Screen 2)-Manpower Database.

Apparently, the detailer selected officers with worse HValues than the algorithm selected. This resulted in an increase of the Estimate Function by 0.0485 units.

# **3. Changes on the Algorithm's Distribution, When Different Coefficient Weights for the Decision Variables Are Given**

For the case just described above, the solution of the algorithm presented in Figures 37 and 38 was made with coefficient weights equal to 1 for all the criteria as shown in the figure below.

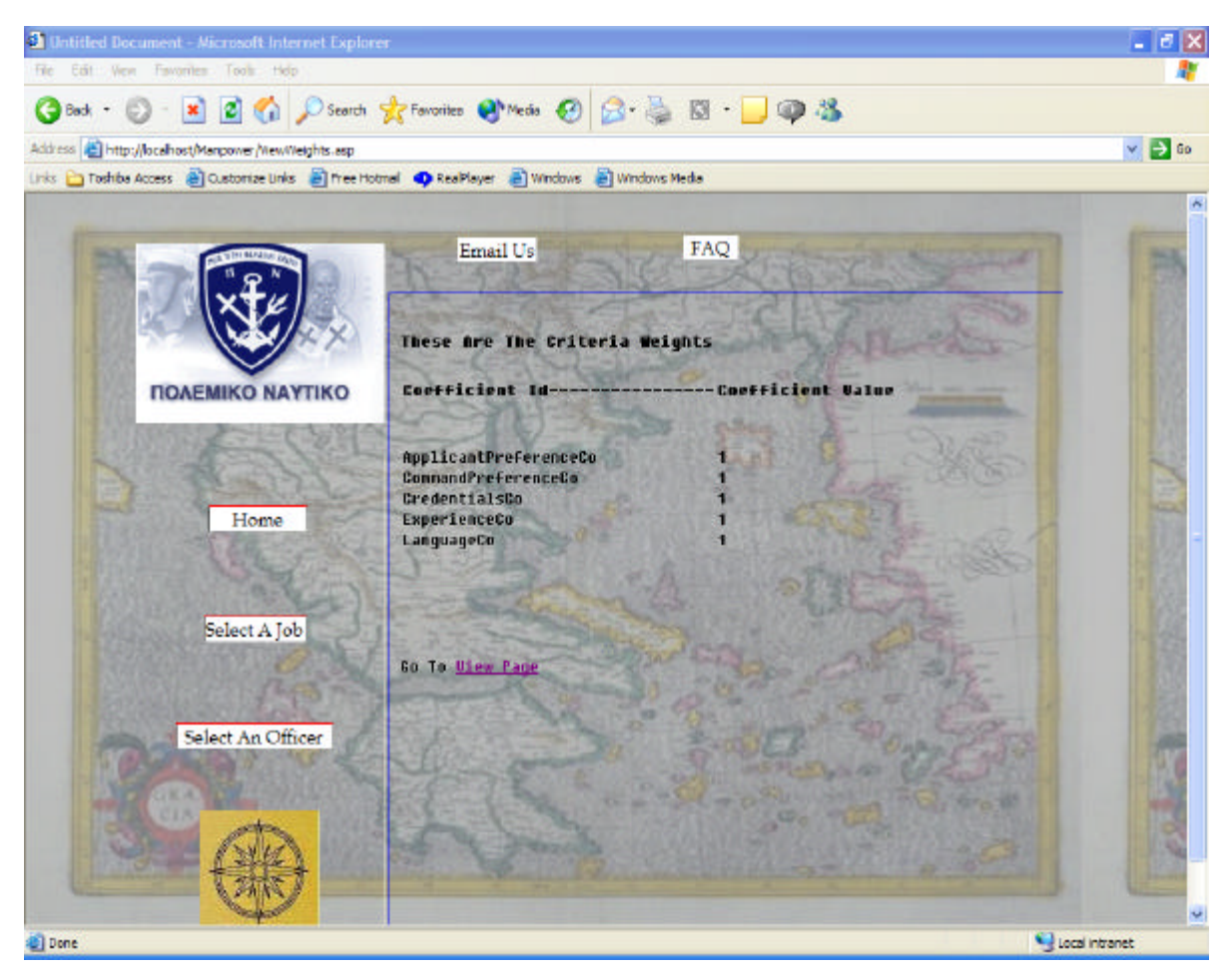

Figure 48. Coefficient Weights Per Criterion-Manpower Database.

If the detailer changes the criteria weights, both the H table and the solution change. Assume that the detailer would like to give more weight to the officers' preference and the commands' preference than to their Credentials, Experience and Language criteria. He/she decides then to put weight 5 to the officers' and commands' preference criteria and leave the rest criteria as they are.

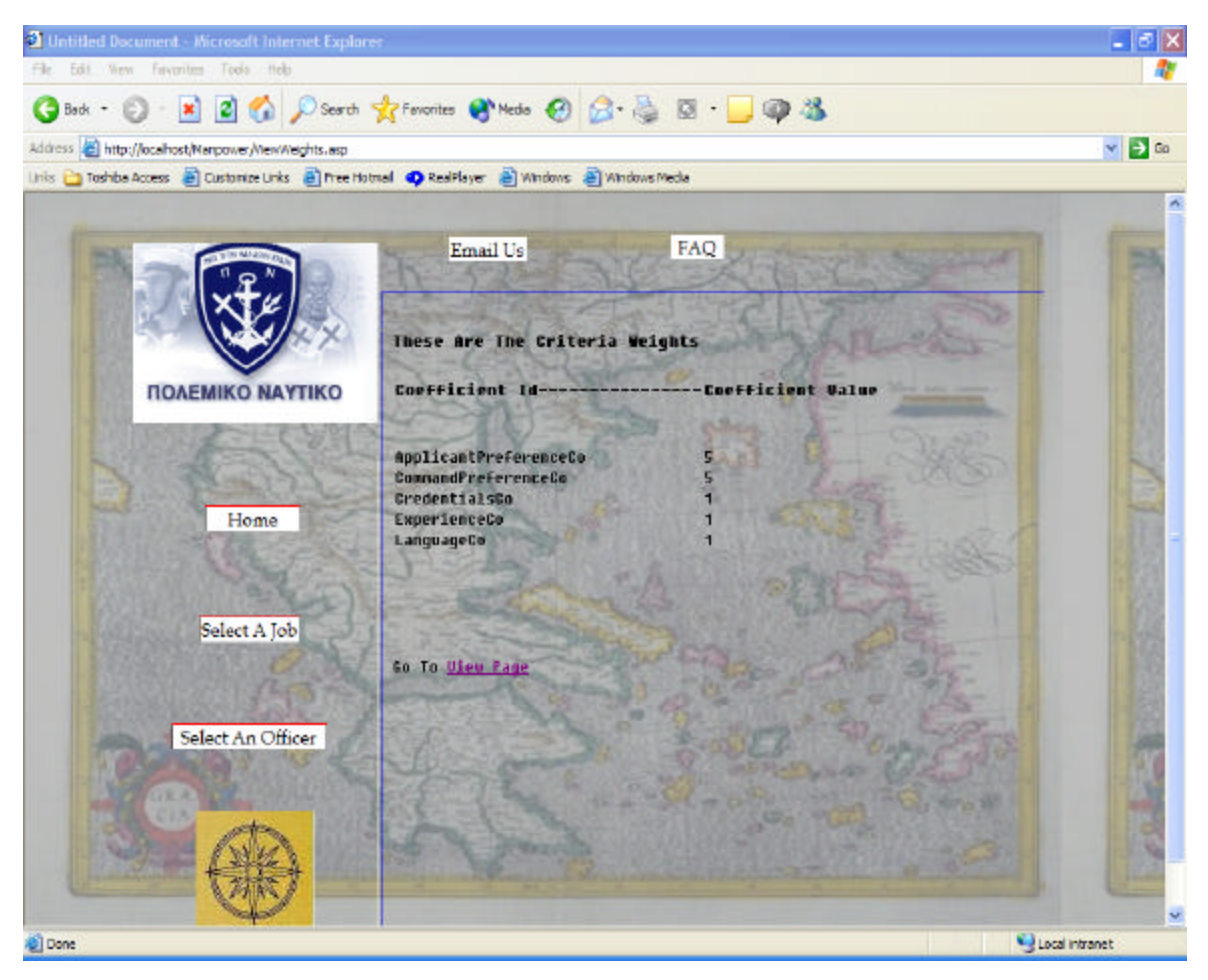

Figure 49. Coefficient Weights Per Criterion After the Weights Change-Manpower Database.

Now that the weights are changed, a different H table and a different solution will be produced. The two figures below show that change on the H table.

| The Window Help<br>图 医面面口点 ! 收受外科水体化<br>$\frac{1}{2}$<br>ApplicantId<br>PlaceCode<br>HVolue<br>F1<br>9.60869565217391<br>$\mathbf{1}$<br>$\frac{1}{10}$<br>$\overline{c}$<br>F1<br>9.21739130434783<br>3<br>F1<br>9.21739130434783<br>CD<br>$\frac{4}{1}$<br>F1<br>10<br>CONO<br>10<br>F1<br>10 <sup>°</sup><br><b>COMO</b><br>z<br>r1<br>3<br>COMO<br>F1<br>10<br>4<br>COMO<br>F1<br>9.00000000000007<br>EXO<br>1<br>F1<br>8.61538461538462<br><b>N</b> M<br>EXO<br>F1<br>9.65384615384615<br>EXO<br>F1<br>10 <sup>°</sup><br>EXO<br>4<br>F1<br>9.65384615384615<br>1<br>F1<br>NAVO<br>10 <sub>1</sub><br><b>NAVO</b><br>2 <sub>3</sub><br>FI <sup>1</sup><br>9.33333333333333<br><b>NAVO</b><br>F1<br>10<br>4<br>NAVO<br>F1<br>9.6666666666667<br>传 |  | Manpower - [Data in Table 'H' in 'Manpower' on '(LOCAL)'] |  | $ \sigma$ $\times$ |
|----------------------------------------------------------------------------------------------------|--|-----------------------------------------------------------|--|--------------------|
|                                                                                                    |  |                                                           |  | $- E $ X           |
|                                                                                                    |  |                                                           |  |                    |
|                                                                                                    |  |                                                           |  |                    |
|                                                                                                    |  |                                                           |  |                    |
|                                                                                                    |  |                                                           |  |                    |
|                                                                                                    |  |                                                           |  |                    |
|                                                                                                    |  |                                                           |  |                    |
|                                                                                                    |  |                                                           |  |                    |
|                                                                                                    |  |                                                           |  |                    |
|                                                                                                    |  |                                                           |  |                    |
|                                                                                                    |  |                                                           |  |                    |
|                                                                                                    |  |                                                           |  |                    |
|                                                                                                    |  |                                                           |  |                    |
|                                                                                                    |  |                                                           |  |                    |
|                                                                                                    |  |                                                           |  |                    |
|                                                                                                    |  |                                                           |  |                    |
|                                                                                                    |  |                                                           |  |                    |
|                                                                                                    |  |                                                           |  |                    |
|                                                                                                    |  |                                                           |  |                    |
|                                                                                                    |  |                                                           |  |                    |
|                                                                                                    |  |                                                           |  |                    |
|                                                                                                    |  |                                                           |  |                    |

Figure 50. H Table Before the Weights Change and the Algorithm Runs-Manpower Database.

| He File Window Help         |                  | Manpower - [Data in Table 'H' in 'Manpower' on '[LDCAL]'] |  |
|-----------------------------|------------------|-----------------------------------------------------------|--|
|                             |                  |                                                           |  |
| 2 至重重工户! 收受外科案件名            |                  |                                                           |  |
| Jobld<br>ApplicantId        | <b>PlaceCode</b> | <b>HV</b> olue                                            |  |
| $+100$<br>1                 | F1               | 10                                                        |  |
| <b>co</b><br>$\overline{2}$ | F1               | 9.55882352941176                                          |  |
| з                           | F1               | 9.20588235294118                                          |  |
| $rac{1}{100}$<br>4          | Ħ                | 9.73529411764706                                          |  |
| CONO<br>1                   | F1               | 10                                                        |  |
| CONO                        | F1               | 10                                                        |  |
| $\frac{2}{3}$<br>CONO       | F1               | 9.66355140186016                                          |  |
| COMO<br>÷                   | F1               | 9.57943925233045                                          |  |
| EXO<br>1                    | F1               | 8.64150943396226                                          |  |
| z<br>EXO                    | F1               | 9.57547169811321                                          |  |
| EXO<br>3                    | F1               | 10                                                        |  |
| EXO<br>H,                   | F1               | 9.57547169811321                                          |  |
| <b>NAVO</b><br>1            | F1               | 10                                                        |  |
| <b>NAVO</b><br>z            | F1               | 9.47572815533981                                          |  |
| 3<br><b>NAVO</b>            | F1               | 10 <sub>1</sub>                                           |  |
| 4<br>NAVO                   | F1               | 9.9126213592233                                           |  |
|                             |                  |                                                           |  |
|                             |                  |                                                           |  |
|                             |                  |                                                           |  |
|                             |                  |                                                           |  |
|                             |                  |                                                           |  |
|                             |                  |                                                           |  |
|                             |                  |                                                           |  |
|                             |                  |                                                           |  |
|                             |                  |                                                           |  |
|                             |                  |                                                           |  |
|                             |                  |                                                           |  |

Figure 51. H Table After the Weights Change and the Algorithm Runs-Manpower Database.

In the two figures below, the new solution of the algorithm is shown.

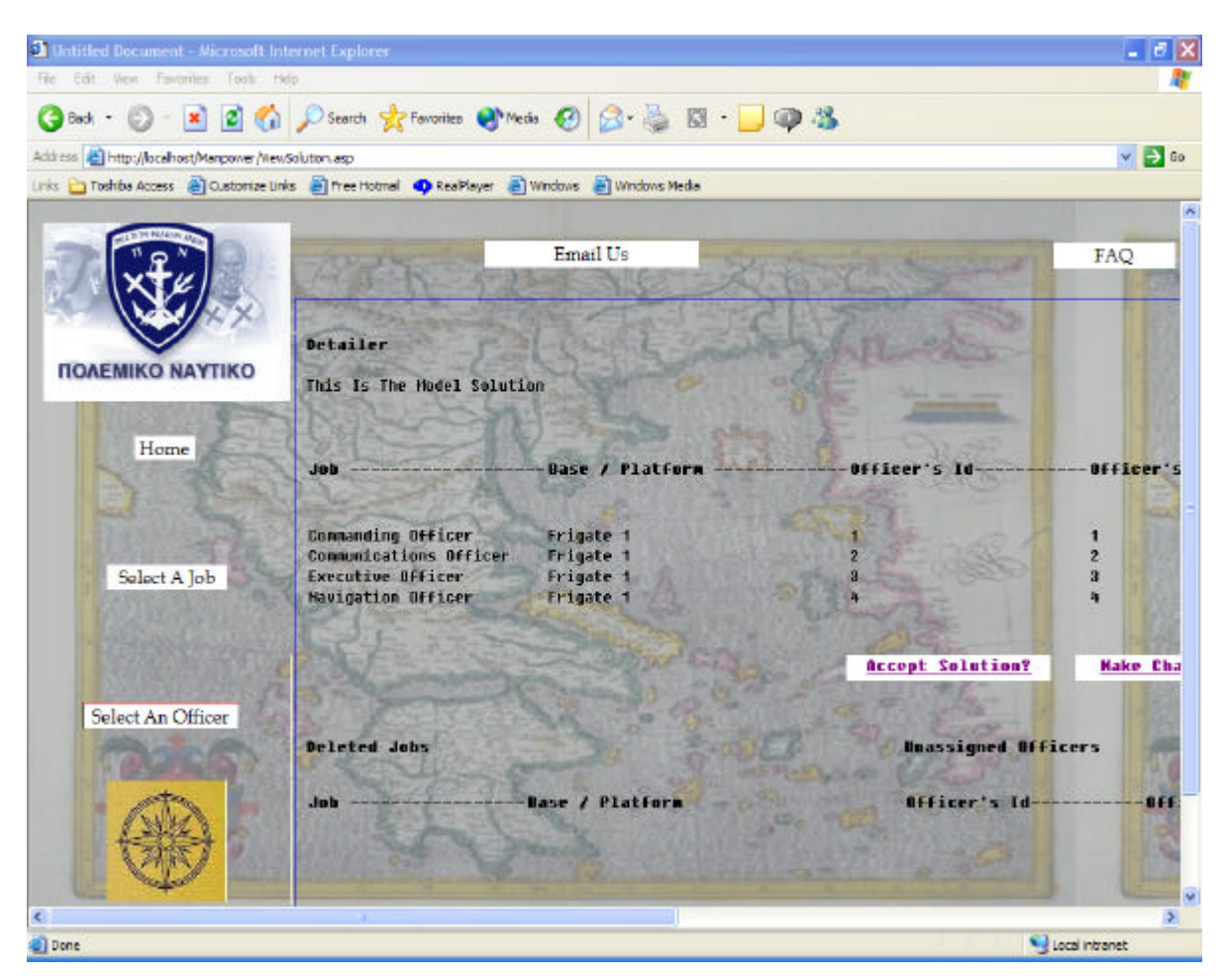

Figure 52. Solution (Screen 1)-Manpower Database.

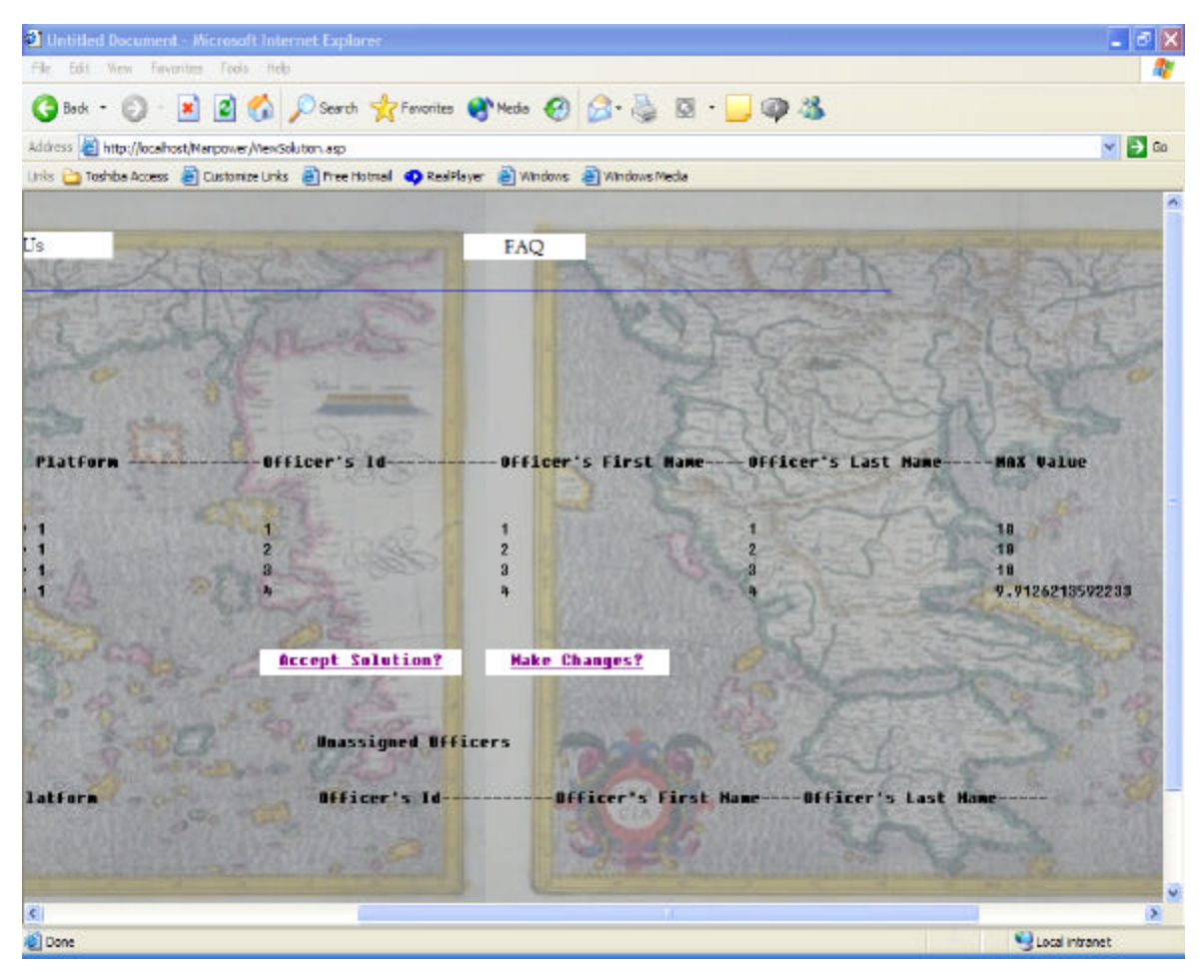

Figure 53. Solution (Screen 2)-Manpower Database.

Again, below are the 2 H tables and highlighted is the algorithm's choice of HValues for both cases.

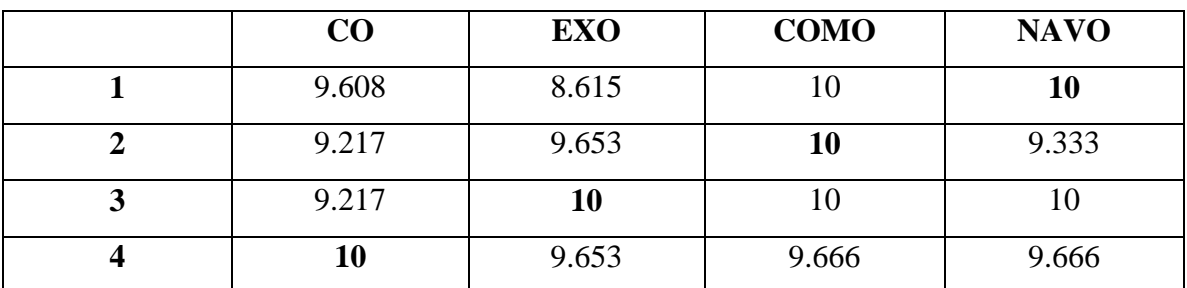

H table before:

H table after:

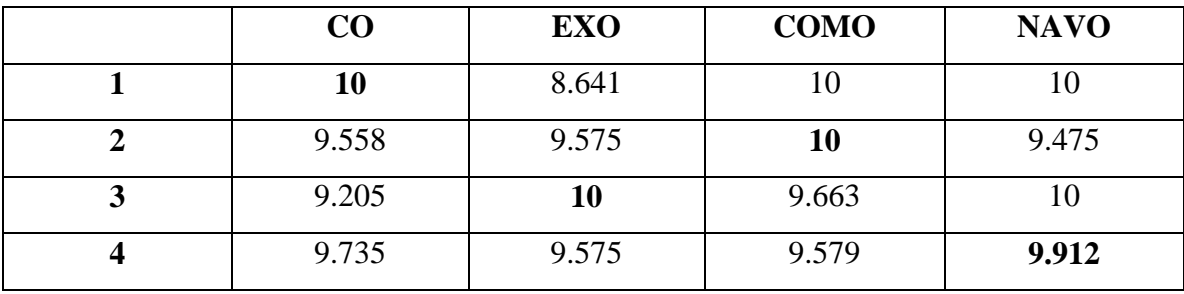

Until now, both the Manpower database and the multi-criteria decision model are described. What remains is the description of the user interface that helps the users, the officers, the commands and the detailer to access the database and manipulate data. The next chapter describes the Manpower web site's form and structure.

THIS PAGE INTENTIONALLY LEFT BLANK

## **V. WEBSITE**

The previous sections described the database and the multi-criteria decision tool for the Greek Navy's Manpower model. This chapter discusses the website, which helps the officers and the commands to specify their preferences and the detailer to administer the database and make decisions by using the decision support environment.

#### **A. 3-TIER ARCHITECTURE**

Before discussing the web site structure and design, it is useful to describe the 3 tier architecture model used for the implementation of this project. The figure below describes the basic form of a 3-tier architecture. The 3-tier architecture logically separates the functions of an application into a user interface component, a server business logic component, and a database component.

Many application server products and middleware products provide support for building and deploying applications using the 3-tier architecture. In most of these cases a primary role of the middle tier business logic components is to manipulate data stored in and accessed from the 3rd tier.

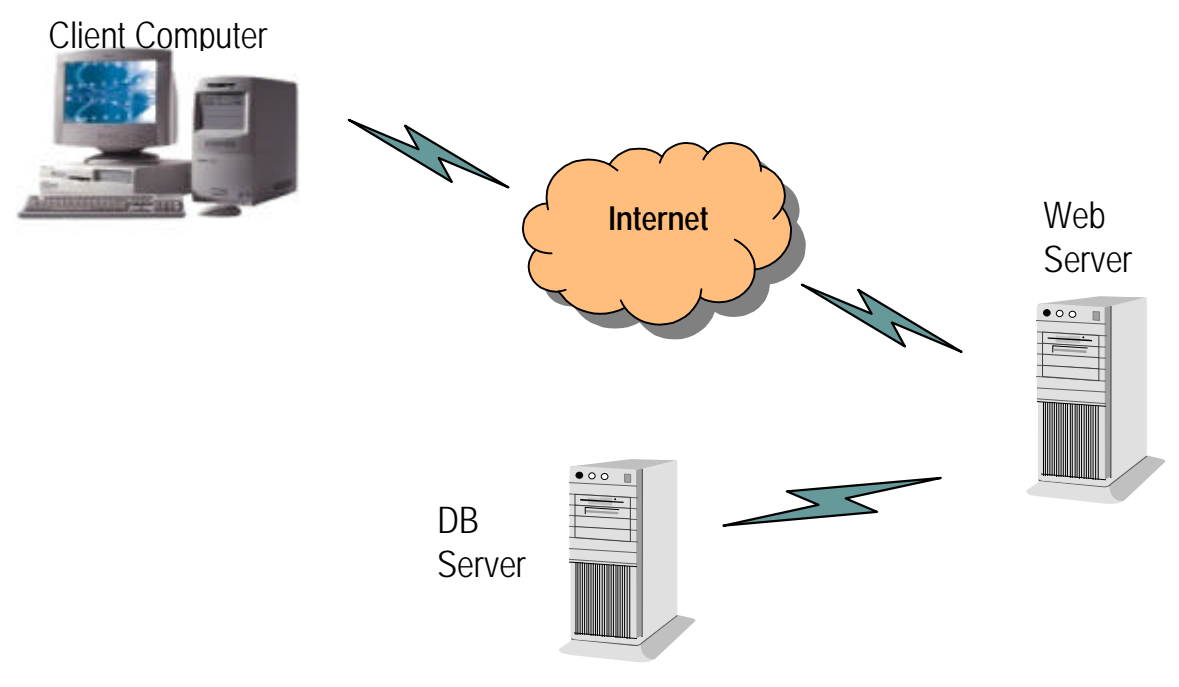

Figure 54. 3-Tier Architecture.

For this thesis, the middle-tier component is a web server running Windows IIS 5.0. The third-tier component is the Windows SQL Server 2000, which is the database server. This is the place where the data and the stored procedures of the multi-criteria decision tool reside, as described in the previous chapters. The first-tier component is the browser for the Manpower database users. The figure below describes the 3-tier architecture for our prototype.

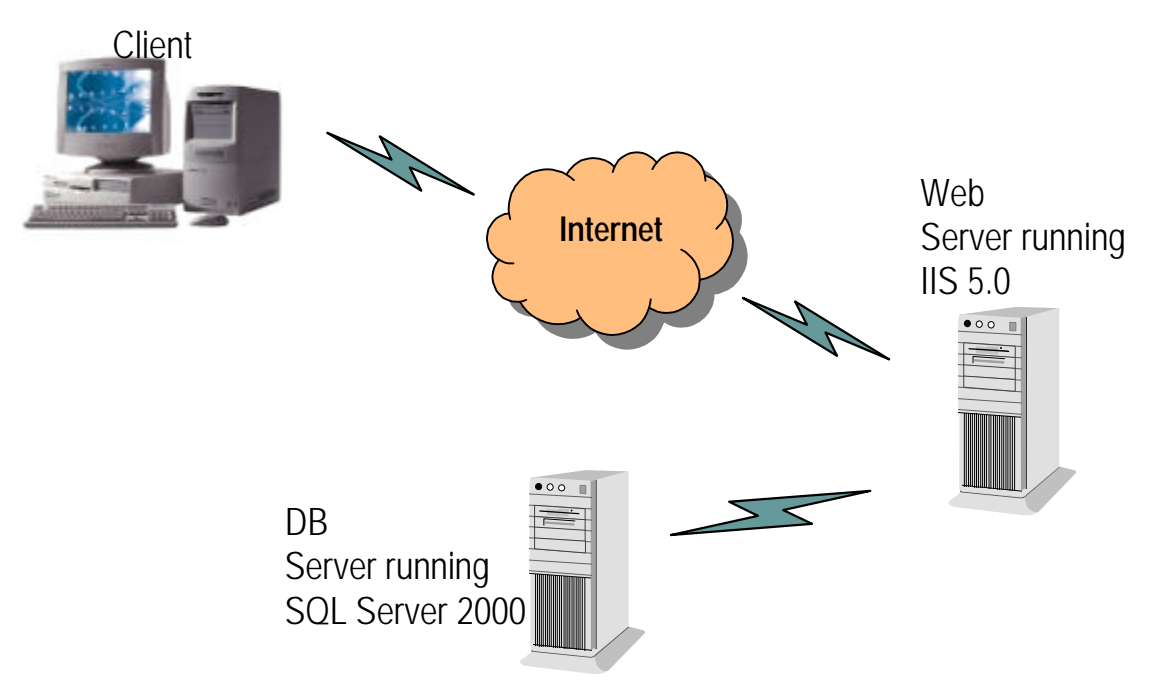

Figure 55. 3-Tier Architecture-Manpower Database.

3-tier architecture meets the requirements of large-scale Internet or intranet client/server applications because they are scalable, robust and flexible. They are easier to manage and deploy on the network, since most of the code runs on the servers.

3-tier applications minimize network interchanges by creating abstract levels of service. Instead of interacting with the database directly, the client calls business logic which resides on the server. The business logic then accesses the database on the client's behalf (middleware functionality).

For the thesis model specifically, almost all the logic of the architecture is concentrated on the database server side. This means that the network load is low since the only thing the web server does is to send commands to the database server on the client's behalf. These commands activate stored procedures on the database server's side, which do the entire job. Only the results of these procedures are sent to the client. The web server functions as a go-between between the client and the database server.

#### **B. WEBSITE STRUCTURE**

The website structure is based on the tasks that three types of users (officer, command and detailer) want to perform. The web design tool that is used for that purpose is the Macromedia Dreamweaver MX. The website administration is managed through the Microsoft IIS 5.0 server.

In order for the application to communicate with the database, an interface called Open Database Connectivity Driver (ODBC) must be installed first. ASP applications are fluent ODBC speakers thanks to a built-in OLE DB/ODBC interpreter.

The figure below shows the ODBC connectivity for the Manpower database. The name of the connection is 'LocalServer' since the SQL Server 2000 resides in the same computer.

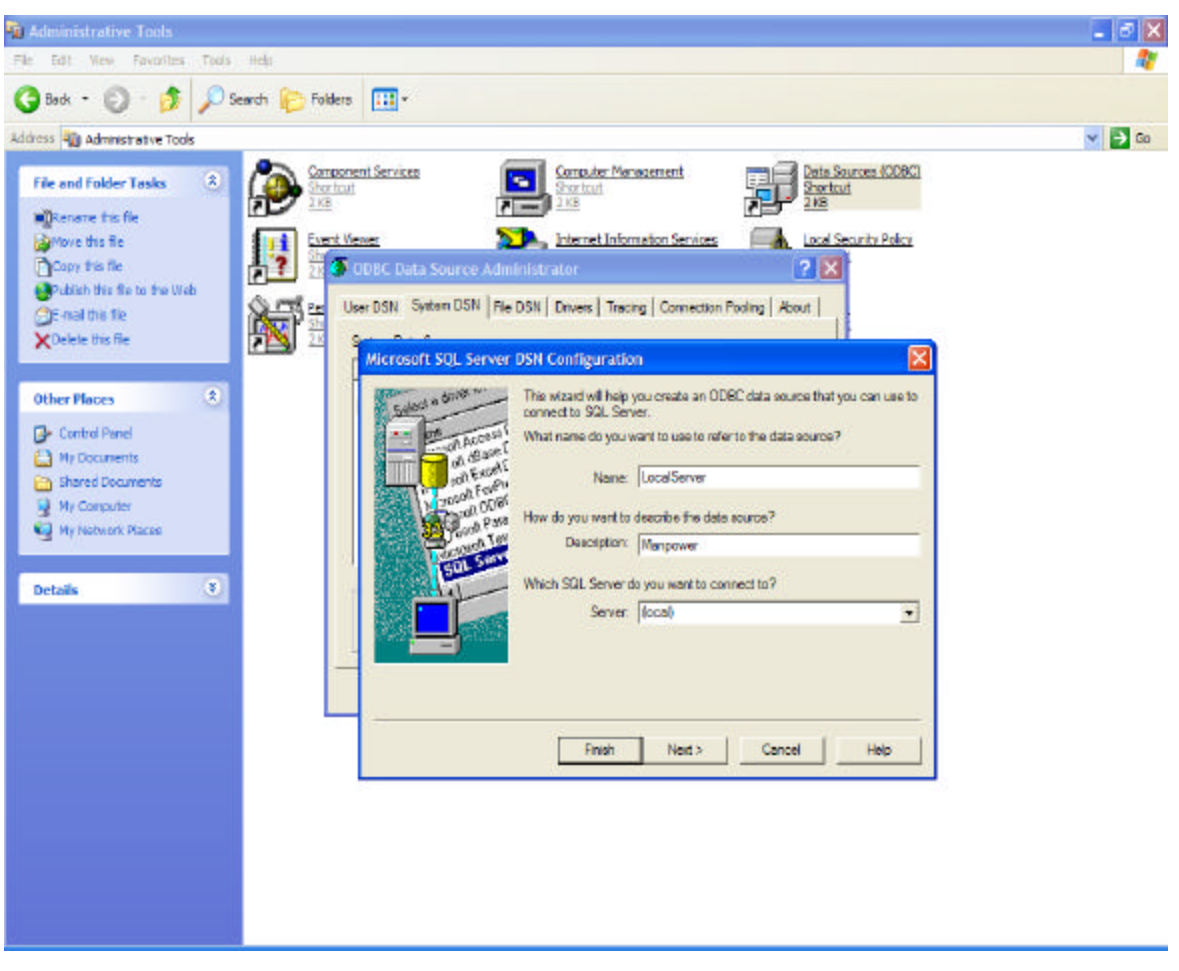

Figure 56. ODBC connectivity-Manpower Website.

The Manpower site is the place where all web pages are stored. The figure below shows the configurations of the Manpower website.

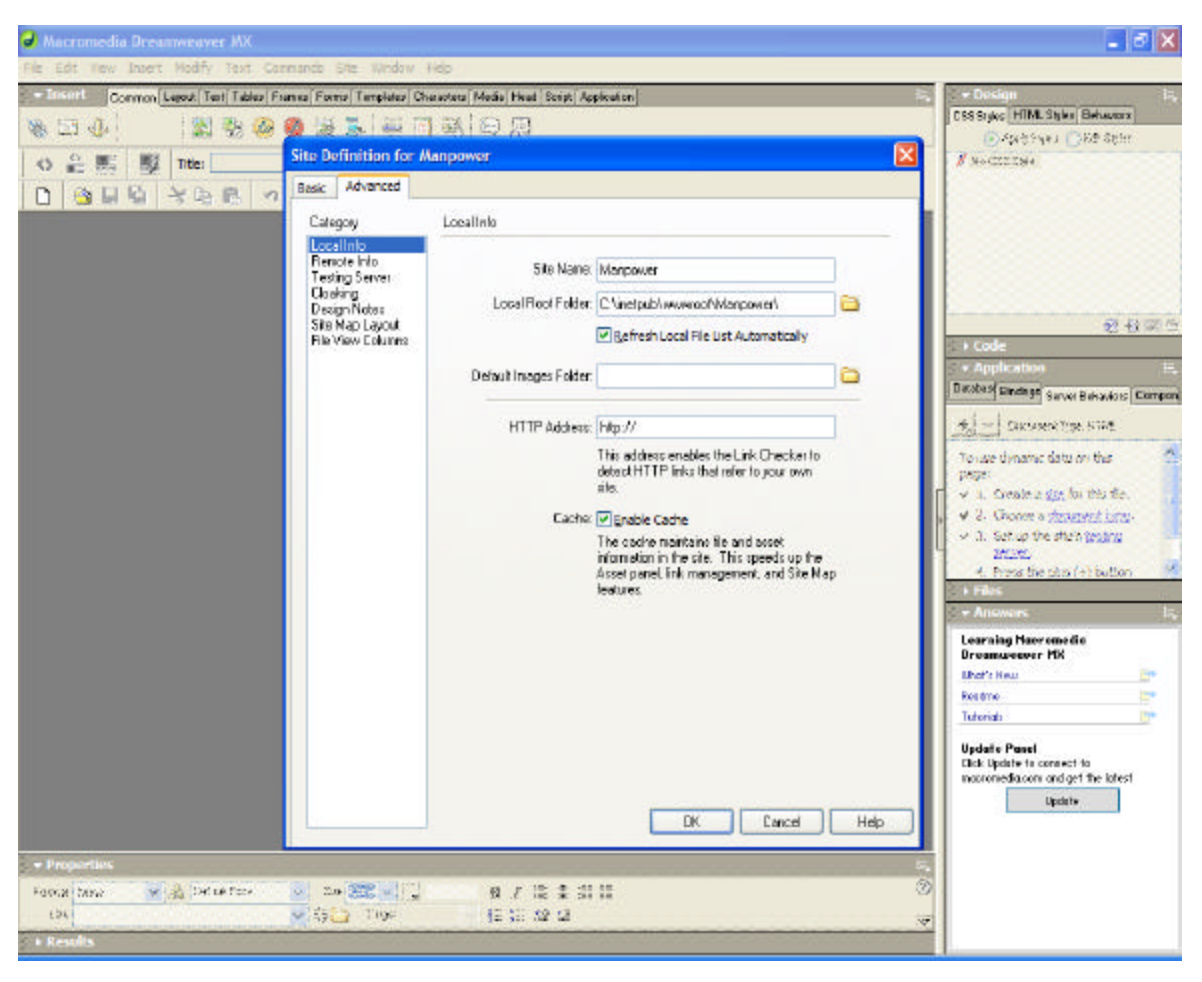

Figure 57. Manpower Website Configuration Wizard.

In order for the website to connect to the database a Data Source Name (DSN) should be created. A DSN is a one-word identifier that points to the database and contains all the information needed to connect to it. A DSN can be used if the connection is made through an ODBC driver. Below is the DSN for the Manpower website. This DSN string contains not only the ODBC connection named 'LocalServer', but also the user name and password of the administrator who creates the connection. After the connection is created successfully, then the web site administrator/creator has all the Manpower database components (tables, stored procedures etc.) available as shown at the right hand side of the figure.

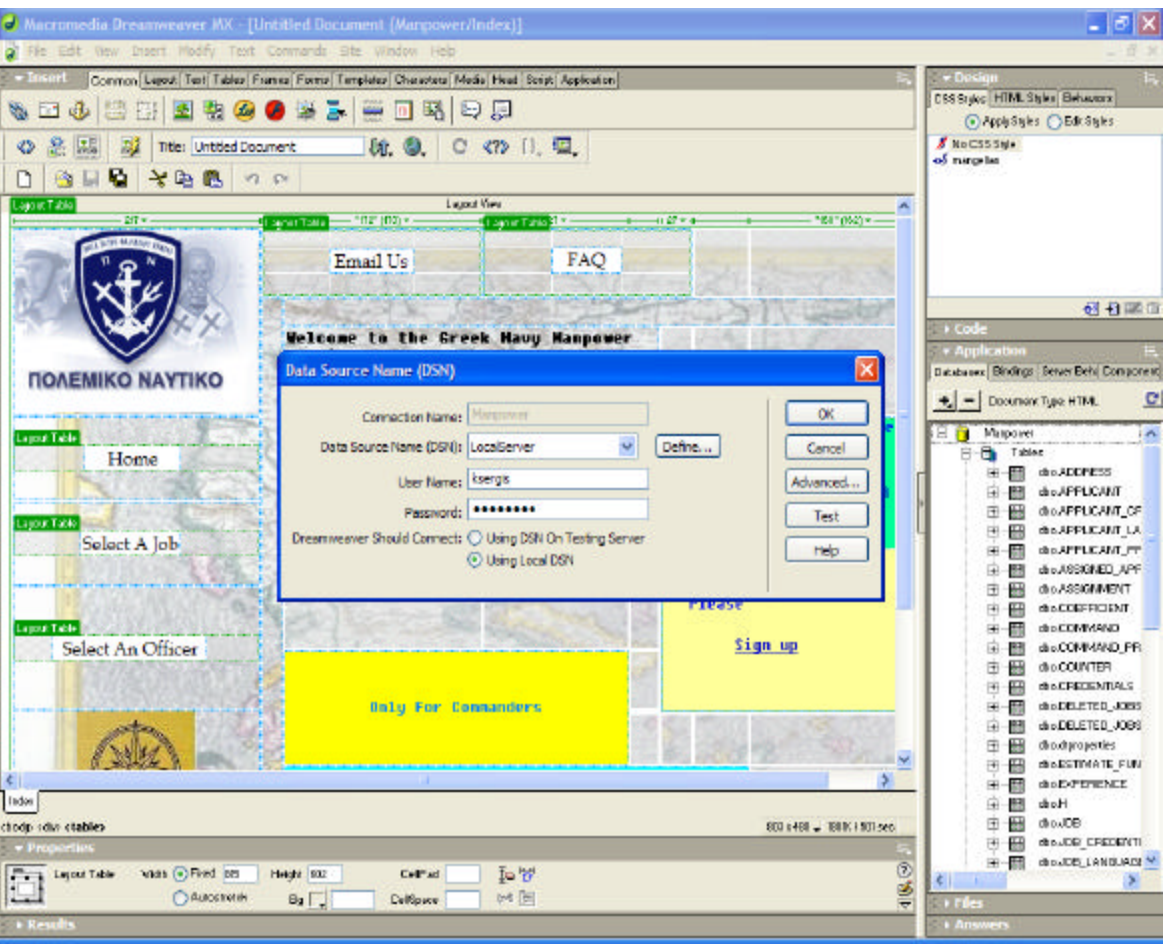

Figure 58. DSN Connection-Manpower Website.

Dreamweaver allows the administrator to create a recordset from which to extract dynamic content. A recordset is the result of a database query. It extracts the specific information the user requests and allows the user to display that information within a specified page.

Since almost all the functionality resides on the database server side, the administrator can use any stored procedures in order to define the kind of recordset the administrator wants for the webpage.

|                                                                | Macromedia Oreanweaver MX - [Untitled Document (Margower/ViewApplicantCredentials)]                                                                  | - 8 X                                                                                   |
|----------------------------------------------------------------|----------------------------------------------------------------------------------------------------|-----------------------------------------------------------------------------------------|
|                                                                | Vew Insert Nodify Text Conwands Site Window Help                                                                                                    |                                                                                         |
| ы<br>$+12$<br>220<br>課<br>园<br><b>Title: Untitled Document</b> | CSS Style; HTML Styles Behaviore<br>⊙ Apply Bigles C Edit Styles                                                                                     |                                                                                         |
| - Insert                                                       | Common Layout Text Tables Frames Forms Templates Choisottes Media Head Soriar ASP Application<br>m                                                   | <b>X</b> Mo C55 State                                                                   |
| S E<br>ъb.<br>KOR.<br>E<br>隆<br><b>Sec</b>                     | 事间以归口<br><b>ISS</b><br>E.<br>7                                                                                                    | of nasstan                                                                              |
| Layout Table<br>an inti na mana an a                           | Larian<br>Lapox Table and company company Lapox Table and company company company                                                                    |                                                                                         |
| <b>Recordset</b>                                               |                                                                                                    |                                                                                         |
|                                                                | Name: ShowCredentalsIdOnApplicantId<br>OK.                                                                                                    | 每日要立<br>$.$ Code                                                                        |
| Connection: Manpower                                           | v Define<br>Cancel<br>(call keer gis ShowCredentials(dOnApplicant)c('Applicant(d'))                                                                  | <b>* Apolication</b><br>Databases Bis tings Seree Baha Component,                       |
| SOL:<br><b><i><u>NOAEMIKO</u></i></b> NAY                      | Test<br>Smok<br>Help                                                                                                    | $\bigstar$ = Decement Type ASP VESons: $\mathbb{C}$<br>Fleocodset (ShouCredwrdal,<br>日数 |
| Lagost Table<br>Variables: + -<br>Home                         | Default Value<br>Run-time Value<br>Name<br>strApplicantId                                                                                            | E P Recordert Show oppleant.                                                            |
| Lagost Table<br>Select A Job                                   | Applicantid<br>strApplicantid                                                                                                    | ∢                                                                                       |
| Detabase<br>Items:<br><b>Lapost Table</b>                      | Add to SOL:<br>isercis.ShowCommandsPreferencesOnPlace <<br>isergis.ShowCredentialsGrade<br><b>PROCEDURE</b><br>ksergis.ShowCredentialsId             | Input<br>Bixt To<br>$\rightarrow$ Files<br>- Answers                                    |
| Select An Offic                                                | WHERE<br>ksorgis.ShowCredentialsIdOnApplicantId<br>isergis.ShowCredentialsIdOn.lobid<br>ORDER BY<br>ksensk ShowCredentalsNameCredentalsGri<br>۰<br>× | <b>Leoning Mooramedia</b><br><b>Dreamueover MK</b><br>What's Neur<br>œ<br>Reatme<br>œ   |
|                                                                |                                                                                                    | <b>CH</b><br><b>Tuhonists</b><br><b>Update Panel</b>                                    |
| Movingalizard.rodessals<br>(bodo)                              | 8031498 - 1939K1510 seo                                                                                                    | Click Llodate to consect for<br>mocromedia.com and get the latest                       |
| - Proporties                                                   |                                                                                                    | Uptete                                                                                  |
| V A Deal Fork<br>Format None<br>Urk                            | I.<br>She Many W II<br><b>B/2210</b><br>自证益益<br>$v \in \square$ Target<br>$\overline{\mathbf{v}}$                                                    |                                                                                         |
| <b>&amp; Results</b>                                           |                                                                                                    |                                                                                         |

Figure 59. Recordset Based on the ksergis.ShowCredentialsIdOnApplicantId Stored Procedure-Manpower Website.

Dreamweaver allows the administrator to create interactive forms in order to allow the user to input his/her information in the webpage and store them in the database. For that purpose Dreamweaver has Form components collected in a bar (Form bar). The administrator can choose any component by performing a simple click. The most popular components are the following.

- Form inserts a form in the document. Dreamweaver inserts opening and closing form tags in the HTML source code. Any additional form objects, such as text fields, buttons, and so on must be inserted between the form tags for the data to be processed correctly by all browsers.
- Text Field inserts a text field in a form. Text fields accept any type of alphanumeric entries. The entered text can be displayed as a single line, as multiple lines, or as bullets or asterisks (for password protection).
- Field inserts a field in the document in which user data can be stored. Hidden fields let the administrator store information entered by a user,

such as a name, e-mail address, or purchase preference, and then use that data when the user next visits the site.

- Check Box inserts a check box in a form. Check boxes allow multiple responses in a single group of options. A user can select as many options as apply.
- Radio Button inserts a radio button in a form. Radio buttons represent exclusive choices. Selecting a button within a group deselects all others in the group. For example a user can select Yes or No.
- Radio Group inserts a collection of radio buttons which share the same name.
- List/Menus allows the administrator to create user choices in a list. The List option displays the option values in a scrolling list and allows users to select multiple options in the list. The Menu option displays the option values in a pop-up menu and allows users to select only a single choice.
- Button inserts a text button within a form. Buttons perform tasks when clicked, such as submitting or resetting forms. The administrator can add a custom name or label to a button, or use one of the predefined "Submit" or "Reset" labels.

The figure below shows a webpage of the Manpower website. This webpage contains a Form, a List/Menu, two Hiddenfields and two buttons (one called Update and one called Reset).

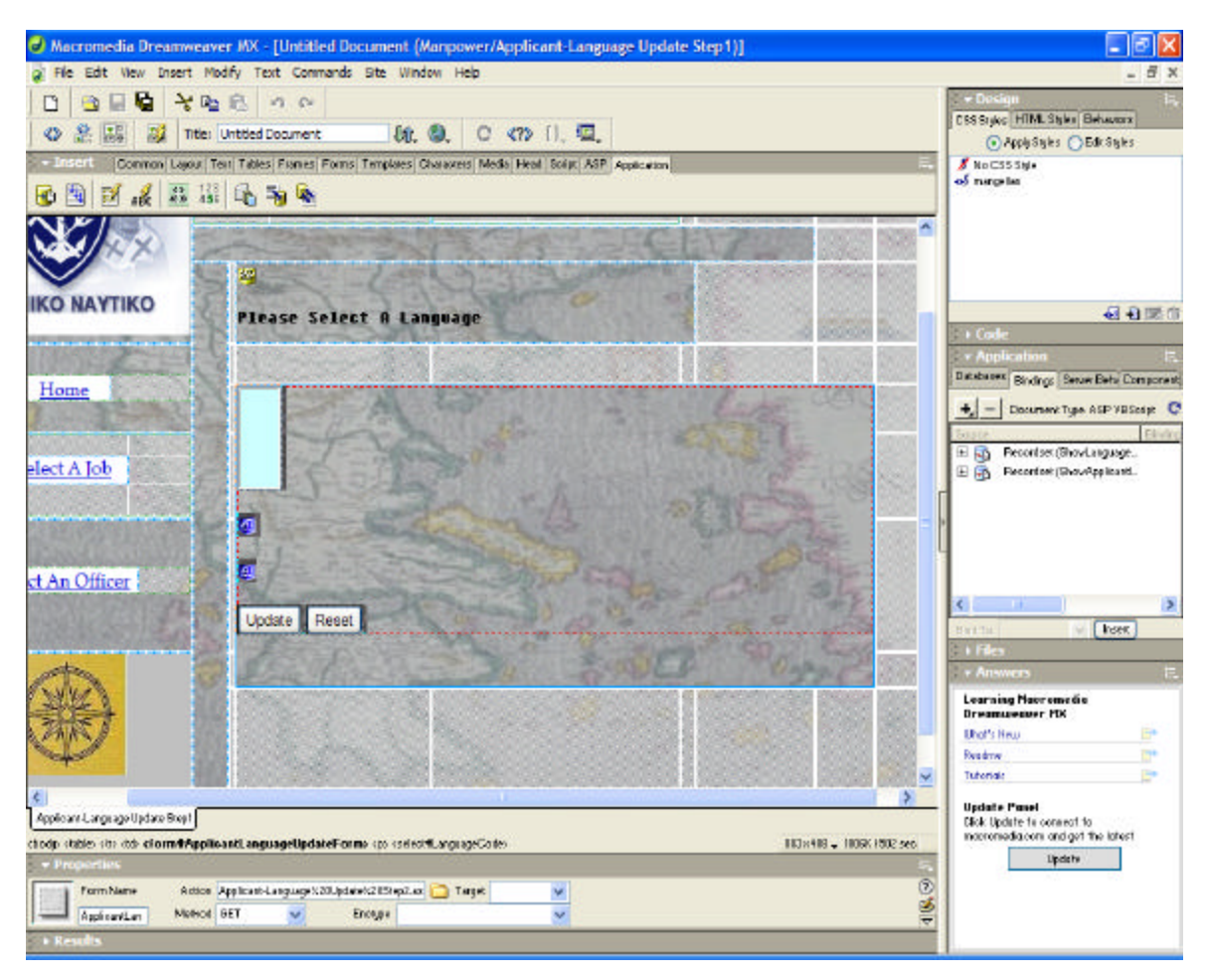

Figure 60. Webpage with a Form-Manpower Website.

One feature of Dreamweaver is the ability to build master pages. A master page is a page that lists records. For that purpose, Dreamweaver provides the webpage designer with a special bar named 'Application'. The most popular components of the 'Application' bar are the following.

- Repeated Region displays more than one record at a time. The repeated region is normally applied to the table row containing the dynamic content.
- Dynamic Table creates the table row and the repeated region automatically.
- Recordset Navigation Bar helps the user to navigate through all the records.

The following figures display the 'ViewCredentialInfo.asp' page in both the Dreamweaver and Internet environment.

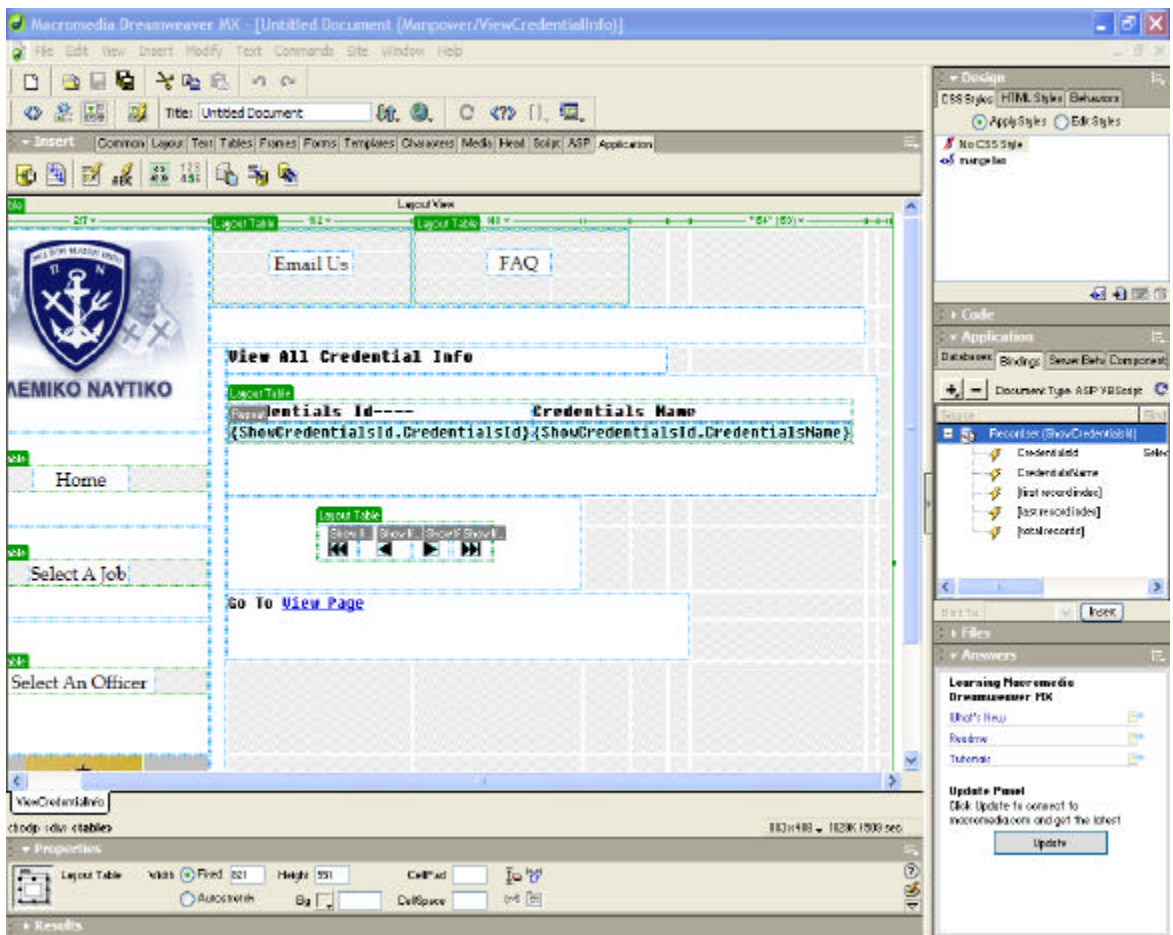

Figure 61. Master Page-The Repeated Region and the Navigation Bar Are Displayed.

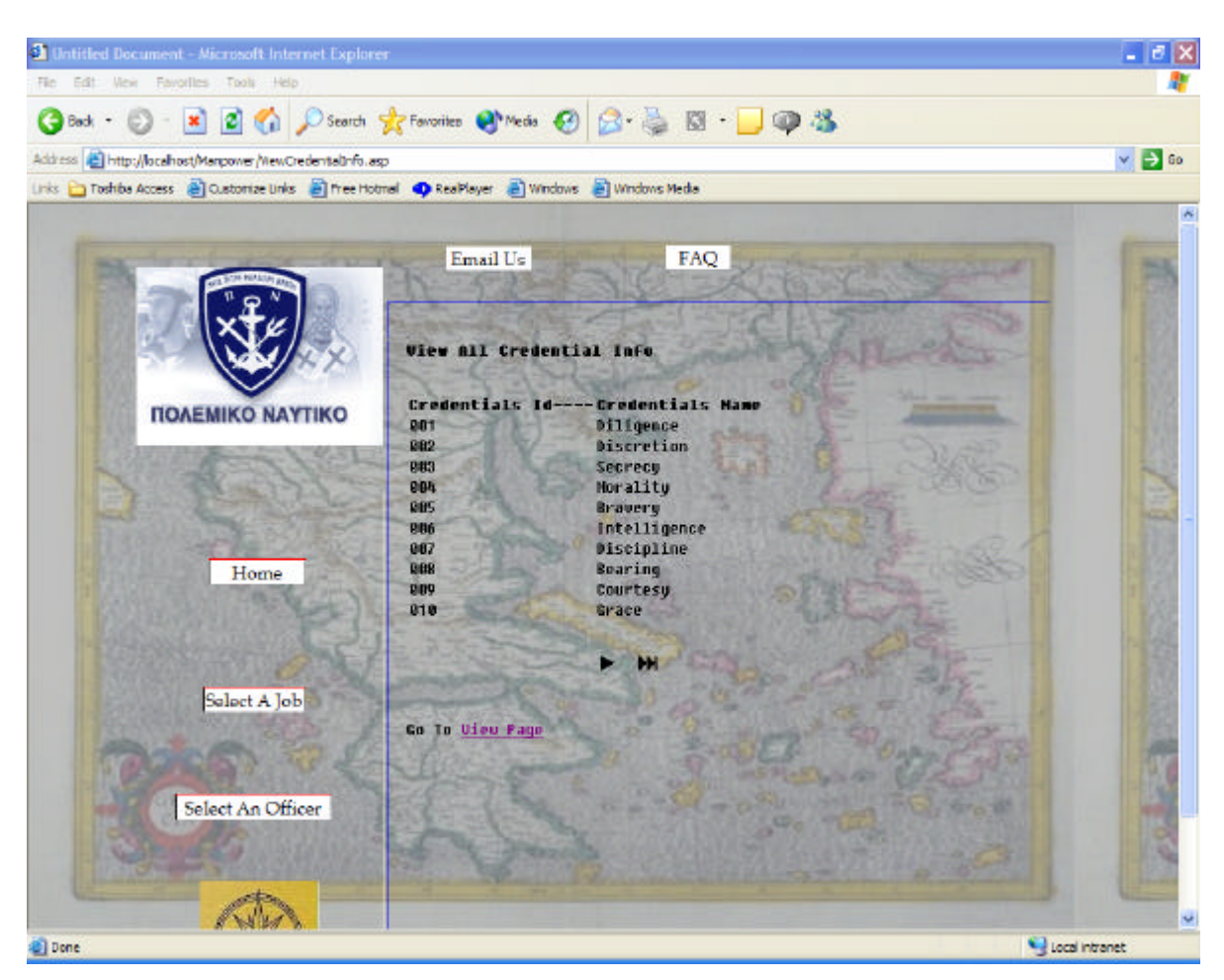

Figure 62. Master Page  $(1<sup>st</sup> Screen)$ -How the Repeated Region and the Navigation Bar Are Displayed on the Internet.

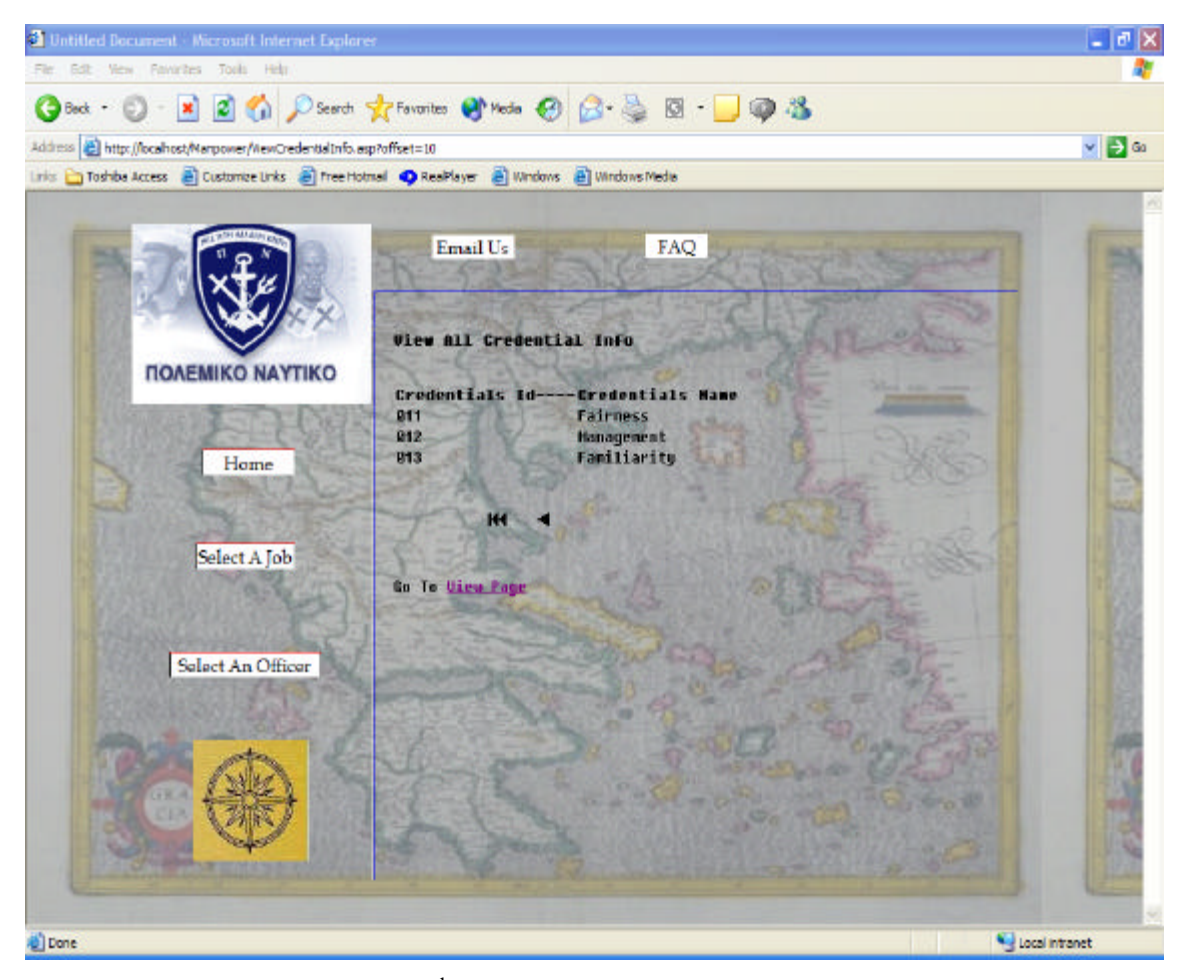

Figure 63. Master Page  $(2^{nd}$  Screen)-How the Repeated Region and the Navigation Bar are Displayed on the Internet.

### **C. MENU NAVIGATIONAL TREE**

The three categories of users determine the shape and structure of the Manpower website. These categories of users are the officer, the command and the detailer. The officer has to declare his preferences for the next assignment. The command has to declare its preferences for the officers who wants to occupy one of their jobs. The detailer has control of the website. The detailer has to view all the records of the Manpower database, update them or delete them. The detailer also has to solve the assignment problem and change the solution according to the Navy's desires.

The following lines present a description of the sequence of actions each one of the users has to perform in order to accomplish his/her role in the Manpower website. Each step has a corresponding number of stored procedures that are executed. These are also presented in this section.

# **1. Officer**

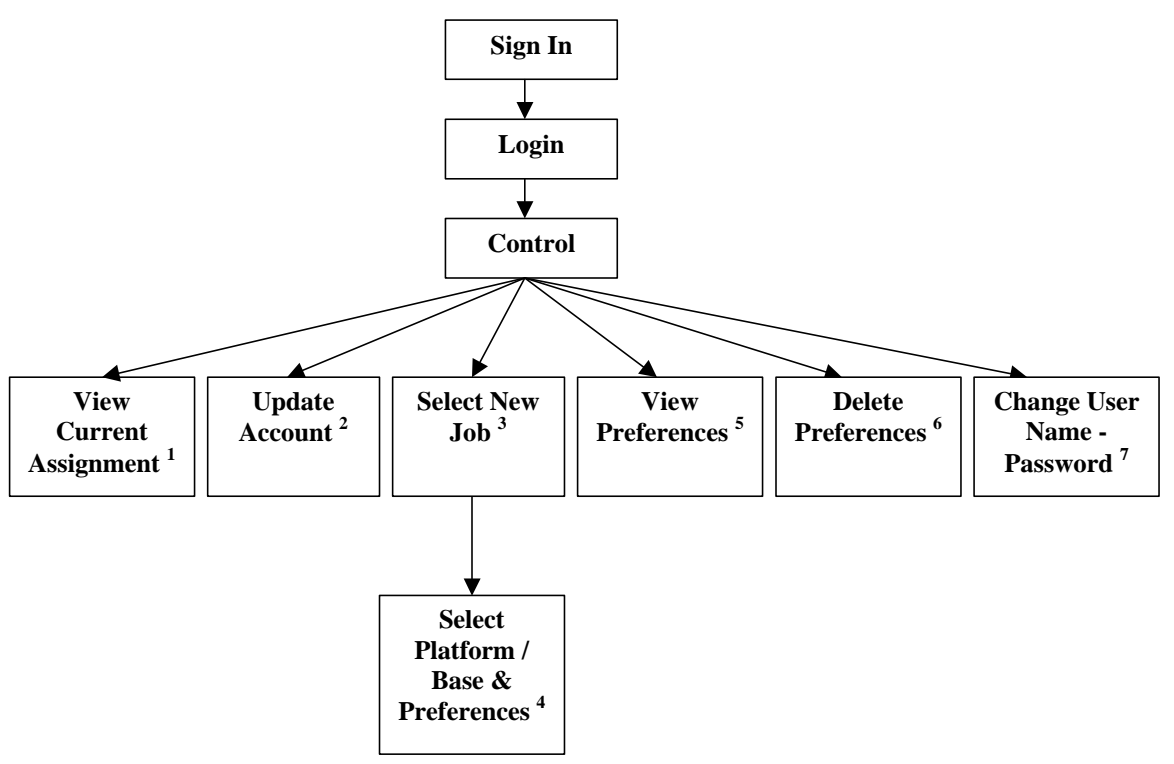

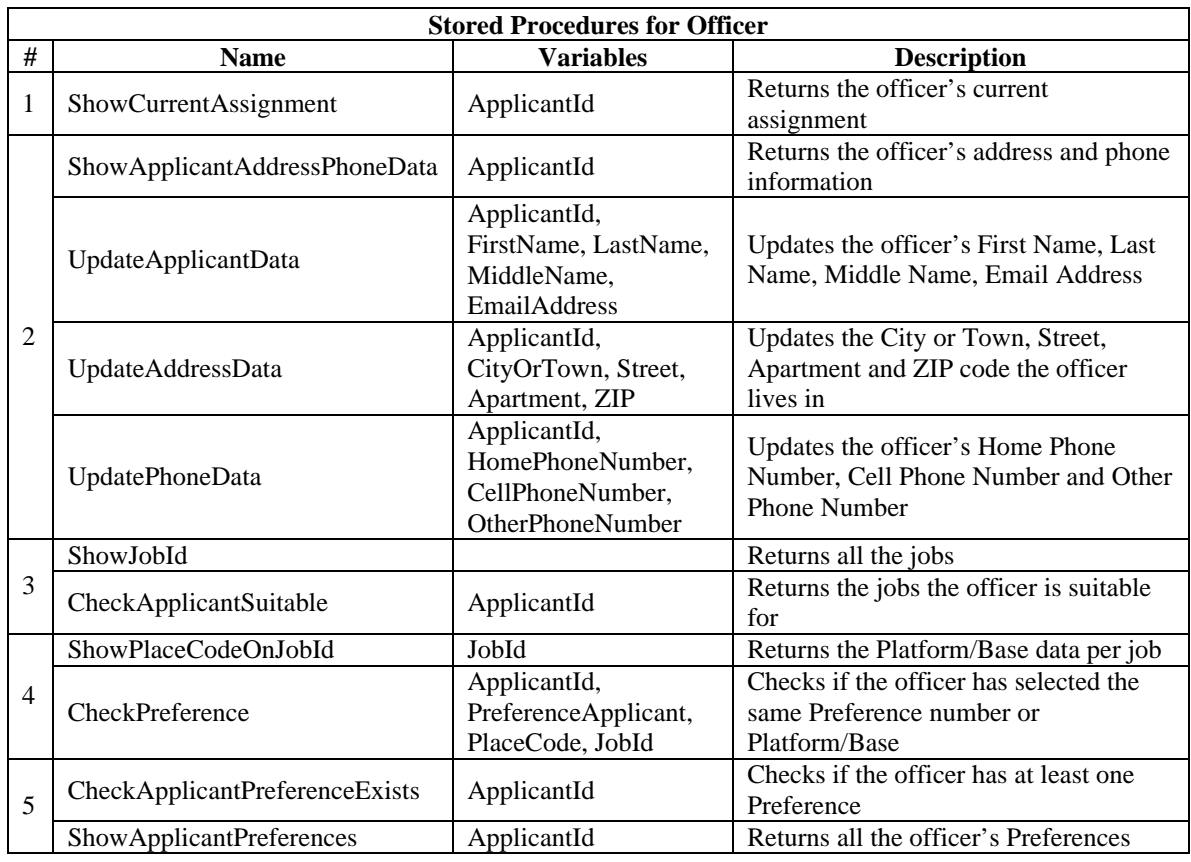

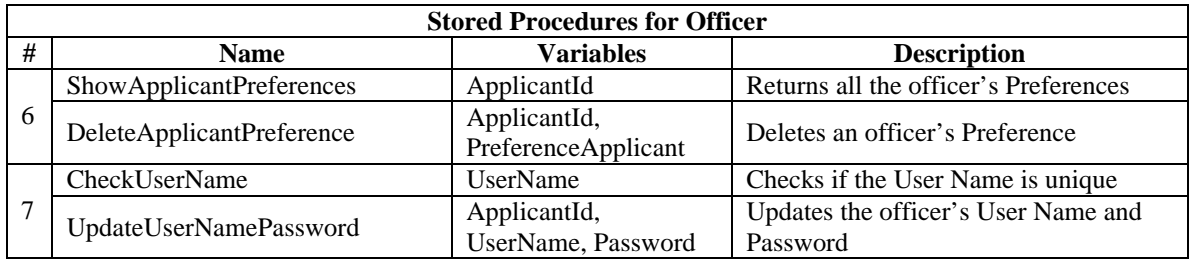

# **2. Command**

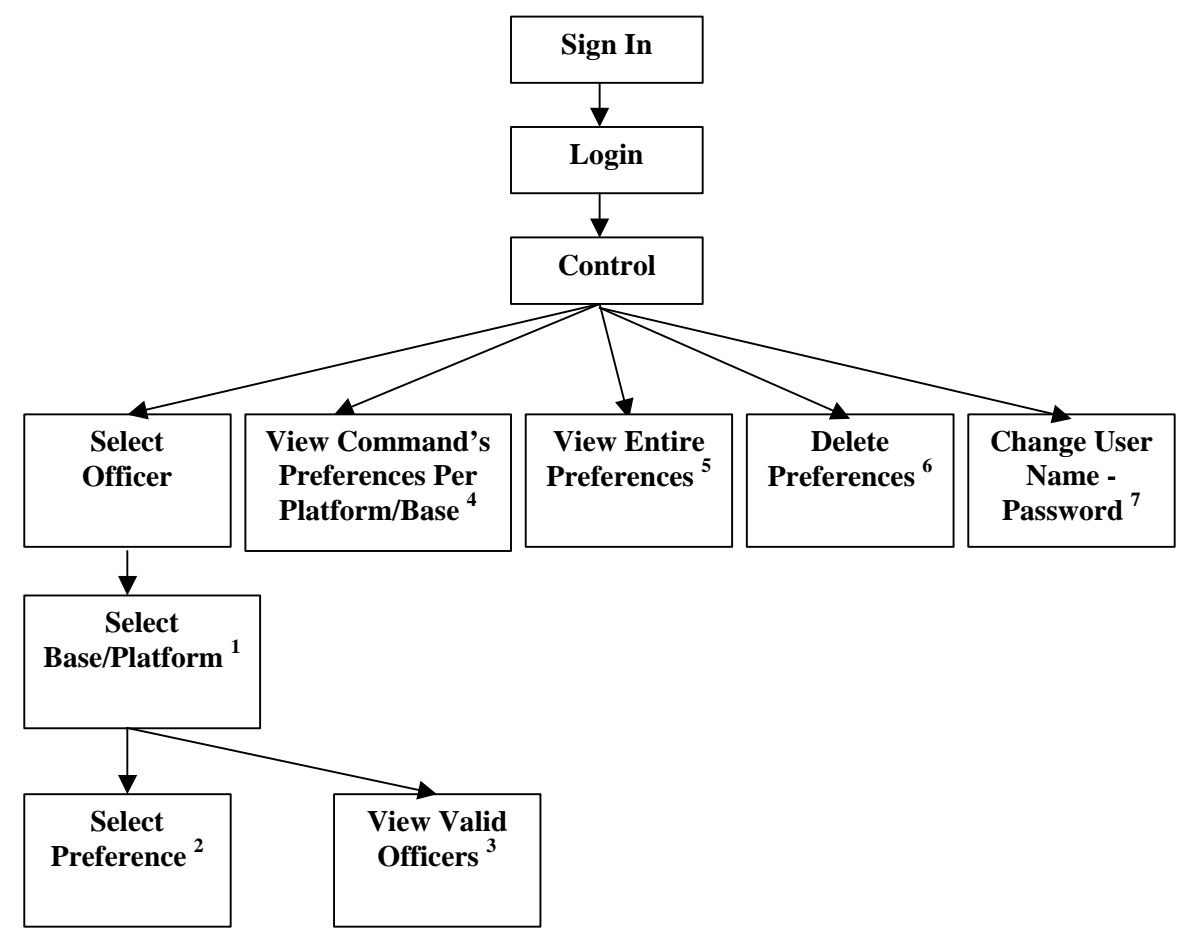

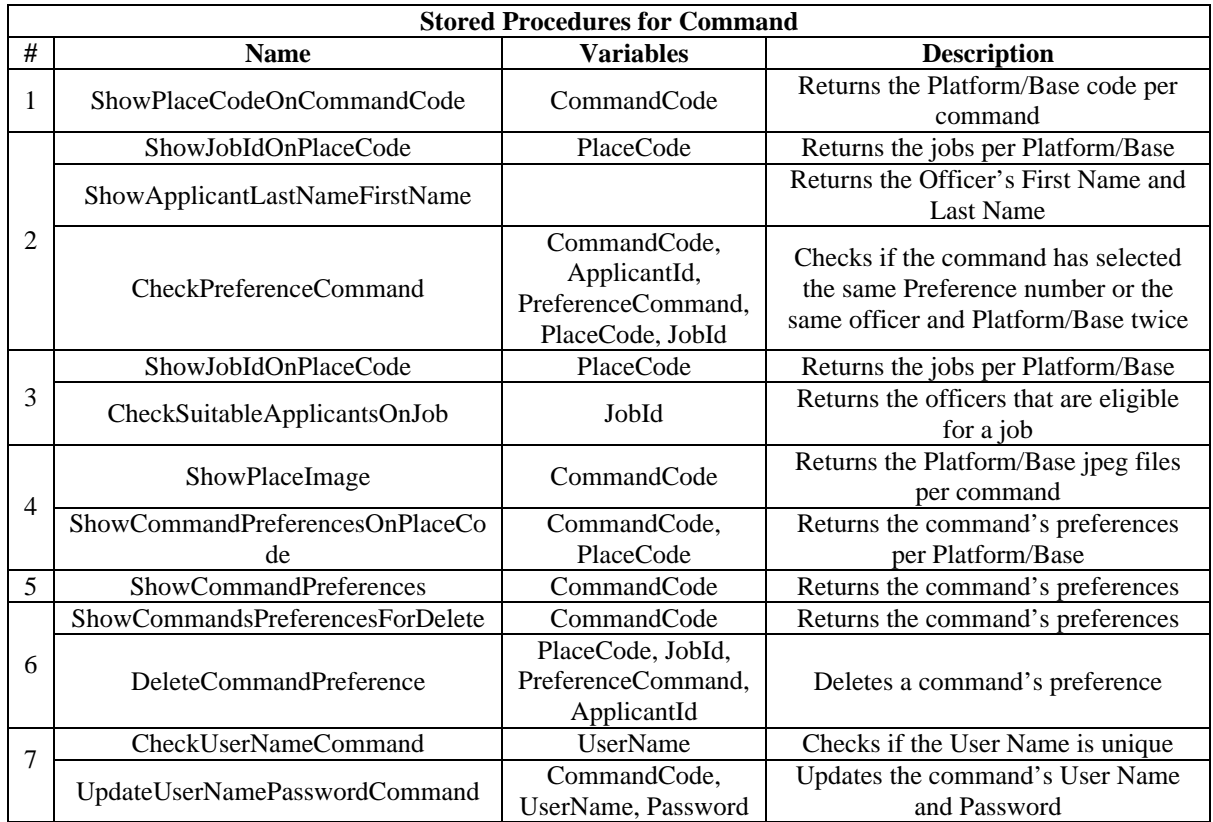

# **3. Detailer**

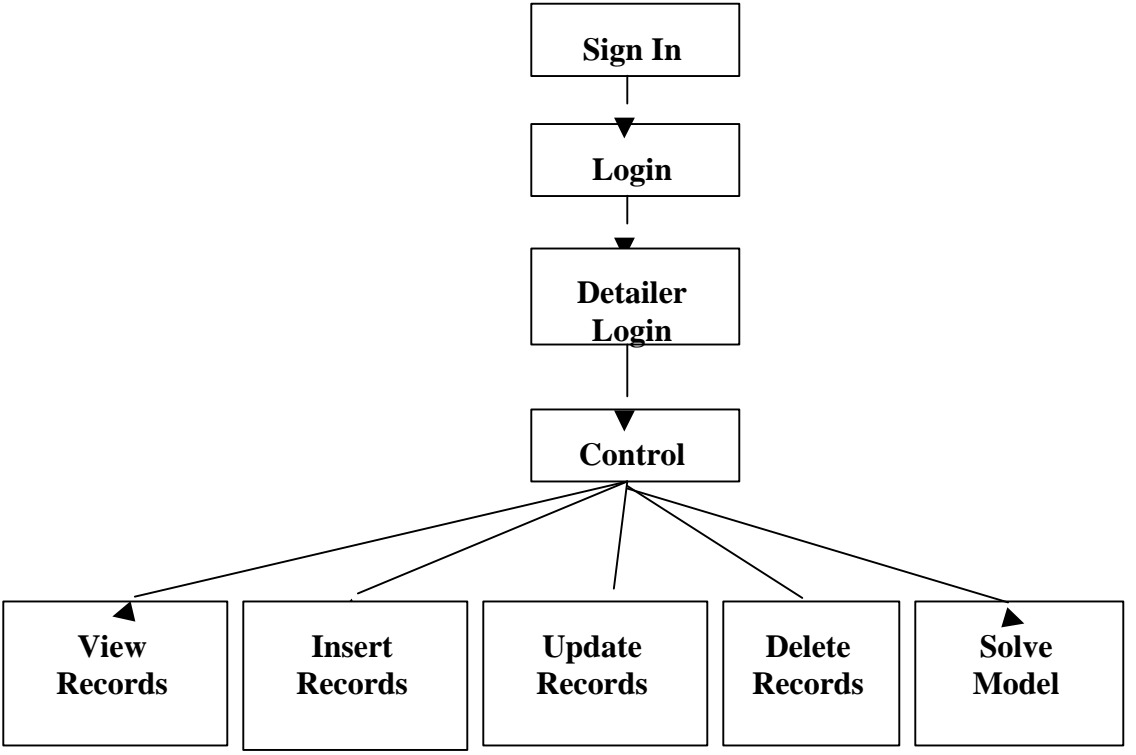

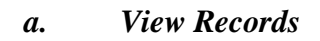

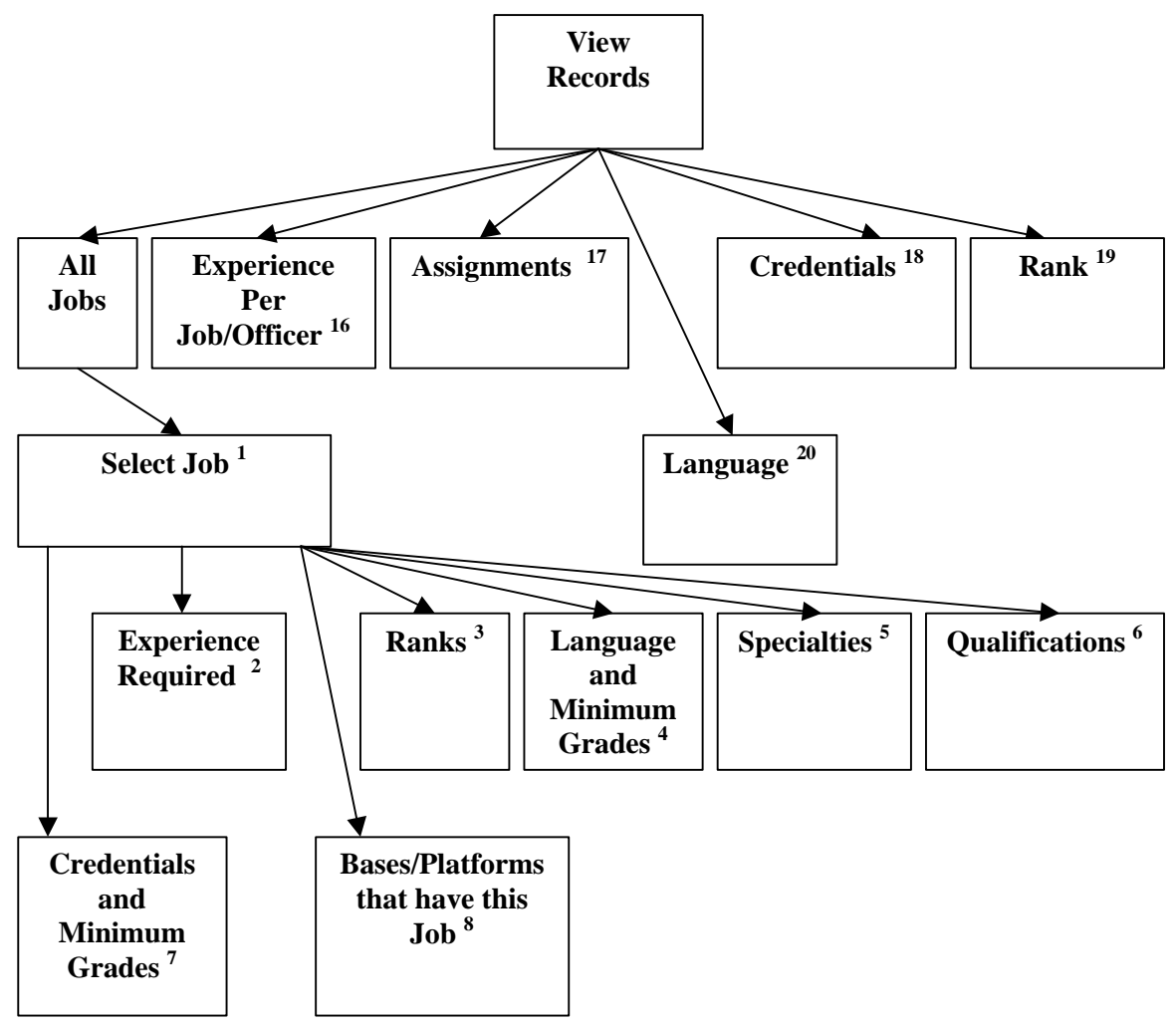

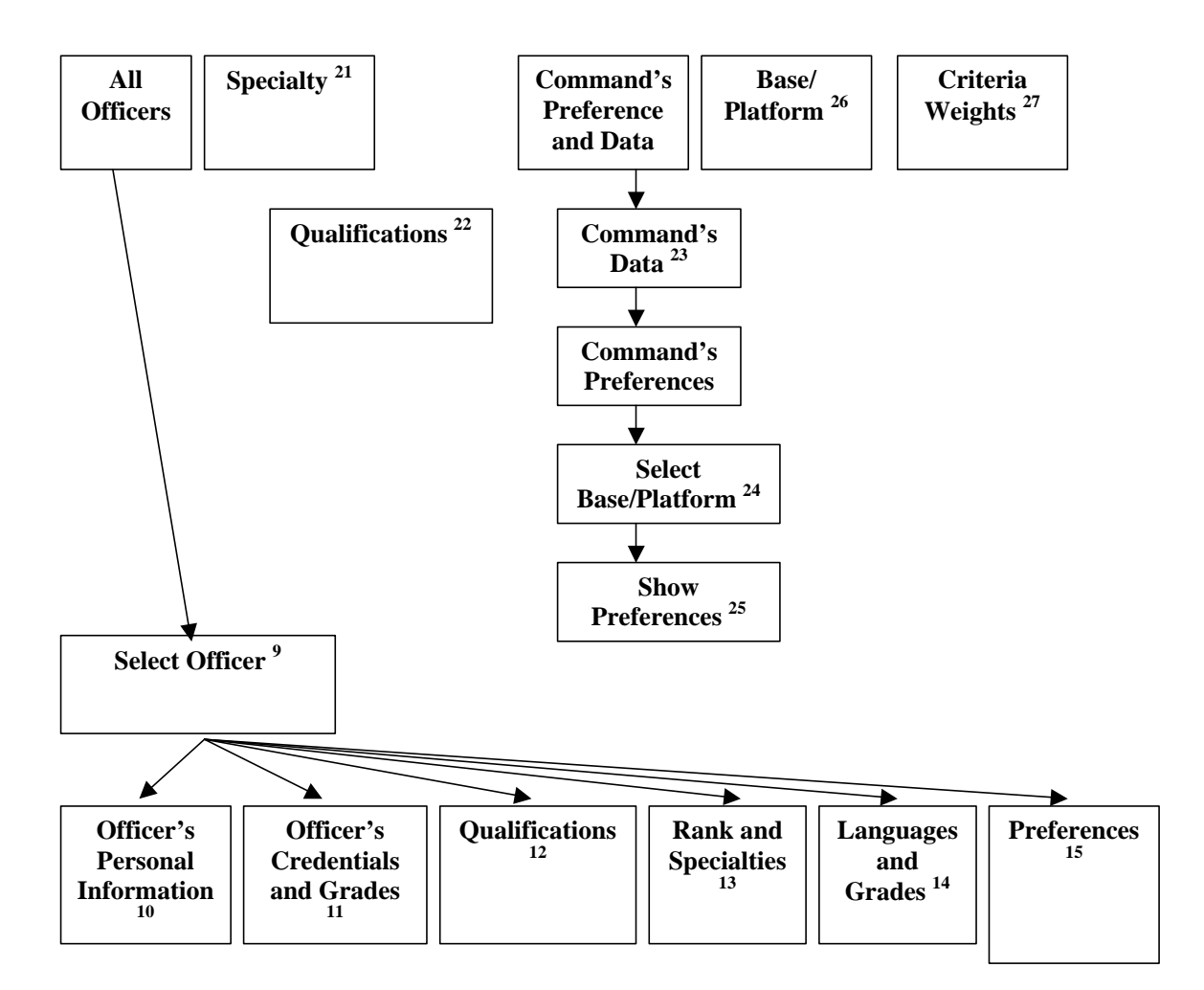

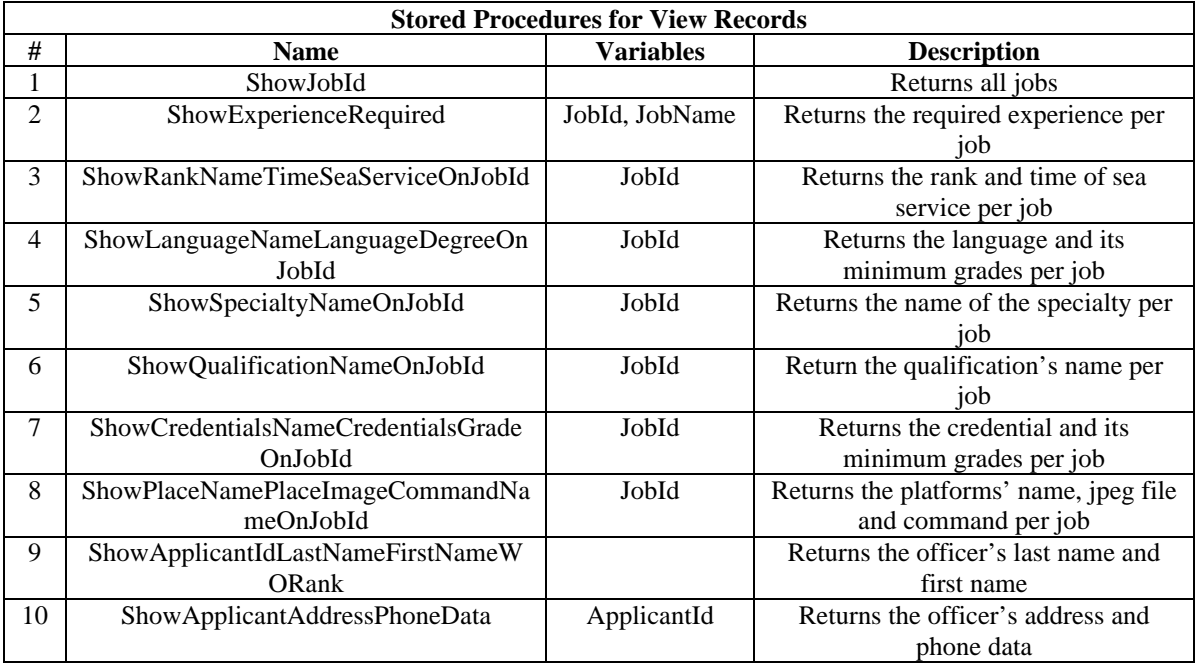

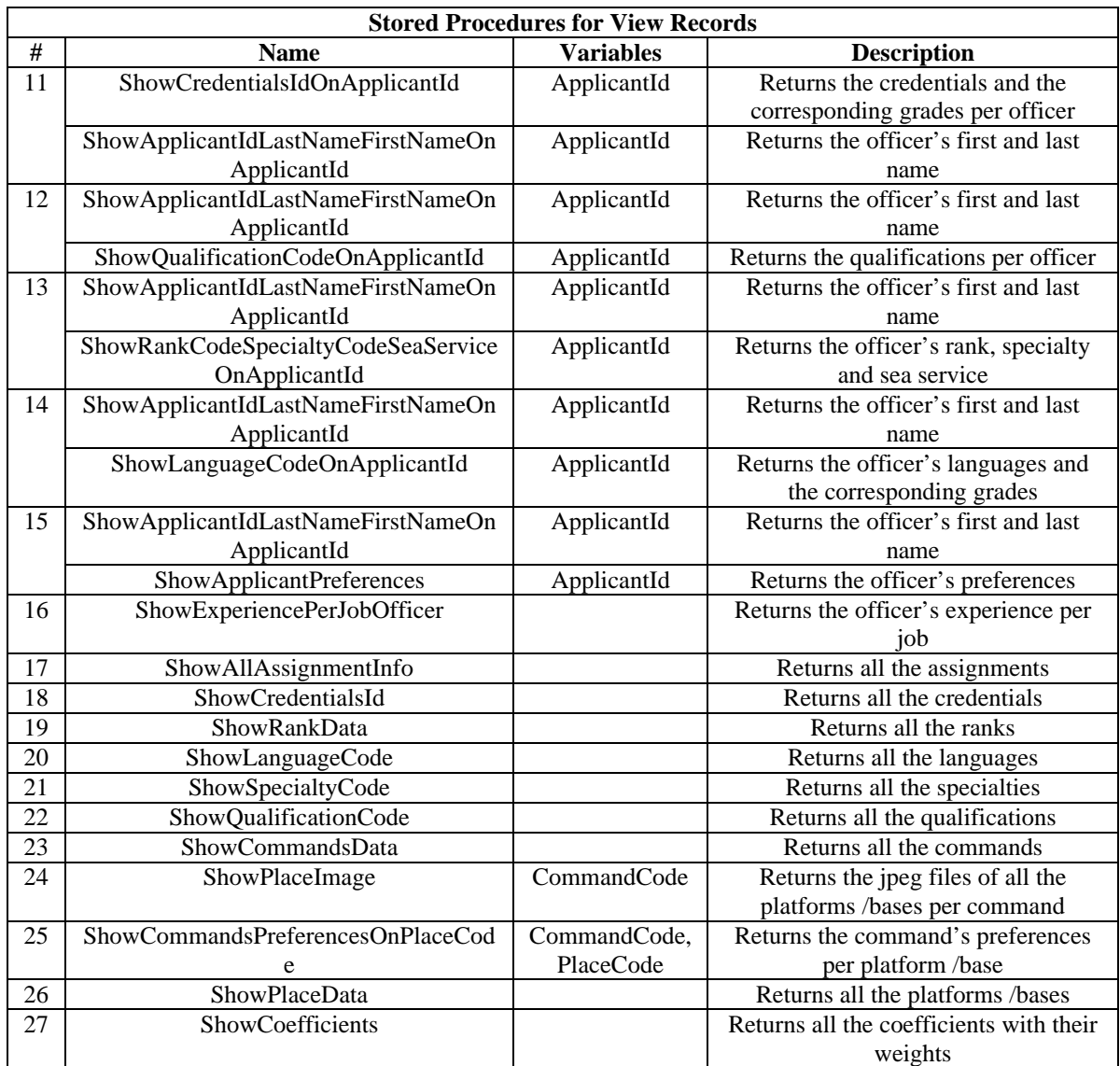

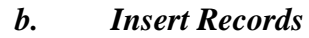

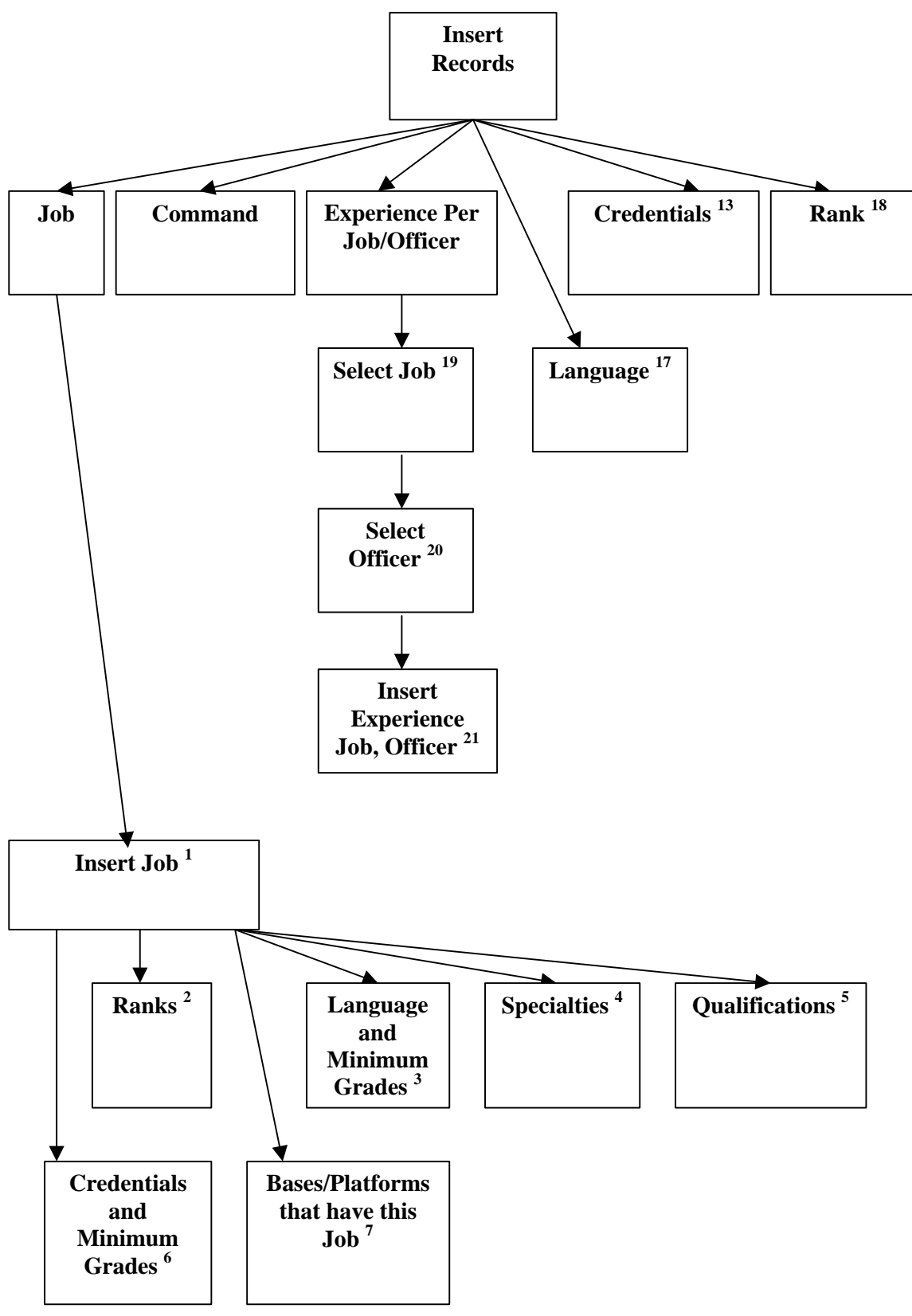

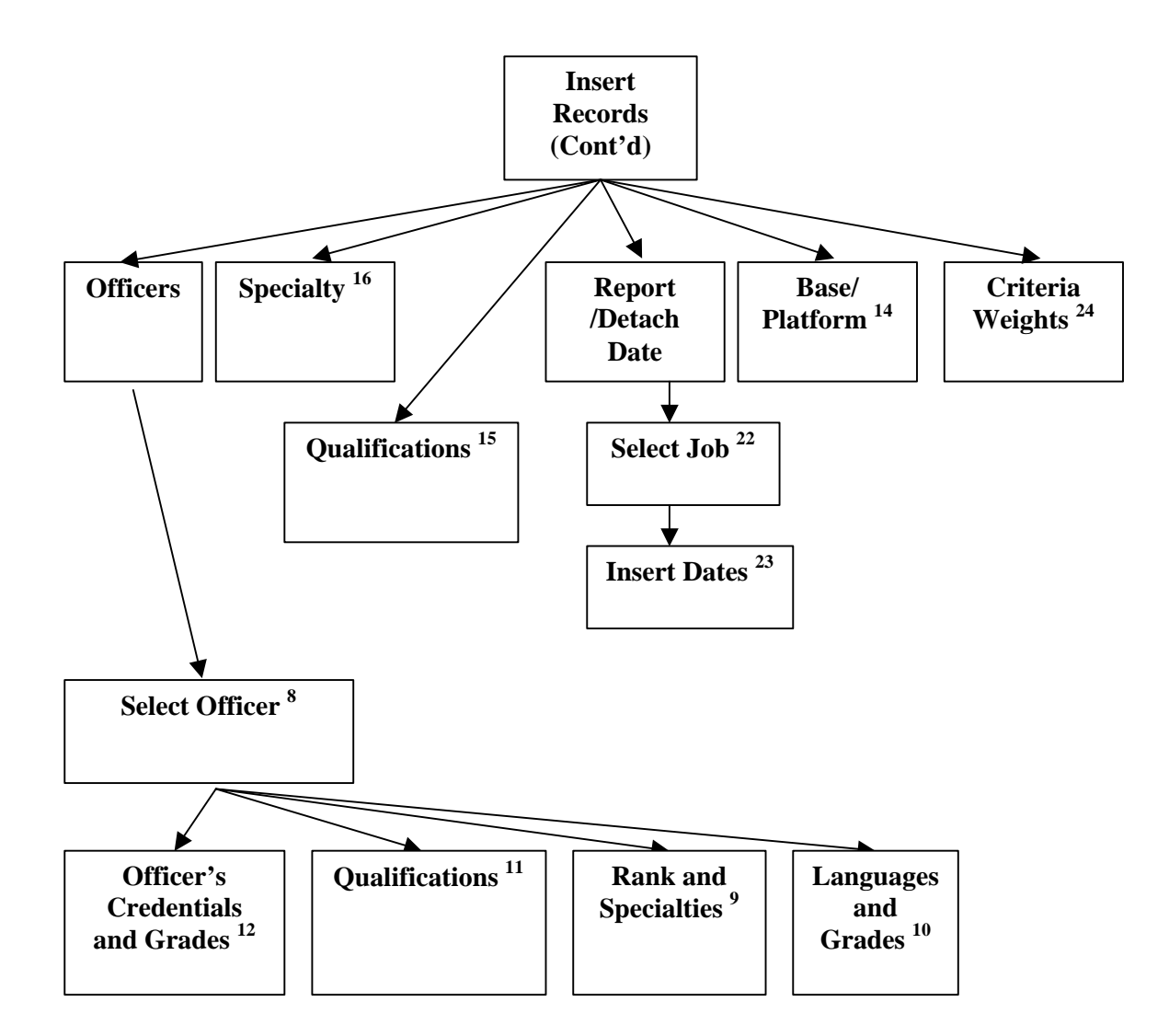

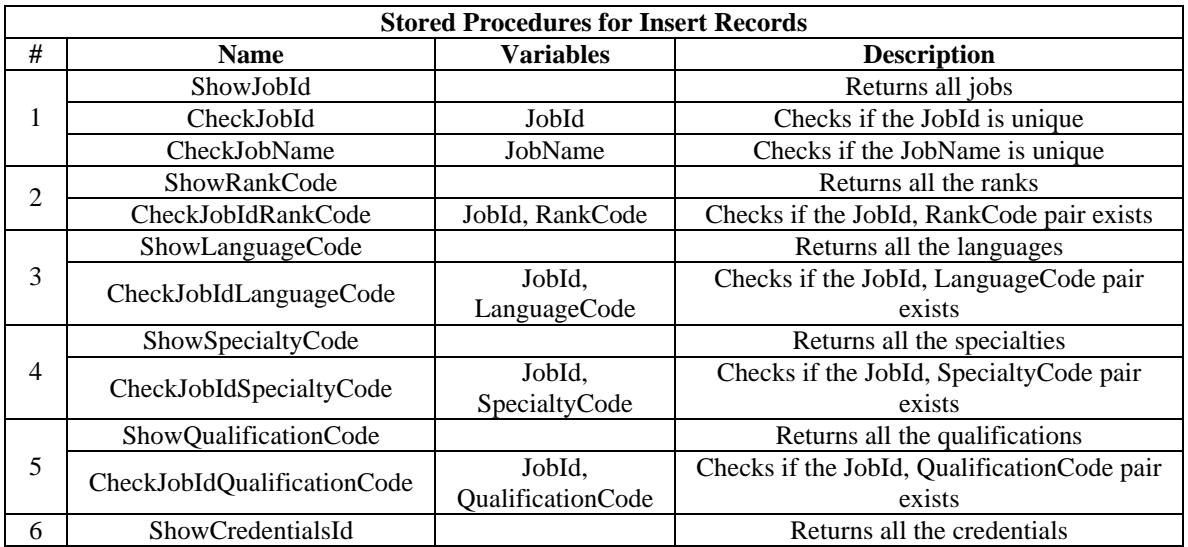

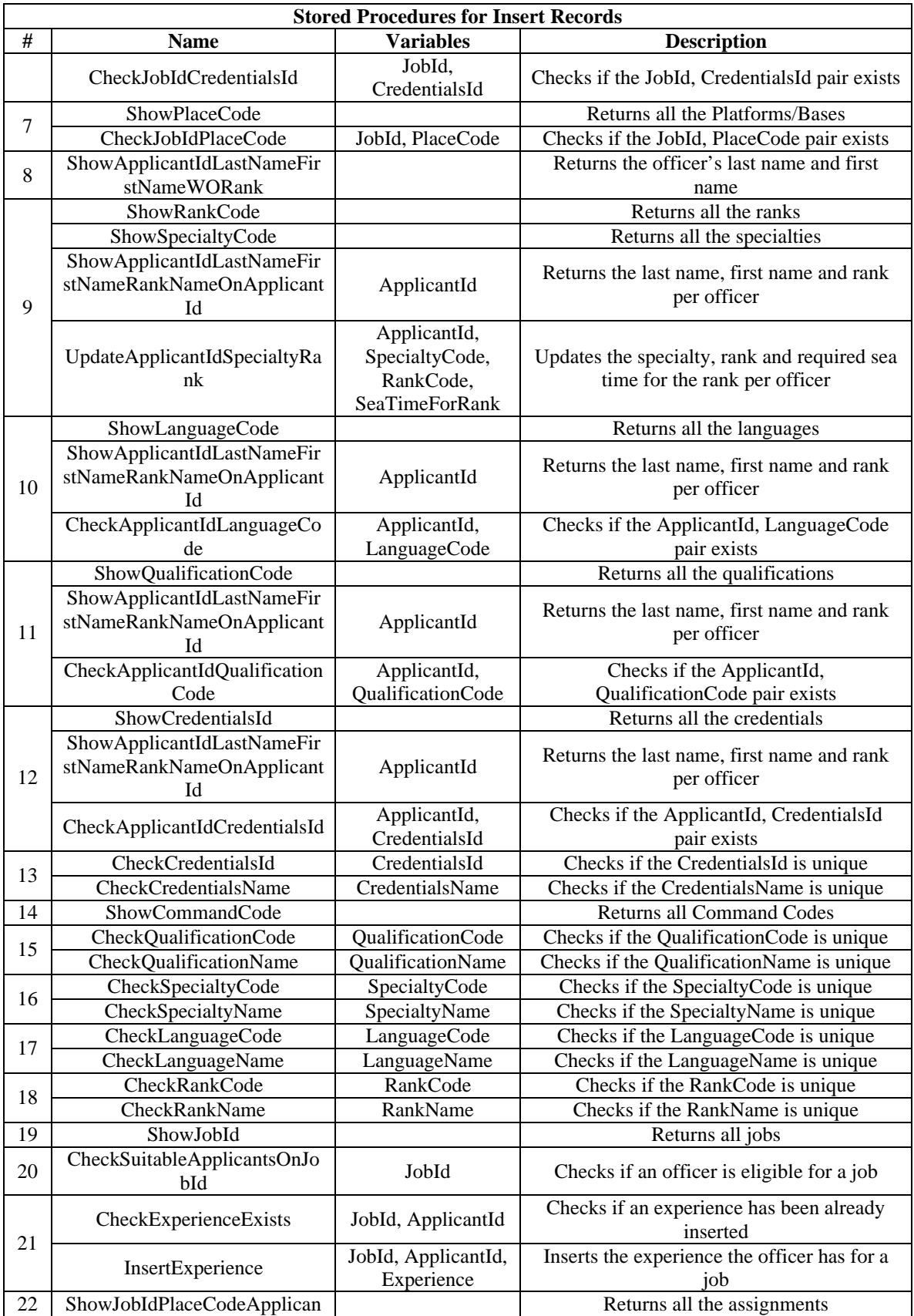

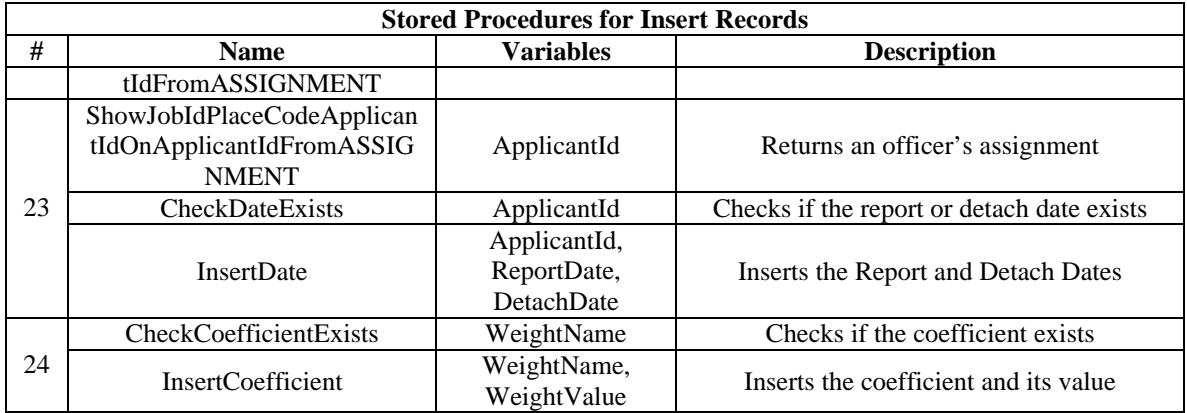

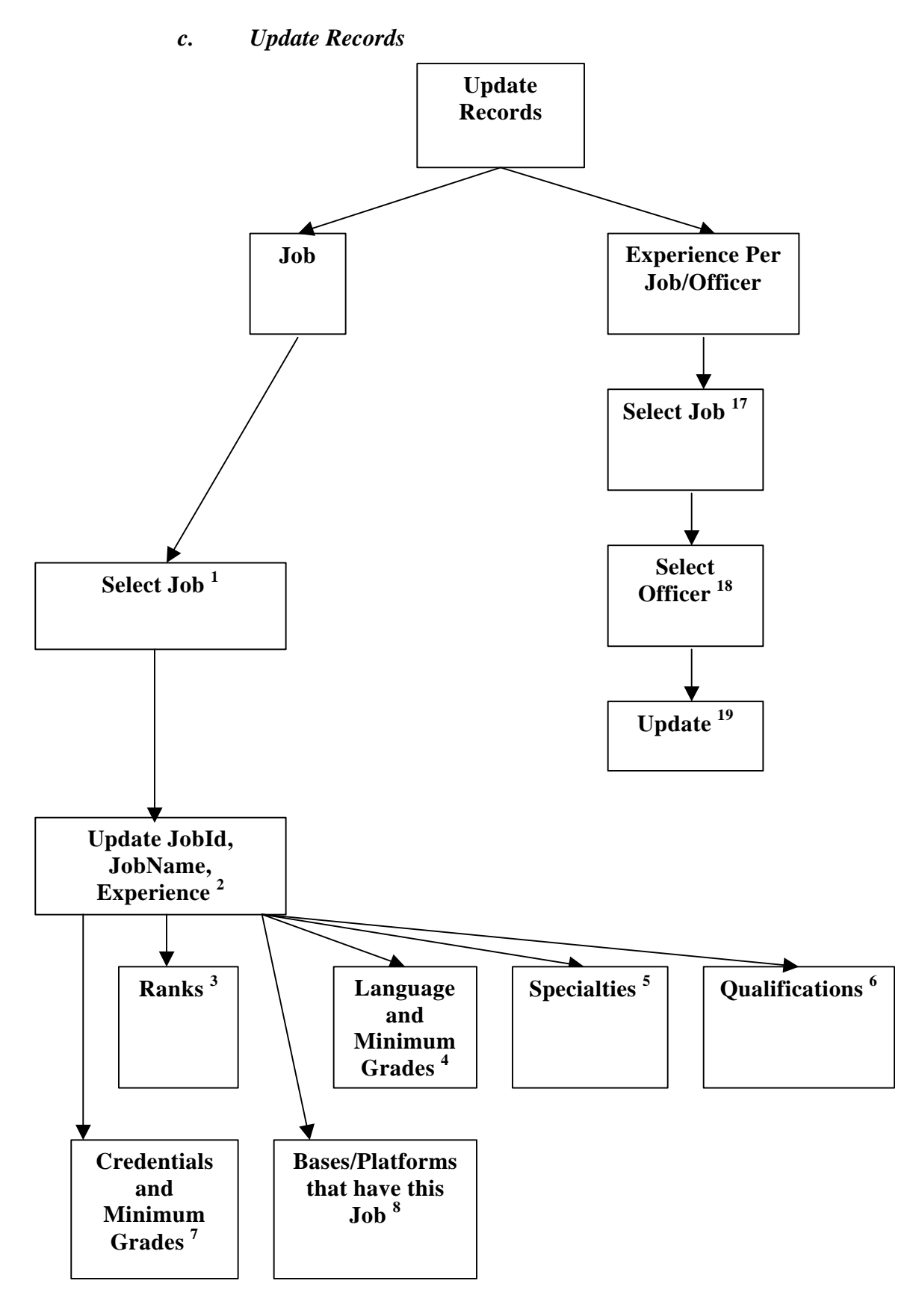
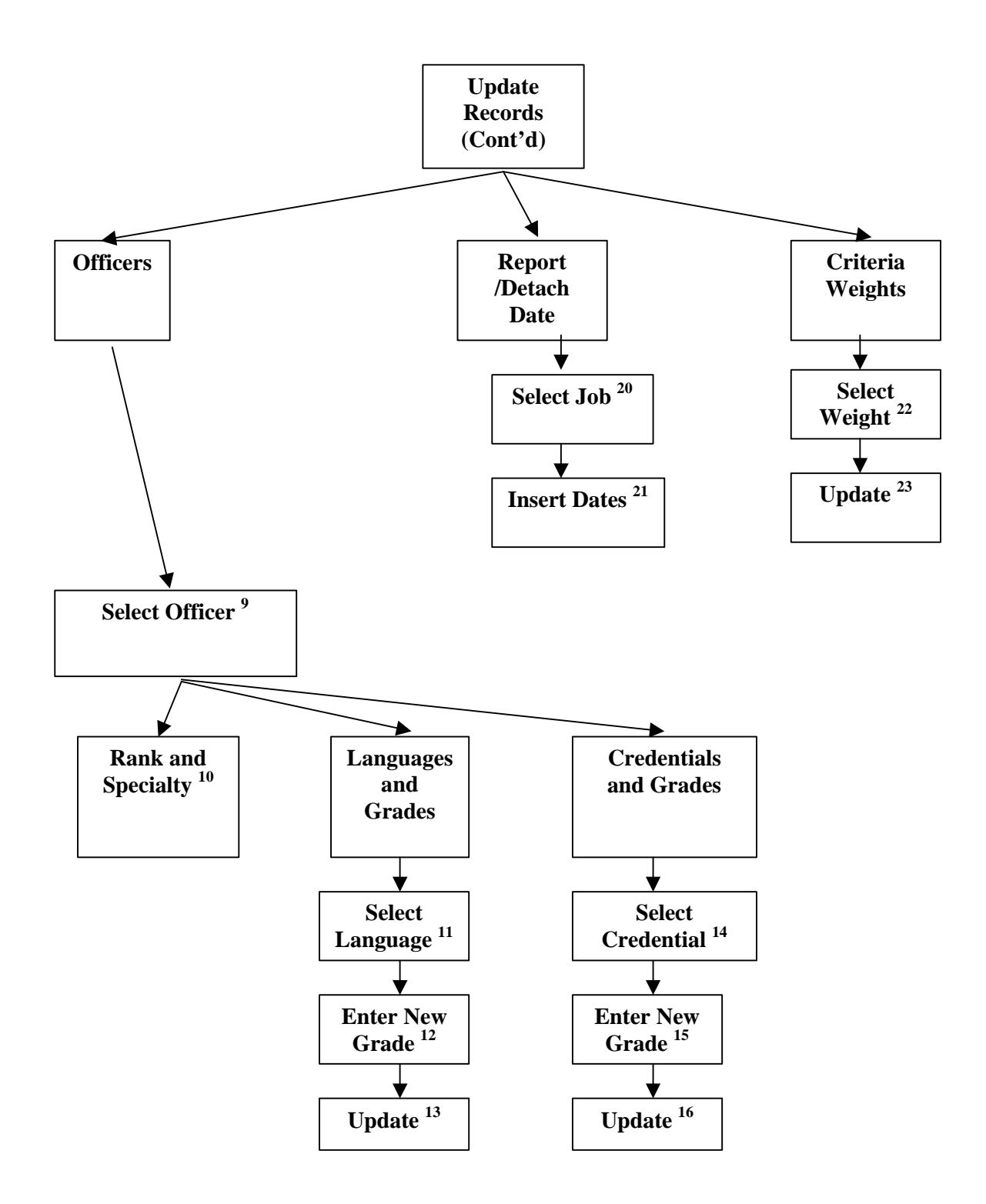

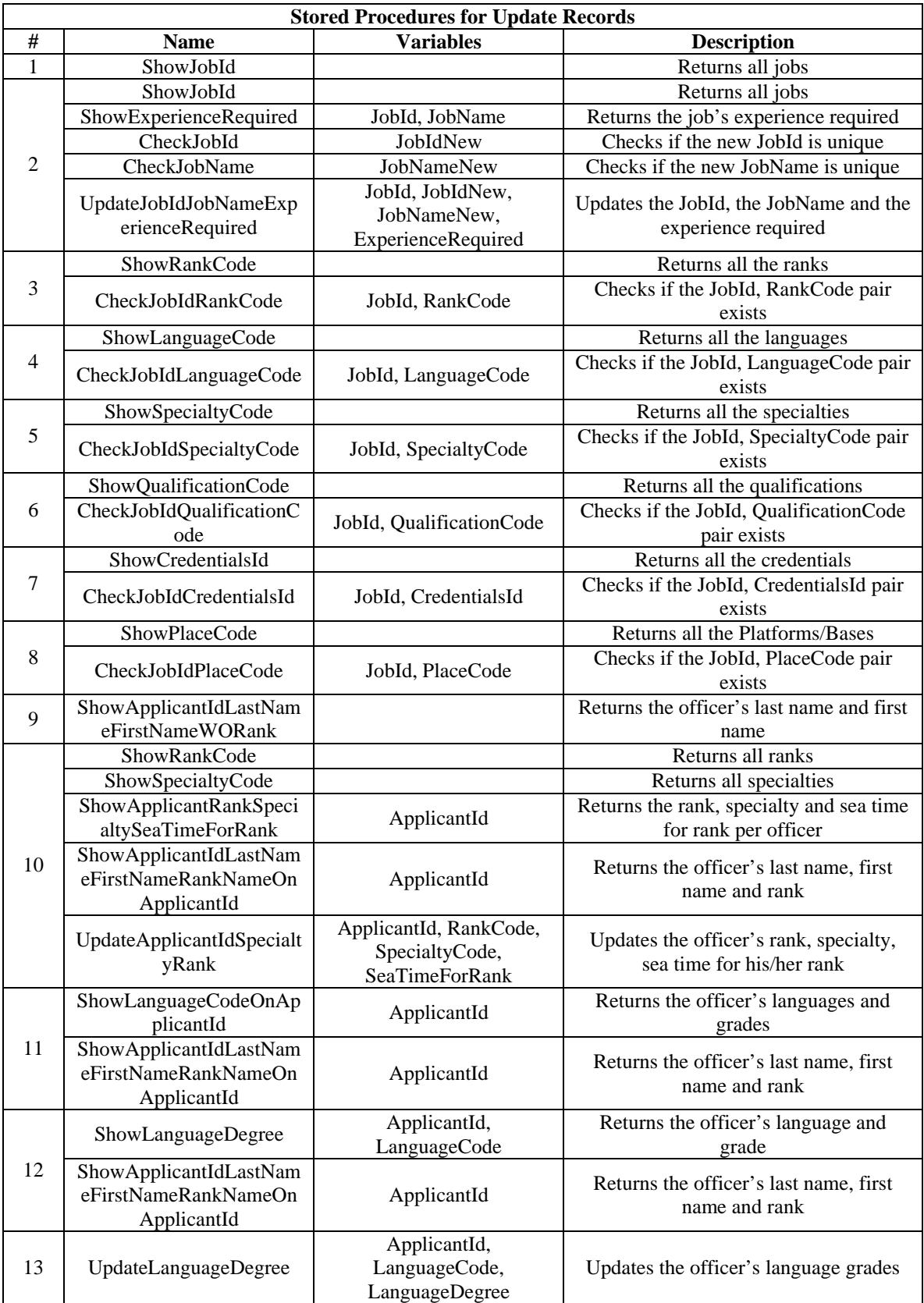

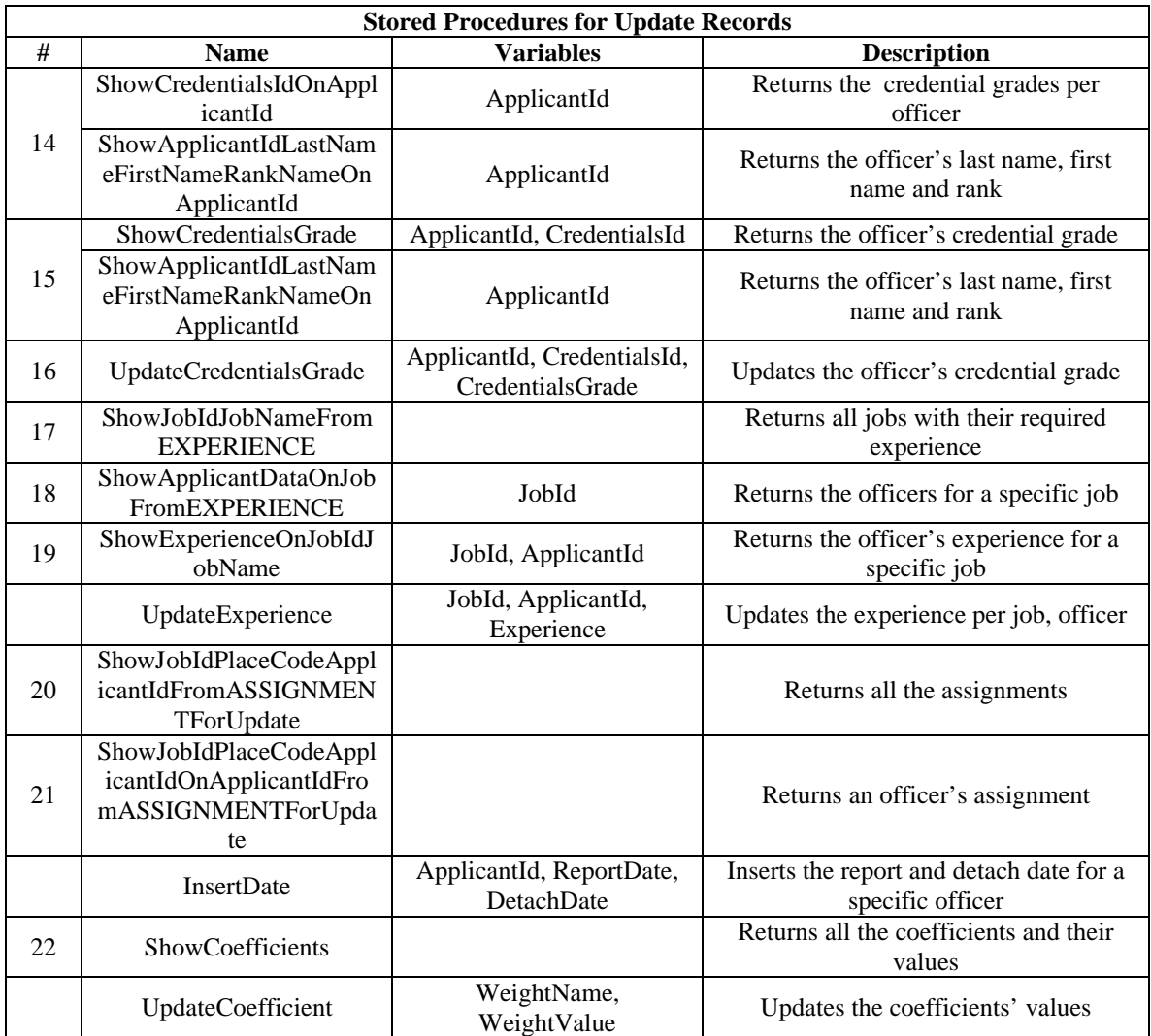

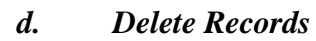

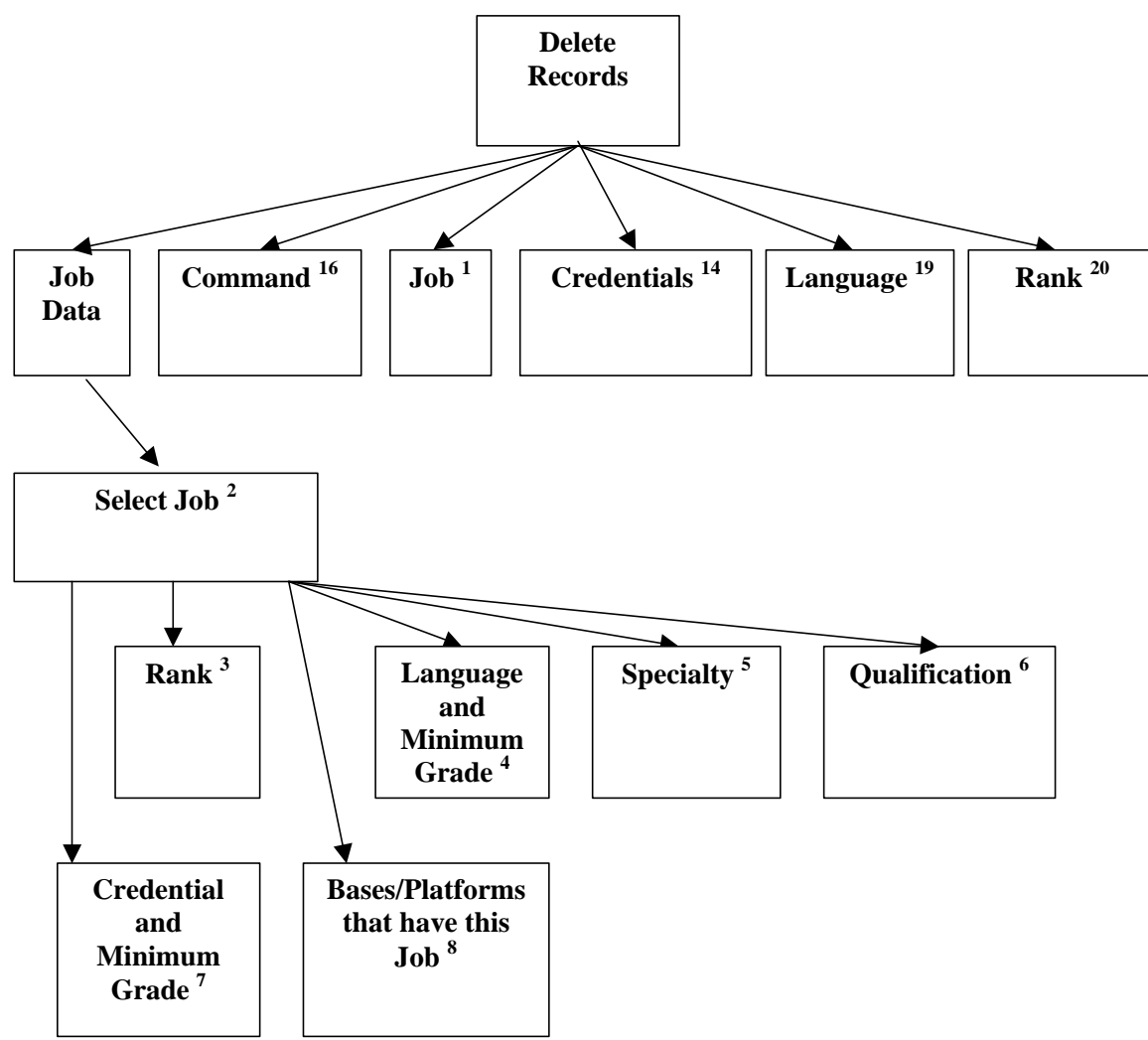

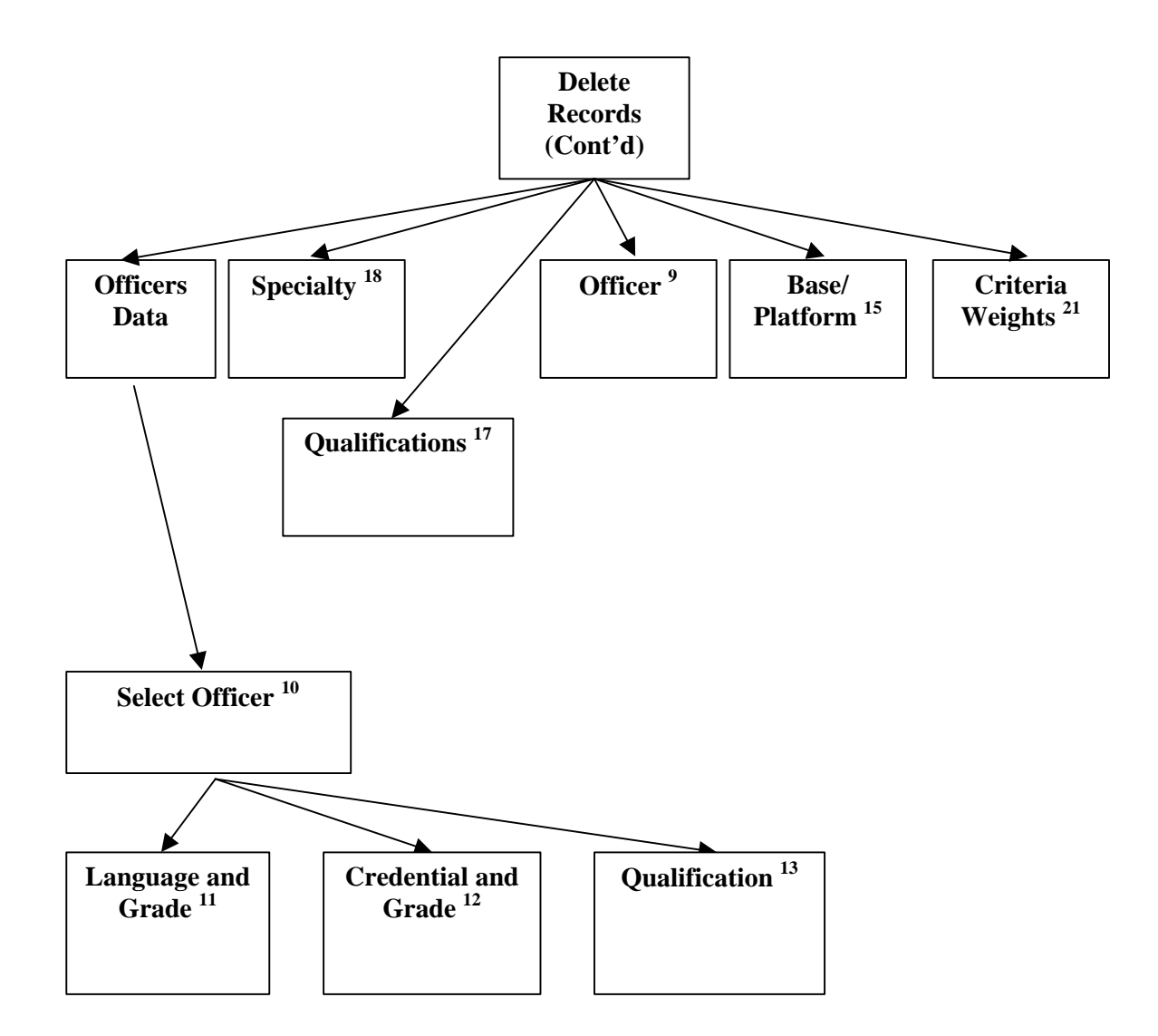

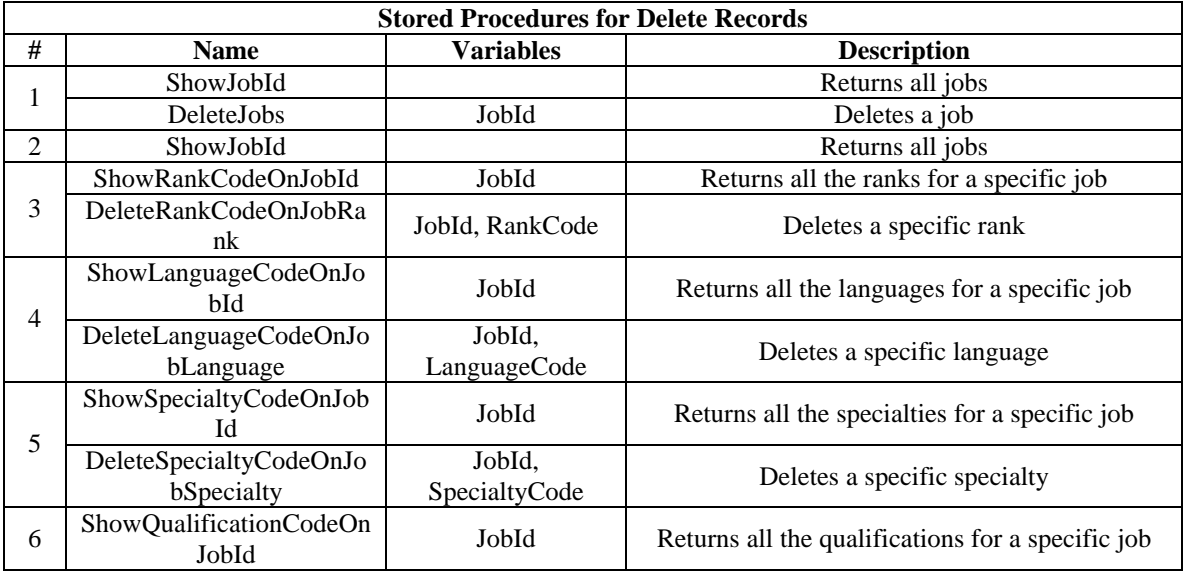

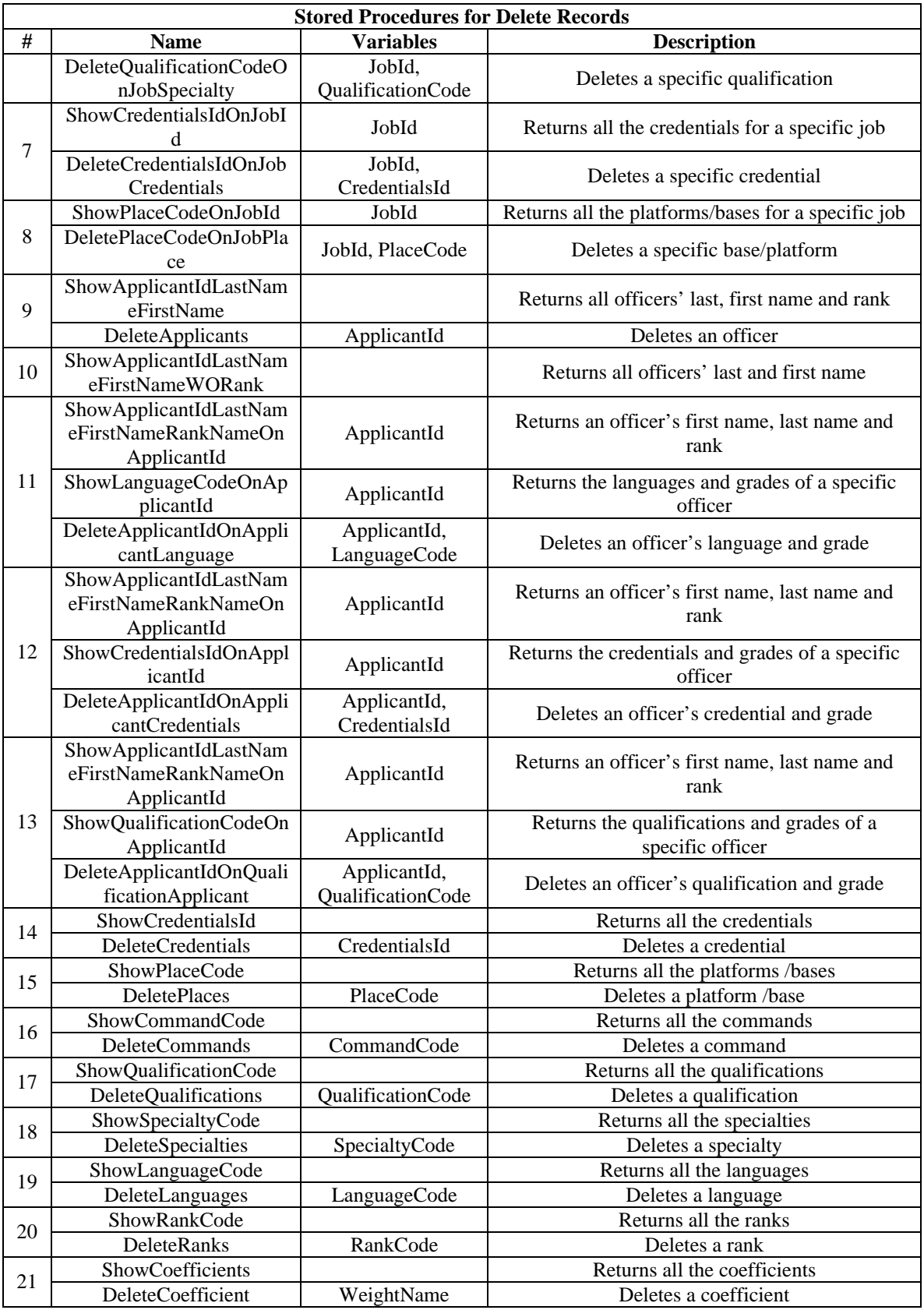

# *e. Solve Model*

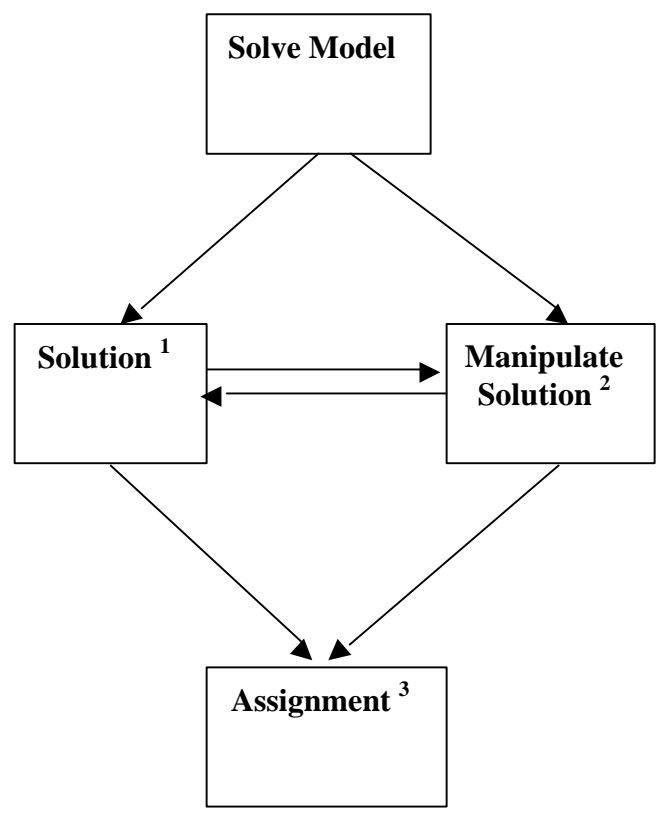

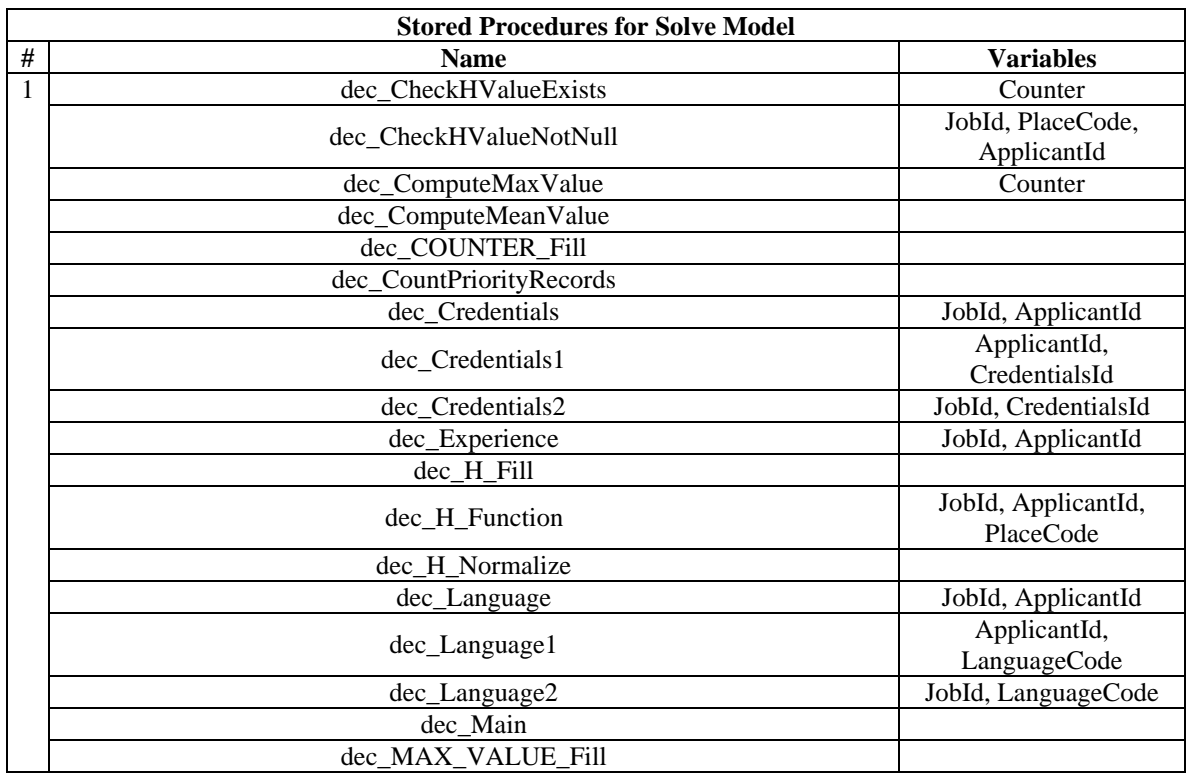

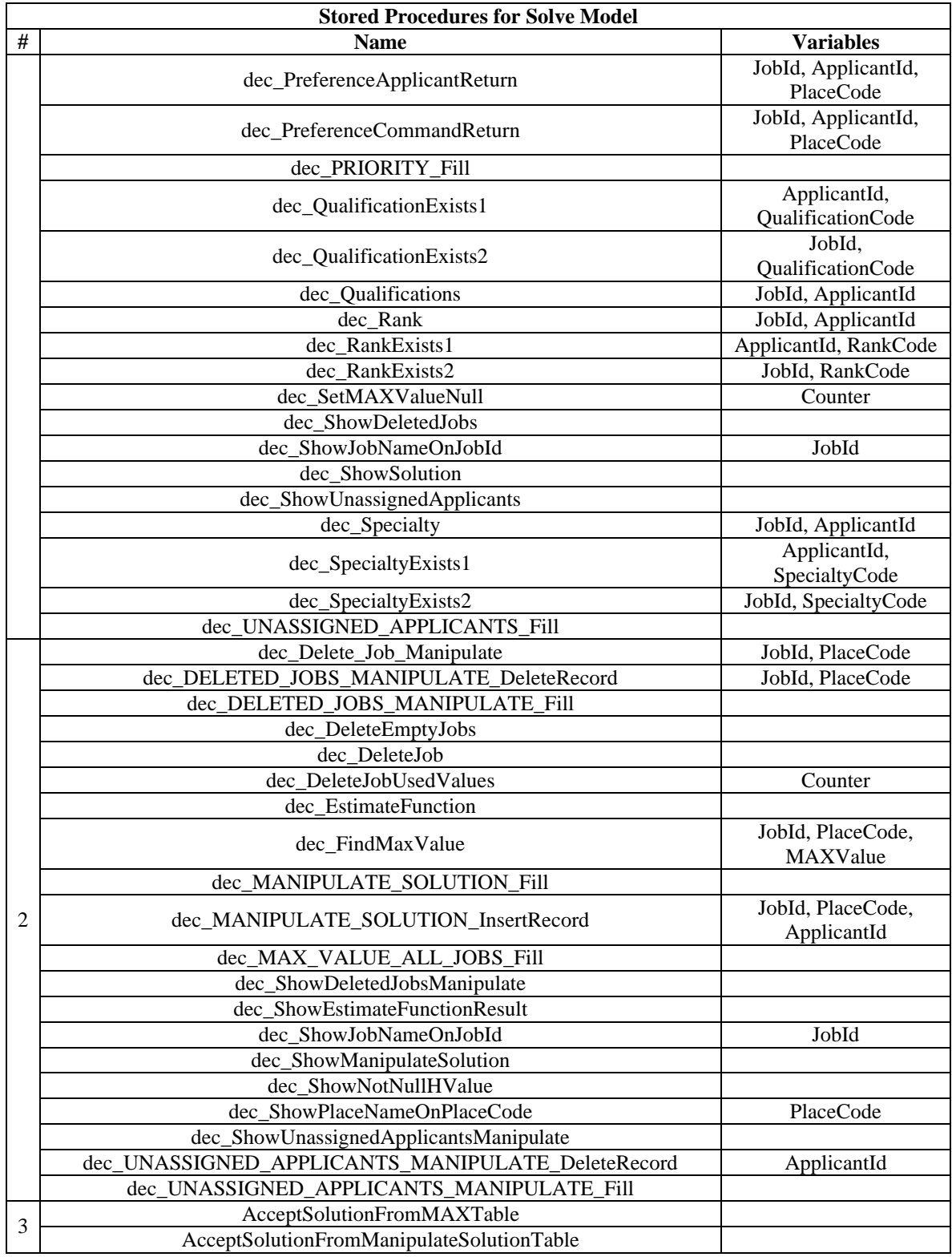

#### **D. USE CASES**

This section describes examples of use cases. Each of these use cases is a sequence of actions the three categories of users have to perform. The following lines present a sequence of screens that each user goes through while the user performs his/her basic roles.

#### **1. Officer**

The basic functionalities the officer has to do are to delete a preference he has already selected and add a new preference.

#### <sup>5</sup> Untitled Document - Microsoft Internet Explorer  $B$   $X$ Edit: View Favorites Tools the **O Box : ⊙ x 2 ℃ D Search ger Favorites @ Media ④ B · B · D @ 25** Address (C) http://localhost/Manpower/index.htm  $\times$   $\rightarrow$  Go Links in Toshiba Access @ Customize Links @ Thee Hotmal @ RealPlayer @ Windows @ Windows Media **Email Us** FAO Welcome to the Greek Mavy<br>Website. **Hannover** *<u>ПОЛЕМІКО NAYTIKO</u>* You way choose your **Free** this page uord? Home Sign in Select A Job Please Select An Officer Sign up **Unly For Connanders** uld You Like To Select An Officer For Your **Connand?** Please Click here! http://localhost/Manpower/Login.asp Local intranet

(1) The Officer Logs In.

*a. Delete a Preference*

Figure 64. The Officer Selects the 'Already Have a Password? Sign In'-Manpower Website.

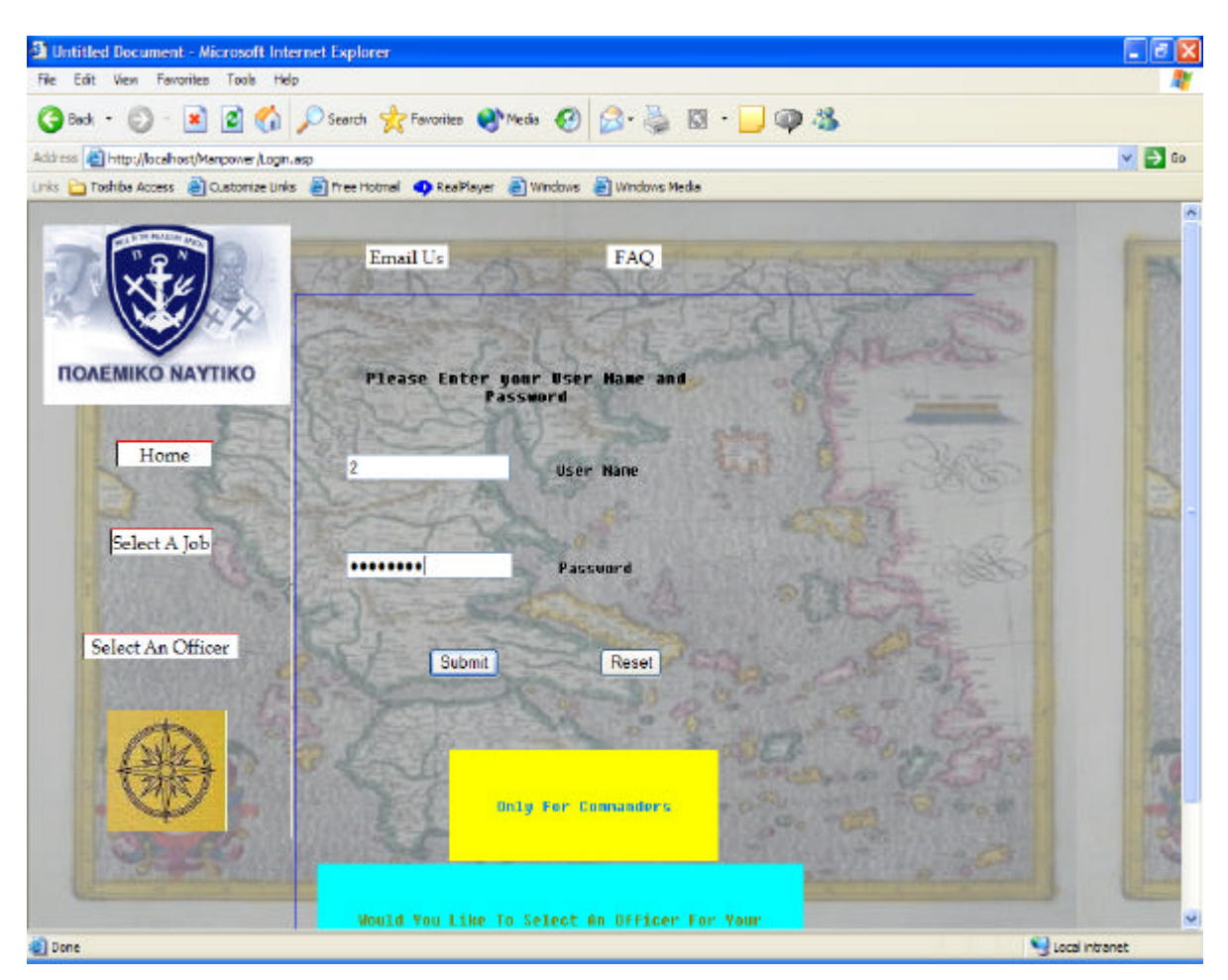

Figure 65. The Officer Types the User Name and Password-Manpower Website.

# (2) The Officer Deletes a Preference

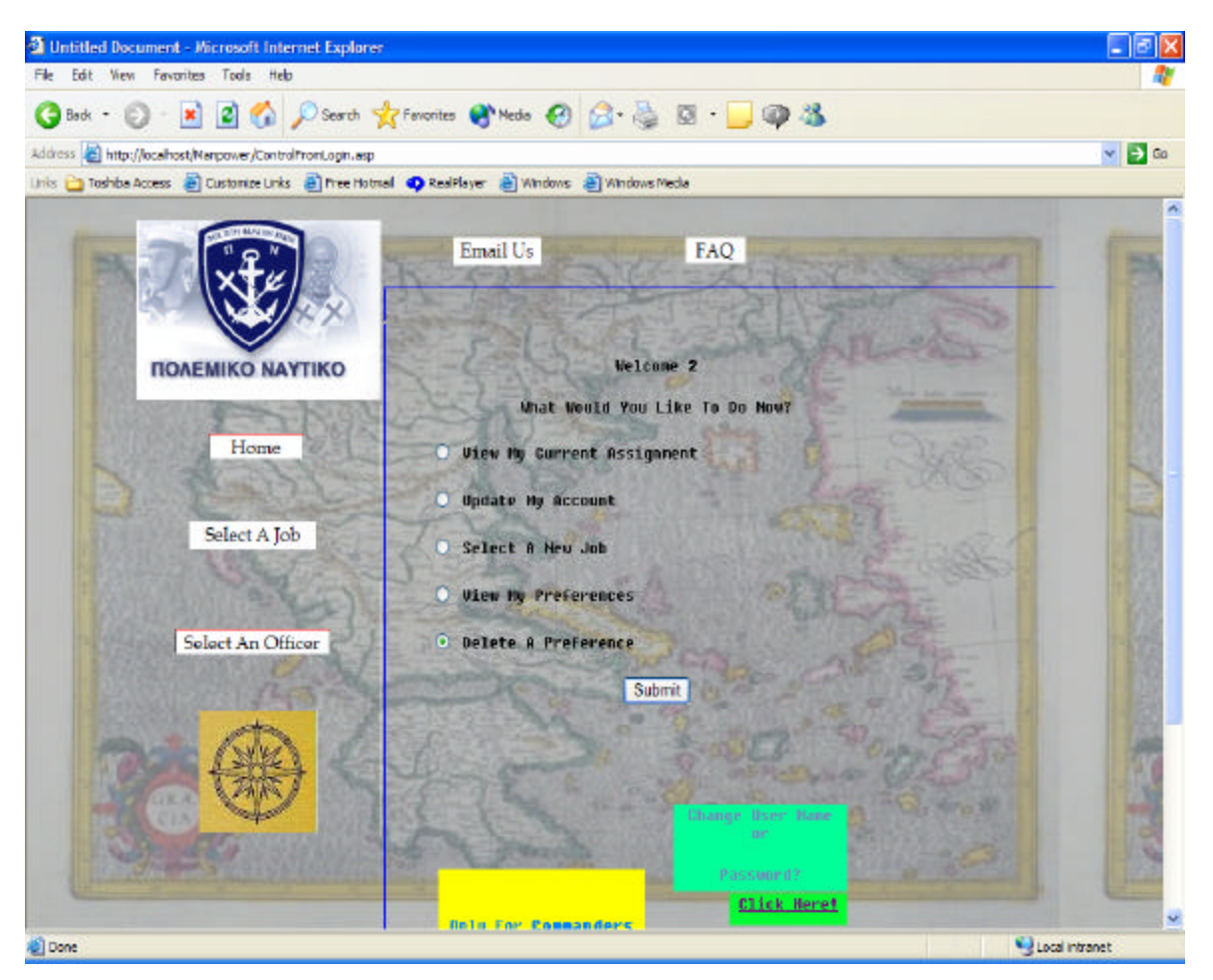

Figure 66. The Officer Selects 'Delete A Preference'-Manpower Website.

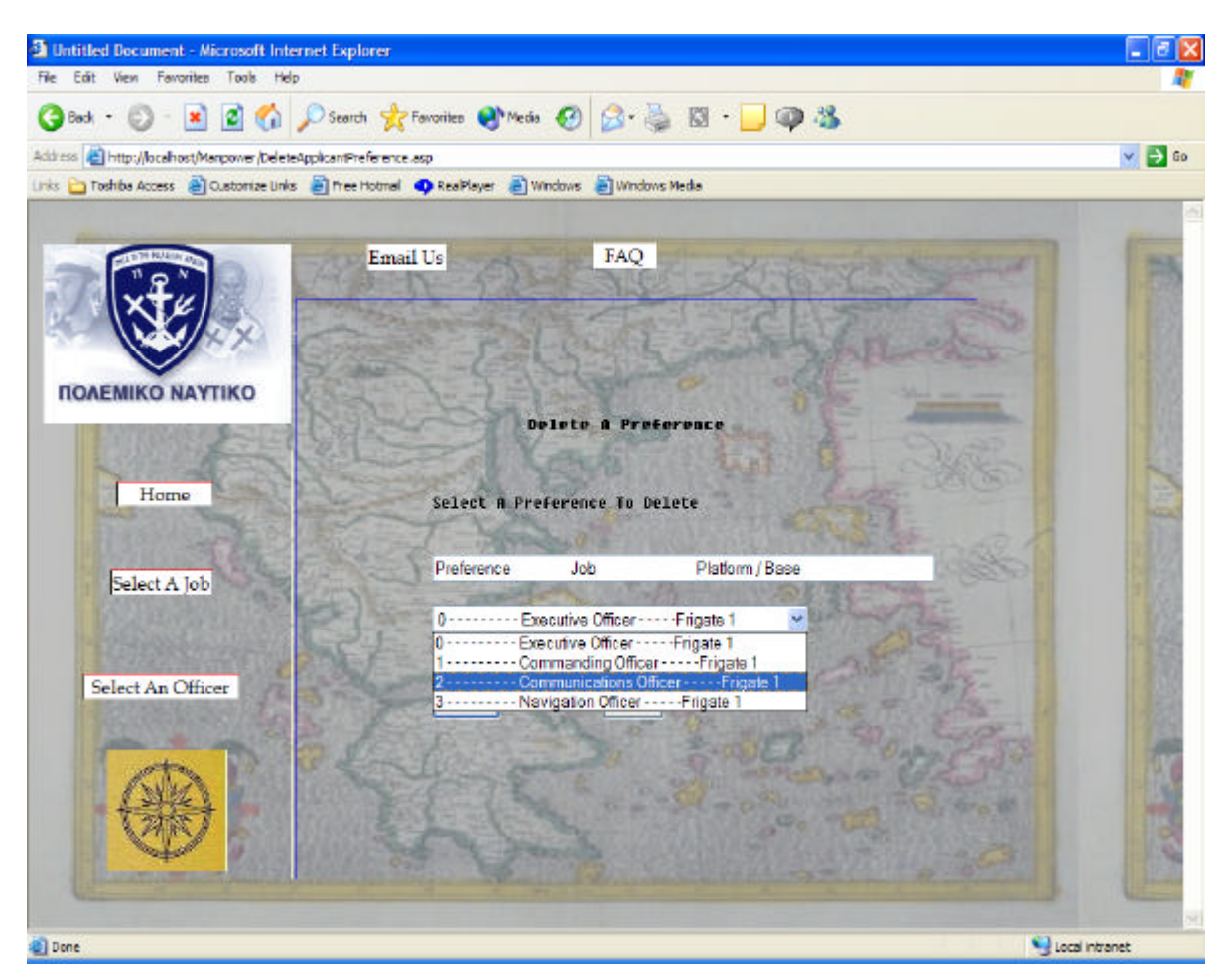

Figure 67. The Officer Selects Preference Number 2 to Delete-Manpower Website.

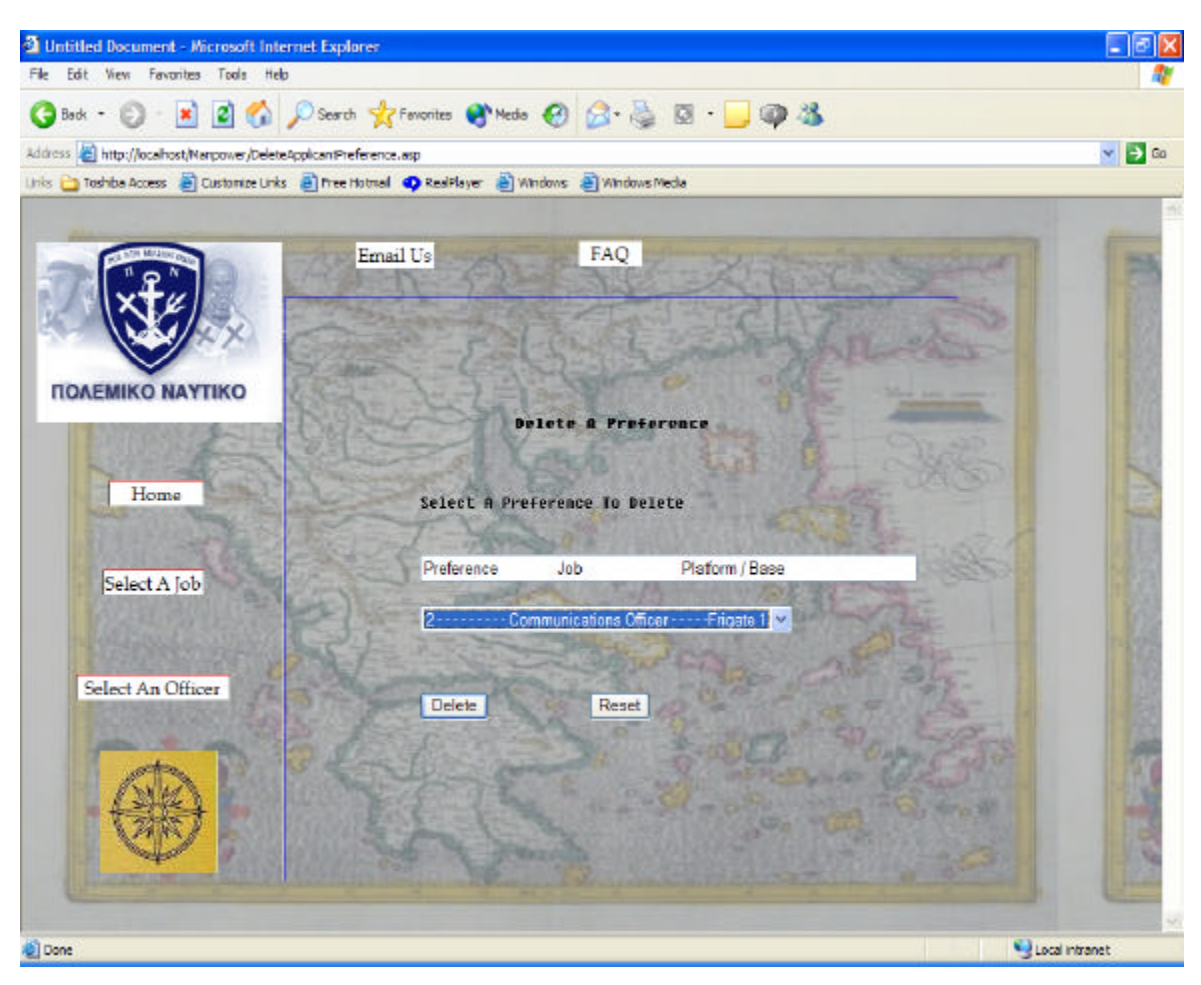

Figure 68. Preference Number 2 is Selected-Manpower Website.

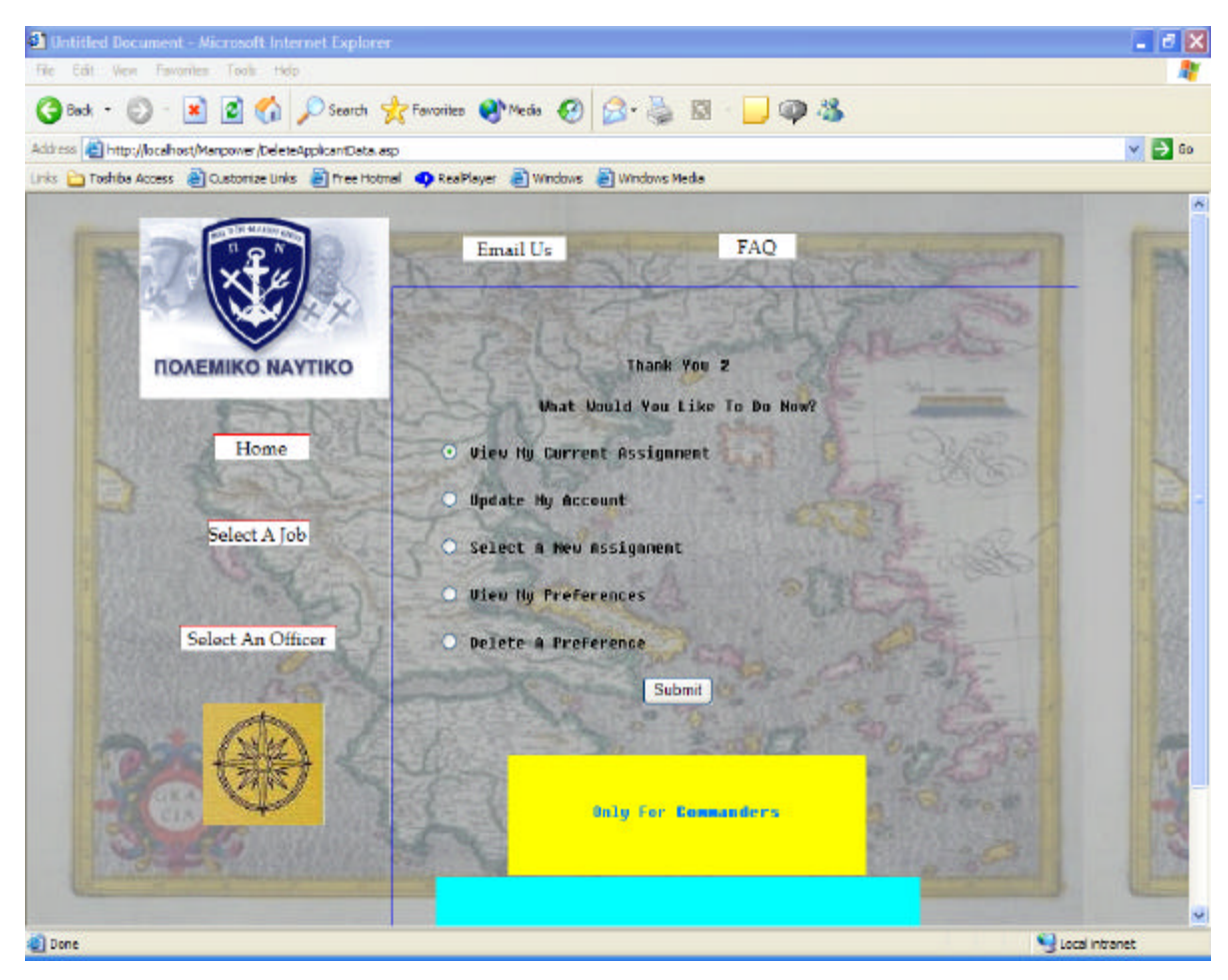

Figure 69. Preference Number 2 is Deleted and the Officer Goes Back to the Control Page-Manpower Website.

#### *b. Add a Preference*

(1) The Officer Logs in the Same Manner As Described

Above.

(2) The Officer Adds a Preference

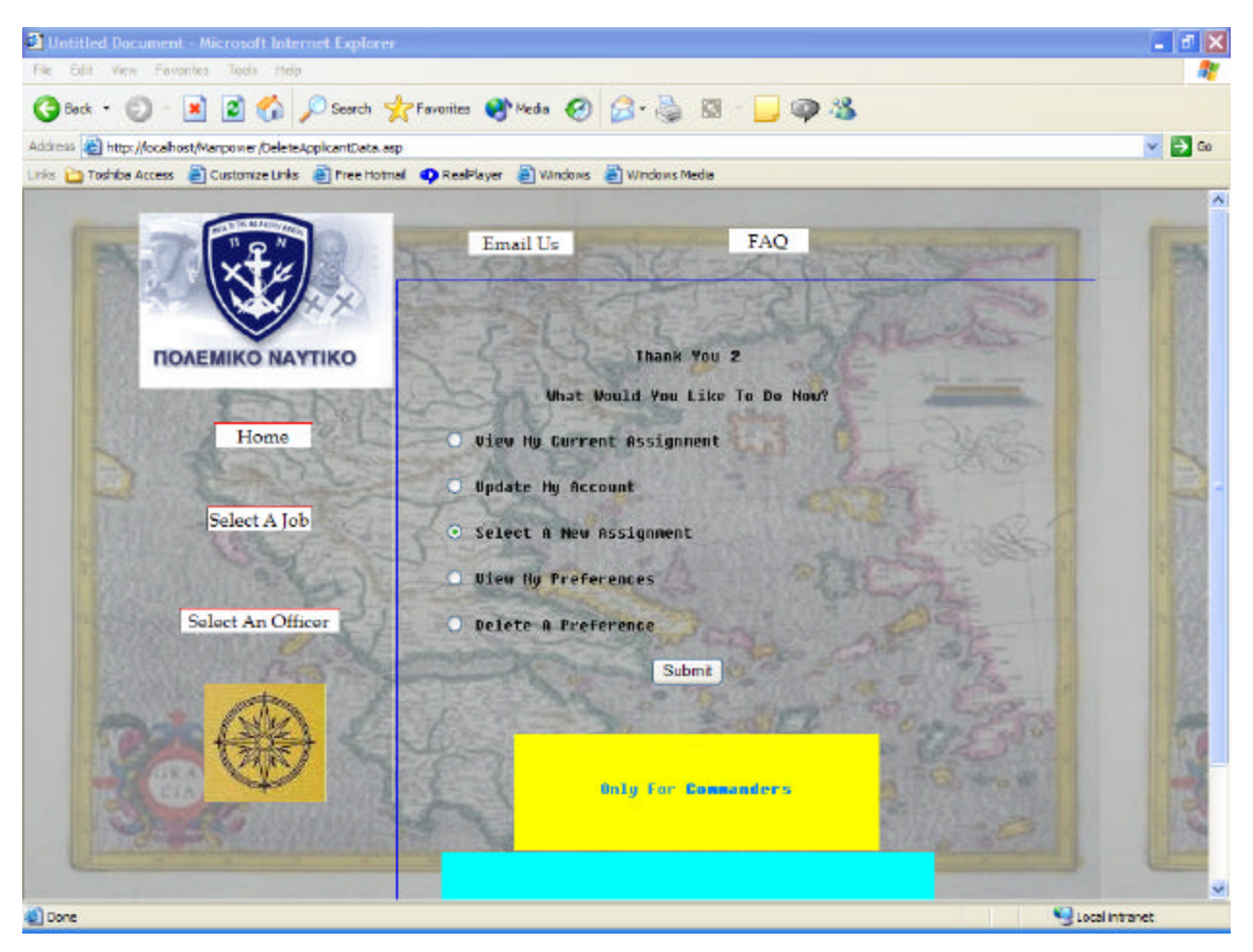

Figure 70. The Officer Selects the 'Select A New Assignment' Option-Manpower Website.

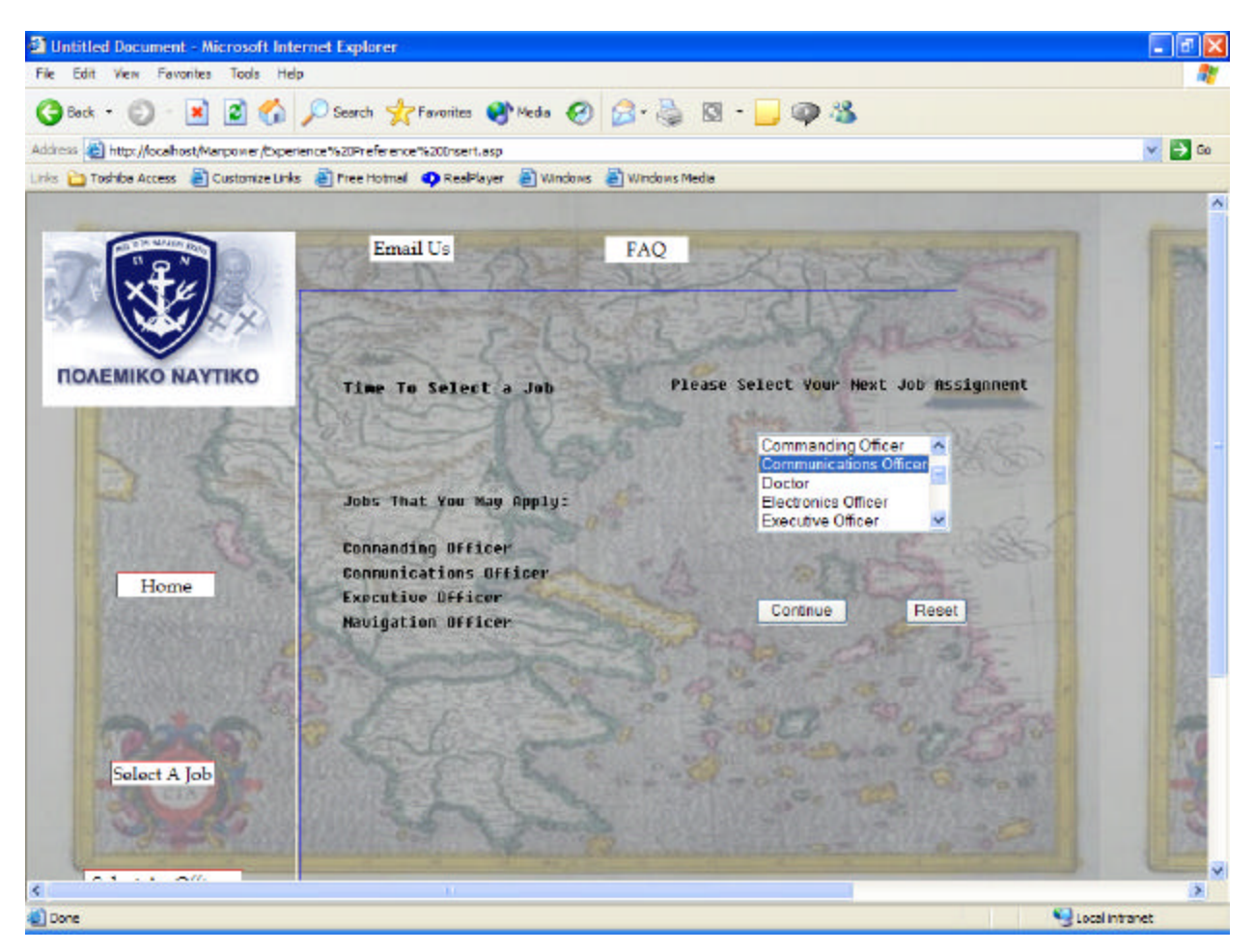

Figure 71. The Officer Selects the Communications Officer-Manpower Website.

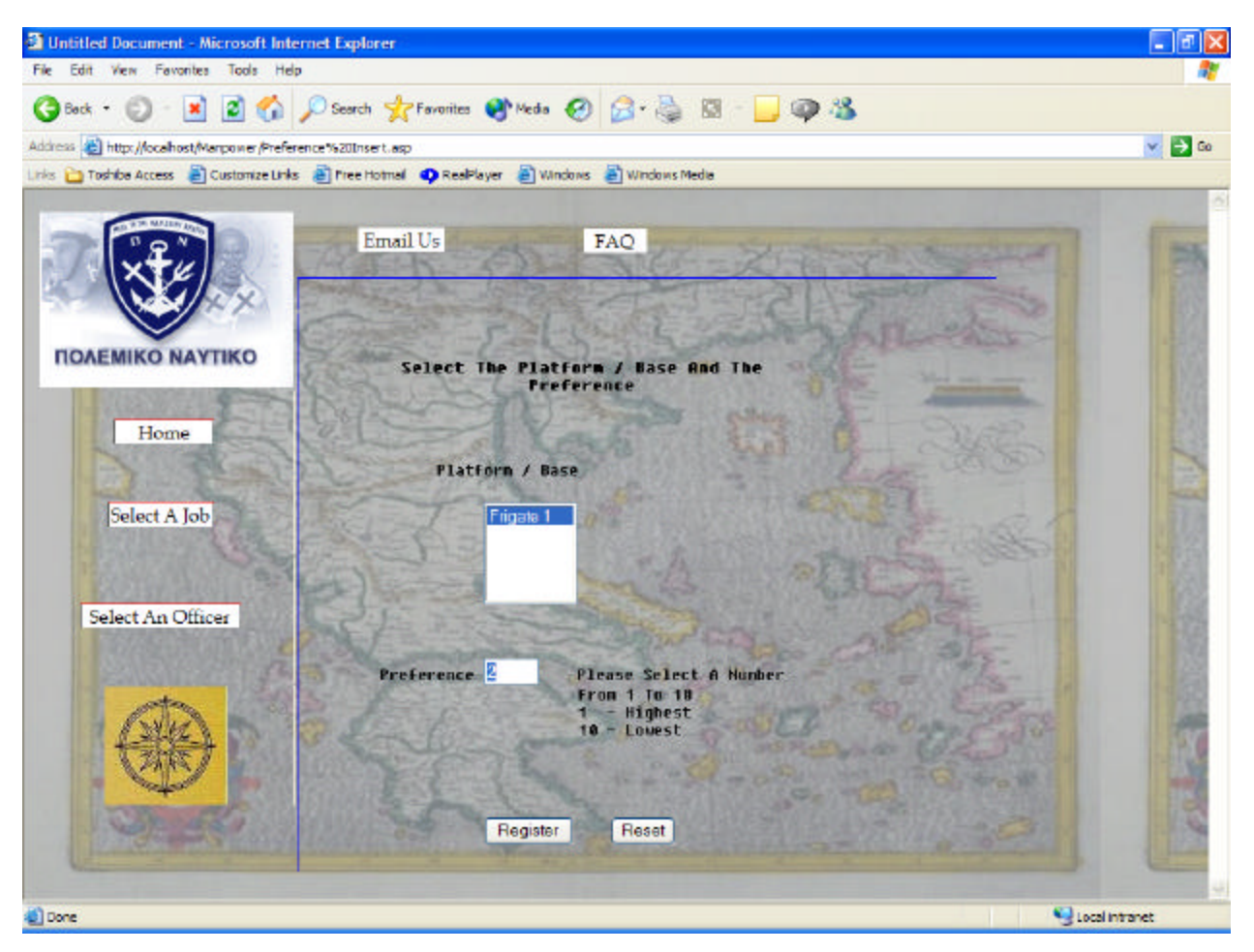

Figure 72. The Officer Selects the Frigate 1 and Preference 2-Manpower Website.

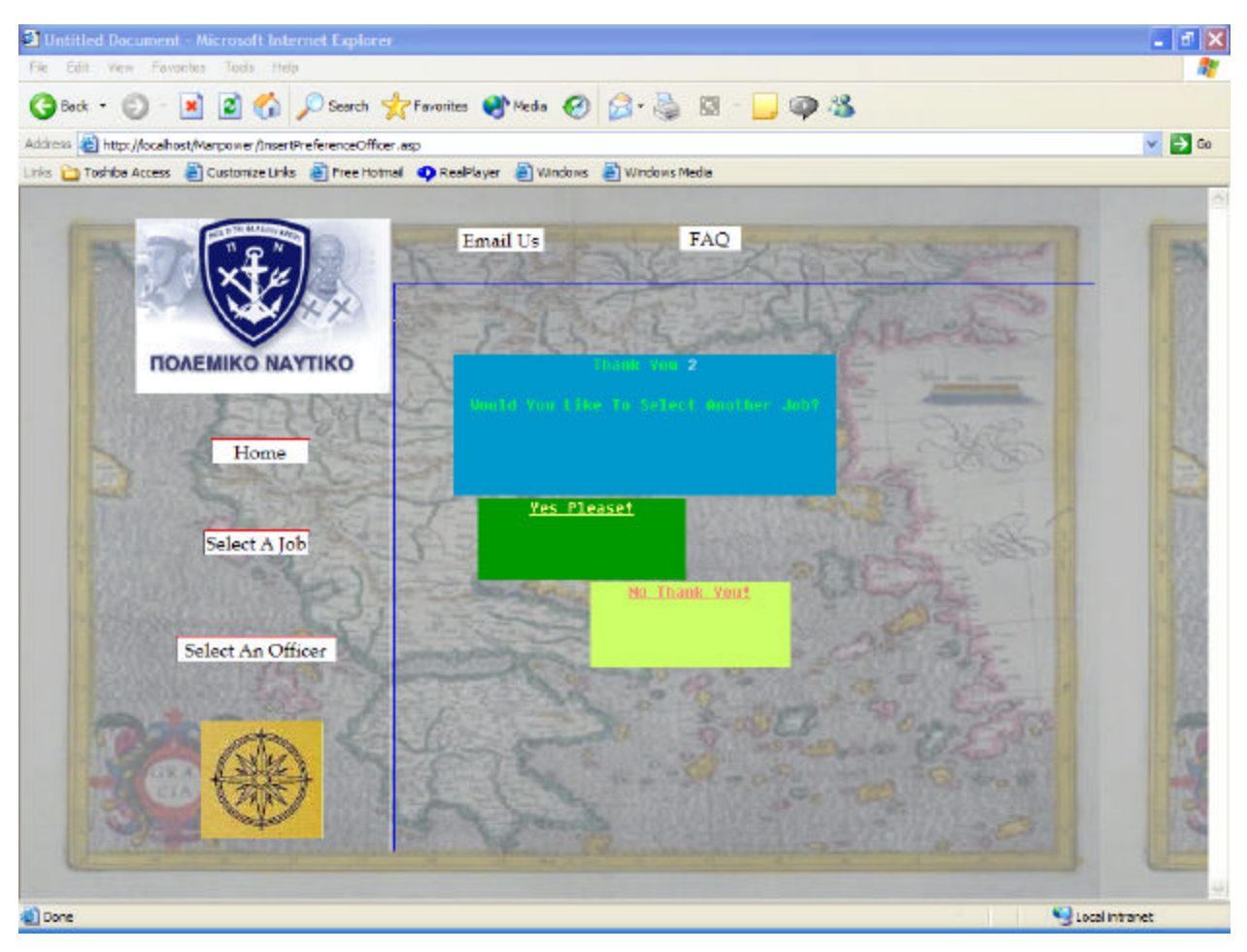

Figure 73. The Officer Has Applied His/Her Preference-Manpower Website.

### **2. Command**

The basic functionalities the command has to do are to delete a preference it has already selected and add a new preference.

### *a. Delete a Preference*

(1) Log In. The command logs in the same way the officer does but the command selects the 'Would You Like To Select An Officer For Your Command? Please Click here!' option instead.

(2) Delete a Preference.

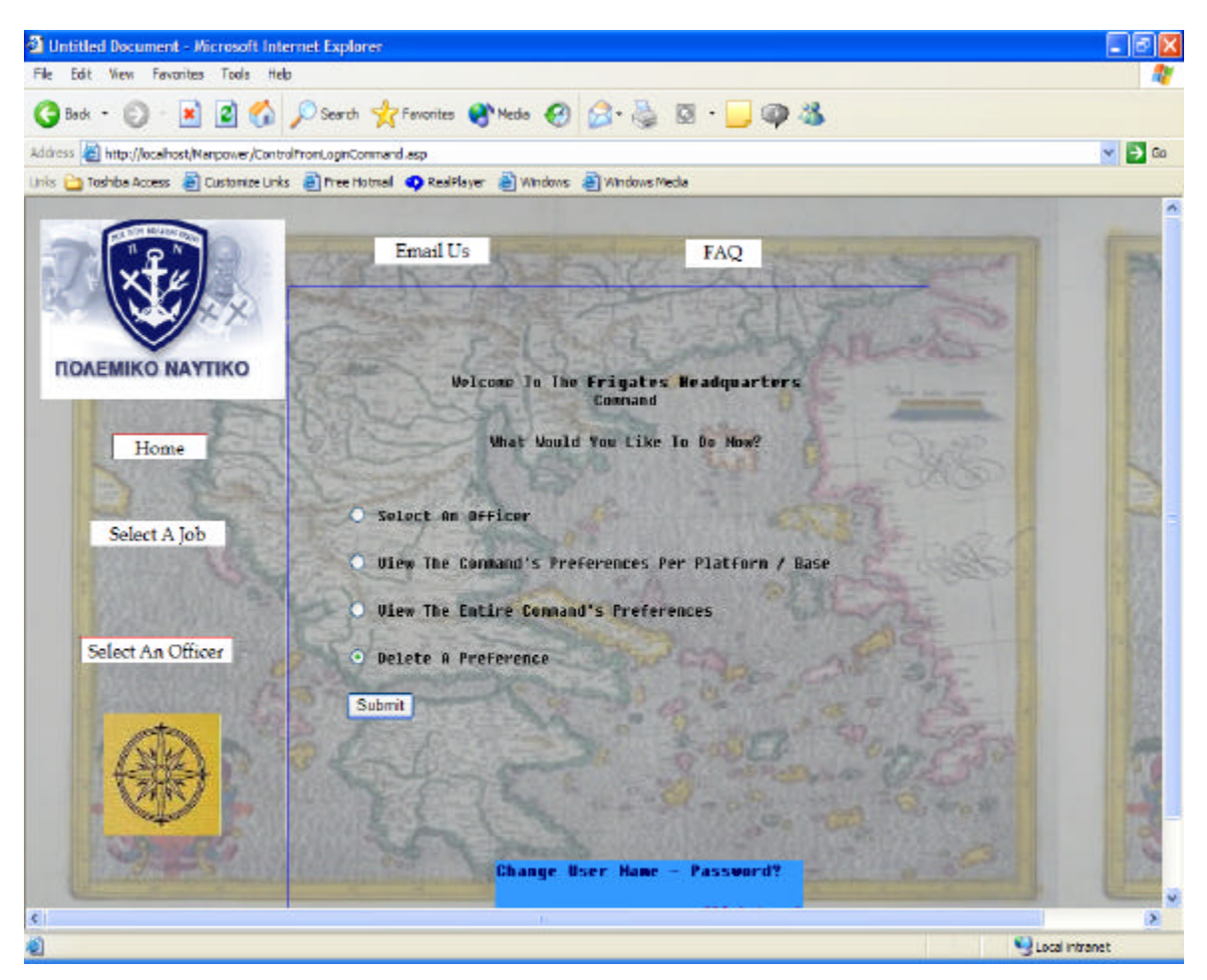

Figure 74. The Command Selects 'Delete A Preference'-Manpower Website.

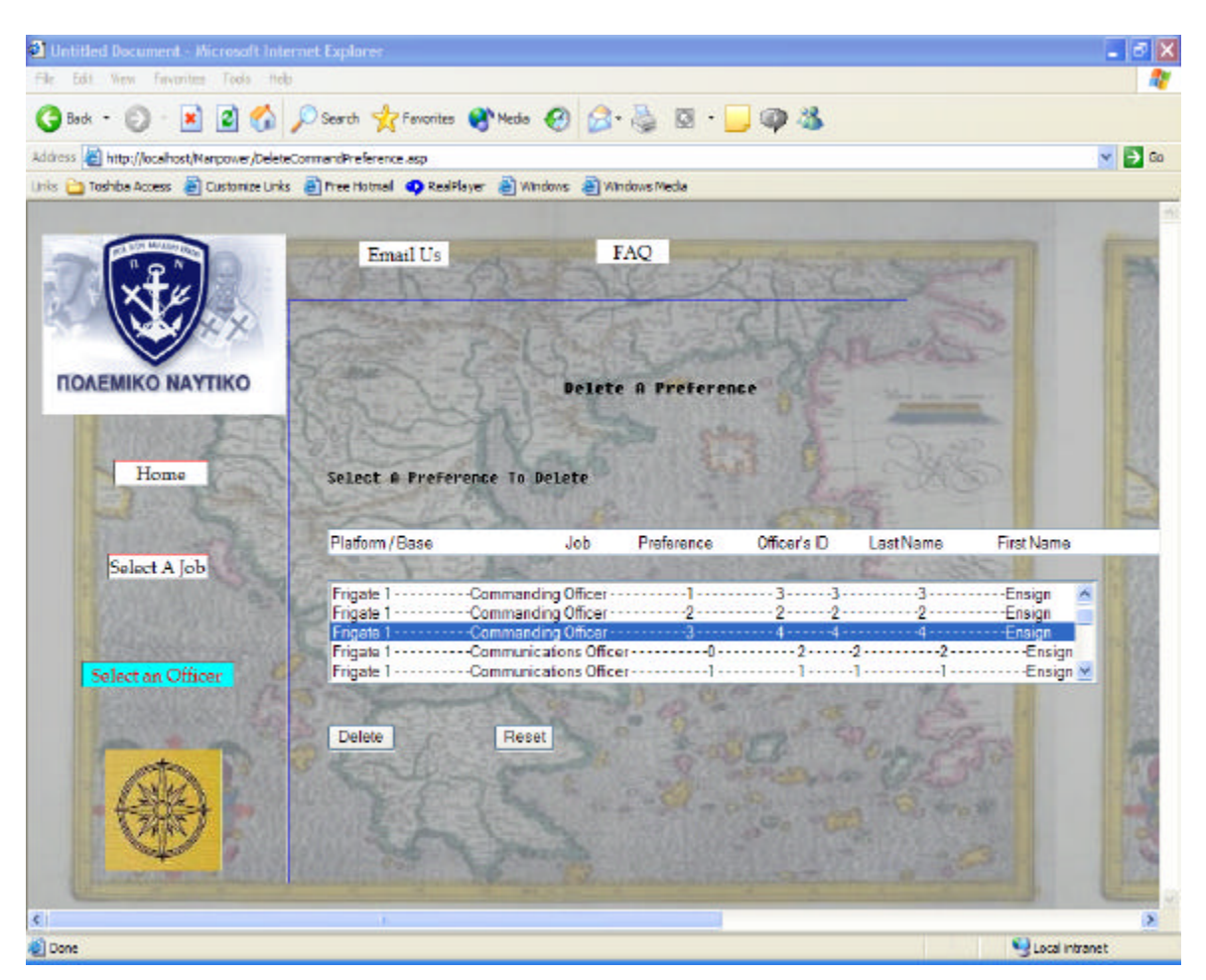

Figure 75. The Command Selects the job Commanding Officer for Frigate 1 with Preference Number 3-Manpower Website.

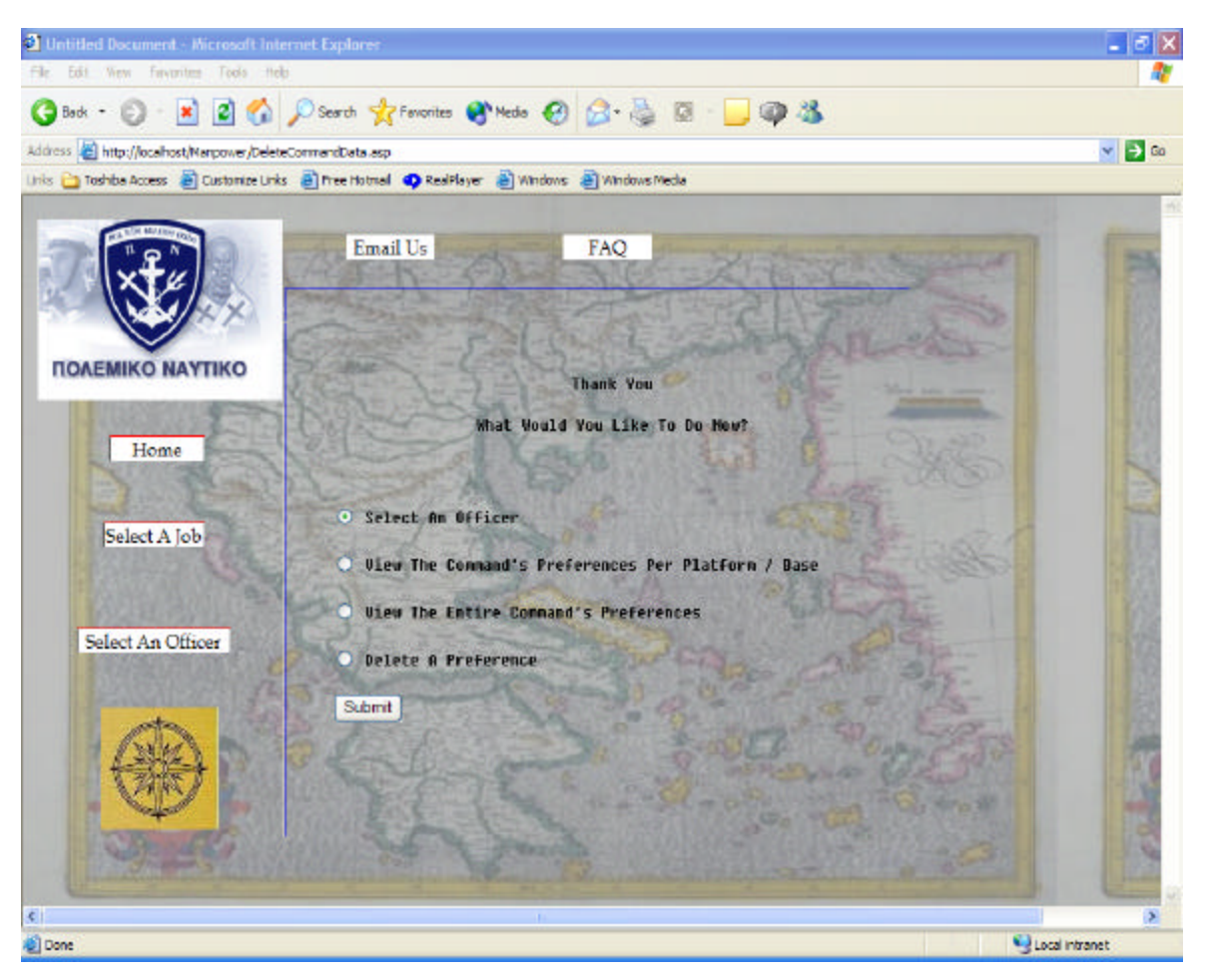

Figure 76. The Preference Number 3 is Deleted-Manpower Website.

### *b. Add a Preference*

- (1) The Command Logs In As Described Above.
- (2) The Command Adds a Preference.

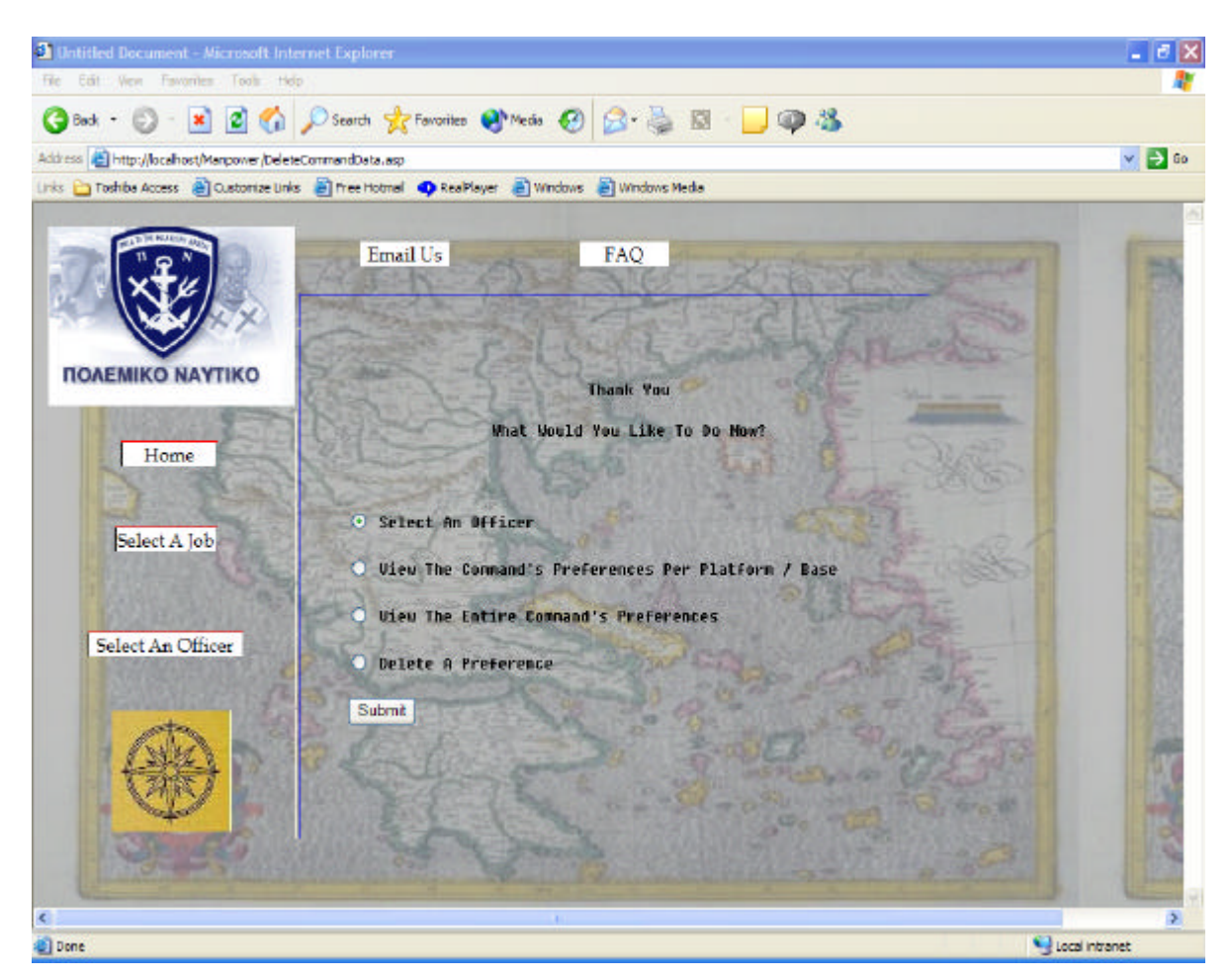

Figure 77. The Command Selects the 'Select An Officer' Option-Manpower Website.

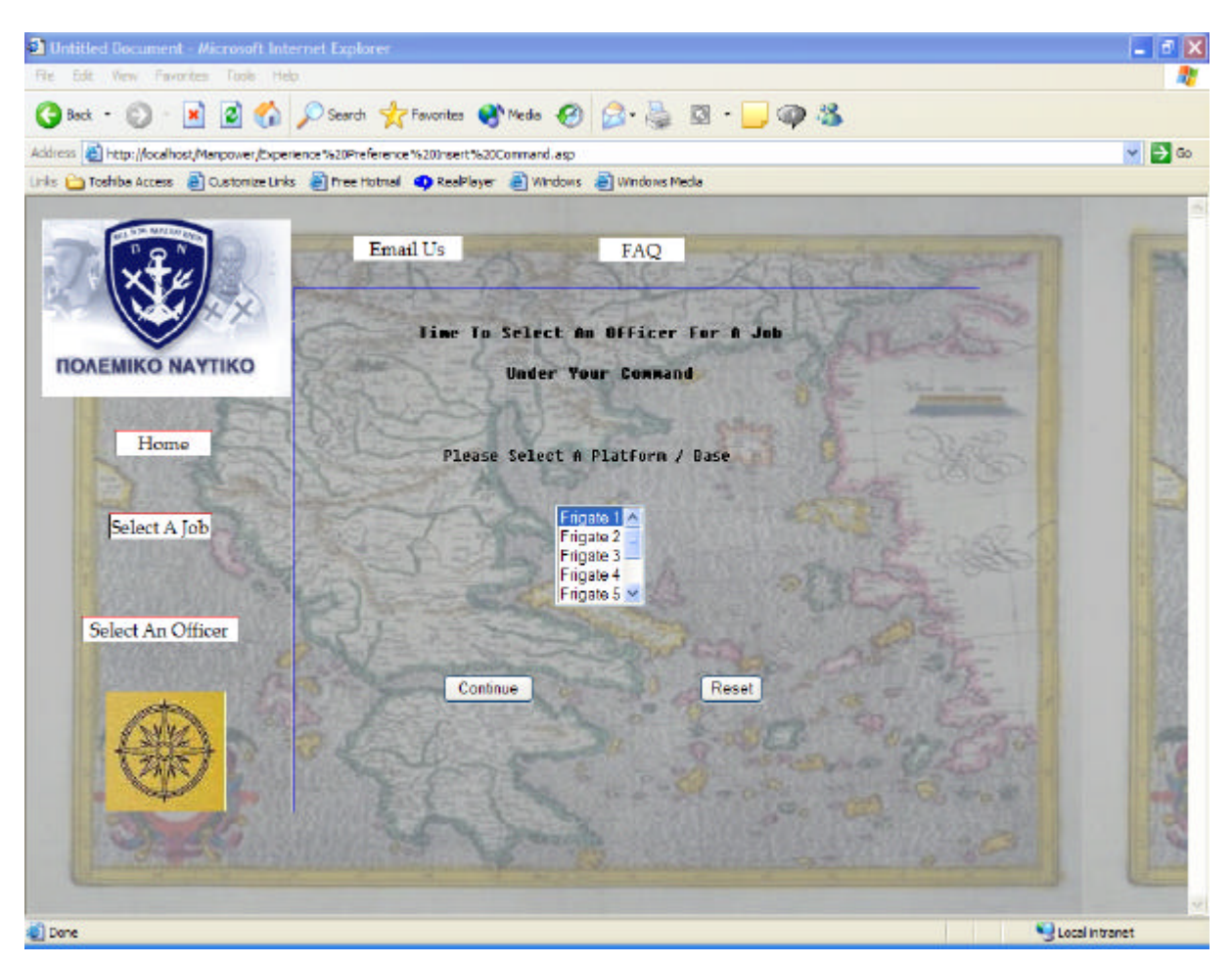

Figure 78. The Command Selects Frigate 1-Manpower Website.

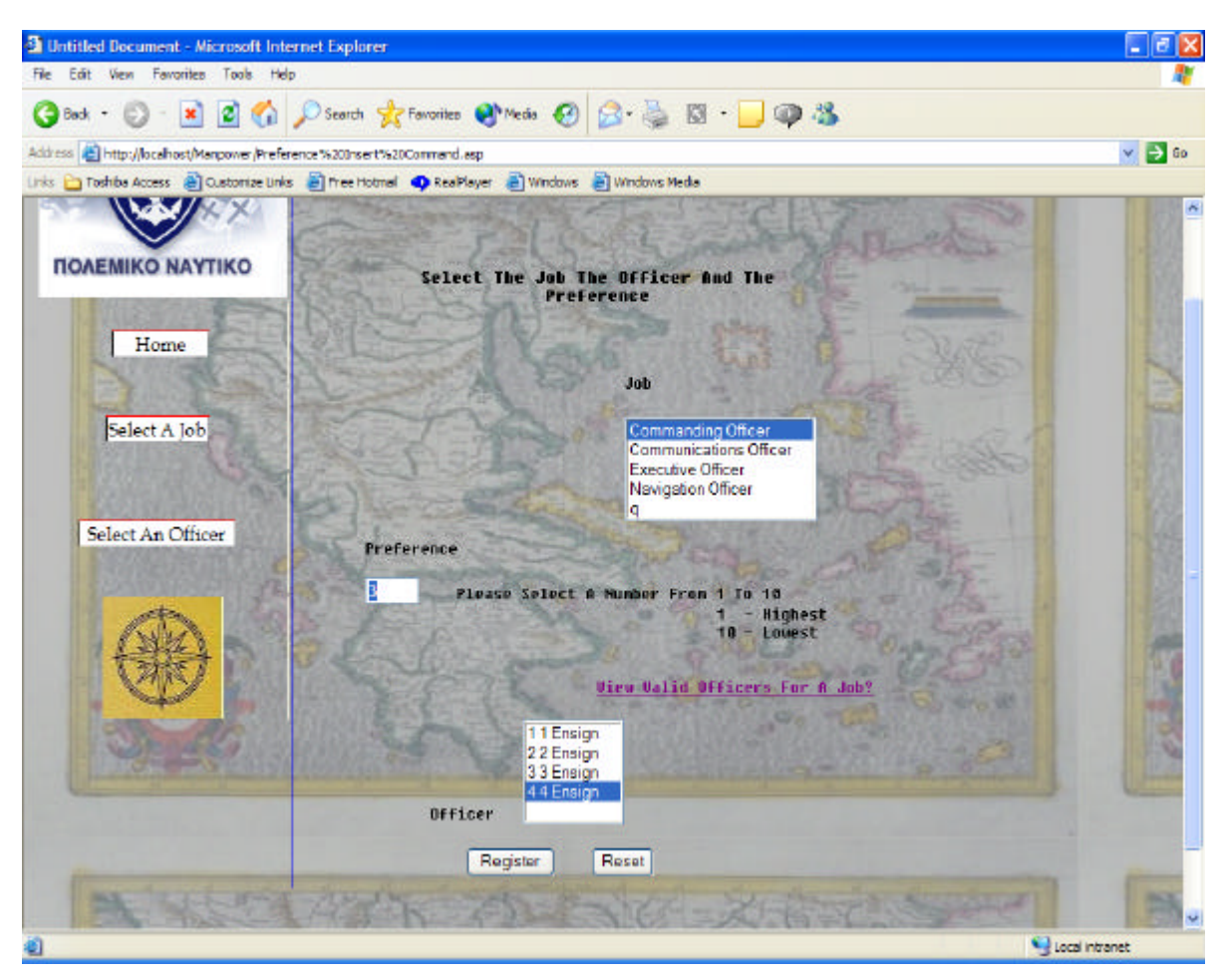

Figure 79. The Command Selects the Commanding Officer Job and Officer 4 with Preference Number 3-Manpower Website.

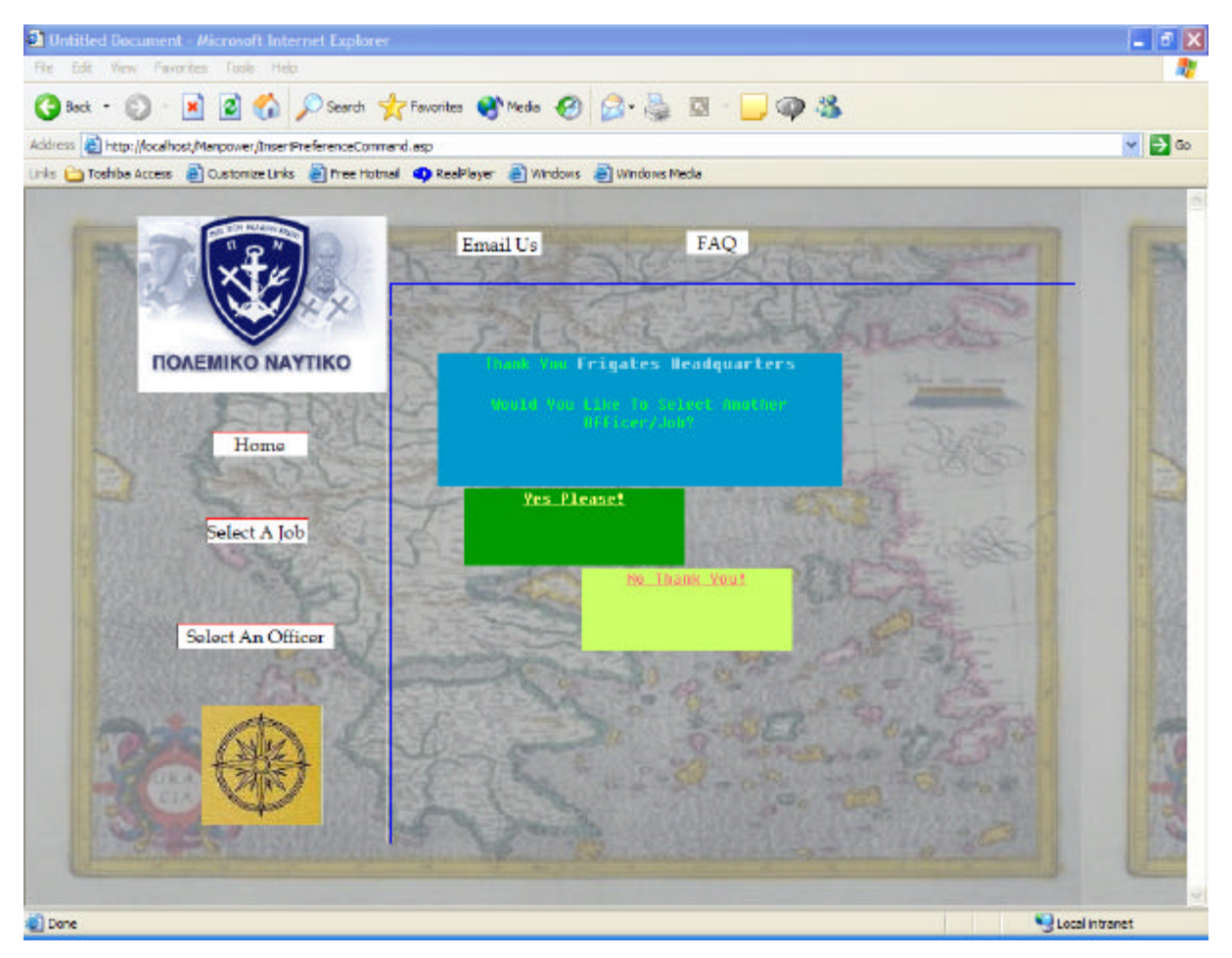

Figure 80. The Commanding Officer Job and Officer 4 with Preference Number 3 Is Selected-Manpower Website.

### **3. Detailer**

The main job for the detailer is to solve the multi-criteria model and make any changes if the detailer wishes to.

# *a. Solve the Model*

(1) The Detailer Has to Log In First.

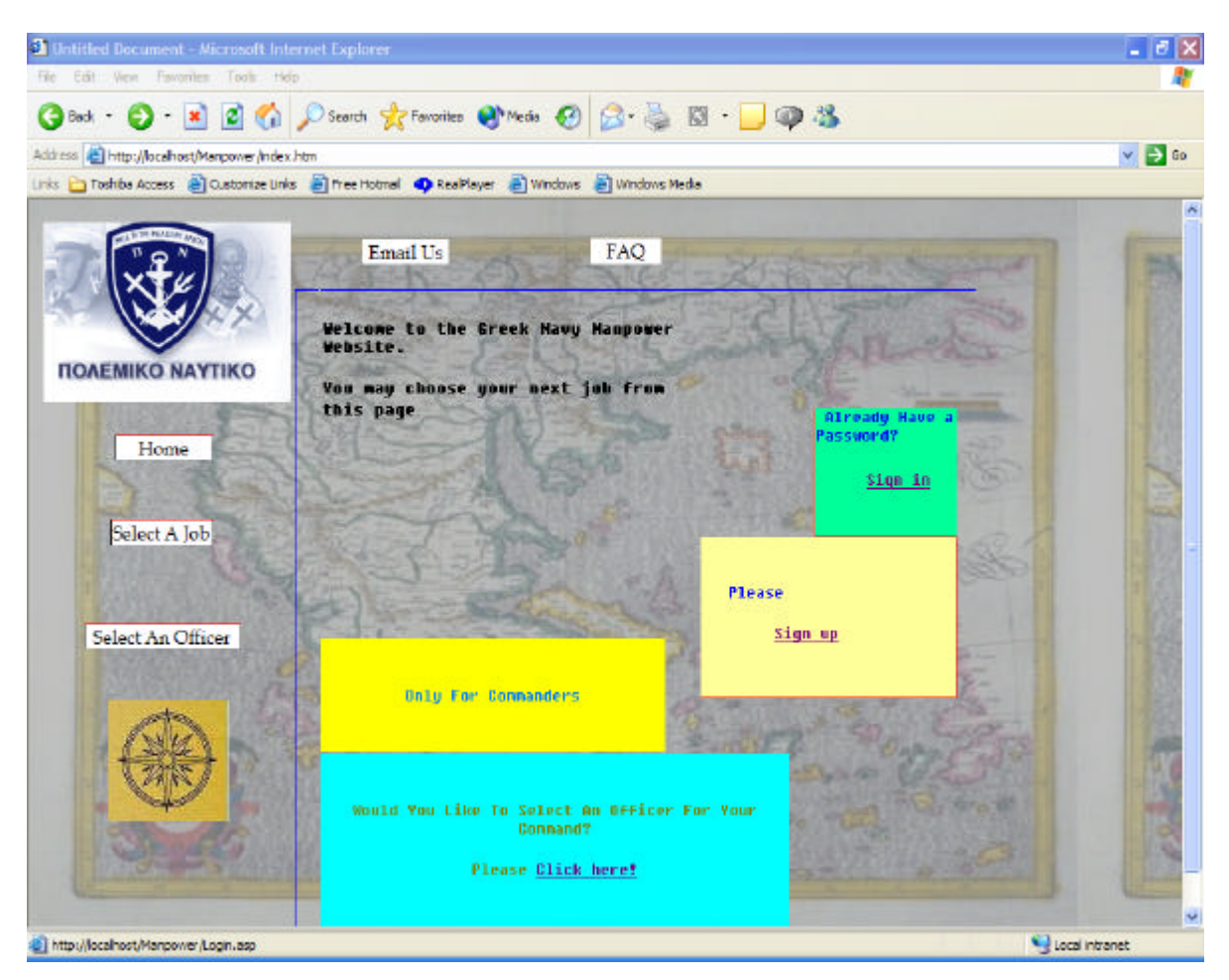

Figure 81. The Detailer Selects the 'Already Have a Password? Sign In'-Manpower Website.

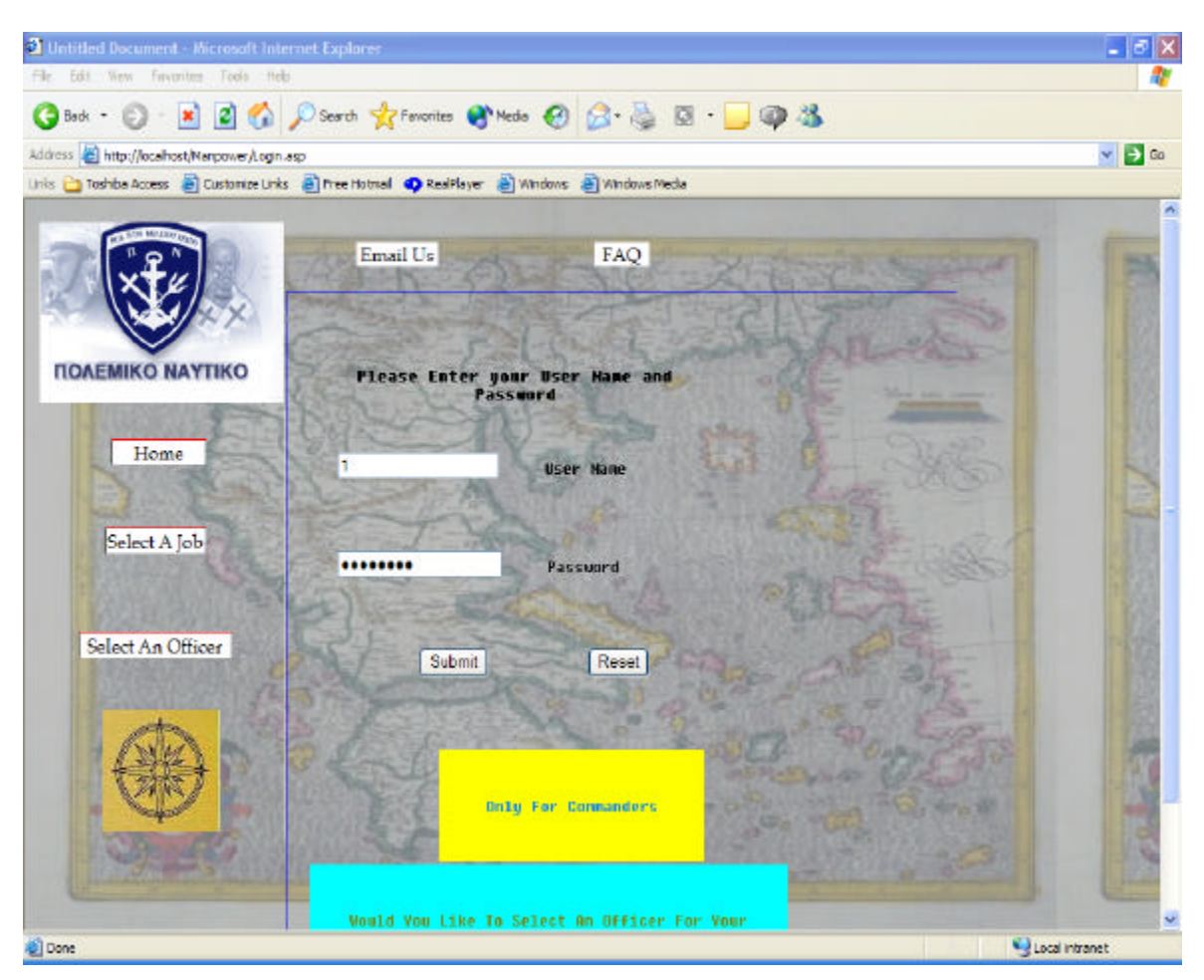

Figure 82. The Detailer Types the User Name and Password-Manpower Website.

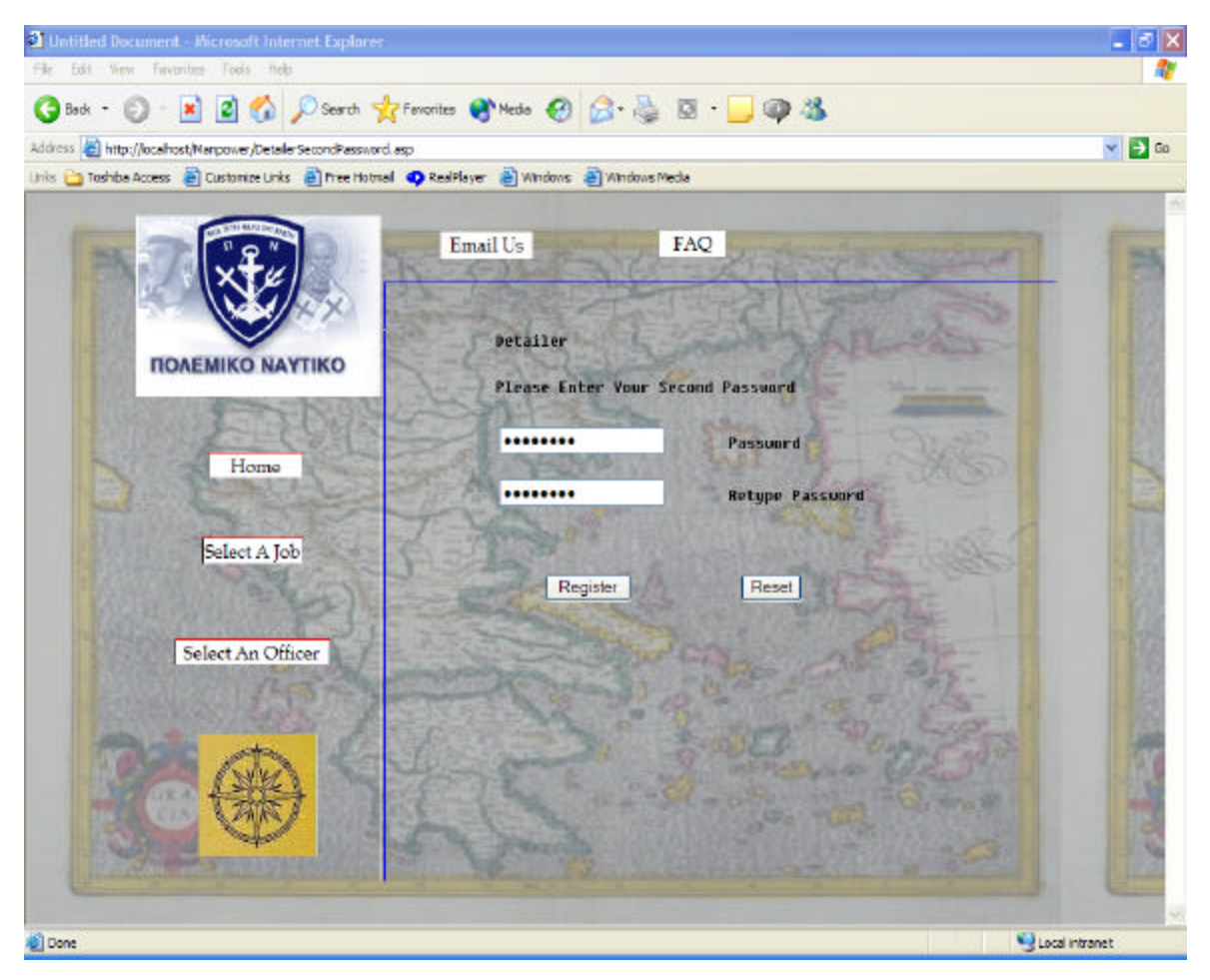

Figure 83. The Detailer Types the Second Password the Detailer Has-Manpower Website.

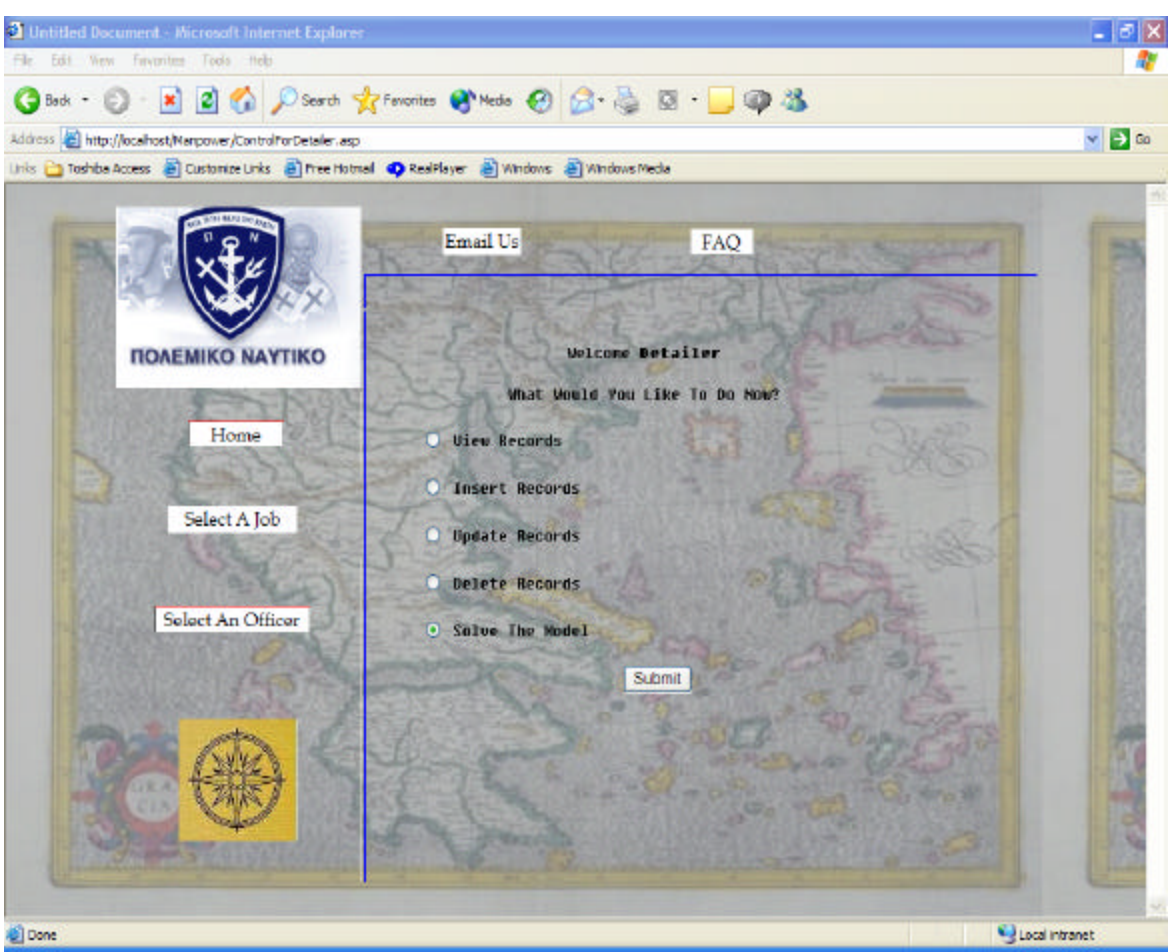

# (2) The Detailer Solves the Model.

Figure 84. The Detailer Selects the 'Solve The Model' Option-Manpower Website.

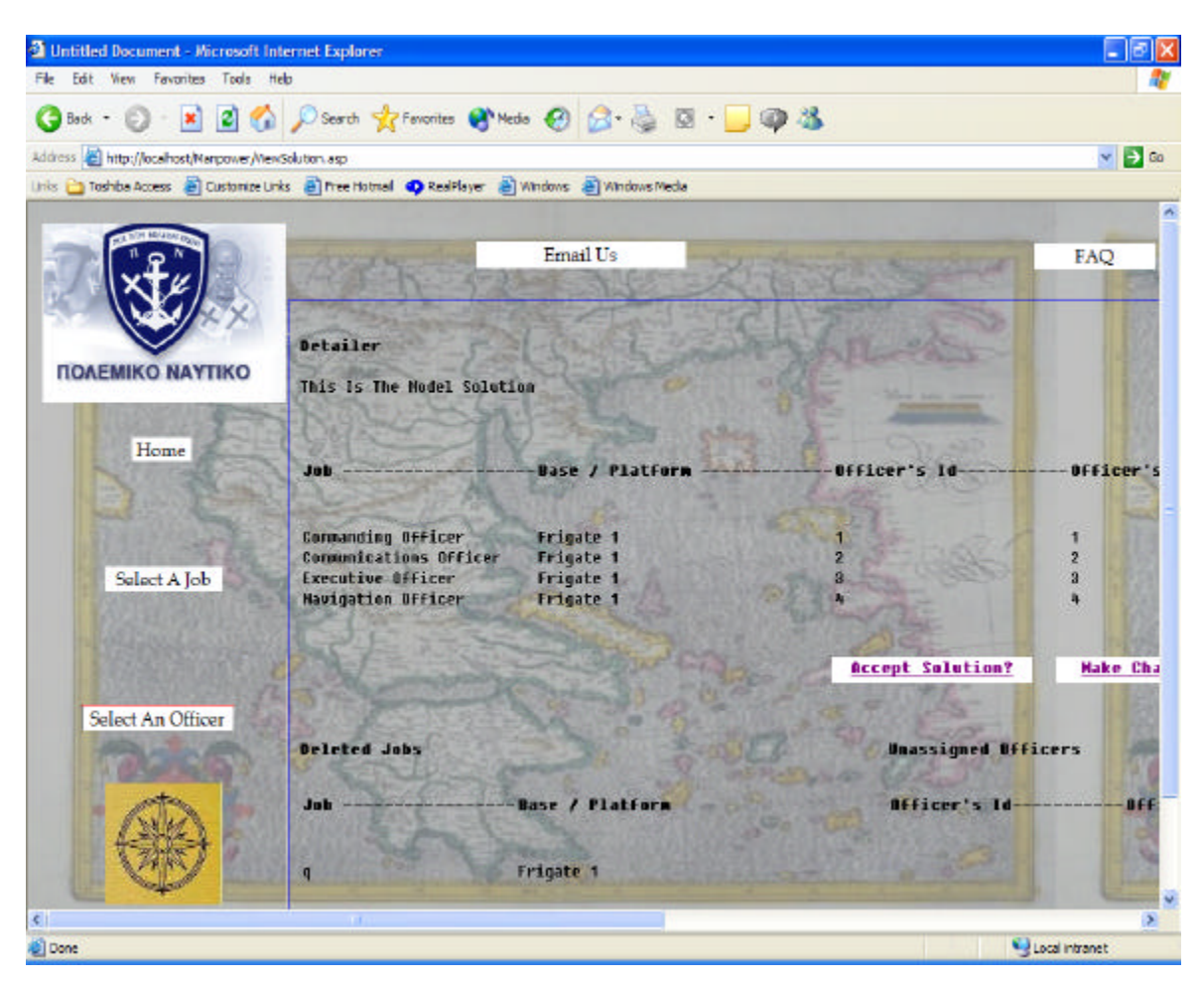

Figure 85. The Algorithm Solution (Screen 1)-Manpower Website.

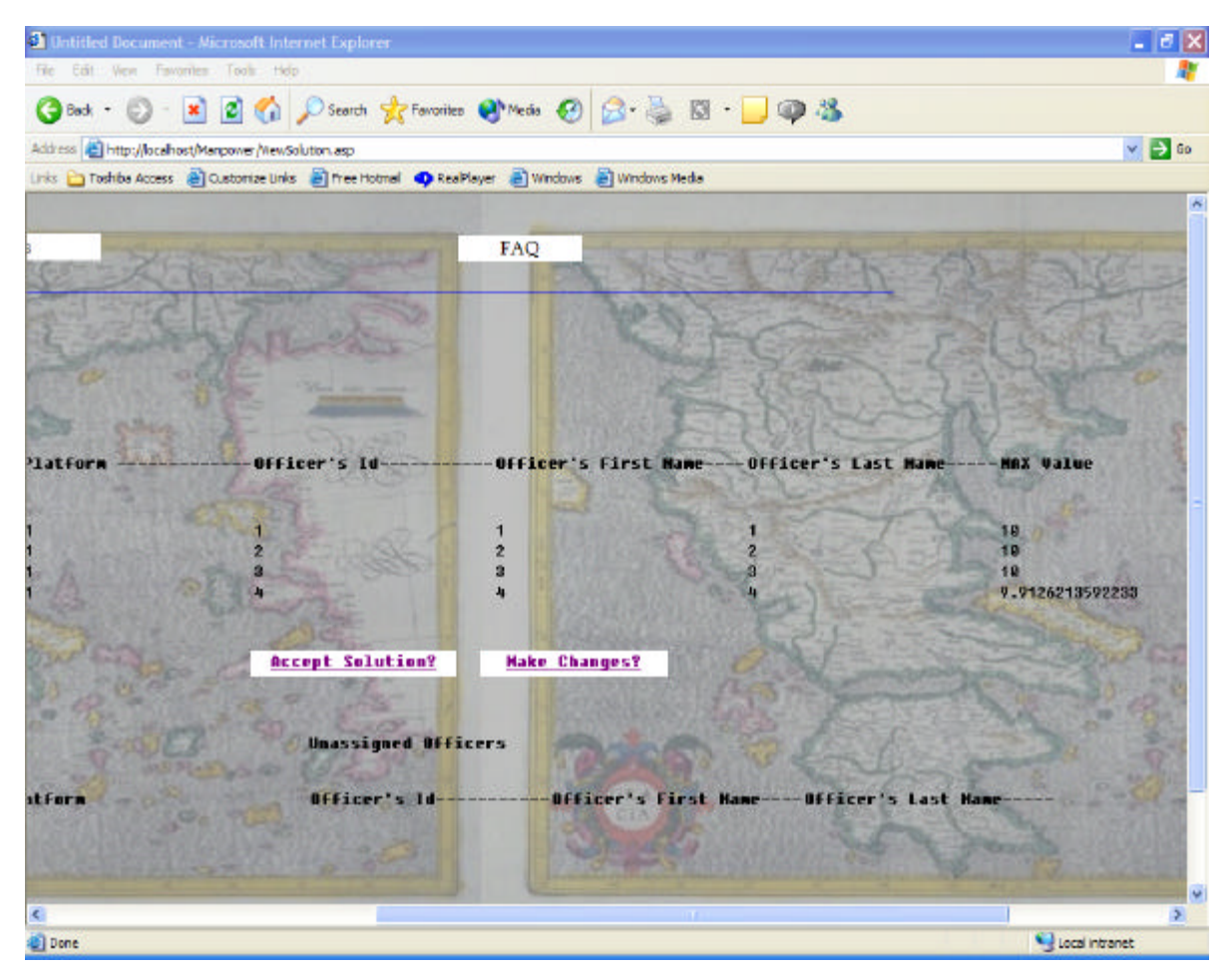

Figure 86. The Algorithm Solution (Screen 2)-Manpower Website.

(3) The Detailer Makes Changes. In Figure 37, the detailer selects the 'Make Changes' option. The page that follows allows the detailer to wipe out a job and an officer from the solution set, by selecting the MAX Value link that corresponds to that job.

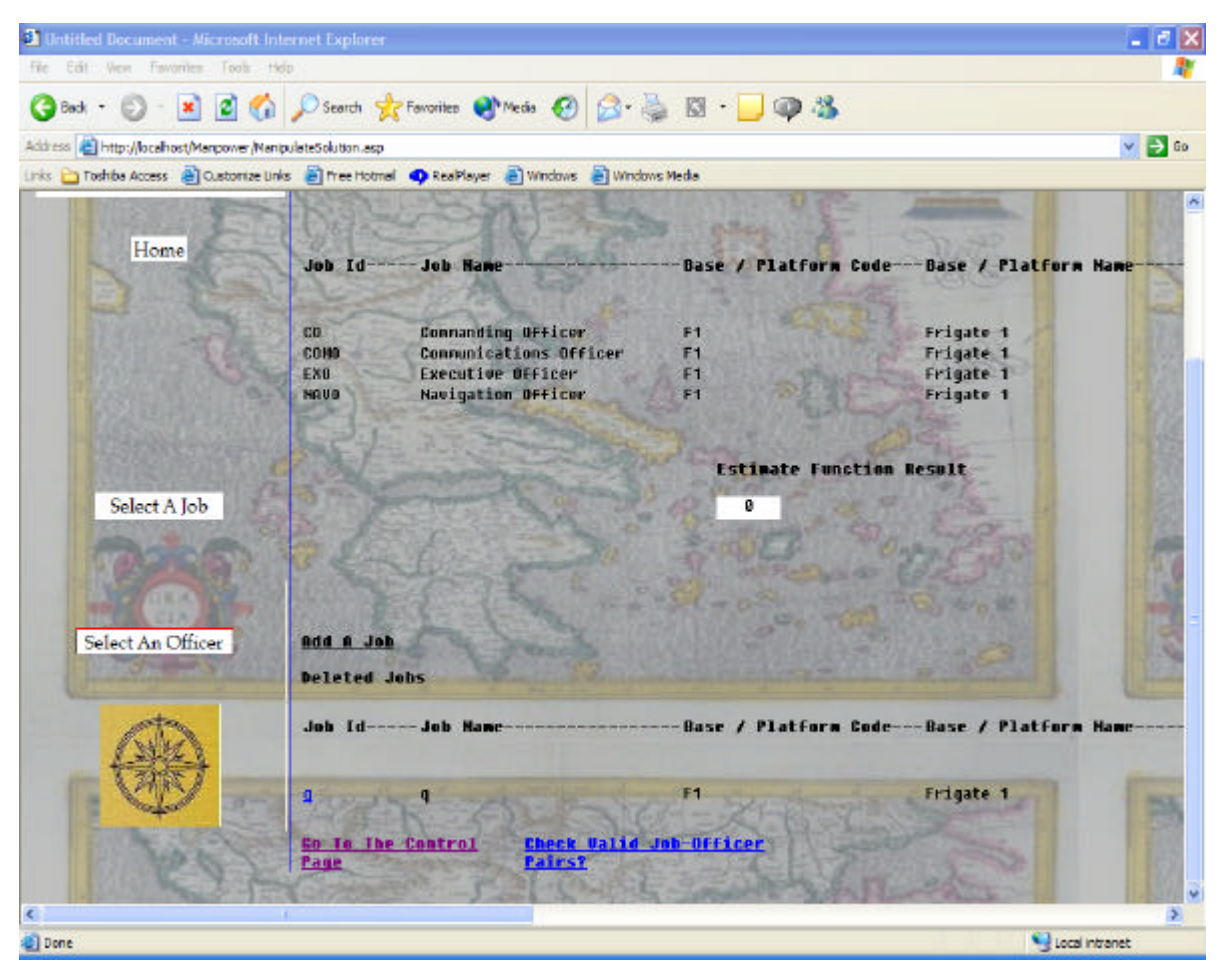

Figure 87. The Page the Detailer Can Change the Solution (Screen 1)-Manpower Website

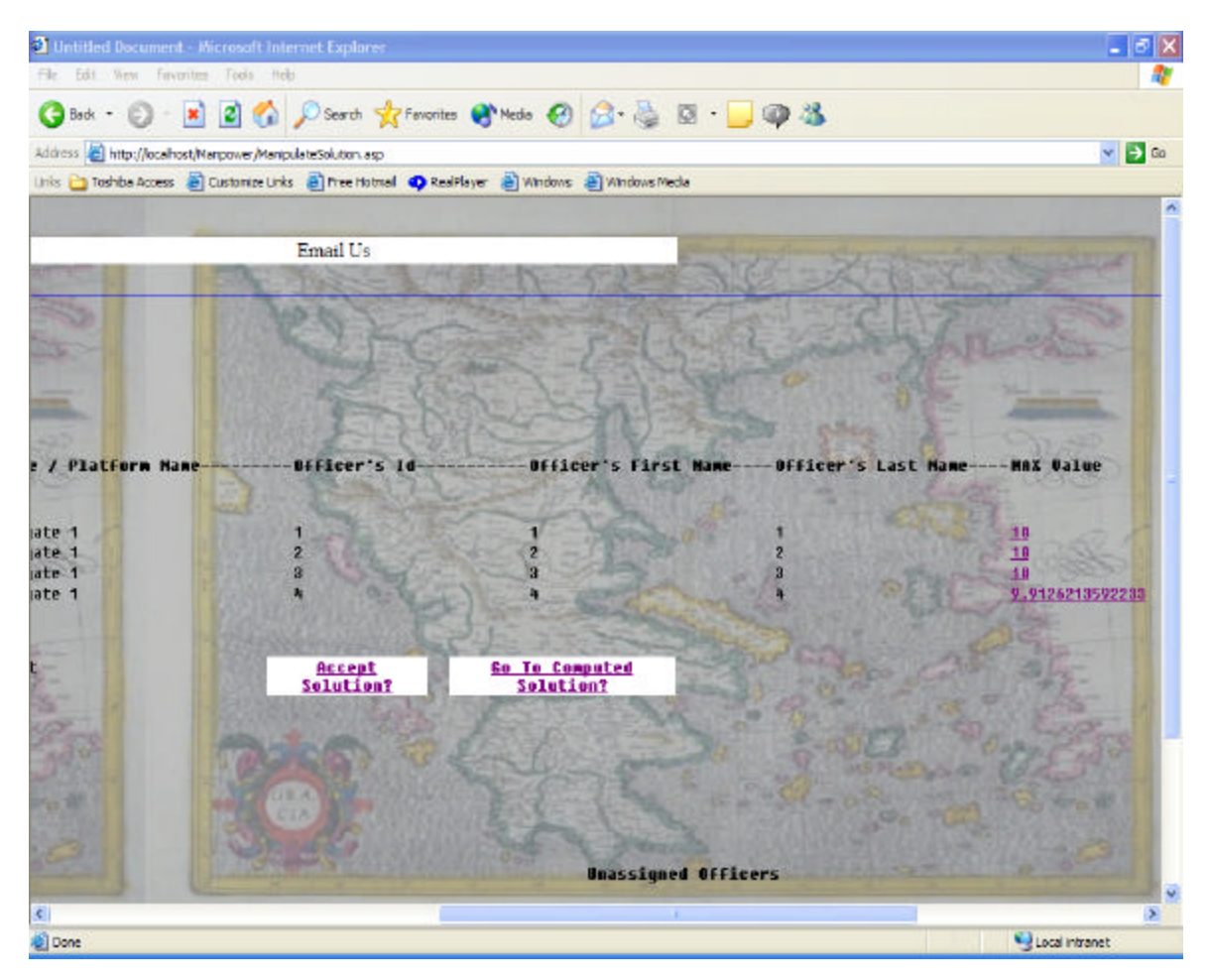

Figure 88. The Page on Which the Detailer Can Change the Solution (Screen 2). On That Page the Detailer Selects the MAX Value 10 Link That Corresponds to Job Commanding Officer and Officer 1-Manpower Website.

As soon as the detailer selects a specific job, the job and the corresponding officer appear under the Deleted Jobs and Unassigned Officers lists accordingly. At the same time the Estimate Function Result appears which shows how worse the detailers change is compared with the algorithms solution.

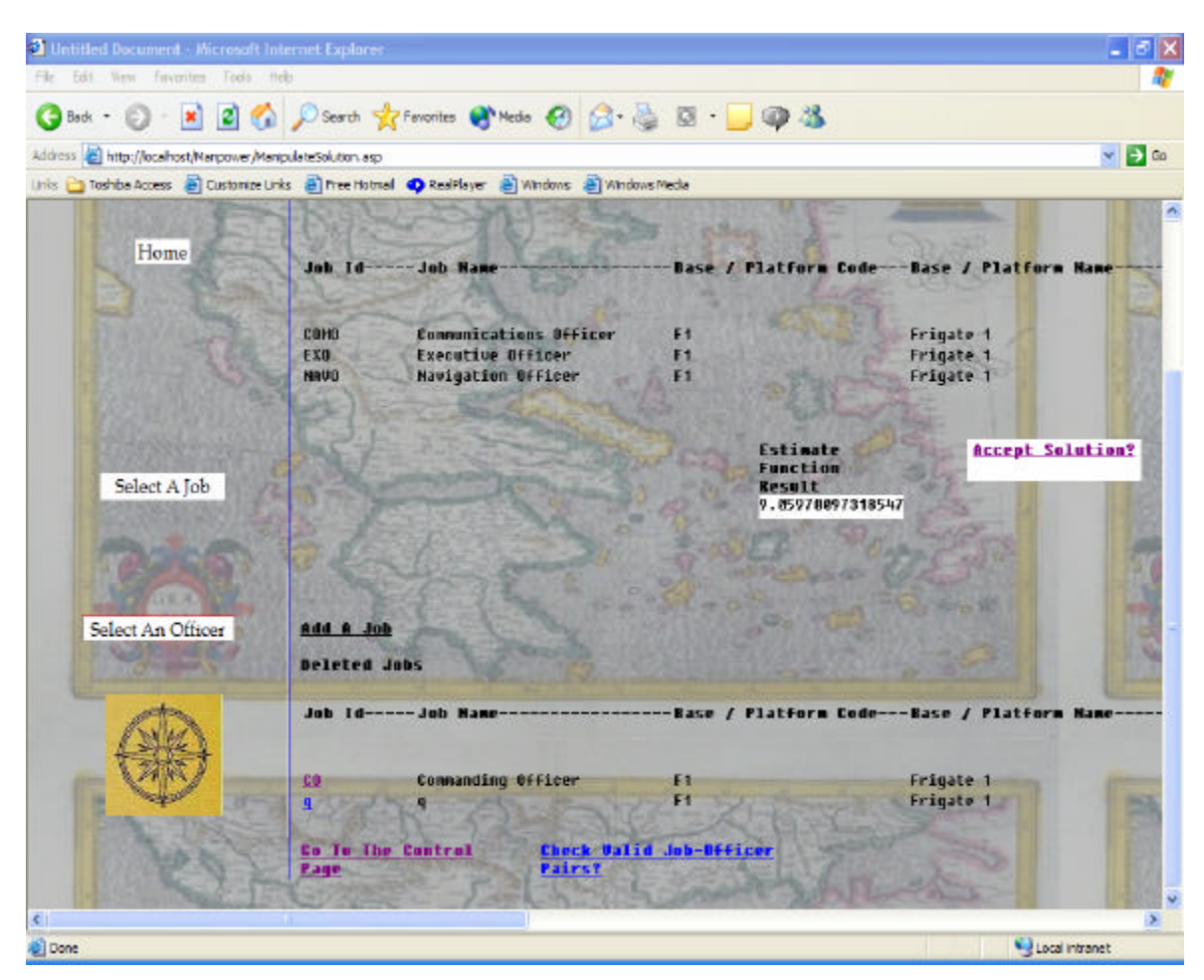

Figure 89. The Job Commanding Officer and Officer 1 is Deleted from the Solution (Screen 1)-Manpower Website.

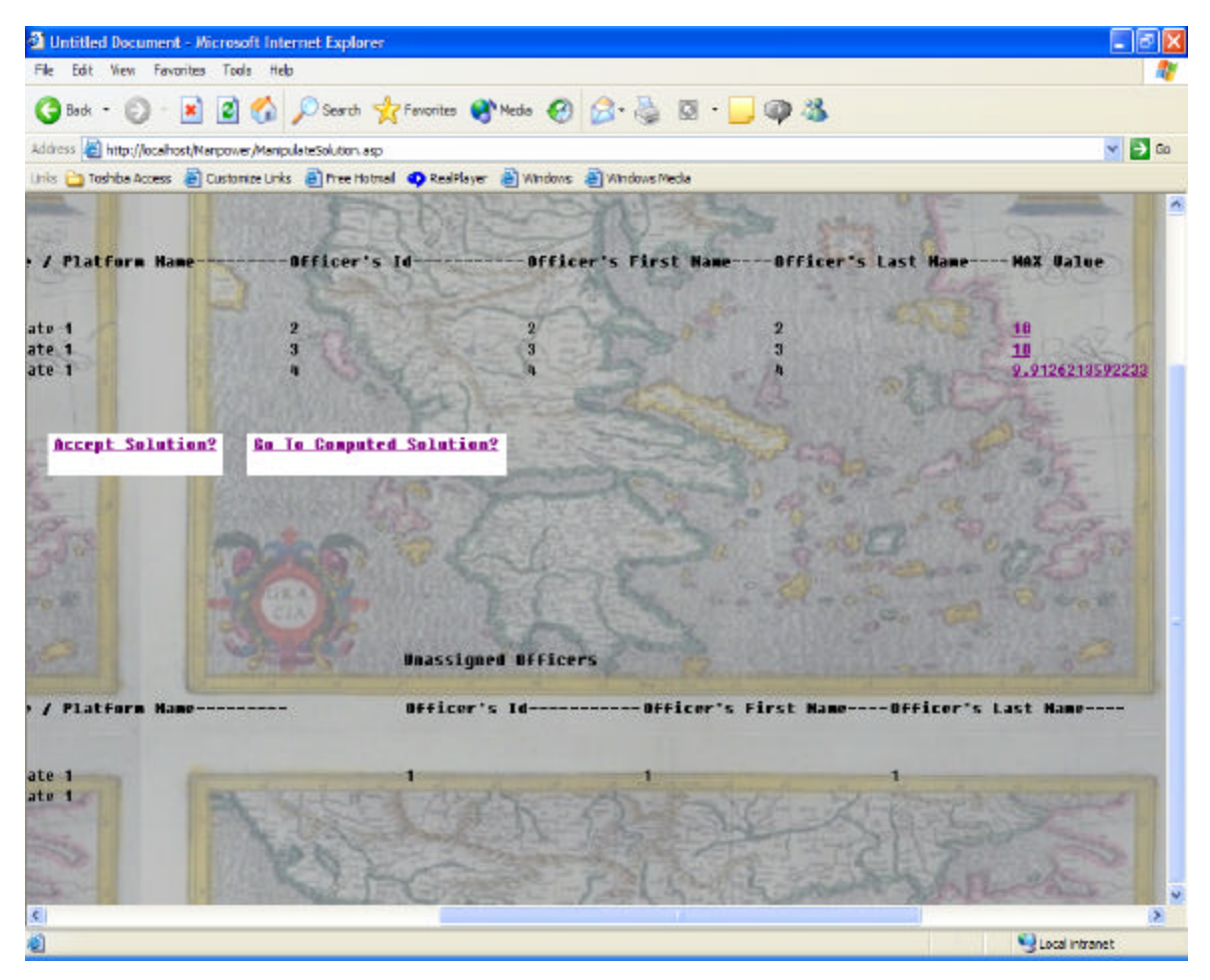

Figure 90. The Job Commanding Officer and Officer 1 is Deleted from the Solution (Screen 2)-Manpower Website.

By performing the same sequence of actions the detailer deletes the job Communications Officer and officer 2. The job Communications Officer and officer 2 appear under the Deleted Jobs and Unassigned Officers lists accordingly. The Estimate Function Result changes again.

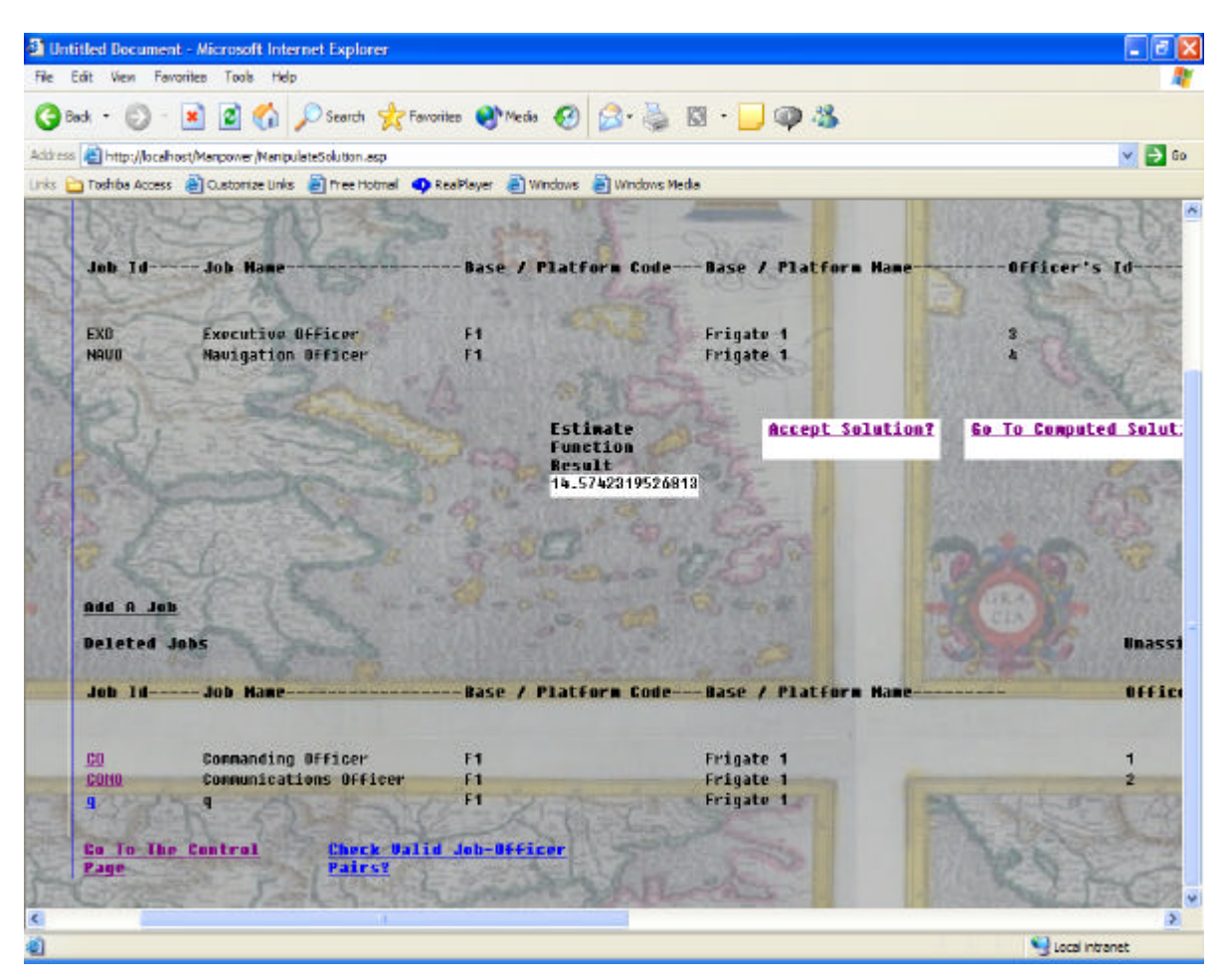

Figure 91. The Job Communications Officer and Officer 2 is Deleted from the Solution (Screen 1)-Manpower Website.
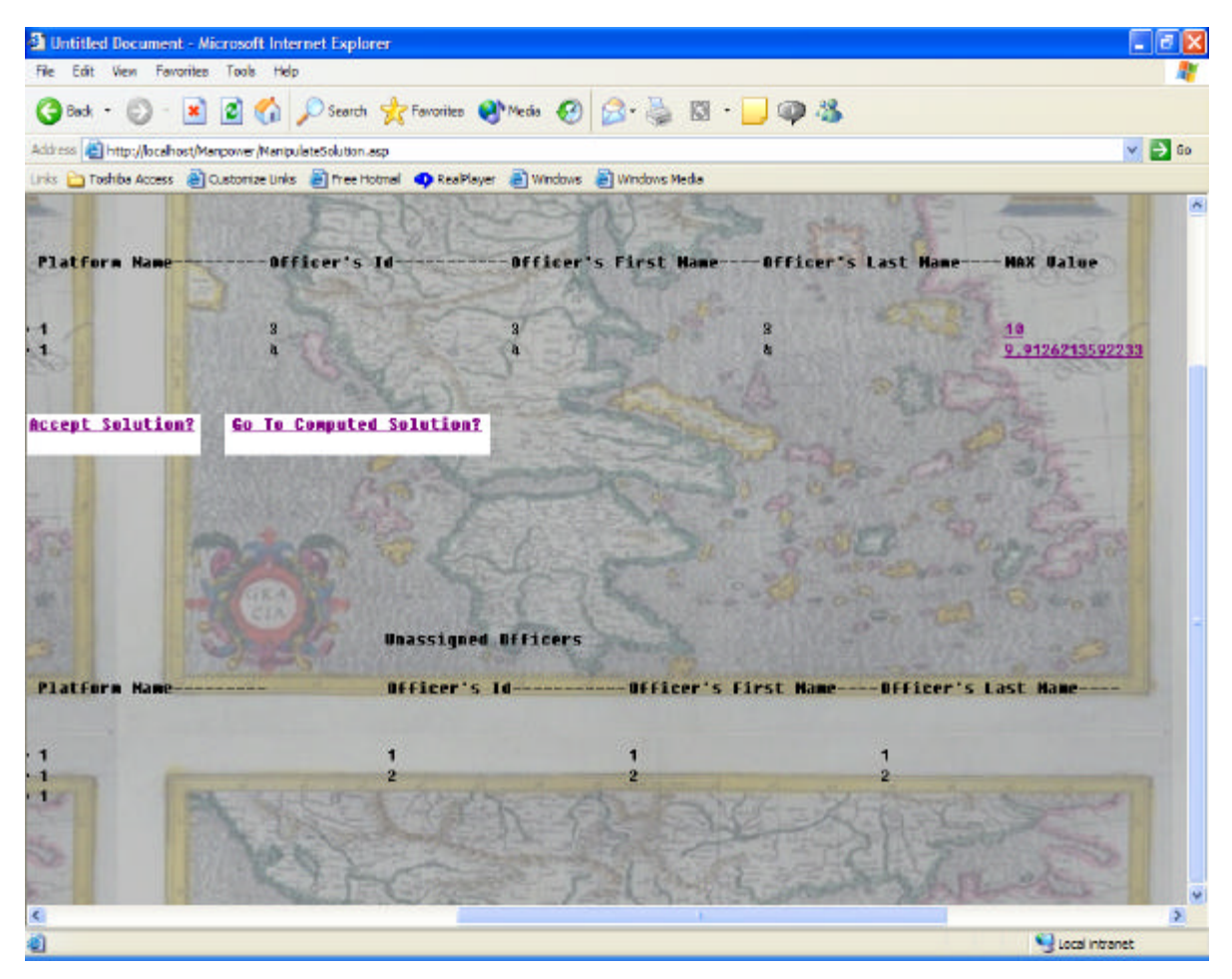

Figure 92. The Job Communications Officer and Officer 2 Is Deleted from the Solution (Screen 2)-Manpower Website.

The detailer then assigns the job Commanding Officer to officer 2 and the job Communications Officer to officer 1. The detailer selects first the job and then the officer that the detailer would like to be assigned to that specific job.

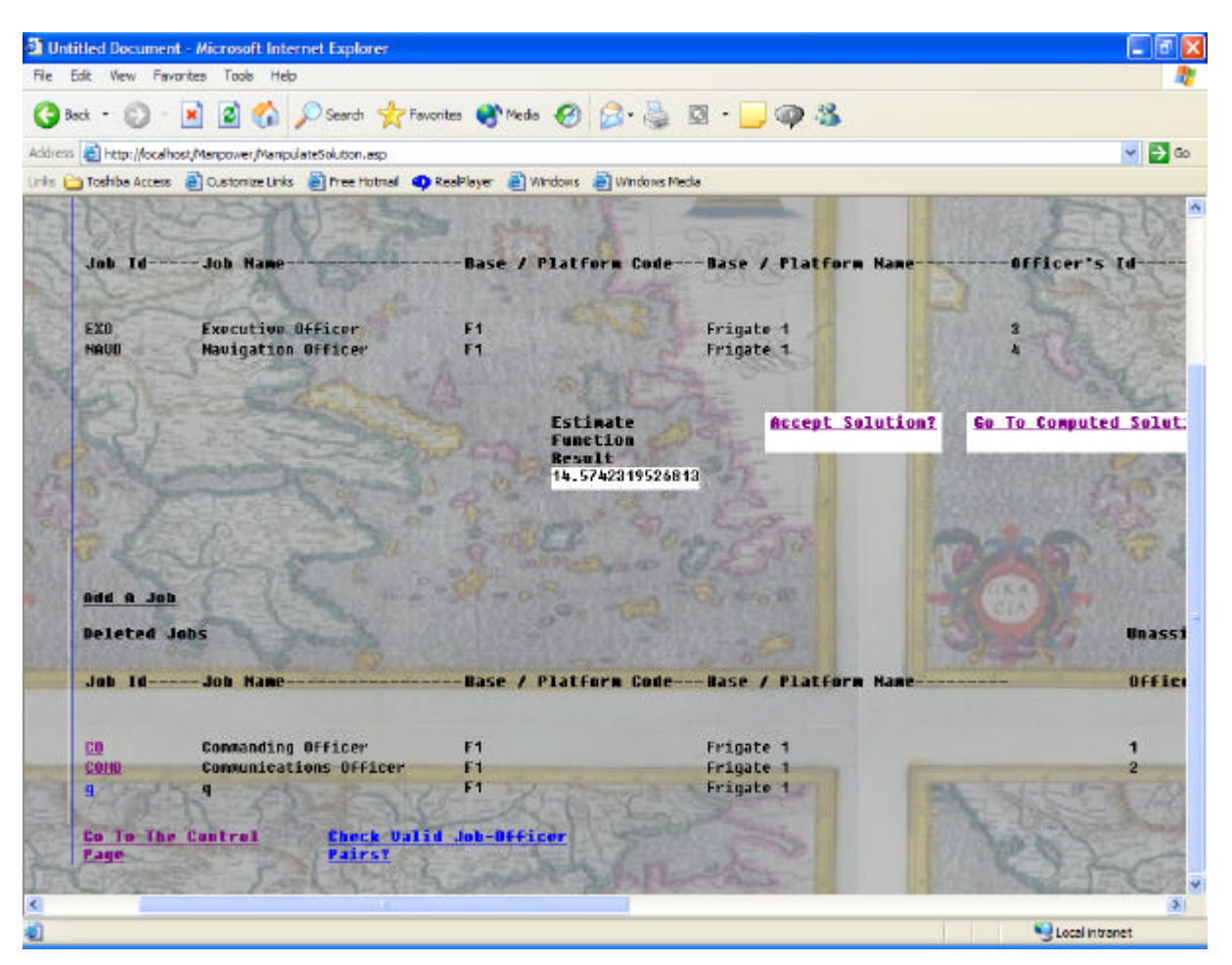

Figure 93. The Detailer Selects the CO Link Under the Deleted Jobs-Manpower Website.

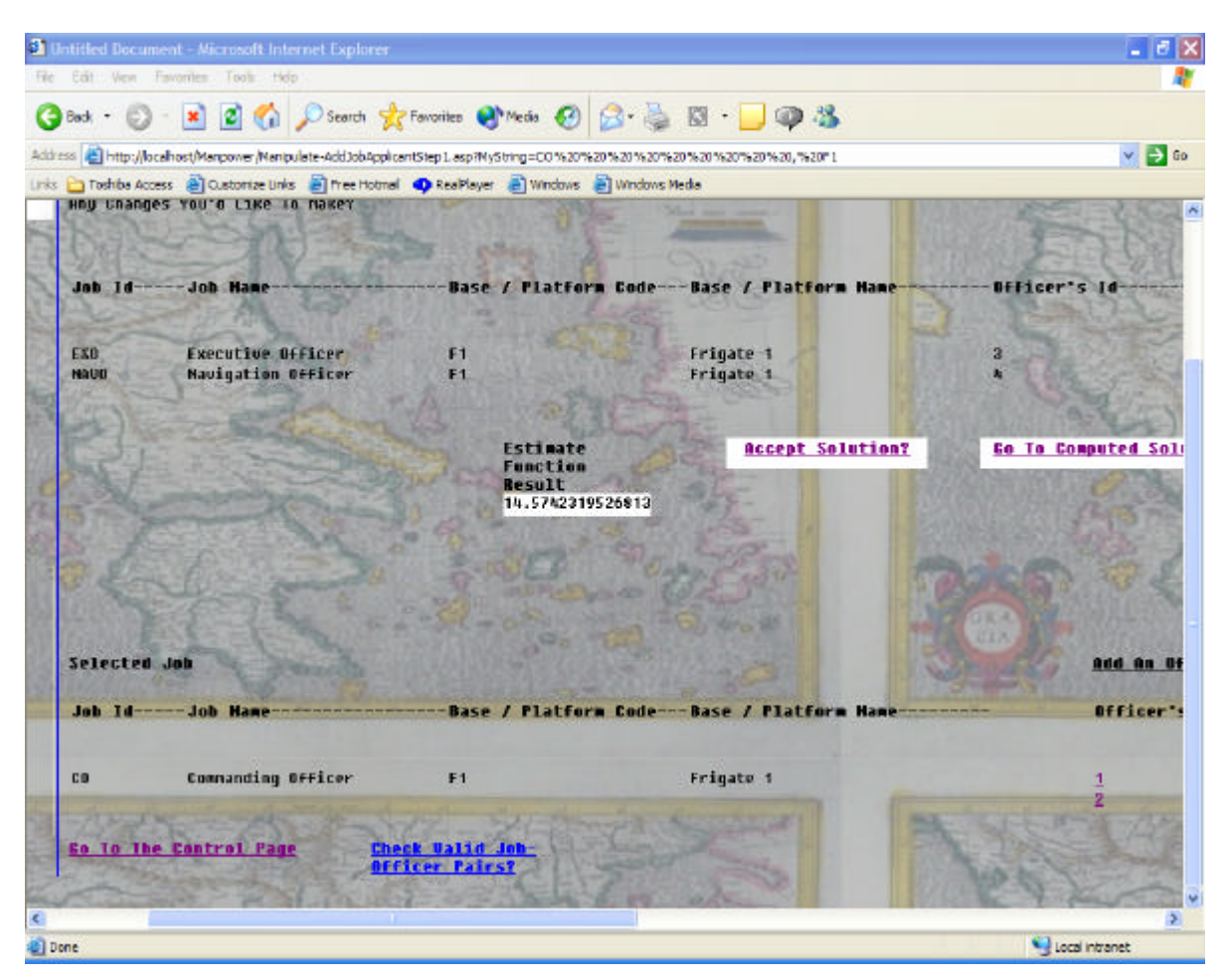

Figure 94. The CO Link is Selected Under 'Selected Job' (Screen 1)-Manpower Website.

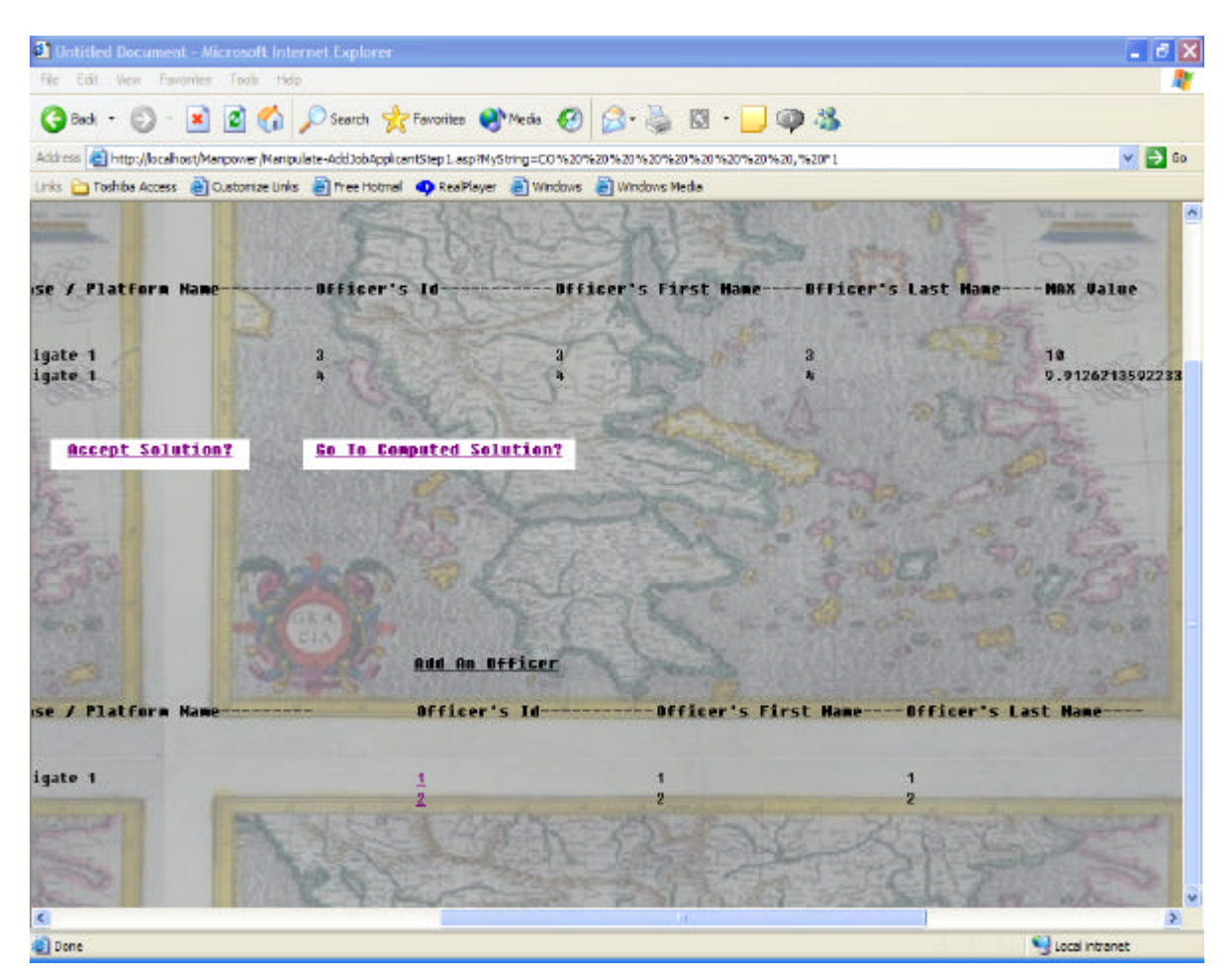

Figure 95. The CO Link Is Selected Under 'Selected Job'. Notice the Available Officers Under 'Add An Officer' (screen 2)-Manpower Website.

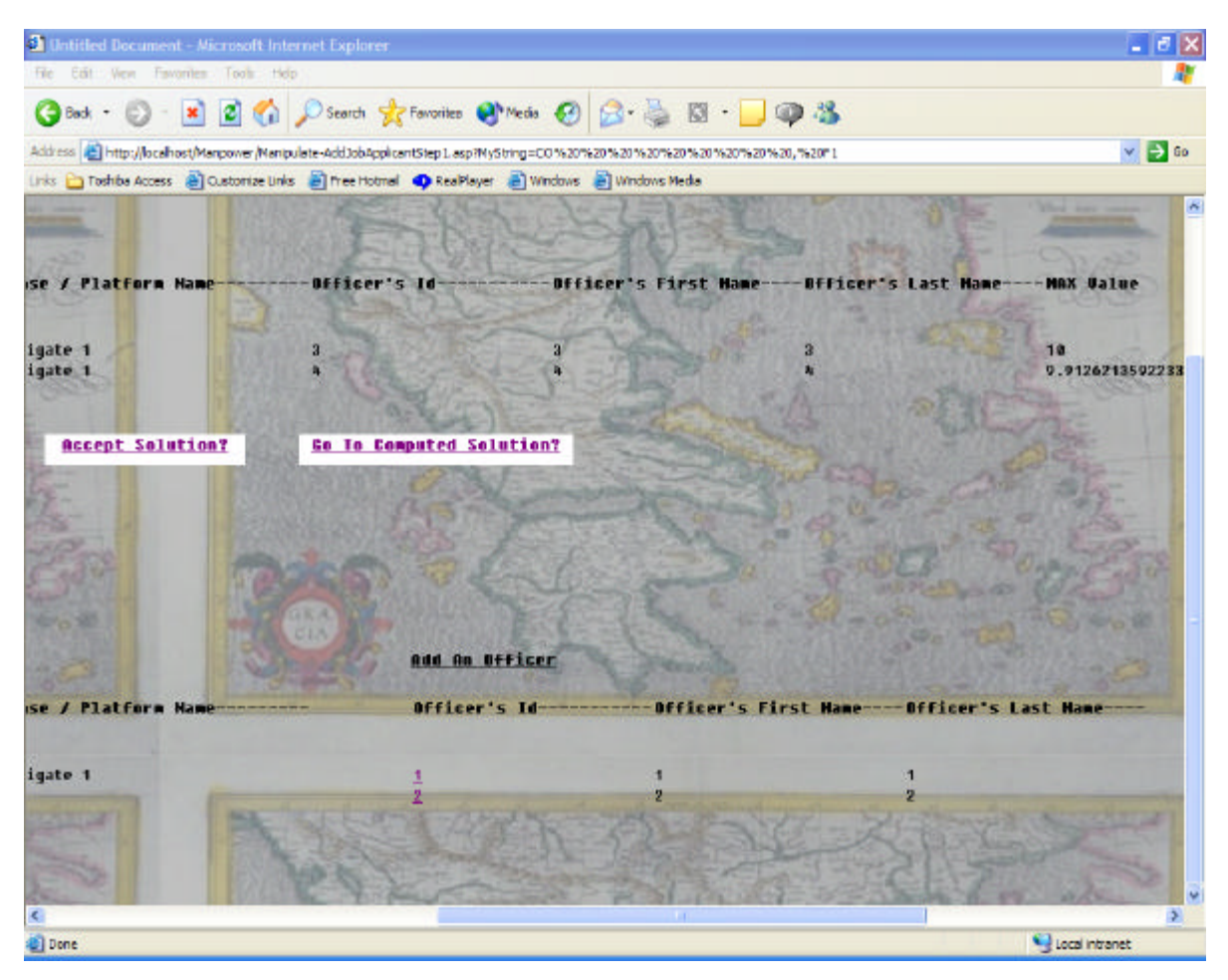

Figure 96. The Detailer Selects Officer 2 Under the 'Add An Officer' (Screen 2)- Manpower Website.

By performing all these changes, the Estimate Function Result changes accordingly, so that the detailer can estimate the 'value' of his/her changes.

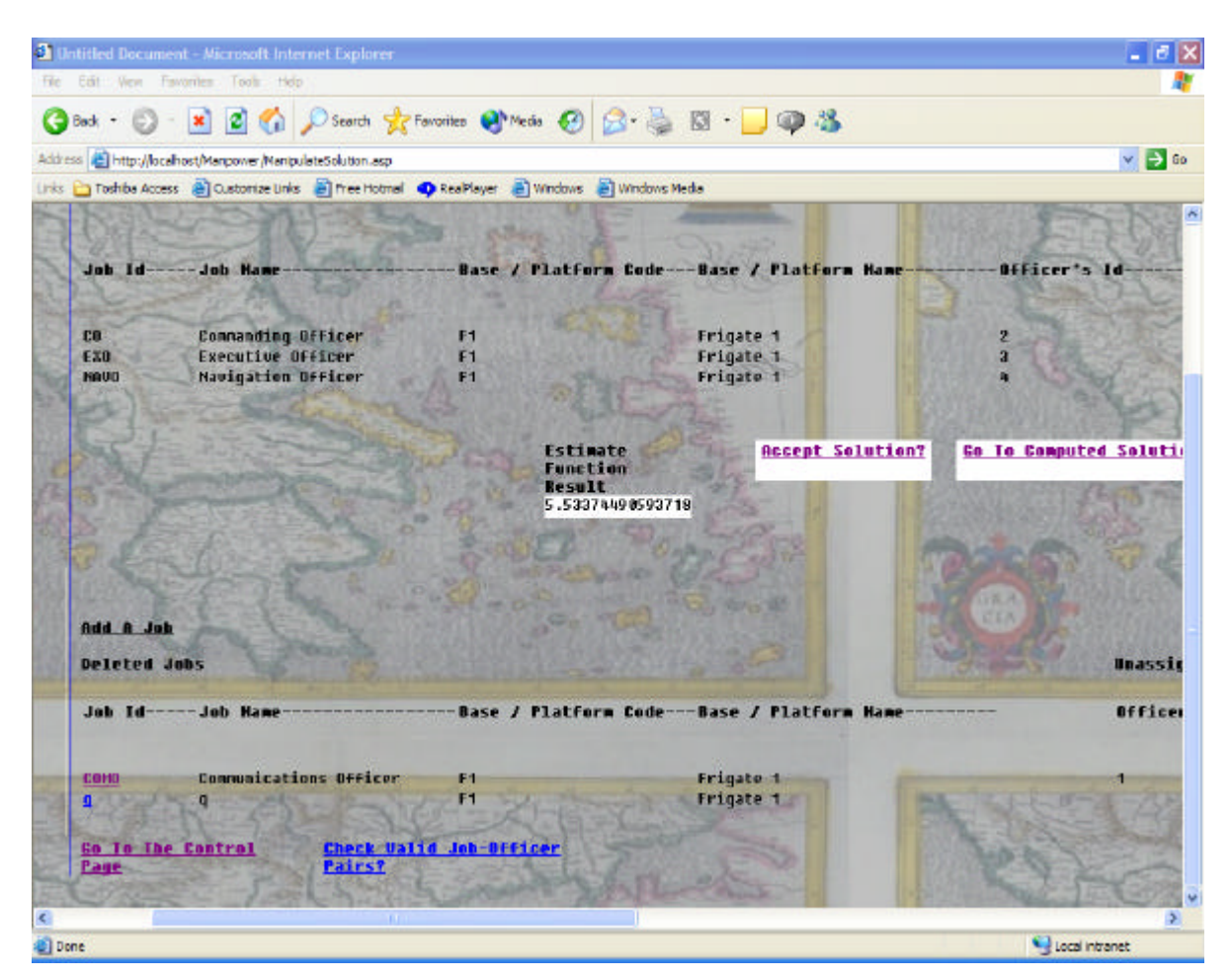

Figure 97. Officer 2 Is Selected. The Job Commanding Officer and Officer 2 Appear in the Solution Domain (Screen 1)-Manpower Website.

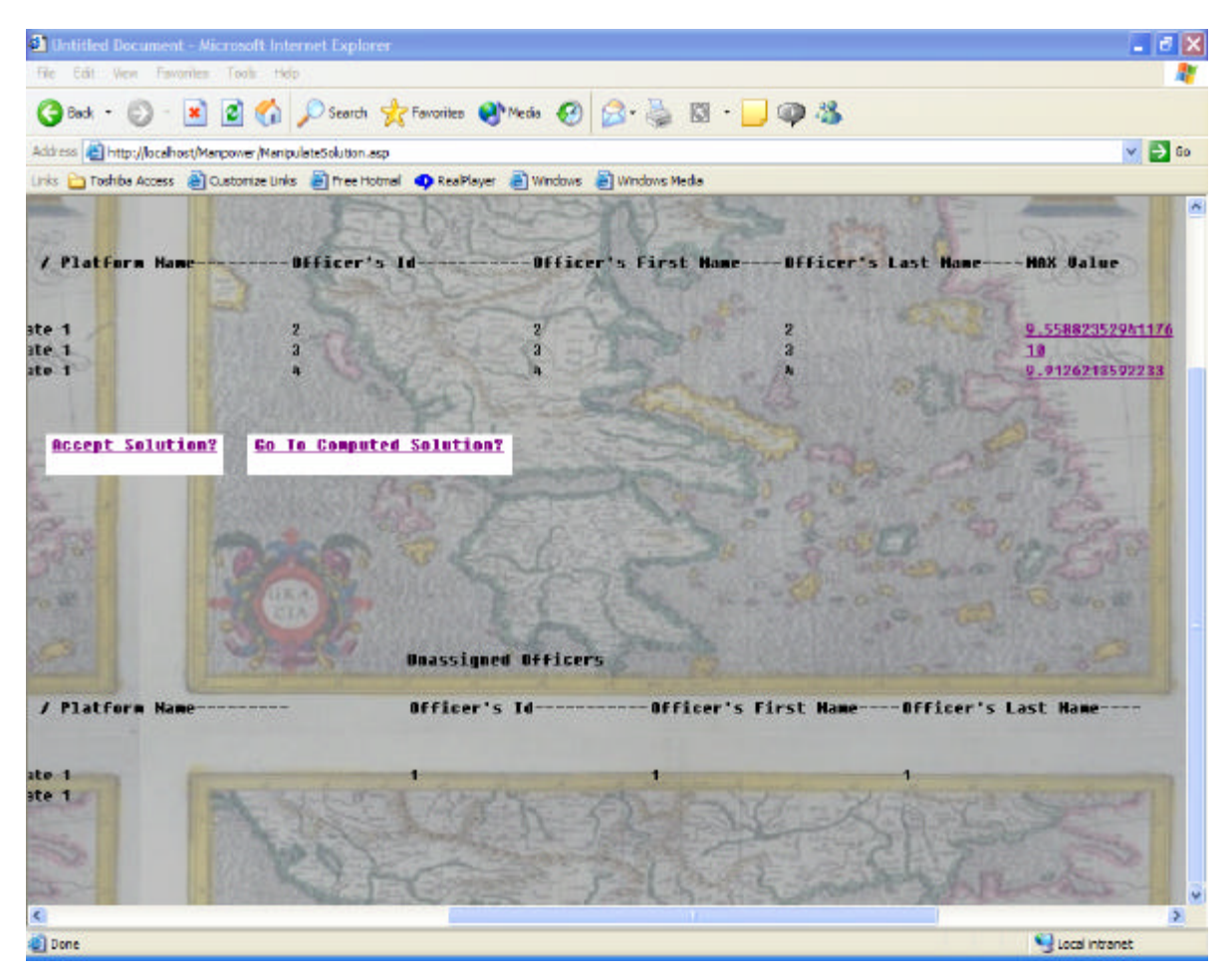

Figure 98. Officer 2 is Selected. The Job Commanding Officer and Officer 2 Appear in the Solution Domain (Screen 2)-Manpower Website.

Following the same sequence of actions, the job Communications

Officer and officer 1 are selected. They both appear in the solution domain.

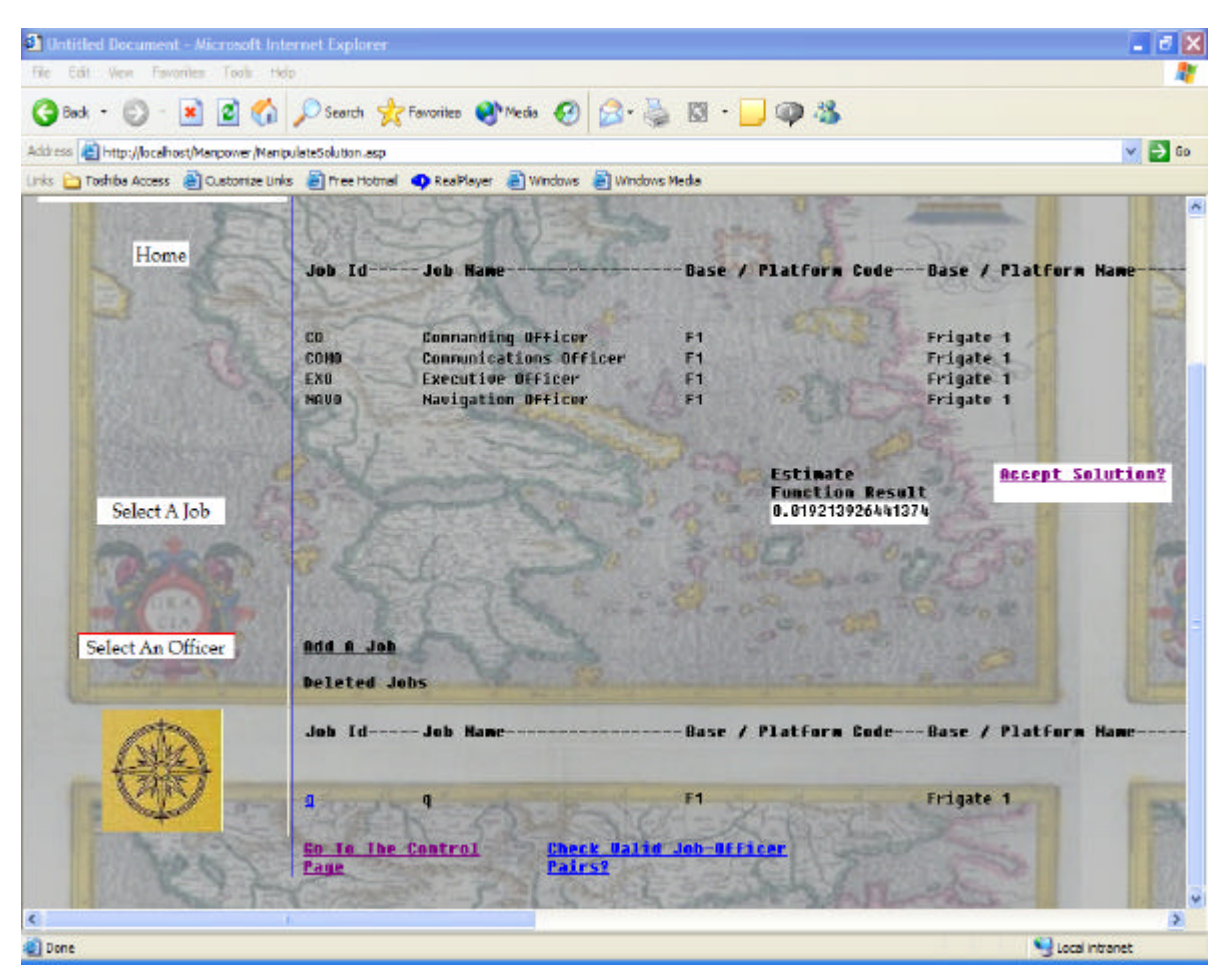

Figure 99. Job Communications Officer and Officer 1 Are Selected (Screen 1)-Manpower Website.

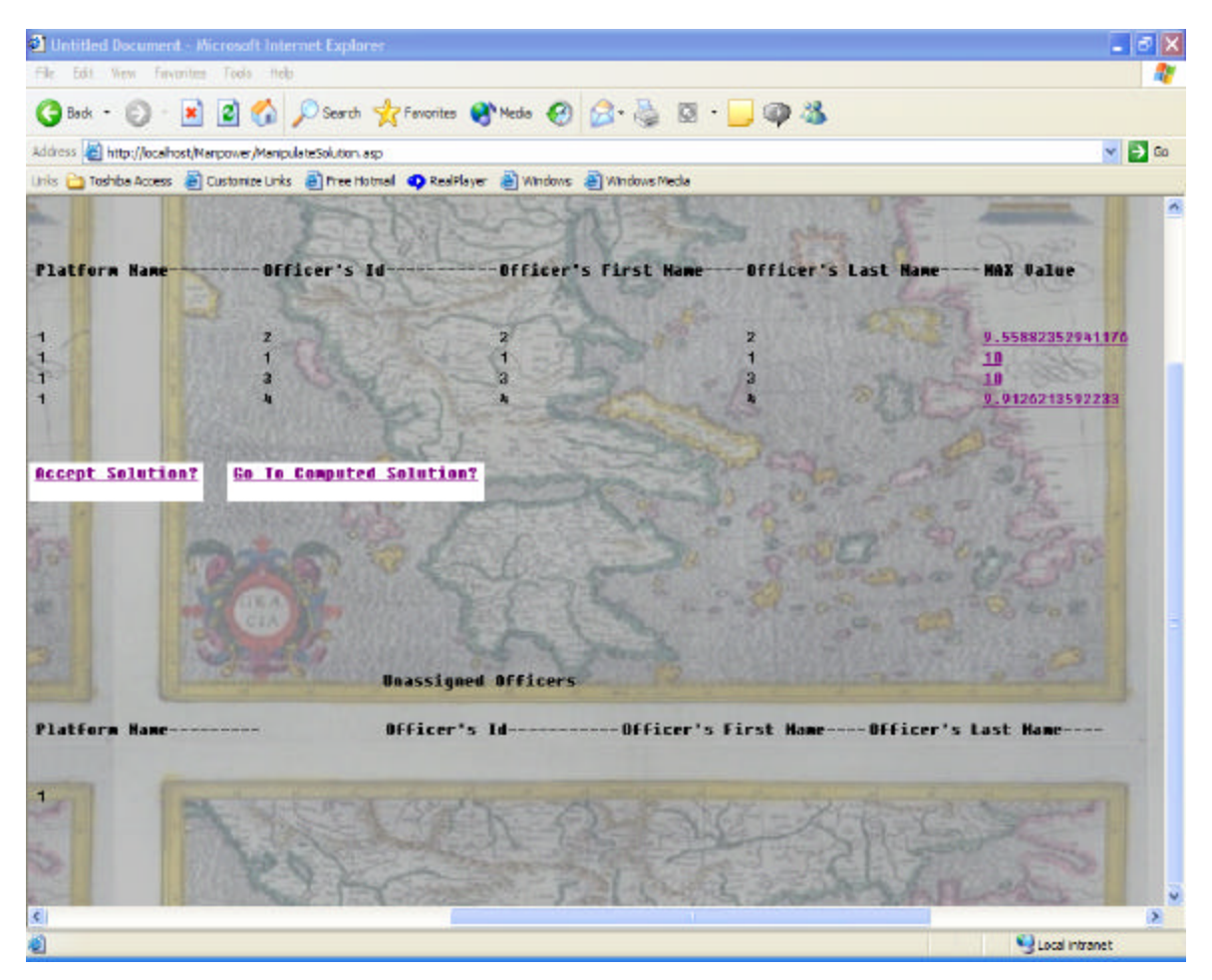

Figure 100. Job Communications Officer and Officer 1 Are Selected (Screen 2)- Manpower Website.

As soon as the detailer has made up his mind, he/she can accept the solution by selecting the 'Accept Solution' link. The detailer can also return to the computed solution by selecting the 'Go To Computed Solution' link and then accept the solution.

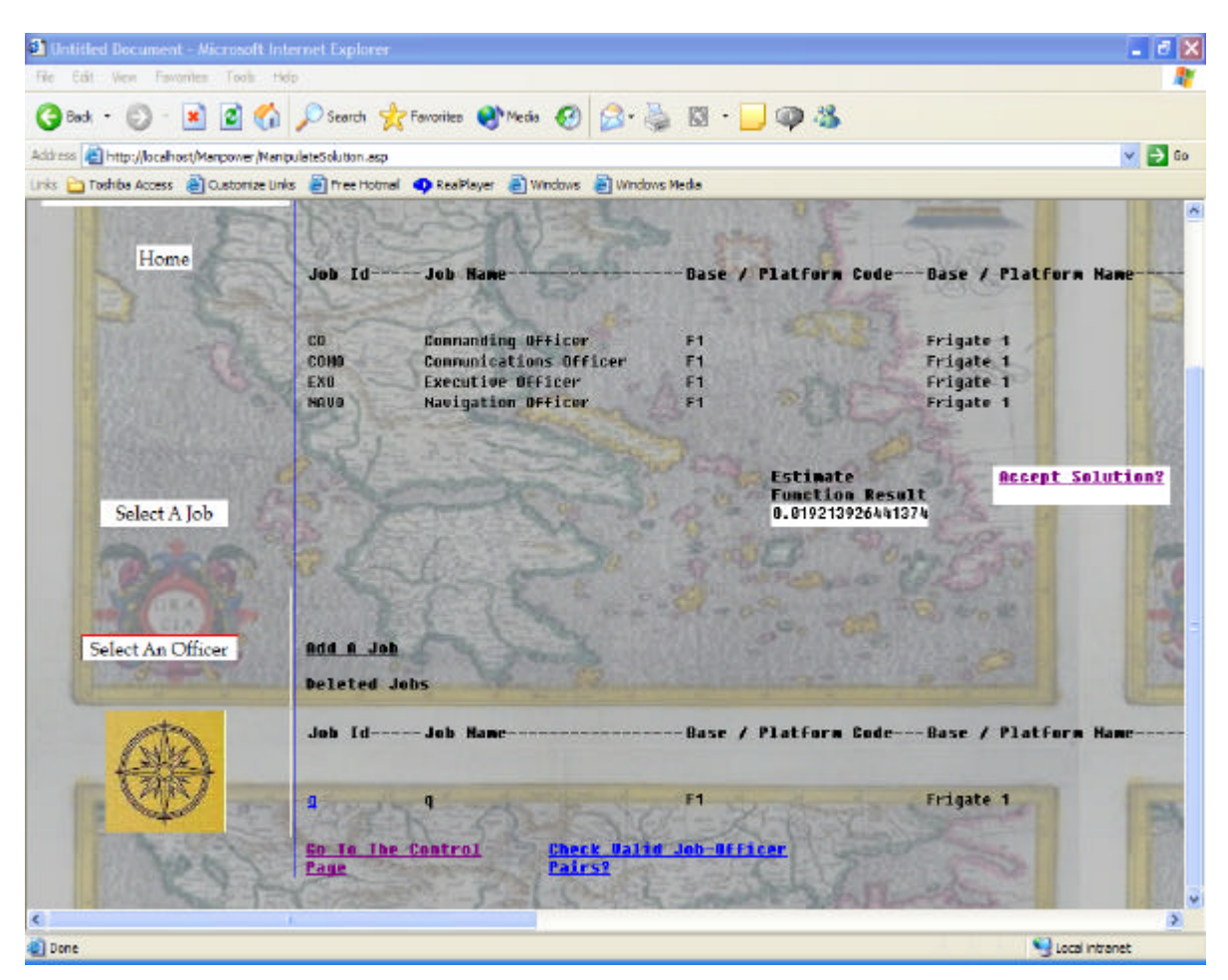

Figure 101. The Detailer Accepts the Solution. The 'Accept Solution' Link is Selected-Manpower Website.

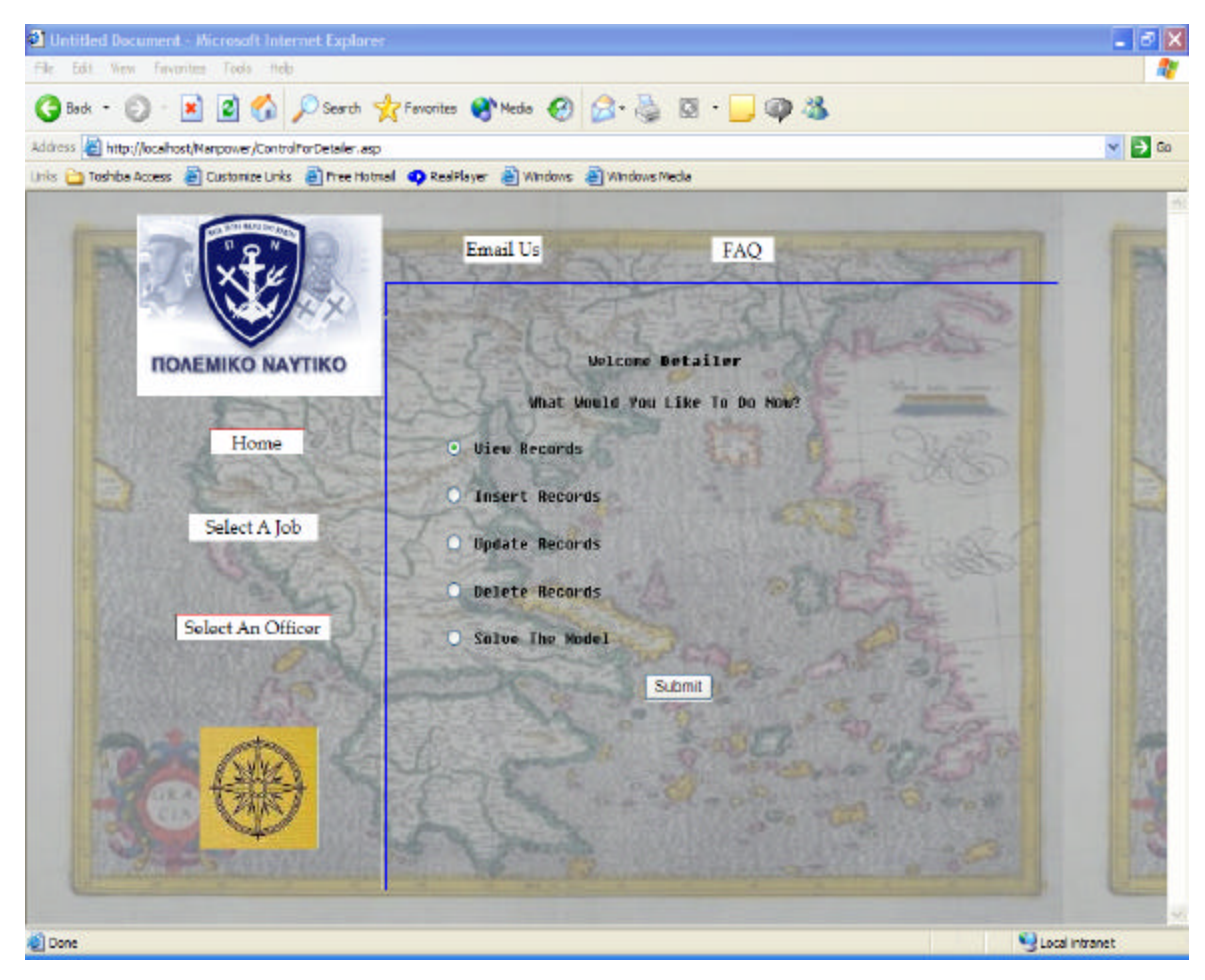

Figure 102. The Solution Is Accepted. The Detailer Goes Back to the Detailer Control Page-Manpower Website.

# **E. SYSTEM ARCHITECTURE**

In this section a description about Microsoft SQL Server, Microsoft IIS 5.0 architecture is provided alongside with some features of the Windows XP Professional NTFS operating system, under the perspective of the Manpower Database and Website needs.

# **1. Microsoft SQL Server 2000-Management**

Microsoft SQL Server 2000 provides many desirable features for the Manpower Database:

# *a. Database Management*

The figure below shows the SQL Server Enterprise Manager. It provides an easy-to-use interface that enables the manager to perform any desired tasks by using menus and dialog boxes rather than complex command line instructions.

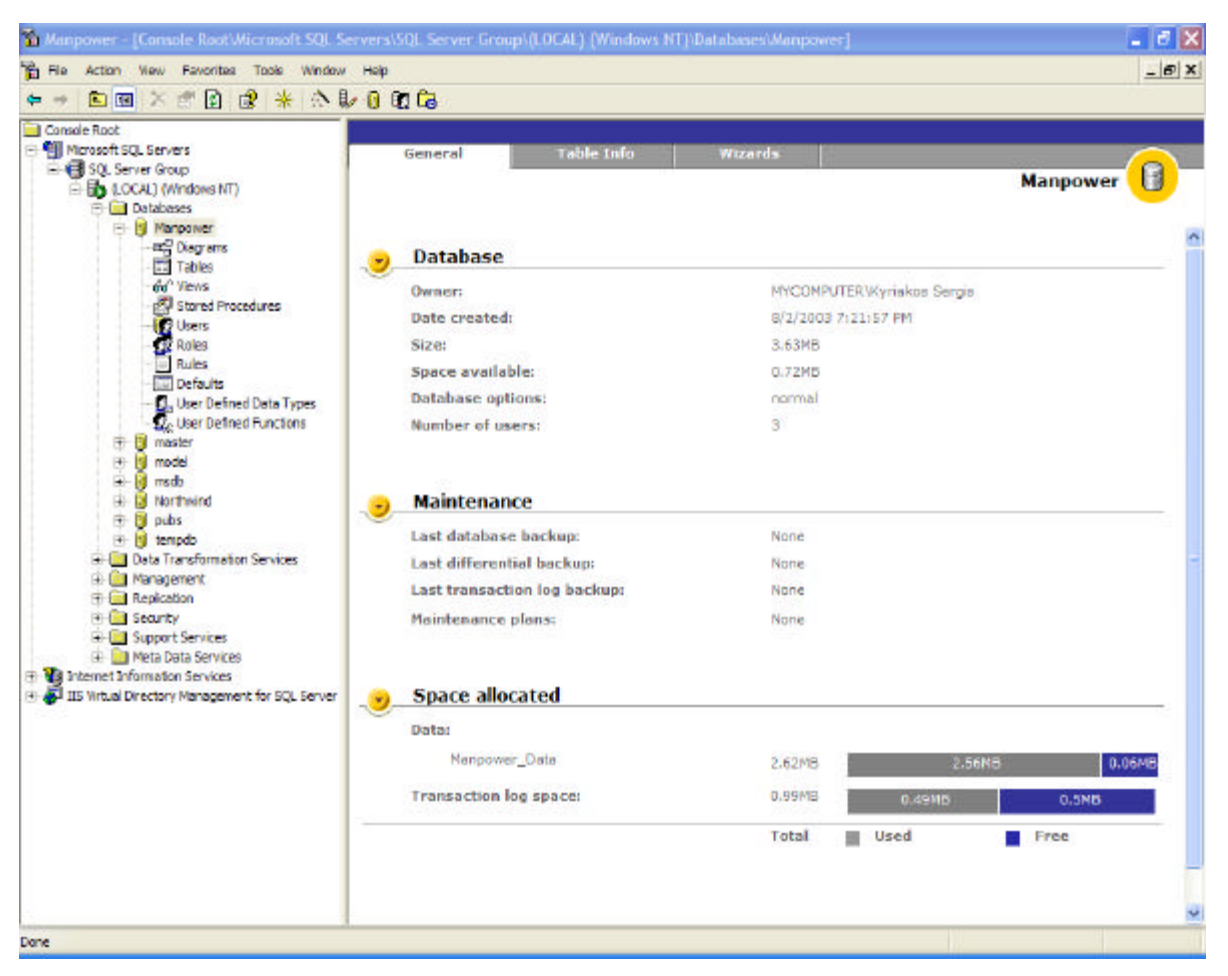

Figure 103. Microsoft SQL Server 2000 Enterprise Manager-Manpower Database.

## *b. Stored Procedures*

Stored Procedures are predefined queries whose values are variables that are not defined until run time. Stored procedures can be nested up to 32 levels deep. In the Figure below, we see an example of the UpdatePhoneData stored procedure used in the Manpower database. This procedure receives the ApplicantId, HomePhoneNumber, CellPhoneNumber and OtherPhoneNumber values from the web server, performs the UPDATE query based on these values and updates the PHONE table. The sign @ characterizes a parameter as a variable and is put in front of that parameter.

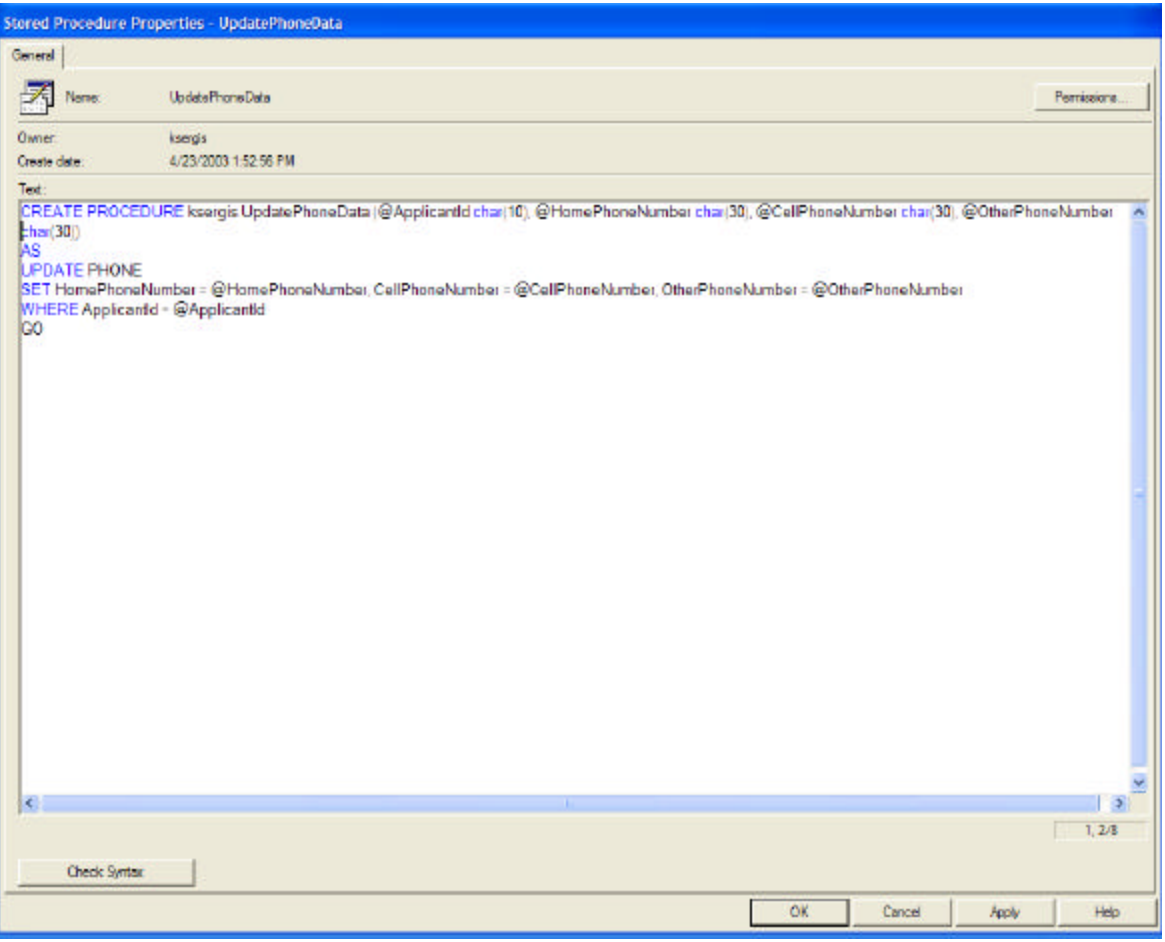

Figure 104. Use of Stored Procedure-Manpower Database.

Moreover, Stored Procedures use a special script language, Transact-SQL, which helps the manager to create code in order to perform administrative tasks.

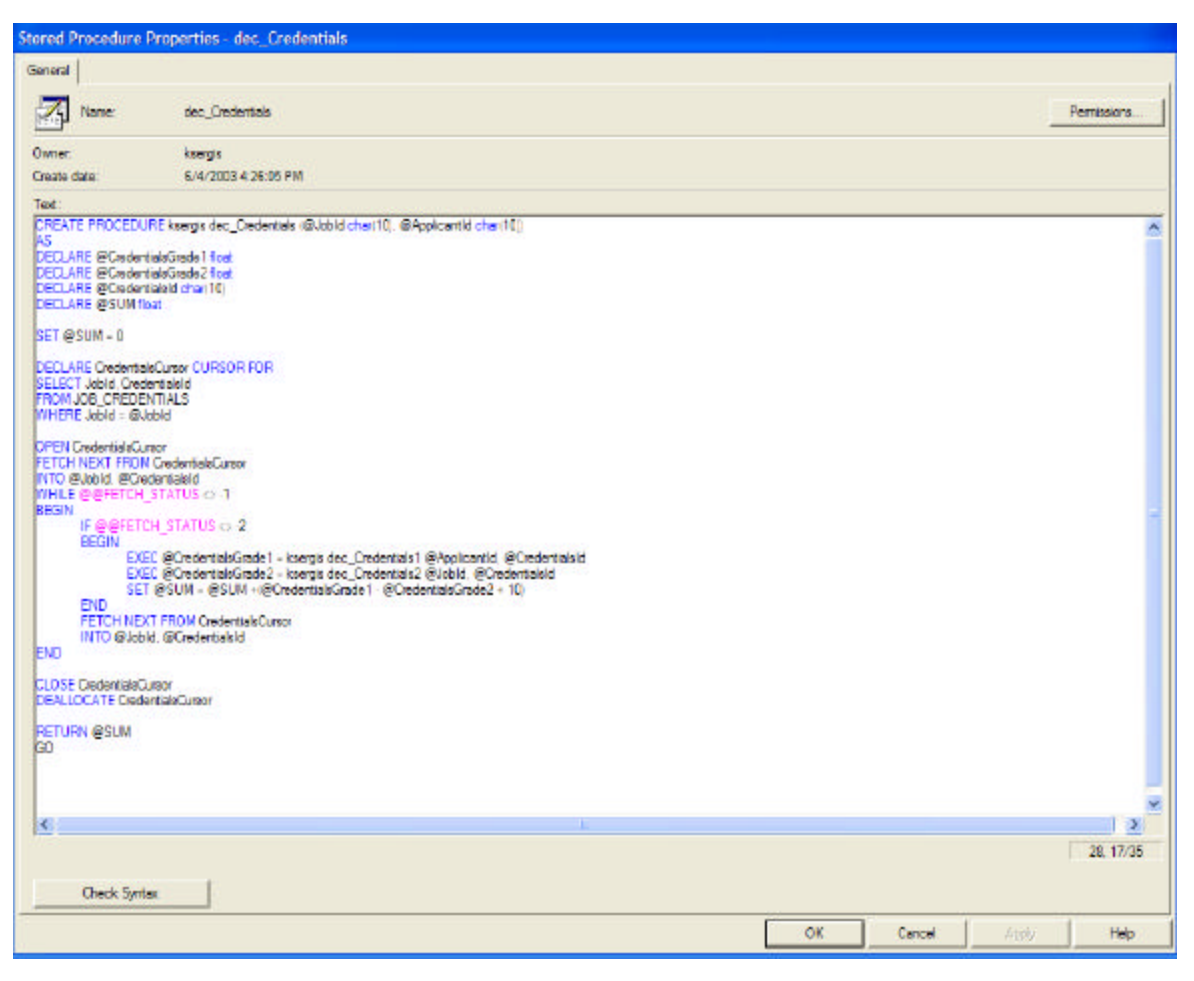

Figure 105. Transact-SQL Code Example-Manpower Database.

## *c. Database Diagrams*

SQL 2000 Server provides an easy to use interface for viewing the structure of the database and creating relationships among tables. Relationships can be created by dragging and dropping primary keys from one table to the foreign key reference in another table. For complex databases with hundreds of tables, multiple diagrams with differing configurations can be created.

## *d. Multiple Ways to Construct Queries*

SQL 2000 Server provides also Query Builder Wizards, Query Design Grid similar to Access, and an "English Query" engine for defining queries through English phrases rather than SQL syntax. It provides SQL Query Analyzer, which is a powerful tool that helps the manager check queries or even stored procedures.

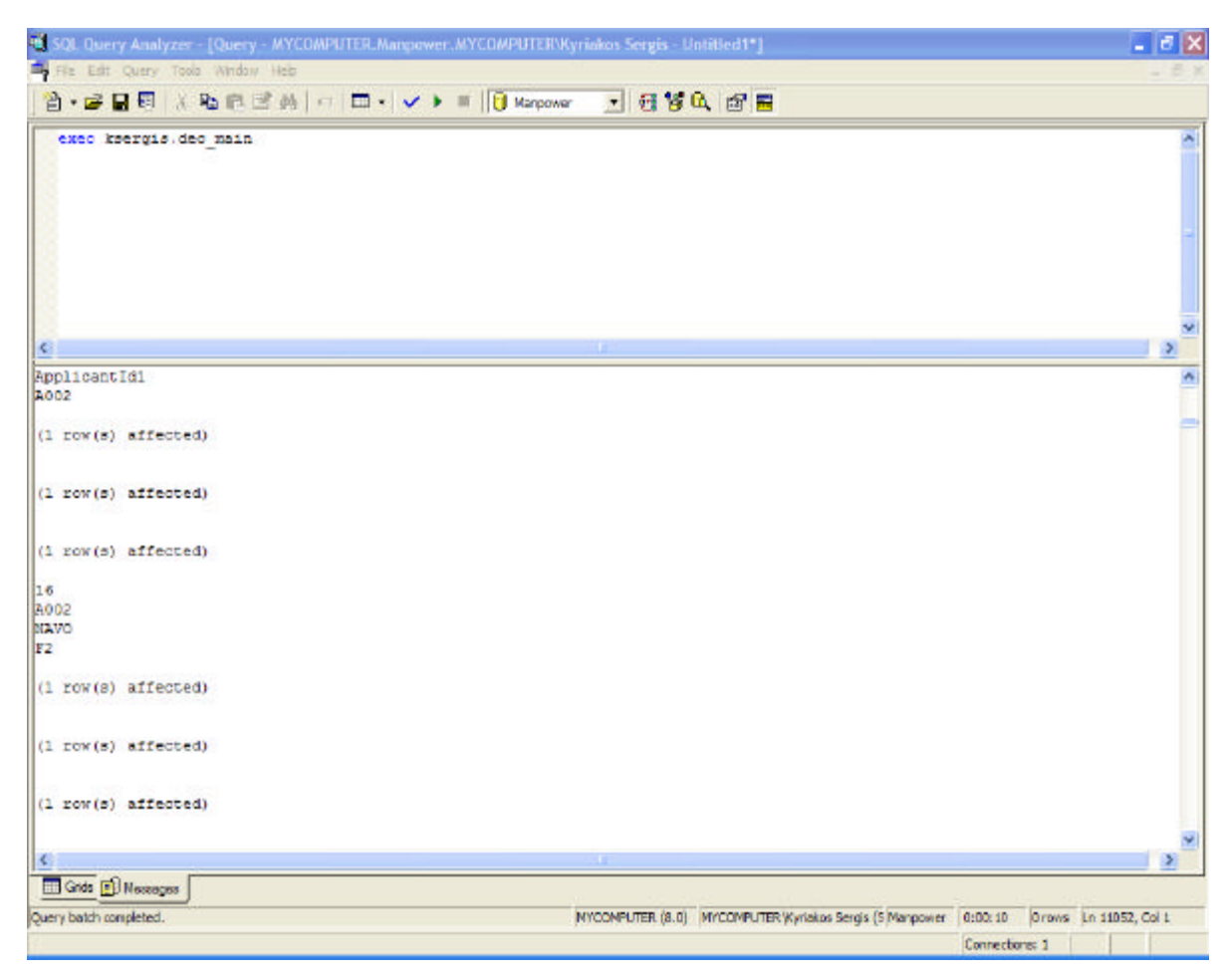

Figure 106. Use of SQL Query Analyzer-Manpower Database.

## **2. Manpower Database and Website-Security Issues**

## *a. Security Modes-Manpower Database*

SQL Server 2000 has two security modes. The first one is Windows Authentication Mode and the second one is Mixed Mode. In the first mode, a user needs to login on the Windows domain only. He is authenticated automatically as a valid SQL Server 2000 user. In the Mixed mode the user has to be authenticated to both the Windows domain and the SQL Server 2000. The Mixed mode is more secure and allows the users to work from different OS (Mac, Novell etc.), while the Windows Authentication mode does not require the user to have multiple passwords. In the Manpower database the mixed mode is selected for the reasons mentioned above.

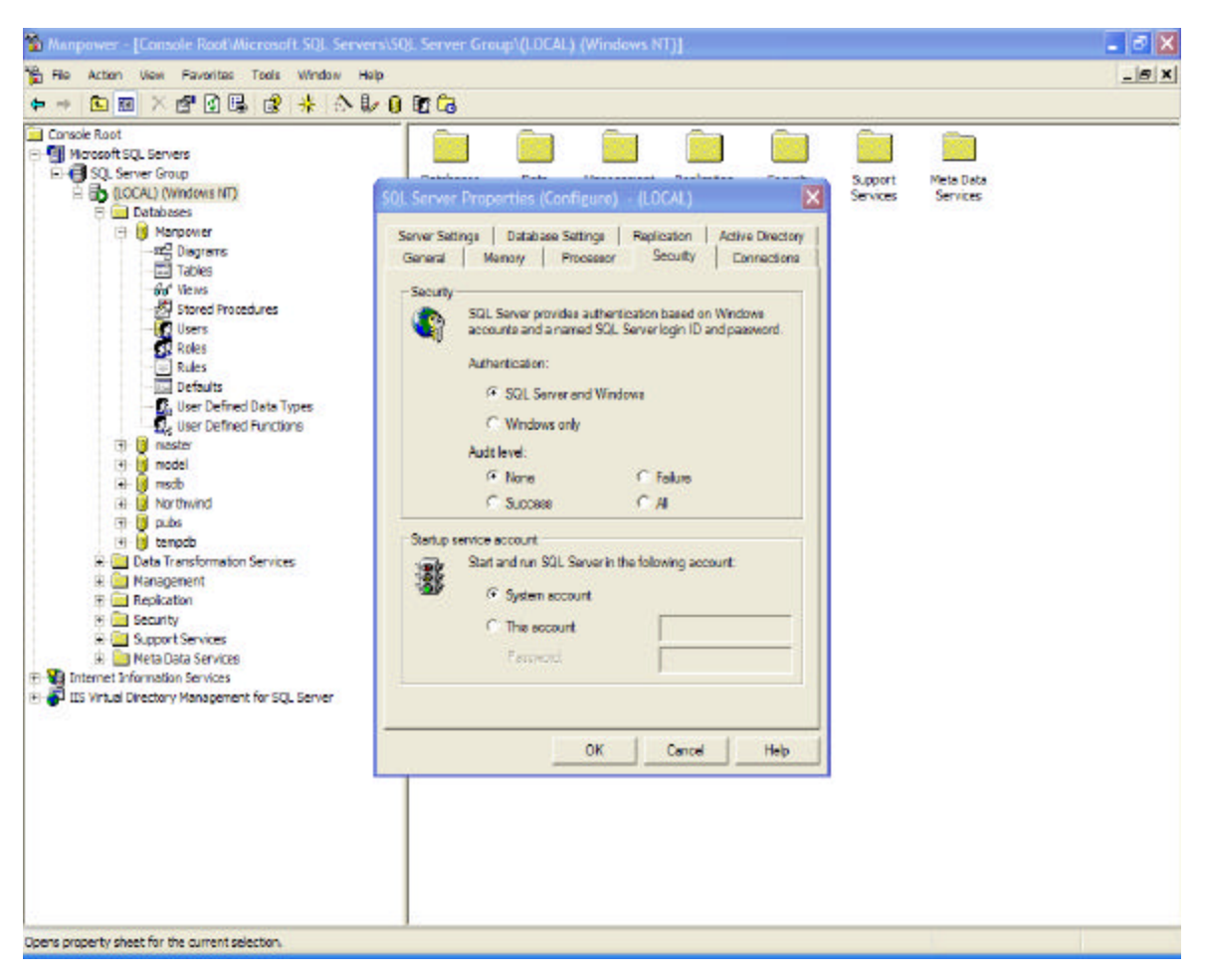

Figure 107. SQL Server 2000 Authentication Mode-Manpower Database.

#### *b. Logins-Manpower Database*

A SQL Server 2000 login, gives the server users access to SQL Server as a whole but not to the resources, like the Manpower database, inside. A Standard Login is necessary for the mixed security mode, since Mac or Novell clients need to be authenticated independently of the windows domain. A Standard Login is created for the detailer for the Manpower database.

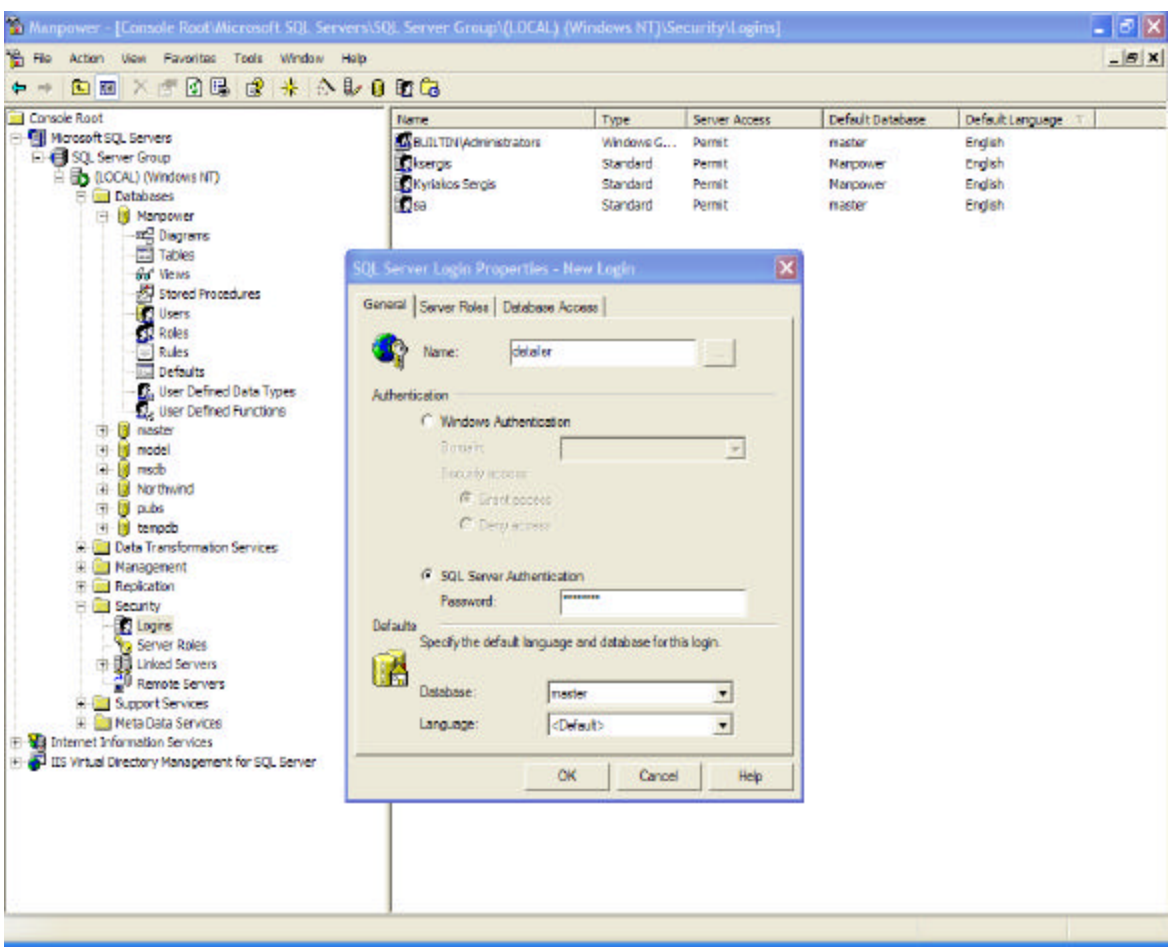

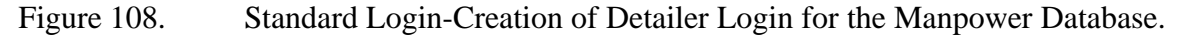

#### *c. Manpower Website NTFS Permissions*

The Manpower Website files are organized in a manner based on the Manpower Website users, the officer, the command and the detailer. For that purpose three groups are created, the officer group, the command group and the detailer group. Every officer belongs to the officer group, every command belongs to the command group and the detailer to the detailer group.

The officer directory contains all the above groups. The command directory contains the command and detailer group and finally the detailer directory contains only the detailer group. The permissions are Full Control for every group in every directory.

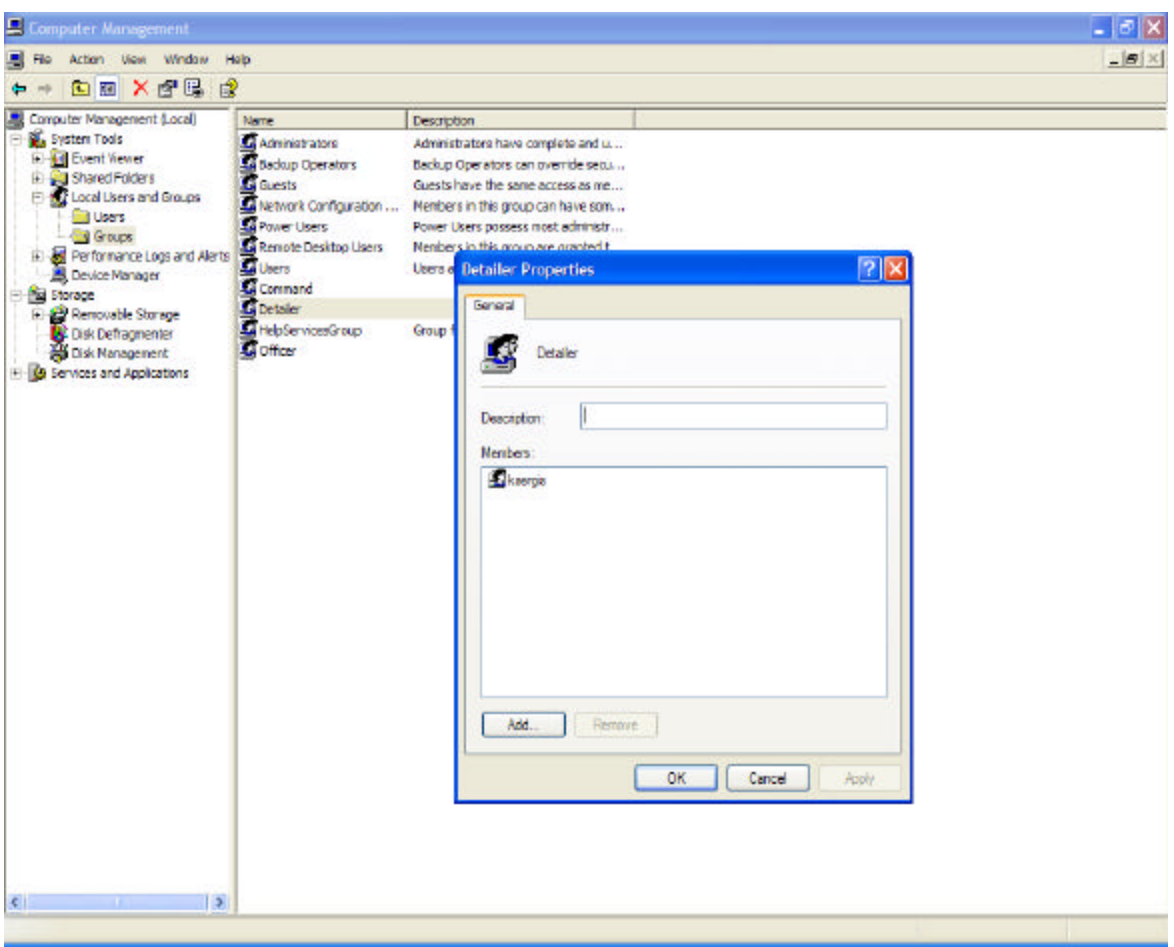

Figure 109. The Detailer 'ksergis' as a Member of the Detailer Group-Manpower Website NTFS Permissions.

## *d. Manpower Website IIS Permissions*

The Manpower Website IIS permissions can be controlled from the Security tab of either the Manpower Website directory or the files belonging to it. The account used for anonymous access can be set to IUSR\_MYCOMPUTER or any account of the officer, command or detailer group.

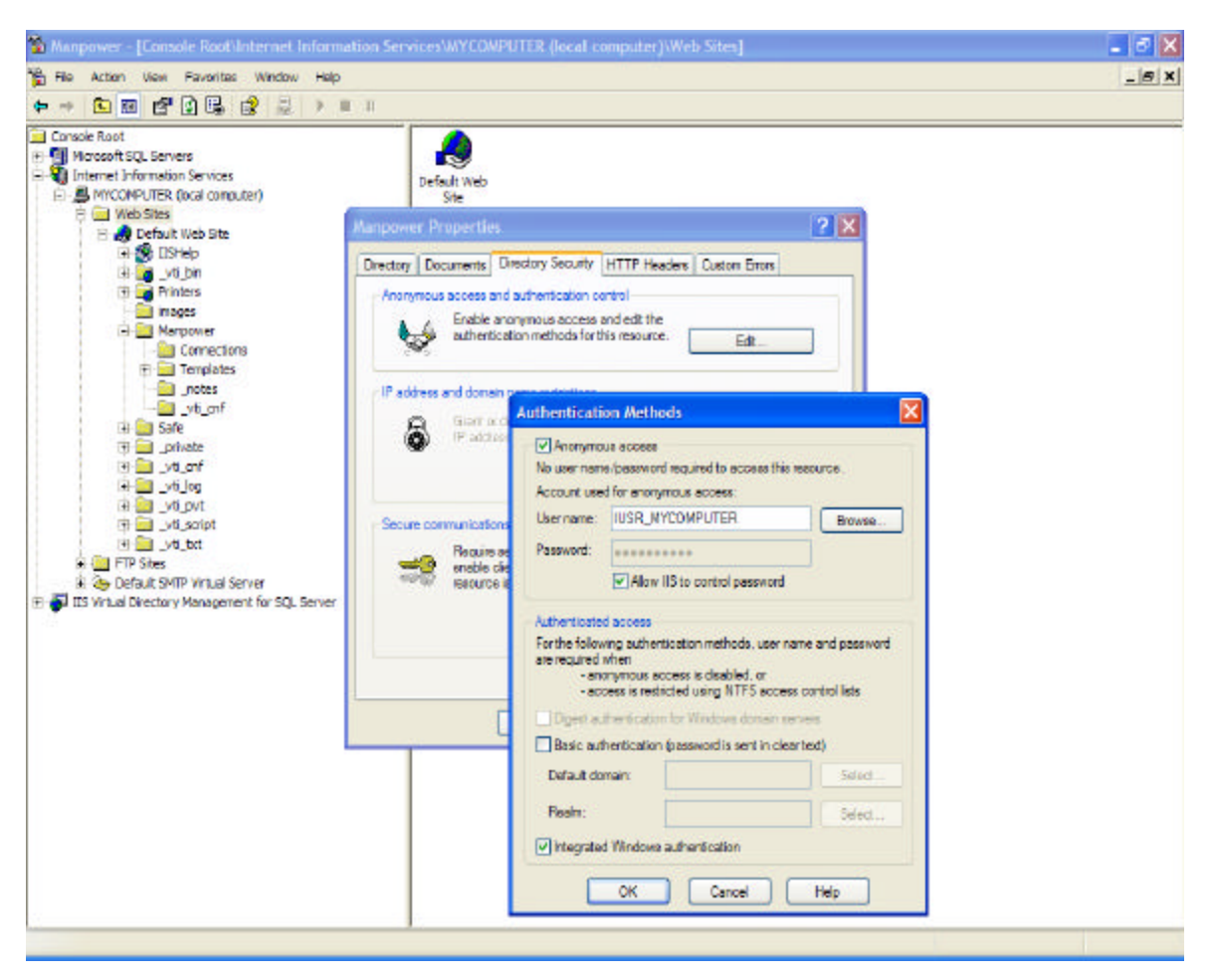

Figure 110. Anonymous Access-Manpower Website IIS Permissions.

# *e. SQL Server Logs-Manpower Database*

SQL Server 2000 provides to the database manager the ability to view current or past logs in order to check any existing delinquencies.

| Action View Favorites Tools Window Help                                                                         |                                             |        |                                                                                 | $-B$ $x$ |
|----------------------------------------------------------------------------------------------------|---------------------------------------------|--------|---------------------------------------------------------------------------------|----------|
| 在国 X 图目 2 + 公共自動店                                                                                               |                                             |        |                                                                                 |          |
| <b>Ell Console Root</b>                                                                                         | Date /                                      | Source | Message                                                                         |          |
| Microsoft SQL Servers                                                                                           | 2003-08-06 14:42:03.11                      | garuar | Microsoft SQL Server 2000 - 8.00, 194 (Intel XB6)                               |          |
| El El SQL Server Group                                                                                          | 2003-08-05 14:42:03.12                      | server | Logging SQL Server messages in file 'C: Program Ples/Microsoft SQL Server\M     |          |
| E B (LOCAL) (Windows NT)                                                                                        | $= 2003 - 08 - 06 + 42 + 03 + 12$           | server | Server Process ID is 1472.                                                      |          |
| <b>Till</b> Databases                                                                                           | 2 2003-08-06 14:42:03.12                    | server | All rights reserved.                                                            |          |
| <b>El Marpower</b>                                                                                              | 2003-08-06 14:42:03.12                      | server | Copyright (C) 1988-2000 Microsoft Corporation.                                  |          |
| and Diagrams<br>Tables                                                                                          | 12003-08-06 14:42:03.19                     | server | SQL Server is starting at priority class 'normal' (1 CPU detected).             |          |
| for Views                                                                                                    | 2003-08-06 14:42:03.60                      | server | SQL Server configured for thread mode processing.                               |          |
| ST Stored Procedures                                                                                            | $= 2003 - 08 - 06 - 14 + 42 + 03, 72$       | server | Using dynamic lock allocation. [500] Lock Blocks. [1000] Lock Owner Blocks.     |          |
| <b>D</b> Users                                                                                                  | 2003-08-06 14:42:04.22                      | soid3  | Starting up database 'master'.                                                  |          |
| <b>ESI Roles</b>                                                                                                | $\equiv 2003 - 08 - 06 + 44 + 42 + 06 + 44$ | server | Using 'SSNETLIB.DLL' version '8.0.194'.                                         |          |
| Rules<br>$\left[ -1 \right]$                                                                                    | 2003-08-06 14:42:06.45                      | sold3  | Skipping startup of dean database id 7                                          |          |
| <b>Defaults</b>                                                                                                 | 2003-08-06 14:42:06.45                      | shop   | Skipping startup of clean database id 6                                         |          |
| <b>D.</b> User Defined Data Types                                                                               | $-2003 - 08 - 06$ 14:42:06.45               | spid3  | Skipping startup of dean database id 5                                          |          |
| E2. User Defined Functions                                                                                      | 2003-08-06 14:42:06.45                      | sold3  | Skipping startup of dean database id 4                                          |          |
| <b>B</b> naster<br>団                                                                                            | 2003-08-06 14:42:06.45                      | apid3  | Server name is 'MYCOMPUTER'.                                                    |          |
| H.<br>in model                                                                                                  | 2003-05-05 14:42:06.45                      | spid5  | Starting up database 'model'.                                                   |          |
| $\overline{+}$<br><b>S</b> resob                                                                                | 2003-08-06 14:42:06.53                      | soid5  | Clearing terrodo database.                                                      |          |
| 甫<br>12 Northwind                                                                                               | $\equiv 2003 - 08 - 06$ 14: 42:06.89        | server | SOL Server is ready for client connections                                      |          |
| 团<br><b>D</b> pubs                                                                                              | -2003-08-06 14:42:06.89                     | server | SOL server listening on 127.0.0.1:1433.                                         |          |
| 4-10 tempeb                                                                                                    | 2003-08-06 14:42:06.89                      | server | SQL server Islening on TCP, Shared Memory, Named Pipes.                         |          |
| <b>E- Data Transformation Services</b>                                                                          | 2003-08-06 14:42:11.61                      | spid5  | Starting up detabase 'tempdb'.                                                  |          |
| <b>E-I Management</b><br>B SQL Server Agent                                                                     | 8 2003-08-06 14:42:13.24                    | sold3  | Recovery complete.                                                              |          |
| <b>Backup</b>                                                                                                   | $12003 - 08 - 06$ 15:02:50.81               | soid51 | Using 'xpstar.di' version '2000.80, 194' to execute extended stored procedure ' |          |
| 11-12 Current Activity 8/6/2003 3:36:28 PM                                                                      | 2003-08-06 15:02:51.14                      | sod51  | Starting up database 'medb'.                                                    |          |
| <b>In</b> Database Maintenance Plans                                                                            | 2003-08-06 15:03:02.74                      | sold51 | Starting up database 'Manpower'.                                                |          |
| By SQL Server Logs                                                                                              | 2003-08-06 15:03:03.10                      | spid51 | Starting up database "Northwind".                                               |          |
| Current - 08/06/2003 15:03 (2221 B)<br>Archive #1-08/06/2003 13:50 (270)<br>Archive #2 - 08/06/2003 11:58 (274) | 1 2003-08-06 15:03:03.24                    | sold51 | Starting up database 'pubs'.                                                    |          |
| of Archive #3 - 08/06/2003 08:38 (182)                                                                          |                                             |        |                                                                                 |          |
| Archive #4 - 08/06/2003 08:35 (216-                                                                             |                                             |        |                                                                                 |          |
| Archive #5 - 08/05/2003 22:14 (255)                                                                             |                                             |        |                                                                                 |          |
| Archive #6 - 08/05/2003 10:51 (216)                                                                             |                                             |        |                                                                                 |          |
| <b>H</b> -I Replication                                                                                         |                                             |        |                                                                                 |          |
| <b>Big Security</b>                                                                                             |                                             |        |                                                                                 |          |
| <b>B. B. Support Services</b>                                                                                   |                                             |        |                                                                                 |          |
| <b>IL Di Neta Data Services</b>                                                                                 |                                             |        |                                                                                 |          |
| х.                                                                                                    |                                             |        |                                                                                 |          |

Figure 111. SQL Server Logs-Manpower Database.

# **3. Microsoft SQL Server 2000-Backup and Maintenance Issues**

## *a. Maintenance Plan*

The database manager can arrange maintenance plans to either perform a simple backup, or set up log shipping to a standby server. Below is the first screen shot of performing a maintenance plan.

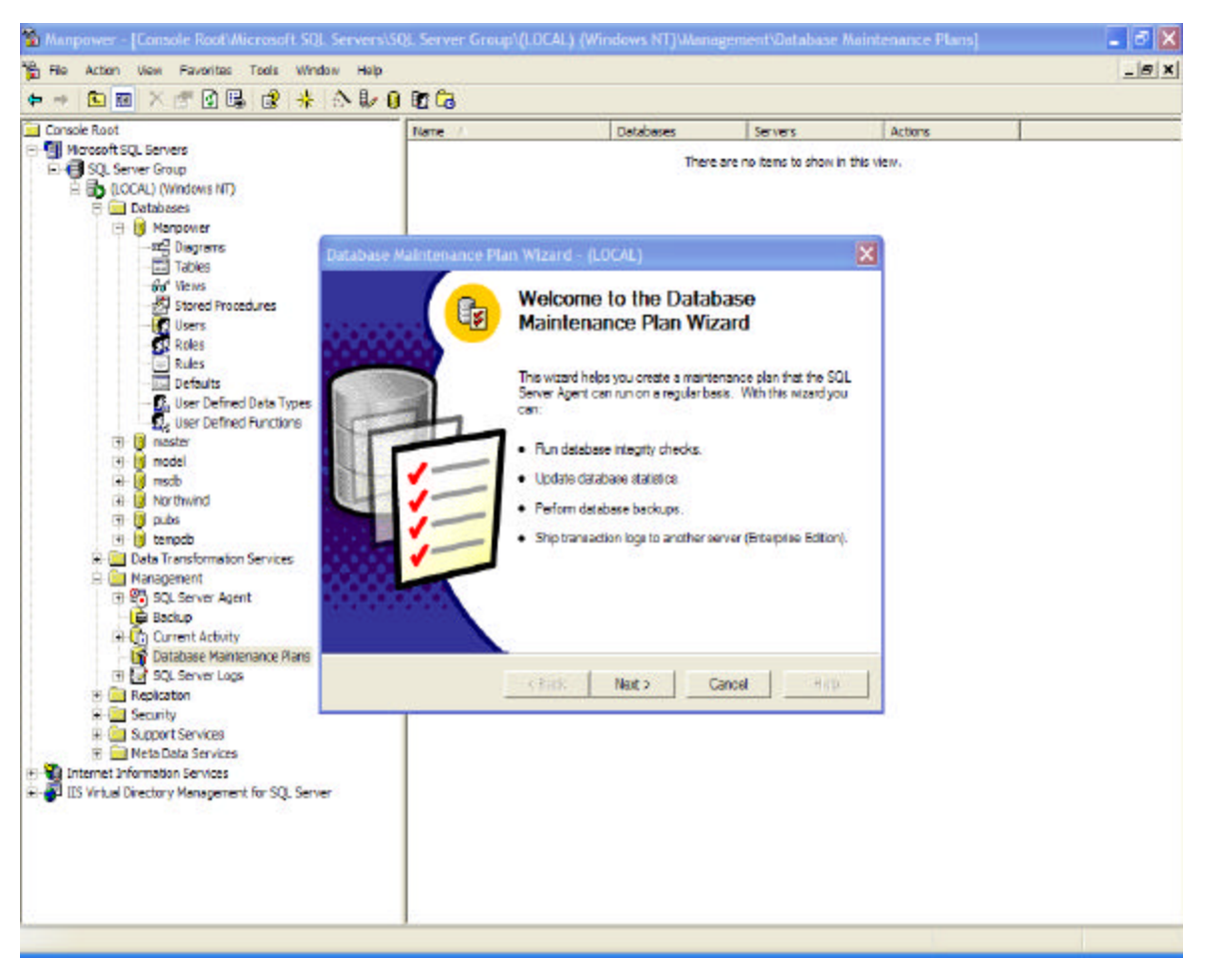

Figure 112. Database Maintenance Plan-Manpower Database.

## *b. Backing Up*

The manager has several choices to back up data. The manager can perform a Full backup to back up the entire database, a Transaction log backup to back up the transaction log records, a Differential backup to back up only the data that have changed since the last full backup and finally a Filegroup backup to back up different pieces of the database, based on the various files that make up the database. Since the Manpower database backup mode is Full (instead of Simple), the manager can perform every kind of these four backup choices.

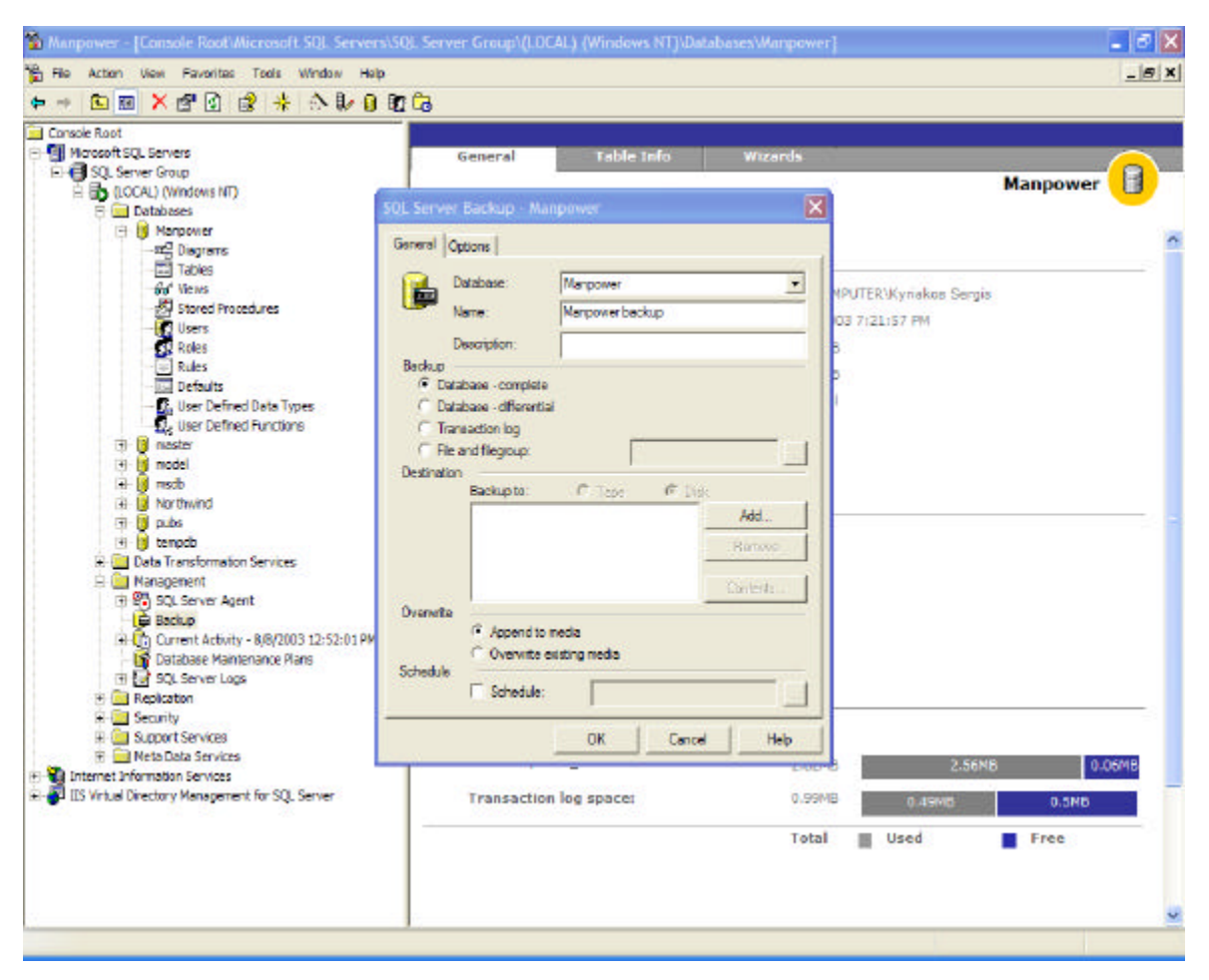

Figure 113. Backup-Manpower Database.

THIS PAGE INTENTIONALLY LEFT BLANK

#### **VI. CONCLUSION AND RECOMMENDATIONS**

#### **A. CONCLUSIONS**

The purpose of this thesis was to identify and analyze the requirements and develop a prototype web site for Manpower Database and Website. This research combined with the author's experience as a Greek Naval Officer provided the foundation for the detailed presentation of functional requirements and system architecture for the Manpower Database and Website. Once the requirements and architecture were defined, an operational database and web site prototype were developed. Having fulfilled the goal of the thesis, the purpose of this chapter is to present some conclusions, recommendations, and suggestions for further work regarding our analysis and the development and deployment of the Manpower Database and Website.

Currently, the Department of Personnel is following a rather old fashioned procedure to select an officer for a specific job. It is using proprietary systems like desktop computers, which have W2K Professional as their operating systems. Based on the needs of the Navy the DoP examines the jobs and their requirements, including the qualifications and credentials of the officers. It then assigns a job to an officer trying to find the best match between them. In this thesis a detailed system and user functional requirements are defined, along with a multi-dimensional decision algorithm for matching jobs with officers.

The final Manpower Website must be able to handle multi-step transactions. The system architecture presented in this thesis should be scalable to an enterprise-wide solution. Also, in order to develop a working prototype, specific software technologies had to be selected. The assumption of a Windows NT/2000/XP network environment, the selection of the IIS-5 Web Server and SQL Server 2000 database and the selection of the Macromedia Dreamweaver MX as design toolS forced certain design decisions in the construction of the prototype. Lastly, the programming used to develop the prototype was based on the efforts of a single, relatively inexperienced individual. Due to the magnitude and impact of this program, a team of experienced web programmers should

develop the Manpower Database and Website. This statement, however, should not cause the reader to discount the potential worth of the prototype, since it provides a substantial start in this direction.

#### **B. RECOMMENDATIONS**

In the course of the research for this thesis, some important aspects of the Manpower Database and Website development have been discovered. These "lessons learned" should be carefully considered as of the Manpower Database and Website moves from concept to reality.

#### **1. Technology Selection**

A decision must be made regarding the specific software products to be used in the Manpower Database and Website. Our prototype used Microsoft products, and Macromedia Dreamweaver MX, which provide the benefits of integrated user accounts and system interoperability. Other systems may be more appropriate, however. For example Oracle products can be used or even open source software like MySQL and Linux. Whatever software products are selected, it is important to ensure that they are interoperable.

#### **2. Definition of User Requirements**

The User Requirements should be carefully defined in order to create the correct database schema and website functionality. Any late changes on the requirements can cause big problems, because it will be hard to undo all the work and redo it accordingly to the new requirements.

## **C. FURTHER WORK**

This thesis has been developed in a single computer where a web server and database server have been installed. But this should not be the case for the implementation of the Manpower Database and Website. The following items describe some ideas for further work.

#### **1. Component Distribution**

It is preferable that the web server and the database server are not located in the same place for maintenance and security reasons. Investigation should be conducted to resolve these issues.

#### **2. Security Analysis**

This thesis addressed security issues in a rather general way, and incorporated standard web security methods such as Secure Socket Layer and access control through Windows permissions. However, due to the scope of the entire Manpower Database and Website development program, a thorough security analysis is recommended. Security personnel could conduct such an analysis, simulate attacks on the Manpower Database and Website prototype and recommend and/or construct programmatic security measures to incorporate into the Manpower Database and Website design.

#### **3. Systems Architecture**

A thorough analysis of the most appropriate system architecture for the entire Manpower Database and Website system is needed. A cost benefit analysis should be conducted to include server load, response time, code maintenance and upgrade, equipment and software costs, facility and manning requirements, web site and database administration procedures, database synchronization, and customer service.

#### **4. Coefficient Weights and HValue Definition**

The multi-criteria decision model uses several criteria such as credentials, language proficiency and officers' preference to determine the HValue as a number that expresses the suitability of an officer for a job. Also, the weights of each criterion determine the importance of each criterion and cause different HValues as they change. A thorough analysis of the computation and definition of the weights of each criterion should be performed according to the needs of the Greek Navy.

In summary, the prototype was developed virtually cost-free and can serve as a template for the development of a fully operational Manpower Database and Website; it can easily be scaled to the total solution. It is hoped that this thesis work will provide detailed insight for efforts in that direction so that the Manpower Database and Website may progress beyond conceptual planning to become a reality in the Greek Navy.

THIS PAGE INTENTIONALLY LEFT BLANK

# **APPENDIX A. TABLES**

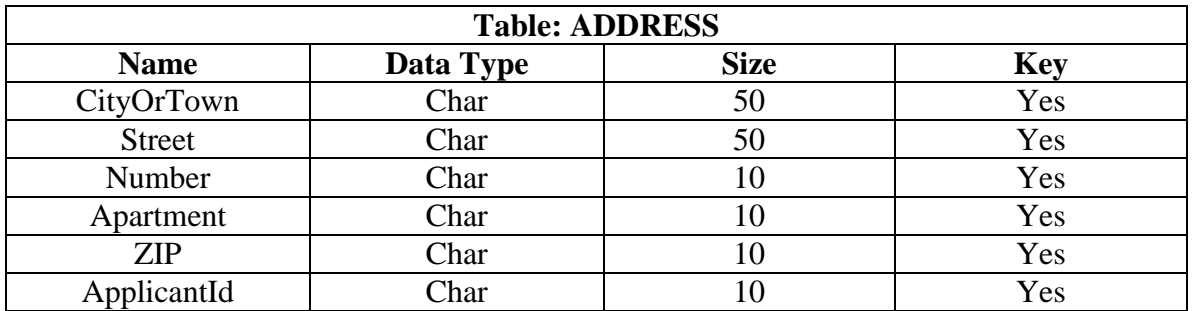

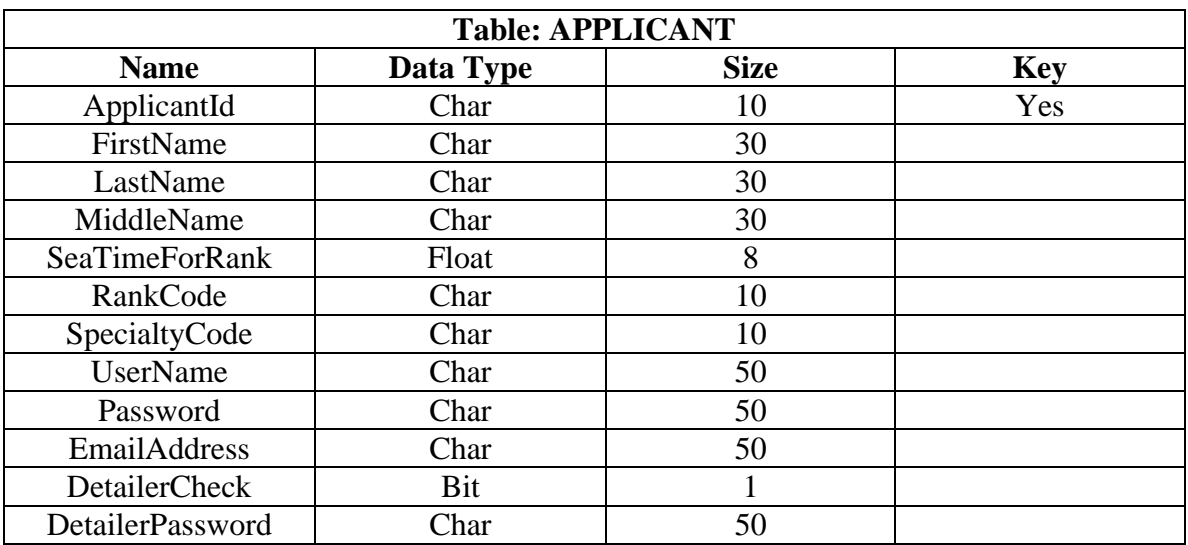

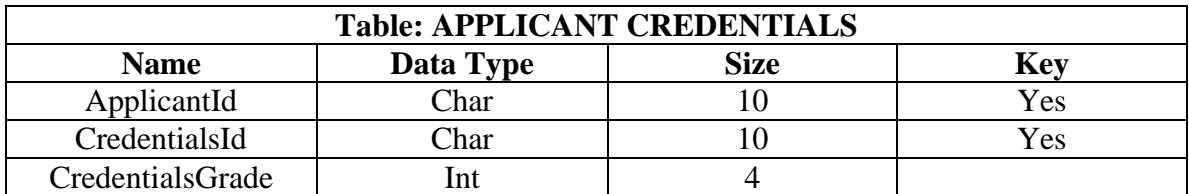

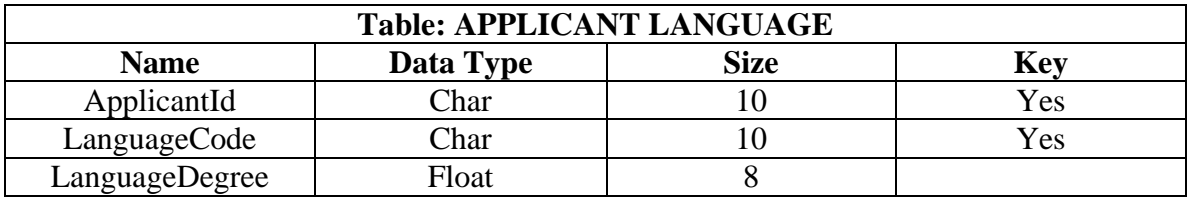

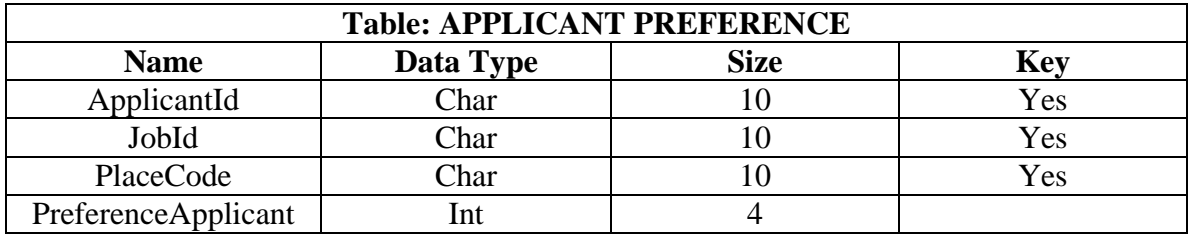

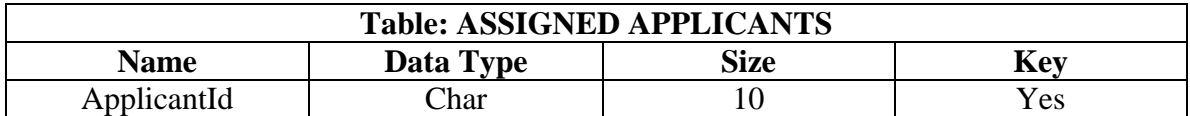

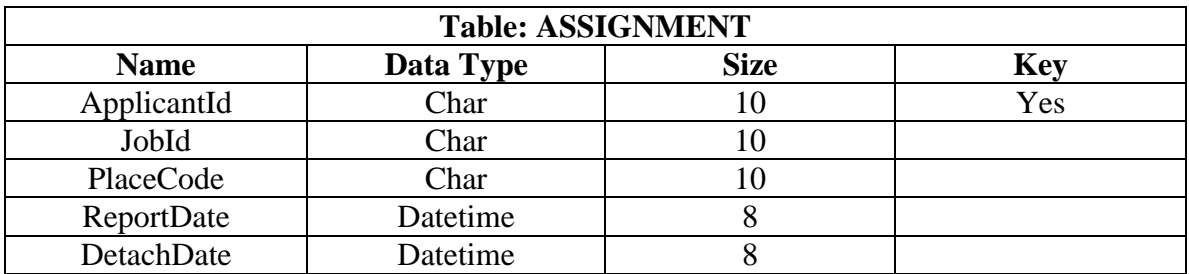

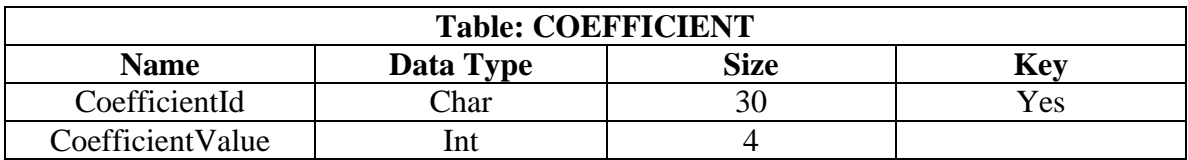

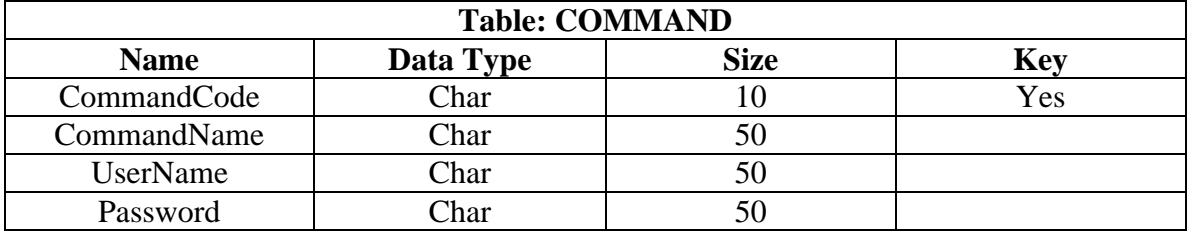

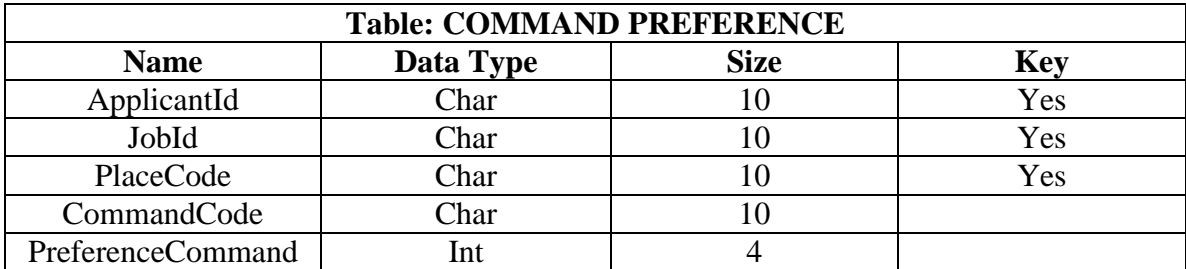

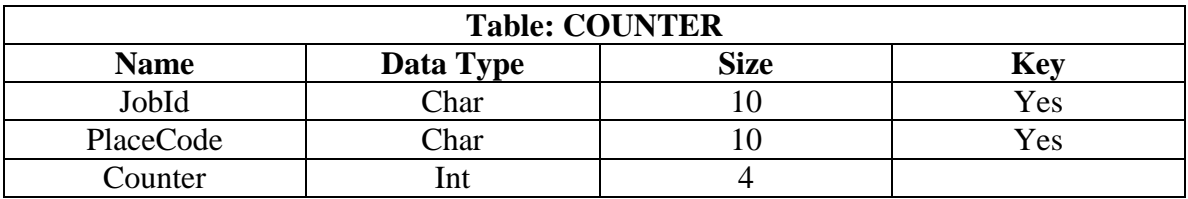

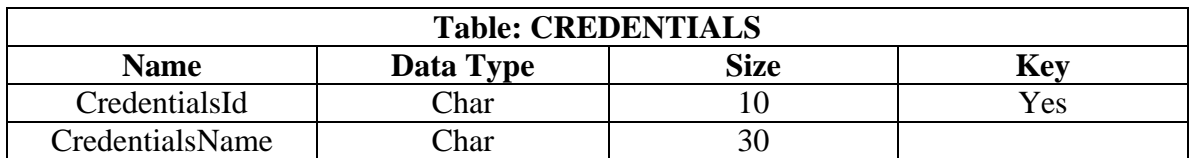

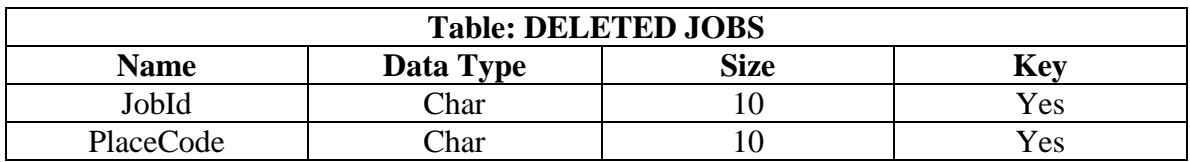

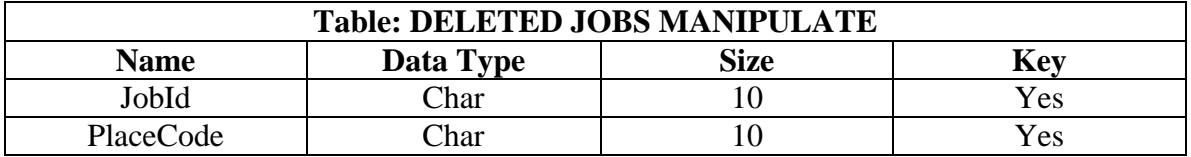

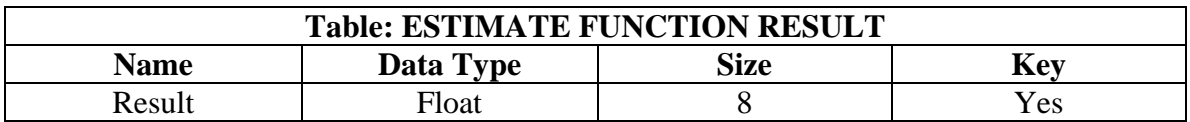

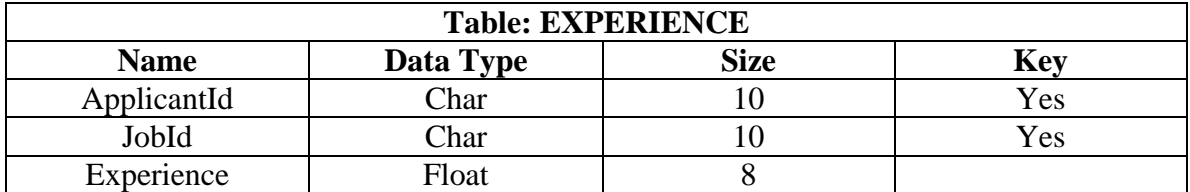

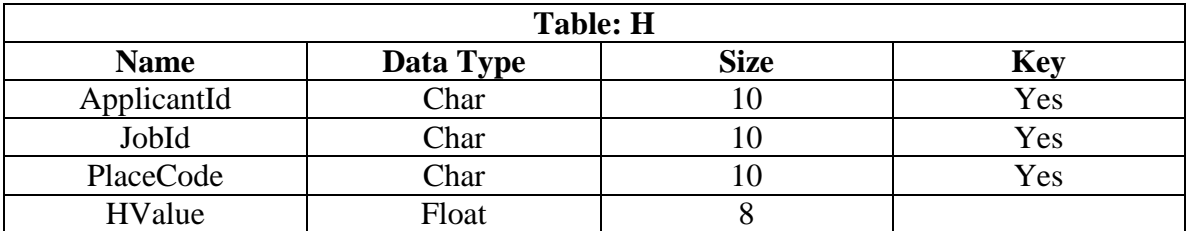

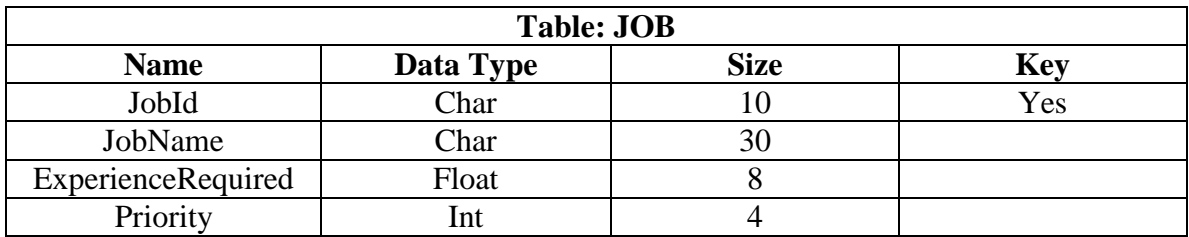

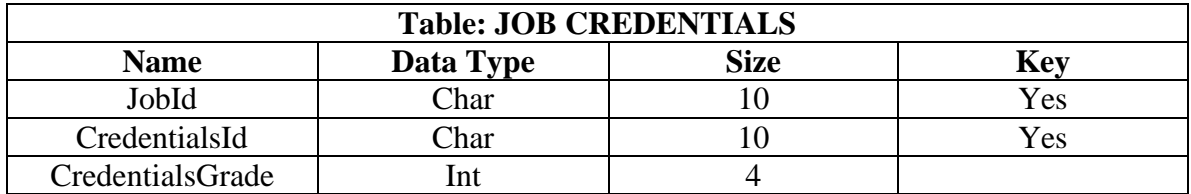

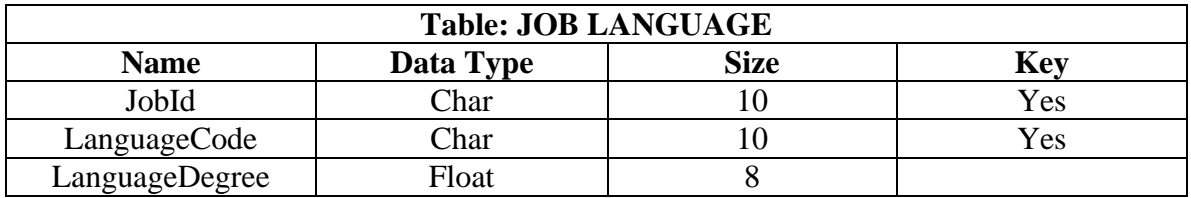

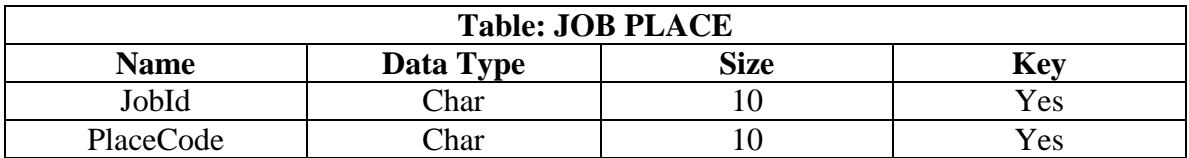

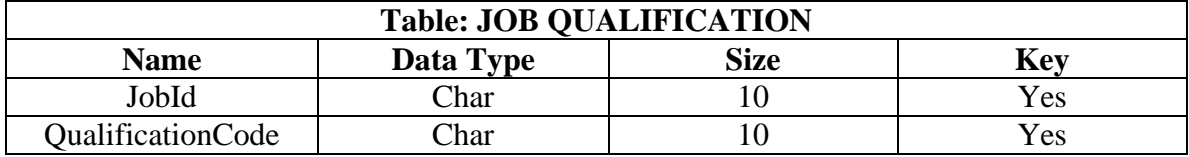

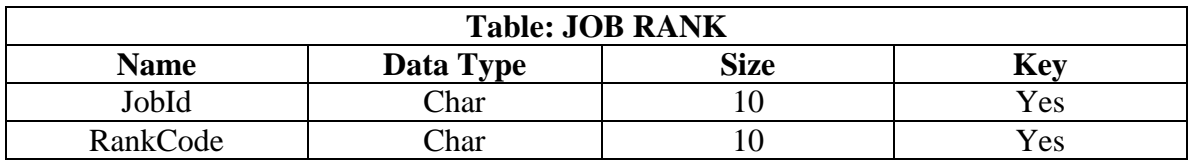

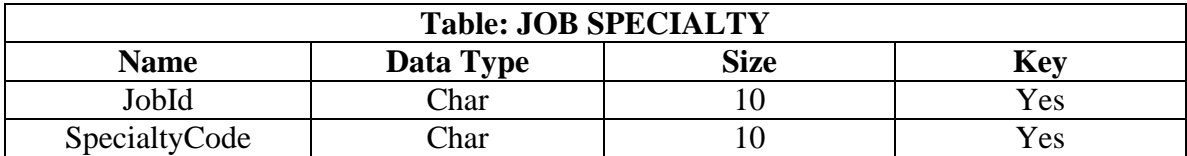

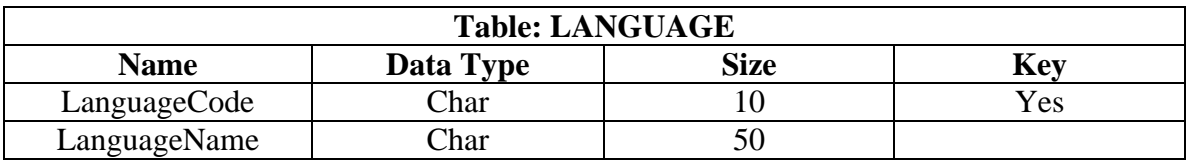

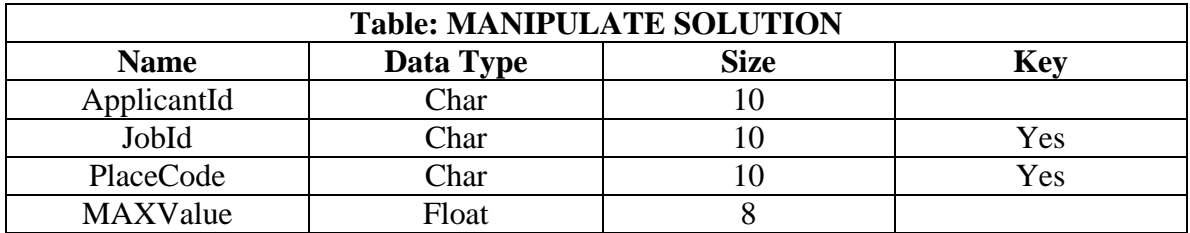

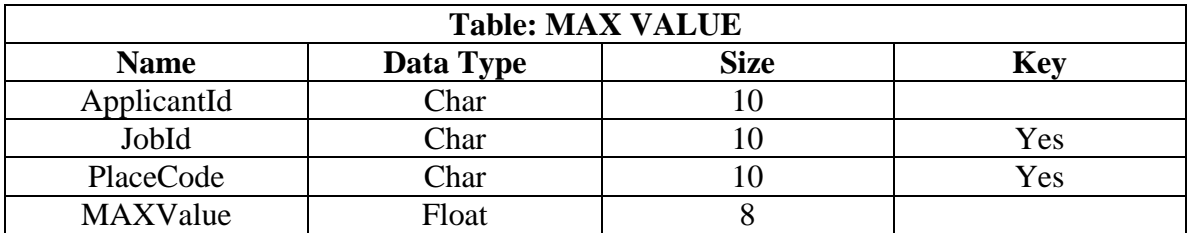

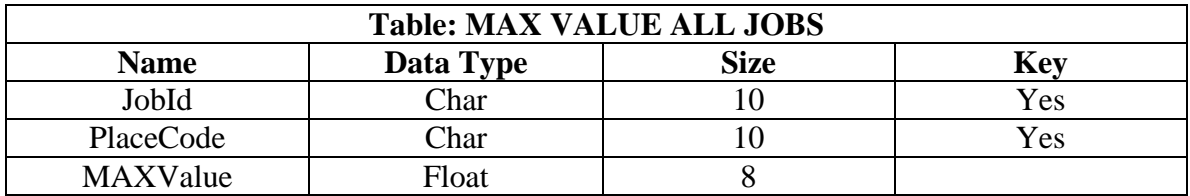

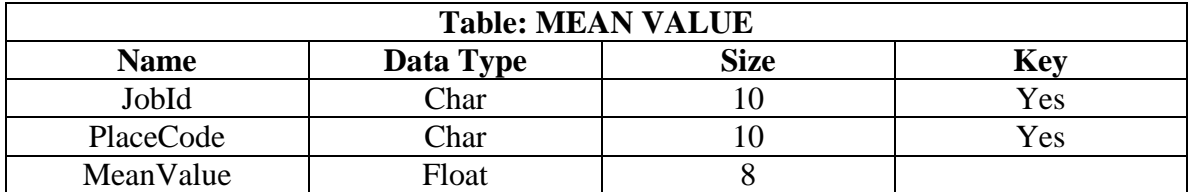

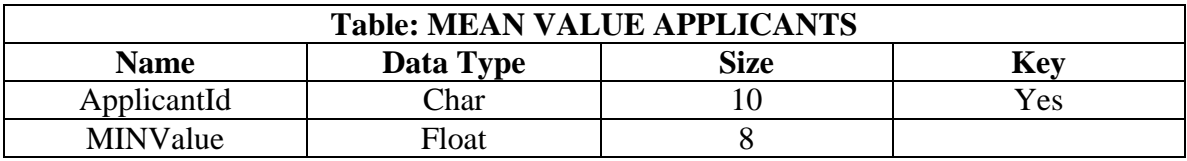

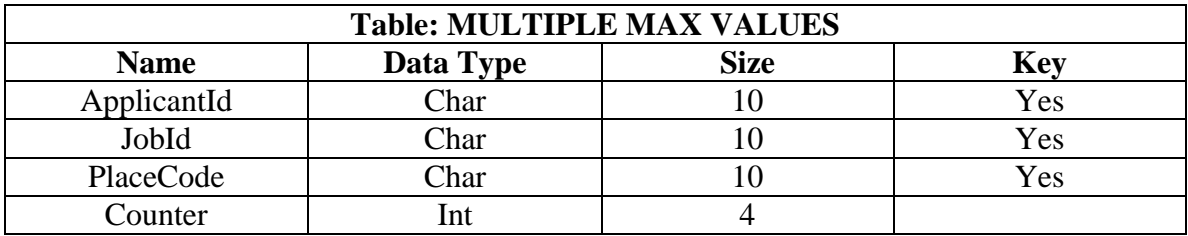

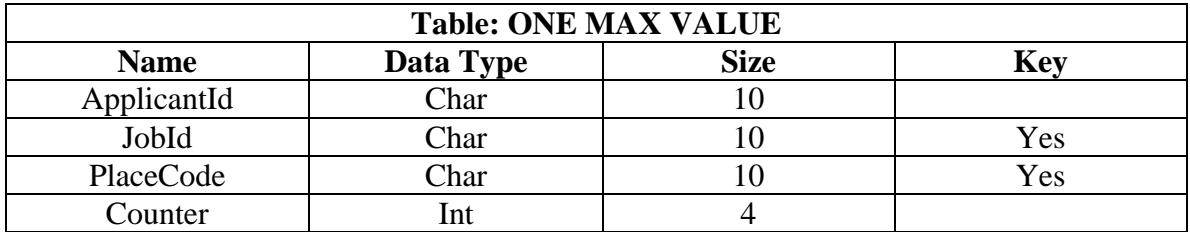

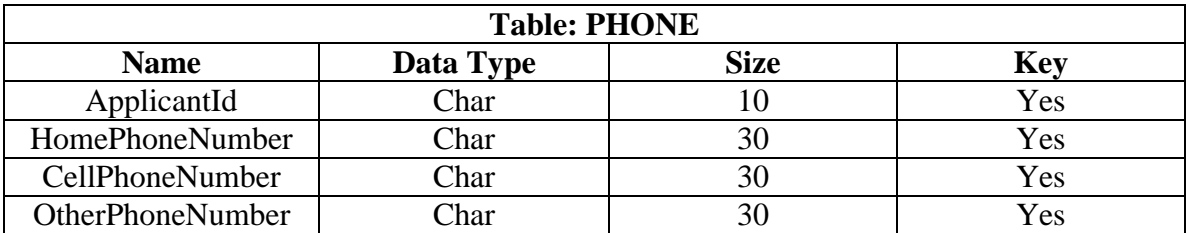

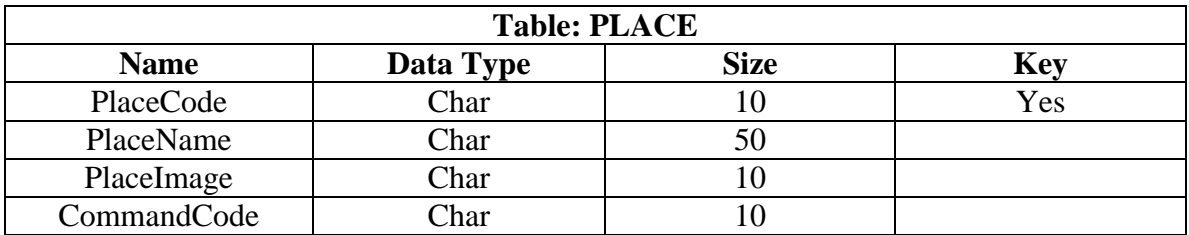

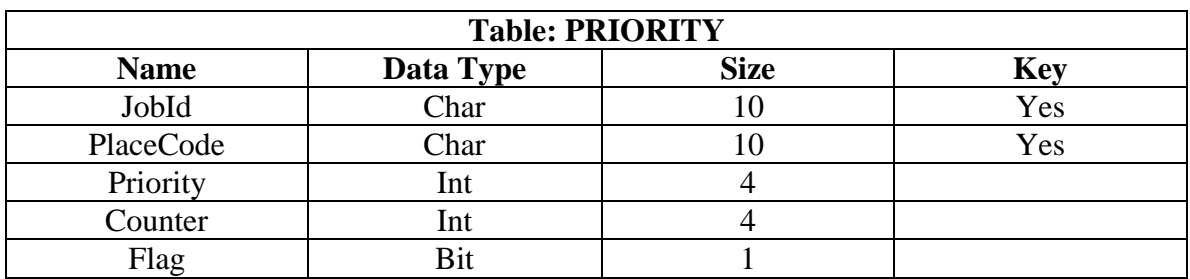

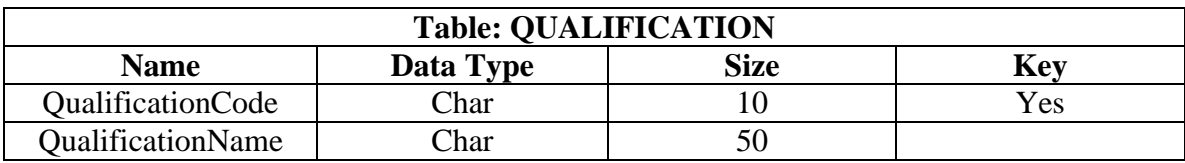

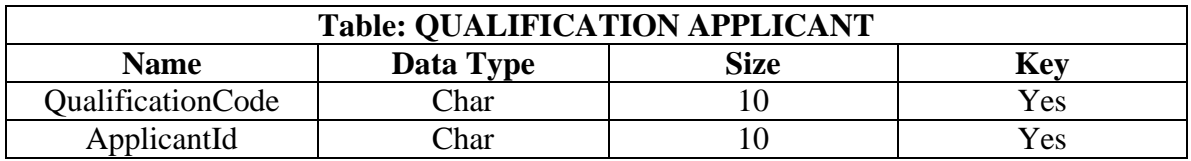

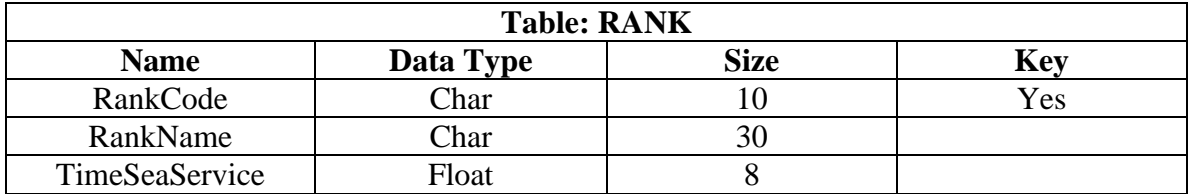

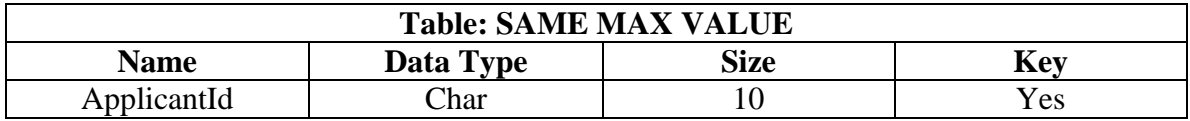

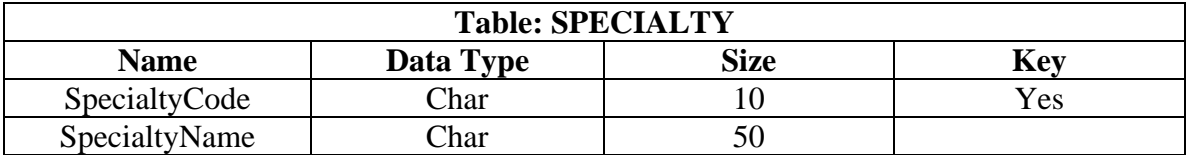

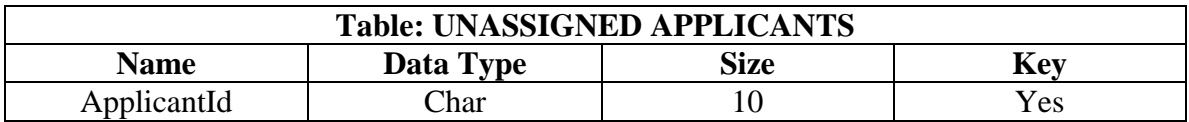

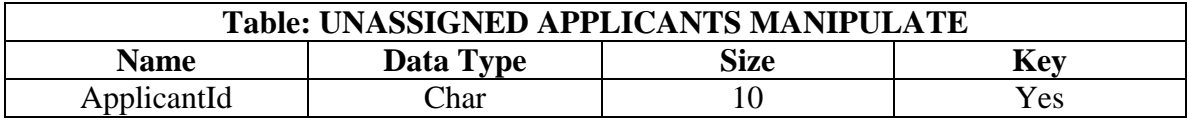

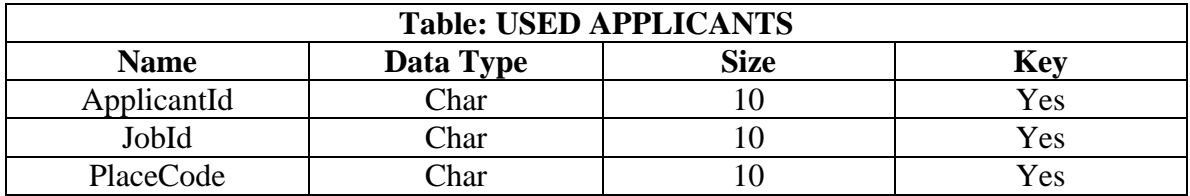

THIS PAGE INTENTIONALLY LEFT BLANK

# **APPENDIX B. STORED PROCEDURES**

## **Name: AcceptSolutionFromManipulateSolutionTable**

CREATE PROCEDURE ksergis.AcceptSolutionFromManipulateSolutionTable AS

DELETE FROM ASSIGNMENT

INSERT INTO ASSIGNMENT SELECT JobId, PlaceCode, ApplicantId, NULL, NULL FROM MANIPULATE\_SOLUTION GO

**Name: AcceptSolutionFromMAXTable**

CREATE PROCEDURE ksergis.AcceptSolutionFromMAXTable AS

DELETE FROM ASSIGNMENT

INSERT INTO ASSIGNMENT SELECT JobId, PlaceCode, ApplicantId, NULL, NULL FROM MAX\_VALUE GO

**Name: CheckApplicantIdCredentialsId** CREATE PROCEDURE ksergis.CheckApplicantIdCredentialsId (@ApplicantId char(10), @CredentialsId char(10)) AS IF EXISTS(SELECT 'True' FROM APPLICANT\_CREDENTIALS WHERE ApplicantId =  $@$ ApplicantId AND CredentialsId =  $@$ CredentialsId) BEGIN --This means it exists, return it to ASP and tell us SELECT 'This record already exists!' END ELSE BEGIN --This means it does not exist, return it to ASP and tell us SELECT 'This record does not exist!' END GO

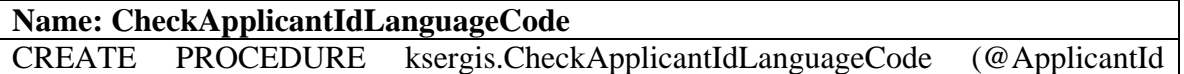
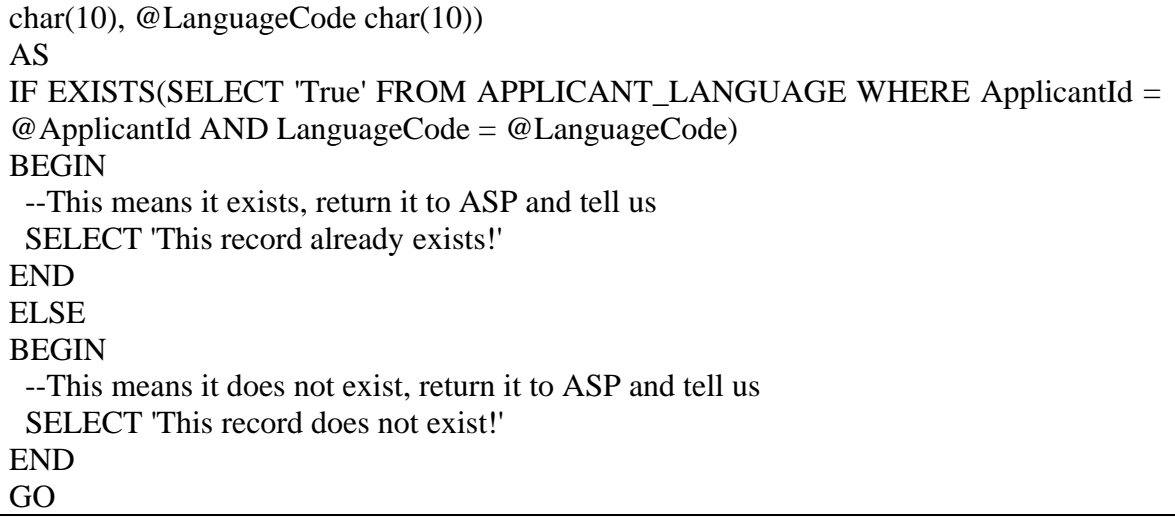

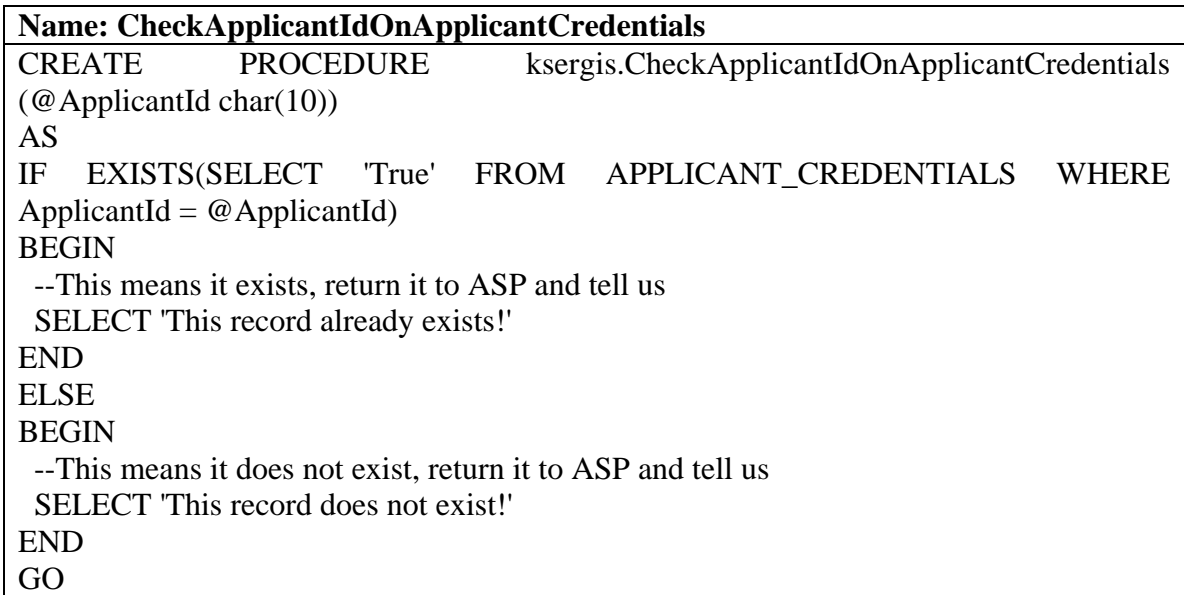

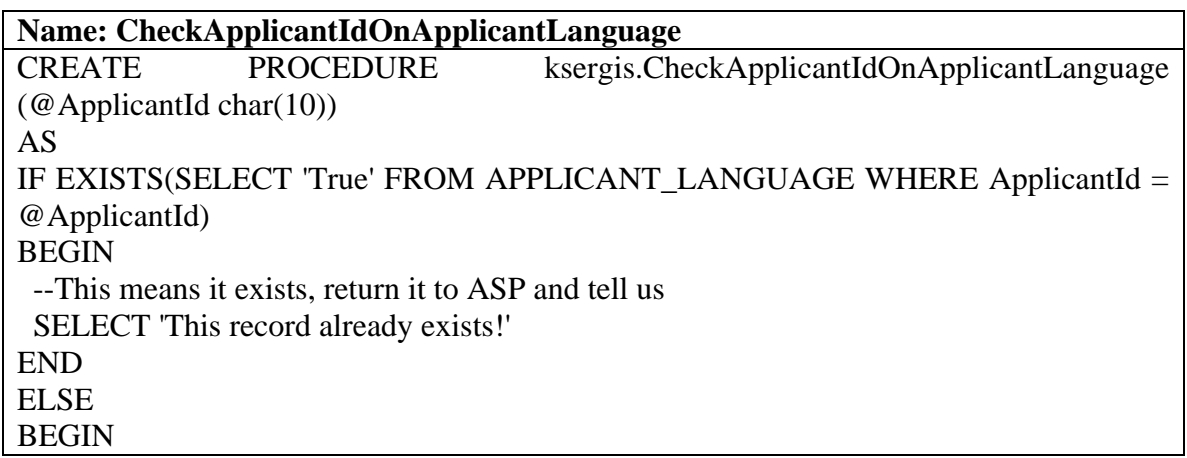

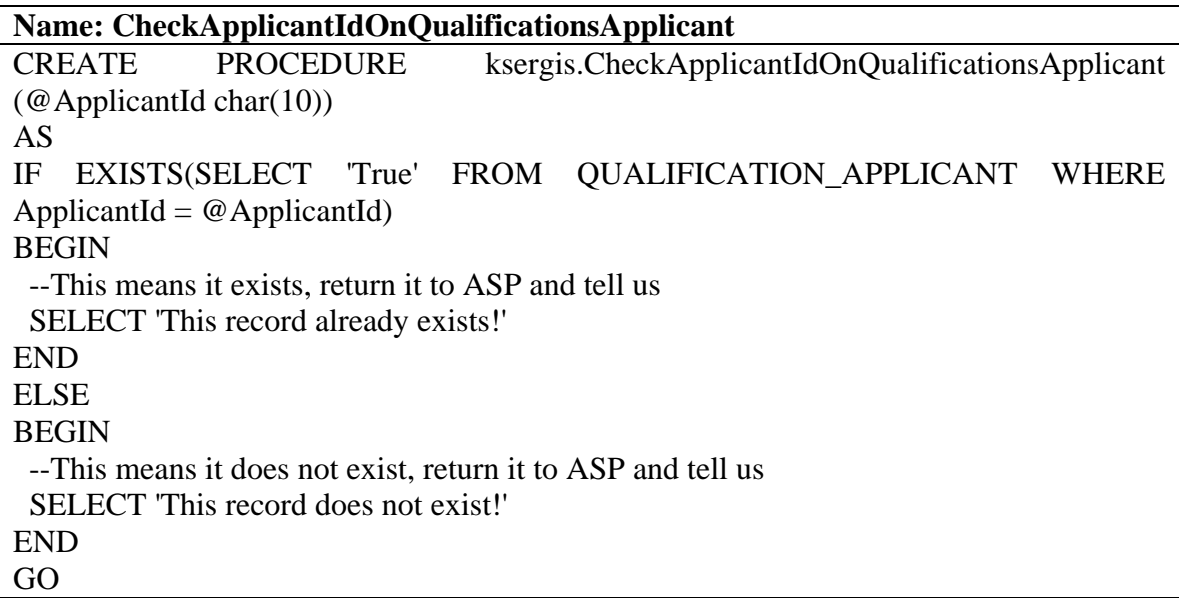

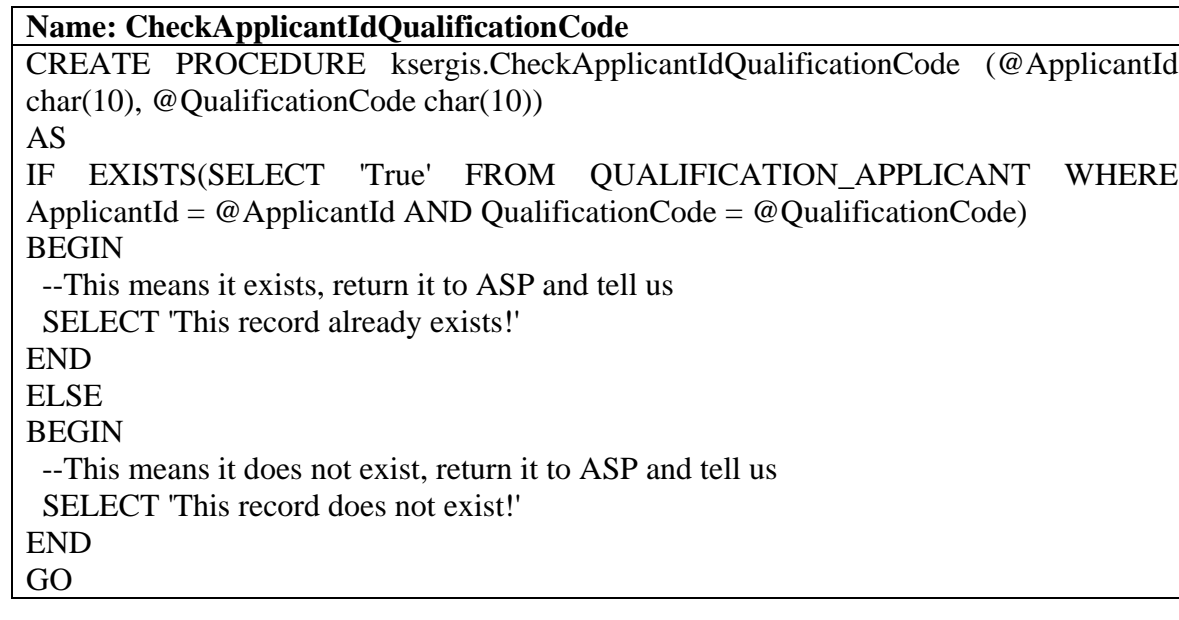

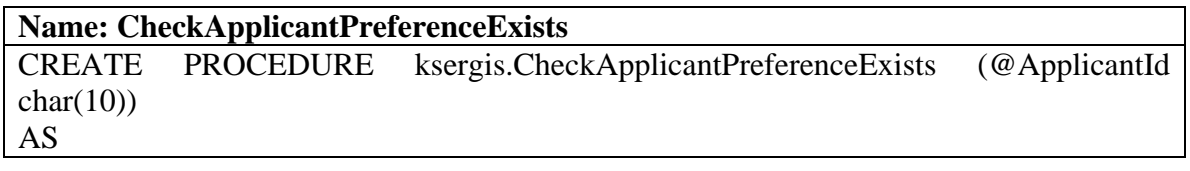

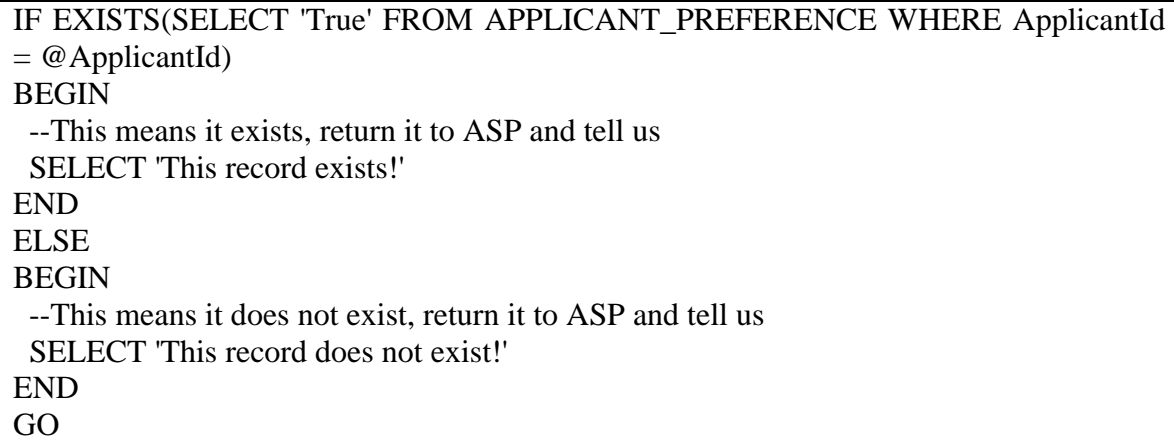

**Name:** CheckApplicantsExist CREATE PROCEDURE ksergis.CheckApplicantsExist AS IF EXISTS(SELECT 'True' FROM APPLICANT) **BEGIN**  --This means it exists, return it to ASP and tell us SELECT 'This record already exists!' END ELSE **BEGIN**  --This means it does not exist, return it to ASP and tell us SELECT 'This record does not exist!' END GO

**Name:** CheckApplicantSuitable CREATE PROCEDURE ksergis.CheckApplicantSuitable (@ApplicantId char(10)) AS

DECLARE @Rank int DECLARE @Specialty int DECLARE @Qualifications int DECLARE @JobId char(10) DECLARE @JobName char(30)

CREATE TABLE #SUITABLE\_JOBS (

 JobId char(10) PRIMARY KEY, JobName char(30)

 $\mathcal{L}$ 

DECLARE JobCursor CURSOR FOR

SELECT JobId, JobName FROM JOB OPEN JobCursor FETCH NEXT FROM JobCursor INTO @JobId, @JobName WHILE @@FETCH\_STATUS  $\langle$  -1 BEGIN IF @@FETCH\_STATUS  $\langle$  > -2 BEGIN EXEC @Rank = ksergis.dec\_Rank @JobId, @ApplicantId EXEC @Specialty = ksergis.dec\_Specialty @JobId, @ApplicantId EXEC @Qualifications = ksergis.dec\_Qualifications @JobId, @ApplicantId IF  $@Rank = 1$  AND  $@Specialty = 1$  AND  $@Qualifications = 1$ BEGIN INSERT INTO #SUITABLE\_JOBS VALUES (@JobId, @JobName) END END FETCH NEXT FROM JobCursor INTO @JobId, @JobName END CLOSE JobCursor DEALLOCATE JobCursor SELECT \* FROM #SUITABLE\_JOBS GO

**Name:** CheckCoeffitientExists CREATE PROCEDURE ksergis.CheckCoeffitientExists (@CoefficientId char(30)) AS IF EXISTS(SELECT 'True' FROM COEFFICIENT WHERE CoefficientId = @CoefficientId) **BEGIN**  --This means it exists, return it to ASP and tell us SELECT 'This record already exists!' END ELSE **BEGIN**  --This means it does not exist, return it to ASP and tell us SELECT 'This record does not exist!'

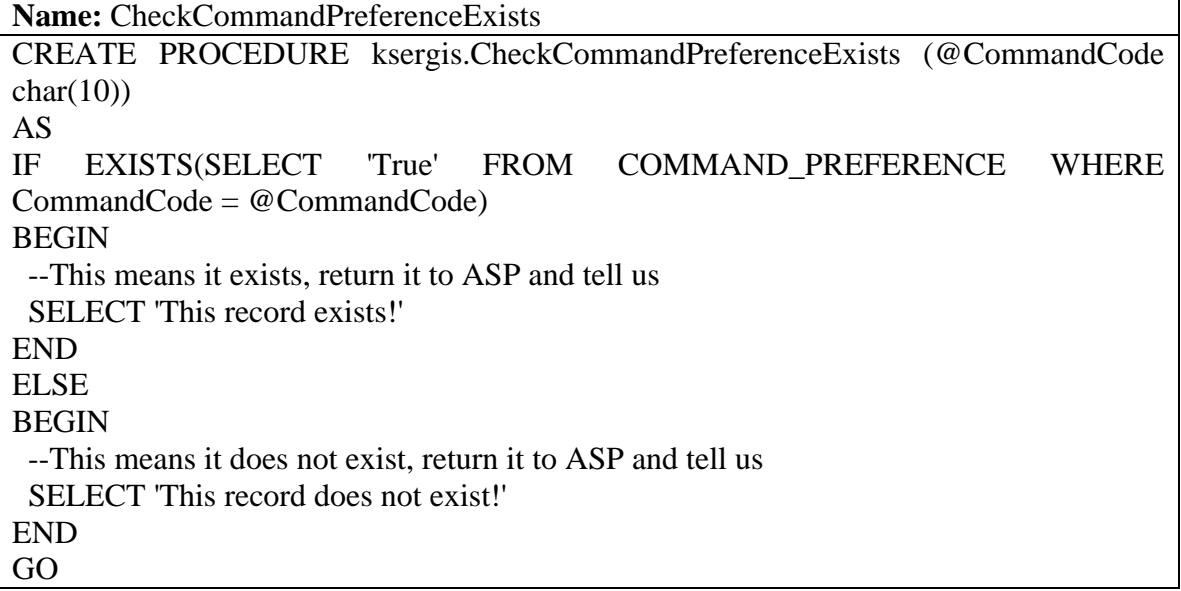

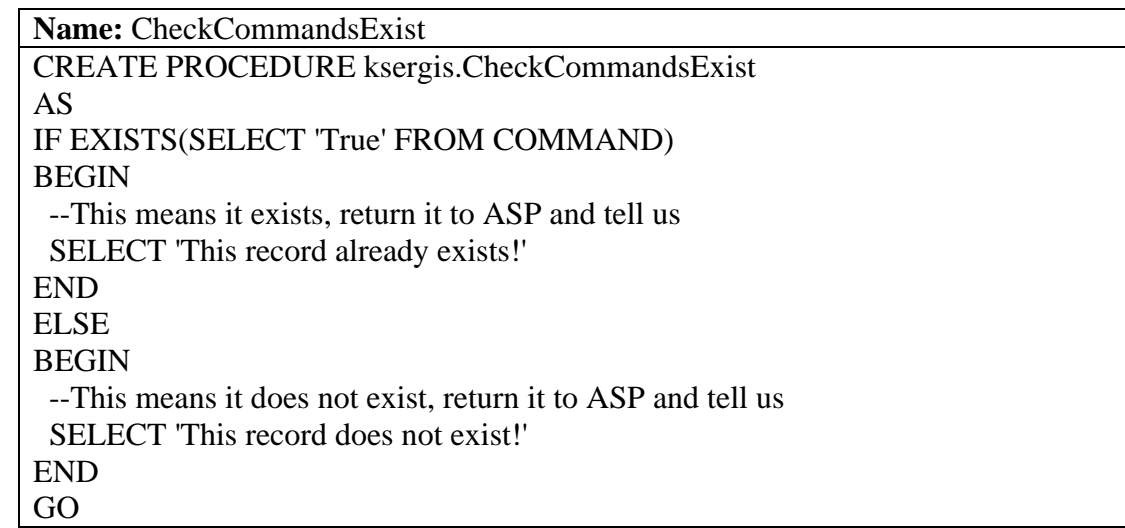

**Name:** CheckCredentialsExist CREATE PROCEDURE ksergis.CheckCredentialsExist AS IF EXISTS(SELECT 'True' FROM CREDENTIALS) BEGIN --This means it exists, return it to ASP and tell us SELECT 'This record already exists!' END

ELSE

BEGIN --This means it does not exist, return it to ASP and tell us SELECT 'This record does not exist!' END GO

**Name:** CheckCredentialsId CREATE PROCEDURE ksergis.CheckCredentialsId (@CredentialsId char(10)) AS IF EXISTS(SELECT 'True' FROM CREDENTIALS WHERE CredentialsId = @CredentialsId) BEGIN --This means it exists, return it to ASP and tell us SELECT 'This record already exists!' END ELSE BEGIN --This means it does not exist, return it to ASP and tell us SELECT 'This record does not exist!' END GO

**Name:** CheckCredentialsName CREATE PROCEDURE ksergis.CheckCredentialsName (@CredentialsName char(50)) AS IF EXISTS(SELECT 'True' FROM CREDENTIALS WHERE CredentialsName = @CredentialsName) BEGIN --This means it exists, return it to ASP and tell us SELECT 'This record already exists!' END ELSE **BEGIN**  --This means it does not exist, return it to ASP and tell us SELECT 'This record does not exist!' END GO

**Name:** CheckDateExist CREATE PROCEDURE ksergis.CheckDateExist (@ApplicantId char(10)) AS IF EXISTS(SELECT 'True' FROM ASSIGNMENT WHERE ApplicantId =

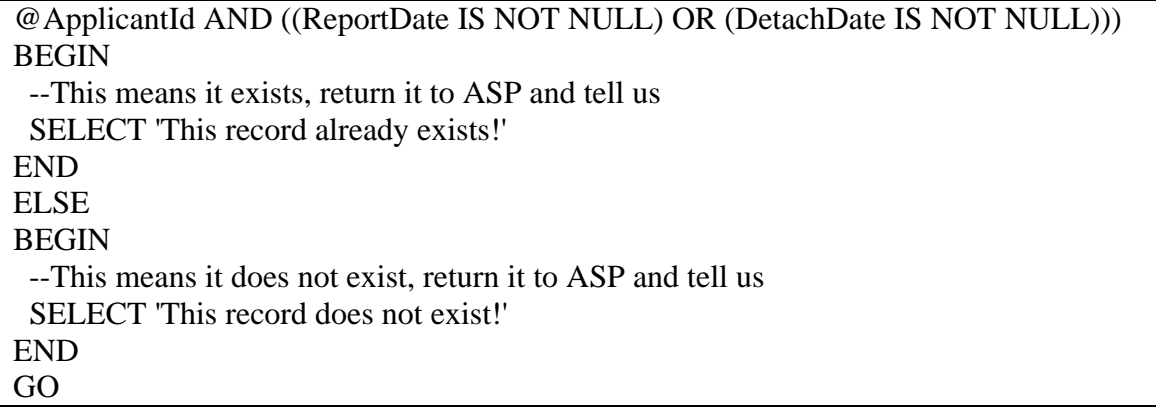

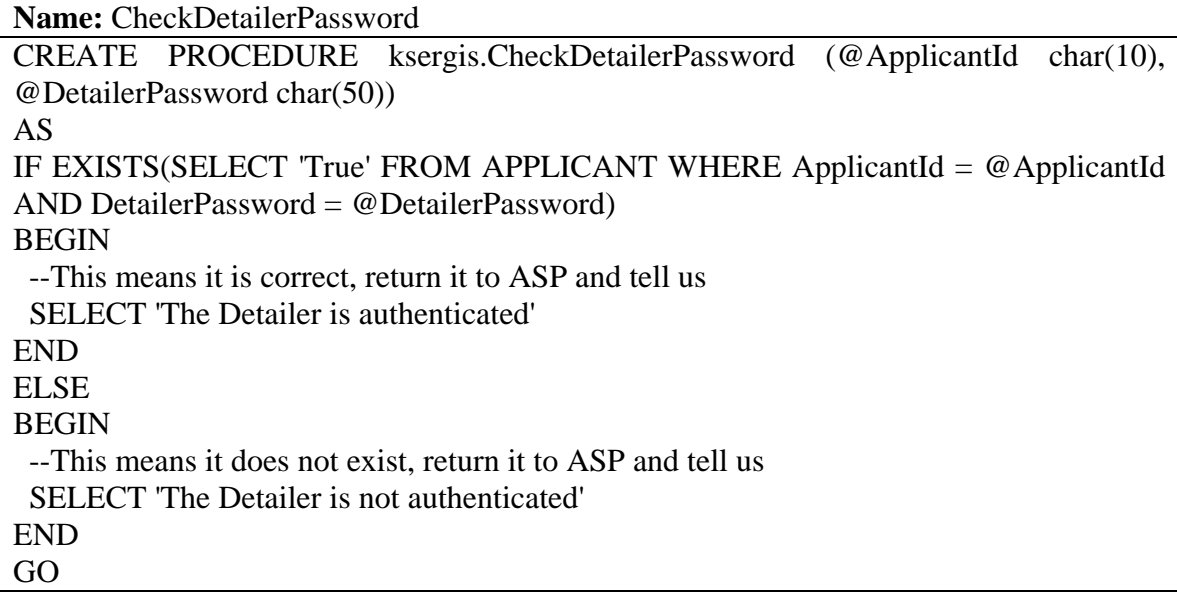

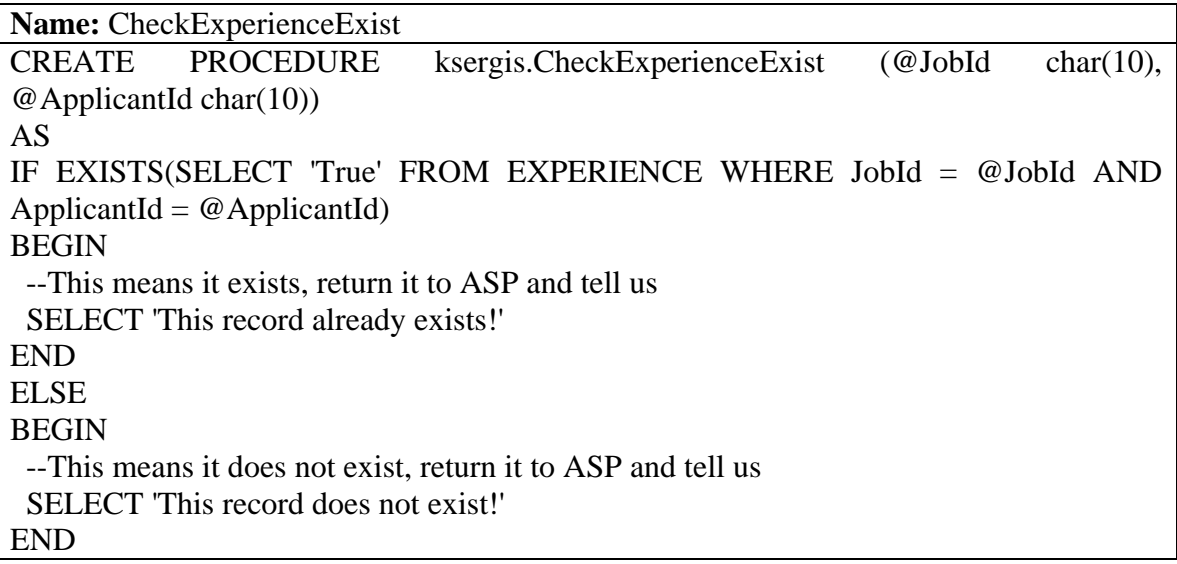

GO

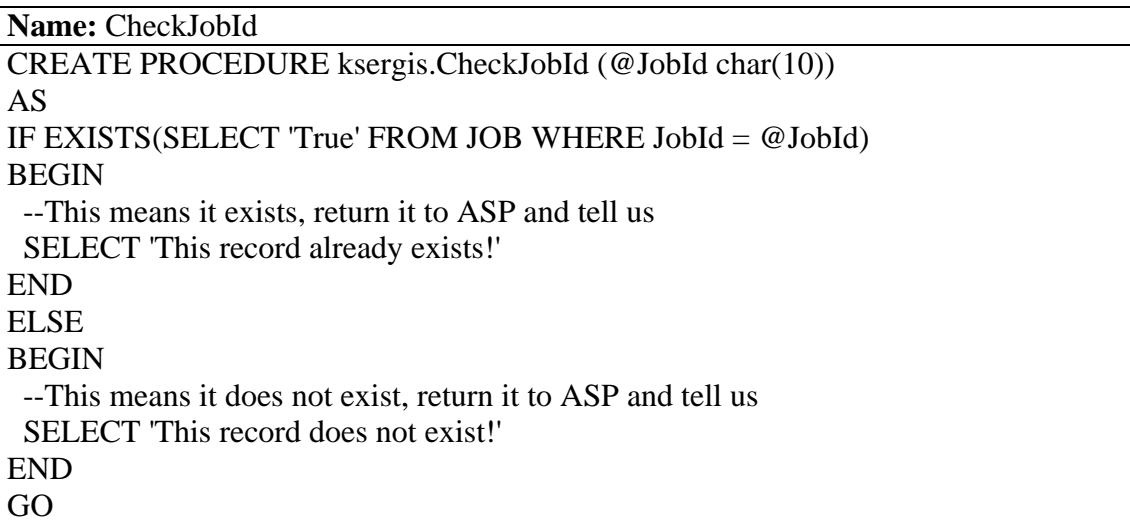

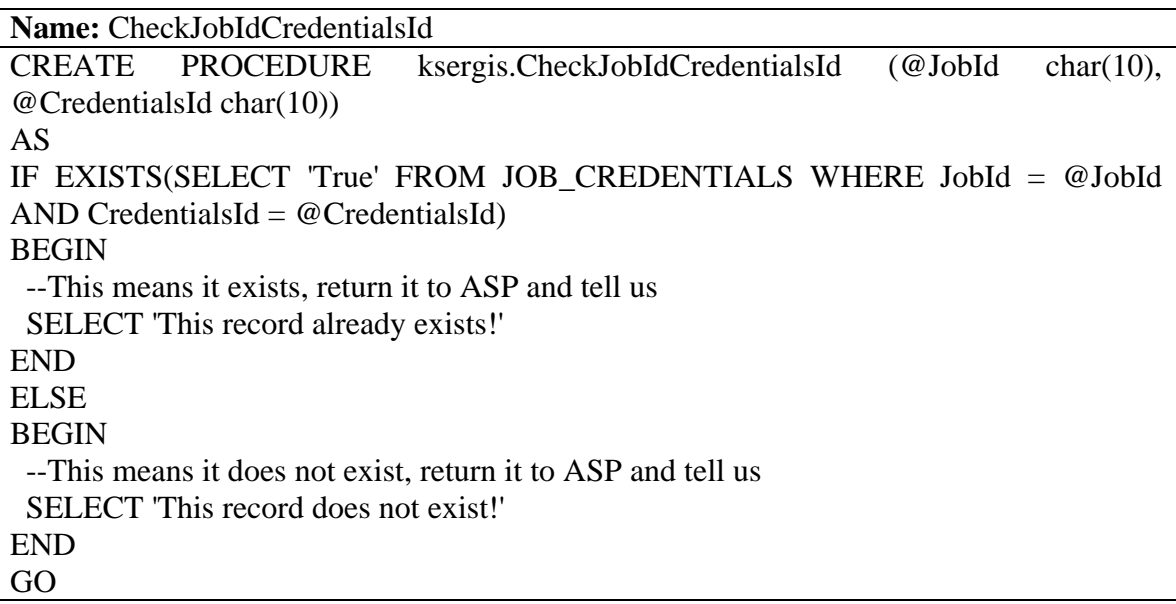

**Name:** CheckJobIdJobName CREATE PROCEDURE ksergis.CheckJobIdJobName (@JobId char(10), @JobName  $char(30)$ ) AS IF EXISTS(SELECT 'True' FROM JOB WHERE JobId = @JobId OR JobName = @JobName) BEGIN --This means it exists, return it to ASP and tell us SELECT 'This record already exists!'

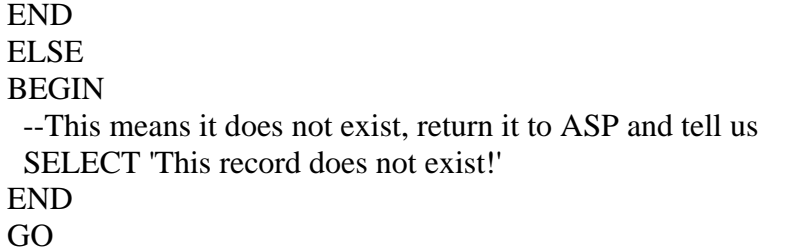

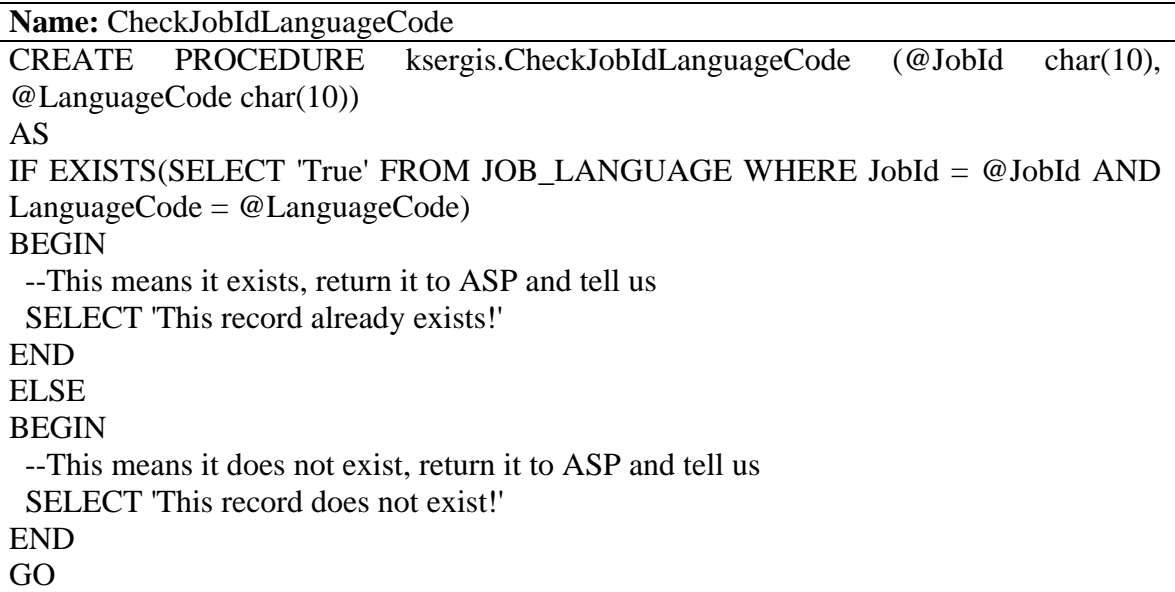

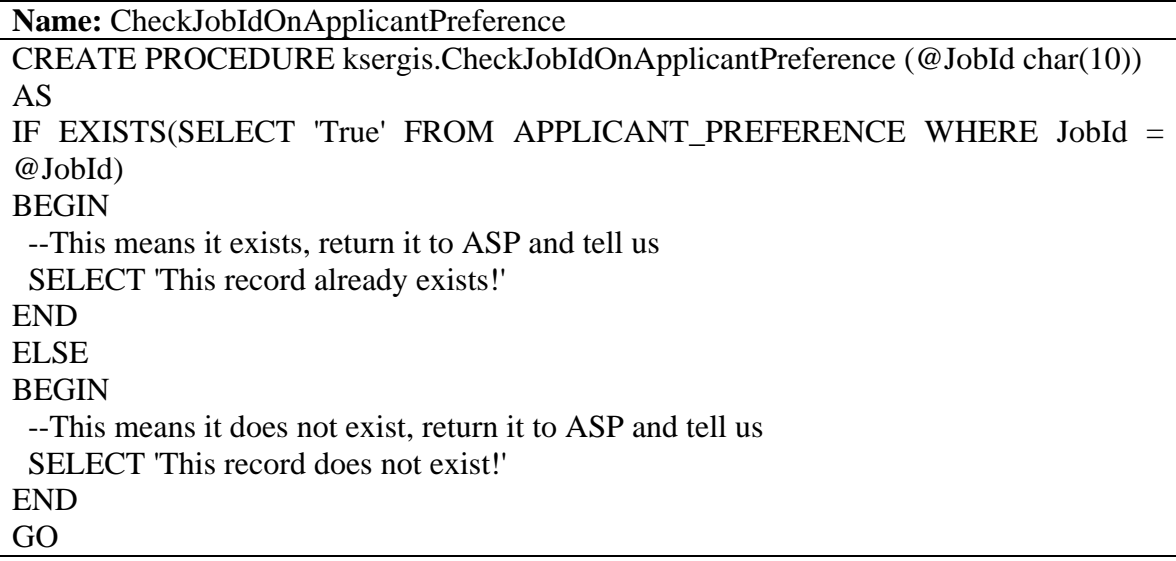

**Name:** CheckJobIdOnCommandPreference CREATE PROCEDURE ksergis.CheckJobIdOnCommandPreference (@JobId char(10))

AS IF EXISTS(SELECT 'True' FROM COMMAND\_PREFERENCE WHERE JobId = @JobId) BEGIN --This means it exists, return it to ASP and tell us SELECT 'This record already exists!' END ELSE **BEGIN**  --This means it does not exist, return it to ASP and tell us SELECT 'This record does not exist!' END GO

**Name:** CheckJobIdOnJobCredentials

CREATE PROCEDURE ksergis.CheckJobIdOnJobCredentials (@JobId char(10)) AS IF EXISTS(SELECT 'True' FROM JOB\_CREDENTIALS WHERE JobId = @JobId) **BEGIN** 

--This means it exists, return it to ASP and tell us

SELECT 'This record already exists!'

END

ELSE **BEGIN** 

--This means it does not exist, return it to ASP and tell us

SELECT 'This record does not exist!'

END GO

**Name:** CheckJobIdOnJobLanguage CREATE PROCEDURE ksergis.CheckJobIdOnJobLanguage (@JobId char(10)) AS IF EXISTS(SELECT 'True' FROM JOB\_LANGUAGE WHERE JobId = @JobId) BEGIN --This means it exists, return it to ASP and tell us SELECT 'This record already exists!' END

ELSE **BEGIN** 

--This means it does not exist, return it to ASP and tell us

SELECT 'This record does not exist!'

END GO

**Name:** CheckJobIdOnJobPlace

CREATE PROCEDURE ksergis.CheckJobIdOnJobPlace (@JobId char(10)) AS IF EXISTS(SELECT 'True' FROM JOB\_PLACE WHERE JobId = @JobId) BEGIN --This means it exists, return it to ASP and tell us SELECT 'This record already exists!' END ELSE BEGIN --This means it does not exist, return it to ASP and tell us SELECT 'This record does not exist!' END GO

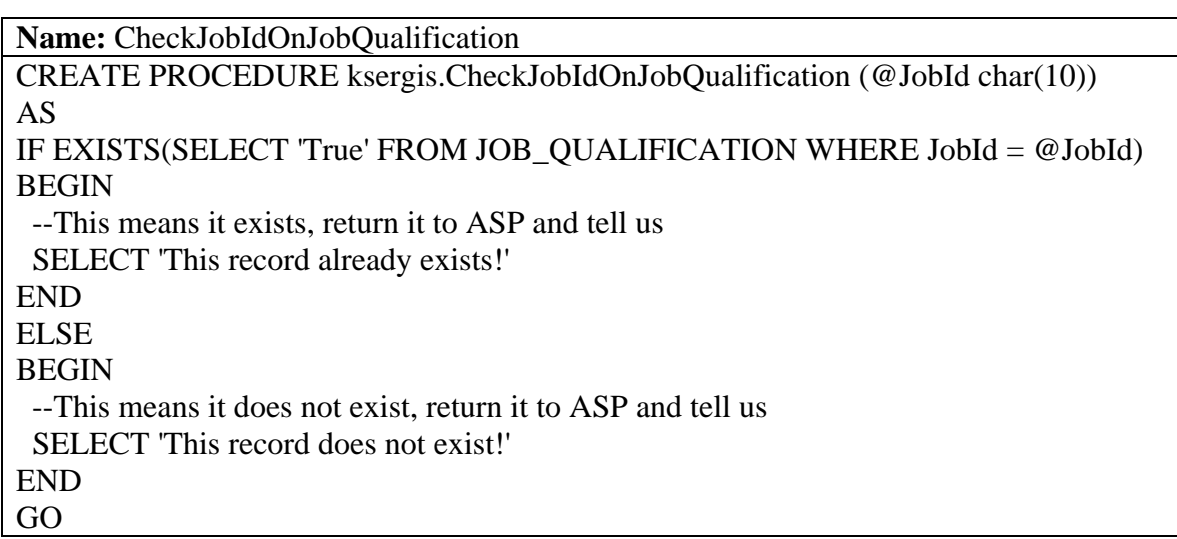

**Name:** CheckJobIdOnJobRank

CREATE PROCEDURE ksergis.CheckJobIdOnJobRank (@JobId char(10)) AS IF EXISTS(SELECT 'True' FROM JOB\_RANK WHERE JobId = @JobId) BEGIN --This means it exists, return it to ASP and tell us SELECT 'This record already exists!' END ELSE BEGIN --This means it does not exist, return it to ASP and tell us SELECT 'This record does not exist!' END

GO

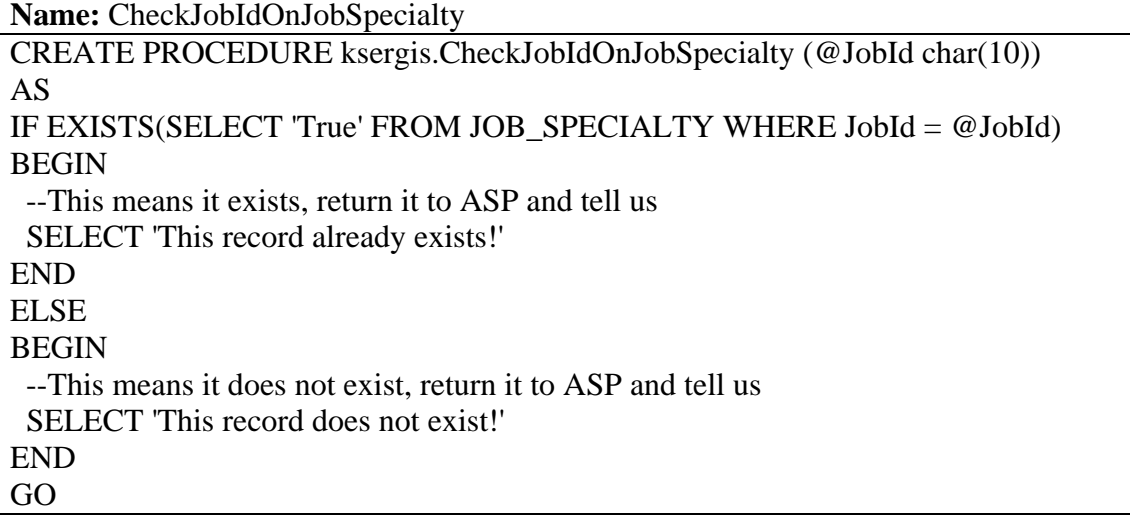

**Name:** CheckJobIdPlaceCode CREATE PROCEDURE ksergis.CheckJobIdPlaceCode (@JobId char(10), @PlaceCode  $char(10)$ AS IF EXISTS(SELECT 'True' FROM JOB\_PLACE WHERE JobId = @JobId AND PlaceCode = @PlaceCode) BEGIN --This means it exists, return it to ASP and tell us SELECT 'This record already exists!' END ELSE BEGIN --This means it does not exist, return it to ASP and tell us SELECT 'This record does not exist!' END GO

**Name:** CheckJobIdPlaceCodeOnApplicantPreference CREATE PROCEDURE ksergis.CheckJobIdPlaceCodeOnApplicantPreference (@JobId char(10), @PlaceCode char(10)) AS IF EXISTS(SELECT 'True' FROM APPLICANT\_PREFERENCE WHERE JobId = @JobId AND PlaceCode = @PlaceCode) BEGIN --This means it exists, return it to ASP and tell us SELECT 'This record already exists!'

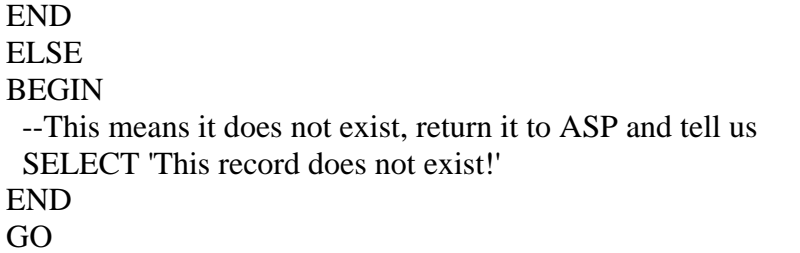

**Name:** CheckJobIdPlaceCodeOnCommandPreference

CREATE PROCEDURE ksergis.CheckJobIdPlaceCodeOnCommandPreference (@JobId char(10), @PlaceCode char(10)) AS IF EXISTS(SELECT 'True' FROM COMMAND\_PREFERENCE WHERE JobId = @JobId AND PlaceCode = @PlaceCode) **BEGIN**  --This means it exists, return it to ASP and tell us SELECT 'This record already exists!' END ELSE BEGIN --This means it does not exist, return it to ASP and tell us SELECT 'This record does not exist!' END GO

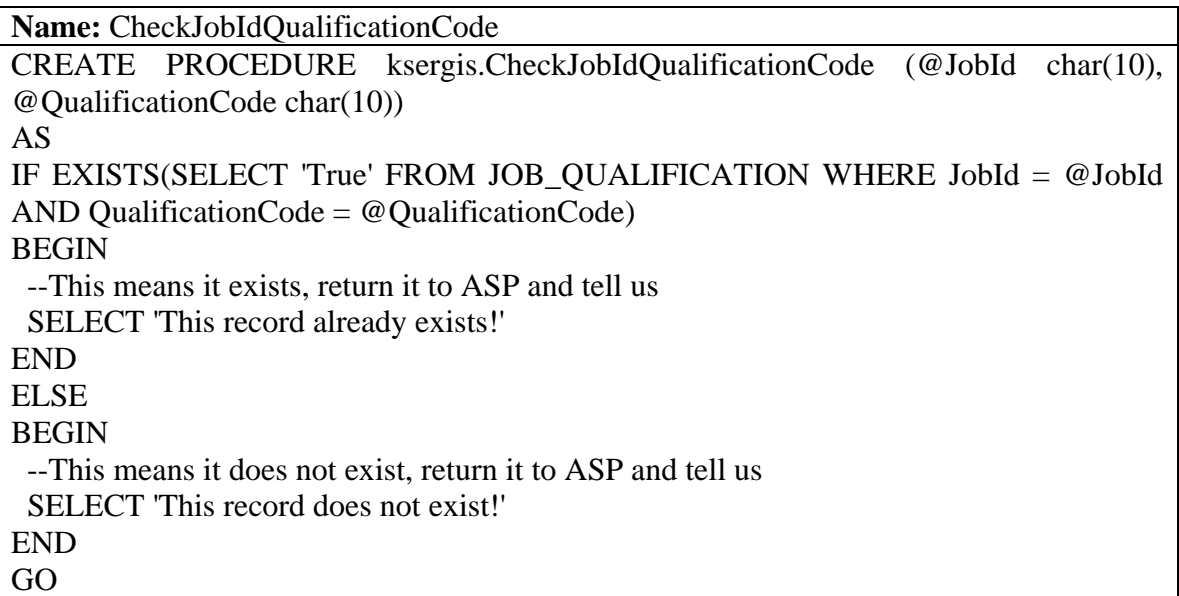

**Name:** CheckJobIdRankCode

CREATE PROCEDURE ksergis.CheckJobIdRankCode (@JobId char(10), @RankCode  $char(10)$ AS IF EXISTS(SELECT 'True' FROM JOB\_RANK WHERE JobId = @JobId AND RankCode = @RankCode) BEGIN --This means it exists, return it to ASP and tell us SELECT 'This record already exists!' END ELSE BEGIN --This means it does not exist, return it to ASP and tell us SELECT 'This record does not exist!' END GO

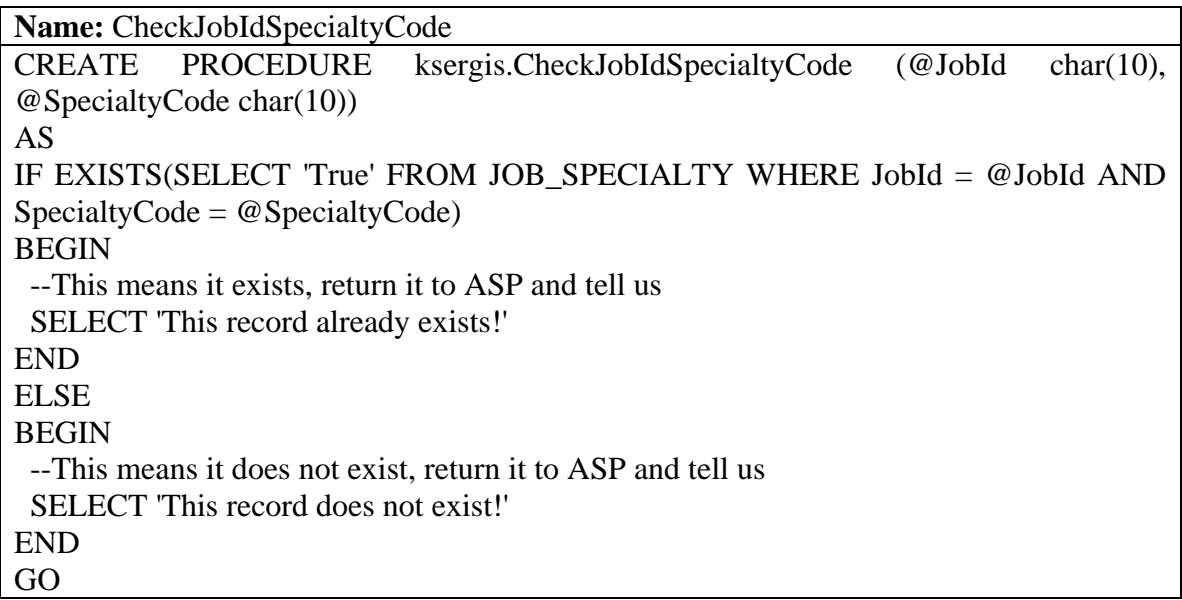

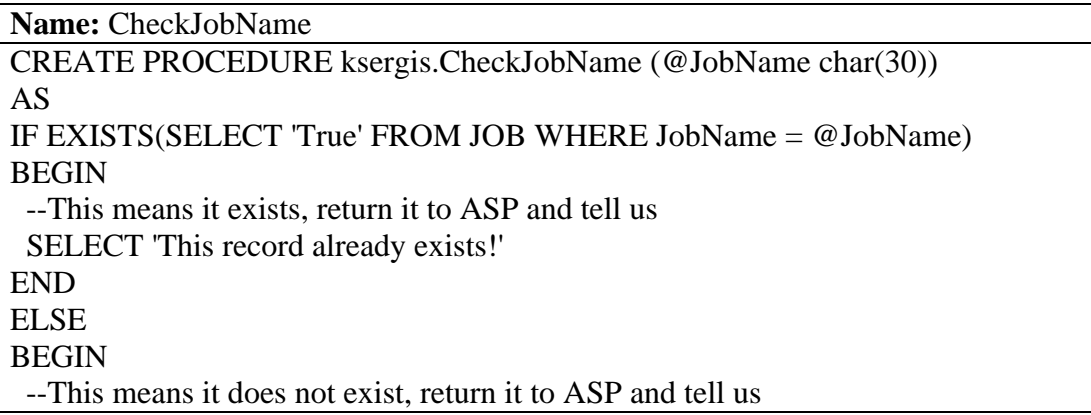

**Name:** CheckJobsExist CREATE PROCEDURE ksergis.CheckJobsExist AS IF EXISTS(SELECT 'True' FROM JOB) **BEGIN**  --This means it exists, return it to ASP and tell us SELECT 'This record already exists!' END ELSE BEGIN --This means it does not exist, return it to ASP and tell us SELECT 'This record does not exist!' END GO

**Name:** CheckLanguageCode CREATE PROCEDURE ksergis.CheckLanguageCode (@LanguageCode char(10)) AS IF EXISTS(SELECT 'True' FROM LANGUAGE WHERE LanguageCode = @LanguageCode) **BEGIN**  --This means it exists, return it to ASP and tell us SELECT 'This record already exists!' END ELSE BEGIN --This means it does not exist, return it to ASP and tell us SELECT 'This record does not exist!' END GO

**Name:** CheckLanguageName CREATE PROCEDURE ksergis.CheckLanguageName (@LanguageName char(50)) AS IF EXISTS(SELECT 'True' FROM LANGUAGE WHERE LanguageName = @LanguageName) **BEGIN**  --This means it exists, return it to ASP and tell us SELECT 'This record already exists!'

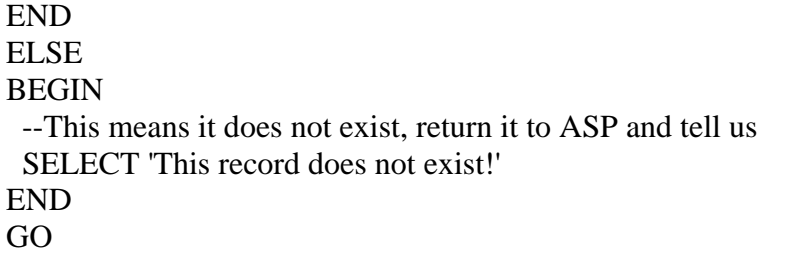

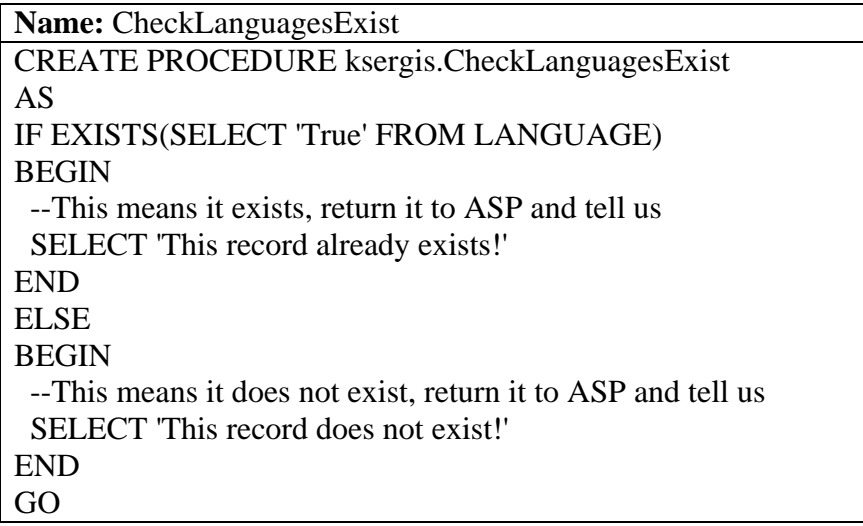

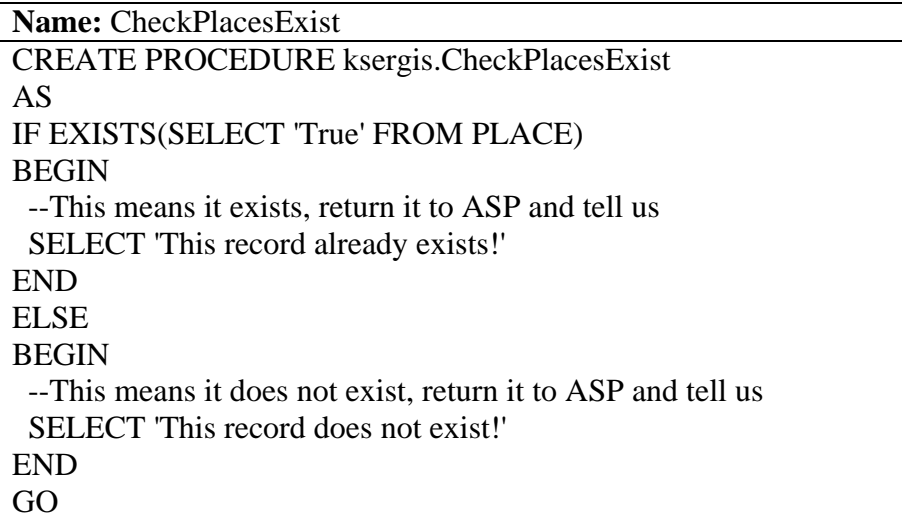

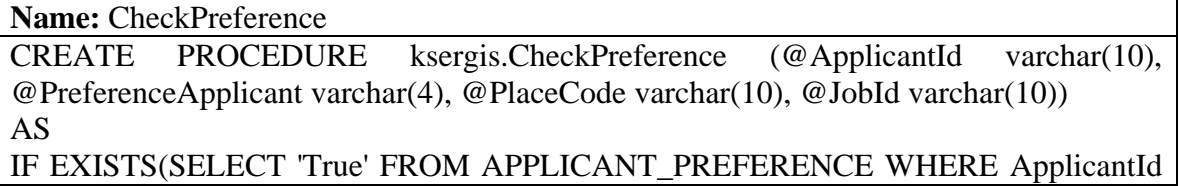

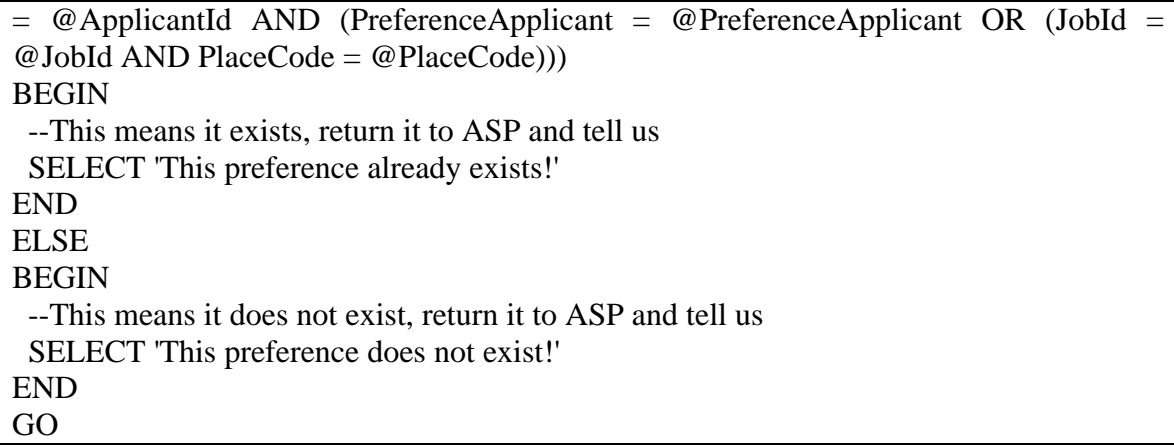

**Name:** CheckPreferenceCommand CREATE PROCEDURE ksergis.CheckPreferenceCommand (@CommandCode char(10), @ApplicantId char(10), @PreferenceCommand char(4), @PlaceCode char(10),  $@Jobl char(10)$ AS IF EXISTS(SELECT 'True' FROM COMMAND\_PREFERENCE WHERE  $CommandCode = @CommandCode AND JobId = @JobId AND PlaceCode =$ @PlaceCode AND ( PreferenceCommand = @PreferenceCommand OR ApplicantId = @ApplicantId)) BEGIN --This means it exists, return it to ASP and tell us SELECT 'This preference already exists!' END ELSE **BEGIN**  --This means it does not exist, return it to ASP and tell us SELECT 'This preference does not exist!' END GO

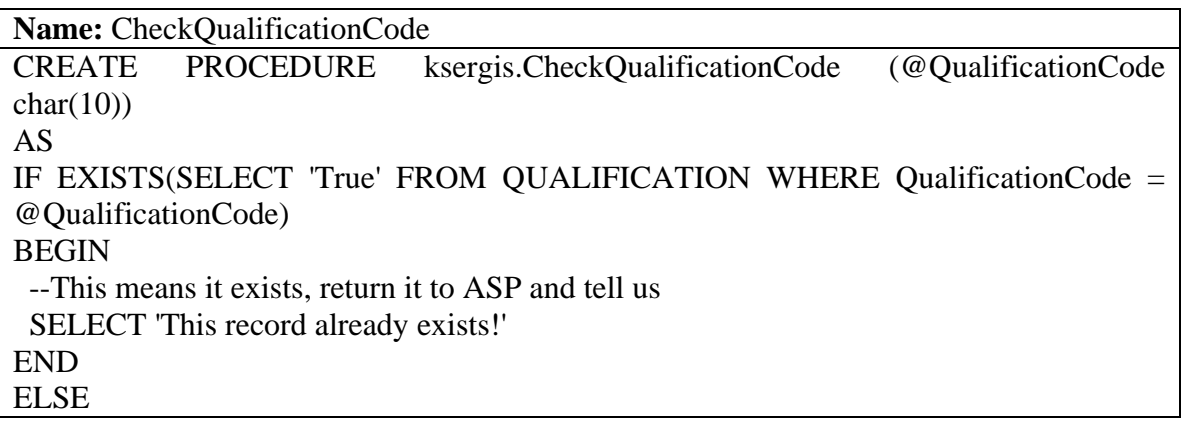

**BEGIN** 

 --This means it does not exist, return it to ASP and tell us SELECT 'This record does not exist!' END GO

**Name:** CheckQualificationName CREATE PROCEDURE ksergis.CheckQualificationName (@QualificationName  $char(50)$ AS IF EXISTS(SELECT 'True' FROM QUALIFICATION WHERE QualificationName = @QualificationName) BEGIN --This means it exists, return it to ASP and tell us SELECT 'This record already exists!' END ELSE **BEGIN**  --This means it does not exist, return it to ASP and tell us SELECT 'This record does not exist!' END GO

**Name:** CheckQualificationsExist CREATE PROCEDURE ksergis.CheckQualificationsExist AS IF EXISTS(SELECT 'True' FROM QUALIFICATION) **BEGIN**  --This means it exists, return it to ASP and tell us SELECT 'This record already exists!' END ELSE **BEGIN**  --This means it does not exist, return it to ASP and tell us SELECT 'This record does not exist!' END GO

**Name:** CheckRankCode CREATE PROCEDURE ksergis.CheckRankCode (@RankCode char(10)) AS IF EXISTS(SELECT 'True' FROM RANK WHERE RankCode = @RankCode) BEGIN

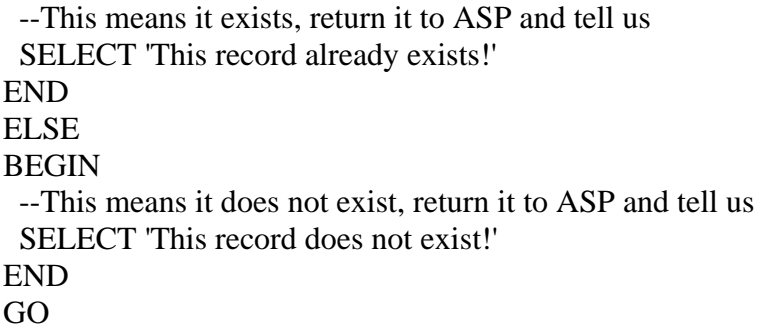

**Name:** CheckRankName CREATE PROCEDURE ksergis.CheckRankName (@RankName char(30)) AS IF EXISTS(SELECT 'True' FROM RANK WHERE RankName = @RankName) BEGIN --This means it exists, return it to ASP and tell us SELECT 'This record already exists!' END ELSE BEGIN --This means it does not exist, return it to ASP and tell us SELECT 'This record does not exist!' END GO

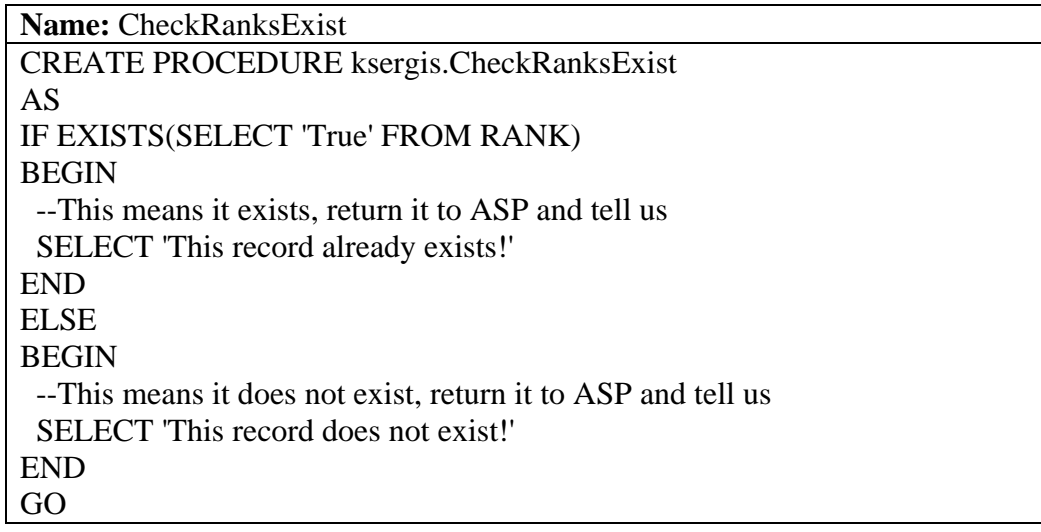

**Name:** CheckSpecialtiesExist CREATE PROCEDURE ksergis.CheckSpecialtiesExist AS

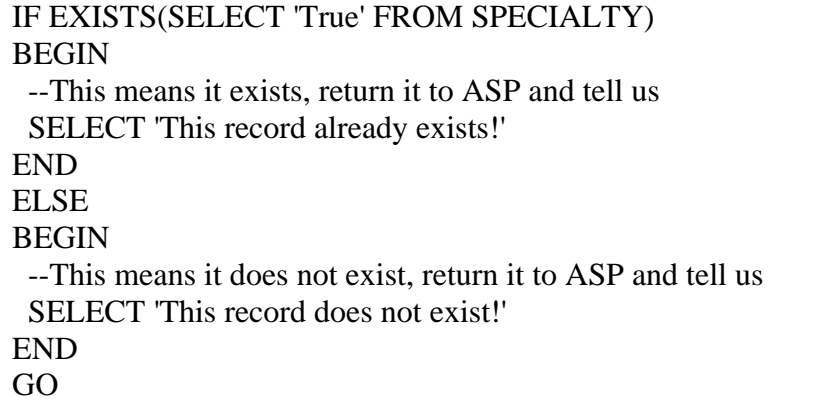

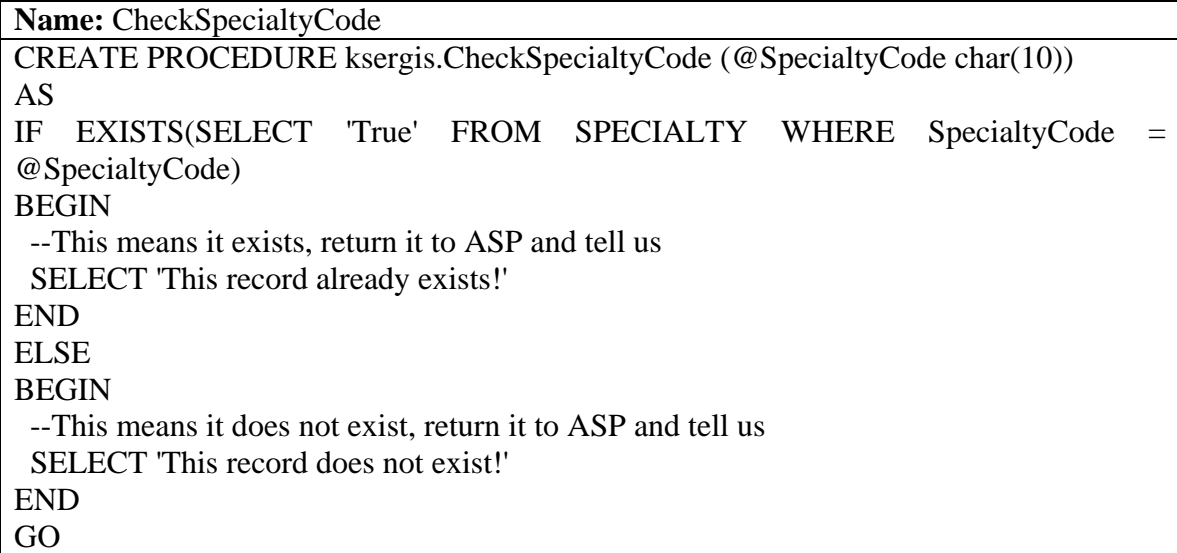

**Name:** CheckSpecialtyName CREATE PROCEDURE ksergis.CheckSpecialtyName (@SpecialtyName char(50)) AS IF EXISTS(SELECT 'True' FROM SPECIALTY WHERE SpecialtyName = @SpecialtyName) BEGIN --This means it exists, return it to ASP and tell us SELECT 'This record already exists!' END ELSE BEGIN --This means it does not exist, return it to ASP and tell us SELECT 'This record does not exist!' END GO

```
Name: CheckSuitableApplicantsOnJob
```
CREATE PROCEDURE ksergis.CheckSuitableApplicantsOnJob (@JobId char(10)) AS

DECLARE @Rank int DECLARE @Specialty int DECLARE @Qualifications int DECLARE @ApplicantId char(10) DECLARE @FirstName char(30) DECLARE @LastName char(30)

CREATE TABLE #SUITABLE\_APPLICANTS

```
( 
 ApplicantId char(10) PRIMARY KEY,
 FirstName char(30),
 LastName char(30)
```

```
\lambda
```
DECLARE ApplicantCursor CURSOR FOR SELECT ApplicantId, FirstName, LastName FROM APPLICANT

```
OPEN ApplicantCursor
FETCH NEXT FROM ApplicantCursor 
INTO @ApplicantId, @FirstName, @LastName
WHILE @@FETCH_STATUS \le -1
BEGIN
     IF @@FETCH_STATUS <> -2
     BEGIN
```

```
EXEC @Rank = ksergis.dec_Rank @JobId, @ApplicantId
EXEC @Specialty = ksergis.dec_Specialty @JobId, @ApplicantId
EXEC @Qualifications = ksergis.dec Qualifications @JobId,
```
@ApplicantId

```
IF @Rank = 1 AND @Specialty = 1 AND @Qualifications = 1BEGIN
```
## INSERT INTO #SUITABLE\_APPLICANTS

```
VALUES (@ApplicantId, @FirstName, @LastName)
```
END

END

FETCH NEXT FROM ApplicantCursor

INTO @ApplicantId, @FirstName, @LastName

END

CLOSE ApplicantCursor DEALLOCATE ApplicantCursor

## SELECT \* FROM #SUITABLE\_APPLICANTS GO

**Name:** CheckUserName

CREATE PROCEDURE ksergis.CheckUserName (@UserName varchar(50)) AS IF EXISTS(SELECT 'True' FROM APPLICANT WHERE UserName = @UserName) **BEGIN**  --This means it exists, return it to ASP and tell us SELECT 'This record already exists!' END ELSE **BEGIN**  --This means it does not exist, return it to ASP and tell us SELECT 'This record does not exist!' END GO

**Name:** CheckUserNameCommand

CREATE PROCEDURE ksergis.CheckUserNameCommand (@UserName varchar(50)) AS IF EXISTS(SELECT 'True' FROM COMMAND WHERE UserName = @UserName) BEGIN --This means it exists, return it to ASP and tell us SELECT 'This record already exists!' END ELSE BEGIN --This means it does not exist, return it to ASP and tell us SELECT 'This record does not exist!' END GO

**Name:** dec\_CheckHValueExists CREATE PROCEDURE ksergis.dec\_CheckHValueExists (@Counter int) AS DECLARE @JobId char(10) DECLARE @JobId1 char(10) DECLARE @PlaceCode char(10) DECLARE @PlaceCode1 char(10)

DECLARE PriorityCursor CURSOR FOR SELECT JobId, PlaceCode, Counter FROM PRIORITY WHERE Counter  $=$   $@$  Counter OPEN PriorityCursor FETCH NEXT FROM PriorityCursor INTO @JobId, @PlaceCode, @Counter WHILE @@FETCH\_STATUS  $\ll$  -1 **BEGIN** IF @@FETCH\_STATUS  $\ll$  -2 BEGIN SET  $@JobId1 = @JobId$ SET @PlaceCode1 = @PlaceCode END FETCH NEXT FROM PriorityCursor INTO @JobId, @PlaceCode, @Counter END CLOSE PriorityCursor DEALLOCATE PriorityCursor IF EXISTS(SELECT HValue FROM H WHERE JobId =  $@$ JobId1 AND PlaceCode = @PlaceCode1 AND HValue IS NOT NULL AND ApplicantId NOT IN (SELECT ApplicantId FROM USED\_APPLICANTS WHERE JobId = @JobId1 AND PlaceCode = @PlaceCode1) AND ApplicantId NOT IN (SELECT ApplicantId FROM ASSIGNED\_APPLICANTS)) RETURN 1 ELSE RETURN 0 GO

**Name:** dec\_ CheckHValueNotNull

CREATE PROCEDURE ksergis.dec\_CheckHValueNotNull (@JobId char(10), @PlaceCode char(10), @ApplicantId char(10)) AS

DECLARE @HValue float

SET  $@$ HValue = (SELECT HValue FROM H WHERE JobId =  $@$ JobId AND PlaceCode  $= \textcircled{e}$ PlaceCode AND ApplicantId  $= \textcircled{e}$ ApplicantId)

IF @HValue IS NOT NULL

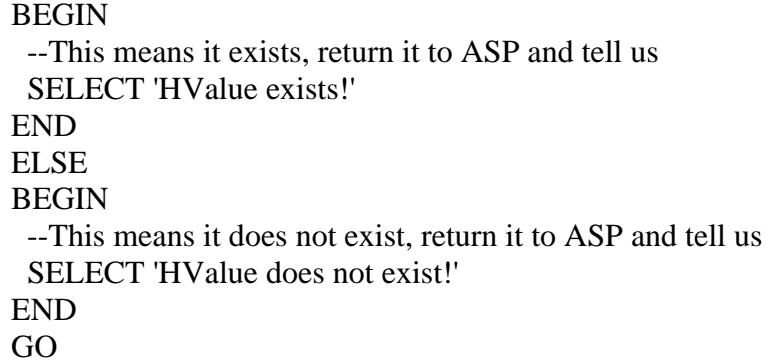

**Name:** dec\_ ComputeMaxValue

CREATE PROCEDURE ksergis.dec\_ComputeMaxValue (@Counter int) AS

DECLARE @JobId char(10) DECLARE @JobId1 char(10) DECLARE @PlaceCode char(10) DECLARE @PlaceCode1 char(10) DECLARE @CountEqualMaxValues int

DECLARE PriorityCursor CURSOR FOR SELECT JobId, PlaceCode, Counter FROM PRIORITY WHERE Counter = @Counter

OPEN PriorityCursor FETCH NEXT FROM PriorityCursor INTO @JobId, @PlaceCode, @Counter WHILE @@FETCH\_STATUS <> -1 BEGIN

> IF @@FETCH\_STATUS  $\langle$  > -2 BEGIN SET @JobId1 = @JobId SET @PlaceCode1 = @PlaceCode

END FETCH NEXT FROM PriorityCursor INTO @JobId, @PlaceCode, @Counter

END

CLOSE PriorityCursor DEALLOCATE PriorityCursor

DECLARE @MAXValue float DECLARE @ApplicantId char(10) DECLARE @ApplicantId1 char(10)

SET  $@MAXValue = (SELECT MAX(HValue) FROM H WHERE JobId = @JobId1$ AND PlaceCode = @PlaceCode1 AND HValue IS NOT NULL AND ApplicantId NOT IN (SELECT ApplicantId FROM USED\_APPLICANTS WHERE JobId = @JobId1 AND PlaceCode  $= \omega$ PlaceCode1) AND ApplicantId NOT IN (SELECT ApplicantId FROM ASSIGNED\_APPLICANTS))  $SET @CountEqualMaxValues = ( **SELECT count(ApplicantId)**)$ FROM H WHERE JobId = @JobId1 AND PlaceCode = @PlaceCode1 AND HValue = @MAXValue AND ApplicantId NOT IN (SELECT ApplicantId FROM USED\_APPLICANTS WHERE JobId = @JobId1 AND PlaceCode = @PlaceCode1) AND ApplicantId NOT IN (SELECT ApplicantId FROM ASSIGNED\_APPLICANTS)) IF @CountEqualMaxValues > 1 EXEC @ApplicantId1 = ksergis.dec\_FindMaxValue @JobId1, @PlaceCode1, @MAXValue ELSE BEGIN DECLARE HCursor CURSOR FOR SELECT ApplicantId FROM H WHERE JobId =  $\omega$ JobId1 AND PlaceCode =  $\omega$ PlaceCode1 AND HValue = @MAXValue AND ApplicantId NOT IN (SELECT ApplicantId FROM USED\_APPLICANTS WHERE JobId =  $@$ JobId1 AND PlaceCode =  $@$ PlaceCode1) AND ApplicantId NOT IN (SELECT ApplicantId FROM ASSIGNED\_APPLICANTS) OPEN HCursor FETCH NEXT FROM HCursor INTO @ApplicantId WHILE @@FETCH\_STATUS  $\langle$  -1 **BEGIN** IF @@FETCH\_STATUS <> -2 SET  $@$ ApplicantId1 =  $@$ ApplicantId BREAK FETCH NEXT FROM HCursor INTO @ApplicantId

END

CLOSE HCursor DEALLOCATE HCursor

END

PRINT 'MAXValue' PRINT @MAXValue PRINT 'ApplicantId1' PRINT @ApplicantId1

UPDATE MAX\_VALUE SET ApplicantId =  $@$ ApplicantId1, MAXValue =  $@$ MAXValue WHERE JobId =  $@$ JobId1 AND PlaceCode =  $@$ PlaceCode1

INSERT INTO ASSIGNED\_APPLICANTS SELECT ApplicantId FROM APPLICANT WHERE ApplicantId =  $@$  ApplicantId1 GO

**Name:** dec\_ ComputeMeanValue CREATE PROCEDURE ksergis.dec\_ComputeMeanValue AS

DELETE FROM MEAN\_VALUE

INSERT INTO MEAN\_VALUE SELECT JobId, PlaceCode, NULL FROM JOB\_PLACE

DECLARE @JobId char(10) DECLARE @PlaceCode char(10) DECLARE @MeanValue float

DECLARE MeanValueCursor CURSOR FOR SELECT JobId, PlaceCode, MeanValue FROM MEAN\_VALUE

OPEN MeanValueCursor FETCH NEXT FROM MeanValueCursor INTO @JobId, @PlaceCode, @MeanValue WHILE @@FETCH\_STATUS  $\langle$  > -1 BEGIN

```
BEGIN
           DECLARE @ApplicantId char(10)
           DECLARE @HValue float
           DECLARE @SUM float
           DECLARE @COUNT int
           DECLARE HCursor CURSOR FOR 
           SELECT JobId, ApplicantId, PlaceCode, HValue
           FROM H
           WHERE JobId = @JobId AND PlaceCode = @PlaceCode
           SET @SUM = 0SET @ COUNT = 0
           OPEN HCursor
           FETCH NEXT FROM HCursor 
           INTO @JobId, @ApplicantId, @PlaceCode, @HValue
           WHILE @@FETCH_STATUS \ll -1
           BEGIN
                 IF @@FETCH_STATUS <> -2
                 BEGIN
                      IF @HValue IS NOT NULL
                       BEGIN
                            SET @SUM = @SUM + @HValueSET @ COUNT = @ COUNT + 1
                       END
                 END
                 FETCH NEXT FROM HCursor 
                 INTO @JobId, @ApplicantId, @PlaceCode, @HValue
           END
           CLOSE HCursor
           DEALLOCATE HCursor
           IF @SUM < 0UPDATE MEAN_VALUE
                 SET MeanValue = @SUM / @COUNT
                 WHERE JobId = @JobId AND PlaceCode= @PlaceCode
     END
     FETCH NEXT FROM MeanValueCursor 
     INTO @JobId, @PlaceCode, @MeanValue
END
CLOSE MeanValueCursor
```
**Name:** dec\_COUNTER\_Fill

CREATE PROCEDURE ksergis.dec\_COUNTER\_Fill AS

DELETE FROM COUNTER

INSERT INTO COUNTER SELECT JobId, PlaceCode, Counter FROM PRIORITY GO

Name: dec CountPriorityRecords CREATE PROCEDURE ksergis.dec\_CountPriorityRecords AS DECLARE @Count int

SET @Count = (SELECT Count (\*) FROM PRIORITY)

RETURN @Count GO

Name: dec Credentials CREATE PROCEDURE ksergis.dec\_Credentials (@JobId char(10), @ApplicantId  $char(10)$ AS DECLARE @CredentialsGrade1 float DECLARE @CredentialsGrade2 float DECLARE @CredentialsId char(10) DECLARE @SUM1 float DECLARE @SUM2 float DECLARE @ANS float DECLARE @Count int SET  $@SUM1 = 0$ SET  $@SUM2 = 0$ SET  $@Count = 0$ DECLARE CredentialsCursor CURSOR FOR SELECT JobId, CredentialsId FROM JOB\_CREDENTIALS

```
WHERE JobId = @JobIdOPEN CredentialsCursor
FETCH NEXT FROM CredentialsCursor 
INTO @JobId, @CredentialsId
WHILE @ @FETCH_STATUS \leq -1
BEGIN
     IF @@FETCH_STATUS <> -2
     BEGIN
           EXEC @CredentialsGrade1 = ksergis.dec_Credentials1 @ApplicantId,
@CredentialsId
           EXEC @CredentialsGrade2 = ksergis.dec_Credentials2 @JobId,
@CredentialsId
           SET @SUM1 = @SUM1 + @CredentialsGrade1SET @SUM2 = @SUM2 +@CredentialsGrade2
           SET @Count = @Count +1END
     FETCH NEXT FROM CredentialsCursor 
     INTO @JobId, @CredentialsId
END
CLOSE CredentialsCursor
DEALLOCATE CredentialsCursor
IF @SUM1 < @SUM2
     SET @ANS = 0ELSE
BEGIN
     IF @Count * 10 = @SUM2SET @ANS = 1ELSE
           SET @ANS = ((@SUM1 - @SUM2) * 9 / ((@Count * 10) - @SUM2)) +1
END
RETURN @ANS
GO
```
Name: dec Credentials1 CREATE PROCEDURE ksergis.dec\_Credentials1 (@ApplicantId char(10),  $@C$ redentialsId char $(10)$ ) AS DECLARE @CredentialsGrade int IF EXISTS (SELECT CredentialsGrade FROM APPLICANT\_CREDENTIALS WHERE

ApplicantId =  $@$ ApplicantId AND CredentialsId =  $@$ CredentialsId) SET @CredentialsGrade = (SELECT CredentialsGrade FROM APPLICANT CREDENTIALS WHERE ApplicantId  $=$  @ApplicantId AND  $C$ redentialsId = @CredentialsId) ELSE SET  $@C$ redentialsGrade = 0 RETURN @CredentialsGrade GO

**Name:** dec Credentials2 CREATE PROCEDURE ksergis.dec\_Credentials2 (@JobId char(10), @CredentialsId  $char(10)$ AS DECLARE @CredentialsGrade int SET @CredentialsGrade = (SELECT CredentialsGrade FROM JOB\_CREDENTIALS WHERE JobId =  $@$ JobId AND CredentialsId =  $@$ CredentialsId) RETURN @CredentialsGrade GO

**Name:** dec\_ Delete\_Job\_Manipulate CREATE PROCEDURE ksergis.dec\_Delete\_Job\_Manipulate (@JobId char(10), @PlaceCode char(10)) AS

DECLARE @ApplicantId char(10)

SET @ApplicantId = (SELECT ApplicantId FROM MANIPULATE\_SOLUTION WHERE JobId =  $@$ JobId AND PlaceCode =  $@$ PlaceCode)

DELETE FROM MANIPULATE\_SOLUTION WHERE JobId =  $@$ JobId AND PlaceCode =  $@$ PlaceCode

INSERT INTO UNASSIGNED\_APPLICANTS\_MANIPULATE VALUES (@ApplicantId)

INSERT INTO DELETED\_JOBS\_MANIPULATE VALUES (@JobId, @PlaceCode) GO

**Name:** dec\_ DELETED\_JOBS\_MANIPULATE\_DeleteRecord CREATE PROCEDURE ksergis.dec\_DELETED\_JOBS\_MANIPULATE\_DeleteRecord (@JobId char(10), @PlaceCode char(10)) AS DELETE FROM DELETED\_JOBS\_MANIPULATE WHERE JobId =  $@$ JobId AND PlaceCode =  $@$ PlaceCode

GO

**Name:** dec\_ DELETED\_JOBS\_MANIPULATE\_Fill CREATE PROCEDURE ksergis.dec\_DELETED\_JOBS\_MANIPULATE\_Fill AS DELETE FROM DELETED\_JOBS\_MANIPULATE

INSERT INTO DELETED\_JOBS\_MANIPULATE SELECT \* FROM DELETED\_JOBS GO

**Name:** dec\_ DeleteEmptyJobs CREATE PROCEDURE ksergis.dec\_DeleteEmptyJobs AS

DECLARE @JobId char(10) DECLARE @ApplicantId char(10) DECLARE @PlaceCode char(10) DECLARE @Counter int DECLARE @HValue float

DECLARE PriorityCursor CURSOR FOR SELECT JobId, PlaceCode, Counter FROM PRIORITY

OPEN PriorityCursor FETCH NEXT FROM PriorityCursor INTO @JobId, @PlaceCode, @Counter WHILE @@FETCH\_STATUS  $\ll$  -1 BEGIN IF @@FETCH\_STATUS  $\ll$  -2

BEGIN

IF NOT EXISTS (SELECT 'True' FROM H WHERE JobId = @JobId AND PlaceCode= @PlaceCode AND HValue IS NOT NULL)

BEGIN

INSERT INTO DELETED\_JOBS SELECT JobId, PlaceCode FROM PRIORITY WHERE JobId = @JobId AND PlaceCode= @PlaceCode

DELETE FROM PRIORITY WHERE JobId =  $@$ JobId AND PlaceCode=  $@$ PlaceCode

UPDATE PRIORITY

## SET Counter = Counter - 1 WHERE Counter > @Counter

END

END FETCH NEXT FROM PriorityCursor INTO @JobId, @PlaceCode, @Counter

END

CLOSE PriorityCursor DEALLOCATE PriorityCursor GO

**Name:** dec\_ DeleteJob CREATE PROCEDURE ksergis.dec\_DeleteJob AS DECLARE @Counter int

SET @Counter = (SELECT MIN(Counter) FROM PRIORITY WHERE Flag = '0')

INSERT INTO DELETED\_JOBS SELECT JobId, PlaceCode FROM PRIORITY WHERE Counter  $=$  @Counter

DELETE FROM PRIORITY WHERE Counter = @Counter

UPDATE PRIORITY SET Counter = Counter - 1 WHERE Counter > @Counter GO

**Name:** dec\_ DeleteJobUsedValues CREATE PROCEDURE ksergis.dec\_DeleteJobUsedValues (@Counter int) AS

DECLARE @JobId char(10) DECLARE @JobId1 char(10) DECLARE @PlaceCode char(10) DECLARE @PlaceCode1 char(10)

DECLARE PriorityCursor CURSOR FOR SELECT JobId, PlaceCode, Counter FROM PRIORITY

WHERE Counter = @Counter

OPEN PriorityCursor FETCH NEXT FROM PriorityCursor INTO @JobId, @PlaceCode, @Counter WHILE  $@$  @FETCH\_STATUS  $\leq$  -1 BEGIN IF @@FETCH\_STATUS  $\ll$  -2 **BEGIN**  $SET @JobId1 = @JobId$ SET @PlaceCode1 = @PlaceCode END FETCH NEXT FROM PriorityCursor INTO @JobId, @PlaceCode, @Counter END CLOSE PriorityCursor DEALLOCATE PriorityCursor

DELETE FROM USED\_APPLICANTS WHERE JobId =  $@$ JobId1 AND PlaceCode =  $@$ PlaceCode1 GO

**Name:** dec\_ EstimateFunction CREATE PROCEDURE ksergis.dec\_EstimateFunction AS DECLARE @Priority1 int DECLARE @Priority2 int DECLARE @TotalValueMAXTable float DECLARE @TotalValueManipulateTable float DECLARE @Difference float DECLARE @n\_MAXTable int DECLARE @n\_ManipulateTable int DECLARE @n\_CounterTable int DECLARE @SecondMaxValue float DECLARE @MinValue float DECLARE @MaxValue float DECLARE @Factor float DECLARE @Counter1 int DECLARE @Counter2 int DECLARE @JobId char(10) DECLARE @PlaceCode char(10) DECLARE @MAXValue1 float DECLARE @MAXValue2 float

```
DECLARE @JobId1 char(10)
DECLARE @PlaceCode1 char(10)
SET @TotalValueMAXTable = 0SET @TotalValueManipulateTable = 0SET @n_MAXTable = (SELECT Count (*) FROM MAX_VALUE)
SET @n_ManipulateTable = (SELECT Count (*) FROM MANIPULATE_SOLUTION)
SET @n_CounterTable = (SELECT Count (*) FROM COUNTER)
SET @MaxValue = (SELECT max(HValue) FROM H WHERE HValue IS NOT NULL)
SET @MinValue = (SELECT min(HValue) FROM H WHERE HValue IS NOT NULL)
IF @MaxValue = @MinValueSET @Difference = 0
ELSE
BEGIN
     SET @SecondMaxValue = (SELECT max(HValue) FROM H WHERE HValue < 
@MaxValue AND HValue IS NOT NULL)
     SET @Factor = 9/(@MaxValue - @SecondMaxValue)
     DECLARE MaxValueCursor CURSOR FOR 
     SELECT JobId, PlaceCode, MAXValue
     FROM MAX_VALUE
     OPEN MaxValueCursor
     FETCH NEXT FROM MaxValueCursor 
     INTO @JobId, @PlaceCode, @MAXValue1
     WHILE @@FETCH_STATUS \ll -1
     BEGIN
           IF @@FETCH_STATUS <> -2
           BEGIN
                 SET @Priority1 = (SELECT Counter FROM COUNTER WHERE 
JobId = @JobId AND PlaceCode = @PlaceCode)
                 SET @Counter1 = @Priority1 + 1WHILE @Counter1 \leq @n CounterTable
                 BEGIN
                       SET @JobId1 = (SELECT JobId FROM COUNTER
WHERE Counter = \omega Counter 1)
                       SET @PlaceCode1 = (SELECT PlaceCode FROM
COUNTER WHERE Counter = @Counter1)
                       IF EXISTS (SELECT 'True' FROM MAX_VALUE
WHERE JobId = @JobId1 AND PlaceCode = @PlaceCode1)
                       BEGIN
```
SET @MAXValue2 = (SELECT MAXValue FROM MAX\_VALUE WHERE JobId = @JobId1 AND PlaceCode = @PlaceCode1) SET @Priority2 = @Counter1 SET @TotalValueMAXTable @TotalValueMAXTable + log10((POWER(@Factor, (@n\_CounterTable - @Priority1)) \* @Priority1 \* @MAXValue1) + (POWER(@Factor, (@n\_CounterTable - @Priority2)) \* @Priority2 \* @MAXValue2)) BREAK END SET  $@Counter1 = @Counter1 + 1$ END END FETCH NEXT FROM MaxValueCursor INTO @JobId, @PlaceCode, @MAXValue1 END CLOSE MaxValueCursor DEALLOCATE MaxValueCursor DECLARE ManipulateTableCursor CURSOR FOR SELECT JobId, PlaceCode, MAXValue FROM MANIPULATE\_SOLUTION OPEN ManipulateTableCursor FETCH NEXT FROM ManipulateTableCursor INTO @JobId, @PlaceCode, @MAXValue1 WHILE @@FETCH\_STATUS  $\ll$  -1 BEGIN IF @@FETCH\_STATUS <> -2 BEGIN SET @Priority1 = (SELECT Counter FROM COUNTER WHERE JobId = @JobId AND PlaceCode = @PlaceCode) SET  $@Counter1 = @Priority1 + 1$ WHILE  $@Counter1 \leq @n$  CounterTable BEGIN SET @JobId1 = (SELECT JobId FROM COUNTER WHERE Counter  $= \omega$  Counter 1) SET @PlaceCode1 = (SELECT PlaceCode FROM COUNTER WHERE Counter = @Counter1) IF EXISTS (SELECT 'True' FROM MANIPULATE\_SOLUTION WHERE JobId = @JobId1 AND PlaceCode = @PlaceCode1) BEGIN SET @MAXValue2 = (SELECT MAXValue FROM MANIPULATE SOLUTION WHERE JobId  $=$  @JobId1 AND PlaceCode  $=$ 

@PlaceCode1) SET @Priority2 = @Counter1 SET @TotalValueManipulateTable = @TotalValueManipulateTable + log10((POWER(@Factor, (@n\_CounterTable - @Priority1)) \* @Priority1 \* @MAXValue1) + (POWER(@Factor, (@n\_CounterTable - @Priority2)) \* @Priority2 \* @MAXValue2)) BREAK END SET  $@Counter1 = @Counter1 + 1$ END END FETCH NEXT FROM ManipulateTableCursor INTO @JobId, @PlaceCode, @MAXValue1 END CLOSE ManipulateTableCursor DEALLOCATE ManipulateTableCursor SET @Difference = @TotalValueMAXTable - @TotalValueManipulateTable print @TotalValueMAXTable print @TotalValueManipulateTable END DELETE FROM ESTIMATE\_FUNCTION\_RESULT INSERT INTO ESTIMATE\_FUNCTION\_RESULT VALUES (@Difference) GO

Name: dec Experience CREATE PROCEDURE ksergis.dec\_Experience (@JobId char(10), @ApplicantId  $char(10)$ AS DECLARE @ExperienceRequired float DECLARE @ExperienceYears float SET  $@$ ExperienceYears = 0 SET @ExperienceRequired = (SELECT ExperienceRequired FROM JOB WHERE JobId  $= \textcircled{a}$  JobId) IF (SELECT distinct(Experience) FROM EXPERIENCE WHERE ApplicantId  $=$  $@$ ApplicantId AND JobId =  $@$ JobId) IS NOT NULL SET @ExperienceYears = (SELECT distinct(Experience) FROM EXPERIENCE WHERE ApplicantId =  $@$  ApplicantId AND JobId =  $@$ JobId)
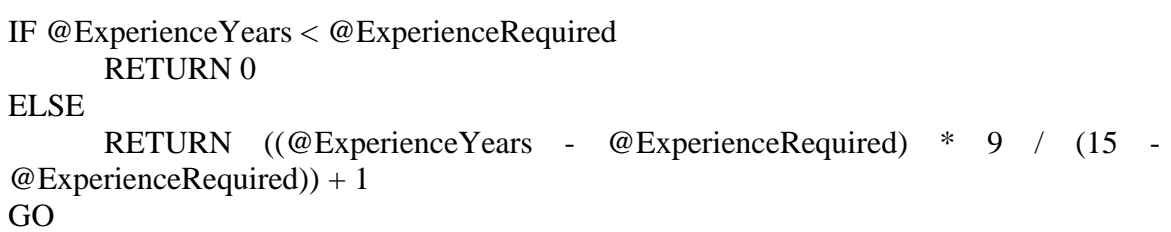

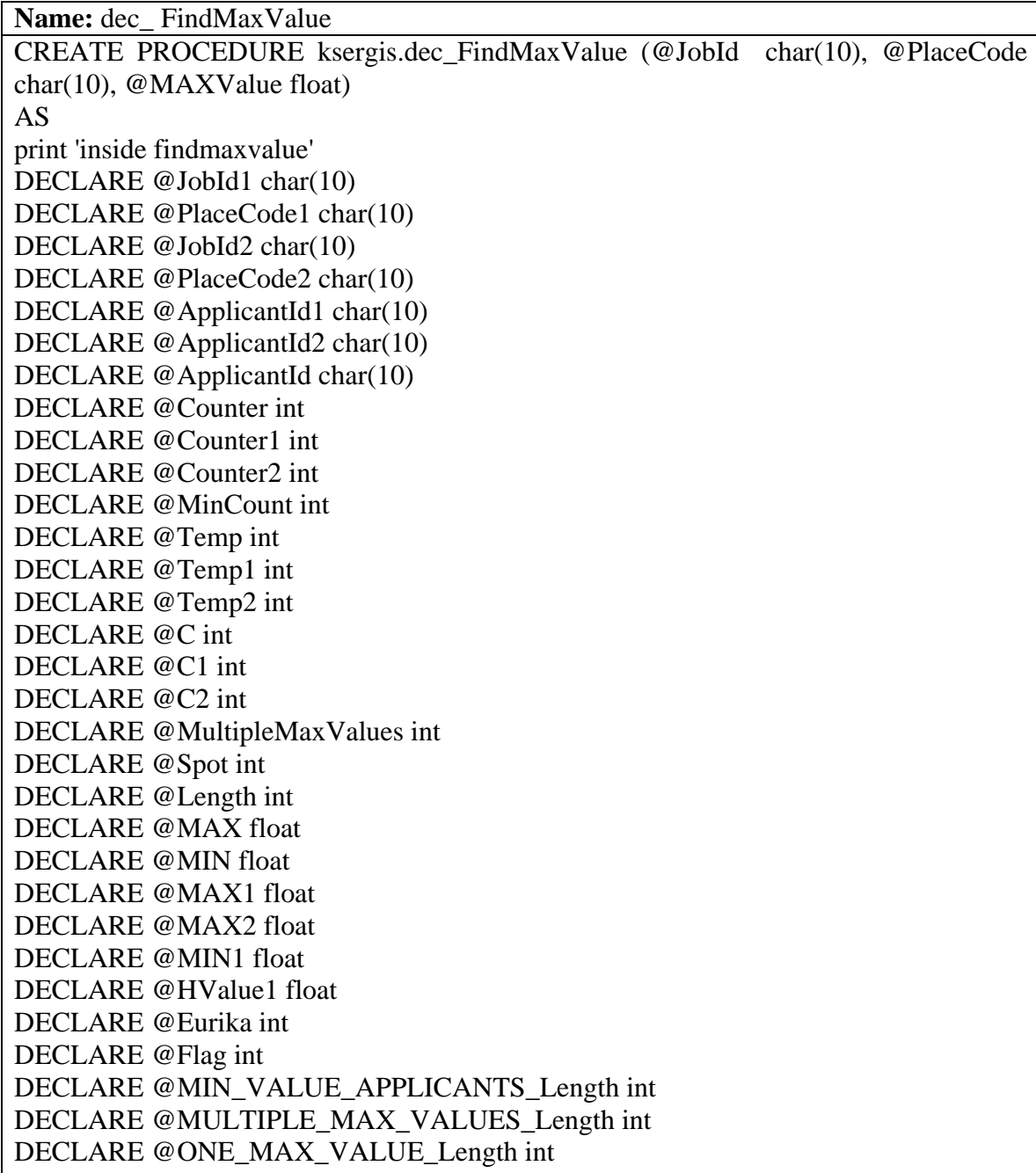

DELETE FROM SAME\_MAX\_VALUE DELETE FROM MIN\_VALUE\_APPLICANTS DELETE FROM MULTIPLE\_MAX\_VALUES DELETE FROM ONE\_MAX\_VALUE SET  $@Counter = (SELECT Counter FROM PRIORITY WHERE JobId = @JobId AND$ PlaceCode = @PlaceCode) DECLARE HCursor CURSOR FOR SELECT ApplicantId FROM H WHERE JobId =  $@$ JobId AND PlaceCode =  $@$ PlaceCode AND HValue =  $@$ MAXValue AND ApplicantId NOT IN (SELECT ApplicantId FROM USED\_APPLICANTS WHERE JobId =  $@$ JobId AND PlaceCode =  $@$ PlaceCode) AND ApplicantId NOT IN (SELECT ApplicantId FROM ASSIGNED\_APPLICANTS) OPEN HCursor FETCH NEXT FROM HCursor INTO @ApplicantId WHILE  $@@$  FETCH\_STATUS  $\leq$  -1 BEGIN IF @@FETCH\_STATUS  $\langle$  > -2 INSERT INTO SAME\_MAX\_VALUE VALUES (@ApplicantId) FETCH NEXT FROM HCursor INTO @ApplicantId END CLOSE HCursor DEALLOCATE HCursor EXEC  $@Length = \text{ksergis.dec}$  CountPriorityRecords SET  $@Eurika = 0$ SET  $@Spot = 0$ DECLARE SameMaxValueCursor CURSOR FOR SELECT ApplicantId FROM SAME\_MAX\_VALUE OPEN SameMaxValueCursor FETCH NEXT FROM SameMaxValueCursor INTO @ApplicantId WHILE @@FETCH\_STATUS  $\langle$  -1

```
BEGIN
      IF @@FETCH_STATUS <> -2
      BEGIN
            SET @Flag = 0SET @Counter1 = @Counter + 1WHILE @Counter1 \leq @LengthBEGIN
                  SET \text{ global} = (SELECT \text{ JobId} \text{ FROM \text{ PRIORITY} \text{ WHERE})Counter = @Counter1)SET @PlaceCode1 = (SELECT PlaceCode FROM PRIORITY
WHERE Counter = \omega Counter 1)
                  SET @MAX1 = (SELECT max(HValue) FROM H WHERE JobId 
= @JobId1 AND PlaceCode = @PlaceCode1 AND HValue IS NOT NULL AND 
                               ApplicantId NOT IN (SELECT ApplicantId FROM 
USED_APPLICANTS WHERE JobId = @JobId1 AND PlaceCode = @PlaceCode1)
AND
                              ApplicantId NOT IN (SELECT ApplicantId FROM
ASSIGNED_APPLICANTS))
                  SET @HValue1 = (SELECT HValue FROM H WHERE JobId =
@JobId1 AND PlaceCode = @PlaceCode1 AND ApplicantId = @ApplicantId)IF @HValue1 = @MAX1
                        SET \omegaFlag = 1
                  SET @Counter1 = @Counter1 + 1END
            IF \mathcal{Q} Flag = 0
            BEGIN
                  SET @JobId2 = (SELECT JobId FROM PRIORITY WHERE
Counter = @Counter + 1)
                  SET @PlaceCode2 = (SELECT PlaceCode FROM PRIORITY
WHERE Counter = \omega Counter +1)
                  SET @MIN1 = (SELECT HValue FROM H WHERE JobId =
\textcircled{a} JobId2 AND PlaceCode = \textcircled{a} PlaceCode2 AND ApplicantId = \textcircled{a} ApplicantId)
                  INSERT INTO MIN_VALUE_APPLICANTS
                  VALUES (@ApplicantId, @MIN1)
            END
      END
      FETCH NEXT FROM SameMaxValueCursor
      INTO @ApplicantId
END
CLOSE SameMaxValueCursor
DEALLOCATE SameMaxValueCursor
SET @MIN_VALUE_APPLICANTS_Length = (SELECT count(*) FROM
MIN_VALUE_APPLICANTS)
```

```
270
```

```
IF @MIN_VALUE_APPLICANTS_Length > 0
BEGIN
     SET @Eurika = 1SET @MIN1 = (SELECT min(MINValue) FROM
MIN_VALUE_APPLICANTS)
     SET @ApplicantId1 = (SELECT distinct(ApplicantId) FROM
MIN_VALUE_APPLICANTS WHERE MINValue = @MIN1)
END
ELSE
BEGIN
     SET @Counter1 = @Counter + 1WHILE @Counter1 \leq @LengthBEGIN
           SET @JobId2 = (SELECT JobId FROM PRIORITY WHERE Counter =
@Counter1)
           SET @PlaceCode2 = (SELECT PlaceCode FROM PRIORITY WHERE
Counter = @Counter1)print @JobId2
           print @PlaceCode2
           SET @MAX1 = (SELECT max(HValue) FROM H WHERE JobId =
@JobId2 AND PlaceCode = @PlaceCode2 AND ApplicantId IN (SELECT ApplicantId
FROM SAME_MAX_VALUE))
           SET @MultipleMaxValues = (SELECT count(HValue) FROM H
WHERE JobId = @JobId2 AND PlaceCode = @PlaceCode2 AND HValue = @MAX1
AND ApplicantId IN (SELECT ApplicantId FROM SAME_MAX_VALUE))
           PRINT '@MultipleMaxValues = '
           PRINT @MultipleMaxValues
           IF @MultipleMaxValues = 1
           BEGIN
                SET @ApplicantId2 = (SELECT ApplicantId FROM H WHERE
HValue = @MAX1 AND JobId = @JobId2 AND PlaceCode = @PlaceCode2 AND
ApplicantId IN (SELECT ApplicantId FROM SAME_MAX_VALUE))
                INSERT INTO ONE_MAX_VALUE
                VALUES (@JobId2, @PlaceCode2, @ApplicantId2, @Counter1)
           END
           ELSE
           BEGIN
                DECLARE SameMaxValueCursor1 CURSOR FOR 
                SELECT ApplicantId
                FROM SAME_MAX_VALUE
                OPEN SameMaxValueCursor1
                FETCH NEXT FROM SameMaxValueCursor1 
                INTO @ApplicantId
                WHILE @@FETCH_STATUS \langle -1
```
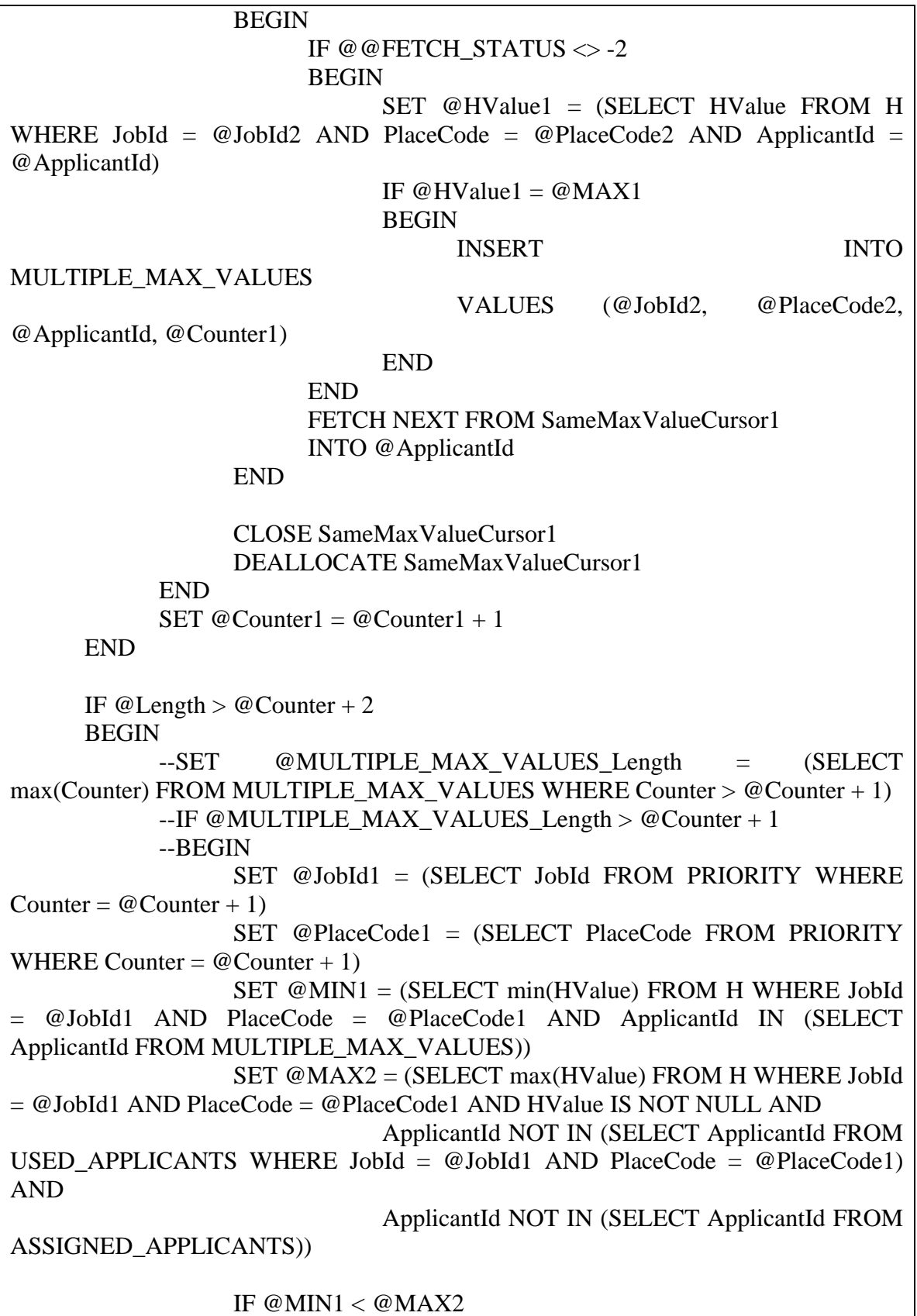

**BEGIN** SET @Eurika =  $1$  $SET \ @ApplicationId1 = (SELECT \ ApplicantId \ FROM \ H)$ WHERE JobId =  $@$ JobId1 AND PlaceCode =  $@$ PlaceCode1 AND HValue =  $@$ MIN1) END ELSE BEGIN SET @MinCount = @Length SET  $@C = 0$ DECLARE MultipleMaxValueCursor CURSOR FOR SELECT ApplicantId FROM MULTIPLE\_MAX\_VALUES WHERE Counter =  $@$  Counter + 1 OPEN MultipleMaxValueCursor FETCH NEXT FROM MultipleMaxValueCursor INTO @ApplicantId WHILE @@FETCH\_STATUS  $\langle$  > -1 **BEGIN** IF @@FETCH\_STATUS  $\ll$  -2 BEGIN SET @Temp1 = (SELECT count(ApplicantId) FROM MULTIPLE\_MAX\_VALUES WHERE ApplicantId = @ApplicantId) SET @Temp2 = (SELECT  $count(ApplicantId)$  FROM ONE\_MAX\_VALUE WHERE ApplicantId = @ApplicantId) SET  $@Temp = @Temp1 + @Temp2$ SET @C1 = (SELECT max(Counter) FROM MULTIPLE\_MAX\_VALUES WHERE ApplicantId =  $@$  ApplicantId) SET @C2 = (SELECT max(Counter) FROM ONE\_MAX\_VALUE WHERE ApplicantId =  $@$  ApplicantId) IF  $@C2 > @C1$ SET  $@C1 = @C2$ IF (@Temp  $\leq$  @MinCount) AND (@C1)  $>= \omega C$ BEGIN SET @Eurika  $= 1$ SET @MinCount = @Temp SET  $@C = @C1$ SET  $@$ ApplicantId1 =  $@$ ApplicantId END END FETCH NEXT FROM MultipleMaxValueCursor INTO @ApplicantId END

CLOSE MultipleMaxValueCursor DEALLOCATE MultipleMaxValueCursor END --END END ELSE IF  $@Length = @Counter + 1$ BEGIN IF EXISTS(SELECT 'True' FROM MULTIPLE\_MAX\_VALUES WHERE Counter =  $@$  Counter) **BEGIN** SET @Eurika  $= 1$  $SET \text{ global} = (SELECT \text{ JobId} \text{ FROM PRIORITY WHERE})$ Counter =  $@$ Counter + 1) SET @PlaceCode1 = (SELECT PlaceCode FROM PRIORITY WHERE Counter =  $@$  Counter + 1) SET @MIN1 = (SELECT min(HValue) FROM H WHERE JobId = @JobId1 AND PlaceCode = @PlaceCode1 AND ApplicantId IN (SELECT ApplicantId FROM MULTIPLE\_MAX\_VALUES WHERE Counter  $= \omega$  Counter)) DECLARE MultipleMaxValueCursor1 CURSOR FOR SELECT ApplicantId, Counter FROM MULTIPLE\_MAX\_VALUES OPEN MultipleMaxValueCursor1 FETCH NEXT FROM MultipleMaxValueCursor1 INTO @ApplicantId, @Counter2 WHILE @@FETCH\_STATUS  $\le$  -1 BEGIN IF @@FETCH\_STATUS  $\langle$  -2 BEGIN SET @HValue1 = (SELECT HValue FROM H WHERE JobId =  $@$ JobId1 AND PlaceCode =  $@$ PlaceCode1 AND ApplicantId = @ApplicantId) IF  $@$ HValue1 =  $@$ MIN1 SET  $@$ ApplicantId1 =  $@$ ApplicantId END FETCH NEXT FROM MultipleMaxValueCursor1 INTO @ApplicantId, @Counter2 END CLOSE MultipleMaxValueCursor1 DEALLOCATE MultipleMaxValueCursor1 END END ELSE IF  $@Length = @Counter + 2$ 

**BEGIN** IF EXISTS(SELECT 'True' FROM MULTIPLE\_MAX\_VALUES WHERE Counter =  $@$  Counter + 1) BEGIN SET @Eurika  $= 1$ SET @JobId1 = (SELECT JobId FROM PRIORITY WHERE Counter =  $@$ Counter + 2) SET @PlaceCode1 = (SELECT PlaceCode FROM PRIORITY WHERE Counter =  $@$  Counter + 2) SET @MIN1 = (SELECT min(HValue) FROM H WHERE JobId = @JobId1 AND PlaceCode = @PlaceCode1 AND ApplicantId IN (SELECT ApplicantId FROM MULTIPLE\_MAX\_VALUES WHERE Counter =  $@$ Counter + 1)) DECLARE MultipleMaxValueCursor1 CURSOR FOR SELECT ApplicantId, Counter FROM MULTIPLE\_MAX\_VALUES OPEN MultipleMaxValueCursor1 FETCH NEXT FROM MultipleMaxValueCursor1 INTO @ApplicantId, @Counter2 WHILE @@FETCH\_STATUS  $\le$  -1 BEGIN IF @@FETCH\_STATUS  $\langle$  > -2 BEGIN SET @HValue1 = (SELECT HValue FROM H WHERE JobId =  $@$ JobId1 AND PlaceCode =  $@$ PlaceCode1 AND ApplicantId = @ApplicantId) IF  $@$ HValue1 =  $@$ MIN1 SET  $@$ ApplicantId1 =  $@$ ApplicantId END FETCH NEXT FROM MultipleMaxValueCursor1 INTO @ApplicantId, @Counter2 END CLOSE MultipleMaxValueCursor1 DEALLOCATE MultipleMaxValueCursor1 END END IF  $@Eurika = 0$ BEGIN SET @ONE\_MAX\_VALUE\_Length = (SELECT max(Counter) FROM ONE MAX VALUE WHERE Counter  $> \omega$  Counter + 1) IF @ONE\_MAX\_VALUE\_Length > @Counter + 1 BEGIN SET @Eurika = 1

SET @Spot = (SELECT max(Counter) FROM ONE\_MAX\_VALUE) SET @ApplicantId1 = (SELECT ApplicantId FROM ONE\_MAX\_VALUE WHERE Counter = @Spot) END END END IF  $@Eurika = 0$ **BEGIN** DECLARE HCursor1 CURSOR FOR SELECT ApplicantId FROM H WHERE JobId =  $@$ JobId AND PlaceCode =  $@$ PlaceCode AND HValue = @MAXValue AND ApplicantId IN (SELECT ApplicantId FROM SAME\_MAX\_VALUE) OPEN HCursor1 FETCH NEXT FROM HCursor1 INTO @ApplicantId WHILE @@FETCH\_STATUS  $\langle$  -1 BEGIN IF @@FETCH\_STATUS <> -2 SET  $@$ ApplicantId1 =  $@$ ApplicantId BREAK FETCH NEXT FROM HCursor INTO @ApplicantId END CLOSE HCursor1 DEALLOCATE HCursor1 END RETURN @ApplicantId1 GO

**Name:** dec\_ H\_Fill CREATE PROCEDURE ksergis.dec\_H\_Fill AS

DELETE FROM H

INSERT INTO H SELECT JobId, ApplicantId, PlaceCode, NULL

```
FROM JOB_PLACE, APPLICANT
DECLARE @JobId char(10)
DECLARE @ApplicantId char(10)
DECLARE @PlaceCode char(10)
DECLARE @HValue float
DECLARE @Rank int
DECLARE @Specialty int
DECLARE @Qualifications int
DECLARE HCursor CURSOR FOR 
SELECT JobId, ApplicantId, PlaceCode
FROM H
OPEN HCursor
FETCH NEXT FROM HCursor 
INTO @JobId, @ApplicantId, @PlaceCode
WHILE @@ FETCH_STATUS \leq -1
BEGIN
     IF @@FETCH_STATUS \langle > -2
      BEGIN
            EXEC @Rank = ksergis.dec_Rank @JobId, @ApplicantId
            EXEC @Specialty = ksergis.dec_Specialty @JobId, @ApplicantId
            EXEC @Qualifications = ksergis.dec_Qualifications @JobId,
@ApplicantId
            IF @Rank = 1 AND @Specialty = 1 AND @Qualifications = 1BEGIN
                  EXEC @HValue = ksergis.dec H Function @JobId,
@ApplicantId, @PlaceCode
                  UPDATE H
                  SET HValue = @HValue
                  WHERE JobId = @ JobId AND ApplicantId = @ ApplicantId AND
PlaceCode= @PlaceCode
           END
      END
     FETCH NEXT FROM HCursor 
     INTO @JobId, @ApplicantId, @PlaceCode
END
CLOSE HCursor
DEALLOCATE HCursor
GO
```
Name:  $dec$ <sub>*H*</sub> Function CREATE PROCEDURE ksergis.dec\_H\_Function (@JobId char(10), @ApplicantId char(10), @PlaceCode char (10)) AS DECLARE @PreferenceCommand int DECLARE @PreferenceApplicant int DECLARE @Language float DECLARE @Credentials float DECLARE @Experience float DECLARE @H float DECLARE @PreferenceCommandCo int DECLARE @PreferenceApplicantCo int DECLARE @LanguageCo int DECLARE @CredentialsCo int DECLARE @ExperienceCo int EXEC @PreferenceCommand = ksergis.dec\_PreferenceCommandReturn @JobId, @ApplicantId, @PlaceCode EXEC @PreferenceApplicant = ksergis.dec PreferenceApplicantReturn @JobId, @ApplicantId, @PlaceCode EXEC @Language = ksergis.dec\_Language @JobId, @ApplicantId EXEC @Credentials = ksergis.dec\_Credentials @JobId, @ApplicantId EXEC @Experience = ksergis.dec\_Experience @JobId, @ApplicantId SET @PreferenceCommandCo = (SELECT CoefficientValue FROM COEFFICIENT WHERE CoefficientId = 'CommandPreferenceCo') SET @PreferenceApplicantCo = (SELECT CoefficientValue FROM COEFFICIENT WHERE CoefficientId = 'ApplicantPreferenceCo') SET @LanguageCo = (SELECT CoefficientValue FROM COEFFICIENT WHERE  $CoefficientId = 'LanguageCo')$ SET @CredentialsCo = (SELECT CoefficientValue FROM COEFFICIENT WHERE  $CoefficientId = 'CredentialsCo')$ SET @ExperienceCo = (SELECT CoefficientValue FROM COEFFICIENT WHERE  $CoefficientId = 'ExperimentedCo')$ SET @H = (@PreferenceCommandCo \* @PreferenceCommand) + (@PreferenceApplicantCo \* @PreferenceApplicant) + (@LanguageCo \* @Language) +  $(QC$ redentialsCo  $* QC$ redentials) +  $(Q)$ ExperienceCo  $* QC$ xperience) + 1 RETURN @H GO

**Name:** dec\_ H\_ Normalize CREATE PROCEDURE ksergis.dec\_H\_Normalize

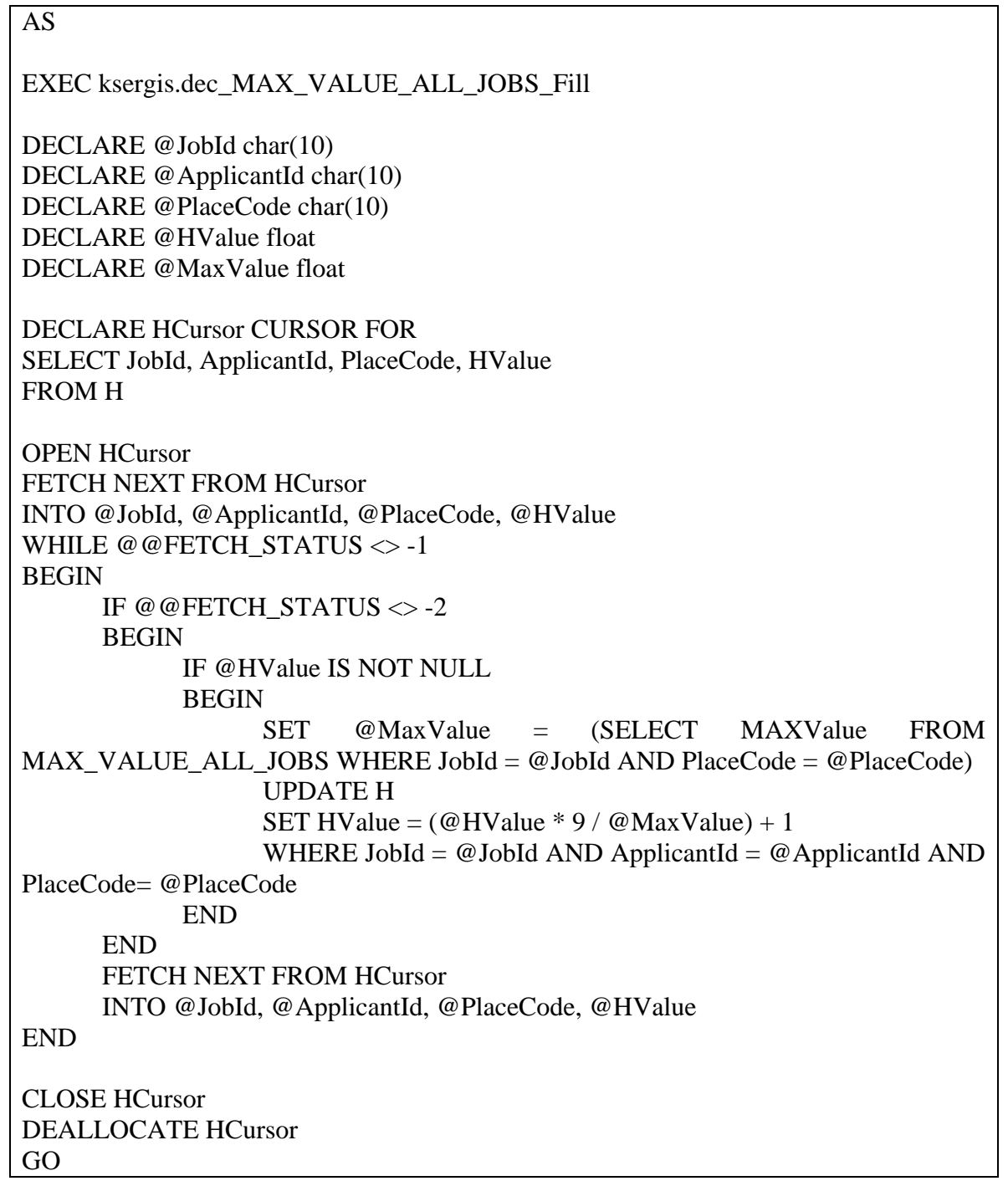

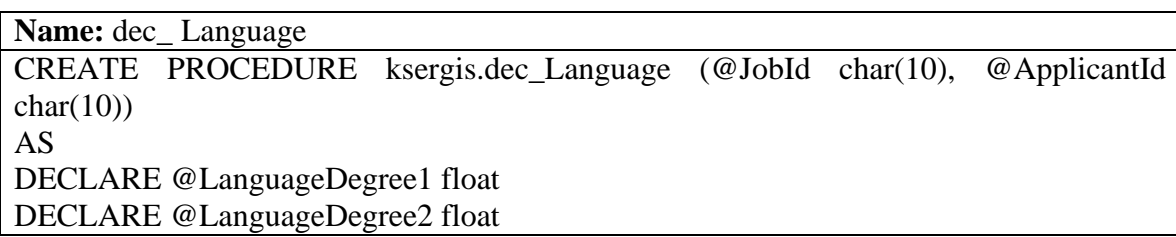

```
DECLARE @LanguageCode char(10)
DECLARE @SUM1 float
DECLARE @SUM2 float
DECLARE @ANS float
DECLARE @Count int
SET @SUM1 = 0SET @SUM2 = 0SET @Count = 0DECLARE LanguageCursor CURSOR FOR 
SELECT JobId, LanguageCode 
FROM JOB_LANGUAGE
WHERE JobId = @JobId
OPEN LanguageCursor
FETCH NEXT FROM LanguageCursor 
INTO @JobId, @LanguageCode
WHILE @@ FETCH_STATUS \leq -1
BEGIN
     IF @@FETCH_STATUS <> -2
     BEGIN
           EXEC @LanguageDegree1 = ksergis.dec_Language1 @ApplicantId,
@LanguageCode
           EXEC @LanguageDegree2 = ksergis.dec_Language2 @JobId,
@LanguageCode
           SET @SUM1 = @SUM1 + @LanguageDegree1SET @SUM2 = @SUM2 + @LanguageDegree2SET @Count = @Count +1END
     FETCH NEXT FROM LanguageCursor 
     INTO @JobId, @LanguageCode
END
CLOSE LanguageCursor
DEALLOCATE LanguageCursor
IF @SUM1 < @SUM2SET \t@ANS = 0ELSE
BEGIN
     IF @Count * 200 = @SUM2SET @ANS = 1ELSE
           SET @ANS = ((@SUM1 - @SUM2) * 9 / ((@Count * 200) - @SUM2))
+ 1
```
280

END

**Name:** dec\_ Language1

CREATE PROCEDURE ksergis.dec\_Language1 (@ApplicantId char(10), @LanguageCode char(10)) AS

DECLARE @LanguageDegree float

IF EXISTS (SELECT LanguageDegree FROM APPLICANT\_LANGUAGE WHERE ApplicantId =  $@$ ApplicantId AND LanguageCode =  $@$ LanguageCode)

SET @LanguageDegree = (SELECT LanguageDegree FROM APPLICANT\_LANGUAGE WHERE ApplicantId  $= \textcircled{a}$ ApplicantId AND LanguageCode  $= @LanguageCode)$ 

ELSE

SET  $@$ LanguageDegree = 0

RETURN @LanguageDegree

GO

**Name:** dec\_ Language2 CREATE PROCEDURE ksergis.dec\_Language2 (@JobId char(10), @LanguageCode  $char(10)$ AS DECLARE @LanguageDegree float SET @LanguageDegree = (SELECT LanguageDegree FROM JOB\_LANGUAGE WHERE JobId =  $@$ JobId AND LanguageCode =  $@$ LanguageCode) RETURN @LanguageDegree GO

Name: dec Main CREATE PROCEDURE ksergis.dec\_Main AS

DELETE FROM DELETED\_JOBS DELETE FROM USED\_APPLICANTS DELETE FROM ASSIGNED\_APPLICANTS

EXEC ksergis.dec\_H\_Fill EXEC ksergis.dec\_H\_Normalize EXEC ksergis.dec\_PRIORITY\_Fill EXEC ksergis.dec\_COUNTER\_Fill EXEC ksergis.dec\_MAX\_VALUE\_Fill

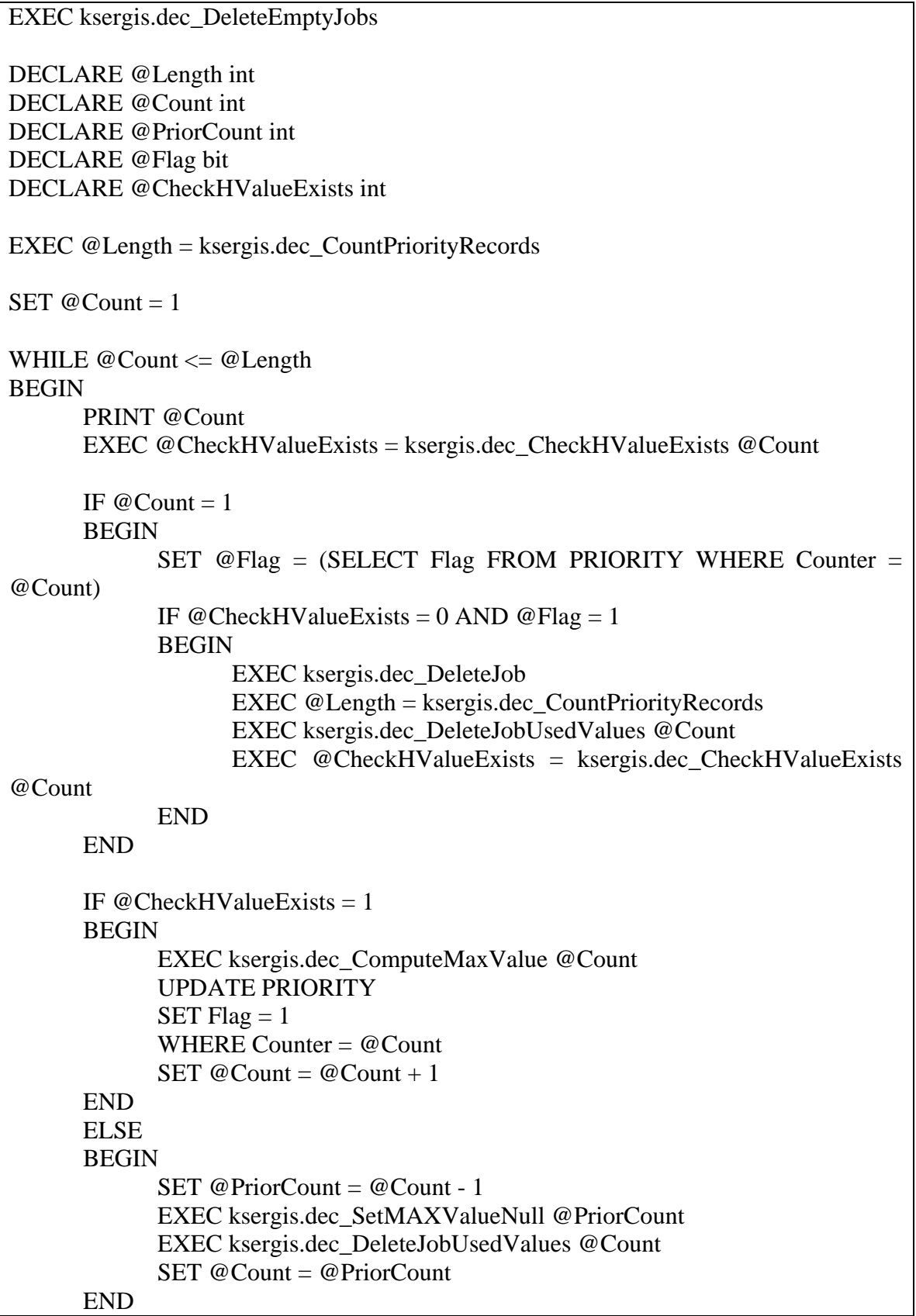

END

EXEC ksergis.dec\_UNASSIGNED\_APPLICANTS\_Fill EXEC ksergis.dec\_MANIPULATE\_SOLUTION\_Fill EXEC ksergis.dec\_UNASSIGNED\_APPLICANTS\_MANIPULATE\_Fill EXEC ksergis.dec\_DELETED\_JOBS\_MANIPULATE\_Fill EXEC ksergis.dec\_EstimateFunction GO

**Name:** dec\_ MANIPULATE\_SOLUTION\_Fill CREATE PROCEDURE ksergis.dec\_MANIPULATE\_SOLUTION\_Fill AS DELETE FROM MANIPULATE\_SOLUTION

INSERT INTO MANIPULATE\_SOLUTION SELECT JobId, PlaceCode, ApplicantId, MAXValue FROM MAX\_VALUE GO

**Name:** dec\_ MANIPULATE\_SOLUTION\_ InsertRecord CREATE PROCEDURE ksergis.dec\_MANIPULATE\_SOLUTION\_InsertRecord (@JobId char(10), @PlaceCode char(10), @ApplicantId char(10)) AS DECLARE @HValue float

SET  $@$ HValue = (SELECT HValue FROM H WHERE JobId =  $@$ JobId AND PlaceCode  $= \textcircled{e}$ PlaceCode AND ApplicantId  $= \textcircled{e}$ ApplicantId)

INSERT INTO MANIPULATE\_SOLUTION VALUES (@JobId, @PlaceCode, @ApplicantId, @HValue) GO

**Name:** dec\_MAX\_VALUE\_ALL\_JOBS\_Fill CREATE PROCEDURE ksergis.dec\_MAX\_VALUE\_ALL\_JOBS\_Fill AS

DELETE FROM MAX\_VALUE\_ALL\_JOBS

INSERT INTO MAX\_VALUE\_ALL\_JOBS SELECT JobId, PlaceCode, NULL FROM JOB\_PLACE

DECLARE @JobId char(10) DECLARE @PlaceCode char(10) DECLARE @MValue float

DECLARE MAX\_VALUE\_ALL\_JOBS\_Cursor CURSOR FOR SELECT JobId, PlaceCode FROM MAX\_VALUE\_ALL\_JOBS

```
OPEN MAX_VALUE_ALL_JOBS_Cursor
FETCH NEXT FROM MAX_VALUE_ALL_JOBS_Cursor
INTO @JobId, @PlaceCode
WHILE @@FETCH_STATUS \ll -1
BEGIN
     IF @@FETCH_STATUS \ll -2
     BEGIN
          SET @MValue = (SELECT MAX(HValue) FROM H WHERE JobId =
@JobId AND PlaceCode= @PlaceCode)
          UPDATE MAX_VALUE_ALL_JOBS
          SET MaxValue = @MValue
          WHERE JobId = @JobId AND PlaceCode= @PlaceCode
     END
     FETCH NEXT FROM MAX_VALUE_ALL_JOBS_Cursor 
     INTO @JobId, @PlaceCode
END
CLOSE MAX_VALUE_ALL_JOBS_Cursor
```
DEALLOCATE MAX\_VALUE\_ALL\_JOBS\_Cursor

GO

**Name:** dec\_MAX\_VALUE\_Fill CREATE PROCEDURE ksergis.dec\_MAX\_VALUE\_Fill AS

DELETE FROM MAX\_VALUE

INSERT INTO MAX\_VALUE SELECT JobId, PlaceCode, NULL, NULL FROM PRIORITY GO

**Name:** dec\_ PreferenceApplicantReturn

CREATE PROCEDURE ksergis.dec\_PreferenceApplicantReturn (@JobId char (10), @ApplicantId char(10), @PlaceCode char(10)) AS DECLARE @PreferenceApplicant int

IF EXISTS(SELECT PreferenceApplicant FROM APPLICANT\_PREFERENCE WHERE JobId =  $@$ JobId AND ApplicantId =  $@$ ApplicantId AND PlaceCode = @PlaceCode) BEGIN SET @PreferenceApplicant = (SELECT PreferenceApplicant FROM  $APPLICANT_PREFERENCE WHERE JobId = @JobId AND ApplicationId =$  $@$ ApplicantId AND PlaceCode =  $@$ PlaceCode) IF @PreferenceApplicant IS NOT NULL RETURN 11 - @PreferenceApplicant ELSE RETURN 0 END ELSE RETURN 0 GO

**Name:** dec\_ PreferenceCommandReturn CREATE PROCEDURE ksergis.dec\_PreferenceCommandReturn (@JobId char (10), @ApplicantId char(10), @PlaceCode char(10)) AS DECLARE @Ans int IF EXISTS(SELECT PreferenceCommand FROM COMMAND\_PREFERENCE WHERE JobId =  $@$ JobId AND ApplicantId =  $@$ ApplicantId AND PlaceCode = @PlaceCode) **BEGIN** SET @Ans = (SELECT PreferenceCommand FROM COMMAND PREFERENCE WHERE JobId =  $@$ JobId AND ApplicantId = @ApplicantId AND PlaceCode = @PlaceCode) IF @Ans IS NOT NULL RETURN 11 - @Ans ELSE RETURN 0 END ELSE RETURN 0 GO

Name: dec PRIORITY Fill CREATE PROCEDURE ksergis.dec\_PRIORITY\_Fill AS

DELETE FROM PRIORITY

INSERT INTO PRIORITY

SELECT JOB\_PLACE.JobId, PlaceCode, Priority, NULL, '0' FROM JOB\_PLACE, JOB WHERE JOB\_PLACE.JobId = JOB.JobId DECLARE @JobId char(10) DECLARE @PlaceCode char(10) DECLARE @Priority int DECLARE @Priority1 int DECLARE @Counter int DECLARE @Counter1 int SET  $@Counter1 = 1$ SET @Priority $1 = 10$ WHILE @Priority $1 > 0$ BEGIN DECLARE PriorityCursor CURSOR FOR SELECT JobId, PlaceCode, Priority, Counter FROM PRIORITY OPEN PriorityCursor FETCH NEXT FROM PriorityCursor INTO @JobId, @PlaceCode, @Priority, @Counter WHILE @@FETCH\_STATUS  $\ll$  -1 BEGIN IF @@FETCH\_STATUS  $\langle$  > -2 BEGIN IF @Priority1 = (SELECT Priority FROM PRIORITY WHERE JobId = @JobId AND PlaceCode = @PlaceCode) **BEGIN** UPDATE PRIORITY SET Counter = @Counter1 WHERE JobId =  $@$ JobId AND PlaceCode =  $@$ PlaceCode AND Priority= @Priority1 SET  $@$  Counter  $1 = @$  Counter  $1 + 1$ END END FETCH NEXT FROM PriorityCursor INTO @JobId, @PlaceCode, @Priority, @Counter END CLOSE PriorityCursor DEALLOCATE PriorityCursor SET @Priority $1 = \omega$ Priority $1 - 1$ 

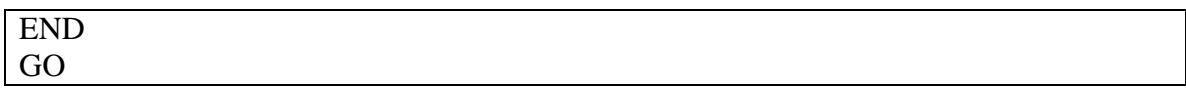

**Name:** dec\_ QualificationExists1

CREATE PROCEDURE ksergis.dec\_QualificationExists1 (@ApplicantId char(10), @QualificationCode char(10)) AS IF EXISTS(SELECT 'True' FROM QUALIFICATION\_APPLICANT WHERE ApplicantId =  $@$ ApplicantId AND QualificationCode =  $@$ QualificationCode) RETURN 1 ELSE RETURN 0 GO

**Name:** dec QualificationExists2 CREATE PROCEDURE ksergis.dec\_QualificationExists2 (@JobId char(10), @QualificationCode char(10)) AS IF EXISTS(SELECT 'True' FROM JOB\_QUALIFICATION WHERE JobId = @JobId AND QualificationCode =  $@$ QualificationCode) RETURN 1 ELSE RETURN 0 GO

Name: dec<sub>\_</sub> Qualifications CREATE PROCEDURE ksergis.dec\_Qualifications (@JobId char(10), @ApplicantId  $char(10)$ AS DECLARE @QualificationCode char(10) DECLARE @QualificationResult1 int DECLARE @QualificationResult2 int DECLARE @Ans int

SET  $@Ans = 0$ 

DECLARE QualificationsCursor CURSOR FOR SELECT JobId, QualificationCode FROM JOB\_QUALIFICATION WHERE JobId  $=$  @JobId

OPEN QualificationsCursor FETCH NEXT FROM QualificationsCursor

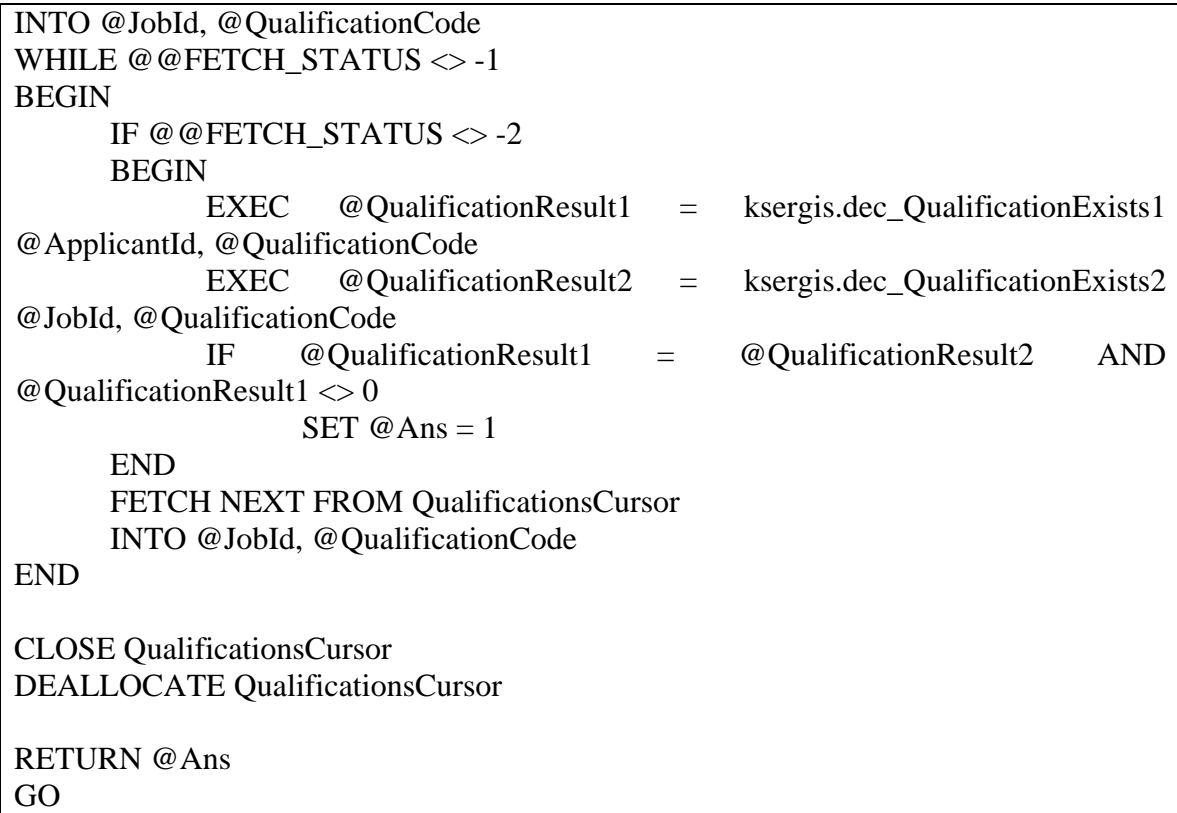

**Name:** dec\_ Rank CREATE PROCEDURE ksergis.dec\_Rank (@JobId char(10), @ApplicantId char(10)) AS DECLARE @RankCode char(10) DECLARE @RankResult1 int DECLARE @RankResult2 int DECLARE @Ans int

SET  $@Ans = 0$ 

DECLARE RankCursor CURSOR FOR SELECT JobId, RankCode FROM JOB\_RANK WHERE JobId = @JobId

OPEN RankCursor FETCH NEXT FROM RankCursor INTO @JobId, @RankCode WHILE @@FETCH\_STATUS <> -1 BEGIN IF @@FETCH\_STATUS  $\langle$  > -2 BEGIN

EXEC @RankResult1 = ksergis.dec\_RankExists1 @ApplicantId, @RankCode EXEC @RankResult2 = ksergis.dec\_RankExists2 @JobId, @RankCode IF @RankResult1 = @RankResult2 AND @RankResult1  $\langle 0 \rangle$ SET  $@Ans = 1$ END FETCH NEXT FROM RankCursor INTO @JobId, @RankCode END CLOSE RankCursor DEALLOCATE RankCursor RETURN @Ans GO

Name: dec RankExists1 CREATE PROCEDURE ksergis.dec\_RankExists1 (@ApplicantId char (10), @RankCode char(10)) AS IF EXISTS(SELECT 'True' FROM APPLICANT WHERE ApplicantId = @ApplicantId AND RankCode =  $@$ RankCode) RETURN 1 ELSE RETURN 0 GO

Name: dec RankExists2 CREATE PROCEDURE ksergis.dec\_RankExists2 (@JobId char (10), @RankCode  $char(10)$ AS IF EXISTS(SELECT 'True' FROM JOB\_RANK WHERE JobId = @JobId AND RankCode = @RankCode) RETURN 1 ELSE RETURN 0 GO

**Name:** dec\_ SetMAXValueNull CREATE PROCEDURE ksergis.dec\_SetMAXValueNull (@Counter int) AS

DECLARE @ApplicantId1 char(10)

DECLARE @JobId char(10) DECLARE @JobId1 char(10) DECLARE @PlaceCode char(10) DECLARE @PlaceCode1 char(10) DECLARE PriorityCursor CURSOR FOR SELECT JobId, PlaceCode, Counter FROM PRIORITY WHERE Counter  $=$  @Counter OPEN PriorityCursor FETCH NEXT FROM PriorityCursor INTO @JobId, @PlaceCode, @Counter WHILE @@FETCH\_STATUS <> -1 BEGIN IF @@FETCH\_STATUS  $\langle$  -2 BEGIN  $SET @JobId1 = @JobId$ SET  $@PlaceCode1 = @PlaceCode1$ END FETCH NEXT FROM PriorityCursor INTO @JobId, @PlaceCode, @Counter END CLOSE PriorityCursor DEALLOCATE PriorityCursor SET @ApplicantId1 = (SELECT ApplicantId FROM MAX\_VALUE WHERE JobId = @JobId1 AND PlaceCode = @PlaceCode1) PRINT @ApplicantId1 PRINT @JobId1 PRINT @PlaceCode1 DELETE FROM ASSIGNED\_APPLICANTS WHERE ApplicantId =  $@$  ApplicantId1 INSERT INTO USED\_APPLICANTS VALUES (@JobId1, @PlaceCode1, @ApplicantId1) UPDATE MAX\_VALUE SET ApplicantId = NULL, MAXValue = NULL WHERE JobId =  $@$ JobId1 AND PlaceCode =  $@$ PlaceCode1 GO

**Name:** dec\_ ShowDeletedJobs CREATE PROCEDURE ksergis.dec\_ShowDeletedJobs AS SELECT JobName, PlaceName FROM DELETED\_JOBS, JOB, PLACE WHERE DELETED\_JOBS.JobId = JOB.JobId AND DELETED\_JOBS.PlaceCode = PLACE.PlaceCode GO

**Name:** dec\_ ShowDeletedJobsManipulate CREATE PROCEDURE ksergis.dec\_ShowDeletedJobsManipulate AS SELECT JOB.JobId, JobName, PLACE.PlaceCode, PlaceName FROM DELETED\_JOBS\_MANIPULATE, JOB, PLACE WHERE DELETED JOBS MANIPULATE.JobId = JOB.JobId AND DELETED\_JOBS\_MANIPULATE.PlaceCode = PLACE.PlaceCode GO

**Name:** dec\_ ShowEstimateFunctionResult CREATE PROCEDURE ksergis.dec\_ShowEstimateFunctionResult AS SELECT Result FROM ESTIMATE\_FUNCTION\_RESULT GO

**Name:** dec\_ ShowJobNameOnJobId CREATE PROCEDURE ksergis.dec\_ShowJobNameOnJobId (@JobId char(10)) AS SELECT JobName FROM JOB WHERE  $JobId = @JobId$ GO

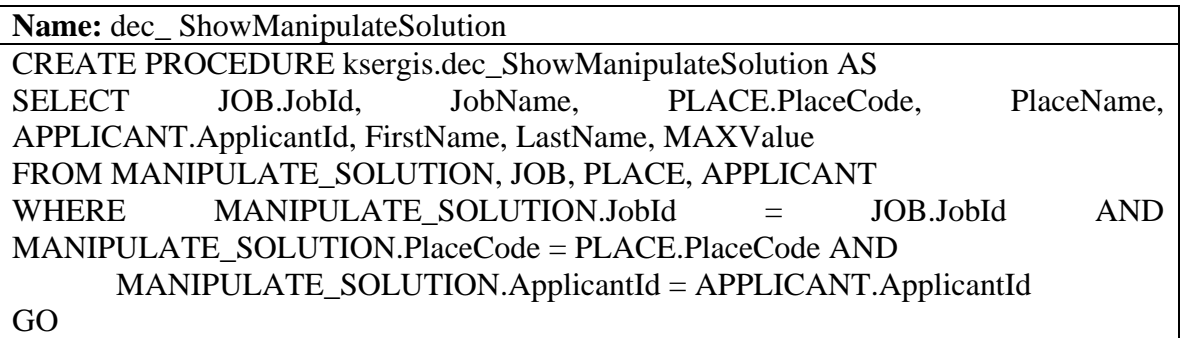

**Name:** dec\_ ShowNotNullHValue CREATE PROCEDURE ksergis.dec\_ShowNotNullHValue AS

SELECT \* FROM H WHERE HValue IS NOT NULL GO

**Name:** dec\_ ShowPlaceNameOnPlaceCode

CREATE PROCEDURE ksergis.dec\_ShowPlaceNameOnPlaceCode (@PlaceCode  $char(10)$  AS SELECT PlaceName FROM PLACE WHERE PlaceCode = @PlaceCode GO

Name:  $dec$ <sub>ShowSolution</sub> CREATE PROCEDURE ksergis.dec\_ShowSolution AS SELECT JobName, PlaceName, APPLICANT.ApplicantId, FirstName, LastName, MAXValue FROM MAX\_VALUE, JOB, PLACE, APPLICANT WHERE MAX VALUE.JobId = JOB.JobId AND MAX VALUE.PlaceCode = PLACE.PlaceCode AND MAX\_VALUE.ApplicantId = APPLICANT.ApplicantId GO

**Name:** dec ShowUnassignedApplicants CREATE PROCEDURE ksergis.dec\_ShowUnassignedApplicants AS

SELECT APPLICANT.ApplicantId, FirstName, LastName FROM APPLICANT, UNASSIGNED\_APPLICANTS WHERE APPLICANT.ApplicantId = UNASSIGNED\_APPLICANTS.ApplicantId GO

**Name:** dec\_ ShowUnassignedApplicantsManipulate

CREATE PROCEDURE ksergis.dec\_ShowUnassignedApplicantsManipulate AS

SELECT APPLICANT.ApplicantId, FirstName, LastName FROM APPLICANT, UNASSIGNED\_APPLICANTS\_MANIPULATE WHERE APPLICANT.ApplicantId = UNASSIGNED\_APPLICANTS\_MANIPULATE.ApplicantId GO

**Name:** dec Specialty

CREATE PROCEDURE ksergis.dec\_Specialty (@JobId char(10), @ApplicantId  $char(10)$ AS DECLARE @SpecialtyCode char(10) DECLARE @SpecialtyResult1 int DECLARE @SpecialtyResult2 int DECLARE @Ans int SET  $@Ans = 0$ DECLARE SpecialtyCursor CURSOR FOR SELECT JobId, SpecialtyCode FROM JOB\_SPECIALTY WHERE JobId  $=$  @JobId OPEN SpecialtyCursor FETCH NEXT FROM SpecialtyCursor INTO @JobId, @SpecialtyCode WHILE  $@@$  FETCH\_STATUS  $\leq$  -1 BEGIN IF @@FETCH\_STATUS  $\ll$  -2 BEGIN EXEC @SpecialtyResult1 = ksergis.dec\_SpecialtyExists1 @ApplicantId, @SpecialtyCode EXEC @SpecialtyResult2 = ksergis.dec\_SpecialtyExists2 @JobId, @SpecialtyCode IF @SpecialtyResult1 = @SpecialtyResult2 AND @SpecialtyResult1  $\leq$ 0 SET  $@Ans = 1$ END FETCH NEXT FROM SpecialtyCursor INTO @JobId, @SpecialtyCode END CLOSE SpecialtyCursor DEALLOCATE SpecialtyCursor RETURN @Ans GO

**Name:** dec\_ SpecialtyExists1 CREATE PROCEDURE ksergis.dec\_SpecialtyExists1 (@ApplicantId char (10), @SpecialtyCode char(10)) AS IF EXISTS(SELECT 'True' FROM APPLICANT WHERE ApplicantId = @ApplicantId

AND SpecialtyCode =  $@$ SpecialtyCode) RETURN 1 ELSE RETURN 0 GO

**Name:** dec SpecialtyExists2 CREATE PROCEDURE ksergis.dec\_SpecialtyExists2 (@JobId char (10), @SpecialtyCode char(10)) AS IF EXISTS(SELECT 'True' FROM JOB\_SPECIALTY WHERE JobId = @JobId AND  $SpecificityCode = @SpecificityCode$ RETURN 1 ELSE RETURN 0 GO

**Name:** dec\_UNASSIGNED\_APPLICANTS\_Fill CREATE PROCEDURE ksergis.dec\_UNASSIGNED\_APPLICANTS\_Fill AS DELETE FROM UNASSIGNED\_APPLICANTS INSERT INTO UNASSIGNED\_APPLICANTS SELECT ApplicantId FROM APPLICANT WHERE ApplicantId NOT IN (SELECT ApplicantId FROM ASSIGNED\_APPLICANTS) GO

**Name:** dec\_UNASSIGNED\_APPLICANTS\_MANIPULATE\_DeleteRecord CREATE PROCEDURE ksergis.dec\_UNASSIGNED\_APPLICANTS\_MANIPULATE\_DeleteRecord  $(QApplicantId char(10)) AS$ DELETE FROM UNASSIGNED\_APPLICANTS\_MANIPULATE WHERE ApplicantId  $= \textcircled{a}$ ApplicantId GO

**Name:** dec\_UNASSIGNED\_APPLICANTS\_MANIPULATE\_ Fill CREATE PROCEDURE ksergis.dec\_UNASSIGNED\_APPLICANTS\_MANIPULATE\_Fill AS DELETE FROM UNASSIGNED\_APPLICANTS\_MANIPULATE

INSERT INTO UNASSIGNED\_APPLICANTS\_MANIPULATE

## SELECT \* FROM UNASSIGNED\_APPLICANTS GO

**Name:** DeleteApplicantIdOnApplicantCredentials CREATE PROCEDURE ksergis.DeleteApplicantIdOnApplicantCredentials (@ApplicantId char(10), @CredentialsId char(10)) AS DELETE FROM APPLICANT\_CREDENTIALS WHERE ApplicantId =  $@$  ApplicantId AND CredentialsId =  $@$ CredentialsId GO

**Name:** DeleteApplicantIdOnApplicantLanguage CREATE PROCEDURE ksergis.DeleteApplicantIdOnApplicantLanguage (@ApplicantId char(10), @LanguageCode char(10)) AS DELETE FROM APPLICANT\_LANGUAGE WHERE ApplicantId =  $@$ ApplicantId AND LanguageCode =  $@$ LanguageCode GO

**Name:** DeleteApplicantIdOnQualificationApplicant CREATE PROCEDURE ksergis.DeleteApplicantIdOnQualificationApplicant (@ApplicantId char(10), @QualificationCode char(10)) AS DELETE FROM QUALIFICATION\_APPLICANT WHERE ApplicantId =  $@$  ApplicantId AND QualificationCode =  $@$  QualificationCode GO

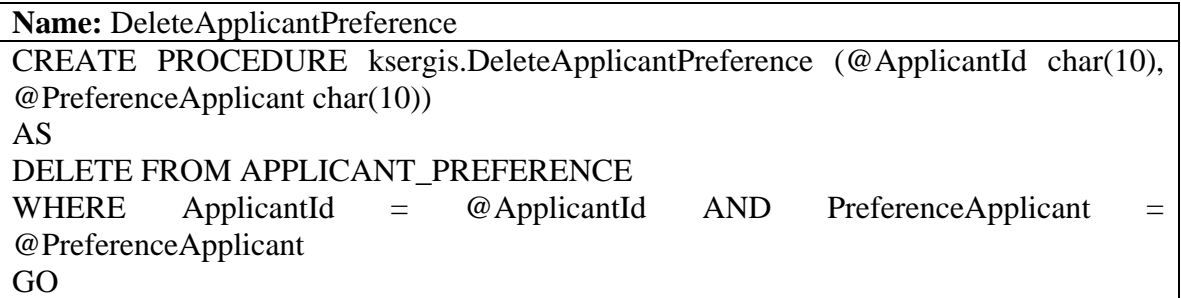

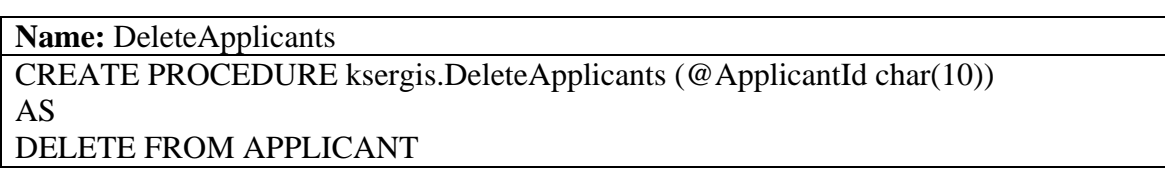

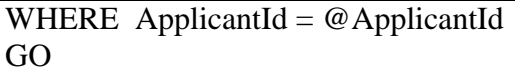

**Name:** DeleteCoefficient CREATE PROCEDURE ksergis.DeleteCoefficient (@CoefficientId char(30)) AS DELETE FROM COEFFICIENT WHERE CoefficientId = @CoefficientId GO

**Name:** DeleteCommandPreference CREATE PROCEDURE ksergis.DeleteCommandPreference (@PlaceCode char(10), @JobId char(10), @PreferenceCommand char(10), @ApplicantId char(10)) AS DELETE FROM COMMAND\_PREFERENCE WHERE PlaceCode = @PlaceCode AND JobId = @JobId AND PreferenceCommand = @PreferenceCommand AND ApplicantId = @ApplicantId GO

**Name:** DeleteCommands CREATE PROCEDURE ksergis.DeleteCommands (@CommandCode char(10)) AS DELETE FROM COMMAND WHERE CommandCode = @CommandCode GO

**Name:** DeleteCredentials CREATE PROCEDURE ksergis.DeleteCredentials (@CredentialsId char(10)) AS DELETE FROM CREDENTIALS WHERE CredentialsId =  $@C$ redentialsId GO

**Name:** DeleteCredentialsIdOnJobCredentials CREATE PROCEDURE ksergis.DeleteCredentialsIdOnJobCredentials (@JobId char(10), @CredentialsId char(10)) AS DELETE FROM JOB\_CREDENTIALS WHERE JobId =  $@$ JobId AND CredentialsId =  $@$ CredentialsId GO

**Name:** DeleteJobs CREATE PROCEDURE ksergis.DeleteJobs (@JobId char(10)) AS DELETE FROM JOB WHERE JobId = @JobId GO

**Name:** DeleteLanguageCodeOnJobLanguage CREATE PROCEDURE ksergis.DeleteLanguageCodeOnJobLanguage (@JobId char(10), @LanguageCode char(10)) AS DELETE FROM JOB\_LANGUAGE WHERE JobId =  $@$ JobId AND LanguageCode =  $@$ LanguageCode GO

**Name:** DeleteLanguages CREATE PROCEDURE ksergis.DeleteLanguages (@LanguageCode char(10)) AS DELETE FROM LANGUAGE WHERE LanguageCode =  $@$ LanguageCode GO

**Name:** DeletePlaceCodeOnJobPlace CREATE PROCEDURE ksergis.DeletePlaceCodeOnJobPlace (@JobId char(10), @PlaceCode char(10)) AS DELETE FROM JOB\_PLACE WHERE JobId =  $@$ JobId AND PlaceCode =  $@$ PlaceCode GO

**Name:** DeletePlaces CREATE PROCEDURE ksergis.DeletePlaces (@PlaceCode char(10)) AS DELETE FROM PLACE WHERE PlaceCode = @PlaceCode GO

**Name:** DeleteQualificationCodeOnJobQualification CREATE PROCEDURE ksergis.DeleteQualificationCodeOnJobQualification (@JobId char(10), @QualificationCode char(10))

## AS DELETE FROM JOB\_QUALIFICATION WHERE JobId =  $@$ JobId AND QualificationCode =  $@$ QualificationCode GO

**Name:** DeleteQualifications CREATE PROCEDURE ksergis.DeleteQualifications (@QualificationCode char(10)) AS DELETE FROM QUALIFICATION WHERE QualificationCode = @QualificationCode GO

**Name:** DeleteRankCodeOnJobRank CREATE PROCEDURE ksergis.DeleteRankCodeOnJobRank (@JobId char(10), @RankCode char(10)) AS DELETE FROM JOB\_RANK WHERE JobId =  $@$ JobId AND RankCode =  $@$ RankCode GO

**Name:** DeleteRanks CREATE PROCEDURE ksergis.DeleteRanks (@RankCode char(10)) AS DELETE FROM RANK WHERE RankCode = @RankCode GO

**Name:** DeleteSpecialties CREATE PROCEDURE ksergis.DeleteSpecialties (@SpecialtyCode char(10)) AS DELETE FROM SPECIALTY WHERE SpecialtyCode = @SpecialtyCode GO

**Name:** DeleteSpecialtyCodeOnJobSpecialty CREATE PROCEDURE ksergis.DeleteSpecialtyCodeOnJobSpecialty (@JobId char(10), @SpecialtyCode char(10)) AS DELETE FROM JOB\_SPECIALTY WHERE JobId =  $@$ JobId AND SpecialtyCode =  $@$ SpecialtyCode GO

**Name:** FindPlaceCodeJobId CREATE PROCEDURE ksergis.FindPlaceCodeJobId (@CommandCode char(10), @JobName char(30), @PlaceName char(50), @PreferenceCommand int) AS SELECT PLACE.PlaceCode, JOB.JobId FROM EXPERIENCE\_PREFERENCE, JOB, PLACE WHERE EXPERIENCE PREFERENCE.CommandCode=@CommandCode AND JobName = @JobName AND PlaceName = @PlaceName AND JOB.JobId = EXPERIENCE PREFERENCE.JobId AND PLACE.PlaceCode = EXPERIENCE\_PREFERENCE.PlaceCode AND PreferenceCommand = @PreferenceCommand GO

**Name:** InsertCoefficient CREATE PROCEDURE ksergis.InsertCoefficient (@CoefficientId char(30), @CoefficientValue int) AS INSERT INTO COEFFICIENT VALUES (@CoefficientId, @CoefficientValue) GO

**Name:** InsertDate

CREATE PROCEDURE ksergis.InsertDate (@ApplicantId char(10), @ReportDate varchar(10), @DetachDate varchar(10)) AS

DECLARE @d\_ReportDate datetime DECLARE @d\_DetachDate datetime

SET @d\_ReportDate = @ReportDate SET @d\_DetachDate = @DetachDate

UPDATE ASSIGNMENT SET ReportDate = @d\_ReportDate, DetachDate = @DetachDate WHERE ApplicantId  $= \omega$  ApplicantId GO

**Name:** InsertExperience CREATE PROCEDURE ksergis.InsertExperience (@JobId char(10), @ApplicantId char(10), @Experience float) AS INSERT INTO EXPERIENCE VALUES (@JobId, @ApplicantId, @Experience) GO

**Name:** SearchCommandName CREATE PROCEDURE ksergis.SearchCommandName (@UserName varchar(50)) AS SELECT CommandName, CommandCode FROM COMMAND WHERE UserName=@UserName GO

**Name:** SearchLastName CREATE PROCEDURE ksergis.SearchLastName (@UserName varchar(50)) AS SELECT LastName, ApplicantId, DetailerCheck FROM APPLICANT WHERE UserName=@UserName GO

**Name:** ShowAllAssignmentInfo CREATE PROCEDURE ksergis.ShowAllAssignmentInfo AS SELECT ASSIGNMENT.JobId, JobName, ASSIGNMENT.PlaceCode, PlaceName, ASSIGNMENT.ApplicantId, FirstName, LastName, ReportDate, DetachDate FROM ASSIGNMENT, JOB, PLACE, APPLICANT WHERE ASSIGNMENT.JobId = JOB.JobId AND ASSIGNMENT.PlaceCode = PLACE.PlaceCode AND ASSIGNMENT.ApplicantId = APPLICANT.ApplicantId GO

**Name:** ShowAllJobIdRelatedData

CREATE PROCEDURE ksergis.ShowAllJobIdRelatedData (@JobId char(10)) AS

SELECT JOB.JobId, JobName, ExperienceRequired, RankName, LanguageName, LanguageDegree, SpecialtyName, QualificationName, PlaceName, CredentialsName, CredentialsGrade

FROM JOB, JOB\_RANK, RANK, JOB\_LANGUAGE, LANGUAGE, SPECIALTY, JOB\_SPECIALTY, QUALIFICATION, JOB\_QUALIFICATION, PLACE, JOB\_PLACE, CREDENTIALS, JOB\_CREDENTIALS

WHERE JOB.JobId = @JobId AND JOB.JobId = JOB\_RANK.JobId AND JOB\_RANK.RankCode = RANK.RankCode AND JOB\_LANGUAGE.LanguageCode = LANGUAGE.LanguageCode AND JOB\_LANGUAGE.JobId = JOB.JobId

 AND JOB\_SPECIALTY.SpecialtyCode = SPECIALTY.SpecialtyCode AND JOB\_SPECIALTY.JobId = JOB.JobId

AND JOB\_QUALIFICATION.QualificationCode QUALIFICATION.QualificationCode AND JOB\_QUALIFICATION.JobId = JOB.JobId

AND JOB\_PLACE.PlaceCode = PLACE.PlaceCode AND JOB\_PLACE.JobId = JOB.JobId

AND JOB CREDENTIALS.CredentialsId = CREDENTIALS.CredentialsId AND JOB\_CREDENTIALS.JobId = JOB.JobId GO

**Name:** ShowApplicantAddressPhoneData

CREATE PROCEDURE ksergis.ShowApplicantAddressPhoneData (@ApplicantId  $char(10)$ 

AS

SELECT FirstName, LastName, MiddleName, UserName, Password, EmailAddress, CityOrTown, Street, Appartment, ZIP, HomePhoneNumber, CellPhoneNumber, OtherPhoneNumber FROM APPLICANT, ADDRESS, PHONE

WHERE APPLICANT.ApplicantId =  $@$ ApplicantId AND ADDRESS.ApplicantId =  $@$ ApplicantId AND PHONE.ApplicantId =  $@$ ApplicantId GO

**Name:** ShowApplicantData CREATE PROCEDURE ksergis.ShowApplicantData AS SELECT FirstName, LastName, MiddleName, CityOrTown, Street, Appartment FROM dbo.APPLICANT, dbo.ADDRESS WHERE UserName = Request.Form("UserName") AND Password = Request.Form("Password") GO

**Name:** ShowApplicantDataOnJobIdFromEXPERIENCE CREATE PROCEDURE ksergis.ShowApplicantDataOnJobIdFromEXPERIENCE  $(Q$ JobId char $(10)$ ) AS SELECT APPLICANT.ApplicantId, FirstName, LastName FROM APPLICANT, EXPERIENCE WHERE APPLICANT.ApplicantId = EXPERIENCE.ApplicantId AND  $EXPERIENCE.JobId = @JobId$ GO

**Name:** ShowApplicantId CREATE PROCEDURE ksergis.ShowApplicantId AS SELECT ApplicantId FROM APPLICANT GO

**Name:** ShowApplicantIdFromUserName CREATE PROCEDURE ksergis.ShowApplicantIdFromUserName (@UserName  $char(50)$ AS SELECT ApplicantId FROM dbo.APPLICANT WHERE UserName = @UserName GO

**Name:** ShowApplicantIdLastNameFirstName CREATE PROCEDURE ksergis.ShowApplicantIdLastNameFirstName AS SELECT ApplicantId, FirstName, LastName, RankName FROM APPLICANT, RANK WHERE APPLICANT.RankCode = RANK.RankCode GO

**Name:** ShowApplicantIdLastNameFirstNameOnApplicantId CREATE PROCEDURE ksergis.ShowApplicantIdLastNameFirstNameOnApplicantId  $(QApplicantId char(10)) AS$ SELECT ApplicantId, FirstName, LastName FROM APPLICANT WHERE ApplicantId  $= \textcircled{a}$ ApplicantId GO

**Name:** ShowApplicantIdLastNameFirstNameRankNameOnApplicantId CREATE PROCEDURE ksergis.ShowApplicantIdLastNameFirstNameRankNameOnApplicantId (@ApplicantId  $char(10)$  AS SELECT ApplicantId, FirstName, LastName, RankName FROM APPLICANT, RANK WHERE APPLICANT.RankCode = RANK.RankCode AND ApplicantId = @ApplicantId GO

**Name:** ShowApplicantIdLastNameFirstNameWORank CREATE PROCEDURE ksergis.ShowApplicantIdLastNameFirstNameWORank AS SELECT ApplicantId, FirstName, LastName FROM APPLICANT GO

**Name:** ShowApplicantPreferences

CREATE PROCEDURE ksergis.ShowApplicantPreferences (@ApplicantId varchar(10)) AS SELECT PreferenceApplicant, JOB.JobName, PlaceName FROM APPLICANT\_PREFERENCE, JOB, PLACE WHERE ApplicantId=@ApplicantId AND JOB.JobId = APPLICANT\_PREFERENCE.JobId AND PLACE.PlaceCode = APPLICANT\_PREFERENCE.PlaceCode ORDER BY PreferenceApplicant, PlaceName, JOB.JobName GO

**Name:** ShowApplicantRankSpecialtySeaTimeForRank CREATE PROCEDURE ksergis.ShowApplicantRankSpecialtySeaTimeForRank (@ApplicantId char (10)) AS SELECT RankName, SpecialtyName, SeaTimeForRank FROM APPLICANT, SPECIALTY, RANK WHERE ApplicantId = @ApplicantId AND APPLICANT.RankCode = RANK.RankCode AND APPLICANT.SpecialtyCode = SPECIALTY.SpecialtyCode GO

**Name:** ShowCoefficients CREATE PROCEDURE ksergis.ShowCoefficients AS SELECT \* FROM COEFFICIENT GO

**Name:** ShowCommandCode CREATE PROCEDURE ksergis.ShowCommandCode AS SELECT CommandCode, CommandName FROM COMMAND GO

**Name:** ShowCommandsData CREATE PROCEDURE ksergis.ShowCommandsData AS SELECT \* FROM COMMAND GO

**Name:** ShowCommandsPreferences CREATE PROCEDURE ksergis.ShowCommandsPreferences (@CommandCode  $char(50)$
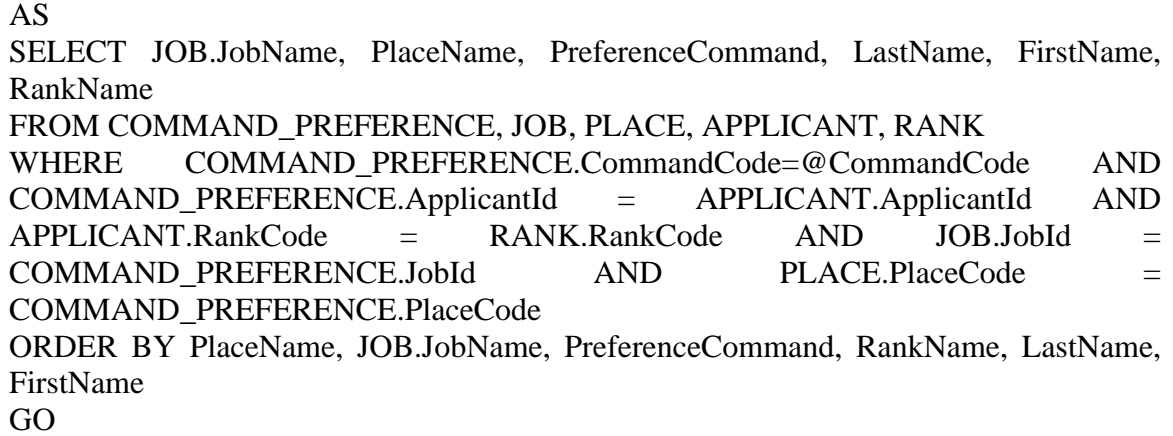

**Name:** ShowCommandsPreferencesForDelete CREATE PROCEDURE ksergis.ShowCommandsPreferencesForDelete (@CommandCode char(50)) AS SELECT PlaceName, JOB.JobName, PreferenceCommand, APPLICANT.ApplicantId, LastName, FirstName, RankName, JOB.JobId, PLACE.PlaceCode FROM COMMAND\_PREFERENCE, JOB, PLACE, APPLICANT, RANK WHERE COMMAND\_PREFERENCE.CommandCode=@CommandCode AND COMMAND\_PREFERENCE.ApplicantId = APPLICANT.ApplicantId AND APPLICANT.RankCode = RANK.RankCode AND JOB.JobId = COMMAND\_PREFERENCE.JobId AND PLACE.PlaceCode = COMMAND\_PREFERENCE.PlaceCode ORDER BY PlaceName, JOB.JobName, PreferenceCommand, RankName, LastName, FirstName GO

**Name:** ShowCommandsPreferencesOnPlaceCode CREATE PROCEDURE ksergis.ShowCommandsPreferencesOnPlaceCode (@CommandCode char(50), @PlaceCode char(10)) AS SELECT JOB.JobName, PreferenceCommand, LastName, FirstName, RankName FROM COMMAND\_PREFERENCE, JOB, APPLICANT, RANK WHERE COMMAND\_PREFERENCE.CommandCode=@CommandCode AND COMMAND\_PREFERENCE.ApplicantId = APPLICANT.ApplicantId AND APPLICANT.RankCode = RANK.RankCode AND JOB.JobId = COMMAND\_PREFERENCE.JobId AND COMMAND\_PREFERENCE.PlaceCode = @PlaceCode ORDER BY JOB.JobName, PreferenceCommand, RankName, LastName, FirstName GO

**Name:** ShowCredentialsGrade CREATE PROCEDURE ksergis.ShowCredentialsGrade (@ApplicantId char(10),  $@C$ redentialsId char $(10)$ )AS SELECT CredentialsGrade FROM APPLICANT\_CREDENTIALS WHERE ApplicantId  $= \textcircled{a}$ ApplicantId AND CredentialsId  $= \omega$  CredentialsId GO

**Name:** ShowCredentialsId CREATE PROCEDURE ksergis.ShowCredentialsId AS SELECT CredentialsId, CredentialsName FROM CREDENTIALS GO

**Name:** ShowCredentialsIdOnApplicantId

CREATE PROCEDURE ksergis.ShowCredentialsIdOnApplicantId (@ApplicantId  $char(10)$ )AS SELECT CREDENTIALS.CredentialsId, CredentialsName, CredentialsGrade FROM CREDENTIALS, APPLICANT, APPLICANT\_CREDENTIALS WHERE APPLICANT.ApplicantId =  $@$ ApplicantId AND APPLICANT.ApplicantId = APPLICANT\_CREDENTIALS.ApplicantId AND APPLICANT\_CREDENTIALS.CredentialsId = CREDENTIALS.CredentialsId GO

**Name:** ShowCredentialsIdOnJobId CREATE PROCEDURE ksergis.ShowCredentialsIdOnJobId (@JobId char(10)) AS SELECT distinct(JOB\_CREDENTIALS.CredentialsId), CredentialsName FROM CREDENTIALS, JOB\_CREDENTIALS WHERE CREDENTIALS.CredentialsId = JOB CREDENTIALS.CredentialsId AND  $Jobl = @JohId$ GO

**Name:** ShowCredentialsNameCredentialsGradeOnJobId CREATE PROCEDURE ksergis.ShowCredentialsNameCredentialsGradeOnJobId  $(QJobId char(10))$ AS SELECT CredentialsName, CredentialsGrade FROM JOB\_CREDENTIALS, CREDENTIALS WHERE JobId = @JobId AND JOB\_CREDENTIALS.CredentialsId = CREDENTIALS.CredentialsId

GO

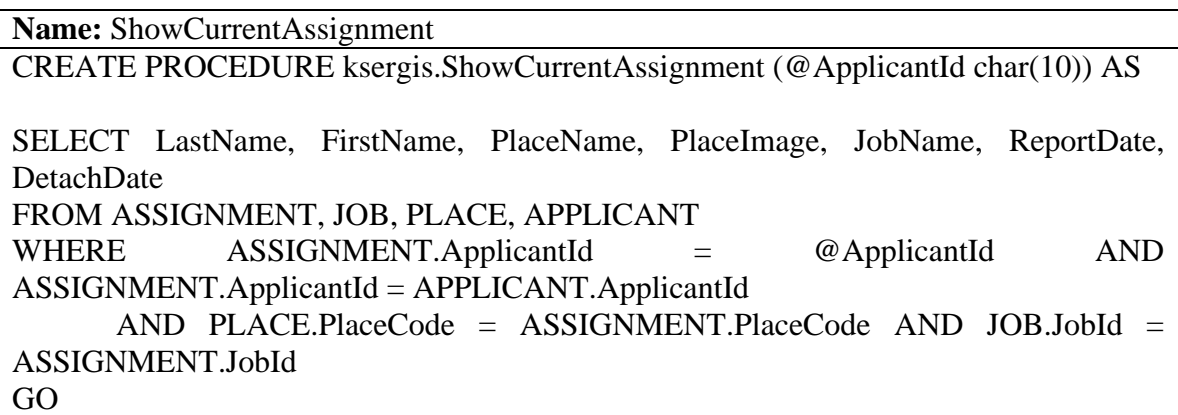

**Name:** ShowExperienceOnJobIdJobName CREATE PROCEDURE ksergis.ShowExperienceOnJobIdJobName (@JobId char(10),  $@$ ApplicantId char(10))AS SELECT Experience FROM EXPERIENCE WHERE JobId = @JobId AND ApplicantId= @ApplicantId GO

**Name:** ShowExperiencePerJobOfficer CREATE PROCEDURE ksergis.ShowExperiencePerJobOfficer AS SELECT EXPERIENCE.JobId, JobName, APPLICANT.ApplicantId, LastName, FirstName, Experience FROM EXPERIENCE, JOB, APPLICANT WHERE EXPERIENCE.JobId = JOB.JobId AND EXPERIENCE.ApplicantId = APPLICANT.ApplicantId GO

**Name:** ShowExperienceRequired CREATE PROCEDURE ksergis.ShowExperienceRequired (@JobId char(10), @JobName char(30)) AS SELECT ExperienceRequired FROM Job WHERE JobId =  $@$ JobId AND JobName =  $@$ JobName GO

**Name:** ShowJobId

**Name:** ShowJobIdJobNameFromEXPERIENCE CREATE PROCEDURE ksergis.ShowJobIdJobNameFromEXPERIENCE AS SELECT distinct (JOB.JobId), JobName FROM EXPERIENCE, JOB WHERE EXPERIENCE.JobId = JOB.JobId GO

**Name:** ShowJobIdOnPlaceCode CREATE PROCEDURE ksergis.ShowJobIdOnPlaceCode (@PlaceCode char(10)) AS SELECT JOB\_PLACE.JobId, JobName FROM JOB\_PLACE, JOB WHERE PlaceCode = @PlaceCode AND JOB\_PLACE.JobId = JOB.JobId GO

**Name:** ShowJobIdPlaceCodeApplicantIdFromASSIGNMENT CREATE PROCEDURE ksergis.ShowJobIdPlaceCodeApplicantIdFromASSIGNMENT AS SELECT ASSIGNMENT.JobId, JobName, ASSIGNMENT.PlaceCode, PlaceName, ASSIGNMENT.ApplicantId, FirstName, LastName FROM ASSIGNMENT, JOB, PLACE, APPLICANT WHERE ASSIGNMENT.JobId = JOB.JobId AND ASSIGNMENT.PlaceCode = PLACE.PlaceCode AND ASSIGNMENT.ApplicantId = APPLICANT.ApplicantId GO

**Name:** ShowJobIdPlaceCodeApplicantIdFromASSIGNMENTForUpdate CREATE PROCEDURE ksergis.ShowJobIdPlaceCodeApplicantIdFromASSIGNMENTForUpdate AS SELECT ASSIGNMENT.JobId, JobName, ASSIGNMENT.PlaceCode, PlaceName, ASSIGNMENT.ApplicantId, FirstName, LastName, ReportDate, DetachDate FROM ASSIGNMENT, JOB, PLACE, APPLICANT WHERE ASSIGNMENT.JobId = JOB.JobId AND ASSIGNMENT.PlaceCode = PLACE.PlaceCode AND ASSIGNMENT.ApplicantId = APPLICANT.ApplicantId AND (ReportDate IS NOT NULL OR DetachDate IS NOT NULL) GO

**Name:** ShowJobIdPlaceCodeApplicantIdOnApplicantIdFromASSIGNMENT CREATE PROCEDURE ksergis.ShowJobIdPlaceCodeApplicantIdOnApplicantIdFromASSIGNMENT  $(QApplicantId char(10)) AS$ SELECT ASSIGNMENT.JobId, JobName, ASSIGNMENT.PlaceCode, PlaceName, ASSIGNMENT.ApplicantId, FirstName, LastName FROM ASSIGNMENT, JOB, PLACE, APPLICANT WHERE ASSIGNMENT.JobId = JOB.JobId AND ASSIGNMENT.PlaceCode = PLACE.PlaceCode AND ASSIGNMENT.ApplicantId = APPLICANT.ApplicantId AND ASSIGNMENT.ApplicantId =  $@$ ApplicantId GO

**Name:** ShowJobIdPlaceCodeApplicantIdOnApplicantIdFromASSIGNMENTForUpdate **CREATE** PROCEDURE ksergis.ShowJobIdPlaceCodeApplicantIdOnApplicantIdFromASSIGNMENTForUpdate  $(QApplicantId char(10)) AS$ SELECT ASSIGNMENT.JobId, JobName, ASSIGNMENT.PlaceCode, PlaceName, ASSIGNMENT.ApplicantId, FirstName, LastName, ReportDate, DetachDate FROM ASSIGNMENT, JOB, PLACE, APPLICANT WHERE ASSIGNMENT.JobId = JOB.JobId AND ASSIGNMENT.PlaceCode = PLACE.PlaceCode AND ASSIGNMENT.ApplicantId = APPLICANT.ApplicantId AND ASSIGNMENT.ApplicantId =  $@$ ApplicantId GO

**Name:** ShowLanguageCode CREATE PROCEDURE ksergis.ShowLanguageCode AS SELECT LanguageCode, LanguageName FROM LANGUAGE GO

**Name:** ShowLanguageCodeOnApplicantId CREATE PROCEDURE ksergis.ShowLanguageCodeOnApplicantId (@ApplicantId  $char(10)$  $AS$ SELECT LANGUAGE.LanguageCode, LanguageName, LanguageDegree FROM LANGUAGE, APPLICANT, APPLICANT\_LANGUAGE WHERE APPLICANT.ApplicantId = @ApplicantId AND APPLICANT.ApplicantId = APPLICANT\_LANGUAGE.ApplicantId AND APPLICANT\_LANGUAGE.LanguageCode = LANGUAGE.LanguageCode GO

**Name:** ShowLanguageCodeOnJobId CREATE PROCEDURE ksergis.ShowLanguageCodeOnJobId (@JobId char(10))

AS SELECT LANGUAGE.LanguageCode, LanguageName FROM LANGUAGE, JOB\_LANGUAGE WHERE LANGUAGE.LanguageCode = JOB\_LANGUAGE.LanguageCode AND JOB\_LANGUAGE.JobId = @JobId GO

**Name:** ShowLanguageDegree

CREATE PROCEDURE ksergis.ShowLanguageDegree (@ApplicantId char(10), @LanguageCode char(10))AS SELECT LanguageDegree FROM APPLICANT\_LANGUAGE WHERE ApplicantId =  $@$  ApplicantId AND LanguageCode = @LanguageCode GO

**Name:** ShowLanguageNameLanguageDegreeOnJobId CREATE PROCEDURE ksergis.ShowLanguageNameLanguageDegreeOnJobId  $(QJobId char(10))$ AS SELECT LanguageName, LanguageDegree FROM JOB\_LANGUAGE, LANGUAGE WHERE JobId = @JobId AND JOB\_LANGUAGE.LanguageCode = LANGUAGE.LanguageCode GO

**Name:** ShowPlaceCode CREATE PROCEDURE ksergis.ShowPlaceCode AS SELECT PlaceCode, PlaceName FROM PLACE GO

**Name:** ShowPlaceCodeOnCommandCode CREATE PROCEDURE ksergis.ShowPlaceCodeOnCommandCode (@CommandCode  $char(10)$ )AS SELECT PlaceCode, PlaceName FROM PLACE WHERE CommandCode = @CommandCode GO

**Name:** ShowPlaceCodeOnJobId

CREATE PROCEDURE ksergis.ShowPlaceCodeOnJobId (@JobId varchar(10)) AS SELECT JOB\_PLACE.PlaceCode, PlaceName FROM JOB\_PLACE, PLACE WHERE JobId = @JobId AND JOB\_PLACE.PlaceCode = PLACE.PlaceCode GO

**Name:** ShowPlaceData

CREATE PROCEDURE ksergis.ShowPlaceData AS SELECT PlaceImage, PlaceCode, PlaceName, PLACE.CommandCode, CommandName FROM PLACE, COMMAND WHERE PLACE.CommandCode = COMMAND.CommandCode GO

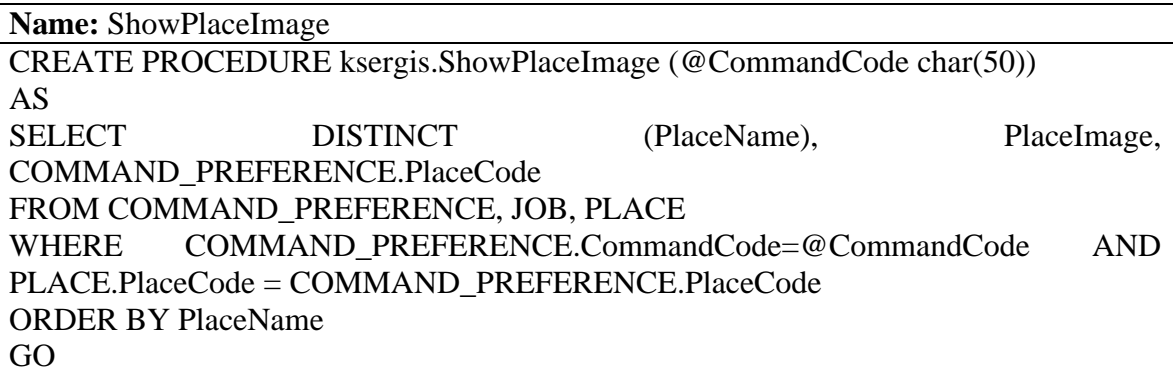

**Name:** ShowPlaceNamePlaceImageCommandNameOnJobId CREATE PROCEDURE ksergis.ShowPlaceNamePlaceImageCommandNameOnJobId  $(QJobId char(10))$ AS SELECT PlaceImage, PlaceName, CommandName FROM JOB\_PLACE, PLACE, COMMAND WHERE JobId = @JobId AND JOB\_PLACE.PlaceCode = PLACE.PlaceCode AND PLACE.CommandCode = COMMAND.CommandCode GO

**Name:** ShowQualificationCode CREATE PROCEDURE ksergis.ShowQualificationCode AS SELECT QualificationCode, QualificationName FROM QUALIFICATION GO

**Name:** ShowQualificationCodeOnApplicantId

CREATE PROCEDURE ksergis.ShowQualificationCodeOnApplicantId (@ApplicantId  $char(10)$ 

AS SELECT QUALIFICATION.QualificationCode, QualificationName FROM QUALIFICATION\_APPLICANT, QUALIFICATION WHERE QUALIFICATION.QualificationCode QUALIFICATION\_APPLICANT.QualificationCode AND ApplicantId = @ApplicantId GO

**Name:** ShowQualificationCodeOnJobId CREATE PROCEDURE ksergis.ShowQualificationCodeOnJobId (@JobId char(10)) AS SELECT distinct(JOB\_QUALIFICATION.QualificationCode), QualificationName FROM QUALIFICATION, JOB\_QUALIFICATION WHERE QUALIFICATION.QualificationCode = JOB\_QUALIFICATION.QualificationCode AND JobId = @JobId GO

**Name:** ShowQualificationNameOnJobId CREATE PROCEDURE ksergis.ShowQualificationNameOnJobId (@JobId char(10)) AS SELECT QualificationName FROM JOB\_QUALIFICATION, QUALIFICATION WHERE JobId =  $@$ JobId AND JOB QUALIFICATION.QualificationCode = QUALIFICATION.QualificationCode GO

**Name:** ShowRankCode CREATE PROCEDURE ksergis.ShowRankCode AS SELECT RankCode, RankName FROM RANK GO

**Name:** ShowRankCodeOnJobId CREATE PROCEDURE ksergis.ShowRankCodeOnJobId (@JobId char(10)) AS SELECT distinct(JOB\_RANK.RankCode), RankName FROM RANK, JOB\_RANK WHERE RANK.RankCode = JOB\_RANK.RankCode AND JobId = @JobId GO

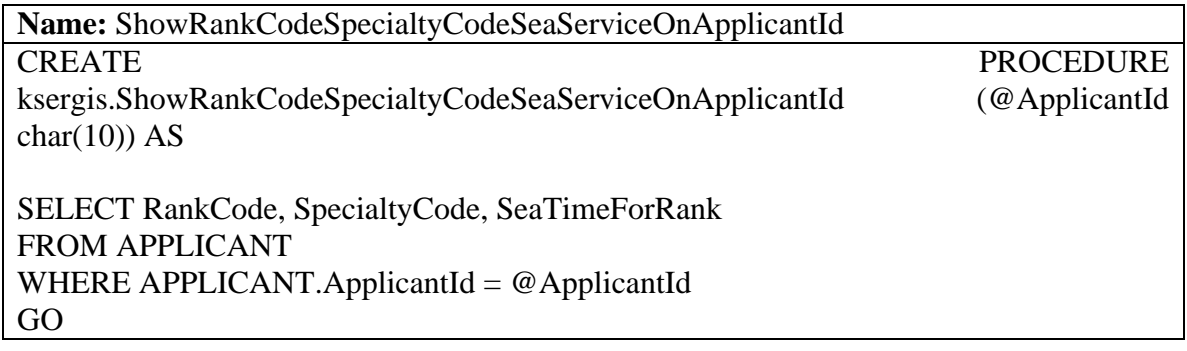

**Name:** ShowRankData CREATE PROCEDURE ksergis.ShowRankData AS SELECT \* FROM RANK GO

**Name:** ShowRankNameTimeSeaServiceOnJobId CREATE PROCEDURE ksergis.ShowRankNameTimeSeaServiceOnJobId (@JobId  $char(10)$ AS SELECT RankName, TimeSeaService FROM JOB\_RANK, RANK WHERE JobId = @JobId AND JOB\_RANK.RankCode = RANK.RankCode GO

**Name:** ShowRankOnApplicantId CREATE PROCEDURE ksergis.ShowRankOnApplicantId (@ApplicantId char(10)) AS SELECT APPLICANT.RankCode, RankName FROM APPLICANT, RANK WHERE ApplicantId = @ApplicantId AND APPLICANT.RankCode = RANK.RankCode GO

**Name:** ShowRankSpecialtySeaServiceOnApplicantId CREATE PROCEDURE ksergis.ShowRankSpecialtySeaServiceOnApplicantId  $(QApplicantId char(10)) AS$ SELECT RankName, SpecialtyName, SeaTimeForRank FROM APPLICANT, RANK, SPECIALTY WHERE APPLICANT.ApplicantId = @ApplicantId AND APPLICANT.RankCode = RANK.RankCode AND APPLICANT.SpecialtyCode = SPECIALTY.SpecialtyCode

GO

**Name:** ShowSeaTimeForRankOnApplicantId CREATE PROCEDURE ksergis.ShowSeaTimeForRankOnApplicantId (@ApplicantId  $char(10)$  AS

SELECT ApplicantId, SeaTimeForRank FROM APPLICANT WHERE ApplicantId  $= \omega$ ApplicantId GO

**Name:** ShowSpecialtyCode CREATE PROCEDURE ksergis.ShowSpecialtyCode AS SELECT SpecialtyCode, SpecialtyName FROM SPECIALTY GO

**Name:** ShowSpecialtyCodeOnJobId CREATE PROCEDURE ksergis.ShowSpecialtyCodeOnJobId (@JobId char(10)) AS SELECT distinct(JOB\_SPECIALTY.SpecialtyCode), SpecialtyName FROM SPECIALTY, JOB\_SPECIALTY WHERE SPECIALTY.SpecialtyCode = JOB\_SPECIALTY.SpecialtyCode AND JobId  $= @Jobl$ GO

**Name:** ShowSpecialtyNameOnJobId CREATE PROCEDURE ksergis.ShowSpecialtyNameOnJobId (@JobId char(10)) AS SELECT SpecialtyName FROM JOB\_SPECIALTY, SPECIALTY WHERE JobId = @JobId AND JOB\_SPECIALTY.SpecialtyCode = SPECIALTY.SpecialtyCode GO

**Name:** ShowSpecialtyOnApplicantId CREATE PROCEDURE ksergis.ShowSpecialtyOnApplicantId (@ApplicantId char(10)) AS

SELECT SPECIALTY.SpecialtyCode, SpecialtyName FROM APPLICANT, SPECIALTY

WHERE ApplicantId = @ApplicantId AND APPLICANT.SpecialtyCode SPECIALTY.SpecialtyCode GO

**Name:** UpdateAddressData CREATE PROCEDURE ksergis.UpdateAddressData (@ApplicantId char(10), @CityOrTown char(50), @Street char(50), @Appartment char(10), @ZIP char(10)) AS UPDATE dbo.ADDRESS SET CityOrTown = @CityOrTown, Street = @Street, Appartment = @Appartment, ZIP  $= @ZIP$ WHERE ApplicantId  $= \textcircled{a}$ ApplicantId GO

**Name:** UpdateApplicantData CREATE PROCEDURE ksergis.UpdateApplicantData (@ApplicantId char(10), @FirstName char(30), @LastName char(30), @MiddleName char(30), @EmailAddress  $char(50)$ AS UPDATE dbo.APPLICANT SET FirstName = @FirstName, LastName = @LastName, MiddleName = @MiddleName, EmailAddress = @EmailAddress WHERE ApplicantId  $= \textcircled{a}$ ApplicantId GO

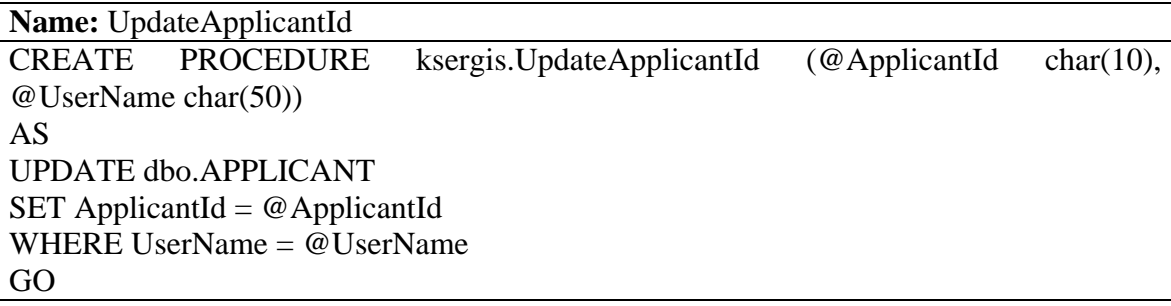

**Name:** UpdateApplicantIdSpecialtyRank CREATE PROCEDURE ksergis.UpdateApplicantIdSpecialtyRank (@ApplicantId char(10), @RankCode char(10), @SpecialtyCode char(10), @SeaTimeForRank float) AS UPDATE dbo.APPLICANT SET RankCode = @RankCode, SpecialtyCode = @SpecialtyCode, SeaTimeForRank = @SeaTimeForRank WHERE ApplicantId  $= \textcircled{a}$ ApplicantId

GO

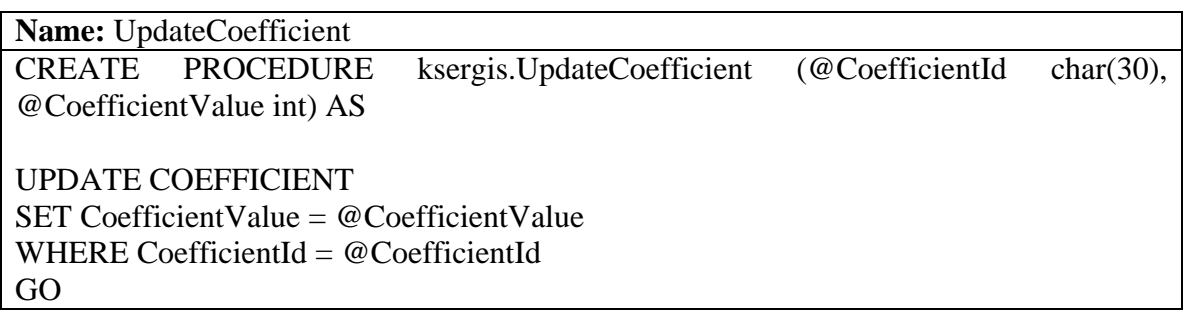

**Name:** UpdateCredentialsGrade CREATE PROCEDURE ksergis.UpdateCredentialsGrade (@ApplicantId char(10), @CredentialsId char(10), @CredentialsGrade float) AS UPDATE dbo.APPLICANT\_CREDENTIALS SET CredentialsGrade = @CredentialsGrade WHERE ApplicantId =  $@$  ApplicantId AND CredentialsId =  $@$ CredentialsId GO

**Name:** UpdateExperience CREATE PROCEDURE ksergis.UpdateExperience (@JobId char(10), @ApplicantId char(10), @Experience float) AS UPDATE EXPERIENCE SET Experience = @Experience WHERE JobId =  $@$ JobId AND ApplicantId =  $@$ ApplicantId GO

**Name:** UpdateJobIdJobNameExperienceRequired

CREATE PROCEDURE ksergis.UpdateJobIdJobNameExperienceRequired (@JobId char(10), @JobIdNew char(10), @JobName char(30), @ExperienceRequired float) AS UPDATE dbo.JOB SET JobId = @JobIdNew, JobName = @JobName, ExperienceRequired = @ExperienceRequired WHERE JobId = @JobId GO

**Name:** UpdateJobNameExperienceRequired CREATE PROCEDURE ksergis.UpdateJobNameExperienceRequired (@JobId char(10), @JobName char(30), @ExperienceRequired float)

AS UPDATE dbo.JOB SET JobName = @JobName, ExperienceRequired = @ExperienceRequired WHERE JobId  $=$  @JobId GO

**Name:** UpdateLanguageDegree

CREATE PROCEDURE ksergis.UpdateLanguageDegree (@ApplicantId char(10), @LanguageCode char(10), @LanguageDegree float) AS UPDATE dbo.APPLICANT\_LANGUAGE SET LanguageDegree = @LanguageDegree WHERE ApplicantId =  $@$  ApplicantId AND LanguageCode =  $@$  LanguageCode GO

**Name:** UpdatePhoneData CREATE PROCEDURE ksergis.UpdatePhoneData (@ApplicantId char(10), @HomePhoneNumber char(30), @CellPhoneNumber char(30), @OtherPhoneNumber  $char(30)$ AS UPDATE PHONE SET HomePhoneNumber = @HomePhoneNumber, CellPhoneNumber = @CellPhoneNumber, OtherPhoneNumber = @OtherPhoneNumber WHERE ApplicantId =  $@$  ApplicantId GO

**Name:** UpdateUserNamePassword CREATE PROCEDURE ksergis.UpdateUserNamePassword (@ApplicantId char(10), @UserName char(50), @Password char(50)) AS UPDATE dbo.APPLICANT SET UserName = @UserName, Password = @Password WHERE ApplicantId =  $@$  ApplicantId GO

**Name:** UpdateUserNamePasswordCommand<br>
CREATE PROCEDURE ks

CREATE PROCEDURE ksergis.UpdateUserNamePasswordCommand (@CommandCode char(10), @UserName char(50), @Password char(50)) AS UPDATE dbo.COMMAND SET UserName = @UserName, Password = @Password WHERE CommandCode = @CommandCode GO

THIS PAGE INTENTIONALLY LEFT BLANK

## **LIST OF REFERENCES**

- 1. William R. Gates and Mark E. Nissen: Two Sided Matching Agents for Electronic Employment Market Design: Social Welfare Implications, December 2002
- 2. Hemant K. Bhargava and Kevin J. Snoap: Reengineering Recruit Distribution in the U.S. Marine Corps, October 28, 1999.

THIS PAGE INTENTIONALLY LEFT BLANK

## **INITIAL DISTRIBUTION LIST**

- 1. Defense Technical Information Center Fort Belvoir, Virginia
- 2. Dudley Knox Library Naval Postgraduate School Monterey, California
- 3. Dr. Daniel R. Dolk Department of Information Sciences Naval Postgraduate School Monterey, California
- 4. Dr. Rudy Darken Department of Computer Science Monterey, California